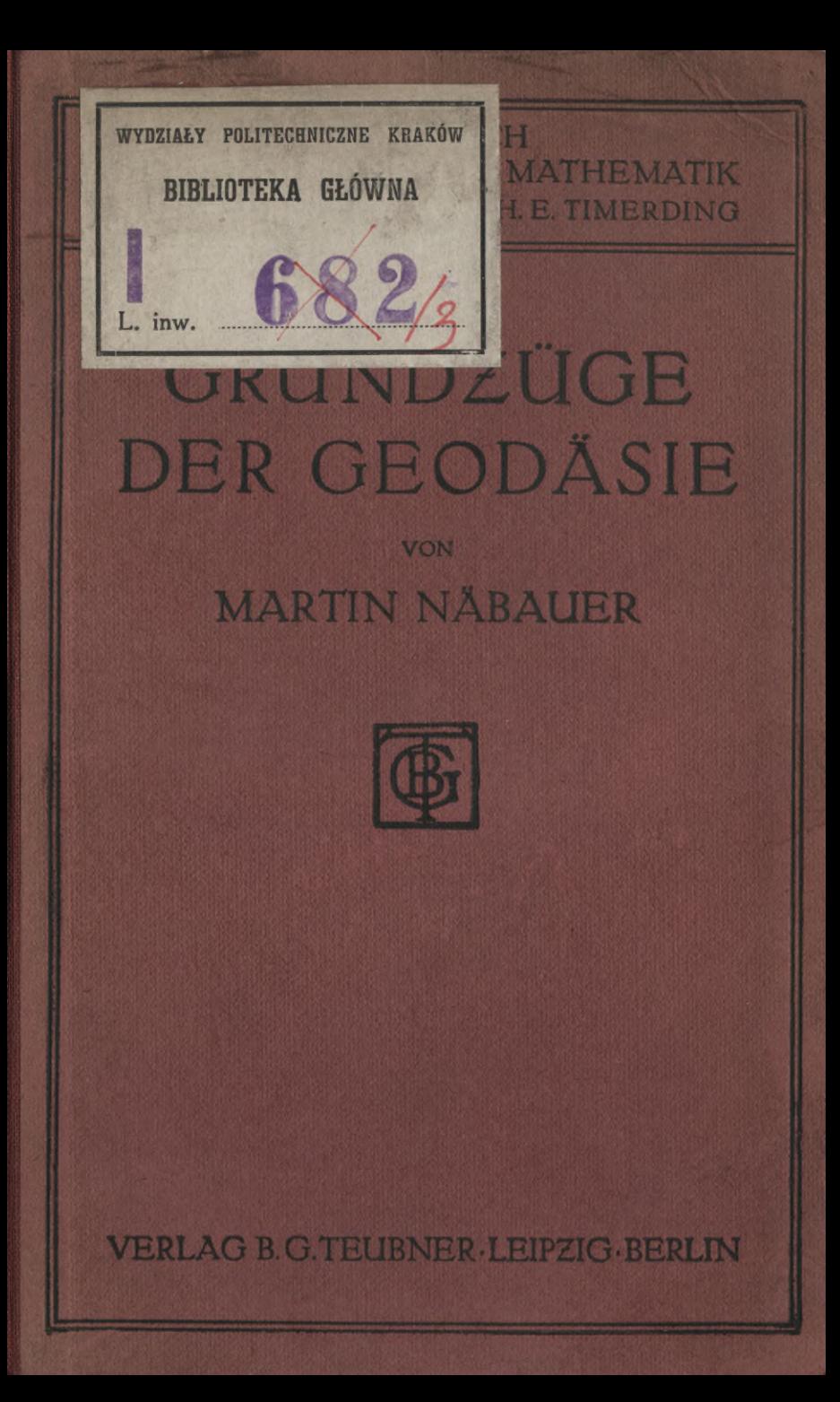

Biblioteka Politechniki Krakowskiej 100000296158  $4h3$ augun.<br>Maty. Gestell: Kach: ä

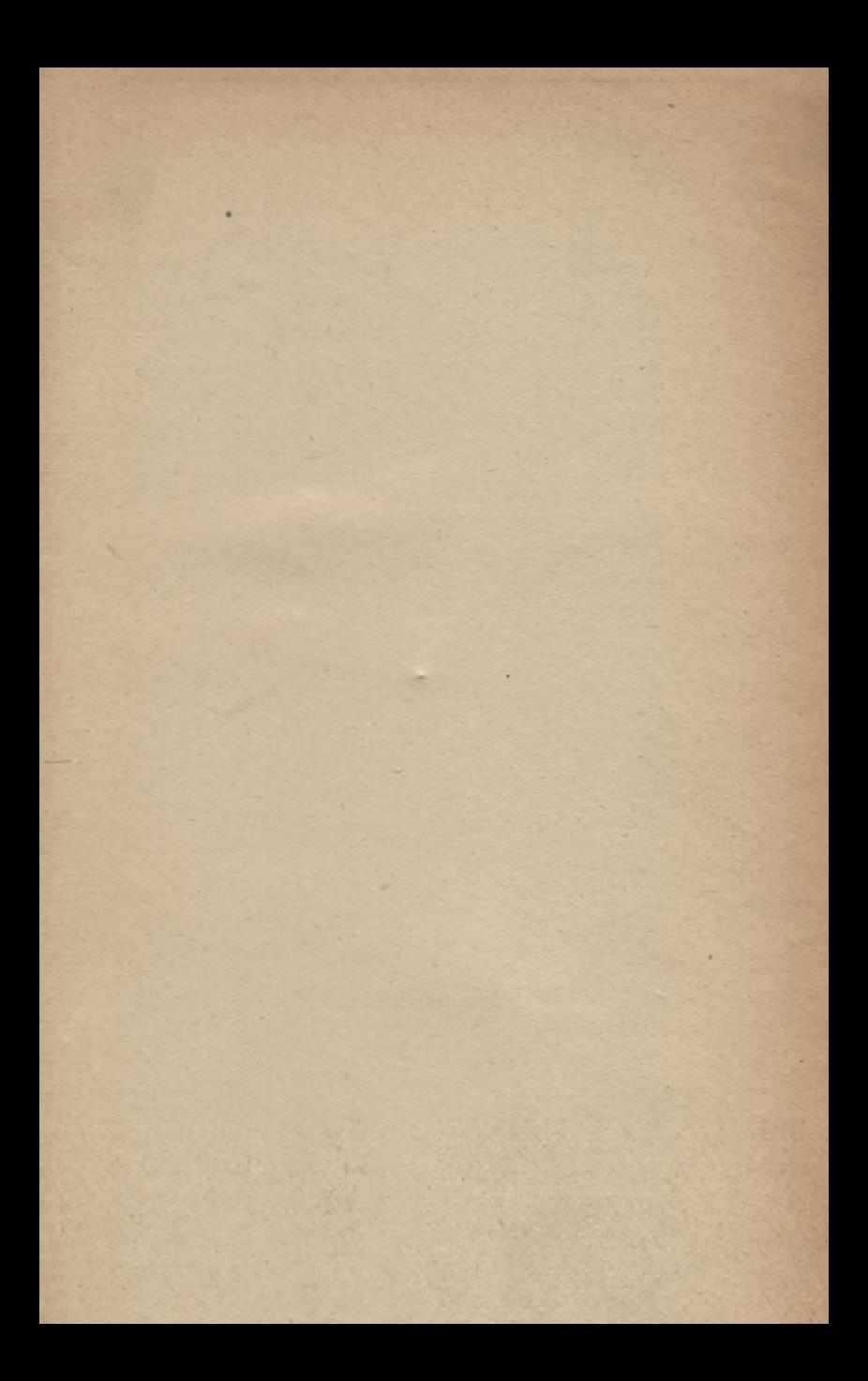

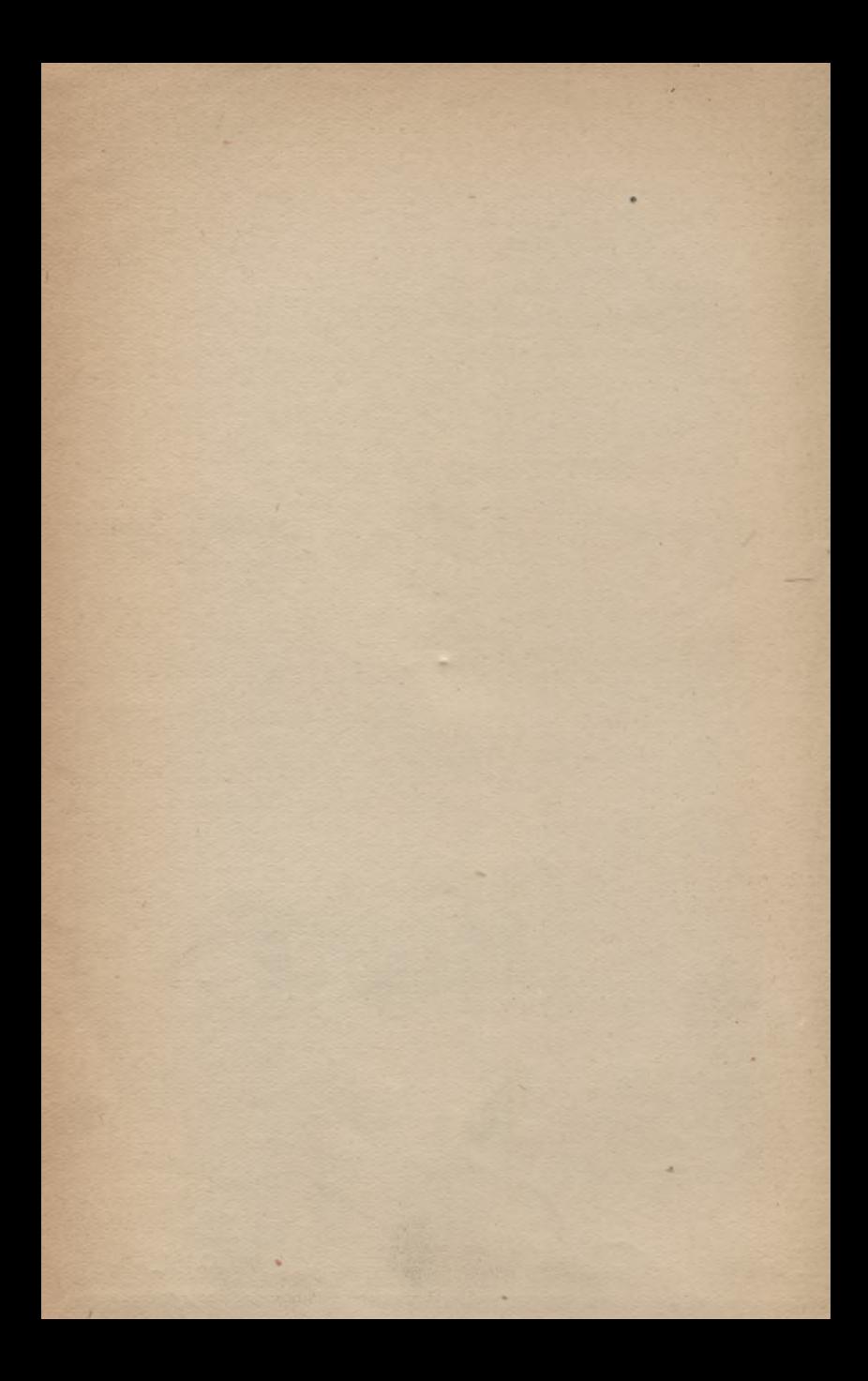

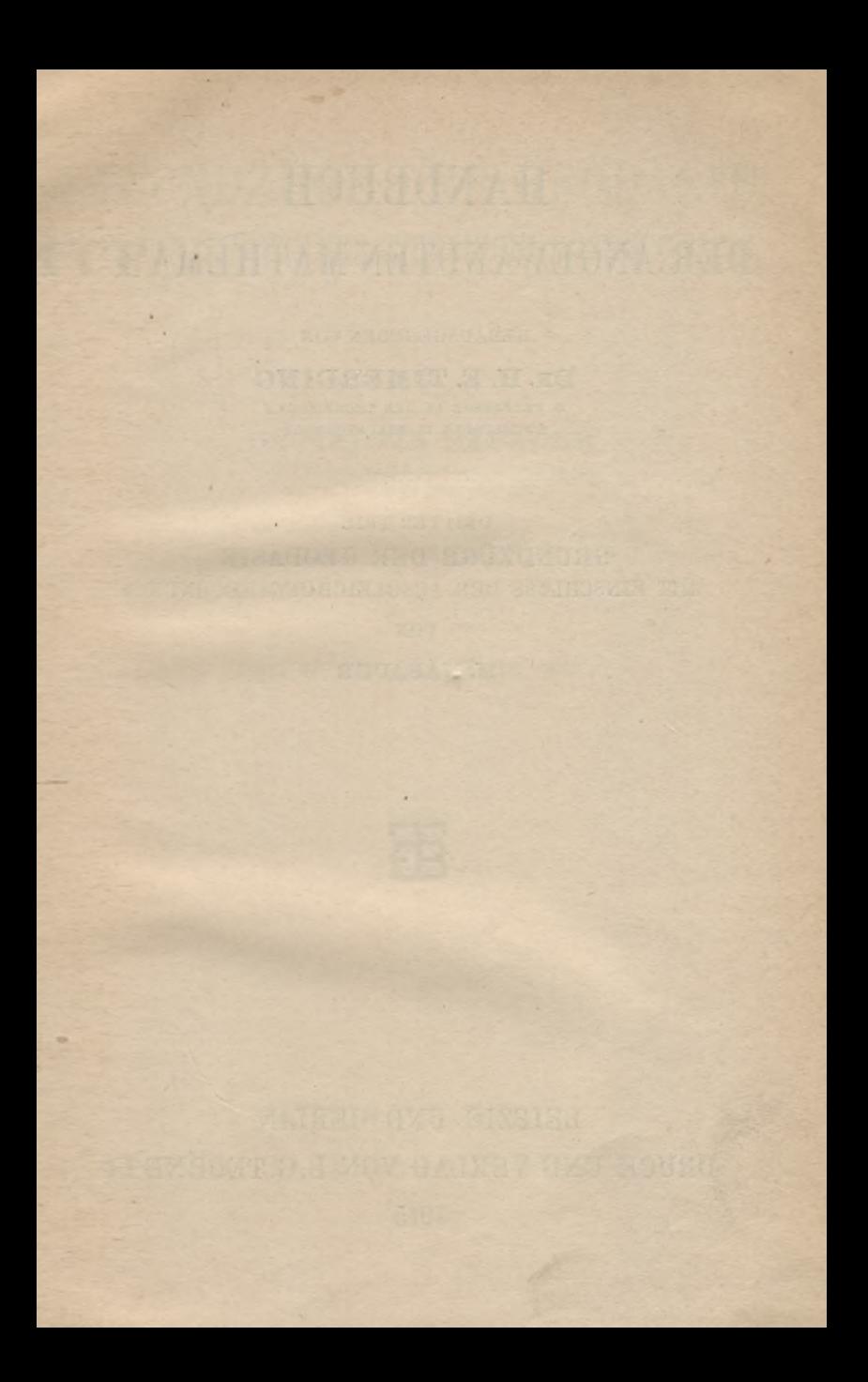

# HANDBUCH DER ANGEWANDTEN MATHEMATIK

**HERAUSGEGEBEN VON**

## **DR. H. E. TIMERDING**

**O. PROFESSOR AN DER TECHNISCHEN HOCHSCHULE IN BRAUNSCHWKIG**

**DRITTER TEIL** GRUNDZÜGE DER GEODÄSIE MIT EINSCHLUSS DER AUSGLEICHUNGSRECHNUNG

**VON**

**M. NÄBAUER**

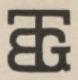

LEIPZIG UND BERLIN DRUCK UND VERLAG VON B. G. TEUBNER **1915**

# GRUNDZÜGE DER GEODÄSIE MIT EINSCHLUSS DER AUSGLEICHUNGSRECHNUNG

**VON** 

## DR. MARTIN NÄBAUER

O. PROFESSOR AN DER TECHNISCHEN HOCHSCHULE IN BRAUNSCHWEIG

MIT 277 ABBILDUNGEN IM TEXT

ੜ੍ਹ

LEIPZIG UND BERLIN DRUCK UND VERLAG VON B.G. TEUBNER 1915

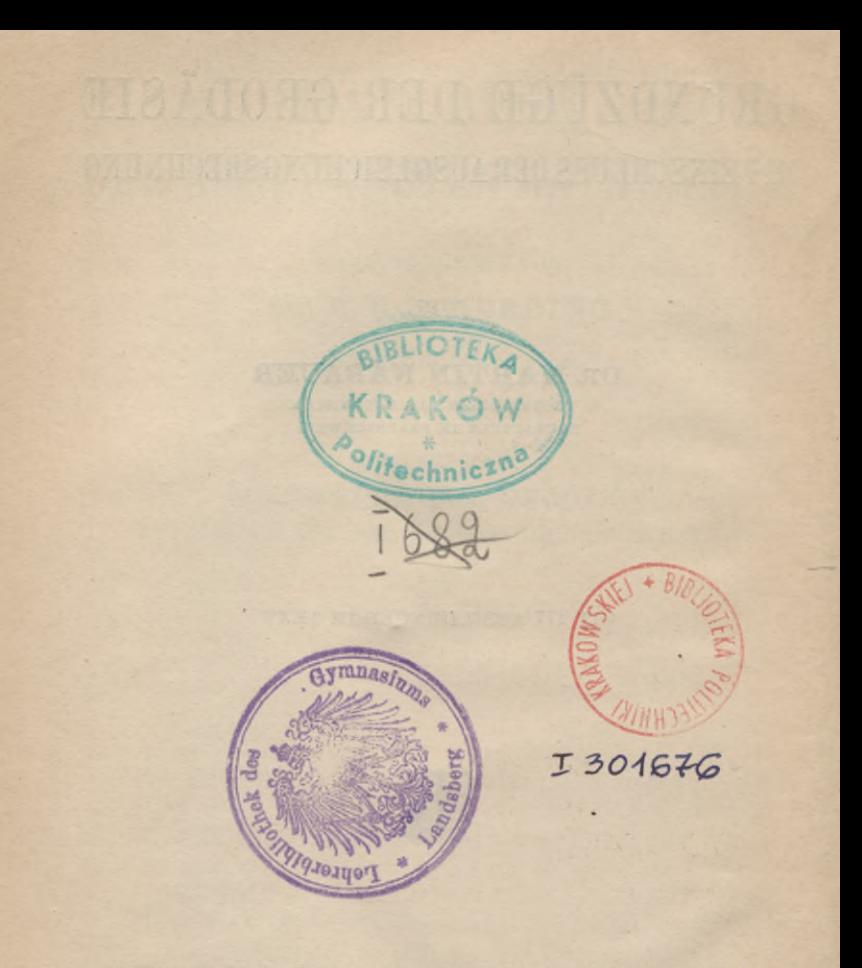

SCHUTZFORMEL FÜR DIE VEREINIGTEN STAATEN VON AMERIKA: COPYRIGHT 1915 BY B. G. TEUBNER IN LEIPZIG.

ALLE RECHTE, EINSCHLIESSLICH DES ÜBERSETZUNGSRECHTS, VORBEHALTEN.

Akc. Nr.  $BPK - B - 131/2014$ 

## Vorwort des Herausgebers.

Der hiermit vor die Öffentlichkeit tretende Band unseres Handbuches der angewandten Mathematik ist in einer friedlichen Zeit begonnen und in einer stürmischen, wildbewegten Zeit zu Ende geführt worden, in einer Zeit, die solchen wissenschaftlichen Unternehmungen wenig geneigt und günstig ist. Indessen steht doch der Inhalt dieses Bandes nicht außer allen Beziehungen zu den großen Aufgaben der Landesverteidigung, die während des Feldzuges das allgemeine Interesse mit Fug und Recht beherrschen. Denn die Geodäsie, die hier behandelt wird, ist eine Hilfswissenschaft auch für die Kriegsführung, ist doch das Kartenmaterial, das sie liefert, eine der wesentlichsten Grundlagen der strategischen Operationen. Demgemäß ist ein Teil unserer begabtesten Offiziere mit den Kartenaufnahmen des Großen Generalstabs betraut, und es kann das vorliegende Lehrbuch derart unmittelbar im Dienst des Krieges Verwendung finden, indem es auch den militärischen Geodäten vielleicht nützliche Dienste zu leisten vermag.

Wenn man finden sollte, daß die mathematischen Entwickelungen entsprechend dem Titel des Gesamtwerkes, der die Mathematik in den Vordergrund stellt, die Darstellung der eigentlichen geodätischen Technik überwiegt, so ist darauf zu sagen, daß dies nicht mehr der Fall ist, wie es an sich in der Natur der Sache liegt. Es eignet sich nämlich die Praxis des Messens nicht dazu, durch schriftliche Darlegung übermittelt zu werden, sie muß persönlich gelehrt und durch eigene Übung erworben werden. Was an eigentlichem Wissen erforderlich ist, wird der Leser in diesem Buche alles der Hauptsache nach dargestellt finden. Deshalb wird hierbei auch der zu seinem Rechte kommen, der wie z. B. der Ingenieur, vornehmlich an den praktischen Aufgaben interessiert ist.

Zunächst ist bei der Abfassung des Buches allerdings an den Mathematiker gedacht worden, der dieser Seite der mathematischen Anwendungen seine Aufmerksamkeit zuwenden will. Daß es sich hierbei um eines der wichtigsten Gebiete handelt, auf dem die

Mathematik ihre Bedeutung für die Wirklichkeit erwiesen hat, braucht kaum besonders hervorgehoben zu werden. Es ist ja eine der nächstliegenden und vornehmsten Aufgaben, unter den geometrischen Gestalten den Körper aufzusuchen und zu bestimmen, der der Träger des ganzen menschlichen Lebens ist, die Erde. Allerdings hat das Beispiel des größten Mathematikers, Carl Friedrich Gauß, der den geodätischen Untersuchungen einen großen Teil seiner Lebensarbeit gewidmet hat, bei wenigen Mathematikern Nachahmung gefunden. Die Geodäsie wurde eine besondere Fachwissenschaft, welche den ganzen Menschen verlangte, während die Mathematiker sich mehr Problemen rein theoretischen Charakters zuwandten. Erst in der neuesten Zeit ist der Gedanke wieder hervorgetreten, daß auch der Mathematiker und insbesondere der Lehrer an unseren höheren Schulen eine gewisse Kenntnis der Geodäsie besitzen sollte. Ist sie es doch, die der an den Schulen allgemein behandelten Trigonometrie erst Sinn und Bedeutung gibt. Aus den Aufgaben der Feldmessung ist die ganze Geometrie erwachsen. Sollte nicht auch der heutige Mathematiker ein gewisses Verständnis nicht bloß für die geometrischen Lehrsätze, sondern auch für ihre Verwendung bei wirklichen Messungen besitzen?

Soll aber dem Mathematiker das Gebiet der Geodäsie erschlossen werden, so ist ein unbedingtes Erfordernis hierfür das Vorhandensein eines Lehrbuches, das auf knappem Raume ihm doch eine Übersicht über die Geodäsie in ihrem vollen Umfange gibt. Das soll heißen, das Lehrbuch darf sich nicht auf die sogenannte niedere Geodäsie beschränken, es muß auch die höhere Geodäsie, bei der die mathematischen Entwickelungen noch eine viel größere Rolle spielen, mit berücksichtigen. Es sind doch Probleme wie das der kürzesten Linien und der geodätischen Dreiecke auf dem Ellipsoid, worauf sich zunächst das Interesse des Mathematikers lenken wird. Wenn man bedenkt, daß die Geodäsie in dem vorliegenden Bande derart in ihrer vollen Ausdehnung erfaßt ist, so wird man seinen Umfang als sehr mäßig empfinden.

Rein äußerlich betrachtet, kann allerdings die Progression, die in den aufeinanderfolgenden Bänden unseres Handbuches zu beobachten ist, Besorgnis erwecken. Während der erste Band, die von H. v. Sanden verfaßte praktische Analysis, nur  $11\frac{1}{2}$  Bogen füllt, umfaßt der zweite Band, die Darstellende Geometrie von J. Hjelmslev, bereits 20 Bogen, und dieser dritte Band ist auf über 25 Bogen angewachsen. Der Schluß liegt nahe, daß, wenn diese Progression entsprechend weiter fortgesetzt wird, die noch ausstehenden Bände allmählich einen ins Ungemessene steigenden

### Vorwort des Herausgebers **Vil**

Umfang annehmen werden. Es kann aber hierauf zur Beruhigung gesagt werden, daß die folgenden Bände sicher kürzer sein werden, weil ihnen nicht die Aufgabe zufällt, über ein ungeheuer großes Gebiet eine einigermaßen vollständige und dabei doch verständliche und lesbare Übersicht zu geben. Zu der erstrebten Vollständigkeit fühlte sich der Verfasser verpflichtet, und der Herausgeber glaubte ihm darin nicht entgegen sein zu dürfen. Es wurde deshalb auch die Astronomie, die ursprünglich mit der Geodäsie in einem Bande vereinigt werden sollte, beiseite gelassen und einem besonderen Bande aufgespart. Dadurch wurde der entschiedene Gewinn einer größeren Einheitlichkeit und Geschlossenheit erreicht.

Möge die vorliegende Darstellung der Geodäsie dazu beitragen, dieser schönen Wissenschaft neue Freunde zu gewinnen und ihre Kenntnis in weitere Kreise zu tragen!

Braunschweig, im Dezember 1914.

## H. E. Timerding.

## Vorwort des Verfassers.

**/**

Der Kreis, an den ich mich mit diesen Grundzügen der Geodäsie wende, umfaßt in erster Linie die Lehrer und Studierenden der Mathematik. Aber auch für die Ingenieure und überhaupt alle, welche die Absicht haben, einen tieferen Einblick in die Methoden der Geodäsie zu gewinnen, kann das Werk von Nutzen sein. Vielleicht ist das Buch auch dem Geodäten von Fach als eine kurze Zusammenstellung seiner Wissenschaft nicht unwillkommen. Es sucht den Leser mit den wichtigsten Fragen der niederen und höheren Geodäsie einschließlich der Ausgleichungsrechnung bekannt und vertraut zu machen, ohne viel mehr als elementare Kenntnisse in der Mathematik vorauszusetzen. Natürlich war es bei dem großen Umfange dieses Zweiges der angewandten Mathematik nicht möglich, alle Sätze ausführlich zu beweisen oder auch nur sämtliche Einzelheiten zu besprechen. Es wurde aber stets darauf gesehen, das für den vorliegenden Zweck Wichtigste in den Vordergrund zu stellen. Daher ist zunächst die Ausgleichungsrechnung als unentbehrliche Hilfswissenschaft für das Gesamtgebiet der Geodäsie (und aller messenden Wissenschaften) vorangestellt. Die niedere Geodäsie und der sphärische Teil der höheren Geodäsie, welche sowohl der Schule als auch der Praxis am nächsten stehen, wurden am breitesten behandelt und, wie auch die Ausgleichungsrechnung, mit einer größeren Zahl von Beispielen ausgestattet. Hingegen mußten sich die Teile über das Erdellipsoid und das Geoid eine wesentlich kürzere Behandlung gefallen lassen ; insbesondere mußte hier hinsichtlich der Beweise vielfach auf die Literatur verwiesen werden. Allen Teilen aber sind zum leichteren Verständnis zahlreiche Zeichnungen beigegeben worden.

Um in die Kreise der Mathematiker nicht ein falsches Bild von dem Wesen und der Bedeutung der Geodäsie hineinzutragen, war es erforderlich, in der Darstellung neben der rein mathematischen Seite dieser angewandten Wissenschaft auch deren praktische Seite bis zu einem gewissen bescheidenen Grad zu berücksichtigen. Auch den Genauigkeitsbetrachtungen, welche mit der Geodäsie von

heute so innig verwachsen sind, ist ein entsprechender Platz eingeräumt. Natürlich soll der Lehrer den Schüler nicht mit allen möglichen Fehlerfragen belasten, aber einerseits muß der Lehrer doch tiefer in die Sache dringen als der Schüler und anderseits gibt es im Bereiche der Fehlerbetrachtungen auch einzelne einfachere Aufgaben wie z.B. den Zusammenhang zwischen Richtungsänderung und Querverschiebung des Endpunktes einer Seite oder Winkel- und Längenänderungen im Dreieck, die im Anschluß an die ebene Trigonometrie wohl besprochen werden können.

Der Inhalt dieses Buches stützt sich auf meine Vorlesungen über Geodäsie undAusgleichungsrechnung an der Technischen Hochschule Braunschweig, indirekt auch auf diejenigen meines hochverehrten Lehrers, des Geheimen Hofrats Professor Dr. M. Schmidt, an der Technischen Hochschule München.

Die ursprüngliche Absicht, in diesen Band auch die Grundzüge der Astronomie aufzunehmen, wurde aufgegeben, um das Buch nicht allzu umfangreich zu gestalten.

Braunschwe'ig, im Dezember 1914.

Dr. M. Nähauer.

## Inhaltsverzeichnis.

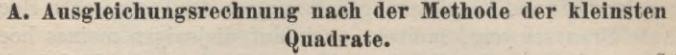

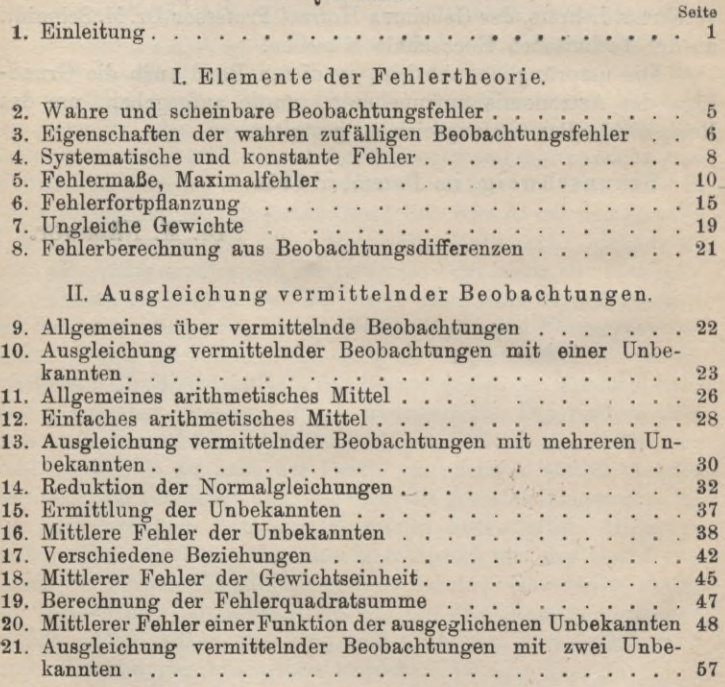

III. Ausgleichung bedingter Beobachtungen.

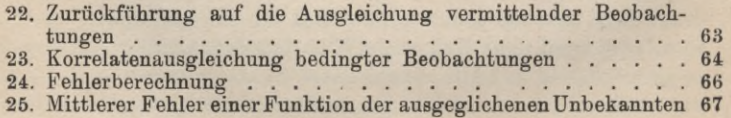

### Inhaltsverzeichnis XI

## **B. Niedere Geodäsie.**

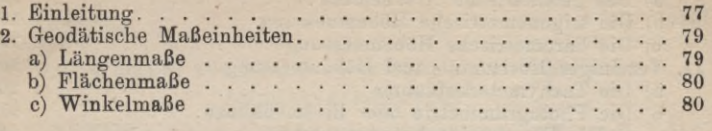

## I. Elemente der Instrumentenkunde.

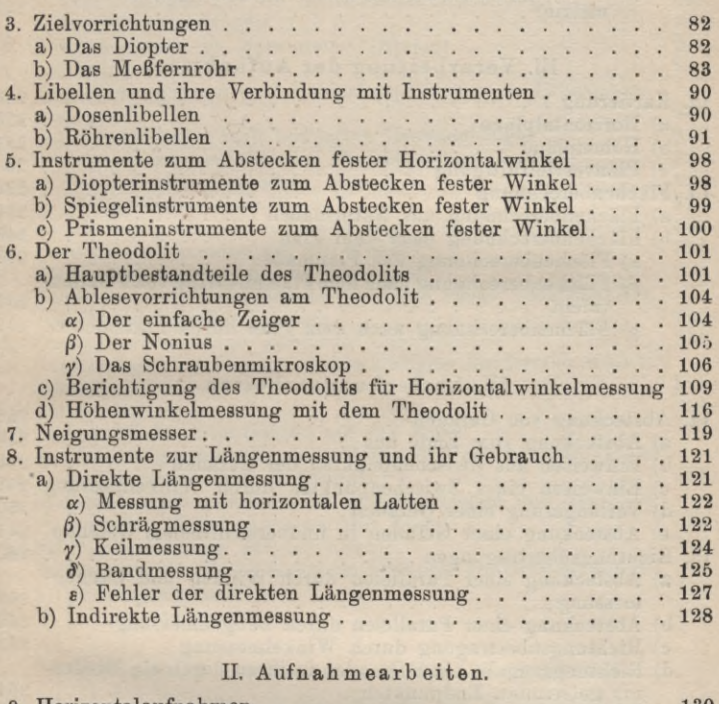

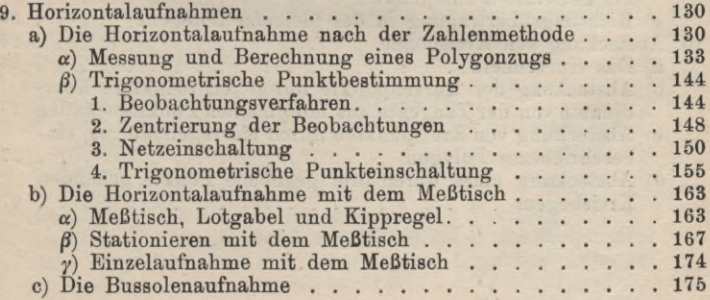

**Seite**

## XII Inhaltsverzeichnis

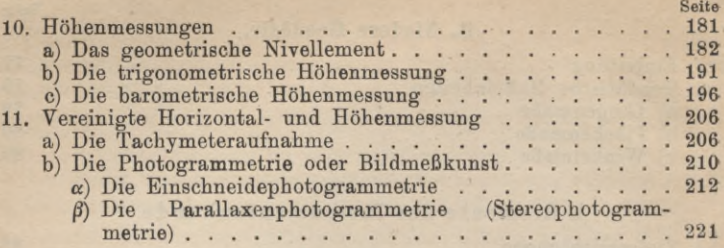

## III. Verarbeitung der Aufnahmen.

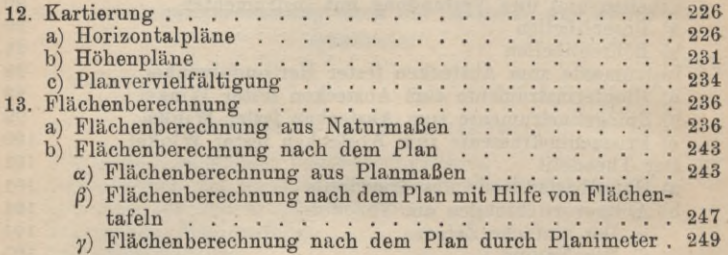

## IV. Absteckungsarbeiten.

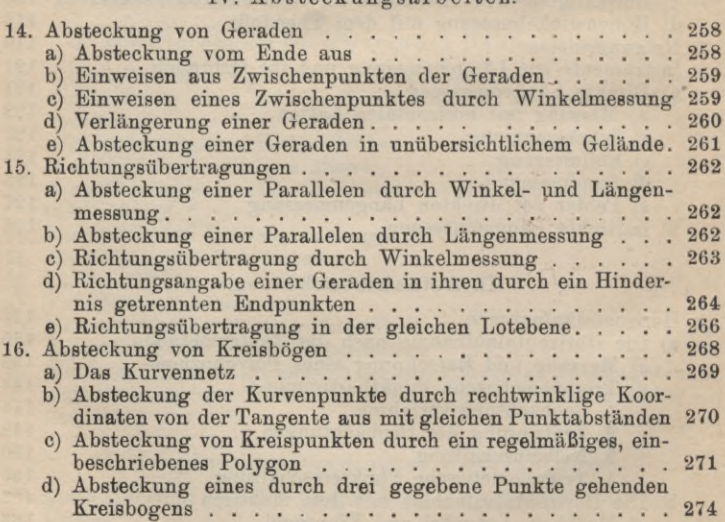

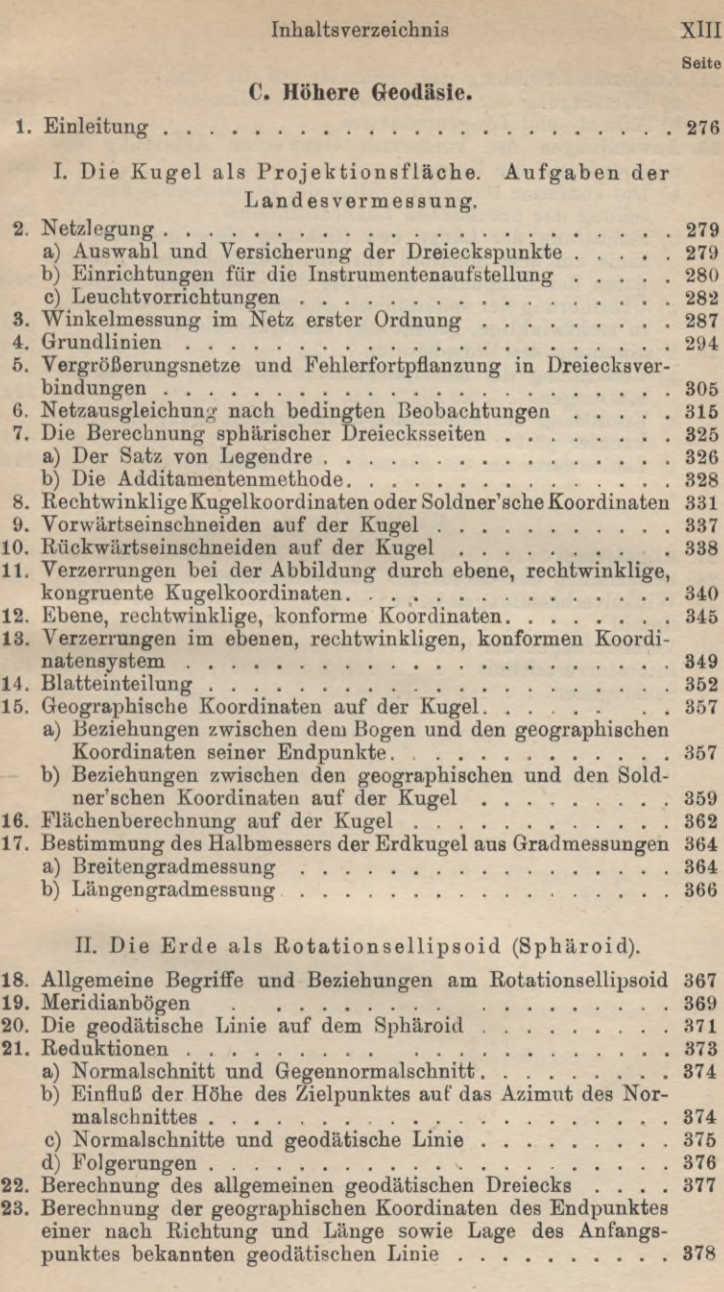

XIV Inhaltsverzeichnis

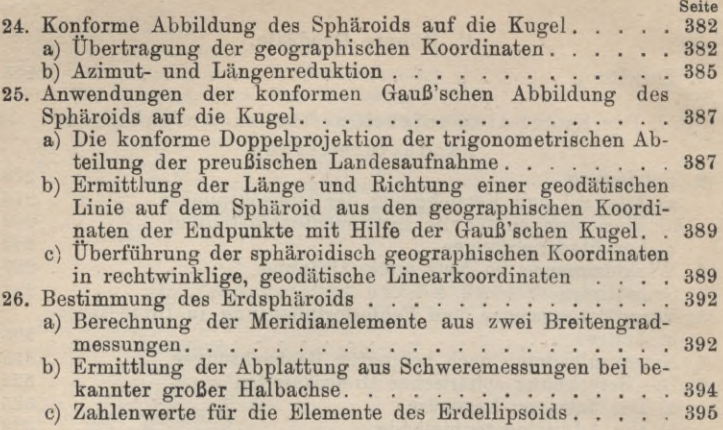

## III. Das Geoid.

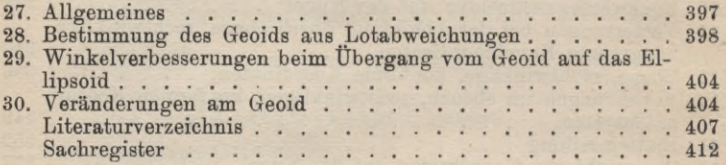

 $\frac{1}{16}$  $381$ 

## Berichtigungen.

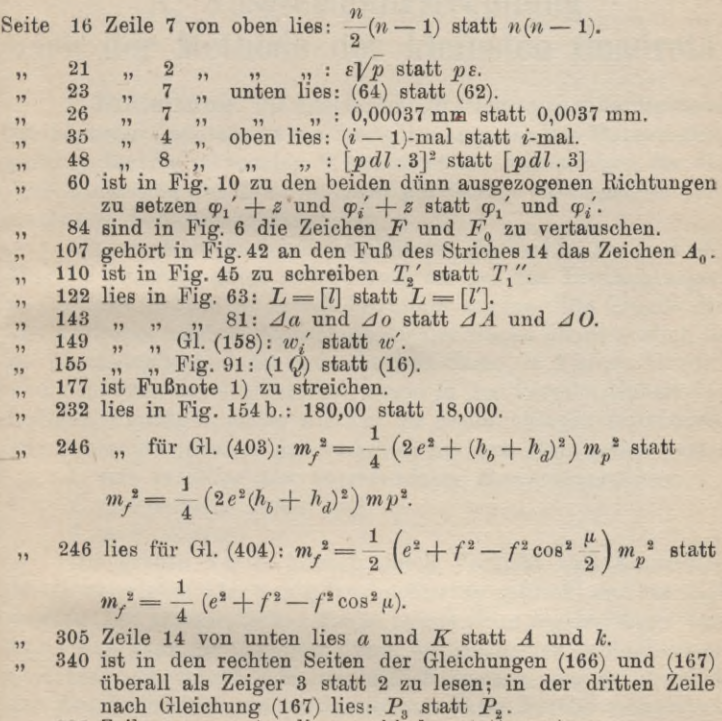

" 385 Zeile 4 von unten lies: verbinden statt ersetzen.

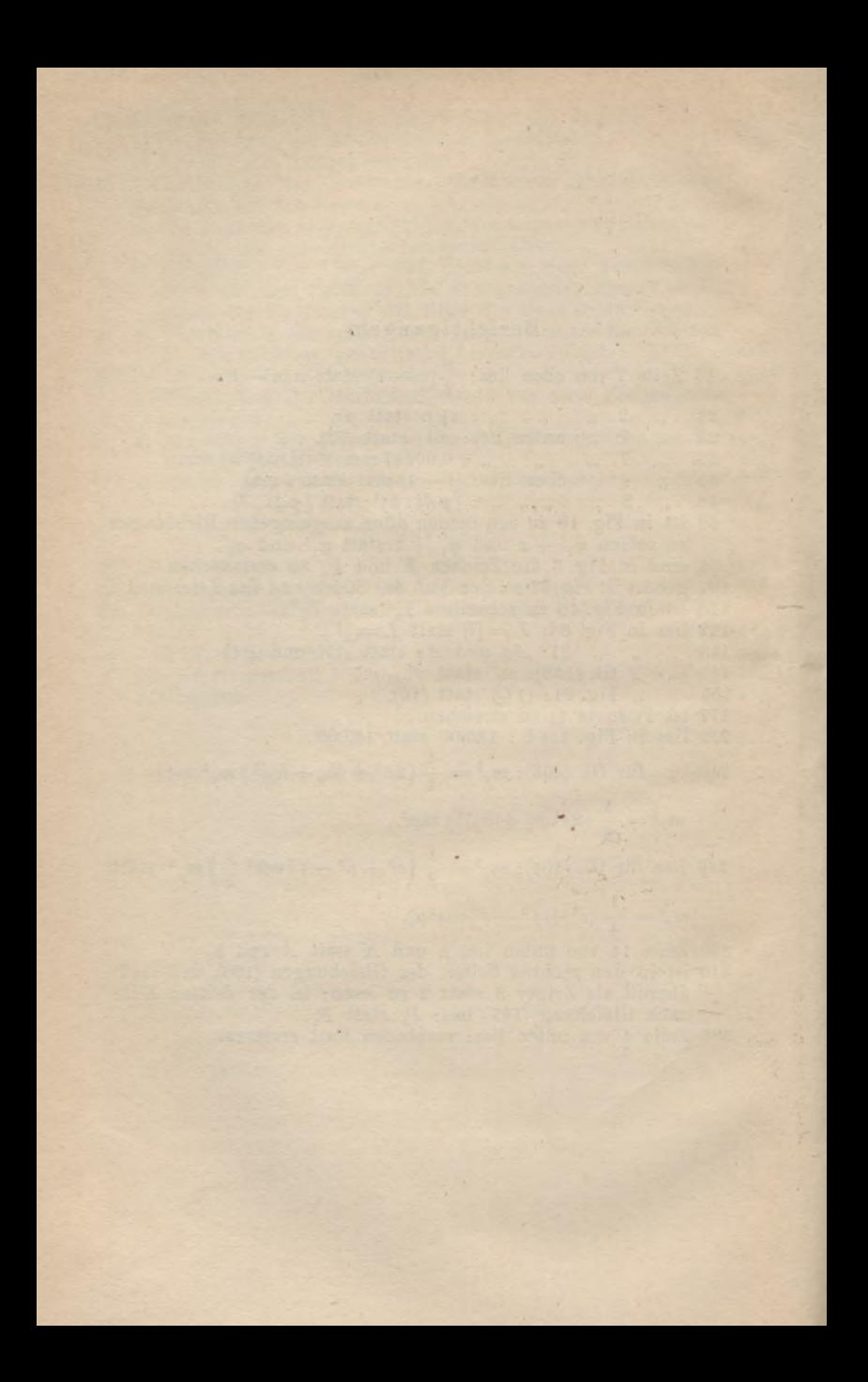

## A. Ausgleichungsrechnung nach der Methode der kleinsten Quadrate.

**1. Einleitung'.** DieAusgleichungsrechnung nach derMethode der kleinsten Quadrate ist ein Zweig der angewandten Mathematik, welcher für die messenden Wissenschaften, insbesondere für die Astronomie und Geodäsie, im Laufe des letzten Jahrhunderts eine ungeheure Bedeutung erlangt hat.

Alle von Menschenhand ausgeführten Beobachtungen sind mit Fehlern behaftet, durch welche auch die aus den Beobachtungen abgeleiteten Größen fehlerhaft beeinflußt werden. Die Gründe für das Auftreten solcher Beobachtungsfehler liegen hauptsächlich in der Unzulänglichkeit der menschlichen Sinne, in kleinen Unvollkommenheiten der Instrumente, sowie in der Verschiedenheit der äußeren Umstände, unter welchen die Beobachtungen stattfinden. Die Beobachtungsfehler sind verschiedener Art. Man unterscheidet

1. *rein zufällige oder unvermeidliche Beobachtungsfehler,*

2. *systematische Fehler und*

3. *grobe Fehler.*

Die groben Fehler können durch Vorsicht und Kontrollen immer vermieden oder wenigstens rechtzeitig entdeckt und beseitigt werden. Die systematischen Fehler zeigen einen regelmäßigen Verlauf. Man kann sie entweder durch ein geeignetes Beobachtungsverfahren von vorneherein unschädlich machen oder nachträglich aus den Beobachtungen bestimmen und ihren Einfluß rechnerisch berücksichtigen. Erstere Methode hat sich hauptsächlich in der Geodäsie eingebürgert, letztere findet in der Astronomie Verwendung.

Die beiden genannten Fehlerarten sind nicht Gegenstand der Ausgleichungsrechnung. In derselben werden lediglich die rein zufälligen, unvermeidlichen Beobachtungsfehler behandelt. *Aufgabe der Ausgleichungsrechnung ist es, einerseits die Beobachtungen so miteinander zu verbinden, daß die abgeleiteten, gesuchten Größen der Wahrheit möglichst nahekommen und andererseits*

 $T$ imerding, Handbuch III

### 2 A. Auegleichungsrechnung nach der Methode der kleinsten Quadrate

*aus den auftretenden Widersprüchen die Genauigkeit oder den Grad der Unsicherheit der Beobachtungen und der daraus hergeleiteten Größen anzugehen.*

Beiden Forderungen genügt unter allen bekannten Ausgleichungsverfahren am vollkommensten die *Ausgleichung nach der Methode der kleinsten Quadrate. Dieses* von C. F. Gauß im Jahre 1794 gefundene *Prinzip berechnet für die fehlerhaften Beobachtungen die Verbesserungen so, daß die Summe der mit ihren Gewichten multiplizierten Quadrate dieser Verbesserungen ein kleinster Wert wird.*

Gauß hatsein neues Ausgleichungsverfahren erstim Jahre 1809 in der *Theorie der Bewegung der Himmelskörper*\*) veröffentlicht und dasselbe auf der Wahrscheinlichkeitsrechnung und dem arithmetischen Mittel aufgebaut. Er zeigte für eine unendlich große Zahl von Beobachtungen, daß die Wahrscheinlichkeit  $W(\varepsilon)$ , d. h. die *relative Häufigkeit* eines Fehlers zwischen den Grenzen £ und  $\epsilon + d\epsilon^2$ ), eine bestimmte Funktion desselben ist, so daß

(1) 
$$
W(\varepsilon) = \varphi(\varepsilon) \cdot d\varepsilon
$$

wird.

Die Funktion

(2) 
$$
\varphi(\varepsilon) = \frac{h}{\sqrt{\pi}} e^{-h^2 \varepsilon^2} = \sqrt{\frac{p}{2\pi}} \cdot e^{-\frac{1}{2} p \varepsilon^2}
$$

trägt die Bezeichnung *Gauß'sches Fehlergesetz.* In derselben bedeutet *h,* das *Maß der Genauigkeit,* eine für jede Beobachtungsreibe verschiedene und daher für dieselbe charakteristische Größe, welche sich aus der Fehlerreihe zahlenmäßig ermitteln läßt. Hingegen ist

## (3)  $p = 2h^2$

das *Geivicht* der Beobachtung. Dieses findet in der praktischen Ausgleichungsrechnung Verwendung; der Gebrauch von *h* ist fast ausschließlich auf die Theorie beschränkt.

Nach den Lehren der Wahrscheinlichkeitsrechnung ist die Wahrscheinlichkeit für das Auftreten einer Fehlerreihe  $\varepsilon_1, \varepsilon_2, \ldots \varepsilon_n$ gleich dem Produkt der einzelnen Fehlerwahrscheinlichkeiten:

1) Ins Deutsche übertragen von Carl Haase, Hannover 1865.

2) Durch *d* wird in diesem Bande nicht ein Differential im strengen Sinn der arithmetischen Theorie bezeichnet, sondern eine im Verhältnis zu anderen kleine Größe, welche eine gewisse, in jedem Einzelfall durch die Praxis gezogene Grenze nicht überschreitet.

### Einleitung 3

$$
W(\varepsilon_1, \varepsilon_2, \cdots \varepsilon_n) = W(\varepsilon_1) \cdot W(\varepsilon_2) \cdots W(\varepsilon_n)
$$
\n
$$
= \sqrt{\frac{p_1 \cdot p_2 \cdots p_n}{(2\pi)^n}} \cdot e^{-\frac{1}{2}(p_1 \varepsilon_1^2 + p_2 \varepsilon_2^2 + \cdots + p_n \varepsilon_n^2)} (d\varepsilon)^n.
$$
\n(4)

Frägt man nun nach demjenigen Fehlersystem  $\varepsilon_1, \ldots \varepsilon_n$ , welches die größte Wahrscheinlichkeit für sich hat, d. h. bei einer unendlich oftmaligen Wiederholung der Beobachtungen am häufigsten auftreten würde, so ergibt sich dieses, wenn  $W(\varepsilon_1 \ldots \varepsilon_n)$  ein größter Wert wird.

Das trifft zu für

(5)  $[p \varepsilon \varepsilon] = p_1 \varepsilon_1^2 + p_2 \varepsilon_2^2 + \cdots + p_n \varepsilon_n^2 = \text{Minimum}.$ 

Diese Bedingung hat der Methode der kleinsten Quadrate den Namen gegeben.

Gauß hat in späteren Jahren noch eine zweite, von der ersten völlig unabhängige Begründung seines Ausgleichungsverfahrens aufgestellt und 1821 im ersten Teile seiner *Theoria combinationis*  $\emph{observationum}^{1}$  veröffentlicht. Er ging dort von der Absicht aus, die Beobachtungen so miteinander zu verbinden, daß die Unbekannten und ihre Funktionen möglichst kleine mittlere Fehler, also größte Gewichte besitzen und es zeigte sich, daß das Prinzip der größten Gewichte mit der Methode der kleinsten Quadrate übereinstimmt. 2)

Gebührt Gauß die Priorität der Erfindung dieses Ausgleichungsverfahrens, so kommt Legendre die Priorität der Veröffentlichung zu. Dieser kam unabhängig von Gauß auf die Methode der kleinsten Quadrate und hat sie 1805 als Anhang seiner Schrift *Nouvelles Méthodes pour la Détermination des Orbites des Comètes* veröffentlicht, jedoch ohne eine wissenschaftliche Begründung beizufügen.

Unter den Mitbegründern dieser Ausgleichungsmethode muß auch der Amerikaner Robert Adrain<sup>3</sup>) genannt werden, welcher schon 1808 das Gauß'sche Fehlergesetz kannte und damit ver-

1) Deutsch herausgegeben von Börsch und Simon in den *Abhandlungen zur Methode der kleinsten Quadrate* von Carl Friedrich Gauß, Berlin 1887.

2) Eine kritische Zusammenstellung der wichtigsten Grundlagen der Methode der kleinsten Quadrate enthält die *Theorie der Beobachtungsfehler* von E. Czub er, Leipzig 1891. *'*

3) Hammer, *Beitrag zur Geschichte der Ausgleichungsrechnung,* Zeitschrift für Vermessungswesen 1900, S. 613.

**1\***

### 4 A. Ausgleichungsrechnung nach der Methode der kleinsten Quadrate

schiedene Ausgleichungsaufgaben gelöst hat, ohne jedoch die Methode der kleinsten Quadrate weiter auszubilden.

Diese erfuhr später in der zuerst durch Bessel ausgebildeten Theorie der Elementarfehler noch eine weitere, eigenartige Begründung, welche den Vorzug besitzt, daß sie auf die Natur der Beobachtungsfehler als zusammengesetzte Größen eingeht. Betrachtet man jeden Beobachtungsfehler als die algebraische Summe von sehr vielen und sehr kleinen, unter sich gleich großen Elementarfehlern, denen beide Vorzeichen gleich häufig zukommen, so kommt man bei der Frage nach der Fehlerwahrscheinlichkeit ohne Zuhilfenahme des arithmetischen Mittels auf das Gauß'sche Fehlergesetz. Eine allgemein verständliche Ableitung dieser Art hat der preußische Wasserbaurat Hagen<sup>1</sup>) gegeben. Crofton<sup>2</sup>) hat das Gauß'sche Fehlergesetz auf eine noch breitere Grundlage gestellt und gezeigt, daß es unter Voraussetzung eines geraden Fehlergesetzes  $(\varphi(+\varepsilon) = \varphi(-\varepsilon))$  auch für verschieden große Elementarfehler gilt, wenn nur die einzelnen Elementarfehler im Vergleich zu ihrer Summe als verschwindend kleine Größen betrachtet werden dürfen. Encke hat die zu verschiedenen Zeiten und an verschiedenen Orten von Gauß über die Methode der kleinsten Quadrate veröffentlichten Abhandlungen zuerst einheitlich verarbeitet und im *Berliner Astronomischen Jahrhuch* für 1834, 1835 und 1836 veröffentlicht. Dem Gauß-Schüler Gerling aber gebührt das größere Verdienst, daß er der neuen Methode den weiten Kreis der Praktiker gewann. Sein elementar gehaltenes Lehrbuch der Ausgleichungsrechnung<sup>3</sup>) hat nach dieser Seite hin ungemein befruchtend gewirkt.

Auch die spätere Entwicklung der Ausgleichungsrechnung nach der Methode der kleinsten Quadrate ist vornehmlich von deutscher Seite gepflegt worden und in erster Linie an die Namen Hansen, Jordan und Helmert geknüpft.4)

1) Hagen, *Grundzüge der Wahrscheinlichkeitsrechnung,* Berlin 1867 (2. Auflage).

2) *London Phil. Trans.,* Bd. CLX (1870), Seite 175.

3) Gerling, *Die Ausgleichungsrechnungen der praktischen Geometrie*, Hamburg u. Gotha 1843.

4) Sehr wertvolle Beiträge zur Entwicklung der Fehlertheorie sind enthalten in den Schriften von E. Czub er: *Theorie der Beobachtung*s*fehler,* Leipzig 1891 und *Die Entwicklung der Wahrscheinlichkeitstheorie und ihrer Anwendungen* im Jahresbericht der deutschen Mathematikervereinigung für 1898. Unter den Lehrbüchern für Ausgleichungsrechnung nach der Methode der kleinsten Quadrate

## I. Elemente der Fehlertheorie,

**2. Wahre und scheinbare Beobachtungsfehler.** Unter dem *wahren Beobachtungsfehler*  $\eta$  versteht man diejenige Größe, welche von der Beobachtung *l* hinwegzunehmen ist, um diese in den wahren Wert *X* überzuführen. Umgekehrt ist die *wahre Verbesserung <sup>e</sup>* derjenige Betrag, welcher zur Beobachtung hinzugefügt, den wahren Wert ergibt. Dient bei unbekanntem wahren Werte ein Näherungswert  $x$  zum Vergleich mit den Beobachtungen, so treten an Stelle von *<sup>e</sup>* und *r]* die *scheinbare Beobachtungsverbesserung v* und der *scheinbare Beobachtungsfehler f.* Nach diesen Erklärungen lassen sich folgende Beziehungen aufstellen:

$$
\left(6\right)
$$

$$
X = l - \eta = l + \varepsilon, \qquad x = l - f = l + v,
$$
  

$$
\varepsilon = -\eta, \ \varepsilon + \eta = 0, \ \ v = -f, \ v + f = 0.
$$

*Beispiele,* a) Die Auswertung des Produktes 14,25 • 16,44 mit dem Rechenschieber hat 234,4 an Stelle des richtigen Wertes 234,27 ergeben. Es ist also  $+0.13$  der wahre Fehler und  $-0.13$ die wahre Verbesserung des Produktes.

b) Für eine Länge, deren wahrer Wert unbekannt ist, hat das Mittel aus wiederholten Messungen den Näherungswert  $x = 84,35$  m ergeben. War 84,31 m das Ergebnis der ersten Messung, so ist deren scheinbarer Beobachtungsfehler — 4 cm und ihre scheinbare Beobachtungsverbesserung ist  $+4$  cm.

Im Interesse einer einheitlichen Darstellung und um VorzeichenVerwirrungen nach Möglichkeit vorzubeugen, sollen in allen folgenden Ausführungen niemals die Fehler *r\* und *f* sondern stets die Verbesserungen *s* und *v* Verwendung finden. Selbst wenn das Wort Fehler auftritt (Fehlerreihe, Fehlergleichung usw.), so ist es, wenn nicht ausdrücklich das Gegenteil bemerkt wird, im Sinne der Verbesserung aufzufassen.1)

stehen an erster Stelle: F. R. Helmert, *Die Ausgleichungsrechnung nach der Methode der kleinsten Quadrate,* Leipzig u. Berlin 1907 (2. Auflage) und W. Jordan, *Handbuch der Vermessungskunde, 1. Band, Ausgleichungsrechnung* (verschiedene Auflagen). Sehr empfehlenswerte Übungsbücher zur Einarbeitung in die geodätische Seite der Ausgleichungsrechnung sind: Vogler, *Geodätische Übungen,* Berlin (mehrere Auflagen) und E. Hegemann, *Übungsbuch für die Anwendung der Ausgleichungsrechnung,* 2. Auflage, Berlin 1902.

1) So gebraucht man auch in der Astronomie die Worte Stand und Gang fast immer als die Bezeichnung der zugehörigen Verbesserungen, während sie ihrer Natur nach doch als Fehler anzusprechen

### 6 A. Ausgleicliungsrechnung nach der Methode der kleinsten Quadrate

**3. Eigenschaften der wahren zufälligen Beobachtungsfehler.** Durch die wiederholte Beobachtung einer Größe, deren wahrer Wert *X* von vornherein bekannt ist, gewinnt man eine Reihe von wahren Beobachtungsfehlern:

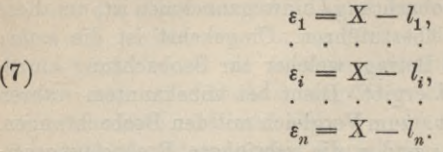

Diese Werte zeigen nach Erfahrung und Theorie ein annähernd gesetzmäßiges Verhalten, insbesondere für lange Beohachtungsreihen. Vor allem gelten die nachstehenden Regeln:

1. die algebraische Summe der wahren Beobachtungsfehler liegt in der Nähe von Null;

2. die beiden Vorzeichen sind gleich oft und auf die ganze Reihe annähernd gleichmäßig verteilt zu erwarten;

3. kleine Fehler sind viel häufiger als große und zwischen bestimmten Grenzen soll eine bestimmte Fehlerzahl liegen;

4. Die weiter unten in 5. abgeleiteten theoretischen Beziehungen zwischen den Fehlermaßen sollen wenigstens näherungsweise erfüllt sein.

Je vollkommener eine Fehlerreihe diesen Bedingungen genügt, um so höher ist unter sonst gleichen Umständen die zugehörige Beobachtungsreihe zu bewerten.1)

Die vorhin aufgezählten Eigenschaften der wahren Beobachtungsfehler kann man aus dem schon in der Einleitung in Gleichung (2) enthaltenen Gauß'sehen Fehlergesetz:

$$
\varphi\left(\varepsilon\right)=\frac{\hbar}{\sqrt{\pi}}\,e^{-\hbar^{2}\,\varepsilon^{2}}
$$

zum Teil unmittelbar herauslesen. In dieser Fehlerfunktion tritt nämlich  $\varepsilon$  im Quadrat auf; es wird also stets  $\varphi(+\varepsilon) = \varphi(-\varepsilon)$ , so daß an jeder Stelle der Reihe gleich große positive und negative Fehler gleich oft zu erwarten sind. In dieser Eigenschaft sind aber die unter 1 und 2 genannten enthalten. Über das in 3

sind. Auch in den *trigonometrischen und polygonometrischen Rechnungen in der Feldmeßkunst* von F. G. Gauß (nicht identisch mit C. F. Gauß), Berlin 1893, 2. Auflage, haben die dort als Fehler bezeichneten Größen den Charakter von Verbesserungen.

1) Weiteres über die Untersuchung von Fehlerreihen siehe Helmert, *Die Ausgleichungsrechnung nach der Methode der kleinsten Quadrate,* 2. Auü., 1907, S. 333.

### I. Elemente der Fehlertheorie 7

angedeutete Verhältnis zwischen Fehlergröße und Fehlerzahl werden wir durch die *Häufigkeitszahl H* unterrichtet. Dieselbe gibt nämlich an, wieviele Fehler zwischen zwei bestimmten Grenzen  $\varepsilon_1$  und £2 enthalten sind. Sie ist das Produkt aus der Gesamtzahl *n* der Fehler und der relativen Fehlerhäufigkeit (Gl. (1)) zwischen den genannten Grenzen:

(8) 
$$
H_{\epsilon_1}^{\epsilon_2} = n \cdot \frac{\epsilon_2}{\ell_1}(\varepsilon) = \frac{n h}{\sqrt{\pi}} \int_{\varepsilon_1}^{\epsilon_2} e^{-h^2 \varepsilon^2} d\varepsilon.
$$

Der Wert *h*, welcher für die zahlenmäßige Ermittlung der Häufigkeitszahl bekannt sein muß, ergibt sich, wie wir später sehen werden, aus der jeweils vorliegenden Fehlerreihe. Man wählt nun nicht beliebige Grenzwerte  $\varepsilon_1$  und  $\varepsilon_2$  sondern setzt  $\varepsilon_1 = 0$  und

 $\varepsilon_2 = \pm r \cdot m$ , worin *m* den später zu behandelnden *mittleren* Fehler<sup>1</sup>) bedeutet. Danach sind zwischen 0 und dem  $\pm$  *r*-fachen mittleren Fehler

$$
(9) \tH_0^{rm} = 2n \cdot \frac{e = r \cdot m}{W(\varepsilon)}
$$

$$
=\frac{2nh}{\sqrt{\pi}}\int_{\epsilon=0}^{\epsilon=r-m}e^{-h^2\epsilon^2}d\epsilon
$$

Beobachtungsfehler zu erwarten. Mit Hilfe der Beziehung<sup>1</sup>)  $m = \frac{1}{h\sqrt{2}}$ lassen sich die Wahrscheinlichkeiten

 $W(\varepsilon)$ <sup>r m</sup> unabhängig von *h* ausdrücken. Man hat diese *relativen Häufigkeitszahlen* berechnet und in Tafeln gebracht (Tabelle l). Die Zahl der Fehler zwischen dem i-fachen und r-fachen mittleren Fehler läßt sich nun ebenfalls einfach ausdrücken :

(10) 
$$
H_{im}^{rm} = n \left( W_0^{rm} - W_0^{im} \right)
$$

Ein sehr anschauliches Bild über den Verlauf einer Fehlerreihe gibt die in Fig. 1 enthaltene, zeichnerische Darstellung des Gauß' schen Fehlergesetzes  $\varphi(\varepsilon) = \frac{h}{\sqrt{\pi}} e^{-h^2 \varepsilon^2}$ , worin die Fehler  $\varepsilon$  als Abszissen und die Funktionswerte  $\varphi(\varepsilon)$  als Ordinaten aufgetragen sind.

1) Siehe Seite 12, (23).

Tabelle 1.

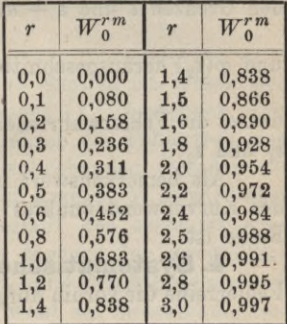

### 8 A. Ausgleichungsrechnung nach der Methode der kleinsten Quadrate

Der zur Ordinatenachse symmetrische Verlauf der Kurve zeigt deutlich die gleiche Häufigkeit gleich großer positiver und negativer Fehler. Setzt man die ganze zwischen der Kurve und der Abszissenachse liegende Fläche gleich der Einheit, so ist die Fläche  $\varphi(\varepsilon) \cdot d\varepsilon$  des schmalen Rechtecks von der Länge  $\varphi(\varepsilon)$  und der

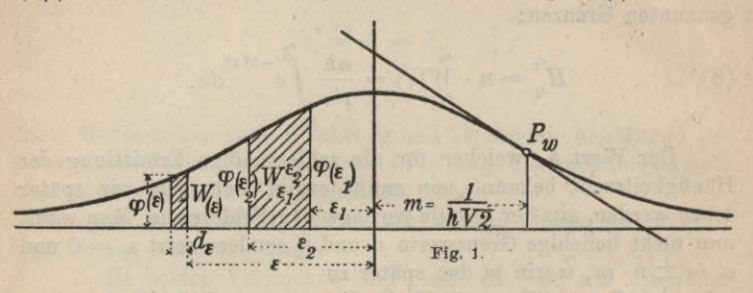

Breite *de* die Wahrscheinlichkeit *W(e)* eines Fehlers zwischen den Grenzen  $\varepsilon$  und  $\varepsilon + d\varepsilon$ . Das von den beiden Ordinaten  $\varphi(\varepsilon_1)$ und  $\varphi(\varepsilon_2)$  herausgeschnittene Flächenstück  $\int \varphi(\varepsilon) d\varepsilon$  hingegen bedeutet die Fehlerwahrscheinlichkeit  $\overset{\epsilon_2}{W}(\varepsilon)$  für das Gebiet zwischen  $\varepsilon_1$  und  $\varepsilon_2$ .

Als bemerkenswert ist auch zu erwähnen, daß die Abszisse des Kurvenwendepunktes *Pw* gleich dem mittleren Fehler *m* der Reihe ist.

**4. Systematische und konstante Fehler.** Wenn eine Fehlerreihe die vorhin aufgestellten Bedingungen nicht in genügen-

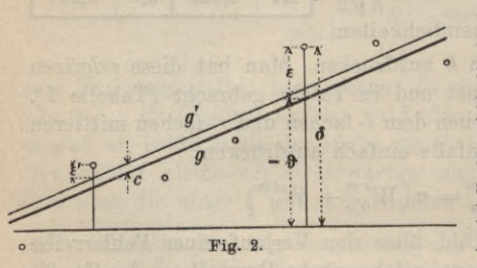

dem Maße erfüllt, so ist die Einwirkung *systema<sup>r</sup> tischer Fehler* zu vermuten. Darüber gibt am besten eine bildliche Darstellung (Fig. 2) Auf $schluB<sup>1</sup>$ ), in welcher die Beobachtungszeiten als Abszissen und die an Stelle der *<sup>e</sup>* errechneten

Werte *ô* als Ordinaten erscheinen. Vielfach ist der systematische

1) Graphische Darstellungen sind fast immer ein vorzügliches Mittel, um den Verlauf einer Erscheinung rasch und sicher zu überblicken.

### I. Elemente der Fehlertheorie 9

Fehler  $\vartheta$  eine mit der Zeit gleichmäßig fortschreitende Größe und dann ist es möglich, durch die Punktreihe eine ausgleichende Gerade *g* zu legen, welche die gesuchten *s* von den Ordinaten *ô* abschneidet. Ein erster Versuch liefert vielleicht eine Gerade *q'* und eine Reihe  $\varepsilon_1$ ,...  $\varepsilon_n$ , deren Summe  $\lceil \varepsilon' \rceil^1$ ) noch nicht mit genügender Genauigkeit Null ist. Man erhält dann durch eine kleine Parallelverschiebung von *g'* um den Betrag *c* in der Ordinatenrichtung die £-Werte aus folgenden Gleichungen:

$$
(12)
$$

 $\varepsilon_n = \varepsilon_n' + c.$ Nach der Forderung 1. in **3.** muß also  $0 = \lceil \varepsilon \rceil = \lceil \varepsilon' \rceil + n \cdot c$  werden; sonach ist

 $\varepsilon_i = \varepsilon_i' + c$ ,

 $\varepsilon_1 = \varepsilon_1' + c,$ 

(13)  $c = -\frac{8}{n}$ 

Nachdem *c* nach Gleichung (13) ermittelt worden ist, lassen sich die wahren Fehler *<sup>e</sup>* nach den Gleichungen (12) berechnen. Das besprochene graphisch-rechnerische Verfahren der Fehlertrennung ist, da die gewählte Richtung der ausgleichenden Geraden als fehlerfrei angenommen wird, kein absolut strenges<sup>2</sup>); es wird aber bei dem angenommenen einfachen Verlauf des systematischen Fehlers fast immer ausreichen. Befolgt dagegen der regelmäßige Fehler kein lineares Gesetz, so erfordert seine Ermittlung vielfach umständliche Rechnungen. Es ist dann wohl am zweckmäßigsten, eine Beobachtungsmethode zu wählen, für welche der Einfluß des systematischen Fehlers im Mittel aus mehreren Beobachtungen verschwindet.

Ein besonders einfacher Fall liegt vor, wenn es sich um *konstante Fehler* handelt. Hier ist der systematische Fehler eine feste Größe, also  $\theta = k$  und die die Punktreihe ausgleichende Gerade *<sup>g</sup>* ist " eine Parallele zur Abszissenachse (Fig. 3). *9* **\*** *-k* **Fig. 3. ö, --->**

1) In der Ausgleichungsrechnung wie auch in der Geodäsie gebraucht man als Summenzeichen die eckige Klammer [ ].

2) Das strenge rechnerische Verfahren führt auf eine Ausgleichung vermittelnder Beobachtungen.

### 10 A. Ausgleichungsrechnung nach der Methode der kleinsten Quadrate

Auch hier sind die Abstände der Fehlerörter von der ausgleichenden Geraden die wahren Fehler e. Weiß man von vornherein, daß ein konstanter Fehler vorhanden ist, so bestimmt man denselben einfacher durch Rechnung. Es ist nämlich:

 $\varepsilon_i \, = \, \delta_i \, + \, k \,,$  $\varepsilon_n = \delta_n + k$  $\varepsilon_1 = \delta_1 + k,$  $(14)$ 

und deshalb

(15) 
$$
0 = [\varepsilon] = [\delta] + n \cdot k, \text{ also } k = -\frac{[\delta]}{n}.
$$

Ist *k* aus Gleichung (15) berechnet, so ergeben sich die  $\varepsilon$  aus den Gleichungen (14).

**5. Fehlermaße, Maximalfehler.** Der Wert einer Beobachtungsreihe offenbart sich in der zugehörigen Fehlerreihe. Wenn wir zunächst zwei Fehlerreihen miteinander vergleichen, so ist diejenige die genauere, für welche ein kleinerer Fehler  $\varepsilon_1$  dieselbe Wahrscheinlichkeit  $W(\varepsilon)$  besitzt wie ein größerer Fehler  $\varepsilon_2$  der

anderen Reihe. Für diesen Fall ist  
(16) 
$$
W(\epsilon_1) = W(\epsilon_2) = \frac{h_1}{\sqrt{\pi}} e^{-h_1^2 \epsilon_1^2} d\epsilon = \frac{h_2}{\sqrt{\pi}} e^{-h_2^2 \epsilon_2^2} d\epsilon
$$

oder

$$
\frac{1}{\sqrt{\pi}}e^{-h_1^2\epsilon_1^2}d(h_1\epsilon_1)=\frac{1}{\sqrt{\pi}}e^{-h_2^2\epsilon_2^2}d(h_2\epsilon_2).
$$

Dies ist nur möglich, wenn

$$
h_1\varepsilon_1=h_2\varepsilon_2
$$

oder  
(17) 
$$
h_1: h_2 = \frac{1}{\epsilon_1} : \frac{1}{\epsilon_2}
$$
.

Die Größen *h* verhalten sich also wie die reziproken Werte gleich wahrscheinlicher Fehler in beiden Reihen. Werte, welche sich in dieser Weise verhalten, gehen offenbar ein direktes Maß für die Genauigkeit der Beobachtungsreihe. Deshalb hat schon Gauß *h* als das *Maß der Genauigkeit* bezeichnet. Wie schon früher gelegentlich erwähnt, spielt *h* aber nur bei theoretischen Untersuchungen eine Rolle. In der praktischen Ausgleichungsrechnung ver-

### I. Elemente der Fehlertheorie **11**

wendet man bestimmte *Fehlermaße.* Als solche kommen in Be $trackt<sup>1</sup>$ :

1. der *mittlere Fehler*

(18) 
$$
m = \pm \sqrt{\frac{\text{Summe der Fehlerquadrate}}{\text{Anzahl der Fehler}}} = \pm \sqrt{\frac{\epsilon^2}{n}},
$$

### 2. der *durchschnittliche Fehler*

(19) 
$$
d = \pm \frac{\text{Summe der absoluten Fehlerwerte}}{\text{Anzahl der Fehler}} = \pm \frac{[s]}{n},
$$

3. der *wahrscheinliche Fehler w,* welcher in der nach Absolutwerten geordneten Reihe ebenso oft nicht erreicht als überschritten wird. Für ungerades *n* ist dies der Fehler  $\varepsilon_{n+1}$ , für gerades *n* liegt *w* zwischen  $\left|\frac{\varepsilon_n}{2}\right|$  und  $\left|\frac{\varepsilon_n}{2}+1\right|$ . 2 <sup>i</sup>

Für jede das Gauß'sche Fehlergesetz befolgende Reihe mit sehr vielen Elementen lassen sich die vorgenannten Fehlermaße in einfacher Weise durch das Maß der Genauigkeit ausdrücken. Es ist nämlich

(20) 
$$
m^{2} = \frac{\begin{array}{c} +\infty \\ -\infty \end{array}}{n} = \frac{\int_{-\infty}^{+\infty} n \cdot W_{(\varepsilon)} \cdot \varepsilon^{2}}{n} = 2 \int_{0}^{+\infty} \varepsilon^{2} \varphi(\varepsilon) d\varepsilon
$$

$$
=\frac{2h}{\sqrt{\pi}}\int\limits_{0}^{+\infty}\epsilon^{2}e^{-h^{2}\epsilon^{2}}d\epsilon.
$$

Ferner ist

(21) 
$$
d = \frac{\sum_{\kappa=0}^{+\infty} |z|\kappa}{n} = \frac{\sum_{\kappa=0}^{+\infty} n \cdot \varepsilon \varphi(\varepsilon) d\varepsilon}{n} = \frac{2h}{\sqrt{\pi}} \int_{\varepsilon}^{+\infty} \varepsilon e^{-h^{2} \varepsilon^{2}} d\varepsilon.
$$

1) Diese Fehlermaße bleiben auch bestehen, wenn das Gauß'sche Fehlergesetz nicht gilt wie z. B. für Abrundungsfehler, die zwischen bestimmten Grenzen alle gleich wahrscheinlich sind. In diesem Falle gelten aber die im folgenden aufgestellten Beziehungen zwischen den Fehlermaßen nicht mehr.

2)  $n \cdot W(\varepsilon) = n \varphi(\varepsilon) d\varepsilon$  ist die Anzahl der Fehler von der Größe  $\varepsilon$ . Die Grenzen -  $\infty$  und +  $\infty$  sind einzusetzen, weil nach dem Gaußschen Fehlergesetze auch sehr große Fehler theoretisch noch möglich sind, wenn sie auch nur eine sehr geringe Wahrscheinlichkeit besitzen.

### 12 A.Ausgleichungsrechnung nach derMethode der kleinsten Quadrate

Der wahrscheinliche Fehler bezeichnet diejenige Grenze, unter oder über welcher ein Fehler mit der Wahrscheinlichkeit 4 liegt. Demnach ist

(22) 
$$
\frac{1}{2} = \frac{h}{\sqrt{\pi}} \int_{-w}^{+w} e^{-h^2 \epsilon^2} d\epsilon.
$$

Die weitere Ausrechnung der Gleichungen (20), (21) und (22) ergibt folgendes:

(23) 
$$
m = \left(2\int\limits_{0}^{+\infty} \epsilon^2 \varphi(\epsilon) d\epsilon\right)^{\frac{1}{2}} = \pm \frac{1}{h\sqrt{2}},
$$

(24) 
$$
d = 2 \int_{0}^{\infty} \varepsilon \varphi(\varepsilon) d\varepsilon = \pm \frac{1}{h\sqrt{\pi}}
$$

**+** <sup>00</sup>

(25) 
$$
\frac{1}{4} = \int_{0}^{+w} \varphi(\epsilon) d\epsilon; \qquad w = \pm \frac{0,4769363}{h}.
$$

Es ist also streng:

(23)\* 
$$
m = d\sqrt{\frac{\pi}{2}} = \frac{w}{0.4769363\sqrt{2}}
$$

oder genähert

oder genähert  
\n
$$
(23)^{**}
$$
\n
$$
m = \frac{5}{4} d = \frac{3}{2} w,
$$

daher

$$
(23)*** \t d = \frac{4}{5} m, \t w = \frac{2}{3} m.
$$

*m, d* und *w* lassen sich aus der Fehlerreihe unabhängig voneinander berechnen. Der Vergleich des so ermittelten durchschnittlichen und wahrscheinlichen Fehlers mit den nach Gleichung (24) und (25) aus dem mittleren Fehler abgeleiteten Werten ist ein weiterer Prüfstein für die Güte der Beobachtungsreihe.

Sollte das Maß *h* der Genauigkeit einmal zahlenmäßig gebraucht werden, so kann es aus den Fehlermaßen berechnet werden:

(26) 
$$
h = \frac{1}{m\sqrt{2}} = \frac{1}{d\sqrt{\pi}} = \frac{0.477}{w}.
$$

*Die Fehlermaße besitzen weder den Charakter von Fehlern noch von Verbesserungen; sie sind vielmehr mittlere Unsicher*heiten, weshalb sie auch das Vorzeichen + erhalten. Weitaus

die größte Bedeutung besitzt der mittlere Fehler<sup>1</sup>); die anderen werden nur ab und zu verwendet.

Die Erfahrung zeigt, daß die zufälligen Fehler eine gewisse Grenze nicht überschreiten. Man bezeichnet dieselbe als den *Maximalfehler M* und Fehler, welche jenseits desselben liegen, werden nicht mehr als rein zufällige, sondern als grobe Fehler betrachtet, welche sich bei Anwendung genügender Sorgfalt vermeiden lassen. Bei der Festsetzung des Maximalfehlers läßt sich, da der größtmögliche, rein zufällige Fehler nie genau bestimmt werden kann, eine gewisse Willkür nicht vermeiden. Man hat sich jedoch dahin geeinigt, denselben dem dreifachen mittleren Fehler:

*M —* 3 *m* (27)

gleichzusetzen, da zu erwarten steht, daß derselbe in einer Keihe von 300 Elementen nur ein einziges Mal erreicht wird.

*Beispiel.* Zur Erläuterung des bisher Besprochenen soll die in folgendemVerzeichnis 2 in Spalte 2 enthaltene, unbenannteFehler-

| Nr.                     | $\delta$                     | $\epsilon'$                    | $\mathcal{E}$                  | 88           | $\mathbf{s}$     | Nr. | $\boldsymbol{\delta}$         | $\varepsilon^{'}$       | £                          | 33               | $\pmb{\varepsilon}$ |
|-------------------------|------------------------------|--------------------------------|--------------------------------|--------------|------------------|-----|-------------------------------|-------------------------|----------------------------|------------------|---------------------|
| $\mathbf{1}$            | 10<br>$\pm$                  | 20                             | 18                             | 324          | $\mathbf{1}$     | 17  | $\bf{5}$<br>$+$               | 4<br>$+$                | $6\phantom{1}6$<br>$\div$  | 36               | 18                  |
| $\overline{2}$          | $+$<br>30                    | $\overline{2}$                 | $\overline{4}$<br>$\div$       | 16           | $\mathbf{1}$     | 18  | $\overline{4}$<br>-           | $\overline{\mathbf{3}}$ | $\mathbf{1}$               | $\mathbf{1}$     | 18                  |
| $\overline{3}$          | 32<br>$+$                    | $\overline{5}$<br>$\div$       | $\overline{7}$<br>$^{+}$       | 49           | $\overline{2}$   | 19  | 27<br>$^{+}$                  | 30<br>$^{+}$            | 32<br>$\div$               | 1024             | 19                  |
| $\overline{\mathbf{4}}$ | $\overline{4}$<br>┶          | 20<br>$\overline{\phantom{a}}$ | 18<br>-                        | 324          | $\overline{4}$   | 20  | $6\phantom{1}6$<br>$^{+}$     | 10<br>$\div$            | 12<br>$+$                  | 144              | 21                  |
| 5                       | 38<br>44                     | $^{+}$<br>16                   | 18<br>$+$                      | 324          | $\boldsymbol{6}$ | 21  | $^{+}$<br>$15 +$              | 21                      | 23<br>$^{+}$               | 529              | 22                  |
| $6\phantom{1}6$         | 17<br>$^{+}$                 | 3<br>-                         | $\mathbf{1}$<br>-              | $\mathbf{1}$ | $\overline{7}$   | 22  | 24                            | 15<br>$\qquad \qquad$   | 13                         | 169              | 23                  |
| 7                       | $65 +$<br>$+$                | 46                             | 48<br>$^{+}$                   | 2304         | $\overline{7}$   | 23  | 86                            | 76<br>—                 | 74<br>--                   | 5476             | 25                  |
| 8                       | 12<br>-                      | 29<br>-                        | 27<br>$\overline{\phantom{0}}$ | 729          | $\overline{7}$   | 24  | $\overline{5}$<br>—           | 6 <sup>1</sup><br>$\pm$ | 8<br>$\div$                | 64               | 27                  |
| 9                       | $\bf{0}$                     | 15<br>—                        | 13<br>$\overline{\phantom{0}}$ | 169          | 8                | 25  | $34 +$<br>$+$                 |                         | $48 +$<br>50               | 2500             | 30                  |
| 10                      | 28<br>$^{+}$                 | 15<br>$+$                      | 17<br>$\pm$                    | 289          | 12               | 26  | $-39$                         | 24                      | 22<br>-                    | 484              | 30                  |
| 11                      | ∔<br>$\overline{\mathbf{3}}$ | 9<br>∸                         | $\overline{7}$                 | 49           | 12               | 27  | $-27$                         | 9<br>—                  | $7\phantom{.0}$            | 49               | 32                  |
| 12                      | 38<br>$+$                    | 28<br>$+$                      | $+$<br>30                      | 900          | 13               | 28  | 4<br>$\overline{\phantom{0}}$ | 14<br>$+$               | 16<br>$^{+}$               | 256              | 39                  |
| 13                      | $\overline{\phantom{0}}$     | $14 -$<br>21                   | 19<br>-                        | 361          | 13               | 29  | -                             | $34 -$<br>14            | 12<br>-                    | 144              | 43                  |
| 14                      | 21<br>-                      | 27<br>—                        | 25<br>-                        | 625          | 16               | 30  | 54<br>-                       | 32<br>—                 | 30<br>-                    | 900              | 48                  |
| 15                      | 41<br>$+$                    | 37<br>$+$                      | 39<br>$+$                      | 1521         | 17               | 31  | 23<br>—                       | $\theta$                | $\overline{2}$<br>$^{+}$   | 4                | 50                  |
| 16                      | 43<br>$-$                    | -                              | $45 -$<br>43                   | 1849         | 18               | 32  | -                             | $7 +$<br>19             | 21<br>$\div$               | 441              | 74                  |
| $(+)$                   |                              | $^{+}$<br>—                    | $149 + 163$<br>$189 - 171$     |              |                  |     |                               | 4<br>—                  | $152 + 170$<br>$173 - 159$ |                  |                     |
| $[+]$                   |                              |                                | 8 <br>$40 -$                   | 9834         | 144              |     |                               | 21<br>40                | $\div$<br> 8 <br>خشا       | 11 12221<br>9834 | 519<br>144          |
|                         |                              |                                |                                |              |                  |     |                               | 61<br>-                 | $+$                        | 3 22055          | 663                 |

Tabelle 2.

1) Es ist ein Vorzug des mittleren Fehlers, daß er infolge der auftretenden Quadrate große Einzelfehler viel mehr berücksichtigt wie kleine.

### 14 A Ausgleichungsrechnung nach derMethode der kleinsten Quadrate

reihe untersucht werden. Um uns zunächst einen Überblick über den Verlauf der Reihe zu verschaffen, stellen wir dieselbe bildlich dar, indem wir die Fehlernummern als Abszissen und die Fehlerwerte *ô* als Ordinaten auftragen (Fig. 4). Der Anblick dieses Bildes wie auch der Vorzeichenverlauf der Fehler weisen auf einen systematischen Fehler hin. Derselbe schreitet augenscheinlich mit den Beobachtungen gleichmäßig fort, so daß wir zur Fehlertrennung eine ausgleichende Gerade g' ziehen können. Die Abstände der Fehlerörter von derselben stellen die genäherten zufälligen Beobachtungsfehler vor. Sie sind unter der Bezeichnung *s'* in Tabelle 2

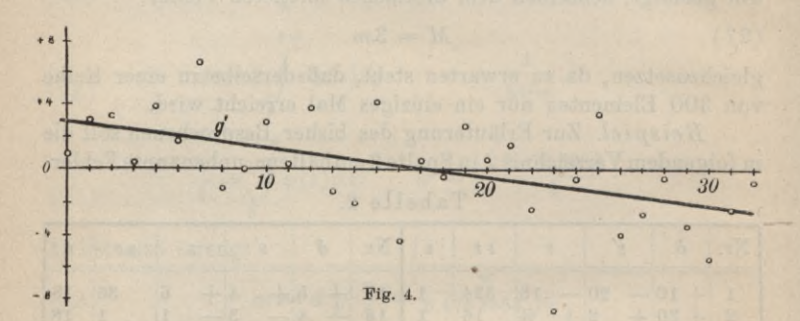

eingetragen. Da ihre Summe noch nicht 0 sondern — 61 ist, muß nach Gleichung (13) zu jedem dieser Elemente noch der Betrag  $c = +\frac{61}{32} = +2$  hinzugefügt werden. Diese verbesserten Werte sind erst die zufälligen Beobachtungsfehler  $\varepsilon$ ; sie erfüllen auch das Gauß'sche Fehlergesetz ziemlich gut. Die Fehlersumme ist  $+3$ , es wird also nahezu  $\lceil \varepsilon \rceil = 0$  und die Vorzeichen wechseln ziemlich regelmäßig ab. Die Berechnung des mittleren, durchschnittlichen

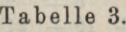

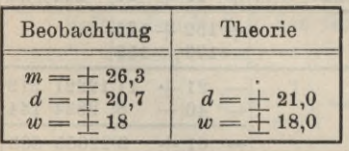

und wahrscheinlichen Fehlers nach den Gleichungen (18) und (19) liefert die in Tabelle 3, Spalte 1 enthaltenen Werte, denen in Spalte 2 die nach den Gleichungen (23) \*\*\* theoretisch aus dem mittleren Fehler abgeleiteten Werte gegenüberge-

stellt sind. Der Vergleich zeigt, trotzdem es sich um eine graphische Näherungsausgleichung handelt, eine ganz auffallende Übereinstimmung zwischen Beobachtung und Theorie.

### I. Elemente der Fehlertheorie

Über die Fehlerhäufigkeit endlich gibt Tabelle 4 Aufschluß, in welcher den aus den Beobachtungen durch Abzählen ermittelten Häufigkeitszahlen, die nach Gleichung (10) theoretisch berechneten Fehlerhäufigkeiten angereiht sind. Beide Reihen zeigen eine gute Übereinstimmung.

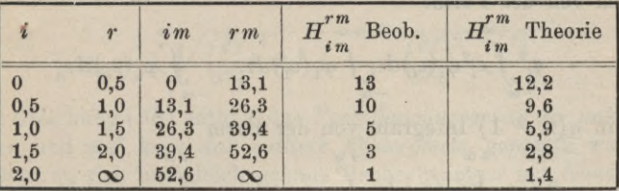

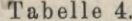

Nach alledem ist die  $\varepsilon$ -Reihe als eine nach dem Gauß'schen Fehlergesetz verlaufende Reihe von rein zufälligen Beobachtungsfehlern anzusprechen.

6. Fehlerfortpflanzung. Die Beobachtungen  $l_1, \ldots l_n$  mit den mittleren Fehlern  $m_1, \ldots, m_n$  sind zur Ableitung des Wertes  $x = f(l_1, \ldots l_n)$  $(28)$ 

verwendet worden. Sind nun die Beobachtungen um ganz bestimmte Beträge dl fehlerhaft, so besitzt auch x den ganz bestimmten Fehler

(29) 
$$
dx = \frac{\partial f}{\partial l_1} \cdot d l_1 + \cdots + \frac{\partial f}{\partial l_n} \cdot d l_n,
$$

oder

$$
(30) \t\t dx = q_1 dl_1 + \cdots + q_n dl_n.
$$

Wenn die Beobachtungen einer Reihe mit den wahren Fehlern  $\varepsilon_1, \ldots, \varepsilon_i, \ldots, \varepsilon_n$  behaftet sind, so wird der entsprechende wahre Fehler von  $x$ :

(31) 
$$
\xi = q_1 \varepsilon_1 + \cdots + q_i \varepsilon_i + \cdots + q_n \varepsilon_n = [q \varepsilon].
$$

Für eine v-malige Wiederholung der Beobachtungsreihe der l wird nach Gleichung (18) das Quadrat des mittleren Fehlers von  $x$ 

$$
m_x^2 = \frac{\left[\xi^2\right]}{v} = \frac{1}{v} \sum [q\epsilon]^2.
$$

Für unendlich großes  $\nu$ , welches in Wirklichkeit allerdings nie erreicht werden kann, würde nach den Gleichungen (4) und (20) der mittlere Fehler  $m_x$  von x bestimmt sein durch den Ausdruck

16 A. Ausgleichungsrechnung nach der Methode der kleinsten Quadrate

$$
(32) \t m_x^2 = \int_{-\infty}^{+\infty} \int_{-\infty}^{+\infty} \cdots \int_{-\infty}^{+\infty} [q \epsilon]^2 \varphi_1(\epsilon_1) \varphi_2(\epsilon_2) \cdots \varphi_n(\epsilon_n) d\epsilon_1 d\epsilon_2 \cdots d\epsilon_n.
$$

Nun ist aber

$$
[q\epsilon]^2 = [q_i^2 \epsilon_i^2] + 2[q_k q_r \epsilon_k \epsilon_r]
$$

und damit zerfällt das obige Integral in eine Summe von n Integralen von der Form:

$$
(33) \qquad q_i^2 \int_{-\infty}^{\infty} \varepsilon_i^2 \varphi_i(\varepsilon_i) d\varepsilon_i \int_{-\infty}^{\infty} \varphi_1(\varepsilon_1) d\varepsilon_1 \cdots \int_{-\infty}^{\infty} \varphi_n(\varepsilon_n) d\varepsilon_n
$$

und in  $n(n-1)$  Integrale von der Form

$$
(34) \qquad 2 q_k q_r \int_{-\infty}^{\infty} \varphi_1(\varepsilon_1) d\varepsilon_1 \int_{-\infty}^{\infty} \varphi_2(\varepsilon_2) d\varepsilon_2 \cdots \int_{-\infty}^{\infty} \varepsilon_k \varphi_k(\varepsilon_k) d\varepsilon_k
$$

$$
\cdots \int_{-\infty}^{\infty} \varepsilon_r \varphi_r(\varepsilon_r) d\varepsilon_r \cdots \int_{-\infty}^{\infty} \varphi_n(\varepsilon_n) d\varepsilon_n
$$

Da nun allgemein das Integral

$$
\int\limits_{-\infty}^{+\infty}\varphi(\varepsilon)d\varepsilon=1,
$$

weil es die Wahrscheinlichkeit dafür vorstellt, daß ein Fehler a zwischen -  $\infty$  und +  $\infty$  liegt, wird der Ausdruck (33)

Der Ausdruck (34) hingegen wird O, da wegen der Symmetrie der Gauß'schen Fehlerkurve

$$
\varphi(+\epsilon)=\varphi(-\epsilon)
$$

und daher sowohl  $\int_{\epsilon_k}^{+\infty} \epsilon_k \varphi_k(\epsilon_k) d\epsilon_k$  als auch  $\int_{\epsilon_r}^{+\infty} \varphi_r(\epsilon_r) d\epsilon_r$  verschwindet

Damit wird

$$
(35) \qquad m_x^2 = q_1^2 \int_{-\infty}^{\infty} \epsilon_1^2 \varphi_1(\epsilon_1) d\epsilon_1 + \cdots + q_i^2 \int_{-\infty}^{\infty} \epsilon_i^2 \varphi_i(\epsilon_i) d\epsilon_i + \cdots + q_i^2 \int_{-\infty}^{\infty} \epsilon_i^2 \varphi_m(\epsilon_n) d\epsilon_n.
$$
Nun sind aber nach Gleichung (20) die hier stehenden Integrale nichts anderes als die Quadrate der mittleren Fehler *m.* der einzelnen Beobachtungen, so daß wir haben:

(36) 
$$
m_x^2 = q_1^2 m_1^2 + q_2^2 m_2^2 + \cdots + q_n^2 m_n^2
$$

und daraus:

$$
\begin{array}{ll}\n\text{(37)} & m_x = \pm \sqrt{q_1^2 m_1^2 + q_2^2 m_2^2 + \cdots + q_n^2 m_n^2} \\
\text{(37)} & m_x = \pm \sqrt{q_1^2 m_1^2 + q_2^2 m_2^2 + \cdots + q_n^2 m_n^2}\n\end{array}
$$

oder:

(38) 
$$
m_x = \pm \sqrt{\left(\frac{\partial f}{\partial l_1}\right)^2 m_1^2 + \cdots + \left(\frac{\partial f}{\partial l_n}\right)^2 m_n^2}.
$$

Diese Gleichung (38) enthält das *Fortpflanzungsgesetz der mittleren Fehler* und soll kurz *das mittlere Fehlergesetz* genannt werden. Handelt es sich um gleich genaue Beobachtungen mit demselben mittleren Fehler m, so wird Gleichung (37):

(39) 
$$
m_x = \pm m \sqrt{q_1^2 + q_2^2 + \cdots + q_n^2} = \pm m \sqrt{q q}.
$$

Der Ausdruck *[qq]* trägt die Bezeichnung *Geivichtshoeffizient.* Für eine Summe von gleich genauen Beobachtungen:

(40) 
$$
x = l_1 + l_2 + \cdots + l_n,
$$

deren Glieder beliebige Vorzeichen besitzen können, werden alle  $q = 1$  und der mittlere Summenfehler ist sonach:

$$
(41) \t m_x = \pm m \sqrt{n},
$$

da der Gewichtskoeffizient = *n* wird. *Der mittlere Fehler einer Summe von gleich genauen Beobachtungen seitreitet demnach mit der Wurzel aus der Gliederzahl fort.*

Besonders wichtig ist die Fehlerfortpflanzung für das einfache arithmetische Mittel:

(42) 
$$
x = \frac{1}{n} (l_1 + l_2 + \cdots + l_n) = \frac{[l]}{n}.
$$

Hier ist jedes einzelne  $q = \frac{1}{n}$  also  $\left[qq\right] = n \cdot \frac{1}{n^2} = \frac{1}{n}$ . Daraus folgt:

(43) 
$$
m_x = \pm m \sqrt{qq} = \pm \frac{m}{\sqrt{n}}
$$

1) Dieses Gesetz über die Fortpflanzung der mittleren Fehler gilt nicht nur für Beobachtungen, die das Gaußsche Fehlergesetz befolgen, sondern auch für alle übrigen Beobachtungen, wenn sie nur ein gerades Fehlergesetz befolgen, d. h. wenn nur gleich große positive und negative Fehler gleich häufig sind.

**Timerding, Handbuch III** <sup>2</sup>

Es ist also der mittlere Fehler des arithmetischen Mittels gleich dem mittleren Beobachtungsfehler geteilt durch die Wurzel aus der Zahl der Beobachtungen.

Beispiele, a) Der Winkel y ist die Summe der beiden Winkel  $\alpha = 15^{\circ}10'14'' + 4.5''$  und  $\beta = 21^{\circ}30'35'' + 3.2''$ . Wie groß ist  $\gamma$  und sein mittlerer Fehler  $m_{\nu}$ ?

Da  $y = \alpha + \beta$ , so ist  $q_1 = q_2 = 1$ , also ist:

 $m_v^2 = m_a^2 + m_s^2 = (4.5'')^2 + (3.2'')^2 = 30.5'''^2$  und  $m_v = \pm 5.5''$ .

Das Ergebnis ist also:

$$
\gamma = 36^{\circ}40'39'' + 5.5''
$$

b) Die Strecke  $AB = L$  (Fig. 5) setze sich aus  $n = 20$  gleich großen, durch unabhängige Messungen bestimmte Teilstrecken l

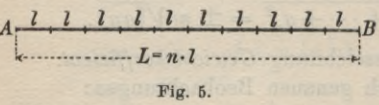

mit dem gleichen mittleren Fehler  $m = +2$  mm zusammen. Wie groß ist ihr mittlerer Fehler  $m_r$ ? Wegen der unabhängigen Bestimmung der ein-

zelnen  $l$  ist  $L$  als eine Summe von  $n$  gleich genauen Beobachtungen aufzufassen:

$$
L = \underbrace{l + l + \cdots + l}_{\cdot}
$$

 $\overline{n}$ 

Für diese ist nach Gleichung (41):

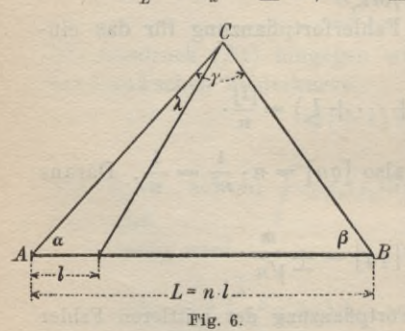

 $m_{\tau} = m_{\tau} = \pm m \sqrt{n} = \pm 2 \sqrt{20}$  mm =  $\pm 9$  mm.

c) Nunmehrsei dieselbe Länge Laufreintrigonometrischem Wege(Fig.6) aus der direkt gemessenen ersten Strecke *l* abgeleitet. Wenn die durch die Winkelmessung hereingetragenen Fehler außer Betracht bleiben, so ist L dieses Mal als Produkt aufzufassen:

$$
L=n\cdot l=20l.
$$

Hiefür ist  $\lceil qq \rceil = n^2$ , also:

$$
m_{\tau} = \pm m \cdot n = \pm 40 \, mm
$$

Vom Standpunkte der Genauigkeit aus wäre also unter sonst

gleichen Verhältnissen die direkte Messung einer langen Strecke der trigonometrischen Vergrößerung einer Teilstrecke auf die ganze Länge vorzuziehen.

**7. Ungleiche Gewichte.** Bereits in der Einleitung (Gleichung (3)) wurde  $p = 2h^2$  gesetzt und als das *Gewicht der Beobach* $tung$  bezeichnet. Die Einführung des mittleren Fehlers  $m = \frac{1}{h V_2}$ nach Gleichung (23) führt auf die gebräuchliche Definition des Gewichtes:

$$
(44) \t\t\t\t\t p=\frac{1}{m^2},
$$

wonach das Gewicht als der reziproke Wert des mittleren Fehlers angesehen wird. Das gilt für allgemeine Betrachtungen. Für die Rechnung faßt man den Begriff aus rechnerischen Bequemlichkeitsgründen etwas weiter und versteht unter den Gewichten  $p_1, p_2, \ldots p_n$  der Beobachtungen  $l_1, l_2, \ldots l_n$  die zu den reziproken Werten ihrer mittleren Fehlerquadrate proportionalen Werte *C\_ C\_*  $m_1$ <sup>2</sup>  $m_2$ <sup>2</sup> stante ist.  $\frac{C}{m_n^2}$ , wobei *C* für ein und dieselbe Reihe eine Kon-

In ganz entsprechender Weise ist das Gewicht  $p_*$  einer Funktion  $f(l_1, \dots, l_n)$  der reziproke Wert des Quadrats des mittleren Funktionsfehlers.

Nach dem Gesagten gilt das durchlaufende Verhältnis:

(45) 
$$
p_1:p_2:\cdots:p_n=\frac{1}{m_1^2}:\frac{1}{m_2^2}:\cdots:\frac{1}{m_n^2}
$$

oder:

(46) 
$$
p_1 m_1^2 = p_2 m_2^2 = \cdots = p_n m_n^2.
$$

*Ist*  $m_0$  *der zum Gewicht*  $p_0 = 1$  *gehörige mittlere Fehler der Gewichtseinheit, so gilt allgemein:*

$$
(47) \t\t\t p \cdot m^2 = m_0^2
$$

*oder:*

(48) 
$$
m = \frac{m_0}{\sqrt{p}}, \text{ also auch } m_x = \frac{m_0}{\sqrt{p_x}}.
$$

Diese Gleichung wird vielfach zur Berechnung des mittleren Fehlers einer Funktion  $x = f(l_1, \cdots l_n)$  verwendet. Bei bekannten Beobachtungsgewichten  $p$  läßt sich das Funktionsgewicht  $p_x$  ein-

fach ableiten. Nach Gleichung (36) ist:  
\n
$$
m_x^2 = q_1^2 m_1^2 + q_2^2 m_2^2 + \cdots + q_n^2 m_n^2
$$

2\*

oder, da 
$$
m^2 = \frac{1}{p}
$$
:  
\n(49) 
$$
\frac{1}{p_x} = \frac{{q_1}^2}{p_1} + \frac{{q_2}^2}{p_2} + \cdots + \frac{{q_n}^2}{p_n} = \left[\frac{q^2}{p}\right].
$$

Für den Fall der Summe:

$$
x=l_1+l_2+\cdots+l_n
$$

sind alle  $q = 1$ ; sonach wird:

\n 
$$
q = 1;
$$
 \n  $\text{sonach wird: } \frac{1}{p_x} = \left[ \frac{1}{p} \right].$ \n

Handelt es sich um Beobachtungen gleicher Genauigkeit, so daß  $p_1 = p_2 = \cdots = p_n = p$  ist, so wird:

(51) 
$$
\frac{1}{p_x} = \frac{n}{p} \quad \text{oder} \quad p_x = \frac{p}{n}.
$$

Für das Gewicht des einfachen, arithmetischen Mittels  $x = \frac{1}{n}$  ergibt sich nach (49):

(52) 
$$
p_x = n \cdot p \quad \text{oder} \quad p_x = n,
$$

wenn das Gewicht *p* einer einzelnen Beobachtung = 1 gesetzt wird. *Die Gewichte lassen sich* nach dieser Gleichung *auch als Wiederholungszahlen auffassen.*

Die Gewichtsbestimmung für das allgemeine arithmetische Mittel :

$$
(53) \t x = \frac{[p\,l]}{[p]}
$$

ergibt nach Gleichung (49): (54)  $p_{n} = [p]$ .

Bei der Fehlerberechnung aus ungleichgewichtigen Beobachtungen ist zu bedenken, daß sämtliche Fehler vor ihrer weiteren Untersuchung erst auf gleiches Ä, d.h. auf gleiches Gewicht zu bringen sind, so daß man sie als Elemente ein und derselben Fehlerreihe betrachten kann. Es tritt also an Stelle der Reihe  $\varepsilon_1, \varepsilon_2, \cdots \varepsilon_n$  mit den verschiedenen Fehlergewichten  $p_1, p_2, \cdots p_n$  die neue Fehlerreihe:

(55) 
$$
\epsilon_1 \sqrt{p_1}, \quad \epsilon_2 \sqrt{p_2}, \cdots \epsilon_n \sqrt{p_n},
$$

in welcher alle Elemente das gleiche Gewicht  $p_0 = 1$  besitzen. Demnach ist der mittlere Fehler der Gewichtseinheit:

(56) 
$$
m_0 = \pm \sqrt{\frac{[p \,\varepsilon \,\varepsilon]}{n}}
$$

#### I. Elemente der Fehlertheorie **21**

und ihr durchschnittlicher Fehler:

(57) 
$$
d_0 = \pm \frac{\left[ |p \mathbf{\varepsilon}| \right]}{n}.
$$

Der wahrscheinliche Fehler  $w_0$  einer Beobachtung vom Gewicht 1 ergibt sich aus der Reihe der  $\epsilon \sqrt{p}$  genau so wie früher aus der  $\varepsilon$ -Reihe. Er ist  $\varepsilon_{n+1}$   $\sqrt{p_{n+1}}$  für ungerades *n* und liegt für gerades *n* zwischen  $\left| \varepsilon_n \sqrt[p]{p_n} \right|$  und  $\left| \varepsilon_{n+1} \sqrt[p]{p_{n+1}} \right|$ , wo sich *n* auf die nach Absolutwerten geordneten  $\varepsilon \sqrt{p}$  bezieht.

**8. Fehlerberechnung aus Beobachtungsdifferenzen.** In der Beobachtungspraxis treten vielfach sog. Doppelmessungen auf, wobei für die unbekannte Größe *x* je ein Wertepaar sungen auf, wobei für die unbekannte Größe x je ein Wertepaar<br> $i', i''$  von Beobachtungen ermittelt wird. Über die Herleitung des wahrscheinlichsten Wertes von *x* aus Doppelmessungen ist nichts besonderes zu sagen; *x* ist eben das arithmetische Mittel aus den Beobachtungen. Aber die Fehlerberechnung aus Beobachtungsdifferenzen weicht von der sonst üblichen etwas ab.

Die beiden Werte einer Doppelbeobachtung weichen wegen der unvermeidlichen Beobachtungsfehler um einen Betrag *d* voneinander ab; für alle *n* Wertepaare finden sich die Beobachtungsdifferenzen:

 $l_1'' - l_1' = d_1$ , (58)  $l''_i - l'_i = d_i$  $l''_{n} - l'_{n} = d_{n}$ .

Diese Beträge sind die *wahren Felder der Differenzen 1"* —*1\* welche für fehlerfreie Beobachtungen gleich 0 wrerden. Nach Gleichung (56) wird daher, wenn verschiedengewichtige Beobachtungspaare vorliegen, der mittlere Fehler der Gewichtseinheit der Differenz *<sup>l</sup>*"— *l':*

$$
(59) \t\t D_0 = \sqrt{\frac{p d^2}{n}}.
$$

Ist nun  $m_0$  der mittlere Fehler einer einzelnen Beobachtung vom Gewicht 1, so wird nach dem Fehlerfortpflanzungsgesetz der mittlere Fehler der Differenz *l"* — *X* der Elemente einer Doppel-

beobachtung vom Gewicht 1:

(62)

$$
D_0 = \sqrt{m_0^2 + m_0^2} = m_0 \sqrt{2}.
$$

Daher wird der mittlere Fehler einer einzelnen Beobachtung vom Gewicht 1:

(60) 
$$
m_0 = \frac{D_0}{\sqrt{2}} = \sqrt{\frac{p d^2}{2n}}.
$$

Der mittlere Fehler der Gewichtseinheit einer Doppelbeobachtung (arithmetisches Mittel aus den beiden Elementen *l")* wird daher nach (43):

(61) 
$$
\mu_0 = \frac{m_0}{\sqrt{2}} = \frac{D_0}{2} = \frac{1}{2} \sqrt{\frac{p d^2}{n}}.
$$

# II. Ausgleichung vermittelnder Beobachtungen.

**9. Allgemeines über vermittelndeBeobachtungen.** Bei einer Ausgleichung nach vermittelnden Beobachtungen ist der Zusammenhang zwischen den wahren Werten der *u* Unbekannten *X*, *Y, Z,* ... und den *<sup>n</sup>* wahren Beobachtungswerten *L* durch die

#### *Bestimmungsgleichungen:*

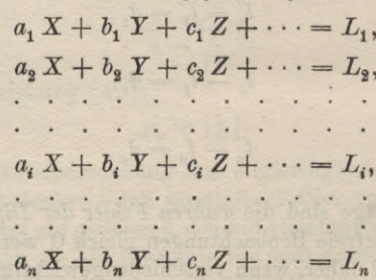

in der Weise festgelegt, daß die Beobachtungen als lineare Funktionen der zu ermittelnden Unbekannten erscheinen. Wesentlich ist hiebei, daß die Zahl *n* der Beobachtungen größer ist als die Zahl *u* der Unbekannten. Ist der Zusammenhang zwischen Unbekannten und Beobachtungen ursprünglich kein linearer, sondern von der Form:

 $F(X, Y, Z, \cdots) = L$ ,

so kann man ihn durch die Einführung von Näherungswerten auf den ersten Grad zurückführen. Setzt man nämlich :

$$
X = X_0 + dX,
$$
  
\n
$$
Y = Y_0 + dY,
$$

so gibt die Entwicklung von Gleichung (59) nach dem Taylor'schen Lehrsatz:

 $\frac{\partial F}{\partial X} \cdot dX + \frac{\partial F}{\partial Y} \cdot dY + \frac{\partial F}{\partial Z} \cdot dZ + \cdots = Z - F(X_0 Y_0 Z_0 \cdots)$ 

oder:

(63)  $a \cdot dX + b \cdot dY + c \cdot dZ + \cdots = dL$ .

Damit ist die gewünschte lineare Form des Zusammenhangs wieder erreicht. Das rechts stehende Glied *dL* hat durchaus noch den Charakter einer Beobachtung, da es sich von derselben lediglich durch eine Konstante unterscheidet.

**10. Ausgleichung vermittelnder Beobachtungen mit einer Unbekannten.** In diesem einfachen aber häufigen Falle lauten die

*Bestimmungsgleichungen:*

$$
a_1 X = L_1,
$$
  
\n
$$
a_2 X = L_2,
$$
  
\n
$$
a_i X = L_i,
$$
  
\n
$$
a_n X = L_n.
$$

(64)

Da die wahren Werte *L{* unbekannt sind, so können wir auch den wahren Wert *X* nicht finden. Denken wir uns nun *X* durch den wahrscheinlichsten Wert *x* und di*<sup>e</sup> Li* durch die Beobachtungsgrößen *l(* nebst ihren wahrscheinlichsten Verbesserungen *vi* ersetzt, so entstehen aus den Gleichungen (62) die

*Fehlergleichungen :*

 $a_1 x = l_1 + v_1$ ,  $a_2 x = l_2 + v_3$ ,

(65)

 $a_n x = l_n + v_n$ .

Nach dem Minimumsprinzip (Seite 3, (5)) ist *der wahrscheinlichste Wert von x so zu bestimmen, daß [pvv] ein kleinster Wert wird.* Diese Forderung führt nach bekannten Regeln auf die Gleichung:

(66) 
$$
[p a v] = p_1 a_1 v_1 + \cdots p_i a_i v_i + \cdots + p_n a_n v_n = 0.
$$

Durch Einsetzen der aus den Gleichungen (65) hervorgehenden v-Werte entsteht aus Gleichung (66) die

$$
Normalgleichung: (67) \t\t [pa a] x = [pa l].
$$

Daraus ergibt sich unmittelbar die Unbekannte:

$$
(68) \qquad x = \frac{[pa]}{[paa]}.
$$

An die Bestimmung des wahrscheinlichsten Wertes der Unbekannten schließt sich eine Fehlerberechnung, welche über die Genauigkeit der Beobachtungen und der Unbekannten Aufschluß gibt. Für den mittleren Fehler m<sub>0</sub> einer Beobachtung vom Gewicht 1 besteht die Gleichung<sup>1</sup>):

(69) 
$$
m_0 = \pm \sqrt{\frac{[pvv]}{n-1}}
$$

Die hiezu notwendigen, scheinbaren Beobachtungsfehler werden, nachdem *x* ermittelt ist, aus den Gleichungen (65) abgeleitet:

 $v_i = a_i x - l_i.$ 

Hieraus wird dann *[pvv]* berechnet. Gute Kontrollen für die Fehlerberechnung sind außer Gleichung (66) folgende leicht abzuleitende Gleichungen:

(70) 
$$
[pvv] = [pll] - [pal]x = -[plv].
$$

Den mittleren Fehler  $m_x$  der Unbekannten findet man nach dem mittleren Fehlergesetz aus Gleichung (68):

*m0* (71) V[paa]

1) Der für eine beliebige Zahl *u* von Unbekannten geltende Ausdruck des mittleren Fehlers der Gewichtseinheit ist  $m_0 = \pm \sqrt{\frac{p v v}{n-u}}$ wie in A. 18. gezeigt wird.

Es ist also, wie ein Vergleich mit (48) zeigt, in der Normalgleichung (67) der quadratische Koeffizient [paa] der Unbekannten zugleich deren Gewicht.

Beispiel. Um die Ganghöhe x einer Schraube zu bestimmen. wurde dieselbe auf Papier abgedrückt. In diesem Abdruck wurden dann jeweils a' Schraubenganghöhen (Tab. 5) abgezählt und die zugehörigen Längen l' mit Zirkel und Transversalmaßstab gemessen. Jedes in der Tabelle 5 enthaltene l' ist das Mittel aus p Einzelmessungen, so daß p als das Gewicht von l' betrachtet werden kann.

| Koeffizienten der<br>Fehlergleichungen                                                                    |                                                                  |                                                                                                    |           |                                                                                                    | Normal-<br>Tabelle                                                                |                                                                                                    | Fehlerberechnung                                                                                                    |                                                                                                    |                            |       |                                                                                                    |  |
|----------------------------------------------------------------------------------------------------|------------------------------------------------------------------|----------------------------------------------------------------------------------------------------|-----------|----------------------------------------------------------------------------------------------------|-----------------------------------------------------------------------------------|----------------------------------------------------------------------------------------------------|----------------------------------------------------------------------------------------------------|----------------------------------------------------------------------------------------------------|----------------------------|-------|----------------------------------------------------------------------------------------------------|--|
| Nr.                                                                                                    | $a^{\prime}$                                                     | $\boldsymbol{p}$                                                                                                    | $l'_{mm}$ | $l_{mm}$                                                                                                    | $pa\alpha$                                                                        | pal                                                                                                    | $a \xi$                                                                                                    | $ v = a \xi - l $                                                                                                    | p v v                      | p a v | plv                                                                                                    |  |
| 1<br>$\overline{2}$<br>3<br>$\overline{4}$<br>$\overline{5}$<br>6<br>$\overline{7}$<br>8<br>9<br>10<br>11 | 64 3<br>49<br>58<br>50<br>56<br>53<br>57<br>32<br>39<br>31<br>24 | $\mathbf{1}$<br>$\overline{2}$<br>$\mathbf{2}$<br>1<br>$\boldsymbol{2}$<br>$\bf{2}$<br>$\mathbf{3}$<br>$\mathbf{3}$<br>$\overline{2}$<br>3 |           | $32,19 + 0,19$<br>$24,72+0,22$<br>$29,08 + 0,08$<br>$25,21+0,21$<br>$28,28 + 0,28$<br>$26,64 + 0,14$<br>$28,68 + 0,18$<br>$16,18 + 0,18$<br>$19,69 + 0,19$<br>$15,60 + 0,10$<br>$12,09+0,09$ | ÷<br>123<br>24<br>67<br>50 <sub>0</sub><br>31<br>56<br>65<br>31<br>46<br>19<br>17 | mm<br>$+3,65$<br>$+1,08$<br>$+0,93$<br>$+2,10$<br>$+1,57$<br>$+1,48$<br>$+2,05$<br>$+1,73$<br>$+2.22$<br>$+0,62$ | mm<br>$+0,22$<br>$+0,17$<br>$+0,20$<br>$+0,17$<br>$+0,19$<br>$+0,18$<br>$+0,19$<br>$+0,11$<br>$+0,13$<br>$+0,11$<br>$+0,65$ + 0,08 | mm<br>$+0,03$<br>$-0,05$<br>$+0,12$<br>$-0.04$<br>$-0,09$<br>$+0.04$<br>$+0,01$<br>$-0.07$<br>$-0,06$<br>$+0,01$<br>$-0,01$ | qmm<br>$+0,003+0,58+0,017$ | mm    | qmm<br>$0,002 - 0,24 - 0,011$<br>$0,029 + 1,39 + 0,019$<br>$0,003 - 0,40 - 0,017$<br>$0,008 - 0,50 - 0,025$<br>$0,003 + 0,42 + 0,011$<br>$0,000 + 0,11 + 0,004$<br>$0,015 - 0,67 - 0,038$<br>$0,011$ - $0,70$ - $0,034$<br>$0,000 + 0,06 + 0,002$<br>$0,000 - 0,07 - 0,003$ |  |
| $[+]$<br>Ì-1                                                                                              |                                                                  |                                                                                                    |           |                                                                                                    |                                                                                   |                                                                                                    |                                                                                                    |                                                                                                    |                            |       | $+2,56+0,053$<br>$2,58 - 0,128$                                                                                                    |  |
| [土]                                                                                                    |                                                                  |                                                                                                    |           |                                                                                                    |                                                                                   | $+529+18,08$                                                                                                    |                                                                                                    |                                                                                                    | $+0,074$                   |       | $-0.02 - 0.075$                                                                                                    |  |

Tabelle 5.

Da die gemessenen l' mit der Zahl der Schraubenganghöhen gleichmäßig fortschreiten, lautet die allgemeine Fehlergleichung:  $a' \cdot x = l' + v$ :  $(72)$ 

Nun wird für die Schraubenganghöhe zweckmäßig ein Näherungswert  $x_0$  eingeführt. Es sei:

(73) 
$$
x = x_0 + \Delta x = 0,500 \text{ mm} + \Delta x,
$$

damit wird Gleichung (72):

$$
(74) \qquad \qquad a' \Delta x = (l' - a' x_0) + v
$$

Hierin setzen wir einerseits  $(l'-a'\cdot x_0)=l$  und andererseits

 $25$ 

führen wir, um keine zu großen Koeffizienten zu erhalten, die neue Unbekannte:

$$
(75) \qquad \qquad \xi = 10 \Delta x
$$

ein. Es wird dann:

(76) 
$$
\frac{a}{10} \cdot 10 \, \Delta x = a \cdot \xi = l + v.
$$

Zur Abkürzung ist hier  $\frac{a'}{10} = a$  gesetzt. Erst diese umgeformten Fehlergleichungen werden für die weitere Rechnung, die fast ganz in Tabelle 5 enthalten ist, verwendet.

Aus der Normalgleichung:

$$
+\;529\,\xi=+\,18{,}08
$$

berechnet sich der wahrscheinlichste Wert der Unbekannten:

$$
\xi = + 0,034
$$
 mm.

Also ist die ausgeglichene Schraubenganghöhe  $x = x_0 + \Delta x$  $=x_0 + \frac{1}{10} \xi = 0.5034$  mm.

Die in der dritten Abteilung von Tab. 5 ausgeführte Fehlerberechnung zeigt, daß die Kontrollen günstig ausfallen. Der mittlere Fehler der Gewichtseinheit wird:

$$
m_0 = \pm \sqrt{\frac{0.074}{10}} \text{ mm} = \pm 0.086 \text{ mm}
$$

und für den mittleren Fehler der Unbekannten § ergibt sich:

$$
m_{\xi} = \pm \frac{m_0}{\sqrt{p \cdot a a}} = \pm 0,0037 \text{ mm}.
$$

Nun ist aber  $\Delta x = \frac{1}{10} \xi$  und der mittlere Fehler  $m_x$  von *x* gleich demjenigen von  $\Delta x$ ; wir haben also auch:

$$
m_x = \frac{1}{10} m_{\xi} = \pm 0.0037 \text{ mm}.
$$

Der ausgeglichene Wert der Schraubenganghöhe ist mit seiner mittleren Unsicherheit daher:

(77) 
$$
x = 0,503
$$
<sub>4</sub> mm  $\pm 0,37 \mu$ ,

wenn  $\frac{1}{1000}$  mm =  $\mu$  gesetzt wird.

**11. Allgemeines arithmetisches Mittel.** Das allgemeine arithmetische Mittel ist ein Sonderfall der Ausgleichung nach

vermittelnden Beobachtungen mit einer Unbekannten, welcher eintritt, wenn sämtliche Koeffizienten *<sup>a</sup>* der Unbekannten = <sup>1</sup> werden. Es handelt sich in diesem Falle um verschiedengewichtige, direkte Beobachtungen der Unbekannten. Die Normalgleichung lautet hier:

$$
(78) \qquad [p] \cdot x = [pl]
$$

und der wahrscheinlichste Wert der Unbekannten ist:

$$
(79) \t x = \frac{[pl]}{[p]},
$$

während  $[p]$  ihr Gewicht  $p_x$  vorstellt.

Der mittlere Fehler der Gewichtseinheit ist wieder:

$$
(80) \qquad \qquad m_0 = \pm \sqrt{\frac{[\mathit{pv}]}{n-1}}
$$

und für den mittleren Fehler des allgemeinen arithmetischen Mittels hat man:

(81) *Vlp)*

Aus der Fehlerkontrolle  $\lceil pa v \rceil = 0$  folgt jetzt:

$$
(82) \t[pv] = 0.
$$

Die übrigen Kontrollgleichungen behalten ihre Form bei.

*Beispiel.* Wir wollen auch für diesen wichtigen Fall ein Beispiel geben, welches in Tabelle 6 durchgerechnet ist. Es handelt sich wieder um die im vorigen Beispiel betrachtete Schraube,

| Nr.             | $h_{m\,m}$     | $\boldsymbol{p}$ | $p \cdot l_{m m}$ | $v_{m,m}$      | $pv_{mm}$                | $p v v_{qmm}$  | $p \, l \, v_{qmm}$ |
|-----------------|----------------|------------------|-------------------|----------------|--------------------------|----------------|---------------------|
| 1               | 0,503          | $\overline{2}$   | 0,006             | 0,000          | 0,000                    | 0,000000       | 0,000000            |
| $\overline{2}$  | 04             | $\overline{2}$   | 08                | 1              | $\overline{2}$           | $\overline{2}$ |                     |
| 3               | 01             |                  | 01                | $\overline{2}$ | $\overline{2}$<br>$\div$ | 4              |                     |
| $\overline{4}$  | 03             | 3                | 09                | $\mathbf{0}$   | $\bf{0}$                 | $\theta$       |                     |
| 5               | 03             |                  | 03                | $\theta$       | $\bf{0}$                 | $\mathbf{0}$   |                     |
| $6\phantom{1}6$ | 01             | $\overline{2}$   | 02                | $\overline{2}$ | $+$<br>4                 | 8              |                     |
| 7               | 03             | $\overline{2}$   | 06                | $\mathbf{0}$   | $\mathbf{0}$             | $\theta$       |                     |
| 8               | 04             |                  | 04                |                |                          |                |                     |
| 9               | 0 <sub>1</sub> | $\overline{2}$   | 08                |                | $\overline{2}$           | $\overline{2}$ | 8                   |
| 10              | 04             | $\overline{3}$   | 12                |                | $\overline{3}$           | 3              | 12                  |
| 41              |                |                  |                   |                | $+0,006$                 |                | $+0,000006$         |
|                 |                |                  |                   |                | $-0,008$                 |                | 0,000032            |
| $[ \pm ]$       |                | 19               | 0,059             |                | $-0,002$                 | $+0,000020$    | 0,000026            |

Tabelle 6.

deren Ganghöhe *x* ein zweites Mal bestimmt werden soll. Die Beobachtung hat für die Schraubenganghöhe die in der Tabelle 6 unter *h* aufgeführten Werte ergeben, welche wieder Mittel aus je *p* gleich genauen Einzelmessungen sind; *p* ist also auch wieder das Beobachtungsgewicht. Ehe wir an die Rechnung gehen, sondern wir von jeder Beobachtung *h* den festen, runden Betrag  $h_0 = 0.500$  mm ab, so daß nur mehr kleine Restbeträge *l* übrigbleiben, die in die Tabelle nicht mehr eingetragen sind, da sie ohne Schwierigkeit aus der h-Spalte entnommen werden können. Es besteht also die Beziehung:

$$
(83) \qquad \qquad h = h_0 + l.
$$

Der wahrscheinlichste Wert *x* der Schraubenganghöhe ist dann die Summe:

$$
(84) \qquad x = h_0 + \varDelta x,
$$

worin *Jx* das allgemeine arithmetische Mittel aus den Beobachtungsresten *l* vorstellt. Für dasselbe ergibt sich der Wert:

$$
\Delta x = \frac{[pl]}{[p]} = +0.0031 \text{ mm}.
$$

Die Fehlerberechnung, deren kleine Widersprüche in den Kontrollen durch Abrundungen zu erklären sind, liefert für den mittleren Fehler der Gewichtseinheit den Betrag:

$$
m_0=\pm\ 0{,}0015\ \mathrm{mm}
$$

und für den mittleren Fehler der ausgeglichenen Unbekannten:

$$
m_x = \frac{m_0}{\sqrt{p}} = \pm 0,00034 \text{ mm}.
$$

Das Endergebnis der Ausgleichung ist daher:

(85) 
$$
x = 0,5031 \text{ mm} \pm 0,34 \mu.
$$

Ein Vergleich mit dem vorher berechneten, in Gleichung (77) enthaltenen Werte für die Schraubenganghöhe zeigt sowohl für die Unbekannte als auch für deren mittlere Unsicherheit eine sehr gute Übereinstimmung.

**12. Einfaches arithmetisches Mittel.** Vielleicht der wichtigste Sonderfall der Ausgleichung vermittelnder Beobachtungen mit einer Unbekannten ist das einfache arithmetische Mittel. Dasselbe geht aus dem allgemeinen arithmetischen Mittel hervor,

wenn sämtliche Gewichte  $= 1$  gesetzt werden.<sup>1</sup>) Danach ist der wahrscheinlichste Wert einer direkt gemessenen Größe, für welche *n* gleich genaue Beobachtungen *l* vorliegen:

$$
(86) \t x = \frac{[l]}{n}.
$$

Der mittlere Beobachtungsfehler wird:

(87) 
$$
m_0 = \pm \sqrt{\frac{[vv]}{n-1}}
$$

und der mittlere Fehler der Unbekannten ist:

(88) 
$$
m_x = \frac{m_0}{\sqrt{n}} = \pm \sqrt{\frac{[vv]}{n(n-1)}}
$$

Die wichtigsten Rechnungsproben sind hier:

\n(89)

\n
$$
[v] = 0, \quad [vv] = -[lv].
$$

*Beispiel.* ZurBestimmung des Strichabstandes *t* einer Mikrometerteilung wurden unter dem Mikroskop zwei um den Betrag-

| Nr.                         |               | $v_{1}$        | $v_1v_1$ | $\left\{ v_{1}\right\}$       | $\lambda$ | $v_{\lambda}$  | $v_2v_2$  | $\lambda v_2$ <sup>2</sup> ) |
|-----------------------------|---------------|----------------|----------|-------------------------------|-----------|----------------|-----------|------------------------------|
| 1                           |               | $195,3 + 0.09$ |          | $0,008 + 0,117$               |           | $194.0 + 0.35$ | $0,122 +$ | 0,350                        |
| $\overline{2}$              |               | $6,9 - 1,51$   |          | $2,280 - 4,379$               |           | $3,0+1,35$     | 1,822     | 0,000                        |
| 3                           |               | $4,2 + 1,19$   |          | $1,416 + 0,238$               |           | $5,0 - 0,65$   | $0,422 -$ | 1,300                        |
| 4                           |               | $5,5 - 0,11$   |          | $0,012 - 0,165$               |           | $3,7 + 0,65$   | $0,422 +$ | 0,455                        |
| 5                           |               | $4,5 + 0,89$   |          | $0,792 + 0,445$               |           | $3,5 + 0,85$   | $0,722 +$ | 0,425                        |
| 6                           |               | $5,5 - 0,11$   |          | $0,012 - 0,165$               |           | $5,0 - 0,65$   | $0,422 -$ | 1,300                        |
| $\overline{7}$              |               | $5,4 - 0,01$   |          | $0,000 - 0,014$               |           | $6,1 - 1,75$   | $3,062 -$ | 5,425                        |
| 8                           |               | $6,2 - 0,81$   |          | $0,656 - 1,782$               |           | $4,0+0,35$     | $0,122 +$ | 0,350                        |
| 9                           |               | $5,7 - 0,31$   |          | $0,096 - 0,527$               |           | $6,0 - 1,65$   | $2,722-$  | 4,950                        |
| 10                          |               | $4,7 + 0,69$   |          | $0,476 + 0,483$               |           | $3,7 + 0,65$   | $0,422 +$ | 0,455                        |
| 11                          |               |                |          |                               |           | $4,7 - 0,35$   | 0,122     | 0,595                        |
| 12                          |               |                |          |                               |           | $3,5 + 0,85$   | $0,722 +$ | 0,425                        |
| $\left[\frac{+1}{-}\right]$ |               | $+2,86$        |          | $+1,283$                      |           | $+5,05$        |           | 2,460                        |
|                             |               | $-2,86$        |          | $-7,032$                      |           | $-5,05$        |           | $-13,570$                    |
|                             | $\pm$ +1953,9 |                |          | $0,00 + 5,748 - 5,749$ 2332,2 |           |                |           | $0,00 + 11,104 - 11,110$     |

Tabelle 7.

1) Das Gauß'sche Fehlergesetz und die darauf fußende Methode<br>leinsten Quadrate müssen selbstredend wieder auf das arith-<br>che Mittel führen, da dasselbe ihrer Ableitung mit zugrunde liegt.<br>2) In die Produkte *lv*<sub>1</sub> und  $\lambda$ der kleinsten Quadrate müssen selbstredend wieder auf das arithmetische Mittel führen, da dasselbe ihrer Ableitung mit zugrunde liegt.<br>2) In die Produkte  $lv$ , und  $kv$ , sind zur Gewinnung kleiner

Zahlen nur die ßeobachtungsreste gegen 194,0 bzw. 193,0 eingeführt.

 $n \cdot t = 20t$  abstehende Striche *S*<sub>1</sub> und *S*<sub>2</sub> der Feinteilung (Fig. 7) wiederholt eingestellt und die n, zugehörigen Trommelwege  $l$  (Ta-

 $\left(\frac{1}{11}\right)^{2}$ *fîht-\**

belle 7) abgelesen. Hierauf kam eine zweite Teilung mit dem bekannten Strichabstand  $i + m_i$  $= 1,000$  mm  $\pm 0,33 \mu$  unter das Mikroskop und die wiederholte Einstellung des Mikroskopfadens auf zwei benachbarte Striche dieser Teilung lieferte die n<sub>2</sub> beobachteten Trommelwege *X.* Wie groß ist der Strichabstand *t* der

Feinteilung und sein mittlerer Fehler?

Das arithmetische Mittel der beobachteten Trommelwege *l* ergibt sich zu:  $x \pm m_x = + 195,39 \pm 0,25s$ 

$$
x + m_r = +195,39 + 0,25s
$$

und der wahrscheinlichste Wert der *<sup>X</sup>* ist:

$$
y \pm m_y = + 194,35 \pm 0,320.
$$

Da sich nun die Trommelwege wie die gemessenen Streckenlängen verhalten, so besteht die Proportion:

 $nt: i = x: y$ 

und daraus ergibt sich der gesuchte Strichabstand:

(90) 
$$
t = \frac{i}{n} \cdot \frac{x}{y} = 50{,}27 \mu.
$$

Für den mittleren Fehler des Strichabstandes erhalten wir durch Anwendung des mittleren Fehlergesetzes auf Gleichung (90):

(91) 
$$
m_t^2 = \left(\frac{t}{i}\right)^2 m_i^2 + \left(\frac{t}{x}\right)^2 m_x^2 + \left(\frac{t}{y}\right)^2 m_y^2.
$$

Wird alles in  $\mu$  ausgedrückt, so ist:

 $m_t^2 = (0,0003 + 0,0042 + 0,0068) \mu^2 = 0,0113 \mu^2$ und:

$$
m_t = \pm 0,106 \mu.
$$

Der ausgeglichene Strichabstand der Feinteilung und sein mittlerer Fehler sind also:

$$
t = 50,27 \mu \pm 0,106 \mu.
$$

**13. Ausgleichung vermittelnder Beobachtungen mit mehreren Unbekannten.** Wir übergehen zunächst die Ausgleichung vermittelnder Beobachtungen mit zwei Unbekannten,

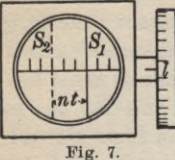

werden sie aber später als Sonderfall der obenstehenden allgemeineren Aufgaben behandeln und ihre Eigenart besonders berücksichtigen.

Für u Unbekannte und n Beobachtungen lauten nach Gl. (62) die

 $Bestimmungsgleichungen: 1)$ 

 $(92)$ 

 $a_1 X + b_1 Y + c_1 Z + d_1 U = L_1$  $a_2 X + b_2 Y + c_2 Z + d_2 U = L_2$ the Rock of the Holly the American  $a_n X + b_n Y + c_n Z + d_n U = L_n$ .

Daraus entsteht durch Einführung der noch unbekannten wahrscheinlichsten Werte  $x, z, y, u$  und der ausgeführten Beobachtungen l mit ihren ebenfalls noch unbekannten wahrscheinlichsten Verbesserungen v das System der

# Fehlergleichungen:

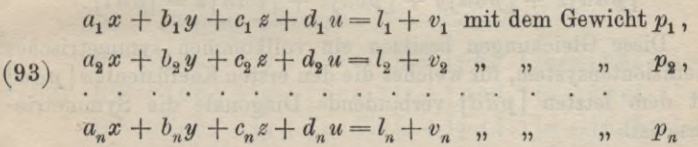

Den Beobachtungen  $l_1, \ldots l_n$  werden im allgemeinen verschiedene Gewichte  $p_1, \ldots p_n$  entsprechen. Aus den Fehlergleichungen (93) sind nun die Unbekannten so zu bestimmen, daß  $V = \lceil pvv \rceil$  ein kleinster Wert wird. Soll dieser Bedingung Genüge geleistet werden, so müssen die partiellen Differentialquotienten von V nach den verschiedenen Unbekannten x, y, z,  $u = 0$  sein, also:

(94) 
$$
\frac{\partial V}{\partial x} = 0, \quad \frac{\partial V}{\partial y} = 0, \quad \frac{\partial V}{\partial z} = 0, \quad \frac{\partial V}{\partial u} = 0.
$$

Führt man diese Differentiationen aus, so führen sie auf das System der

1) Da es übersichtlicher ist, mit einer bestimmten Zahl von Unbekannten zu rechnen, so wollen wir deren Anzahl u auf 4 festsetzen. Die ganze Untersuchung soll aber so geführt werden, daß sich die gewonnenen Ergebnisse sofort verallgemeinern lassen.

*abgekürzten Normalgleichungen :*

(95)

 $p_1a_1v_1 + p_2a_2v_2 + \cdots + p_na_nv_n = [pav] = 0,$  $p_1b_1v_1 + p_2b_2v_2 + \cdots + p_nb_nv_n = [pbv] = 0,$  $p_1 c_1 v_1 + p_2 c_2 v_2 + \cdots + p_n c_n v_n = [p c v] = 0$ ,  $p_1 d_1 v_1 + p_2 d_2 v_2 + \cdots + p_n d_n v_n = [p dv] = 0.$ 

Durch Einsetzen der aus den Fehlergleichungen hervorgehenden Ausdrücke der scheinbaren Beobachtungsfehler *v* in die abgekürzten Normalgleichungen erhält man ein System von *u* Gleichungen mit *u* Unbekannten, aus welchem letztere eindeutig ermittelt werden können. Man nennt diese Gleichungen kurzweg die

# *Normalgleichungen*:

(96)

 $[paa]x + [pab]y + [pac]z + [pad]u = [pad],$  $[pab]x + [pbb]y + [pbc]z + [pbd]u = [pbl],$  $[pac] x + [pbc] y + [pcc] z + [pcd] u = [pcl],$  $[pad] x + [pbd] y + [pcd] z + [pdd] u = [pdd].$ 

Diese Gleichungen besitzen ein vollkommen symmetrisches Koeffizientensystem, für welches die den ersten Koeffizienten *[paa^]* mit dem letzten *[pdd]* verbindende Diagonale die Symmetrieachse ist.

**14. Reduktion der Normalgleichungen.** Die Auflösung durch Determinanten ist nicht empfehlenswert. Man verwendet vielmehr am besten ein bereits von Gauß angegebenes Eliminationsverfahren, welches die Bezeichnung *Gauß'scher Algorithmus* trägt.

Wir schreiben die Normalgleichungen noch einmal an und setzen zugleich die Absolutglieder auf die linke Gleichungsseite:

 $A^{(0)} \equiv [paa]x + [pab]y + [pac]z + [pad]u - [pal] = 0,$  $A^{(1)} \equiv [pab]x + [pbb]y + [pbc]z + [pbd]u - [pb]z = 0,$  $A^{(2)} \equiv [p \, a \, c]x + [p \, b \, c]y + [p \, c \, c]z + [p \, c \, d]u - [p \, c] = 0,$  $A^{(3)} \equiv [pad]x + [pbd]y + [pcd]z + [pdd]u - [pdd] = 0.$ (97)

Nunmehr multiplizieren wir die erste Gleichung der Reihe nach [pafe] [*pac*] [*pad*] mit den Quotienten  $\frac{p}{[paa]}$ ,  $\frac{pac}{[paa]}$ ,  $\frac{pac}{[paa]}$  und subtrahieren diese neuen Gleichungen von den übrigen unveränderten Normalgleichungen :

$$
A^{(1)}-A^{(0)}\frac{[pab]}{[paa]} = ([pbb] - \frac{[pab][pab]}{[paa]})y + ([pbc] - \frac{[pab][pac]}{[paa]})z
$$
  
+ 
$$
+ ([pbd] - \frac{[pab][pad]}{[paa]})u - ([pbl] - \frac{[pab][pad]}{[paa]}) = 0,
$$
  

$$
A^{(2)}-A^{(0)}\frac{[pac]}{[paa]} = ([pbc] - \frac{[pab][pac]}{[paa]})y + ([pcc] - \frac{[pac][pac]}{[paa]})z
$$
  
+ 
$$
+ ([pcd] - \frac{[pac][pad]}{[paa]})u - ([pcl] - \frac{[pac][pad]}{[paa]}) = 0,
$$
  

$$
A^{(3)}-A^{(0)}\frac{[pad]}{[paa]} = ([pbd] - \frac{[pab][pad]}{[paa]})y + ([pcd] - \frac{[pac][pad]}{[paa]})z
$$
  
+ 
$$
+ ([pdd] - \frac{[pad][pad]}{[paa]})u - ([pdl] - \frac{[pad][pad]}{[paa]}) = 0.
$$

In diesen Gleichungen, welche wieder ein zur ersten Koeffizientendiagonale symmetrisches Koeffizientensystem besitzen, ist die erste Unbekannte *x* nicht mehr enthalten. Man bezeichnet diese Gleichungen als die einmal reduzierten Normalgleichungen. Nach Einführung von abkürzenden Symbolen für die darin auftretenden Differenzen lauten die

# *einmal reduzierten Normalgleichungen:*

$$
B^{(1)} \equiv [pbb.1]y + [pbc.1]z + [pbd.1]u - [pbl.1] = 0,
$$
  
(99) 
$$
B^{(2)} \equiv [pbc.1]y + [pcc.1]z + [pcd.1]u - [pcl.1] = 0,
$$
  

$$
B^{(3)} \equiv [pbd.1]y + [pcd.1]z + [pdd.1]u - [pdl.1] = 0.
$$

Die Bedeutung der Symbole geht unmittelbar aus dem Vergleich der Gleichungen (99) mit den Gleichungen (98) hervor. Um nun auch die zweite Unbekannte *y* wegzubringen, verfahren wir mit dem vorliegenden Gleichungssystem ähnlich wie vorhin mit den ursprünglichen Normalgleichungen (97). Wir bilden:

$$
B^{(2)} - B^{(1)} \frac{[pbc \cdot 1]}{[pbb \cdot 1]} = ([pc \cdot 1] - \frac{[pb \cdot 1][pb \cdot 1]}{[pb \cdot 1]}) z + ([pcd \cdot 1] - \frac{[pb \cdot 1][pb \cdot 1]}{[pb \cdot 1]}) u - ([pcl \cdot 1] - \frac{[pb \cdot 1][pb \cdot 1]}{[pb \cdot 1]}) = 0,
$$
  

$$
B^{(3)} - B^{(1)} \frac{[pbd \cdot 1]}{[pb \cdot 1]} = ([pcd \cdot 1] - \frac{[pb \cdot 1][pb \cdot 1]}{[pb \cdot 1]}) z + ([pdd \cdot 1] - \frac{[pbd \cdot 1][pbd \cdot 1]}{[pb \cdot 1]}) u - ([pdl \cdot 1] - \frac{[pbd \cdot 1][pb \cdot 1]}{[pb \cdot 1]}) = 0.
$$

ang, Handbuch III 3

Auch hier ist Koeffizientensymmetrie vorhanden. Nach Einführung von weiteren Symbolen haben wir die

$$
\text{zweimal reduzierten Normalgleichungen:} \\ C^{(2)} \equiv [p \, c \, c \, . \, 2]z + [p \, c \, d \, . \, 2]u - [p \, c \, l \, . \, 2] = 0, \\ C^{(3)} \equiv [p \, c \, d \, . \, 2]z + [p \, d \, d \, . \, 2]u - [p \, d \, l \, . \, 2] = 0.
$$

Die Bedeutung der Symbole ergibt sich durch Koeffizientenvergleich mit (100).

Jetzt wird die dritte Unbekannte *z* auf ganz entsprechende Weise eliminiert:

(102)  

$$
C^{(3)} - C^{(2)} \frac{[pcd.2]}{[pcc.2]} = ( [pdd.2] - \frac{[pcd.2][pcd.2]}{[pcc.2]})u - ([pdl.2] - \frac{[pcd.2][pcl.2]}{[pcc.2]}) = 0.
$$

Nach Einführung von abkürzenden Symbolen lautet die

*dreimal reduzierte Normalgleichung:*  $D^{(3)} \equiv [pdd \, . \, 3]u - [pdl \, . \, 3] = 0.$  $(103)$ 

Die Zusammenstellung der ersten Gleichungen dieser verschiedenen Systeme liefert die

*Eliminationsgleichungen :*

 $A^{(0)} \equiv [paa]x+[pab]y + [pac]z + [pad]u -[pal] =0,$  $B^{(1)} \equiv \quad [pbb. 1]y + [pbc. 1]z + [pbd. 1]u - [pbl. 1] = 0,$  $[pcc. 2]z + [pcd. 2]u - [pcl. 2] = 0$ ,  $D^{(3)} \equiv [pdd.3]u - [pdl.3] = 0.$  $(104)$  $C^{(2)} =$ 

Als Merkregel für die Bedeutung der Symbole halte man fest:

1. Die Symbole sind Differenzen von Symbolen mit dem Zeiger  $(i - 1)$ , wenn das ursprüngliche den Zeiger *i* besitzt.

2. Der Minuend dieser Differenz ist das ursprüngliche Symbol mit dem um 1 verminderten Zeiger; der Subtrahend besteht aus zwei Faktoren und einem Divisor.

3. Letzterer ist der quadratische Koeffizient derjenigen Unbekannten, welche in den  $(i-1)$ mal reduzierten Normalgleichungen an erster Stelle steht. Die Faktoren lassen sich aus dem Minuenden und dem Divisor ableiten, indem deren bedeutsame Buchstaben zu je zwei verbunden werden.

4. Faßt man die in der Differenz auftretenden Untersymbole algebraisch auf, so ist der Ausdruck Null.

Ist z. B. der quadratische Koeffizient der ersten Unbekannten in den *i*-mal reduzierten Normalgleichungen  $[pkk \tldots (i-1)],$  so ist nach dem Gesagten:

*[pbk . (i* — 1)] *[pdk . (i* — 1)] (105) *[pbd* . *i]* <sup>=</sup> *[pbd* . *(i* - 1)] — *[pkk . (i* — 1)]

Um die Rechnung Schritt für Schritt prüfen zu können, führt man Summenglieder ein und setzt:

 $(106)$  $s_i = -(a_i + b_i + c_i + d_i - l_i)$ 

oder:

(107) 
$$
a_i + b_i + c_i + d_i - l_i + s_i = 0.
$$

Daraus ergehen sich auf einfachem Wege die folgenden wichtigen *Summenproben :*

a)  
\n
$$
[paa] + [pab] + [pac] + [pad] - [pal] + [pas] = 0,
$$
\n
$$
[pab] + [pbb] + [pbc] + [pbd] - [pbd] + [pbs] = 0,
$$
\n(108) 
$$
[pac] + [pbc] + [pcc] + [pcd] - [pcl] + [pcs] = 0,
$$
\n
$$
[pad] + [pdd] + [pdd] - [pdl] + [pds] = 0,
$$
\n
$$
[pad] + [pbl] + [pcl] + [pdl] - [pll] + [pls] = 0;
$$

**b)**

 $[pbb.1] + [pbc.1] + [pbd.1] - [pbl.1] + [pbs.1] = 0,$  $(109)$   $[pbc.1]$  +  $[pcc.1]$  +  $[pcd.1]$  -  $[pcl.1]$  +  $[pcs.1]$  = 0,  $[pbd.1] + [pcd.1] + [pdd.1] - [pdl.1] + [pds.1] = 0;$ 

(110) 
$$
[pcc.2] + [pcd.2] - [pcl.2] + [pcs.2] = 0,
$$

$$
[pcd.2] + [pdd.2] - [pdl.2] + [pds.2] = 0;
$$

$$
d)
$$

$$
(111) \qquad [pdd.3] - [pdl.3] + [pds.3] = 0.
$$

Bei der Aufstellung und Reduktion der Normalgleichungen sollte fürjedes Koeffizientensystemmindestensje eine dieser Summenproben, etwa die erste, ausgeführt werden. Zur allmählichen Reduktion der Normalgleichungen eignet sich folgendes Schema:

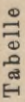

 $\mathbf{O}^{\mathbf{F}}$ 

 $\infty$ 

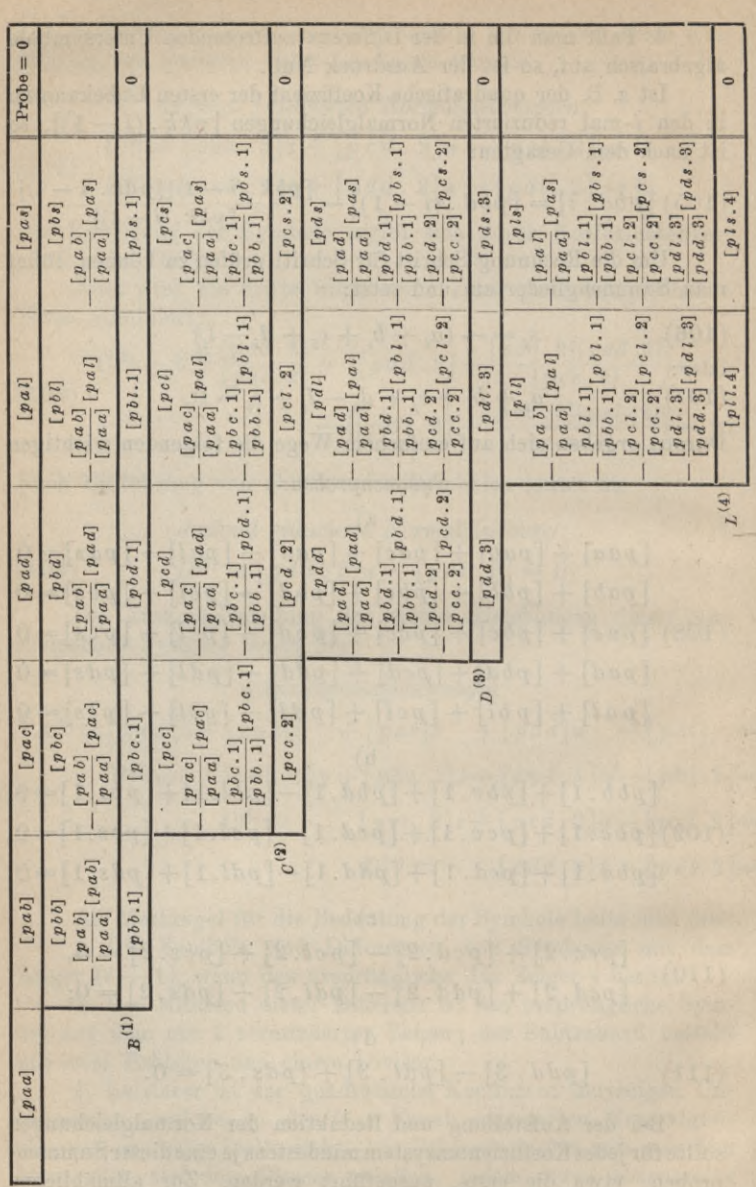

A. Ausgleichungsrechnung nach der Methode der kleinsten Quadrate 36

Die Bedeutung der letzten Abteilung dieses Schemas, welche zur Ermittlung von *[pll* . 4] dient, wird sich bei Besprechung der Berechnung der Fehlerquadratsumme  $[pvv]$  erweisen (Gl. (156)). Ihre Mitführung ist übrigens nicht unbedingt notwendig.

**15. Ermittlung der Unbekannten.** Liegen nunmehr die Koeffizienten allerEliminationsgleichungen zahlenmäßig vor, so kann man aus diesen die Unbekannten bestimmen. Diese Bestimmung ist entweder eine *abhängig rücklaufende* oder eine *unabhängige.* Bei der *rücklaufenden* Methode, an welche man zunächst denken wird, berechnet man erst die letzte Unbekannte *u* aus der letzten Eliminationsgleichung (104),  $D^{(3)}$ , setzt den eben ermittelten Wert in die vorletzte Eliminationsgleichung  $C^{(2)}$  ein und erhält damit die vorletzte Unbekannte *z.* So fährt man fort bis sämtliche Unbekannten gewonnen sind. Deren Zahlenwerte müssen bei fehlerfreier Rechnung die ursprünglichen Normalgleichungen erfüllen, wenn sie zur Probe in dieselben eingesetzt werden.

Wegen der nachfolgenden Fehlerberechnung ist jedoch der soeben besprochenen Methode die *unabhängige Bestimmung* der Unbekannten aus den Eliminationsgleichungen vorzuziehen. Die damit verbundene kleine Mehrarbeit wird sich später reichlich lohnen.

Wir schreiben die Eliminationsgleichungen (104) in folgender Form:

$$
x + \frac{[pa]}{[pa]}y + \frac{[pa]}{[pa]}z + \frac{[pa]}{[pa]}u = \frac{[pa]}{[pa]} , \ 1
$$
  
\n
$$
y + \frac{[pbc.1]}{[pbb.1]}z + \frac{[pbd.1]}{[pbb.1]}u = \frac{[pbl.1]}{[pbb.1]} , \quad A_1 1
$$
  
\n12)  
\n
$$
z + \frac{[pcd.2]}{[pcc.2]}u = \frac{[pcl.2]}{[pcc.2]} , \quad A_2 B_2 1
$$
  
\n
$$
u = \frac{[pdl.3]}{[pdd.3]} , \quad A_3 B_3 C_3.
$$

 $(1)$ 

Nun multiplizieren wir sie der Reihe nach mit den Faktoren 1, *A1,A2,A3* und bestimmen diese Werte so, daß die Koeffizientensumme der Unbekannten y, z, u verschwindet, also aus den Gleichungen:

(113) 
$$
0 = \frac{[pa b]}{[paa]} + A_1,
$$

$$
0 = \frac{[p ac]}{[p aa]} + \frac{[p bc . 1]}{[p bb . 1]} A_1 + A_2,
$$

$$
0 = \frac{[p ad]}{[p aa]} + \frac{[p bd . 1]}{[p bb . 1]} A_1 + \frac{[p cd . 2]}{[p cc . 2]} A_2 + A_3.
$$

Hernach lassen wir die erste Eliminationsgleichung weg und multiplizieren die übrigen mit den Faktoren 1,  $B_2$ ,  $B_3$ , welche so zu wählen sind, daß die Koeffizientensummen von *z* und *u* verschwinden. Es ist also:

(114) 
$$
0 = \frac{[pb \, c \, . \, 1]}{[pb \, b \, . \, 1]} + B_2,
$$

$$
0 = \frac{[pb \, d \, . \, 1]}{[pb \, b \, . \, 1]} + \frac{[pc \, d \, . \, 2]}{[pc \, c \, . \, 2]} B_2 + B_3.
$$

Jetzt lassen wir die zwei ersten Eliminationsgleichungen außer Betracht und multiplizieren die beiden letzten mit 1 und *Cs* derart, daß die Koeffizientensumme von *u* Null wird. Zur Bestimmung von  $C_3$  dient dann die Gleichung: tiplizieren die beide<br>ientensumme von *i*<br>i dann die Gleichun<br> $0 = \frac{[pcd.2]}{[pcc.2]} + C_3.$ 

(115) 
$$
0 = \frac{[pcd.2]}{[pcc.2]} + C_3.
$$

Werden die angedeuteten Multiplikationen wirklich ausgeführt und die Glieder der umgeformten Eliminationsgleichungen reihenweise addiert, so ergeben sich die ausgeglichenen wahrscheinlichsten Werte der Unbekannten unabhängig voneinander in folgender Form:

$$
x = \frac{[pal]}{[paa]} + \frac{[pbl.1]}{[pbl.1]}A_1 + \frac{[pel.2]}{[pcc.2]}A_2 + \frac{[pdl.3]}{[pdd.3]}A_3,
$$
  
\n
$$
y = \frac{[pbl.1]}{[pbb.1]} + \frac{[pcl.2]}{[pcc.2]}B_2 + \frac{[pdl.3]}{[pdd.3]}B_3,
$$
  
\n
$$
z = \frac{[pcl.2]}{[pcc.2]} + \frac{[pdl.3]}{[pdd.3]}C_3,
$$
  
\n
$$
u = \frac{[pdl.3]}{[pdd.3]}.
$$

Eine durchgreifende Rechnungsprobe für die Auflösung der Normalgleichungen liegt darin, daß die so ermittelten Werte die ursprünglichen Normalgleichungen (96) erfüllen müssen.

Diese unabhängige Bestimmung der Unbekannten mit Hilfe der aus den Gleichungen (113), (114) und (115) zu berechnenden Koeffizienten *A, B*, *C* ist immer dann am Platze, wenn sich an die Ermittlung der Unbekannten die Berechnung ihrer mittleren Fehler anschließt.

**16. Mittlere Fehler der Unbekannten.** Denkt man sich die unveränderten Normalgleichungen (96) durch Determinanten aufgelöst, so läßt sich leicht einsehen, daß die ausgeglichenen Unbekannten lineare Funktionen der Beobachtungen *l* sind, Wir

können daher, um einen für die Ableitung des mittleren Fehlers vorteilhaften Ausdruck der Unbekannten zu gewinnen, auch schreiben:

(117) 
$$
x = \alpha_1 l_1 + \alpha_2 l_2 + \cdots + \alpha_i l_i + \cdots + \alpha_n l_n = [a] \,,
$$

$$
y = \beta_1 l_1 + \beta_2 l_2 + \cdots + \beta_i l_i + \cdots + \beta_n l_n = [\beta] \,,
$$

$$
z = \gamma_1 l_1 + \gamma_2 l_2 + \cdots + \gamma_i l_i + \cdots + \gamma_n l_n = [\gamma l],
$$

$$
u = \delta_1 l_1 + \delta_2 l_2 + \cdots + \delta_i l_i + \cdots + \delta_n l_n = [\delta l].
$$

Ist nun der noch unbekannte mittlere Fehler der Gewichtseinheit  $m_0$ , so ist der mittlere Fehler  $m_i$ , der Beobachtung  $l_i$ :

$$
(118) \t\t\t m_i = \frac{m_0}{\sqrt{p_i}}.
$$

Dies vorausgeschickt, ergeben sich nach dem mittleren Fehlergesetze aus den Gleichungen (117) für die mittleren Fehler der Unbekannten folgende Ausdrücke:

$$
m_x = m_0 \sqrt{\left[\frac{\alpha \alpha}{p}\right]} = \frac{m_0}{\sqrt{p_x}},
$$
  
\n
$$
m_y = m_0 \sqrt{\left[\frac{\beta \beta}{p}\right]} = \frac{m_0}{\sqrt{p_y}},
$$
  
\n
$$
m_z = m_0 \sqrt{\left[\frac{\gamma \gamma}{p}\right]} = \frac{m_0}{\sqrt{p_z}},
$$
  
\n
$$
m_u = m_0 \sqrt{\left[\frac{\delta \delta}{p}\right]} = \frac{m_0}{\sqrt{p_u}}.
$$

 $(119)$ 

Die Summen  $\left\lceil \frac{\alpha}{p} \right\rceil, \left\lceil \frac{\beta \beta}{p} \right\rceil, \cdots$  heißen die *quadratischen Gewichts*koeffizienten. Zu ihrer Bestimmung multiplizieren wir die Normalgleichungen:

 $\begin{array}{l} \left[\mathit{p}\,a\,a\right]x+\left[\mathit{p}\,a\,b\right]y+\left[\mathit{p}\,a\,c\right]z+\left[\mathit{p}\,a\,d\right]u=\left[\mathit{p}\,a\,l\right],\left.\left|\begin{array}{c} X_1 & Y_1 & Z_1 \\ X_2 & Y_2 & Z_2 \end{array}\right|\right.\\ \left.\left[\mathit{p}\,a\,c\right]x+\left[\mathit{p}\,b\,c\right]y+\left[\mathit{p}\,c\,c\right]z+\left[\mathit{p}\,c\,d\right]u=\left[\mathit{p}\,c\right],\left$  $(120)$  $[pad]x + [pbd]y + [pcd]z + [pdd]u = [pdd]$   $X_4 \mid Y_4 \mid Z_4$ 

mit unbestimmten Koeffizienten  $X_1, \ldots, X_4$ , welche so zu wählen sind, daß folgende Gleichungen gelten:

$$
\begin{aligned}[pa] X_1 + [pab] X_2 + [pac] X_3 + [pad] X_4 = 1, \\ [pab] X_1 + [pbb] X_2 + [pbc] X_3 + [pbd] X_4 = 0, \\ [pac] X_1 + [pbc] X_2 + [pcc] X_3 + [pcd] X_4 = 0, \\ [pad] X_1 + [pbd] X_2 + [pcd] X_3 + [pdd] X_4 = 0.\end{aligned}
$$

Werden nach ausgeführter Multiplikation die Normalgleichungen reihenweise addiert, so bleibt:

(122) 
$$
x = [pal]X_1 + [pbl]X_2 + [pcl]X_3 + [pdl]X_4.
$$

Aufgelöst und nach Beobachtungen geordnet, ergibt sich:

$$
x = (p_1 a_1 X_1 + p_1 b_1 X_2 + p_1 c_1 X_3 + p_1 d_1 X_4) l_1
$$
  
+ 
$$
(p_2 a_2 X_1 + p_2 b_2 X_2 + p_2 c_2 X_3 + p_2 d_2 X_4) l_2
$$

$$
+\,\, (p_n a_n X_1 + p_n b_n X_2 + p_n c_n X_3 + p_n d_n X_4) \, l_n\,.
$$

Außerdem ist nach Gleichung (117):

$$
x = \alpha_1 l_1 + \alpha_2 l_2 + \cdots + \alpha_n l_n.
$$

Durch Koeffizientenvergleichung ergibt sich also:

$$
\begin{aligned} \alpha_1 = & \; p_1 \, a_1 \, X_1 + p_1 \, b_1 \, X_2 + p_1 \, c_1 \, X_3 + p_1 \, d_1 \, X_4, \\ \alpha_2 = & \; p_2 \, a_2 \, X_1 + p_2 \, b_2 \, X_2 + p_2 \, c_2 \, X_3 + p_2 \, d_2 \, X_4, \end{aligned}
$$

 $(124)$ 

$$
\alpha_n=p_na_nX_1+p_nb_nX_2+p_nc_nX_3+p_nd_nX_4.
$$

Mit Hilfe dieser Gleichungen läßt sich J *OL Ci* man sich die Ausdrücke für die einzelnen - sogleich ausmultipliziert und nach den A geordnet, so wird: *^* aufstellen. Denkt

$$
\begin{aligned} \left[\frac{\alpha a}{p}\right] &= X_1([pa]X_1 + [pab]X_2 + [pac]X_3 + [pad]X_4) \\ &+ X_2([pab]X_1 + [pbb]X_2 + [pbc]X_3 + [pbd]X_4) \\ &+ X_3([pac]X_1 + [pbc]X_2 + [pcc]X_3 + [pcd]X_4) \\ &+ X_4([pad]X_1 + [pbd]X_2 + [pcd]X_3 + [pdd]X_4). \end{aligned}
$$

Nach den Gleichungen (121) ist in diesem Ausdruck der Summenfaktor von  $X_1$  gleich 1, während die Faktoren der übrigen unbestimmten Koeffizienten X Null sind; es ist daher;

(126) 
$$
\left[\frac{\alpha \alpha}{p}\right] = X_1,
$$

Dieser Wert kann im Verein mit den übrigen *X* aus den Gleichungen (121) durch allmähliche Reduktion ebenso gefunden werden wie früher die Unbekannten <sup>æ</sup>, *y*, *z, u* aus den Normalgleichungen. Wir erhalten durch dieses Eliminationsverfahren folgendes Ergebnis:

$$
\begin{aligned}\n\left[\frac{\alpha \alpha}{p}\right] &= X_1 = \frac{1}{[p \, a \, a]} + \frac{A_1^2}{[p \, b \, b \cdot 1]} + \frac{A_2^2}{[p \, c \, c \cdot 2]} + \frac{A_3^2}{[p \, d \, d \cdot 3]}, \\
X_2 &= \frac{A_1}{[p \, b \, b \cdot 1]} + \frac{A_2 B_2}{[p \, c \, c \cdot 2]} + \frac{A_3 B_3}{[p \, d \, d \cdot 3]} = \left[\frac{\alpha \beta}{p}\right], \\
X_3 &= \frac{A_2}{[p \, c \, c \cdot 2]} + \frac{A_3 C_3}{[p \, d \, d \cdot 3]} = \left[\frac{\alpha \gamma}{p}\right], \\
X_4 &= \frac{A_3}{[p \, d \, d \cdot 3]} = \left[\frac{\alpha \delta}{p}\right].\n\end{aligned}
$$

 $(12)$ 

Wir werden später erkennen, daß die Werte  $X_2$ ,  $X_3$ ,  $X_4$  mit den rechts beigesetzten Ausdrücken  $\left[\frac{\alpha\beta}{p}\right], \left[\frac{\alpha\gamma}{p}\right], \left[\frac{\alpha\delta}{p}\right]$  identisch sind. Man nennt sie die *nichtquadratischen Gewichtśkoeffizienten.*

Um nun auch die übrigen quadratischen Gewichtskoeffizienten zu bestimmen, multiplizieren wir die Normalgleichungen (120) der Reihe nach mit den unbestimmten Koeffizienten  $Y_1, \ldots, Y_4, Z_1, \ldots, Z_4$  $U_1, \ldots U_4$  und bestimmen diese so, daß jedesmal in den reihenweise addierten Normalgleichungen die Koeffizientensumme einer Unbekannten gleich 1 wird, während die Summen der E^aktoren aller übrigen Unbekannten verschwinden. Demnach ist zu setzen:

 $\int paa \, \mathrm{d}Y_1 + \int pab \, \mathrm{d}Y_2 + \int pac \, \mathrm{d}Y_3 + \int pad \, \mathrm{d}Y_4 = 0,$  $(pab)Y_1 + [pbb]Y_2 + [pbc]Y_3 + [pbd]Y_4 = 1,$  $[pac]Y_1 + [pbc]Y_2 + [pcc]Y_3 + [pcd]Y_4 = 0,$  $[pad] Y_1 + [pbd] Y_2 + [pcd] Y_3 + [pdd] Y_4 = 0.$ 

Für die Gleichungen in den *Z* werden die rechten Seiten entsprechend 0, 0,1, 0, für die Gleichungen in den *U* dagegen 0, 0, 0,1. Die weitere Behandlung entspricht vollkommen derjenigen für die Bestimmung von  $\left\lceil \frac{\alpha \alpha}{n} \right\rceil$  und führt zu folgenden Beziehungen:  $(129)$   $y = [pal] Y_1 + [pbl] Y_2 + [pcl] Y_3 + [pdl] Y_4$  ${\rm grad:}\;\; \left[\frac{\beta\beta}{p}\right] = Y_{2} = \frac{1}{\lbrack p\,b\,b \ . \ 1\rbrack} + \frac{B_{2}^{\;2}}{\lbrack p\,c\,c \ . \ 2\rbrack} + \frac{B_{3}^{\;2}}{\lbrack p\,d\,d \ . \ 3\rbrack},$ (130)  $Y_3 = \frac{B_2}{\sqrt{P_1}}$ *BsC<sup>3</sup>*  $_{\beta}$  $[pcc. 2]$ <sup>+</sup>  $[pdd. 3]$ <sup>=</sup>  $\boxed{p}$  $\frac{B_3}{[pdd.3]} = \left[\frac{\beta \delta}{p}\right]$  $Y_4 =$ 

Weiterhin findet sich:

(131) 
$$
z = [pal]Z_1 + [pbl]Z_2 + [pcl]Z_3 + [pdl]Z_4,
$$

$$
\left[\frac{\gamma\gamma}{p}\right] = Z_3 = \frac{1}{[pcc.2]} + \frac{C_3^2}{[pdd.3]},
$$

$$
Z_4 = \frac{C_3}{[pdd.3]} - \left[\frac{\gamma\delta}{p}\right] \text{und:}
$$

 $(133)$   $u = [pal]U_1 + [pb]U_2 + [pc]U_3 + [pd]U_4$ 

(134) 
$$
\left[\frac{\delta \delta}{p}\right] = U_4 = \frac{1}{[pdd.3]}.
$$
 Wir stellen die gewonnenen Ausdrücke für die mittleren Fehler

der Unbekannten übersichtlich zusammen:

$$
m_x = m_0 \sqrt{\frac{\alpha \alpha}{p}} = m_0 \sqrt{\frac{1}{[paa]}} + \frac{A_1^2}{[pbb.1]} + \frac{A_2^2}{[pcc.2]} + \frac{A_3^3}{[pdd.3]},
$$
  
\n
$$
m_y = m_0 \sqrt{\frac{\beta \beta}{p}} = m_0 \sqrt{\frac{1}{[pbb.1]} + \frac{B_2^2}{[pcc.2]} + \frac{B_3^2}{[pdd.3]}},
$$
  
\n
$$
m_z = m_0 \sqrt{\frac{\gamma \gamma}{p}} = m_0 \sqrt{\frac{\gamma \gamma}{p}}
$$

Die Koeffizienten  $A_1$ ,  $A_2$ ,  $A_3$ ,  $B_3$ ,  $B_3$  und  $C_3$  haben hierin dieselbe Bedeutung wie schon in den Gleichungen (116).

**17. Verschiedene Beziehungen.** Aus der in (124) enthaltenen Gleichung:

$$
\alpha_i = p_i a_i X_1 + p_i b_i X_2 + p_i c_i X_3 + p_i d_i X_4
$$

und der analogen:

$$
\beta_i = p_i a_i Y_1 + p_i b_i Y_2 + p_i c_i Y_3 + p_i d_i Y_4
$$

gewinnt man:

$$
\begin{aligned}\n\left[\frac{\alpha\beta}{p}\right] &= X_1([paa] \, Y_1 + [pab] \, Y_2 + [pac] \, Y_3 + [pad] \, Y_4) \\
&\quad + X_2([pab] \, Y_1 + [pbb] \, Y_2 + [pbc] \, Y_3 + [pbd] \, Y_4) \\
&\quad + X_3([pac] \, Y_1 + [pbc] \, Y_2 + [pcc] \, Y_3 + [pcd] \, Y_4) \\
&\quad + X_4([pad] \, Y_1 + [pbd] \, Y_2 + [pcd] \, Y_3 + [pdd] \, Y_4).\n\end{aligned}
$$

In diesem nach den *X* geordneten Ausdruck ist nach (128) der in der zweiten Rundklammer enthaltene Ausdruck =  $1$ , alle

übrigen Klammerausdrücke sind Null. Es bleibt also:

$$
\left[\frac{\alpha\beta}{p}\right] = X_2.
$$

Ordnen wir den Ausdruck (136) jedoch nach den Y, so finden wir:

(138) 
$$
\left[\frac{\alpha\beta}{p}\right] = Y_1.
$$

Auf diese Weise lassen sich alle Gewichtskoeffizienten durch die Hilfskoeffizienten X, Y, Z, U ausdrücken. Im einzelnen ergeben sich die Werte:

$$
\begin{aligned}\n\underline{X}_1 &= \left[ \frac{\alpha \alpha}{p} \right], & \underline{Y}_1 &= \left[ \frac{\alpha p}{p} \right], & \underline{Z}_1 &= \left[ \frac{\alpha \gamma}{p} \right], & \underline{U}_1 &= \left[ \frac{\alpha \delta}{p} \right]; \\
\underline{X}_2 &= \left[ \frac{\alpha \beta}{p} \right], & \underline{Y}_2 &= \left[ \frac{\beta \beta}{p} \right], & \underline{Z}_2 &= \left[ \frac{\beta \gamma}{p} \right], & \underline{U}_2 &= \left[ \frac{\beta \delta}{p} \right]; \\
\underline{X}_3 &= \left[ \frac{\alpha \gamma}{p} \right], & \underline{Y}_3 &= \left[ \frac{\beta \gamma}{p} \right], & \underline{Z}_3 &= \left[ \frac{\gamma \gamma}{p} \right], & \underline{U}_3 &= \left[ \frac{\gamma \delta}{p} \right]; \\
\underline{X}_4 &= \left[ \frac{\alpha \delta}{p} \right], & \underline{Y}_4 &= \left[ \frac{\beta \delta}{p} \right], & \underline{Z}_4 &= \left[ \frac{\gamma \delta}{p} \right], & \underline{U}_4 &= \left[ \frac{\delta \delta}{p} \right].\n\end{aligned}
$$

Durch Einsetzen dieser Ausdrücke in die Gleichungen (128) entstehen die

Gewichtsgleichungen:

1. System:

 $[$ *L*<sub>nn</sub> $]$ 

$$
\begin{aligned}\n\left\{\n\begin{aligned}\n\left[pa\right]\left[\frac{\alpha\alpha}{p}\right] + \left[pa\right]\left[\frac{\alpha\beta}{p}\right] + \left[pa\right]\left[\frac{\alpha\gamma}{p}\right] + \left[pa\right]\left[\frac{\alpha\delta}{p}\right] = 1, \\
\left[pa\right]\left[\frac{\alpha\alpha}{p}\right] + \left[pb\right]\left[\frac{\alpha\beta}{p}\right] + \left[pb\right]\left[\frac{\alpha\gamma}{p}\right] + \left[pb\right]\left[\frac{\alpha\delta}{p}\right] = 0, \\
\left[pa\right]\left[\frac{\alpha\alpha}{p}\right] + \left[pb\right]\left[\frac{\alpha\beta}{p}\right] + \left[pc\right]\left[\frac{\alpha\gamma}{p}\right] + \left[pc\right]\left[\frac{\alpha\delta}{p}\right] = 0, \\
\left[pa\right]\left[\frac{\alpha\alpha}{p}\right] + \left[pb\right]\left[\frac{\alpha\beta}{p}\right] + \left[pc\right]\left[\frac{\alpha\gamma}{p}\right] + \left[pc\right]\left[\frac{\alpha\delta}{p}\right] = 0, \\
2. \text{ System: } \\
\left[\left[pa\right]\left[\frac{\alpha\beta}{p}\right] + \left[pa\right]\left[\frac{\beta\beta}{p}\right] + \left[pa\right]\left[\frac{\beta\gamma}{p}\right] + \left[pa\right]\left[\frac{\beta\delta}{p}\right] = 0, \\
\left[pa\right]\left[\frac{\alpha\beta}{p}\right] + \left[pb\right]\left[\frac{\beta\beta}{p}\right] + \left[pb\right]\left[\frac{\beta\gamma}{p}\right] + \left[pb\right]\left[\frac{\beta\delta}{p}\right] = 1, \\
\left[pa\right]\left[\frac{\alpha\beta}{p}\right] + \left[pb\right]\left[\frac{\beta\beta}{p}\right] + \left[pc\right]\left[\frac{\beta\gamma}{p}\right] + \left[pc\right]\left[\frac{\beta\delta}{p}\right] = 0, \\
\left[pa\right]\left[\frac{\alpha\beta}{p}\right] + \left[pb\right]\left[\frac{\beta\beta}{p}\right] + \left[pc\right]\left[\frac{\beta\gamma}{p}\right] + \left[pc\right]\left[\frac{\beta\delta}{p}\right] = 0, \\
\left[pa\right]\left[\frac{\alpha\beta}{p}\right] + \left[pb\right]\left[\frac{\beta\beta}{p}\right] + \left[pc\right]\left[\frac{\beta\gamma}{p}\right] +
$$

43

3. System:  
\n
$$
(140\gamma)\begin{cases}\n[paa]\left[\frac{\alpha\gamma}{p}\right] + [pab]\left[\frac{\beta\gamma}{p}\right] + [pac]\left[\frac{\gamma\gamma}{p}\right] + [pad]\left[\frac{\gamma\delta}{p}\right] = 0, \\
[pab]\left[\frac{\alpha\gamma}{p}\right] + [pbb]\left[\frac{\beta\gamma}{p}\right] + [pbc]\left[\frac{\gamma\gamma}{p}\right] + [pbd]\left[\frac{\gamma\delta}{p}\right] = 0, \\
[pac]\left[\frac{\alpha\gamma}{p}\right] + [pbc]\left[\frac{\beta\gamma}{p}\right] + [pcc]\left[\frac{\gamma\gamma}{p}\right] + [pcd]\left[\frac{\gamma\delta}{p}\right] = 1, \\
[pad]\left[\frac{\alpha\gamma}{p}\right] + [pbd]\left[\frac{\beta\gamma}{p}\right] + [pcd]\left[\frac{\gamma\gamma}{p}\right] + [pdd]\left[\frac{\gamma\delta}{p}\right] = 0, \\
4. System:\n
$$
\left[pa\left[\frac{\alpha\delta}{p}\right] + [pab]\left[\frac{\beta\delta}{p}\right] + [pac]\left[\frac{\gamma\delta}{p}\right] + [pad]\left[\frac{\delta\delta}{p}\right] = 0, \\
[pab]\left[\frac{\alpha\delta}{p}\right] + [pbb]\left[\frac{\beta\delta}{p}\right] + [pbc]\left[\frac{\gamma\delta}{p}\right] + [pbd]\left[\frac{\delta\delta}{p}\right] = 0, \\
[pad]\left[\frac{\alpha\delta}{p}\right] + [pbc]\left[\frac{\beta\delta}{p}\right] + [pcc]\left[\frac{\gamma\delta}{p}\right] + [pcd]\left[\frac{\delta\delta}{p}\right] = 0, \\
[pad]\left[\frac{\alpha\delta}{p}\right] + [pbd]\left[\frac{\beta\delta}{p}\right] + [pcd]\left[\frac{\gamma\delta}{p}\right] + [pdd]\left[\frac{\delta\delta}{p}\right] = 1.\n\end{cases}
$$
$$

Diese Gevvichtsgleichungen haben in erster Linie theoretisches Interesse, da die rechnerische Ermittlung der Gewichtskoeffizienten vorteilhafter nach den früher entwickelten Gleichungen (127), (130), (132) und (134) erfolgt.

Sehr einfach lassen sich aus den Ausdrücken für a, *ß, y* und *S* (Gl. (124)) auch folgende Beziehungen ableiten:

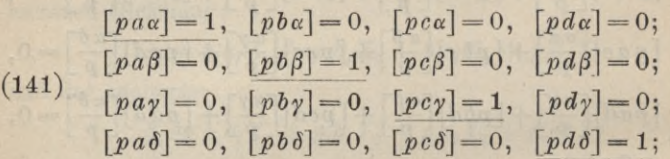

außerdem findet man aus den Fehlergleichungen:

(142) 
$$
[p\alpha v] = 0
$$
,  $[p\beta v] = 0$ ,  $[p\gamma v] = 0$ ,  $[p\delta v] = 0$ .

Diese Beziehungen entsprechen ganz den abgekürzten Normalgleichungen :

(143) 
$$
[pav] = 0
$$
,  $[pbv] = 0$ ,  $[pcv] = 0$ ,  $[pdv] = 0$ .

Alle diese Beziehungen sind an und für sich von Interesse; zum Teil leisten sie auch bei der Ableitung des mittleren Fehlers

der Gewichtseinheit aus den scheinbaren Beobachtungsfehlern gute Dienste.

**18. Mittlerer Fehler der Gewichtseinheit.** Der mittlere Fehler einer Beobachtung vom Gewicht 1 ist nach Gleichung (56):

$$
m_0=\pm\sqrt{\frac{\lfloor p\,\varepsilon\,\varepsilon\rfloor}{n}}\,.
$$

Die wahren Fehler *<sup>e</sup>* sind uns jedoch nicht bekannt, sondern nur die aus der Ausgleichung hervorgehenden scheinbaren Beobachtungsfehler *v*. Wir müssen daher versuchen, [pss] durch [pvv] zu ersetzen:

Aus den beiden Fehlergleichungen:

(144) 
$$
a_i X + b_i Y + c_i Z + d_i U = l_i + \varepsilon_i,
$$

$$
a_i x + b_i y + c_i z + d_i u = l_i + v_i
$$

ergibt sich zunächst:

 $(145)$   $\varepsilon_i = v_i + a_i(X-x) + b_i(Y-y) + c_i(Z-z) + d_i(U-u)$ und weiterhin:

$$
[p \epsilon \epsilon] = p_1 v_1^2 + p_2 v_2^2 + \cdots + p_n v_n^2
$$
  
+ 2 ((p\_1 a\_1 v\_1 + p\_2 a\_2 v\_2 + \cdots + p\_n a\_n v\_n)(X - x)  
+ (p\_1 b\_1 v\_1 + p\_2 b\_2 v\_2 + \cdots + p\_n b\_n v\_n)(Y - y) + \cdots)  
(146) + (X - x)([p a a](X - x) + \cdots + [p a d](U - u))  
+ (Y - y)([p a b](X - x) + \cdots + [p b d](U - u))  
+ (Z - z)([p a c](X - x) + \cdots + [p c d](U - u))  
+ (U - u)([p a d](X - x) + \cdots + [p d d](U - u)).

Der auf Zeile 2 und 3 stehende Teil dieses Ausdruckes ist mit Rücksicht auf die Gleichungen (143) Null; die übrigen Zeilen sind umzuformen. Für die Differenzen zwischen den wahren und wahrscheinlichsten Werten der Unbekannten erhalten wir aus den Gleichungen :

$$
x=[\alpha l], y=[\beta l], z=[\gamma l], u=[\delta l]
$$

unmittelbar:

(147) 
$$
(x-X)=[\alpha \varepsilon], (Y-y)=[\beta \varepsilon], (Z-z)=[\gamma \varepsilon], (U-u)=[\delta \varepsilon].
$$

Ferner entstehen durch Multiplikation der Gleichungen (145) mit

den zugehörigen Koeffizienten *p.a^* <sup>j</sup>*pihi, pici* und *p.df* und nachherige reihenweise Addition die Gleichungen:

$$
[pa] (X-x)+[pab] (Y-y)+[pac] (Z-z)+[pad] (U-u)=[pa \epsilon],
$$
  
\n
$$
[pa b] (X-x)+[pbb] (Y-y)+[pbc] (Z-z)+[pbd] (U-u)=[pb \epsilon],
$$
  
\n
$$
[pa c] (X-x)+[pbc] (Y-y)+[pcc] (Z-z)+[pcd] (U-u)=[pc \epsilon],
$$
  
\n
$$
[pad] (X-x)+[pbd] (Y-y)+[pcd] (Z-z)+[pd d] (U-u)=[pd \epsilon].
$$
  
\nInter Berücksichtigung der Gleichungen (147) und (148) wird:  
\n(149)  $[p \epsilon \epsilon]=[pvv]+\lbrack \alpha \epsilon]+[\beta \epsilon][p b \epsilon]+[p \epsilon][pc \epsilon]+[\delta \epsilon][pd \epsilon].$ 

Unter Berücksichtigung der Gleichungen $(147)$  und $(148)$  wird:

$$
(149)\left[p\varepsilon\varepsilon\right] = [pvv] + [\alpha\varepsilon][pa\varepsilon] + [\beta\varepsilon][pb\varepsilon] + [\gamma\varepsilon][pc\varepsilon] + [\delta\varepsilon][pd\varepsilon].
$$

Die Ordnung der Glieder nach  $\varepsilon$  gibt:

(150) 
$$
\begin{aligned} \n\left[p \,\varepsilon \,\varepsilon\right] &= \left[p \,v \,v\right] + \left(a_1 \,\alpha_1 + b_1 \,\beta_1 + c_1 \gamma_1 + d_1 \,\delta_1\right) p_1 \,\varepsilon_1^{\,2} \\ \n&\quad + \left(a_2 \,\alpha_2 + b_2 \,\beta_2 + c_2 \gamma_2 + d_2 \,\delta_2\right) p_2 \,\varepsilon_2^{\,2} + \cdots \\ \n&\quad + \left(a_n \,\alpha_n + b_n \,\beta_n + c_n \gamma_n + d_n \,\delta_n\right) p_n \,\varepsilon_n^{\,2} + \Sigma q \,.\,\varepsilon_i \,\varepsilon_k \n\end{aligned}
$$

*Dieser Ausdruck für \p e* <sup>e</sup>] *ist noch streng richtig ; jetzt aber verlassen wir den strengen Weg.*

Das letzte Glied  $\Sigma q_{\varepsilon,\varepsilon_k}$  läßt sich niemals streng bestimmen; da jedoch die wahren Fehler  $\varepsilon$  gleich häufig positiv und negativ auftreten, so läßt sich für das genannte Glied mit einiger Berechtigung der Mittelwert Null einführen. Weiterhin setzen wir für die auf der rechten Gleichungsseite stehenden *ps*<sup>2</sup> deren Mittelwert, das Quadrat  $m_0^2$  des mittleren Fehlers der Gewichtseinheit. Berücksichtigen wir außerdem, daß in aller Strenge  $[p \varepsilon \varepsilon] = n \cdot m_0^2$ , so schrumpft Gleichung (150) in folgende *Näherungsgleichung* zusammen :

(151) 
$$
n \cdot m_0^2 = [pvv] + m_0^2([pa\alpha] + [pb\beta] + [pc\gamma] + [pd\delta]).
$$

Nun ist aber nach der Zusammenstellung (141):

$$
[p a \alpha] = [p b \beta] = [p c \gamma] = [p d \delta] = 1,
$$

also die Summe dieser Ausdrücke =  $u$ , wenn  $u$  die Zahl der Unbekannten ist; demnach ist:

$$
n \cdot m_0^2 = [pvv] + u \cdot m_0^2
$$

und:

$$
m_0 = \pm \sqrt{\frac{[pvv]}{n-u}}.
$$

Der Nenner  $n - u$  ist von vornherein einleuchtend; denn nur die *n* — *u* überschüssigen Beobachtungen können Widersprüche zur Beurteilung der Genauigkeit liefern. Die Gleichung (152)

entspricht auch insofern den tatsächlichen Verhältnissen, als sie beim Fehlen von überschüssigen Beobachtungen, wenn also $[pv] = 0$ und  $u = n$  ist, für den mittleren Fehler den unbestimmten Ausdruck  $m = \frac{0}{0}$  gibt.

19. Berechnung der Fehlerquadratsumme. Der nächstliegende Weg zur Bestimmung von [pvv] führt über die Fehlergleichungen :

$$
a_1x + b_1y + c_1z + d_1u - l_1 = v_1,
$$
  
\n...  
\n
$$
a_ix + b_iy + c_iz + d_iu - l_i = v_i,
$$
  
\n...  
\n
$$
a_nx + b_ny + c_nz + d_nu - l_n = v_n.
$$

(153)

Durch Einsetzen der wahrscheinlichsten Werte der Unbekannten in diese Gleichungen erhält man zunächst die scheinbaren Beobachtungsfehler v, daraus die *vv, pvv* und schließlich *[pvv].* Obwohl dieser Weg ein umständlicher ist, so wird er doch immer beschritten, da man hiebei die *v* erhält, deren Verlauf (bzw. der Verlauf der *vYp)* ein Urteil über die Güte der Beobachtungen gestattet. Je besser dieselben, um so mehr werden die scheinbaren Beobachtungsfehler die Eigenschaften der wahren zufälligen Fehler aufweisen.

Außer dieser nachträglichen Probe für die Güte der Beobachtungen hat man neben den früher angegebenen Summenproben noch mehrere Rechnungsproben, z. B. die Ermittlung der Fehlerquadratsumme unter Umgehung der einzelnen *v.*

Werden die in den Fehlergleichungen stehenden Ausdrücke der *v* quadriert, mit den zugehörigen Gewichten multipliziert und addiert, so erhält man:

$$
[pvv] = x([paa]x + [pab]y + [pac]z + [pad]u - [pal])
$$
  
+  $y([pab]x + [pbb]y + [pbc]z + [pbd]u - [pbl])$   
+  $z([pac]x + [pbc]y + [pcc]z + [pcd]u - [pc])$   
+  $u([pad]x + [pbd]y + [pcd]z + [pdd]u - [pd])$   
+  $[pbl] - [pal]x - [pbl]y - [pcl]z - [pdl]u$ .

Die in den runden Klammern stehenden Normalgleichungen

sind Null; es bleibt also noch:

$$
(155) \qquad [pvv] = [\mathit{pl}l] - [\mathit{pal}]x - [\mathit{pl}l]y - [\mathit{pc}l]z - [\mathit{pd}l]u.
$$

Man kann die hierin auftretenden Unbekannten zumVerschwinden bringen. Zu diesem Zwecke wird Gleichung (155) als letzte Gleichung zum System der ursprünglichen Normalgleichungen hinzugefügt und nun wie früher reduziert. Dies führt auf den Ausdruck :

(156) 
$$
\begin{array}{ll} [pvv] = [pll] - \frac{[pal]^2}{[pad]} - \frac{[pbl, 1]^2}{[pbl, 1]} - \frac{[pel, 2]^2}{[pcc, 2]} - \frac{[pdl, 3]}{[pdd, 3]} \\ = [pll, 4] \end{array}
$$

oder allgemein für *u* Unbekannte:

$$
(157) \qquad [pvv] = [pll. u].
$$

Die Berechnung dieses Ausdruckes ist bereits früher im letzten Teil von Tabelle 8 im Anschluß an die Aufstellung der Eliminationsgleichungen angedeutet worden.

Werden die Fehlergleichungen mit den zugehörigen Produkten *pv* multipliziert und addiert, so erscheint die Fehlerquadratsumme noch in einer anderen Form:

$$
(158) \qquad [pvv] = -[plv].
$$

Weitere wichtige Rechenkontrollen bieten die abgekürzten Normalgleichungen:

(159) 
$$
[pav] = 0
$$
,  $[pbv] = 0$ ,  $[pcv] = 0$ ,  $[pdv] = 0$ .

**20. Mittlerer Fehler einer Funktion der ausgeglichenen Unbekannten.** Um die mittlere Unsicherheit *mt* einer Funktion:

$$
(160) \qquad \qquad t = f(x, y, z, u)
$$

der ausgeglichenen Unbekannten zu bestimmen, bilden wir zunächst:

(161) 
$$
dt = \frac{\partial f}{\partial x} \cdot dx + \frac{\partial f}{\partial y} \cdot dy + \frac{\partial f}{\partial z} \cdot dz + \frac{\partial f}{\partial u} \cdot du
$$

and ersetzen hierin mit Hilfe der Gleichungen:  

$$
x = [\alpha l], y = [\beta l], z = [\gamma l], u = [\delta l]
$$

die Änderungen der Unbekannten durch die Änderungen *dl* der beobachteten Werte. Hiebei besitzt  $l_i$  den mittleren Fehler  $m_i = \frac{m_i}{l_i}$ Denkt man sich gleich nach diesen Größen geordnet, so wird: *VPi*

 $(162)$ 

 $(163)$ 

$$
dt = dl_1 \left( \frac{\partial f}{\partial x} \alpha_1 + \frac{\partial f}{\partial y} \beta_1 + \frac{\partial f}{\partial z} \gamma_1 + \frac{\partial f}{\partial u} \delta_1 \right) + \cdot
$$
  
+ 
$$
dl_n \left( \frac{\partial f}{\partial x} \alpha_n + \frac{\partial f}{\partial y} \beta_n + \frac{\partial f}{\partial z} \gamma_n + \frac{\partial f}{\partial u} \delta_n \right).
$$

Der Übergang von den bestimmten Änderungen dt und dl auf die mittleren Fehler führt, wenn sofort geordnet wird, zu folgendem Ergebnis:

$$
m_t^3 = m_0^2 \left( \left( \frac{\partial f}{\partial x} \right)^2 \left[ \frac{\alpha \alpha}{p} \right] + 2 \frac{\partial f}{\partial x} \frac{\partial f}{\partial y} \left[ \frac{\alpha \beta}{p} \right] + 2 \frac{\partial f}{\partial x} \frac{\partial f}{\partial z} \left[ \frac{\alpha \gamma}{p} \right] + 2 \frac{\partial f}{\partial x} \frac{\partial f}{\partial x} \left[ \frac{\alpha \delta}{p} \right] + \left( \frac{\partial f}{\partial y} \right)^2 \left[ \frac{\beta \beta}{p} \right] + 2 \frac{\partial f}{\partial y} \frac{\partial f}{\partial z} \left[ \frac{\beta \gamma}{p} \right] + 2 \frac{\partial f}{\partial y} \frac{\partial f}{\partial x} \left[ \frac{\beta \delta}{p} \right] + \left( \frac{\partial f}{\partial z} \right)^2 \left[ \frac{\gamma \gamma}{p} \right] + 2 \frac{\partial f}{\partial z} \frac{\partial f}{\partial u} \left[ \frac{\gamma \delta}{p} \right] + \left( \frac{\partial f}{\partial u} \right)^2 \left[ \frac{\gamma \gamma}{p} \right] + \left( \frac{\partial f}{\partial u} \right)^2 \left[ \frac{\gamma \delta}{p} \right].
$$

Beispiel.<sup>1</sup>) An diese theoretischen Ausführungen soll sich nun wieder ein Zahlenbeispiel anschließen. Zwischen die ihrer Höhenlage nach fehlerfrei gegebenen Punkte  $P_1, P_2, P_3, P_4, P_5$  (Fig. 8) sind die weiteren Punkte  $P_6$ ,  $P_7$ ,  $P_8$ ,  $P_9$  durch geometrisches Nivellement der Strecken  $\sigma_1$  bis  $\sigma_{12}$  eingeschaltet worden. Diese Strecken-

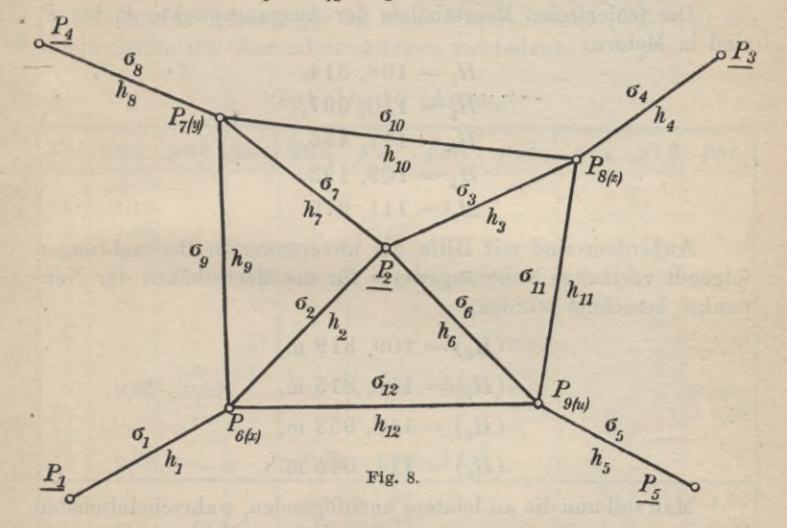

1) Die Rechnung wurde mit dem Rechenschieber ausgeführt. Timerding, Handbuch III

längen sowie die beobachteten Höhenunterschiede  $h_1$  bis  $h_{12}$  sind in Tabelle 9 enthalten.

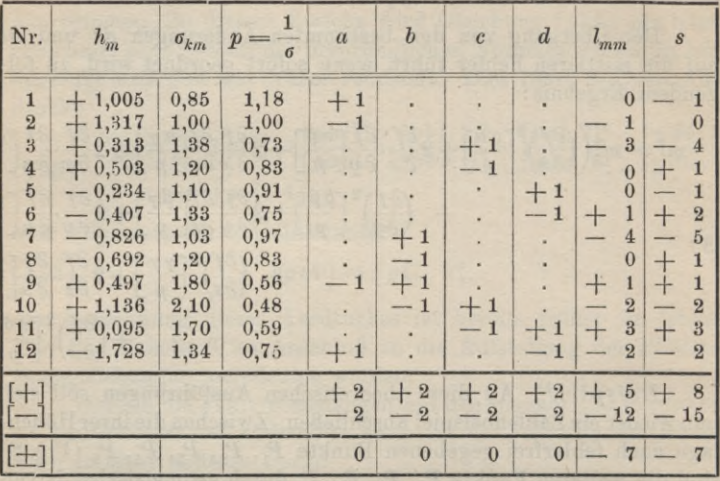

Tabelle 9.

Probe:  $[a] + [b] + [c] + [d] - [l] + [s] = 0$ .

Die fehlerfreien Meereshöhen der Ausgangspunkte  $P_1$  bis  $P_5$ . sind in Metern:

> $H<sub>1</sub> = 108, 314,$  $H<sub>2</sub> = 110, 637,$  $H_2 = 111, 456,$ *H\* = 109, 123,  $H_5 = 111, 279.$

Außerdem sind mit Hilfe der unveränderten Beobachtungen folgende vorläufige Näherungswerte für die Meereshöhen der Neupunkte berechnet worden:

> $(H_{\rm s}) = 109, 319$  m,  $(H_7) = 109, 815 \text{ m}$ ,  $(H<sub>s</sub>) = 110, 953$  in,  $(H<sub>9</sub>) = 111, 045$  m.

Man soll nun die an letztere anzufügenden, wahrscheinlichsten Verbesserungen *x, y, z, u* sowie die mittleren Fehler in den ausgeglichenen Höhen der Neupunkte bestimmen.

Setzt man für die endgültigen Meereshöhen:

(164) 
$$
H_6 = (H_6) + x, \quad H_8 = (H_8) + z, \nH_7 = (H_7) + y, \quad H_9 = (H_9) + u
$$

und drückt man jetzt die verbesserten Höhenunterschiede  $h + v$ als Differenzen der verbesserten Meereshöhen aus, so ergibt sich z. B. für die erste und letzte Fehlergleichung:

$$
h_1 + v_1 = (H_6) + x - H_1 \text{ oder } x = h_1 + H_1 - (H_6) + v_1
$$
  
=  $l_1 + v_1$ ,  

$$
h_{12} + v_{12} = (H_6) + x - ((H_9) + u) \text{ oder}
$$

 $(165)$ 

 $x-u=h_{12}-(H_6)+(H_9)+v_{12}=l_{13}+v_{12}$ .

Die so gefundenen Absolutglieder l und die Koeffizienten a,  $b, c, d$  der Unbekannten sind in Tabelle 9 eingetragen. Zur Prüfung der weiteren Rechnung sind außerdem in der letzten Spalte die Summenglieder  $s = -(a+b+c+d-l)$  gebildet worden. Die Beobachtungsgewichte p sind =  $\frac{1}{\epsilon}$  gesetzt, da beim geometrischen Nivellement nach Ausscheidung der systematischen Fehler die Gewichte zu den nivellierten Streckenlängen umgekehrt proportional sind.

Nunmehr können wir in einer Normaltabelle (Tab. 10) die Koeffizienten der Normalgleichungen aufstellen:

| Nr.                     | $p$ <i>a</i> $a$ | pab           | pa c | pad | $p$ <i>a</i> $l$      | pas            | p b b                                         | pbc           | pbd | pbl     |
|-------------------------|------------------|---------------|------|-----|-----------------------|----------------|-----------------------------------------------|---------------|-----|---------|
|                         | $\pm$            |               |      |     |                       |                | $\pm$                                         |               |     |         |
| $\mathbf{1}$            | 1,18             |               |      |     |                       | $-1,18$        |                                               |               |     |         |
| $\overline{2}$          | 1,00             | ٠             | ٠    |     | $+1,00$               |                |                                               |               |     |         |
| $\overline{\mathbf{3}}$ |                  |               |      |     |                       |                |                                               |               |     |         |
| $\overline{4}$          |                  |               |      |     |                       |                |                                               |               |     |         |
| $\overline{5}$          |                  |               |      |     |                       |                |                                               |               |     |         |
| 6                       |                  |               |      |     |                       |                |                                               |               |     |         |
| $\overline{7}$          |                  |               |      |     |                       |                | 0,97                                          |               |     | 3,88    |
| 8                       |                  |               |      |     |                       |                | 0,83                                          |               |     |         |
| 9                       |                  | $0,56 - 0,56$ |      |     |                       | $-0.56 - 0.56$ | 0,56                                          |               |     | $+0,56$ |
| 10                      |                  |               |      |     |                       |                | 0,48                                          | 0,48          |     | $+0,96$ |
| 11                      |                  |               |      |     |                       |                |                                               |               |     |         |
| 12                      | 0,75             |               |      |     | $-0,75 - 1,50 - 1,50$ |                |                                               |               |     |         |
| [+]                     |                  |               |      |     | $+1,00$               |                |                                               |               |     | $+1,52$ |
|                         |                  |               |      |     | $-2,06$               |                |                                               |               |     | $-3,88$ |
| $[+]$                   |                  |               |      |     |                       |                | $+3,49-0,56$ 0,00 - 0,75 - 1,06 - 3,24 + 2,84 | $-0,48 0,00 $ |     | $-2,36$ |

Tabelle 10 (Anfang).

 $4*$ 

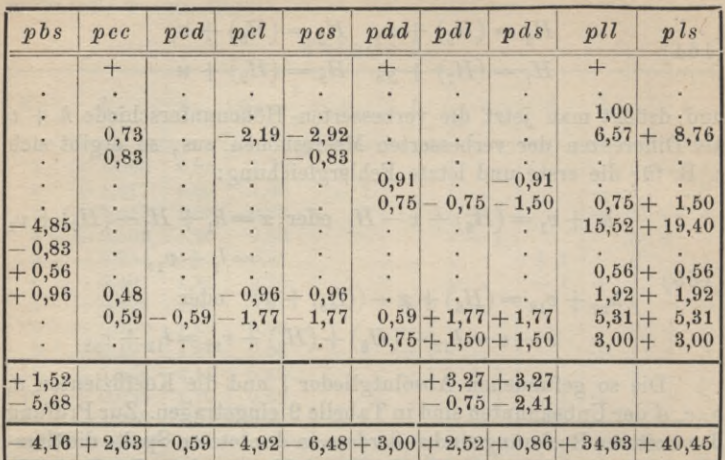

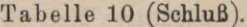

#### Summenproben:

 $[paa] + [pab] + [pac] + [pad] - [pal] + [pas] = 0,00,$  $[pab] + [pbb] + [pbc] + [pbd] - [pbl] + [pbs] = 0,00,$  $[pac] + [pbc] + [pcc] + [pcd] - [pcl] + [pcs] = 0,00,$  $[pad] + [pbd] + [pcd] + [pdd] - [pdd] + [pds] = 0.00,$  $[pal] + [pbl] + [pcl] + [pdl] - [pll] + [pls] = 0.00.$ 

Aus der Normaltabelle ergeben sich die

# Normalgleichungen:

 $+3.49x - 0.56y -0.75u = -1.06$ ,  $-0.56x + 2.84y - 0.48z = -2.36$  $-0.48y + 2.63z - 0.59u = -4.92$  $-0.59z + 3.00u = +2.52$ .  $-0.75x$ 

Daraus leiten wir in der folgenden Tabelle 11 nach den Angaben von Tabelle 8 die Eliminationsgleichungen ab:
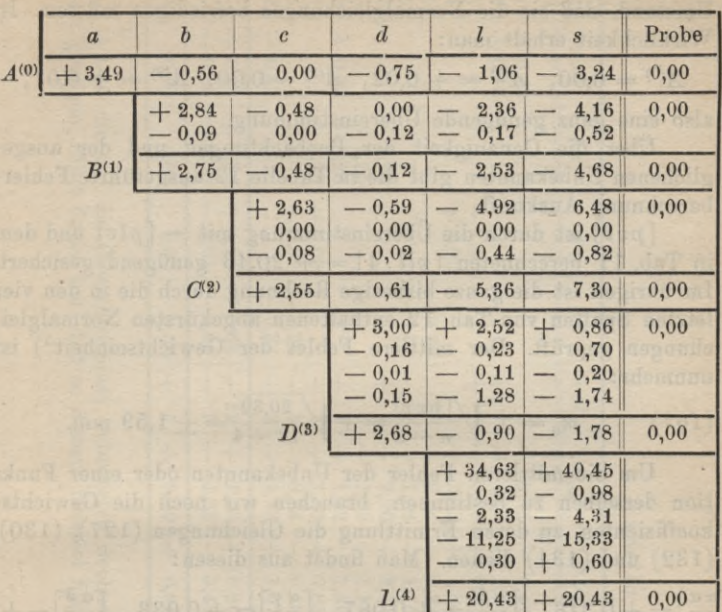

Tabelle 11.

Mit Rücksicht auf die nachfolgende Fehlerberechnung wollen wir die Unbekannten  $x, y, z, u$  aus den in Tabelle 11 enthaltenen Eliminationsgleichungen nicht rücklaufend, sondern unabhängig voneinander bestimmen. Dazu brauchen wir die verschiedenen Hilfsgrößen  $A, B, C$  aus den Gleichungen (113), (114), (115). Es ergeben sich hiefür die Werte:

$$
A_1 = +0.16,
$$
  
\n
$$
A_2 = +0.03, \quad B_2 = +0.17,
$$
  
\n
$$
A_3 = +0.23; \quad B_3 = +0.08; \quad C_3 = +0.24.
$$

Die Probe für die Richtigkeit dieser Beträge besteht darin, daß sie die Gleichungen, aus denen sie ermittelt sind, erfüllen.

Nun können wir nach den Beziehungen (116) die Unbekannten aufstellen und erhalten hiefür:

$$
x = -0,43 \text{ mm},
$$
  
\n
$$
y = -1,25 \text{ mm},
$$
  
\n
$$
x = -2,02 \text{ mm},
$$
  
\n
$$
u = +0,34 \text{ mm}.
$$

 $(166)$ 

### 54 A. Ausgleichungsrechnung nach der Methode der kleinsten Quadrate

Eine durchgreifende Kontrolle dieser Unbekannten bietet der Umstand, daß sie die Normalgleichungen befriedigen müssen. In Wirklichkeit erhält man:

 $A^{(0)} = 0.00$ ,  $A^{(1)} = +0.02$ ,  $A^{(2)} = 0.00$ ,  $A^{(3)} = +0.01$ ,

also eine ganz genügende Übereinstimmung.

 $(16)$ 

Über die Genauigkeit der Beobachtungen und der ausgeglichenen Unbekannten gibt die in Tabelle 12 ausgeführte Fehlerberechnung Auskunft.

*[pvv\* ist durch die Übereinstimmung mit — *[plv]* und dem in Tab. 11 berechneten  $[pll. 4] = +20,43$  genügend gesichert. Im übrigen ist die ganze bisherige Rechnung durch die in den vier letzten Spalten von Tab. 12 enthaltenen abgekürzten Normalgleichungen geprüft. Der mittlere Fehler der Gewichtseinheit<sup>1</sup>) ist nunmehr:

(167) 
$$
m_0 = \pm \sqrt{\frac{[\overline{pv} \overline{v}]}{n-u}} = \pm \sqrt{\frac{20,39}{12-4}} = \pm 1,59 \text{ mm}.
$$

Um die mittleren Fehler der Unbekannten oder einer Funktion derselben zu bestimmen, brauchen wir noch die Gewichtskoeffizienten, zu deren Ermittlung die Gleichungen (127), (130), (132) und (134) dienen. Man findet aus diesen:

$$
\begin{aligned}\n\left[\frac{\alpha \alpha}{p}\right] &= +0,316, & \left[\frac{\alpha \beta}{p}\right] &= +0,067, & \left[\frac{\alpha \gamma}{p}\right] &= +0,033, & \left[\frac{\alpha \delta}{p}\right] &= +0,086; \\
\left[\frac{\beta \beta}{p}\right] &= +0,377, & \left[\frac{\beta \gamma}{p}\right] &= +0,074, & \left[\frac{\beta \delta}{p}\right] &= +0,030; \\
\left[\frac{\gamma \gamma}{p}\right] &= +0,415, & \left[\frac{\gamma \delta}{p}\right] &= +0,090; \\
\left[\frac{\beta \delta}{p}\right] &= +0,374.\n\end{aligned}
$$

Werden diese Beträge zur Probe in die Gewichtsgleichungen (140) eingesetzt, so bleiben folgende Reste:

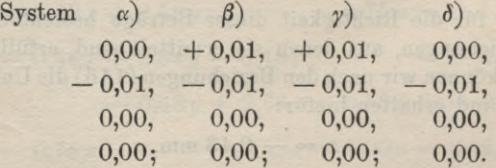

1) Es ist dies der mittlere Kilometerfehler, da das zu  $\sigma = 1$  km gehörige Gewicht  $= 1$  gesetzt wurde.

# II. Ausgleichung vermittelnder Beobachtungen

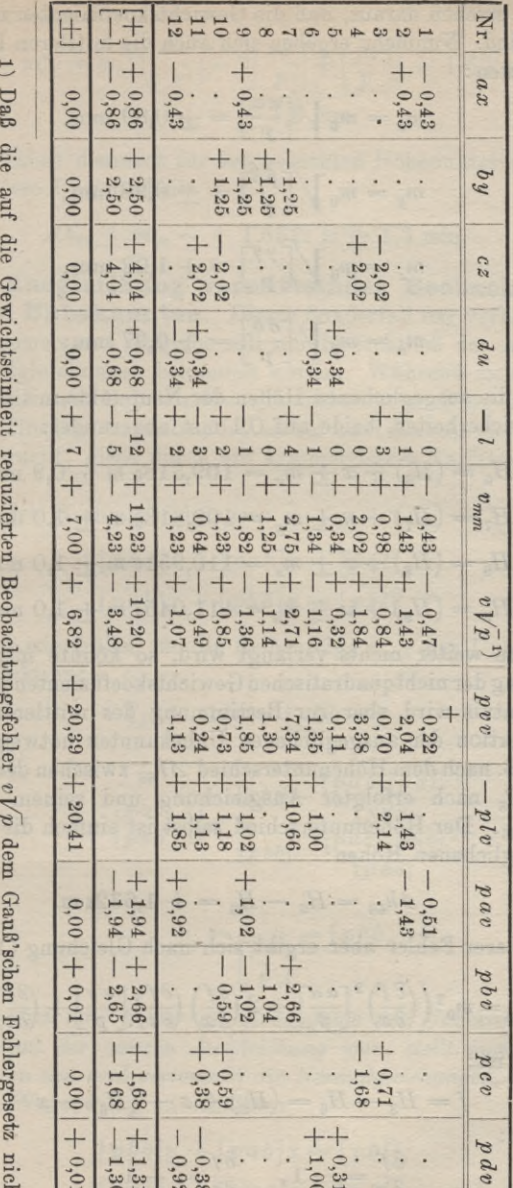

besser genügen, rührt davon her, daß zu diesem Beispiel fingierte Zahlen benutzt worden sind. ∺ 55

Tabelle 12.

#### 56 A. Ausgleichungsrechnung nach derMethode der kleinsten Quadrate

Wir ersehen daraus, daß die Gewichtskoeffizienten richtig berechnet sind. Nunmehr ergehen sich auch die mittleren Fehler der Unbekannten :

$$
m_x = m_0 \sqrt{\left[\frac{\alpha \alpha}{p}\right]} = \pm 0,89 \text{ mm},
$$
  

$$
m_y = m_0 \sqrt{\left[\frac{\beta \beta}{p}\right]} = \pm 0,98 \text{ mm},
$$
  

$$
m_z = m_0 \sqrt{\left[\frac{\gamma \gamma}{p}\right]} = \pm 1,02 \text{ mm},
$$
  

$$
m_u = m_0 \sqrt{\left[\frac{\delta \delta}{p}\right]} = \pm 0,97 \text{ mm};
$$

(169)

also sind die ausgeglichenen Höhen der Neupunkte mit ihren mittleren Unsicherheiten, beide auf 0,1 mm abgerundet:

$$
H_6 = (H_6) + x \pm m_x = 109,3186 \text{ m} \pm 0,9 \text{ mm},
$$
  
\n
$$
H_7 = (H_7) + y \pm m_y = 109,8138 \text{ m} \pm 1,0 \text{ mm},
$$
  
\n
$$
H_8 = (H_8) + z \pm m_z = 110,9510 \text{ m} \pm 1,0 \text{ mm},
$$
  
\n
$$
H_9 = (H_9) + u \pm m_u = 111,0458 \text{ m} \pm 1,0 \text{ mm}.
$$

(170)

Wenn weiter nichts verlangt wird, so könnte man auf die Berechnung der nichtquadratischen Gewichtskoeffizienten verzichten. Ihre Kenntnis wird aber zur Bestimmung des mittleren Fehlers einer Funktion der ausgeglichenen Unbekannten notwendig. Wir fragen z. B. nach dem Höhenunterschied  $\Delta h_{68}$  zwischen den Punkten *Pg* und *P8* nach erfolgter Ausgleichung und seinem mittleren Fehler  $m_{68}$ . Der Höhenunterschied selbst ist einfach die Differenz der ausgeglichenen Höhen:

(171) 
$$
\Delta h_{68} = H_8 - H_6 = + 1{,}6324 \text{ m}.
$$

Sein mittlerer Fehler aber ergibt sich nach Gleichung (163) aus:

$$
(172) \t m_{68}^2 = m_0^2 \left( \left( \frac{\partial f}{\partial x} \right)^2 \left[ \frac{\alpha \alpha}{p} \right] + 2 \left( \frac{\partial f}{\partial x} \right) \left( \frac{\partial f}{\partial z} \right) \left[ \frac{\alpha \gamma}{p} \right] + \left( \frac{\partial f}{\partial z} \right)^2 \left[ \frac{\gamma \gamma}{p} \right] \right).
$$

Nun ist:

Num 181:

\n
$$
(173) \quad f = H_8 - H_6 = (H_8) + z - (H_6) - x
$$
\nund daher:

\n
$$
(174) \quad \frac{\partial f}{\partial x} = -1, \quad \frac{\partial f}{\partial z} = +1.
$$

## II. Ausgleichung vermittelnder Beobachtungen 57

Es ist also:

(175)

 $m_{\rm ss} = +1.3$  mm.

 $m_{68}^2 = m_0^2 \left( \left[ \frac{\alpha \alpha}{p} \right] - 2 \left[ \frac{\alpha \gamma}{p} \right] + \left[ \frac{\gamma \gamma}{p} \right] \right) = 1,68$  qmm und

Wir haben demnach für den gesuchten Höhenunterschied und seine mittlere Unsicherheit:

(176) 
$$
\Delta h_{68} \pm m_{68} = +1,6324 \text{ m} \pm 1,3 \text{ mm}.
$$

**21. Ausgleichung vermittelnder Beobachtungen mit zwei Unbekannten.** Dieser Sonderfall der vorher behandelten allgemeineren Aufgabe soll nur hinsichtlich der Auflösung der Normalgleichungen behandelt werden. Während sich nämlich bei mehr als zwei Unbekannten die früher behandelte, unsymmetrische Auflösung empfiehlt, ist es bei zwei Unbekannten üblich und angebracht, diese durch ein symmetrisches Verfahren zu bestimmen.

Aus den Normalgleichungen:

 $[paa]x + [pab]y = [pab]$  $\lceil pab\rrbracket x + \lceil pbb\rrbracket y = \lceil pbl\rceil$ (177)

erhält man wie früher für die Reihenfolge *x, y* der Unbekannten durch Reduktion:

$$
(178) \qquad [pbb. 1]y = [pbl. 1]
$$

und daraus:

(179) 
$$
y = \frac{[p b l \cdot 1]}{[p b b \cdot 1]} = \frac{[p b l] - \frac{[p a b] [p a l]}{[p a a]}}{[p b b] - \frac{[p a b] [p a b]}{[p a a]}};
$$

sowie:

(180)

 $\frac{1}{\left[\frac{\beta}{p}\right]}$  = [pbb]

*Während nun früher die Reihenfolge der Unbekannten eine feste während der ganzen Ausgleichung war, stellt man jetzt die Unbekannten um und vertauscht die Normalgleichungen*, um *x* auf demselben Wege wie *y* zu erhalten:

> $[pbb]y + [pab]x = [pbl],$  $[pab]y + [paa]x = [pab].$

#### 58 A. Ausgleichungsrechnung nach derMethode der kleinsten Quadrate

Daraus ergibt sich jetzt:

(181) 
$$
x = \frac{[p a l \cdot 1]}{[p a a \cdot 1]} = \frac{[p a l] - [p a b] [p b l]}{[p a a] - [p a b] [p a b]}
$$

$$
[p a b] - [p a b] [p b b]
$$

und:

(182) 
$$
p_x = \frac{1}{\left[\frac{\alpha \alpha}{p}\right]} = [p a a . 1].
$$

Zur Berechnung der mittleren Fehler dienen die Gleichungen:

(183) 
$$
m_0 = \sqrt{\frac{[pvv]}{n-2}}, \quad m_x = \frac{m_0}{\sqrt{p_x}}, \quad m_y = \frac{m_0}{\sqrt{p_y}}.
$$

*Beispiel:* Wegen der überaus großen Bedeutung der Ausgleichungsrechnung für die trigonometrische Punkteinschaltung soll nachfolgend die *Ausgleichung eines durch Rückwärtseinschneiden mit überschüssigen Richtungen bestimmten Punktes* behandelt werden.

Bei dieser Aufgabe ist eine Reihe von Punkten  $P_1, P_2, \ldots P_n$ (Fig. 9) in ihrer gegenseitigen Lage durch rechtwinkelige Koordi-

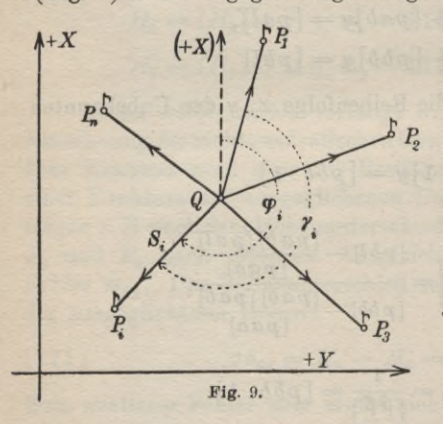

naten  $x_i, y_i$  festgelegt. Um nun die Unterlagen für die Berechnung der Koordinaten *x, y* eines Neupunktes *Q* zu ge-*Ps* winnen, werden auf demselben die Richtungen *y* nach den vorgegebenen Punkten *P* beobachtet, d. h. es werden im Zusammenhänge bei unveränderterKreisstellung diejenigen Winkel gemessen, welche die Horizontalprojektionen der nach den Ausgangspunkten *P* führenden Strahlen mit der Projektion

des ersten nach *P<sub>i</sub>* führenden Strahles einschließen. Zur eindeutigen Bestimmung von *Q* sind drei solche Richtungen notwendig; jede weitere kann als überschüssig zur Ausgleichung der Punktlage verwendet werden. Da es die Koordinaten sind, welche ausgeglichen werden, so spricht man auch von einer *Koordinatenausgleichung* für Rückwärtseinschneiden. Bei dieser Berechnung spielen die *Richtungswinkel op* eine große Rolle. Man versteht unter dem Richtungswinkel  $\varphi_i$  einer Strecke oder Richtung  $QP_i$  (Fig. 9) den-

# II. Ausgleichung vermittelnder Beobachtungen **59**

jenigen im Uhrzeigersinne positiv gezählten Winkel, welchen *QP.* mit der  $+$  X-Achse einschließt.

Es lassen sich nun für die einzelnen Richtungen QP<sub>i</sub> drei Reihen von Richtungswinkeln aufstellen und zwar ergehen sich zunächst mit den *Näherungskoordinaten x y* von *Q,* deren Herkunft für die Rechnung gleichgültig ist, aus der Gleichung:

(184) 
$$
\operatorname{tg}(\varphi_i) = \frac{y_i - y'}{x_i - x'}
$$

die gerechneten Näherungsrichtungen ( $\varphi$ ). Außerdem erhalten wir durch Hinzufügen der beobachteten Richtungsunterschiede *y* zur ersten gerechneten Näherungsrichtung  $(\varphi_1)$  die beobachteten Näherungsrichtungen *cp* nach der Gleichung:

$$
\varphi_i' = (\varphi_1) + \gamma_i.
$$

Dazu treten noch die ausgeglichenen Richtungswinkel oder die endgültigen Richtungen *cp.*

Wir haben also zusammengestellt:

1. *die beobachteten Näherungsrichtungen:*

 $\varphi_1'$ ,  $\varphi_2'$ , ...  $\varphi_i'$ , ...  $\varphi_n'$ ;

2. *die gerechneten Näherungsrichtungen:*

 $(\varphi_1), \quad (\varphi_2), \ldots (\varphi_i), \ldots (\varphi_n);$ 

3. *die ausgeglichenen Richtungen:*

 $\varphi_1, \quad \varphi_2, \quad \ldots \quad \varphi_i, \quad \ldots \quad \varphi_n.$ 

Allen beobachteten Näherungsrichtungen *p'* hängt der Fehler der gerechneten Anfangsrichtung $(\varphi_i)$  an. Sie sind daher, damit sie in ausgeglichene Richtungen  $\varphi$  übergehen, neben der wahrscheinlichsten Beobachtungsverbesserung *v* noch mit einer für alle Richtungen gleichen *Orienticrungsverbesserung z* zu versehen. Dann erhält man:

(187) 
$$
\varphi_i = (\varphi_1) + \gamma_i + z + v_i = \varphi'_i + z + v_i.
$$

Die ausgeglichenen Richtungen ergeben sich ein zweites Mal, wenn zu jeder gerechneten Näherungsrichtung eine den wahrscheinlichsten *Koordinatenverbcsserungen dx*, *dy* entsprechende, besondere Richtungsverbesserung  $d\varphi$  hinzugefügt wird:

(188) 
$$
\varphi_i = (\varphi_i) + d\varphi_i.
$$

Durch Vergleich von (187) und (188) erhält man:

(186)

#### 60 A. Ausgleichungsrechnung nach der Methode der kleinsten Quadrate

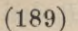

 $d\varphi_1 - z = \varphi_1' - (\varphi_1) + v_1,$  $d\varphi_2 - z = \varphi_2' - (\varphi_2) + v_2$  $d\varphi_n - z = \varphi_n' - (\varphi_n) + v_n$ .

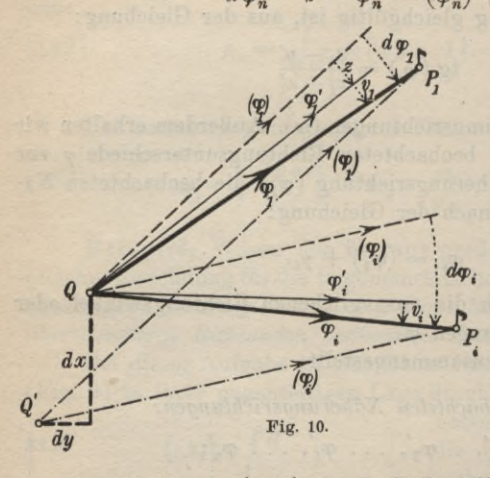

Einen Überblick über die verschiedenen Richtungen, ihre Verbesserungen und die gesuchten Koordinatenverbesserungen bietet Fig. 10, worin  $Q'$  den Näherungsort mit den genäherten Koordinaten  $x'$ ,  $y'$  und  $Q$  den ausgeglichenen Ort  $(x, y)$  vorstellt.

Den Zusammenhang zwischen  $d\varphi$ ,  $dx$  und  $dy$  erhält man

aus der Gleichung (184) durch Differentiation:

$$
(189)* \t d\varphi_i = \varrho^{\prime\prime} \frac{\sin{(\varphi_i)}}{S_i} dx - \varrho^{\prime\prime} \frac{\cos{(\varphi_i)}}{S_i} dy.
$$

Hierin bedeutet o" = 206 265 diejenige Sekundenzahl, welche einem Bogen von der Länge des Halbmessers entspricht und  $S_i$ <br>ist die nach den Gleichungen  $S_i = \frac{x_i - x'}{\cos{(\varphi_i)}} = \frac{y_i - y'}{\sin{(\varphi_i)}}$  zu berechnende Entfernung  $Q'P_i$ .

Damit wird die allgemeine Gleichung in (189):

(190) 
$$
q'' \frac{\sin{(\varphi_i)}}{S_i} dx - q'' \frac{\cos{(\varphi_i)}}{S_i} dy - z = \varphi_i' - (\varphi_i) + v_i.
$$

Nun setzen wir zur Abkürzung:

$$
a'_{i} = \varrho'' \frac{\sin{(\varphi_{i})}}{S_{i}}, \quad b'_{i} = -\varrho'' \frac{\cos{(\varphi_{i})}}{S_{i}},
$$

$$
\varphi'_{i} - (\varphi_{i}) = l'_{i}.
$$

 $(191)$ 

Die Koeffizienten a', b' nennt man Richtungskoeffizienten. Mit Einführung dieser Abkürzungen erhalten wir

#### II. Ausgleichung vermittelnder Beobachtungen **61**

die vorlünfigen Fehlergleichungen:  
\n
$$
a'_1 dx + b'_1 dy - z = l'_1 + v_1,
$$
\n
$$
a'_2 dx + b'_2 dy - z = l'_2 + v_2,
$$
\n
$$
a'_i dx + b'_i dy - z = l'_i + v_i,
$$
\n
$$
a'_n dx + b'_n dy - z = l'_n + v'_n.
$$

(192)

**(198)**

Da alle Richtungsunterschiede y mit demselben Instrument und mit gleicher Sorgfalt beobachtet worden sind, so besitzen die  $\gamma$ ,  $\ell'$  und die im nachfolgenden erscheinenden  $\ell$  alle das gleiche Gewicht  $p = 1$ .

Man könnte nun aus den vorläufigen Fehlergleichungen (192) die wahrscheinlichsten Werte der drei Unbekannten *x, y, z* nach den früher aufgestellten Regeln ermitteln. Da jedoch *z* in allen Fehlergleichungen mit dem gleichen Faktor  $c = -1$  behaftet ist, läßt es sich leicht wegschaffen, wodurch wir eine Ausgleichung mit zwei Unbekannten erhalten.

Aus der dritten abgekürzten Normalgleichung  $[c v] = 0$  ergibt sich für unseren Fall:<br>  $[193]$   $[v] = 0,$ 

$$
\begin{array}{cc} (193) & \end{array} \qquad \qquad [v] = 0,
$$

also ist die Summe der Fehlergleichungen (192):

(194) 
$$
[a'] dx + [b'] dy - n \cdot z = [l']
$$
  
and:

(195) 
$$
z = \frac{[a']}{n} dx + \frac{[b']}{n} dy - \frac{[l']}{n}.
$$

Durch Einsetzen dieses Ausdruckes für *z* in die allgemeine,

vorläufige Fehlergleichung ergibt sich:  
(196) 
$$
\left(a_i' - \frac{[a']}{n}\right) dx + \left(b_i' - \frac{[b']}{n}\right) dy = \left(l_i' - \frac{[l']}{n}\right) + v_i.
$$

Setzt man zur Abkürzung:

(197) 
$$
a'_i - \frac{[a']}{n} = a_i, \quad b'_i - \frac{[b']}{n} = b_i, \quad l'_i - \frac{[l']}{n} = l,
$$
  
so lauten

*die reduzierten Fehlergleichungen:*

 $a_1 dx + b_1 dy = l_1 + v_1$  $a_2 dx + b_2 dy = l_2 + v_2,$  $a_n dx + b_n dy = l_n + v_n$ 

# 62 A. Ausgleichungsrechnung nach der Methode der kleinsten Quadrate

Aus den Gleichungen (197) läßt sich auf einfachem Wege zeigen, daß für die Berechnung der *a, b, <sup>l</sup>* aus den *a, b', Ï* folgende Proben bestehen:

(199) 
$$
[a] = 0, [b] = 0, [l] = 0.
$$

Aus (198) werden jetzt

$$
die Normalgleichungen:\n[aa] dx + [ab] dy = [al],\n[ab] dx + [bb] dy = [bl]
$$

aufgestellt und auf symmetrische Weise gelöst, wobei sich mit den Unbekannten  $dx$ ,  $dy$  zugleich deren Gewichte  $p<sub>z</sub>=[aa, 1]$ und  $p_y = [bb \tcdot 1]$  ergeben.

Die anschließende Fehlerberechnung, welche mit den reduzierten Fehlergleichungen (198) erfolgt, wird durch die Beziehungen erprobt:

(201) 
$$
\begin{bmatrix} a \end{bmatrix} dx = 0
$$
,  $\begin{bmatrix} b \end{bmatrix} dy = 0$ ,  $\begin{bmatrix} av \end{bmatrix} = 0$ ,  $\begin{bmatrix} bv \end{bmatrix} = 0$ ,  $\begin{bmatrix} v \end{bmatrix} = 0$ ,  $\begin{bmatrix} v \end{bmatrix} = -\begin{bmatrix}lv \end{bmatrix} = \begin{bmatrix}il \end{bmatrix} - \begin{bmatrix} al \end{bmatrix} dx - \begin{bmatrix} bl \end{bmatrix} dy$ .

Der mittlere Fehler einer beobachteten Richtung ist:

(202) 
$$
m_0 = \pm \sqrt{\frac{[v v]}{n-3}}.
$$

Im Nenner dieser Wurzel muß es  $n-3$  heißen, weil die *n* Beobachtungen zur Bestimmung von drei Unbekannten (*x, y, z)* dienen. Deren ausgeglichene Werte sind nun:

(203) 
$$
x = x' + dx \pm m_x, \quad y = y' + dy \pm m_y, z = \frac{[a']}{n} dx + \frac{[b']}{n} dy - \frac{[l']}{n}.
$$

*Eine vollständig durchgreifende Probe der ganzen Ausgleichung bietet die mehrfache Ableitung der endgültigen Richtungswinkel cp.* Man erhält dieselben nämlich:

1. aus den beobachteten Näherungsrichtungen:

$$
\varphi_i = \varphi_i' + z + v_i,
$$

2. aus den gerechneten Näherungsrichtungen:

$$
\varphi_i = (\varphi_i) + a'_i dx + b'_i dy,
$$

3. aus den Koordinatenendwerten:

$$
\varphi_i = \arctg \frac{y_i - y}{x_i - x}.
$$

(204)

#### III. Ausgleichung bedingter Beobachtungen 63

Nur durch die Übereinstimmung der auf diesen verschiedenen Wegen erhaltenen ausgeglichenen Richtungswinkel *cp* wird die völlige Richtigkeit der Rechnung verbürgt.

# III. Ausgleichung bedingter Beobachtungen.

**22. Zurückführuug auf die Ausgleichung vermittelnder Beobachtungen.** Bei einer Ausgleichung bedingter Beobachtungen liegen für die wahren Werte  $X_1, \ldots, X_n$ , die *n* direkten Beobachtungen  $l_1, \ldots, l_n$  mit den Gewichten  $p_1, \ldots, p_n$  vor. Daraus sind die wahrscheinlichsten Werte  $x_1, \ldots, x_n$  der Unbekannten so abzuleiten, daß sie einerseits *r* Bedingungen strenge genügen und daß andererseits *[pvv\* ein kleinster Wert wird. Man nennt diese *r* Bedingungen

*die Bedingungsgleichungen:*

(205) 
$$
a_0 + a_1 x_1 + a_2 x_2 + \cdots + a_n x_n = 0,
$$

$$
b_0 + b_1 x_1 + b_2 x_2 + \cdots + b_n x_n = 0,
$$

$$
c_0 + c_1 x_1 + c_2 x_2 + \cdots + c_n x_n = 0.
$$

Man kann nun die Ausgleichung bedingter Beobachtungen auf diejenige vermittelnder Beobachtungen zurückführen, indem man aus (205) die *r* ersten Unbekannten durch die *n* — *r* übrigen ausdrückt. Dadurch finden wir für die  $n - r$  Unbekannten  $x_{r+1}$ , *...xn*

*die r Bestimmungsgleichungen:*

 $(x_1, \ldots, x_n) = x_1,$  $f_2(x_{r+1}, \ldots, x_n) = x_2,$  $f_r(x_{r+1}, \ldots, x_n) = x_r.$ 

Dazu kommen noch die *n* — *r* identischen Gleichungen:

$$
x_{r+1} = x_{r+1},
$$
  
(206)\*
$$
x_{r+2} = x_{r+2},
$$

 $x_n = x_n$ .

#### 64 A. Ausgleichungsrechnung nach der Methode der kleinsten Quadrate

Nun führen wir für die auf der rechten Seite stehenden Unbekannten die verbesserten Beobachtungen ein und erhalten dann die den *n* Beobachtungen entsprechenden

# *Fehlergleichungen :*

 $f_1(x_{r+1}, x_{r+2}, \ldots, x_n) = l_1 + v_1,$  $f_2(x_{r+1}, x_{r+2}, \ldots, x_n) = l_2 + v_2,$  $f_r(x_{r+1}, x_{r+2}, \ldots, x_n) = t_r + v_r,$  $\begin{array}{cc} (207) & x_{r+1} \\ x_{r+1} \end{array}$  $= l_{r+1} + v_{r+1}$  $x_{r+2} = l_{r+2} + v_{r+2}$  $x_n = l_n + v_n$ 

(208)

In diesen *n* Fehlergleichungen treten die *n* — *r* Unbekannten  $x_{r+1}$ ,  $x_{r+2}$ ,  $\ldots$   $x_n$  auf, welche auf bekanntem Wege nach dem Ausgleichungsverfahren für vermittelnde Beobachtungen gefunden werden. Die übrigen Unbekannten  $x_1, x_2, \ldots, x_r$  ergeben sich aus den *r* ersten Bestimmungsgleichungen:

> $x_i = f_i(x_{r+1}, \ldots, x_n),$  $x_r = f_r(x_{r+1}, \ldots, x_n)$ .

Für den mittleren Fehler einer Beobachtung vom Gewicht 1 hat man nach Gleichungen (152), da  $u = n - r$ ,:

$$
(209) \t\t m_0 = \pm \sqrt{\frac{[pvv]}{n-u}} = \pm \sqrt{\frac{[pvv]}{r}}.
$$

Dieses indirekte Verfahren der Ausgleichung bedingter Beobachtungen wird manchmal angewendet, besonders dann, wenn *n* — *r* im Verhältnis zu *r* klein ist und die *r* ersten Unbekannten sich in einfacher Weise durch die *n* — *r* übrigen Unbekannten ausdrücken lassen. Für gewöhnlich aber zieht man die nun folgende direkte Ausgleichung vor.

**23. Korrelatenausgleichung bedingter Beobachtungen.** Wenn in den ursprünglichen Bedingungsgleichungen (205) an die Stelle der Unbekannten nach der Gleichung  $x_i = l_i + v_i$ 

## III. Ausgleichung bedingter Beobachtungen

die Beobachtungen und ihre Verbesserungen treten, so wird:

$$
\begin{aligned} a_0 + a_1 l_1 + \dots + a_n l_n + a_1 v_1 + \dots + a_n v_n &= 0, \\ (210) \quad b_0 + b_1 l_1 + \dots + b_n l_n + b_1 v_1 + \dots + b_n v_n &= 0, \\ c_0 + c_1 l_1 + \dots + c_n l_n + c_1 v_1 + \dots + c_n v_n &= 0. \end{aligned}
$$

Die Summe der ersten  $n + 1$  Glieder jeder dieser r Gleichungen sollte eigentlich Null sein; wegen der Beobachtungsfehler aber ergeben sich die den Charakter von Fehlern besitzenden

$$
Wider sprüche:
$$
  
\n
$$
w_1 = a_0 + a_1 l_1 + \cdots + a_n l_n,
$$
  
\n
$$
w_2 = b_0 + b_1 l_1 + \cdots + b_n l_n,
$$
  
\n
$$
\vdots
$$

 $w_{n} = c_{0} + c_{1}l_{1} + \cdots + c_{n}l_{n}$ 

Führt man diese Werte in die Gleichungen (210) ein, so entstehen

\n
$$
\text{die Fehlerbedingungsgleichungen:}\n \begin{aligned}\n \varphi_1 &\equiv a_1 v_1 + \cdots + a_n v_n + w_1 = 0, \\
 \varphi_2 &\equiv b_1 v_1 + \cdots + b_n v_n + w_2 = 0, \\
 \vdots \\
 \varphi_r &\equiv c_1 v_1 + \cdots + c_n v_n + w_r = 0.\n \end{aligned}
$$
\n

Nun ist  $V = [pvv]$  unter Beachtung dieser Bedingungsgleichungen zu einem Minimum zu machen. Dazu addieren wir die mit unbestimmten Faktoren -  $2k_i$  (Korrelaten) multiplizierten Fehlerbedingungsgleichungen  $\varphi$  zu  $\tilde{V}$  und erhalten so die neue Funktion:

(213) 
$$
F = V - 2k_1\varphi_1 - 2k_2\varphi_2 - \cdots - 2k_r\varphi_r,
$$

deren Differentialquotienten nach den verschiedenen Verbesserungen  $v$  gleich Null zu setzen sind. Dies führt unmittelbar zu den  $n$ 

Korrelatengleichungen:

 $p_1v_1 = a_1k_1 + b_1k_2 + \cdots + c_1k_r,$  $p_2v_2 = a_2k_1 + b_2k_2 + \cdots + c_2k_r$  $(214)$ . . . . . . . . . . . . .

 $p_n v_n = a_n k_1 + b_n k_2 + \cdots + c_n k_n$ .

Daraus lassen sich die wahrscheinlichsten Verbesserungen v berechnen, sobald die einzelnen Korrelaten k bekannt sind. Um diese zu finden, setzen wir die aus den Korrelatengleichungen hervorgehenden Ausdrücke für die Verbesserungen:

Timerding, Handbuch III

6G A. Ausgleichungsiecknung nach der Methode der kleinsten Quadrate

(215) 
$$
v_i = \frac{a_i}{p_i} k_1 + \frac{b_i}{p_i} k_2 + \cdots + \frac{c_i}{p_i} k_r
$$

in die Fehlerbedingungsgleichungen ein und erhalten, wenn nach den *k* zusammengefaßt und geordnet wird,

*die Normalgleichungen:*

 $\left[\frac{aa}{n}\right]k_1+\left[\frac{ab}{n}\right]k_2+\left[\frac{ac}{n}\right]k_3+w_1=0,$  $\left[\frac{ab}{p}\right]k_1 + \left[\frac{bb}{p}\right]k_2 + \left[\frac{bc}{p}\right]k_3 + w_2 = 0,$  $\left[\frac{ac}{n}\right]k_1 + \left[\frac{bc}{n}\right]k_2 + \left[\frac{cc}{n}\right]k_3 + w_3 = 0.$ (216)

Daraus gewinnt man wie früher durch wiederholte Reduktionen die Eliminationsgleichungen und hieraus die Korrelaten *k.* Diese werden zweckmäßig durch eine abhängig rücklaufende Bestimmung (siehe Seite 37) ermittelt, da es uns nicht darauf ankommt, auch die mittleren Fehler der *k* zu bestimmen. Als Probe dient der Umstand, daß die richtig bestimmten Korrelatenwerte die Normalgleichungen erfüllen müssen. Hat man nun auch die *v* nach (215) ermittelt, so ergeben sich die ausgeglichenen Unbekannten:

(217) 
$$
x_1 = l_1 + v_1, x_2 = l_2 + v_2, \ldots x_n = l_n + v_n
$$

Die wichtigste Kontrolle für die ganze Ausgleichung besteht in der Forderung, daß die berechneten Größen *x* den ursprünglichen Bedingungsgleichungen (205) strenge genügen müssen.

24. Fehlerberechnung. Die Fehlerquadratsumme  $\{yvv\}$ läßt sich aus den einzelnen nach den Gleichungen (215) ermittelten *v* aufstellen. Man kann sie aber auch mit Hilfe der Korrelaten und der Widersprüche ausdrücken.

Dueb (218)

\n
$$
\sqrt{p_i} \cdot v_i = \frac{a_i}{\sqrt{p_i}} k_1 + \frac{b_i}{\sqrt{p_i}} k_2 + \frac{c_i^3}{\sqrt{p_i}} k_3
$$

und Addieren der so erhaltenen Ausdrücke findet sich, wenn nach *k* geordnet wird:

$$
[pvv] = k_1 \left( \frac{aa}{p} \right) k_1 + \left[ \frac{ab}{p} \right] k_2 + \left[ \frac{ac}{p} \right] k_3
$$
  

$$
+ k_2 \left( \frac{ab}{p} \right) k_1 + \left[ \frac{bb}{p} \right] k_2 + \left[ \frac{bc}{p} \right] k_3
$$
  

$$
+ k_3 \left( \frac{ac}{p} \right) k_1 + \left[ \frac{bc}{p} \right] k_2 + \left[ \frac{cc}{p} \right] k_3
$$

# III. Ausgleichung bedingter Beobachtungen 67

Nun sind nach den Normalgleichungen (216) die Summen in den Rundklammern die negativen Widersprüche, also wird:

$$
(220) \qquad [pvv] = -[wk].
$$

Diese Beziehung ist eine sehr wichtige Rechenkontrolle. Aus Gleichung (220) kann man, ebenso wie früher aus Gleichung (155) die Unbekannten, jetzt die Korrelaten *k* eliminieren und findet dann hei analoger Symbolik:

$$
(221) \qquad [pvv] = \frac{w_1^2}{\left[\frac{aa}{p}\right]} + \frac{[w_2 \cdot 1]^2}{\left[\frac{bb}{p} \cdot 1\right]} + \frac{[w_3 \cdot 2]^2}{\left[\frac{ce}{p} \cdot 2\right]} + \cdots
$$

Der mittlere Fehler der Gewichtseinheit ist nach Gleichung (209):

$$
(222) \t\t m_0 = \pm \sqrt{\frac{[pvv]}{r}}
$$

**25. Mittlerer Fehler einer Funktion der ausgeglichenen Unbekannten.** Soll der mittlere Fehler *mu* einer Funktion:

(223) 
$$
u = f_0 + f_1 x_1 + f_2 x_2 + \cdots + f_n x_n
$$

der ausgeglichenen Unbekannten bestimmt werden, so sind zunächst an deren Stelle wieder die Beobachtungen *l* einzuführen. Wir mögen so erhalten:

$$
(224) \t u = F_0 + F_1 l_1 + F_2 l_2 + \cdots + F_n l_n.
$$

Wären die Faktoren *F*bekannt, so ließe sich der Gewichtskoeftizient berechnen und man hätte:

$$
(225) \t\t m_u^2 = m_0^2 \left[ \frac{F'F}{p} \right].
$$

Die Koeffizienten *F* lassen sich nun auf folgende Weise ermitteln.

Werden in Gleichung (223) die wahrscheinlichsten Werte *x* der Unbekannten durch die  $l + v$  ersetzt, so wird:

(226) 
$$
u = f_0 + [fl] + [fv].
$$

Nun ist nach den Korrelatengleichungen *v, —* Ersetzt man die Verbesserungen in dem letzten Summenglied von (226) durch diese Ausdrücke, so wird:  $\frac{a_i}{p_i}k_1 + \frac{b_i}{p_i}k_2 + \frac{c_i}{p_i}k_3.$  $\begin{aligned} &\frac{p_i}{p}\ \text{mmer} \ &\frac{f}{p}\Big]k_3\ &\text{gu}\ \ \text{di}\ &\text{b*} \end{aligned}$ 

(227) 
$$
u = f_0 + [fl] + \left[\frac{af}{p}\right]k_1 + \left[\frac{bf}{p}\right]k_2 + \left[\frac{cf}{p}\right]k_3
$$

Zur Elimination der Korrelaten *k* addieren wir zu dieser Glei-

#### 68 A. Ausgleichungsrechnung nach der Methode der kleinsten Quadrate

chung die mit den vorerst unbekannten Übertragungskoeffizienten  $r_1, r_2, r_3, \ldots$  multiplizierten Normalgleichungen (216) und bestimmen diese Hilfskoeffizienten r so, daß nach erfolgter Addition die Faktoren der k verschwinden. Es ist dann einerseits unter Berücksichtigung der Gleichungen (211):

$$
(228)\ u\!=\!f_0+[fl]+([al]+a_0)r_1+([bl]+b_0)r_2+([cl]+c_0)r_3
$$

und andererseits ergeben sich zur Bestimmung der hier auftreten $den$   $r$  die sogenannten

 $\label{thm:U} \textcolor{black}{\textcolor{black}{\ddot{U}}} \textcolor{black}{ber} \textcolor{black}{ta} \textcolor{black}{qu} \textcolor{black}{n} \textcolor{black}{as} \textcolor{black}{a} \textcolor{black}{ie} \textcolor{black}{i} \textcolor{black}{ch} \textcolor{black}{u} \textcolor{black}{na} \textcolor{black}{en} \textcolor{black}{:}$ 

$$
\begin{aligned}\n\left[\frac{aa}{p}\right]r_1 + \left[\frac{ab}{p}\right]r_2 + \left[\frac{ac}{p}\right]r_3 + \left[\frac{af}{p}\right] = 0, \\
\left(229\right) \qquad \left[\frac{ab}{p}\right]r_1 + \left[\frac{bb}{p}\right]r_2 + \left[\frac{bc}{p}\right]r_3 + \left[\frac{bf}{p}\right] = 0, \\
\left[\frac{ac}{p}\right]r_1 + \left[\frac{bc}{p}\right]r_2 + \left[\frac{cc}{p}\right]r_3 + \left[\frac{cf}{p}\right] = 0.\n\end{aligned}
$$

Durch Koeffizientenvergleichung findet sich aus den Gleichungen  $(224)$  und  $(228)$ :

$$
F_1 = f_1 + a_1 r_1 + b_1 r_2 + c_1 r_3,
$$
  
230)  

$$
F_2 = f_2 + a_2 r_1 + b_2 r_2 + c_2 r_3,
$$

 $F_{n} = f_{n} + a_{n}r_{1} + b_{n}r_{2} + c_{n}r_{3}$ .

Man ist übrigens gar nicht genötigt, die einzelnen  $r$  und  $F$  zu berechnen, da man nur den Gewichtskoeffizienten  $\left\lceil \frac{F'F}{n} \right\rceil$  braucht. Aus den Gleichungen (230) ergibt sich hiefür unter Berücksichtigung von  $(229)$ :

(231) 
$$
\begin{bmatrix} \frac{FF}{p} \end{bmatrix} = \begin{bmatrix} \frac{af}{p} \end{bmatrix} r_1 + \begin{bmatrix} \frac{bf}{p} \end{bmatrix} r_2 + \begin{bmatrix} \frac{cf}{p} \end{bmatrix} r_3 + \begin{bmatrix} \frac{ff}{p} \end{bmatrix}.
$$

Fügt man diese Gleichung als letzte zum System (229) der Übertragungsgleichungen, so liefert die allmähliche Elimination der  $r$ den Ausdruck:

$$
(232) \quad \left[\frac{FF}{p}\right] = \left[\frac{ff}{p}\right] - \left(\frac{\left[\frac{af}{p}\right]^2}{\left[\frac{aa}{p}\right]} + \frac{\left[\frac{bf}{p}\cdot 1\right]^2}{\left[\frac{bb}{p}\cdot 1\right]} + \frac{\left[\frac{cf}{p}\cdot 2\right]^2}{\left[\frac{ce}{p}\cdot 2\right]} + \cdots\right).
$$

Nachdem der Gewichtskoeffizient gefunden ist, läßt sich auch der mittlere Fehler  $m_{\mu}$  berechnen:

### $(233)$

$$
m_u = m_0 \sqrt{\left[\frac{F F}{p}\right]}.
$$

Zur Berechnung des mittleren Fehlers  $m_{x_i}$  der ausgeglichenen Unbekannten *xi* setzt man:

 $(234)$ 

$$
u=1\cdot x_i.
$$

In diesem Ausdrucke ist  $f_i = +1$ ; alle übrigen *f* sind Null, Der mittlere Fehler  $m_u$  dieser Funktion ist zugleich  $m_{x_i}$ .

*Anwendungen,* a) Ein einfaches aber wichtiges Beispiel für die Ausgleichung bedingter Beobachtungen

ist die Winkelausgleichung im Dreieck. Im ebenen Dreieck *ABC* (Fig. 11) sind die Winkel  $\alpha'$ ,  $\beta'$ ,  $\gamma'$  mit den Gewichten *pa, Pp, py* beobachtet worden. Es soll die Winkelausgleichung und Fehlerberechnung durchgeführt werden.

Die einzige im Dreieck bestehende

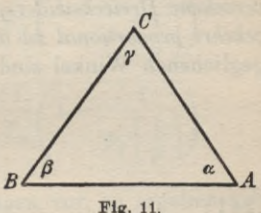

Bedingungsgleichung lautet, wenn die ausgeglichenen Winkelwerte  $\alpha = \alpha' + v_\alpha$ ,  $\beta = \beta' + v_\beta$ ,  $y' + v_y \text{ sind}$ 

(235) 
$$
\alpha + \beta + \gamma - 180^{\circ} = 0 \mid r = 1
$$

und die Fehlerbedingungsgleichung ist:

(236)  $v_{a} + v_{b} + v_{c} + w = 0$ ,

wo:

$$
(237) \t\t w = \alpha' + \beta' + \gamma' - 180^{\circ}
$$

den Dreieckswiderspruch vorstellt.

Es gibt nur die eine Normalgleichung:

(238) 
$$
\left[\frac{1}{p}\right]k + w = 0.
$$

Daraus findet sich die Korrelate:

$$
(239) \t k = -\frac{w}{\left[\frac{1}{p}\right]}.
$$

Nun ergeben sich die gesuchten wahrscheinlichsten Verbesserungen aus den Korrelatengleichungen zu:

**70** A. Ausgleichungsrechnung nach derMethode der kleinsten Quadrate

(240) 
$$
v_a = -\frac{1}{p_a} \frac{w}{\left[\frac{1}{p}\right]},
$$

$$
v_\beta = -\frac{1}{p_\beta} \frac{w}{\left[\frac{1}{p}\right]},
$$

$$
v_\gamma = -\frac{1}{p_\gamma} \frac{w}{\left[\frac{1}{p}\right]}.
$$

*Nach diesen Gleichungen ist der mit geändertem Vorzeichen versehene Dreieckswiderspruch auf die einzelnen Dreieckswinkel umgekehrt proportional zu den Winkelgewichten zu verteilen.* Die ausgeglichenen Winkel sind also:

(241)  

$$
\alpha = \alpha' - \frac{1}{p_{\alpha}} \frac{w}{\left[\frac{1}{p}\right]},
$$

$$
\beta = \beta' - \frac{1}{p_{\beta}} \frac{w}{\left[\frac{1}{p}\right]},
$$

$$
\gamma = \gamma' - \frac{1}{p_{\gamma}} \frac{w}{\left[\frac{1}{p}\right]}.
$$

Die Fehlerquadratsumme wird nach (220) und (239):

(242) 
$$
[pvv] = -[wk] = \frac{w^2}{\left[\frac{1}{p}\right]}
$$

Es wird daher der mittlere Fehler der Gewichtseinheit:

$$
(242)* \t\t m_0 = \sqrt{\frac{[\text{pv}]}{r}} = \frac{w}{\sqrt{\left[\frac{1}{p}\right]}}.
$$

Der mittlere Fehler  $m_{\alpha}$  des ausgeglichenen Winkels  $\alpha$  ist auf Grund der Gleichung:

$$
(243) \t u = \alpha = 1 \cdot \alpha
$$

zu bestimmen, wobei *cc* als Funktion der ausgeglichenen Unbekannten zu betrachten ist. Nach Gleichung (232) findet sich der zugehörige Gewichtskoeffizient zu:

III. Ausgleichung bedingter Beobachtungen **71**

$$
(244)\ \ \left[\frac{FF}{p}\right]_a = \frac{1}{p_a} - \frac{\left(\frac{1}{p_a}\right)^2}{\left[\frac{1}{p}\right]} = 0 = 0 \dots = \frac{1}{p_a} \left(1 - \frac{1}{p_a} \cdot \frac{1}{\left[\frac{1}{p}\right]}\right)
$$

und nach Gleichung (233) wird der gesuchte mittlere Fehler des ausgeglichenen «:

(245) 
$$
m_{\alpha} = \frac{w}{\sqrt{\left(\frac{1}{p}\right)}} \sqrt{\frac{1}{p_{\alpha}} \left(1 - \frac{1}{p_{\alpha}\left(\frac{1}{p}\right)}\right)}
$$

Ebenso gewinnt man:

Ebenso gewinnt man:  
\n
$$
m_{\beta} = \frac{w}{\sqrt{\left(\frac{1}{p}\right)}} \sqrt{\frac{1}{p_{\beta}} \left(1 - \frac{1}{p_{\beta} \left(\frac{1}{p}\right)}\right)},
$$
\n
$$
m_{\gamma} = \frac{w}{\sqrt{\left(\frac{1}{p}\right)}} \sqrt{\frac{1}{p_{\gamma}} \left(1 - \frac{1}{p_{\gamma} \left(\frac{1}{p}\right)}\right)}.
$$

Liegen gleichgewichtige Beobachtungen vor, so ergeben sich bedeutende Vereinfachungen. Es wird nämlich:

(246)  
\n
$$
v_{\alpha} = v_{\beta} = v_{\gamma} = -\frac{w}{3}
$$
\nand:  
\n
$$
\alpha = \alpha' - \frac{w}{3},
$$
\n
$$
\beta = \beta' - \frac{w}{3},
$$
\n
$$
\gamma = \gamma' - \frac{w}{3}.
$$

Ferner wird der mittlere Fehler einer Beobachtung:

$$
(248) \qquad \qquad m_0 = \frac{w}{V^3}
$$

und diejenigen der ausgeglichenen Winkel werden:

(249) 
$$
m_{\alpha} = m_{\beta} = m_{\gamma} = m_0 \sqrt{\frac{2}{3}} = \frac{w}{3} \sqrt{2}.
$$

b) Bei der Abgleichung einer Zentimeterteilung k. wurden für die Abstände *x* zweier Nachbarstriche und den Abstand der beiden äußersten Striche (Fig. 12) durch Vergleich mit zwei bekannten Strichabständen von rund <sup>1</sup> cm und <sup>1</sup> dm die in Tabelle 13 mit ihren mittleren

72 A. Ausgleichungsrechnung nach der Methode der kleinsten Quadrate

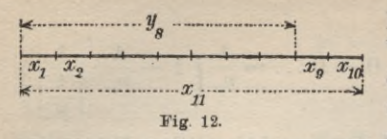

Fehlern m verzeichneten Werte *l* gefunden. Es soll die Ausgleichung der Beobachtungen mit anschließender Fehlerbe-

rechnung durchgeführt werden.

| Nr.             | $l = 1$ cm $+$                                                            | $\boldsymbol{m}$        | 10<br>$p =$<br>$\overline{m^2}$ | $\boldsymbol{a}$ | $\mathbf{1}$<br>$a\alpha$<br>$\overline{p}$<br>$\overline{p}$ | $\boldsymbol{v}$ | p v v<br>$\mu^2$ | FFF<br>$\sqrt{p}$ | $m_x$                      |
|-----------------|---------------------------------------------------------------------------|-------------------------|---------------------------------|------------------|---------------------------------------------------------------|------------------|------------------|-------------------|----------------------------|
| $\mathbf{1}$    | $4\mu$<br>$+$                                                             | $\pm$ 2 $\mu$           | 2,5                             | $+1$             | 0,40                                                          | $+0.27 \mu$      | $+0,18$          | $+0,39$           | $1,71 \mu$<br>$\leftarrow$ |
| $\overline{2}$  | $\overline{2}$                                                            | $\overline{4}$          | 0,6                             | $+1$             | 1,67                                                          | $+1,14$          | 0,78             | 1,49              | 3,34                       |
| 3               | $-10$                                                                     | $\overline{5}$          | 0,4                             | $+1$             | 2,50                                                          | $+1,71$          | 1,17             | 2,11              | 3,98                       |
| $\overline{4}$  | $+12$                                                                     | $\sqrt{3}$              | 1,1                             | $+1$             | 0,91                                                          | $+0,62$          | 0,42             | 0,86              | 2,54                       |
| $\overline{5}$  | $3\overline{3}$<br>$\div$                                                 | $\overline{\mathbf{3}}$ | 1,1                             | $+1$             | 0,91                                                          | $+0,62$          | 0,42             | 0,86              | 2,54                       |
| $6\phantom{1}6$ |                                                                           | $\,6$                   | 0,3                             | $+1$             | 3,33                                                          | $+2,28$          | 1,56             | 2,64              | 4,45                       |
| $\overline{7}$  | $\begin{array}{c} 0 \\ 5 \end{array}$<br>$\hspace{0.1mm} +\hspace{0.1mm}$ | $\overline{5}$          | 0,4                             | $+1$             | 2,50                                                          | $+1,71$          | 1,17             | 2,11              | 3,98                       |
| 8               | $\overline{\mathbf{3}}$                                                   | $\boldsymbol{3}$        | 1,1                             | $+1$             | 0,91                                                          | $+0,62$          | 0,42             | 0,86              | 2,54                       |
| 9               | $+$<br>$6\phantom{1}6$                                                    | $\overline{\mathbf{3}}$ | 1,1                             |                  | 0,91                                                          | $+0,62$          | 0,42             | 0,86              | 2,54                       |
| 10              | $\overline{5}$                                                            | $\overline{4}$          | 0,6                             | $rac{+1}{+1}$    | 1,67                                                          | $+1,14$          | 0,78             | 1,49              | 3,34                       |
| 11              | $10 \text{ cm} + 21 \mu$                                                  | $\overline{2}$          | 2,5                             | $-1$             | 0,40                                                          | $-0,27$          | 0,18             | 0,39              | 1,71                       |
| $[\pm]$         |                                                                           |                         |                                 |                  | 16,11                                                         |                  | $+7,50$          |                   |                            |

Tabelle 13.

Die einzige für die Strichabstände bestehende Bedingungsgleichung lautet:

$$
(250) \t x1 + x2 + \cdots + x10 - x11 = 0.
$$

Daraus finden sich die in Tabelle 13 eingetragenen Koeffizienten a sowie die Fehlerbedingungsgleichung:

$$
\begin{array}{lll} (251) & v_1 + v_2 + v_3 + \dots + v_{10} - v_{11} + w = 0 \\ \text{wenn} \end{array}
$$

(252) 
$$
w = l_1 + l_2 + \cdots + l_{10} - l_{11}
$$

der durch Einsetzen der Beobachtungswerte  $l$  in (250) entstehende Widerspruch ist und v die noch unbekannten Beobachtungsverbesserungen bedeuten. Aus den in Spalte 2 der Tabelle 13 stehenden I findet man den Widerspruch zahlenmäßig zu:

$$
(253) \qquad \qquad w = -11 \mu.
$$

Was die Gewichte p der Beobachtungen l anlangt, so sind sie zu deren mittleren Fehlerquadraten umgekehrt proportional und in Spalte 4 der Tabelle 13 nach der Gleichung  $p =$ 

#### III. Ausgleichung bedingter Beobachtungen 73

berechnet worden. Sobald Spalte 6 fertiggerechnet ist, findet sich die Normalgleichung:

(254) und: (255)  $+ 16,11 k - 11 \mu = 0$  $k = +0.684 \mu$ .

Nun ergeben sich nach den Korrelatengleichungen:

$$
p_i v_i = a_i k + 0 + \cdots
$$

die in die nächste Spalte eingetragenen wahrscheinlichsten Beobachtungsverbesserungen  $v_i = \frac{a_i}{p_i} k$ . Die anschließende Fehlerberechnung liefert  $\left[p\, v\, v\right] = +\, 7,50$   $\mu^2$ , welcher Wert sich durch die Probe  $[pvv] = -[wk] = +7.52 \mu^2$  als richtig erweist.<sup>1</sup>) Diese Übereinstimmung ist auch ein Prüfstein für die richtige Berechnung der *v.* Dieselben erfüllen auch restlos die Fehlerbedingungsgleichung (251), so daß sie volles Vertrauen verdienen.

Da die Zahl der Bedingungsgleichungen  $r = 1$  ist, so wird der mittlere Fehler der Gewichtseinheit:

(256) 
$$
m_0 = \sqrt{\frac{[pvv]}{r}} = \pm 2.74 \ \mu.
$$

Nun gehen wir an die Berechnung der mittleren Fehler *mx* der ausgeglichenen x<sub>i</sub>. Dazu schreiben wir entsprechend (243):

$$
(257) \qquad u_i = x_i = 1 \cdot x_i
$$

und finden auf demselben Wege wie dort den Gewichtskoeffizienten aus (232) zu:

aus (232) zu:  
(258) 
$$
\left[\frac{FF}{p}\right]_i = \frac{1}{p_i} - \frac{\left(\frac{1}{p_i}\right)^2}{\left[\frac{1}{p}\right]} = \frac{1}{p_i} \left(1 - \frac{1}{p_i \left[\frac{1}{p}\right]}\right).
$$

Die hienach berechneten Werte stehen in Spalte 9 von Tabelle 13 und daran reihen sich die nach Gleichung (225) ermittelten Werte der *mx.* Die ausgeglichenen Unbekannten stehen mit ihren mittleren Fehlern in Spalte 2 von Tabelle 14.

1) Die kleine Differenz 0,02 rührt von Abrundungsfehlern der mit dem Rechenschieber geführten Rechnung her.

# 74 A. Ausgleichungsrechnung nach der Methode der kleinsten Quadrate

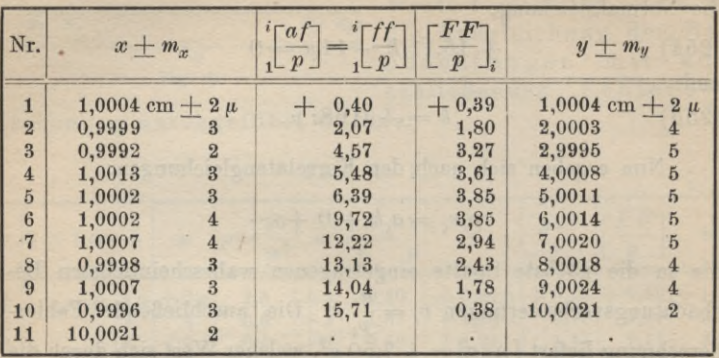

Tabelle 14.

Nun fragen wir noch nach den wahrscheinlichsten Abständen *y* der einzelnen Teilungsstriche vom Nullstrich der Teilung (Fig. 12). Diese *y* setzen sich aus den ausgeglichenen *x* zusammen und es ist nach dem Anblick der Figur allgemein:

$$
(259) \t\t y_i = \begin{bmatrix} i=i \\ x_i \end{bmatrix}
$$

Daraus ergeben sich die in Tabelle 14, Spalte 5 stehenden  $y$ -Werte, deren angefügte mittlere Fehler erst noch zu berechnen sind. Dazu schreiben wir:

(260) 
$$
u = y_i = 1 \cdot x_1 + 1 \cdot x_2 + \cdots + 1 \cdot x_i.
$$

Nach Gleichung (232) wird der Gewichtskoeffizient von *yi* unter Berücksichtigung von (260):

(261) 
$$
\left[\frac{FF}{p}\right]_i = \left[\frac{f}{p}\right] - \frac{\left(\left[\frac{af}{p}\right]\right)^2}{\left[\frac{n}{p}\right]^2}
$$

Da alle hier in Betracht kommenden  $a = f = 1$  sind, kann man auch schreiben:

(262) 
$$
\begin{bmatrix} \frac{FF}{p} \end{bmatrix}_{i} = \frac{i}{1} \begin{bmatrix} \frac{1}{p} \end{bmatrix} \left( 1 - \frac{1}{n} \frac{1}{\begin{bmatrix} \frac{1}{p} \end{bmatrix}} \right)
$$

und:

(263) 
$$
m_{y_i} = m_0 \sqrt{\left[\frac{FF}{p}\right]_i}
$$

#### III. Ausgleichung bedingter Beobachtungen **75**

Die nach diesen beiden Gleichungen sich ergebenden Gewichtskoeffizienten und mittleren Strichfehler *my* stehen in Tabelle 14, Spalte 4 und 5. Wie von vornherein zu erwarten war, nimmt der mittlere Strichfehler *my* bis in die Mitte der Teilung zu und von dort aus gegen das Ende der Teilung wieder ab. Diese Ungleichheit im mittleren Strichfehler bedeutet einen Übelstand, der aber nicht zu vermeiden ist, wenn, wie in diesem Beispiel angenommen, nur zwei genau bekannte Strichabstände von rund <sup>1</sup> cm und 1 dm zur Hand sind.

Steht jedoch zur Abgleichung eine ganze Zentimeterteilung zur Verfügung, in welcher die Strichabstände vom Nullstrich genau bekannt sind, so kann man für die zu untersuchende Teilung sofort die Abstände  $y$  der Striche vom Teilungsnullpunkt beobachten. Die Ausgleichung dieser Beobachtungen besteht in einfachen Mittelbildungen und auch die vorhin beregte Ungleichheit der mittleren Strichfehler fällt hier fort. Man wird daher, wenn irgendwie möglich, immer die zuletzt angedeutete Art der Teilungsabgleichung wählen.

Für gleich genaue Beobachtungen mit dem Gewicht 1 ergeben sich für unser Beispiel folgende Vereinfachungen. Ist *n* die Zahl der einzelnen abzugleichenden Zentimeterintervalle, also *n* + <sup>1</sup>

die Zahl der Beobachtungen, so ist  $\left\lceil \frac{a a}{n} \right\rceil = n+1$  und  $k = -\frac{w}{\sqrt{a}}$  $=-\frac{w}{n+1}$  Damit wird:  $\left\lceil \frac{aa}{p} \right\rceil$ 

(264) 
$$
v_1 = v_2 = \cdots = v_n = \frac{-w}{n+1}
$$
 and  $v_{n+1} = \frac{+w}{n+1}$ 

Weiterhin wird:

$$
(265) \qquad [pvv] = \frac{w^2}{n+1}
$$

und der mittlere Beobachtungsfehler ist:

(266) 
$$
m_0 = \pm \frac{w}{\sqrt{n+1}}.
$$

Für den Gewichtskoeffizient von *yi* finden wir aus (262):

(267) 
$$
\left[\frac{FF}{p}\right]_i = i\left(1 - \frac{i}{n+1}\right).
$$

Somit wird der mittlere Strichfehler nach der Ausgleichung:

(268) 
$$
m_y = \frac{w}{\sqrt{n+1}} \sqrt{i \left(1 - \frac{i}{n+1}\right)}.
$$

#### 76 A. Ausgleichungsrecbnung nach derMethode der kleinsten Quadrate

Wäre die Summe  $x_{n+1}$  der *n* abzugleichenden Längen  $l_1, \ldots l_n$ von vornherein fehlerfrei bekannt, so würde in den Gleichungen (264) bis einschließlich (268) an Stelle von  $n+1$  überall *n* stehen, wenn dieses seine alte Bedeutung beibehält.<sup>1</sup>)

1) Außer den hier behandelten Arten von Ausgleichungsaufgaben kommen für manche Zwecke noch die Ausgleichung vermittelnder Be*obachtungen mit Bedingungsgleichungen* und die *Ausgleichung bedingter Beobachtungen mit Unbekannten* in Betracht. Auch die *günstigste Gewichtsverteilung* (Schreiber'scher Satz) spielt manchmal eine wichtige Rolle.

Bezüglich dieser Aufgaben verweisen wir auf W. Jordan, *Handbuch der Vermessungskunde,* I. Band, *Ausgleichungsrechnung,* Stuttgart, verschiedene Auflagen, und Fr. R. Helmert, *Die Ausgleichungsrechnung nach der Methode der kleinsten Quadrate*, 2. Auflage Leipzig und Berlin 1907.

# B. Niedere Geodäsie.

**1. Einleitung.** Die *niedere* oder *ebene Geodäsie* befaßt sieb mit der Vermessung, Berechnung und Abbildung kleinerer Teile der Erdoberfläche, für welche eine Ebene als horizontale Projektionsfläche genommen werden kann, ohne daß die dadurch verursachten Längen- und RichtungsVerzerrungen den für den jeweiligen Zweck festgesetzten Höchstbetrag überschreiten. Es gehören also hieher in erster Linie die Aufgaben der Feldmessung. Freilich, die Längenreduktionen, welche beim Übergang auf einen anderen Horizont notwendig werden, dürfen auch hier meist ebensowenig vernachlässigt werden wie die Erdkrümmung bei Höhenmessungen. Für die Zwecke der Feldmessung fordert man, um die Richtungsverzerrung in mäßigen Grenzen zu halten, insbesondere, daß der Höchstbetrag der Längenverzerrung jeweils  $\frac{1}{50,000}$  der Länge nicht überschreite. Wie in der höheren Geodäsie gezeigt wird, genügen dieser Forderung, wenn zur Rechnung und Abbildung rechtwinklige Koordinaten Verwendung finden, jedenfalls alle Bezirke, welche nicht mehr als 40 km vom Berührungspunkt der Projektionsebene mit der Erdkugel entfernt sind.

Manchmal steckt man die Grenzen der niederen Geodäsie auch etwas weiter und rechnet hieher noch die Vermessung von langen aber schmalen, streifenförmigen Gebieten, wobei als Projektionsfläche ein Zylinder dient, welcher die Erde in einem das Land der Länge nach annähernd halbierenden Großkreis berührt. Dabei ist jedoch zu fordern, daß kein Punkt weiter als 40 km von diesem Großkreis absteht, wenn der oben genannte Höchstbetrag der Längenverzerrung nicht überschritten werden soll. Dieser Projektionszylinder kann dann längs einer Erzeugenden aufgeschnitten und ohne Längenverzerrung in die Ebene ausgebreitet werden.

Hieher gehört auch die Lehre von den geodätischen Meßinstrumenten, soweit diese den Zwecken der niederen Geodäsie dienen. Sie sind in den Grundzügen behandelt und den eigentlichen Vermessungsarbeiten, soweit es zweckmäßig schien, vorangestellt.

Im Altertum scheint die Feldmeßkunst hauptsächlich durch die Ägypter, Griechen und Römer gepflegt worden zu sein, jedoch ohne daß sie durch diese Völker eine Ausbildung erfahren hätte. Auch im Mittelalter sind keine nennenswerten Fortschritte zu verzeichnen. Die Erfindung des Meßtisches durch Praetorius (1537—1616) fällt bereits in die Neuzeit.

Ein kräftiger, heute noch nicht abgeschlossener Aufschwung der Feldmeßkunst setzte am Anfang des 19. Jahrhunderts mit dem Beginn der großen Landesvermessungen für Steuer- und Eigentumszwecke in den europäischen Kulturstaaten ein. Erst die Entwicklung der letzten hundert Jahre hat die Feldmeßkunst ihres überkommenen rein handwerksmäßigen Charakters allmählich entkleidet und sie, unbeschadet ihrer praktischen Bedeutung, auf eine wissenschaftliche Grundlage gestellt.1)

1) Siehe hiezu Cantor, *Die römischen Agrimensoren und ihre Stellung in der Feldmeßkunst*, Leipzig 1875 und Jordan-Steppes, *Das deutsche Vermessungswesen*, Stuttgart 1882.

Die Literatur über niedere Geodäsie ist außerordentlich reichhaltig. Als die wichtigsten Lehrbücher sind zu nennen: Bauernfeind, *Elemente der Vermessungskunde,* Stuttgart, verschiedene Auflagen, Jordan, *Handbuch der Vermessungskunde,* II. Band, Stuttgart, verschiedene Auflagen, Vogler, *Lehrbuch der praktischen Geometrie,* Braunschweig 1885 und 1894, Hammer, *Lehrbuch der elementaren praktischen Geometrie,* Leipzig 1911, Hartner-Wastler, *Niedere Geodäsie,* 10. Aufl. Wien 1910, Hohenner, *Geodäsie,* Leipzig und Berlin <sup>1910</sup> und Eggert, *Einführung in die Geodäsie*, Leipzig 1907. Ein wichtiges hauptsächlich für die geodätische Rechenpraxis bestimmtes Sammelwerk sind die *trigonometrischen und polygonometrischen Rechnungen in der Feldmeßkunst* von F. G. Gauß, 2. Aufl. Berlin 1893. Für das Studium der geodätischen Instrumentenkunde sind Voglers *Abbildungen geodätischer Instrumente* (mit ergänzendem Text), Berlin 1892, ein vorzügliches Hilfsmittel. Die von W. v. Dyck verfaßte Lebensbeschreibung *Georg von Reichenbach,* München 1912, gibt sehr interessante Aufschlüsse über die unvergänglichen Verdienste Reichenbachs um dieEntwicklung der geodätischen (und astronomischen) Meßinstrumente.

Reiche literarische Fundgruben sind auch die verschiedenen geodätischen Fachzeitschriften. Insbesondere bringt die *Zeitschrift für Vermessungswesen* neben zahlreichen wissenschaftlichen Abhandlungen alljährlich eine Zusammenstellung der Neuerscheinungen auf dem Gesamtgebiet der Geodäsie und den angrenzenden Wissensgebieten.

Unter den anderen Zeitschriften nehmen die *Zeitschrift des Vereins der höheren bayerischen Vermessungsbeamten* (früher Zeitschrift des Bayerischen Geometervereins) und die *Zeitschrift für Instrumentenkunde* eine hervorragende Stelle ein.

**2. Geodätische Maßeinheiten.** *Unter dem Maß einer Größe versteht man deren Verhältnis zu einer zweiten als Maßeinheit gewählten Größe derselben Art.* Es ist zur vollständigen Bestimmung einer Größe notwendig, daß neben diesem Verhältnis, der *Maßzahl,* noch die *Maßeinheit* oder *Benennung* angegeben wird. Für die niedere Geodäsie kommen hauptsächlich in Betracht: Längenmaße, Flächenmaße und Winkelmaße.

a) Längenmaße. *Als Längeneinheit wird gegenwärtig ziemlich allgemein das internationale Meter gebraucht.* Das Meter war ursprünglich als sog. Naturmaß gedacht und es sollte nach dem Beschluß derfranzösisehenNationalversammlung vom30.März 1791 der 10 000 000 te Teil des durch Paris gehenden Erdmeridianquadranten sein. Aus umfangreichen, von 1792—1798 auf dem Pariser Meridian ausgeführten Gradmessungen<sup>1</sup>) fand man das Meter zu  $\frac{443,296}{864}$  derjenigen Länge, welche die Peru-Toise bei 13<sup>0</sup> R besitzt. Die Länge des die Peru-Toise = 864" (Pariser Linien) verkörpernden Maßstabs stellte bei 13° R die bisherige französische Längeneinheit vor. Nach den Ermittlungen der Gradmessungen wurde zur Festhaltung des Meters ein Platinendmaßstab mit rechteckigem Querschnitt (4 mm auf 25 mm) hergestellt, dessen zwischen den Stirnflächen gemessene Länge hei 0° C das Meter vorstellte. Diese Länge und ihre Verkörperung durch den Platinmaßstab heißen das *Archivmeter.* Demselben haften verschiedene Mängel an. Infolge seines unvorteilhaften Querschnittes ist es wenig widerstandsfähig gegen Durchbiegung und vermag den

Temperatureinflüssen nicht rasch genug zu folgen. Außerdem entsprach es als Endmaßstab nicht mehr den bei Längenabgleichungen gesteigerten Genauigkeitsforderungen, welchen ein Strichmaßstab besser genügen konnte. Zur Beseitigung dieser Übelstände fertigte das 1872 gegründete Internationale Maß- und Gewichtsbureau in Bréteuil bei Paris nach dem Archivmeter einen neuen Urmaßstab

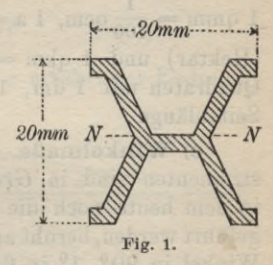

aus Platin-Iridium (90°/0 Platin) als Strichmaßstab mit großer Oberfläche und sehr widerstandsfähigem Querschnitt (Fig. l) an. In der neutralen Faserschicht *NN* (Fig. 1) des Maßstabes sind zwei feine

<sup>1</sup>) Delambre, *Base du système métrique décimal,* Paris 1806, 1807, 1810.

Striche aufgebracht, deren Abstand bei 0° C das internationale Meter vorstellt. Dieses internationale Meter ruht im Interesse einer ungehinderten Ausdehnung auf zwei Bollen.

Gleichzeitig mit dem internationalen Urmeter wurde eine größere Anzahl von möglichst getreuen Kopien hergestellt und an die beteiligten Staaten verlost. Hiebei erhielt Deutschland das Prototyp Nr. 18, dem folgende Maßstabgleichung zukommt:

(1)  $M_{18} = 1 m - 1{,}0 \mu + (8{,}642t + 0{,}001t^2) \mu + 0{,}2 \mu.$ 

Diese Maßstabgleichung liefert für jede Temperatur *t* (in Celsiusgraden) den jeweiligen Abstand der Strichmarken von  $M_{18}$ .<sup>1</sup>) Man nennt das zweite Glied dieser Gleichung (hier --  $1,0 \mu = \frac{1}{1000}$  mm) die *absolute Maßstabverbesserung* und das dritte, von der Temperatur abhängige Glied, die *Temperaturverbesserung*. Das letzte Glied gibt über die Genauigkeit der Maßstabgleichung Auskunft.

Die in der Geodäsie gebräuchlichsten Unterabteilungen des Meters sind  $1 \text{ dm} = 0.1 \text{ m}$ ,  $1 \text{ cm} = 0.01 \text{ m}$ ,  $1 \text{ mm} = 0.001 \text{ m}$ , ferner  $1 \text{ dmm} = 0.1 \text{ mm}$  (Dezimillimeter),  $1 \text{ cmm} = 0.01 \text{ mm}$ (Zentimillimeter) und  $1 \mu = 0.001$  mm (Mikron). Als höhere Einheiten kommen hauptsächlich in Betracht: <sup>1</sup> hm = 100 <sup>m</sup> (Hektometer) und  $1 \text{ km} = 1000 \text{ m}$  (Kilometer).

b) Flächenmaße. Die *Flächeneinheit ist 1 qm,* das ist die Fläche eines Quadrates mit 1 m Seitenlange. Unterabteilungen und Zusammensetzungen sind: 1 qdm =  $\frac{1}{100}$  qm, 1 qcm =  $\frac{1}{100}$  qdm, 1 qmm  $=$   $\frac{1}{100}$  qcm, 1 a = 100 qm (Ar), 1 ha = 100 a = 10000 qm (Hektar) und <sup>1</sup> qkm =100 ha. Es sind dies die Flächen von Quadraten mit 1 dm, <sup>1</sup> cm, 1 mm, 10 m, 100 m und 1000 m Seitenlange.

c) Winkelmaße. Die *Winkelteilungen* an geodätischen Instrumenten sind in *Gradmaß* ausgeführt. Das ältere Gradmaß, in dem heute noch die meisten Teilungen und Rechnungen ausgeführt werden, beruht auf der *Sexagesimalteilung.* Hierist der rechte Winkel in 90°, 1° in 60' und l' in 60" geteilt. Von Frankreich aus ist im letzten Jahrhundert die *Zentesimalteilung* verbreitet worden. Bei dieser ist der rechte Winkel  $100^{\circ}$ ,  $1^{\circ} = 100^{\circ}$  und <sup>1</sup>' = 100". Nach diesen Angaben besteht zwischen der alten oder

1) Wissenschaftliche Abhandlungen der Kaiserl. Normaleichungskommission, Heft 1, Berlin 1895.

#### Einleitung 81

Sexagesimalteilung und der neuen oder Zentesimalteilung folgender Zusammenhang :

(**2**)

$$
\alpha^0 = \frac{9}{10} \alpha^g,
$$

wenn *a°* die Maßzahl in alter Teilung und *ay* diejenige in neuer Teilung für denselben gemessenen Winkel bedeutet.

Hauptsächlich für Fehleruntersuchungen kommt das in der Analysis gebräuchliche *Bogenmaß* zur Verwendung. Ein Winkel  $\hat{\alpha}$  im Bogenmaß ist die Länge des zwischen beiden Winkelschenkeln liegenden Bogens eines um den Winkelscheitel mit dem Halbmesser 1 beschriebenen Kreises. Der Zusammenhang zwischen Gradmaß und Bogenmaß ergibt sich, da der gestreckte Winkel einerseits 180° faßt und andererseits der halbe Umfang des Einheitskreises  $= \pi$  ist  $(\pi = 3, 14159265)$ , wie folgt:

(3) 
$$
\alpha^{0} = \frac{180}{\pi} \cdot \hat{\alpha} = \varrho^{0} \hat{\alpha}; \quad \alpha' = \frac{180}{\pi} \cdot 60 \hat{\alpha} = \varrho' \hat{\alpha};
$$

$$
\alpha'' = \frac{180}{\pi} \cdot 60 \cdot 60 \cdot \hat{\alpha} = \varrho'' \hat{\alpha}.
$$

Die Konstanten ç0, *<sup>q</sup>\ <sup>q</sup>"* sind die Zahlen der Grade, Minuten und Sekunden, welche auf einen Winkel treffen, dessen Bogenmaß <sup>1</sup> ist. Die Bechnung gibt:

$$
(4) \quad \varrho^0 = 57{,}29\,578, \quad \varrho' = 3437{,}747, \quad \varrho'' = 206\,264{,}8.
$$

In entsprechender Weise ergibt sich für die Umwandlung von Bogenmaß in Zentesimalmaß und umgekehrt eine Verwandlungskonstante:<br>  $\begin{array}{c} 200 \\ 0 \end{array}$ 

(5) 
$$
\varrho^g = \frac{200}{\pi} = 63{,}66198.
$$

*Beispiel:* Welche Querverschiebung *x* erfährt der Endpunkt  $P_2$  einer Strecke  $P_1 P_2 = D$ (Fig. 2), wenn bei festem An- ^ fangspunkt *P<sup>1</sup>* die Streckenrich- *x* tung um den kleinen Betrag *da* fehlerhaft ermittelt wird? *da R D*

$$
(6) \t x = D \, \text{tg} \, d\alpha.
$$

Nach der Figur ist:

Da *da* sehr klein ist, so kann man mit genügender Genauigkeit tg $d\alpha = d\hat{a}$  setzen. Nun ist aber nach den Gleichungen (3)  $\frac{d\alpha^0}{d\alpha^0} = \frac{d\alpha'}{e'} = \frac{d\alpha'}{e''}$ , so daß sich findet: (7)  $x = D \frac{d\alpha^{0}}{\varrho^{0}} = D \frac{d\alpha'}{\varrho'} = D \frac{d\alpha''}{\varrho''}.$  $d\widehat{\alpha} = \frac{d\alpha^0}{\varrho^0} = \frac{d\alpha'}{\varrho'}$ 

Timerding, Handbuch III 6

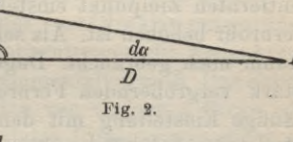

Für die Abschätzung von solchen Fehlern merke man sich diejenigen Beträge von *x*, welche einfachen Werten von *D* und *du* entsprechen. So erhält man z. B. für:

 $D = 100$  m und  $d\alpha = 1^0$  den *Hektometergrad*: 1 hm<sup>0</sup> = 1,75 m,

(8)  $D = 100$  m und  $d\alpha = 1'$  die *Hektometerminute*: 1 hm' = 2,91 cm,

 $D = 1000$  m und  $d\alpha = 1$ " die *Kilometersekunde*: 1 km" = 4,85 mm.

# I. Elemente der Instrumentenkunde.

**3. Zielvorrichtungen.** *Zur Bezeichnung* und Festhaltung *einer Richtung dienen die Zielvorrichtungen* oder Absehvorrichtungen. Als solche verwendet man *Diopter* und *Meßfernrohre.*

a) Das Diopter. Ein Diopter besteht aus zwei durch ein Lineal *L* oder in anderer Weise miteinander verbundenen Flügeln *<sup>o</sup>* und *0* (Fig. 3), wovon der erstere, dem Auge zugewendete der Okularflügel und der dem angezielteu Gegenstand *P* zugewendete

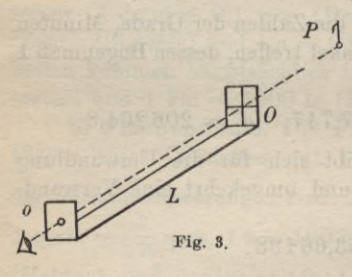

der Objektivflügel ist. Ersterer besitzt ein Schauloch von etwa 1 mm Öffnung und letzterer ein Fadenkreuz. Dessen Schnittpunkt und der Mittelpunkt des Schaulochs bestimmen die Lage der Ziellinie. Beim Einstellen eines Punktes *P* mit dem Diopter wird dasselbe so gestellt, daß für das auf die Mitte des Schaulochs eingestellte Auge der Faden-

kreuzschnittpunkt den Punkt *P* deckt. Man muß dazu das Auge rasch nacheinander auf das nahegelegene Fadenkreuz und den weit entfernten Zielpunkt einstellen, ein Mißstand, welcher beim Meßfernrohr behoben ist. Als selbständige Instrumente werden Diopter kaum noch gebraucht. Dagegen werden sie als Sucher häufig mit stark vergrößernden Fernrohren verbunden, um durch eine vorläufige Einstellung mit dem Diopter den Zielpunkt in das kleine Gesichtsfeld des Fernrohres zu bringen. Die mittlere Zielunsicherheit eines guten Diopters läßt sich auf etwa *20"* schätzen.1)

1) Der dänische Astronom Tycho de Brahe hat für seine astronomischen Beobachtungen, aus welchen später Kepler seine berühmten Gesetze der Planetenbewegung ableitete, noch das Diopter als Zielvorrichtung verwendet.

#### I. Elemente der Instrumentenkunde 83

b) Das Meßfernrohr. Das *astronomische Fernrohr* (Fig. 4) ist die einfachste Form des Meßfernrohres. Seine Hauptbestandteile sind: das *Objektiv L*, das *Okular L<sup>0</sup>* und das *Fadenkreuz K.* Das Objektiv und das Okular sind Sammellinsen, welche in zwei gegeneinander durch eine Triebschraube *T* verschiebbaren zylindrischen Röhren, der in der Regel festgelagerten Objektivröhre  $OR$  und dem beweglichen Okularauszug  $OA$  so befestigt sind, daß ihre optischen Achsen mit der beiden Röhren gemeinsamen Zylinderachse nahezu zusammenfallen. Das Objektiv ist dem Gegen-

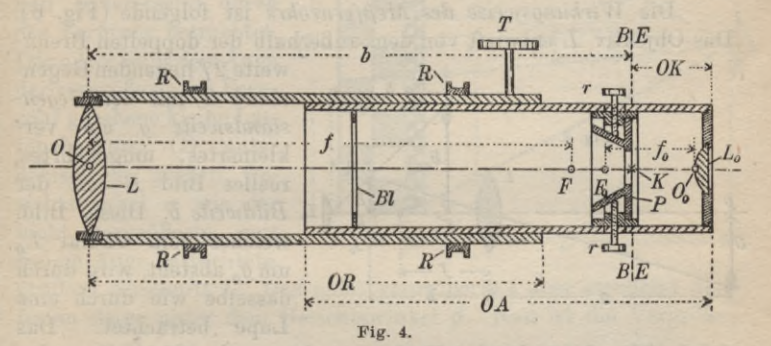

stände, das Okular dem Auge zugewendet. Das vom Fadenkreuz an gerechnete Ende des Okularauszugs heißt der *Okularkopf(OK).* Die optischen Mittelpunkte von *L* und *L<sup>0</sup>* sind in Figur 4 mit *0,*  $O_0$ , ihre Brennpunkte mit *F* und  $F_0$  und ihre Brennweiten mit *f* und /'0 bezeichnet. Auf die Objektivröhre sind vielfach zwei Ringzylinder R, R aufgearbeitet, deren gemeinsame Achse als die mechanische Fernrohrachse bezeichnet wird. Das Innere der Röhren ist zur Vermeidung von Glanzlichtern geschwärzt und störende Randstrahlen werden durch *Blenden* abgehalten. Das Fadenkreuz hat den Zweck, einen bestimmten Punkt des vom Objektiv entworfenen Bildes zu bezeichnen, weshalb bei Beobachtungen die Fadenkreuzebene stets mit der Bildebene *BE*zusammenfallen muß. Das Fadenkreuz besteht entweder aus Spinnfäden von einigen  $\mu$  Dicke oder es ist ein in ein Glasplättchen eingeritztes Linienkreuz; es ist auf einer Fadenkreuzplatte *P* (Diaphragma) befestigt. Diese sitzt am Ende eines Kegelstumpfes, welcher durch zwei horizontal und zwei vertikal wirkende Richtschräubchen *r* gehalten wird. Da diese Richtschräubchen in Schlitzen durch die Okularröhre führen, so kann das mit dem Kegelstumpf fest verbundene Fadenkreuz sowohl in der Längsrichtung des Fernrohrs als auch senkrecht dazu um

6\*

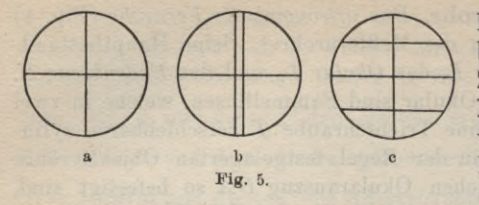

kleine Beträge verschoben werden. Je nach dem Zweck wird das Fadenkreuz verschieden gewählt: die Form a (Fig. 5) kommthauptsächlich bei Nivellierin-

strumenten in Frage, b für Triangulierungstheodolite und c für Distanzmesser.

Die *Wirkungsweise des Meßfernrohrs* ist folgende (Fig. 6). Das Objektiv *L* entwirft von dem außerhalb der doppelten Brenn-

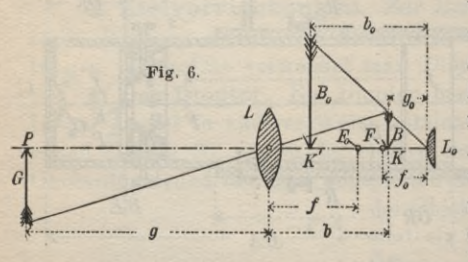

weite <sup>2</sup> *f*liegenden Gegenstand *G* mit der *Gegenstandsweite g* ein verkleinertes, umgekehrtes, reelles Bild *B* mit der<br>Bildweite *b*. Dieses Bild, *des Meßfernrohrs* ist folgende (Fig. 6).<br>
von dem außerhalb der doppelten Brenn-<br>
weite 2f liegenden Gegen-<br>
stand G mit der Gegen-<br>
standsweite g ein ver-<br>
kleinertes, umgekehrtes,<br>
reelles Bild B mit der<br>
kleinertes, u  $w$ elches vom Okular  $L_0$ um  $g_0$  absteht, wird durch dasselbe wie durch eine Lupe betrachtet. Das

Auge sieht dann in der Entfernung  $b_0$  von der Okularlinse das stark vergrößerte, umgekehrte, virtuelle Bild *B<sup>0</sup>* des Gegenstandes *G.*

Soll nun ein Punkt z. B. die Pfeilspitze eingestellt werden, so ist zunächst das Fadenkreuz deutlich sichtbar zu machen, d. h. es ist der Abstand zwischen der Okularlinse *L<sup>0</sup>* und dem Fadenkreuz *K* so zu bemessen, daß das Fadenkreuzbild *K'* in deutlicher Sehweite ( $w = 28$  cm) erscheint. Dann ist durch Verstellen des Okularauszuges die *Parallaxe* zwischen Bild und Fadenkreuz zu beseitigen, d. h. die Fadenkreuzebene ist in die Bildebene zu verschieben. Diese Forderung ist erfüllt, wenn beim Hin- und Herbewegen des Auges vor dem Okular keine Verschiebung (Parallaxe) zwischen Bild und Fadenkreuz stattfindet. Nunmehr ist das Fernrohr bei unveränderter Stellung des Okularauszuges gegen das Objektiv so zu richten, daß das Bild  $K'$  des Fadenkreuzschnitt- · punktes die Pfeilspitze des Bildes *B<sup>0</sup>* deckt. Dann wird die über das Objektiv hinaus verlängerte Gerade *KO*, welche man als die Ziellinie bezeichnet, den Naturpunkt, in unserem Falle die Pfeilspitze *P,* treffen und man sagt, Punkt *P* ist eingestellt.

Für die Güte eines Fernrohrs sind hauptsächlich seine Vergrößerung v, sein Gesichtsfeld *y* und seine Helligkeit *h* maßgebend.  $Die Fernrohreegr{\ddot{o}}\beta$ erung ist das Verhältnis  $\frac{\alpha}{\beta}$  der *Gesichtswinkel*, *unter welchen der vergrößerte Gegenstand im Fernrohr und der nicht vergrößerte Gegenstand dem Auge erscheinen.* Sie läßt sich,

wie in Figur 7 in der Umklappung angedeutet, dadurch leicht finden, daß man eine Teilung einerseits mit dem freien Auge und andererseits durch das Fernrohr betrachtet. *^* Dann erscheint dem Auge der vergrößerte, im Fernrohr gesehene kleine Lattenabschnitt *(f)* unter demselben großen Gesichtswinkel *a* wie der nicht vergrößerte, mit freiem Auge betrachtete,

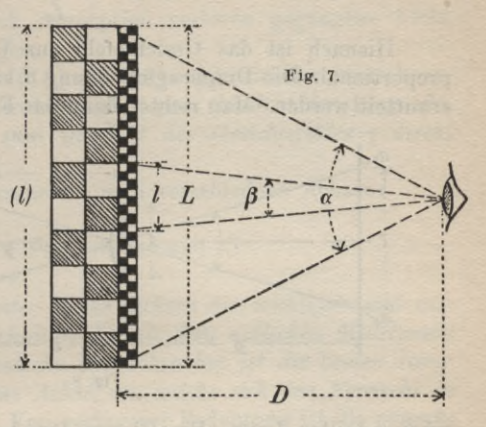

größere Abschnitt *L.* Das nicht vergrößerte *l* aber erscheint dem freien Auge unter dem Gesichtswinkel *ß.* Nun ist die Vergrößerung  $v = \frac{a}{\beta}$  · Da es sich um verhältnismäßig kleine Winkel  $\alpha$ und *ß* handelt, so kann man mit genügender Annäherung *<sup>l</sup>* und *L* als Kreisbögen zum Halbmesser *D* auffassen. Damit wird aber:

(9) 
$$
v = \frac{\alpha}{\beta} = \frac{\frac{L}{D}}{\frac{L}{D}} = \frac{L}{l}.
$$

Die Vergrößerung läßt sich auch, wie wir ohne Beweis anführen wollen, durch die optischen Konstanten des Instrumentes ausdrücken; sie ist nämlich:

$$
(10) \t\t\t v = \frac{f}{f_0}.
$$

*Das Gesichtsfeld y des Fernrohrs ist der Öffnungswinkel desjenigen Kreiskegels, welcher im Fernrohr auf einmal überblickt werden kann.* Dasselbe hängt, wie Figur 8 zeigt, von der Öffnung *d* der mit der Fadenkreuzplatte *P* verbundenen Blende ab.

Das in Bogenminuten ausgedrückte Gesichtsfeld ist:

(11) 
$$
\gamma = \varrho' \frac{d}{b} \text{ oder angenähert } \gamma = \varrho' \frac{d}{f}.
$$

#### **B.** Niedere Geodäsie

Für festes  $d = kf_0$  wird:

(12) 
$$
\gamma = k \varrho' \frac{f_0}{f} = \frac{k \varrho'}{\frac{f}{f_0}} = \frac{C}{v}
$$

Hienach ist das Gesichtsfeld zur Vergrößerung umgekehrt proportional. Die Diaphragmaöffnung  $d$  kann nicht immer bequem ermittelt werden. Man richtet dann das Fernrohr so, daß das Bild

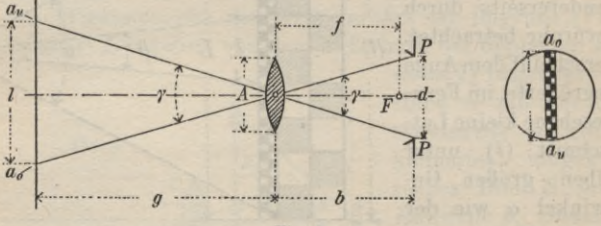

Fig. 8.

einer geteilten Latte (Fig. 8) zum Durchmesser des Diaphragmas wird. Ist l der zwischen den Rändern des Gesichtsfeldes liegende Lattenabschnitt, so besteht die Gleichung:

Nun noch einige Worte über die Fernrohrhelligkeit h. Betrachtet man einen Gegenstand mit freiem Auge, so wird auf die Flächeneinheit der Netzhaut eine Lichtmenge H treffen, welche man die Helligkeit des Gegenstandes nennt. Wird der Gegenstand durch das Fernrohr gesehen, so ist die Lichtmenge H', welche das Bild auf die Flächeneinheit der Netzhaut sendet, die Bildhelligkeit. Die Fernrohrhelligkeit aber ist das Verhältnis zwischen Bildhelligkeit und Helligkeit des Gegenstandes:

$$
(14) \t\t\t h = \frac{H'}{H}.
$$

Unter Verzicht auf den Beweis sei erwähnt, daß sich die Fernrohrhelligkeit durch die Objektivöffnung A (Fig. 8), die Pupillenöffnung O und die Vergrößerung v ausdrücken läßt; es ist nämlich:

# $h = \frac{A^2}{Q^2 n^2}.$  $(15)$

Man kann jedoch nicht durch beliebige Verkleinerung von O

86

#### I. Elemente der Instrumentenkunde 87

die Fernrohrhelligkeit *h* beliebig steigern. Der größte Wert von *h* ist:

(16)  $h_{\text{max}} = 1$ .

Dabei ist aber das durch Absorption verloren gegangene Licht nicht in Rechnung gezogen.

Aus den Gleichungen (15) und (12) ergibt sich der bemerkenswerte Satz, daß *die Fernrohrhelligkcit zum Quadrat der Vergrößerung v umgekehrt und zum Quadrat des Gesichtsfeldes y direkt proportional ist.*

Am Fernrohr unterscheidet man verschiedene Achsen:

7. *die Ziellinie,*

*2. die mechanische Fernrohrachse* und

*3. die optische Achse.*

*Die Ziellinie ist unter diesen Achsen die wichtigste und verbindet den Fadenkreuzschnittpunkt mit dem optischen Mittelpunkt des Objektivs; die mechanische Fernrohrachse ist die beiden Bingzylindcrn BB gemeinsame Achse*, *um welche sich das Fernrohr in den Lagern drehen läßt.* Von geringerer Bedeutung ist die *optische Achse,* die Verbindungsgerade der optischen Mittelpunkte von Okular und Objektiv.

Diese drei Achsen sollen zusammenfallen, d. h. es sollen der Fadenkreuzschnittpunkt und die Linsenmittelpunkte auf der mechanischen Fernrohrachse liegen.

Liegt der Fadenkreuzschnittpunkt nicht auf der mechanischen Achse, so spricht man von einer *Exzentrizität des Fadenkreuzes.*

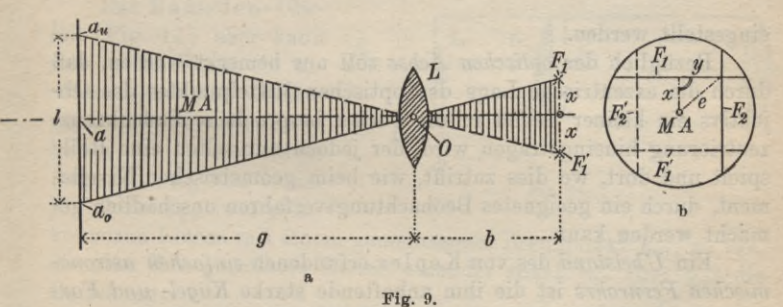

Dieselbe läßt sich nach Fig. 9 leicht bestimmen und beseitigen. Man richtet hiezu das Fernrohr auf eine lotrecht stehende, geteilte Latte, so daß der eine Faden  $F_1$ , welcher um  $x$  von der mechanischen Achse *MA* absteht, horizontal liegt und liest an der

#### 88 B. Niedere Geodäsie

in der Entfernung *g* befindlichen Latte am genannten Faden *a<sup>0</sup>* ab. Nach einer Drehung des Fernrohrs um 180° um seine mechanische Achse werde am gleichen Faden, der jetzt die Lage *Ft'* einnimmt, an der Lattenteilung a<sub>u</sub> abgelesen. Nun dreht man das Fernrohr in den Lagern um 90°, so daß der ursprünglich lotrechte Faden *F*2, welcher von der mechanischen Achse um *y* absteht, zum horizontalen Faden wird und verfährt im übrigen wie vorhin, wobei sich die Ablesungen a<sub>0</sub>' und a<sub>u</sub>' finden mögen. Aus den in Fig. 9a schraffierten, ähnlichen Dreiecken ergibt sich dann sofort:

(17) 
$$
x = \frac{b}{2g} (a_u - a_0), \quad y = \frac{b}{2g} (a_u' - a_0'),
$$

wenn *b* die am Fernrohr abzumessende Bildweite ist. Der Abstand *e* des Fadenkreuzschnittpunktes von der mechanischen Fernrohrachse oder seine Gesamtexzentrizität ist als die Hypotenuse in einem rechtwinkeligen Dreiecke mit den Katheten *x* und *y* (Fig. 9 b) :

$$
(18) \qquad \qquad e=\sqrt{x^2+y^2}.
$$

Zur Beseitigung von e muß jeder Faden in horizontaler Lage für sich zentriert, d. h. mit Hilfe der Richtschräubchen so verschoben werden, daß er die mechanische Achse schneidet. Dies trifft nach Fig. 9a zu, wenn die beiden Fäden auf die Mittelwerte aus den Ablesungen:

(19) 
$$
a = \frac{1}{2}(a_u + a_0)
$$
 and  $a' = \frac{1}{2}(a_u' + a_0')$ 

eingestellt werden.

Bezüglich der *optischen Achse* soll nur bemerkt werden, daß durch die exzentrische Lage des optischen Mittelpunktes des Objektivs ein kleiner Fehler in die vorher besprochene Fadenkreuzzentrierung hineingetragen wird, der jedoch nur selten eine Rolle spielt und dort, wo dies zutrifft, wie beim geometrischen Nivellement, durch ein geeignetes Beobachtungsverfahren unschädlich gemacht werden kann.

Ein *Übeistand* des von Kepler erfundenen *einfachen astronomischen Fernrohrs* ist die ihm anhaftende starke *Kugel- und Farbenabweichung.* Ihr störender Einfluß läßt sich aber durch geeignete Linsenverbindungen soweit beheben, daß er vollkommen belanglos wird.

Aus diesen Gründen verwendet man heutzutage auch bei den Meßfernrohren *zusammengesetzte Okulare* und *Objektive.* Dar-
unter sind die wichtigsten das Okular von Huygens<sup>1</sup>), dasjenige von Ramsden2) und das *achromatische Objektiv*3).

Beim *Huygens-Okular* (Fig. 10) besitzen zwei um den Betrag *d* abstehende Linsen *L<sup>0</sup>* und *Llx* das *Augenglas* und das *Kollektiv* mit den Brennweiten *f<sup>0</sup>*

und  $f_1$ , gemeinsamen hinteren Brennpunkt *F01. L<sup>0</sup> <sup>L</sup>* und  $L_1$  sind plankonvexe  $F_{q_1}$   $\longrightarrow$ Linsen, welche ihre gewölbte Seite dem Objektiv zukehren. Die Dimensionen sind so gewählt, daß das Verhältnis:

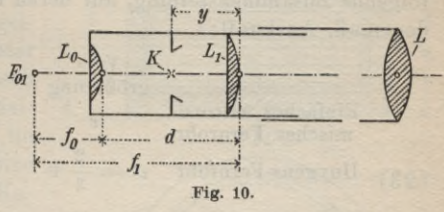

(20) 
$$
f_0: d: f_1 = 1:2:3
$$

wird. Außerdem halbiert die Bildebene den Abstand *d* beider Linsen, so daß auch:

 $y = \frac{d}{2} = f_0$ (**21**)

ist. Dieses Okular ist seiner optischen Wirkung nach eigentlich ein zusammengesetztes Objektiv, da die eigentliche Objektivlinse  $L$  und das Kollektiv  $L_1$  zusammen das reelle Bild erzeugen, welches durch das Augenglas *L<sup>0</sup>* als Lupe betrachtet wird. Lediglich der Umstand, daß *L<sup>0</sup>* und *Lt* zusammen in der Okularröhre befestigt sind, rechtfertigt einigermaßen die Bezeichnung als zusammengesetztes Okular.

Das Ramsden-Oku*lar* (Fig. 11) aber kann mit vollem Recht ein zusammengesetztes Okular genanntwerden. Auch hier haben wir es mit einem *'<* Augenglas  $L_0$  und einem Kollektiv  $L_1$ , zwei plan-

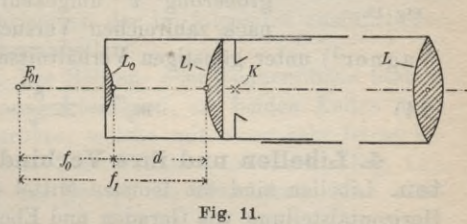

konvexen Linsen mit einem gemeinsamen Brennpunkt  $F_{01}$ , zu tun, die aber ihre gewölbten Seiten einander zukehren. Hier gilt die Beziehung:

- 1) Um 1660 erfunden.
- 2) Um 1760 erfunden.

3) Dollond verfertigte 1758 auf Veranlassung Eulers das erste achromatische Fernrohr. Um die weitere Ausbildung solcher Instrumente erwarb sich besonders Fraunhofer große Verdienste.

(22) 
$$
f_0: d: f_1 = 5:4:9.
$$

Das Fadenkreuz liegt sehr nahe am Kollektiv zwischen diesem und dem Objektiv *L.*

Über die Leistungsfähigkeit der einzelnen Fernrohre gibt die folgende Zusammenstellung, auf deren Beweis hier verzichtet werden muß, Auskunft:

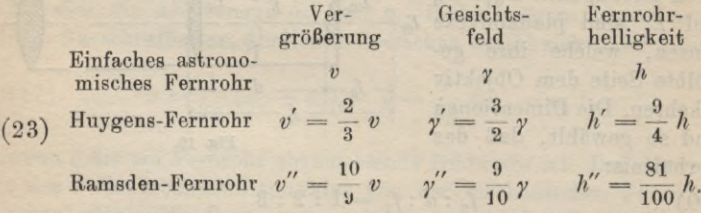

Außerdem ist darauf hinzuweisen, daß beim Huygens-Fernrohr das Fadenkreuz eine sehr geschützte Lage besitzt, während das Ramsden-Fernrohr perspektivisch bessere Bilder liefert.

Eine sehr wichtige Errungenschaft ist das *achromatische Objektiv* (Fig. 12), welches aus einer bikonvexen Kronglaslinse *L'*

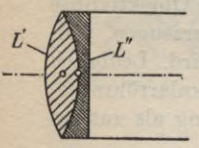

**Fig. 12.**

und einer daran gekitteten optisch dichteren, plankonkaven Flintglaslinse *L"* besteht. *L'* ist dem Gegenstand und *L"* dem Okular zugekehrt.

Der *mittlere Zielfehler mz des Meßfernrohrs* ist unter sonst gleichen Verhältnissen zur Vergrößerung *v* umgekehrt proportional. Er ist nach zahlreichen Versuchen von Stampfer und

Wagner1) unter günstigen Verhältnissen rund:

 $m_{z}^{"'} = \pm \frac{8}{v}$ . (**21**)

**4. Libellen und ihre Verbindung mit Instrumenten.** Libellen sind die feinsten Mittel zur Lotrechtstellung und Horizontalstellung von Geraden und Ebenen und dienen auch zur Messung von kleinen Neigungswinkeln. Unter diesen auf dem *Prinzip des Auftriebs* beruhenden Instrumenten unterscheidet man *Dosenlibellen* und *Röhrenlibellen.*

a) Dosenlibellen. Die Dosenlibelle, welche einen geringen Genauigkeitsgrad besitzt, dient nur zur angenäherten Orientierung von Geraden und Ebenen gegen das Lot und besteht aus einem

1) Prechtls Jahrbücher des k. k. polytechnischen Instituts, Bd. 18 S. 230 und Zeitschrift für Vermessungswesen 1886, S. 87 u. d. f.

zylindrischen, oben durch eine Kugelkappe abgeschlossenen Glasgefäß, das mit Weingeist gefüllt ist (Fig. 13). Auf diesem

schwimmt eine aus dem Dampf der Füllflüssigkeit bestehende Blase. Da dieselbe den jeweils höchsten Punkt der Kugelkappe, zu dem ein lotrechter Halbmesser führt, konzentrisch umgibt, so ist die Tangentialebene an die Kugelkappe im Blasenmittelpunkt stets eine Horizontalebene. Auf der Kugelkappe ist eine von konzentrischen Kreisen umgebene Mittelmarke *M* so gewählt, daß die in ihr gezogene Tangentialebene  $E_{\rm M}$  zur Aufsatzfläche *AA* der Dosenlibelle parallel ist. Dann wird stets, wenn die Libelle einspielt, d. h. wenn der Blasenmittelpunkt unter

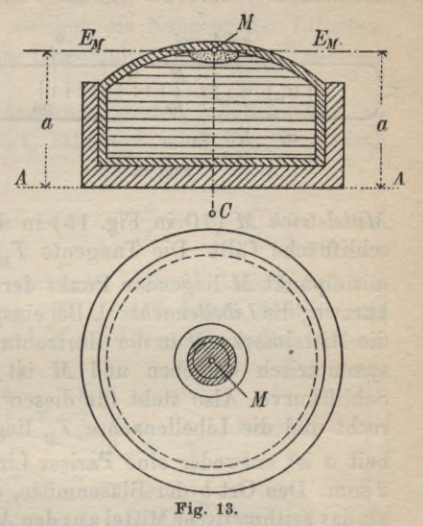

die notwendigerweise außen angebrachte Mittelmarke fällt, die Aufsatzfläche *AA* und ihre Unterlage horizontal liegen. Ebenso wird dann auch jede zum Mittelhalbmesser *CM* parallele Gerade oder Achse lotrecht stehen. Die Untersuchung der Dosenlibelle entspricht vollkommen derjenigen der im folgenden ausführlicher behandelten, feineren Röhrenlibelle.

b) Röhrenlibellen. Die Röhren- oder Tonnenlibelle besteht aus einer tonnenförmig ausgeschliffenen, an beiden Enden luftdicht verschlossenen Glasröhre, welche mit einer sehr leicht beweglichen Flüssigkeit, meist Schwefeläther, gefüllt ist (Fig. 14). Darauf schwimmt wieder der Dampf der Flüssigkeit. Man kann

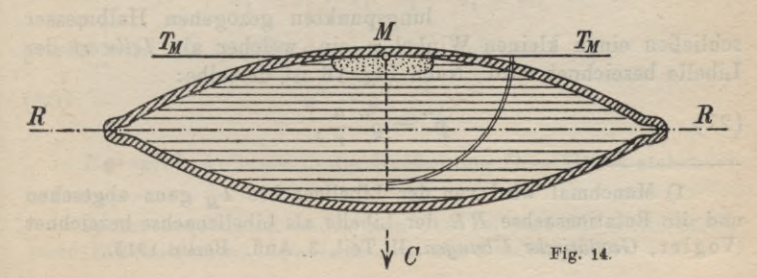

# **92** B. Niedere Geodäsie

sich die Innenfläche der Röhrenlibelle auch dadurch entstanden denken, daß ein sehr flacher Kreisbogen um seine Sehne, die *Rotationsachse1) RR* der Libelle rotiert. Diesen Bogen bezeichnet

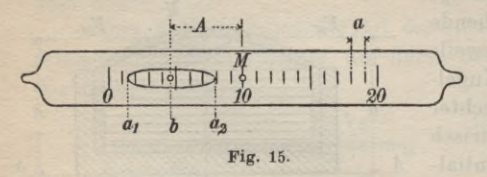

man als die *Schliffkurve*<br>der Libelle. An der der Libelle. Außenseite der Röhre ist längs der zur Lotebene durch *RR* gehörigen Schliffkurve eine Teilung aufgebracht, deren

*Mittelstrich M* (10 in Fig. 15) in die Äquatorebene der Libellenschliffläche fällt. Die Tangente  $T<sub>u</sub>$  an den unter dem Teilungsmittelpunkt *M* liegenden Punkt der Schliffkurve heißt gewöhnlich kurzweg di*e Libellenachse1).* Bei einspielender Libelle wird die Blase die Mittelmarke *M* in der Horizontalprojektion (von oben gesehen) symmetrisch umgeben und *M* ist dann der höchste Punkt der Schliffkurve. Also steht für diesen Fall der Halbmesser *CM* lotrecht und die Libellenachse  $T<sub>M</sub>$  liegt horizontal. Die Teilungseinheit *a* ist entweder eine Pariser Linie (1 P. L. = 2,256 mm) oder 2 mm. Den Ort *h* der Blasenmitte, den *Blasenstand*, gewinnt man als das arithmetische Mittel aus den Ablesungen  $a_i$ ,  $a_o$  an den Blasen-

enden:

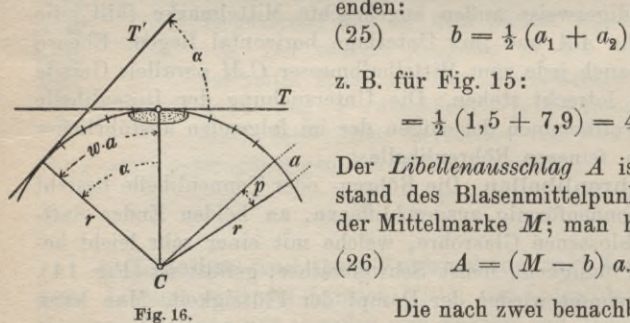

(25) 
$$
b = \frac{1}{2}(a_1 + a_2)
$$
  
z. B. für Fig. 15:

 $=\frac{1}{2}(1,5 + 7,9) = 4,7.$ 

Der *Libellenausschlag A* ist der Abstand des Blasenmittelpunktes *b* von der Mittelmarke  $M$ ; man hat hiefür:<br>
(26)  $A = (M - b) a$ .

$$
(26) \qquad A = (M - b) a.
$$

Die nach zwei benachbarten Tei-

lungspunkten gezogenen Halbmesser schließen einen kleinen Winkel *p* ein, welcher als *'J'eilweri* der Libelle bezeichnet wird. Nach Fig. 16 ist derselbe:

$$
(27) \t\t\t\t p'' = \varrho'' \frac{a}{r}
$$

1) Manchmal wird von der Libellenachse  $I_M$  ganz abgesehen und die Rotationsachse *RR* der Libelle als Libellenachse bezeichnet (Vogler, *Geodätische Übungen*, II. Teil, 3. Aufl. Berlin 1913).

wenn *r* den Halbmesser der Libellenschliffkurve vorstellt. Da auf den Halbmessern der Libellenschliffkurve die zugehörigen Tangenten senkrecht stehen, kann man den Libellenteilwert auch als den Winkel auffassen, um welchen die Neigung der Libellenachse zu ändern ist, damit die Blasenmitte um einen Teilstrich fortschreitet.

Eine beliebige Neigungsänderung *a* der Libellenachse, zu welcher ein Blasenweg w gehört, läßt sich nach Fig. 16 einfach durch *w* und *p* ausdrücken :

(28) 
$$
\alpha = w \cdot \frac{a}{r}
$$
 oder  $\alpha'' = w \cdot \varrho'' \frac{a}{r} = w \cdot p''$ .

Zur Teilwertbestimmung<sup>1</sup>) verbindet man die Libelle fest mit einem kippbaren Fernrohre (Fig. 17) so, daß dessen Ziellinie zur Libellenachse wenigstens in grober Annäherung parallel ist und richtet hierauf das an- $\frac{a}{r} = w \cdot p''$ .<br>
an die Libelle fest mit<br>
aß dessen Ziellinie zur<br>
erung parallel ist und<br>  $\frac{a_e}{r}$ 

nähernd horizontale *tb* Fernrohr auf eine in der Entfernung *D* stehende lotrechte Latte. Dann wird sich zu einem Blasenstand *b* eine Lattenablesung  $a_i$ finden. Durch eine

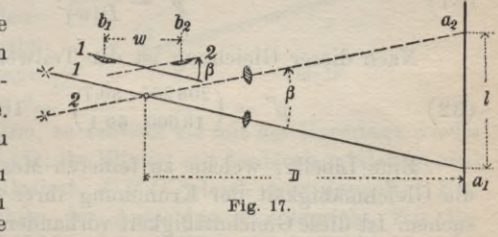

kleine Drehung an der Kippschraube wird sowohl die Neigung der Ziellinie als auch diejenige der Libellenachse um den gleichen Betrag *ß* im selben Sinne geändert und es gehört jetzt zu einem zweiten Blasenstande  $b_2$  eine Lattenablesung  $a_2$ . Nun läßt sich die Neigungsänderung *ß* zweimal ausdrücken:

(29) 
$$
\beta'' = \varrho'' \frac{l}{D} = w \cdot p''
$$

wenn:

$$
a_2 - a_1 = l, \quad b_2 - b_1 = w
$$

gesetzt wird. Es ist also der gesuchte Teilwert:

(30) 
$$
p'' = \varrho'' \frac{l}{w \cdot D}.
$$

*Beispiel.* An einer in der Entfernung  $D = 100$  m stehenden

1) Am bequemsten findet man den Teilwert mit einem besonderen Hilfsinstrument, dem Legebrett oder Libellenprüfer.

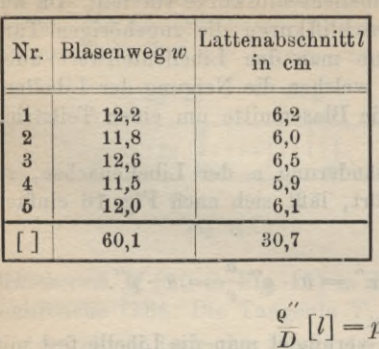

Tabelle 1.

Latte fanden sich zu den in Tabelle 1 stehenden Blasenwegen die danebenstehenden Lattenabschnitte.

Um alle diese Beobachtungen für die Teilwertbestimmung gleichmäßig verwerten zu können, denken wir uns für jedes Wertepaar *w, l* die Gleichung (29) angeschrieben und dann alle Gleichungen addiert:

$$
\frac{\mathbf{e}}{D}[l] = p''[w].
$$

Daraus findet sich für den Teilwert der Mittelwert:

$$
(31) \t\t\t p'' = \frac{\varrho''[l]}{D[w]}.
$$

Nach dieser Gleichung ist der Teilwert:

(32) 
$$
p'' = \left(\frac{206265 \cdot 30,7}{10000 \cdot 60,1}\right)'' = 10,5''.
$$

Eine Libelle, welche zu feineren Messungen dient, ist auf die Gleichmäßigkeit der Krümmung ihrer Schliffkurve zu untersuchen. Ist diese Gleichmäßigkeit vorhanden, so sind die Neigungsänderungen zu den Blasenwegen proportional.1)

Jede Libelle besitzt einerseits zu ihrem Schutz andererseits zur Verbindung mit ihrer Unterlage eine möglichst *spannungsfreie*

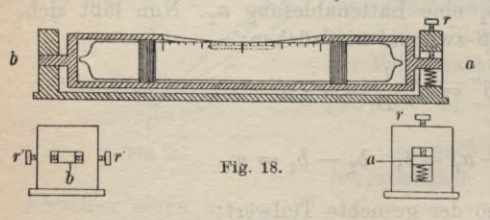

*Fassung* (Fig. 18). Für die Zwecke der Berich*a* tigung ist es nötig, daß, wie in der Figur angedeutet, ein Libellenende im vertikalen und das andere im horizontalen Sinne durch Richt-

schräubchen *r* und *r'* etwas verstellt werden kann.

1) Siehe hiezu L. Löwenherz, *Die Tätigkeit der Physikalisch-Technischen Beichsanstalt bis Ende 1890* in der Zeitschrift für Instrumentenkunde 1891, S. 166 und Samel, *Der Einfluß von Luftdruck und Temperatur auf die Angabe von Böhrenlibellen* in der Zeitschrift für Vermessungskunde 1913, S. 669.

Die wichtigsten, sich durch den Zweck und die Art der Fassung unterscheidenden Röhrenlibellen sind:

1) die Setzlibelle oder Tischlibelle,

2) die Reitlibelle,

3) die mit dem ganzen Instrumente fest verbundene Li $belle.1)$ 

Die *Setzlibelle* ist eine Libelle mit ebener Rahn, welche zur Horizontalstellung von Ebenen dient. Sie ist berichtigt, wenn ihre Achse zur Bahn ihrer Unterlage parallel ist. Im anderen Fall spricht man von einem *Neigimgs fehler 8* und versteht darunter den Winkel der Libellen-

achse mit ihrer ebenen Bahn. Zur Untersuchung bringt man durch Neigen der Unterlage die Libelle zum Einspielen (Fig. 19). Dann liegt die Libellenachse horizontal und ihr Winkel mit der Unterlage  $\overrightarrow{F}$ ist ihr Neigungsfehler *8.*

Setzt man die Libelle um, so schließt sie mit der Unterlage wieder den gleichen Winkel *8* ein; ihr Winkel mit der Horizontalen ist aber als Außenwinkel im Dreieck *ÄB' C'* gleich dem doppelten Neigungsfehler 2 d, welchem der Ausschlag *A* entspricht. Zur Beseitigung des Neigungsfehlers ist mit Hilfe des vertikal wirkenden Richtschräubchens das eine Libellenende zu heben oder zu senken,

bis  $\frac{A}{2}$ , die Hälfte des Ausschlags, beseitigt ist. Wird die berichtigte

Libelle auf eine geneigte Ebene gesetzt, so gibt ihr Ausschlag unmittelbar in Teilwertseinheiten Neigung der Ebene in der Richtung der Libellenachse an. Man kann diesen Neigungswinkel  $\alpha$  einer Richtung *TJ* aber auch mit

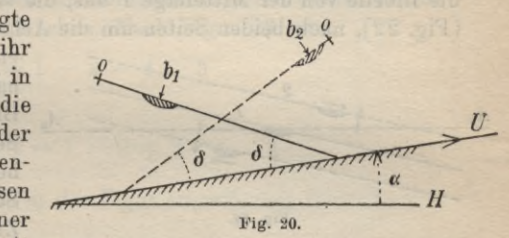

nicht berichtigter Libelle messen. Nach der schematischen Darstel-

1) Vielfach ist auch nur eine teilweise Verbindung zwischen Libelle und Instrument vorhanden. So kann die Libelle mit dem Fernrohr oder den Fernrohrstützen fest verbunden sein, wenn das Fernrohr in den Stützen umgelegt werden kann.

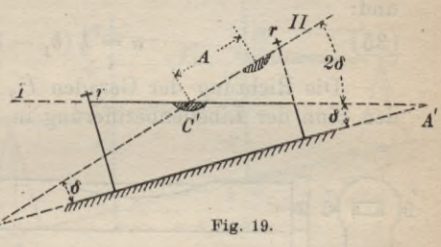

lung in Figur 20 ist, wenn *H* den Horizont und *M* den Blasenstand für horizontale Unterlage und beseitigten Neigungsfehler bedeutet, der erste Blasenstand:

$$
(33) \t\t b_1 = M + \alpha - \delta
$$

und nach dem Umsetzen wird der zweite Blasenstand:

(34) 
$$
b_2 = M - \alpha - \delta.
$$

Also ist:

 $b<sub>i</sub> - b<sub>a</sub> = 2a$ 

und:

*Au* \_\_\_—

(35) 
$$
\alpha = \frac{1}{2}(b_1 - b_2).
$$

Die Richtung der Geraden *U,* für welche *u* gilt, ist durch den Sinn der Libellenbezifferung in der ersten Lage bestimmt.

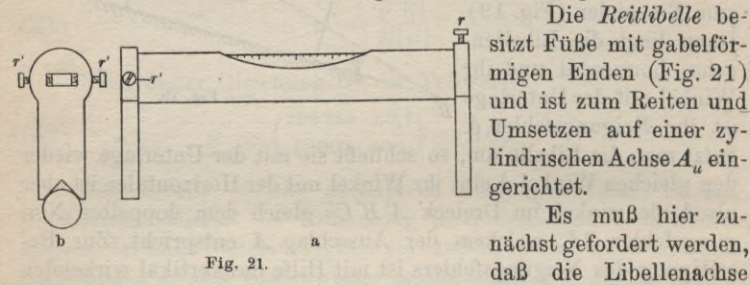

**Fig. 22.**

mit der Achse der Unterlage in einer Ebene liegt. Sonst besteht ein *Kreuzungsfeh1er.* Zur Feststellung dieses Fehlers dreht man die Libelle von der Mittellage 1 aus, die sie gewöhnlich einnimmt (Fig. 22), nach beiden Seiten um die Achse *Au* der Unterlage. Ist

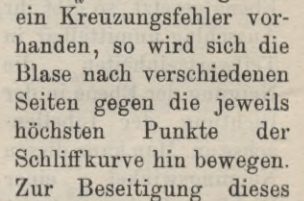

Es muß hier zu-

Die *Beitlibelle* be-

Kreuzungsfehlers ist der Libellenkörper in der Fassung durch die wagrecht wirkenden Richtschräubchen r' r' verschiebbar. Sind die Libellenachse und die Achse der Unterlage in eine Ebene gebracht, so ist der Winkel, welchen beide einschließen, der *Neigungsfehler*  $δ$ . Derselbe wird ebenso wie vorhin durch Umsetzen der Libelle auf der Unterlage bestimmt und beseitigt. Auch der Neigungs-

winkel der Achse der Unterlage kann, wenn nur erst der Kreuzungsfehler beseitigt ist, wieder mit nichtberichtigter Libelle nach (35) gefunden werden.

Sitzt die Reitlibelle auf einem Ringfernrohr, so kann man durch Zentrieren des Fadenkreuzes auch noch die Ziellinie zur Libellenachse und zur mechanischen Achse parallel stellen.

Es würde zu weit führen, alle Verbindungen von Libelle und Fernrohr hier zu besprechen; es soll nur noch gezeigt werden, wie *Ziellinie und Libellenachse zueinander parallel gestellt werden können*, *wenn alle Teile des Instrumentes unter sich und mit der*

*Libelle fest verbunden sind.* In diesem Falle führt man die Berichtigung am bestenmitzwei äußeren Instrumentenaufstellungen durch (Fig.23). Man stellt erst das Instrument in einem Punkte *A* auf und erhält bei einspielender Libelle an der nach einander in *C* und *D* stehen-

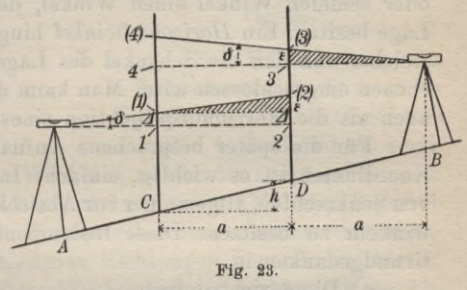

den Latte die der geneigten Ziellinie *(ö)* entsprechenden fehlerhaften Ablesungen (1) und (2) statt der einer horizontalen Sicht entsprechenden richtigen Werte 1 und 2. Dann geht man mit dem Instrument auf einen um den Lattenabstand *<sup>a</sup>* über *L* hinausgelegenen Punkt *B* und liest dort bei einspielender Libelle an der in D und hierauf in *C* stehenden Latte (3) und (4) an Stelle von 3 und 4 ab. Nun läßt sich der Höhenunterschied *h* der beiden Lattenstandpunkte zweimal ausdrücken. Nach Figur 23 ist:

$$
(36) \qquad \qquad h = 1 - 2 = 4 - 3
$$

oder:

$$
(37) \t\t 4 = 1 - 2 + 3.
$$

Nun ist aber, da die in der Figur schraffierten Dreiecke kongruent sind:

(38) 
$$
1 = (1) - \Delta
$$
,  $2 = (2) - \epsilon - \Delta$ ,  $3 = (3) - \epsilon$ ;

also wird aus (37):

(39) 
$$
4 = (1) - (2) + (3);
$$

d. h. man kann nach Gleichung (39) aus den fehlerhaften Ab- $T$ imerding, Handbuch III

lesungen (1), (2), (3) die der horizontalen Lage der Ziellinie entsprechende Ablesung 4 berechnen. Man braucht, um Parallelismus zwischen Ziellinie und Libellenachse herzustellen, nur hei einspielender Libelle, also bei horizontaler Libellenachse das Fadenkreuz im vertikalen Sinne so lange zu verschieben, bis der •berechnete Wert 4 erscheint. Dann sind Ziellinie und Libellenachse horizontal und, von einem etwaigen Kreuzungsfehler abgesehen, zueinander parallel.

**5. Instrumente zum Abstecken fester Horizontalwinkel.** Man versteht unter einem *Lagewinkel*, Positionswinkel oder schiefen Winkel einen Winkel, dessen Ebene eine beliebige Lage besitzt. Ein *Horizontalwinkel* hingegen ist derjenige Winkel, welcher von den die Schenkel des Lagewinkels enthaltenden Lotebenen eingeschlossen wird. Man kann daher den Horizontalwinkel auch als die Horizontalprojektion eines Lagewinkels auffassen.

Für die später besprochene Aufnahme durch rechtwinkelige Koordinaten ist es wichtig, einfache Instrumente zur Absteckung von Senkrechten, allgemeiner zur Absteckung von festen Horizontalwinkeln zu besitzen. Diese Instrumente scheiden sich nach dem Grundgedanken in

- a) Diopterinstrumente,
- b) Spiegelinstrumente,
	- c) Prismeninstrumente.

**a) Diopterinstrumente zum Abstecken fester Winkel.** Diese besitzen zwei zueinander senkrechte Diopterzielebenen, welche in Figur 24 durch die Schaulöcher und Objektivspalten  $o_1 o_1 s_2$ und  $o_3 o_3$ 's<sub>4</sub> bezeichnet sind. Damit diese Zielebenen Lotebenen werden und die abgesteckten Winkel, deren Schenkel in diesen

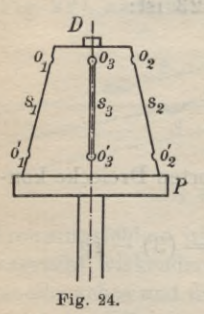

Lotebenen liegen, Horizontalwinkel von der gewünschten Größe vorstellen, muß die Schnittgerade der Zielebenen, die Achse des Instrumentes, lotrecht stehen. Dies wird am einfachsten durch eine Dosenlibelle D, welche bei der Messung zum Einspielen gebracht wird, erreicht. Eines der zweckmäßigsten von diesen Diopterinstrumenten ist die in Figur 24 dargestellte *Kegelkreuzscheibe*, bei welcher die Zielebene durch Spalten und Schaulöcher in der Mantelfläche eines auf einer kräftigen Grundplatte P sitzenden Kegelstumpfes bezeichnet sind. Bei

der Absteckung eines rechten Horizontalwinkels  $P_1P_0P_2$  wird das Instrument mit lotrechter Achse in  $P_0$  aufgestellt und gedreht, bis

 $P_1$  in der Ziellotebene  $o_1s_2$  liegt (Fig. 25). Hierauf wird bei unveränderter Stellung des Instrumentes ein der zweiten lotrechten

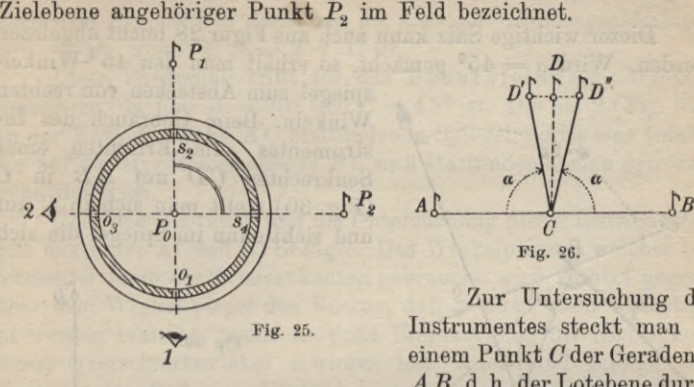

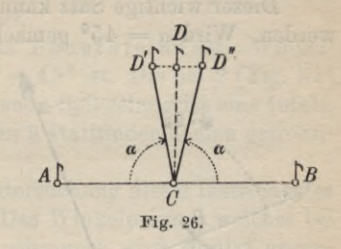

Zur Untersuchung des Instrumentes steckt man in einem Punkt C der Geraden<sup>1</sup>) *AB,* d. h. der Lotebene durch

die Punkte *AB* den festen Winkel *a,* welche die Diopterzielebenen einschließen, einmal von *A* aus und ein zweites Mal von *B* aus ab (Fig. 26). Geht die zweite Zielebene bei diesen beiden Absteckungen durch zwei in verschiedenen Richtungen liegende Punkte *D'* und *D"*, so ist  $\alpha$  kein rechter Winkel und das Instrument zur Absteckung von rechten Winkeln unbrauchbar. In der vorbeschriebenen Weise können auch die folgenden Spiegel- und Prismeninstrumente untersucht werden.

**b) Spiegelinstrumente zum Abstecken fester Winkel.** Yon den Spiegelinstrumenten dieser Art soll der zur Absteckung von rechten Winkeln dienende einfache *Winkelspiegel* herausgegriffen werden. Derselbe besteht aus zwei in einem Gehäuse (Fig. 27) befestigten Spiegeln s1, *s2*, die einen Winkel  $\alpha = 45^{\circ}$  miteinander einschließen. Über den Spiegeln befinden sich Fenster f, f., welche dem Auge über die Spiegel hinweg freie Sicht gewähren. Die Wirkungsweise des Winkelspiegels beruht auf dem bekannten optischen Satze, *daß die Ablenkung ty eines senkrecht zur Spiegelschnittkante einfal-*

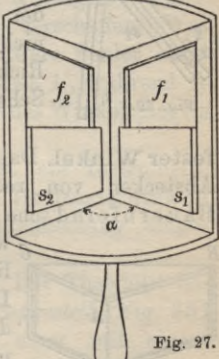

 $7*$ 

*lenden Strahls durch doppelte Spiegelung an zwei ebenen Spiegeln*

1) Diese abkürzende Bezeichnung Gerade *AB* für Lotebene durch die Punkte *AB* wird in der Geodäsie allgemein gebraucht, wenn es sich um Horizontalprojektionen handelt.

*das doppelte des Öffnungswinkels a dieser Spiegel ist,* also:  $\psi = 2\alpha$ . (40)

Dieser wichtige Satz kann auch aus Figur 28 leicht abgelesen werden. Wird  $\alpha = 45^{\circ}$  gemacht, so erhält man den 45<sup>0</sup>-Winkel-

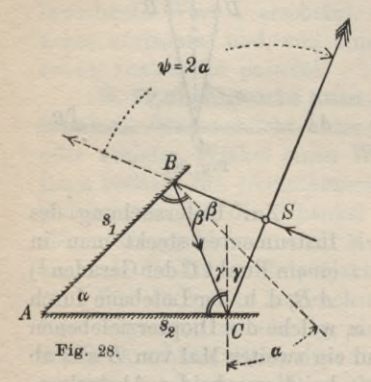

spiegel zum Abstecken von rechten Winkeln. Beim Gebrauch des Instrumentes zum Errichten einer Senkrechten *CB* auf AR in *C* (Fig. 30) stellt man sich in *C* auf und sieht dann im Spiegel die sich

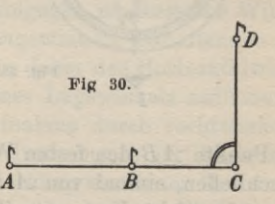

deckenden zweimal reflektierten Bilder von *A* und *B* um 90° abgelenkt. In der Richtung (Lotebene), in welcher diese Bilder bei

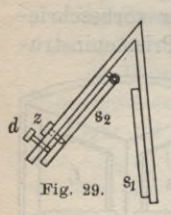

lotrechter Lage der Spiegelschnittgeradèn erscheinen, wird ein Punkt *B* bezeichnet. *ACD* ist dann ein rechter Horizontalwinkel. Stellt sich bei der Untersuchung des Instrumentes heraus, daß *a* nicht genau 45° ist, so kann die Abweichung durch Richtschräubchen (d, *e* in Fig. 29) an dem um ein Scharnier drehbaren Spiegel *s<sup>2</sup>* beseitigt werden,

**c) Prismeninstrumente zum Abstecken fester Winkel.** Das wichtigste unter den Prismeninstrumenten zum Abstecken von rechten Winkeln ist das Bauern feind'sche *Winkelprisma* mit recht- *B*

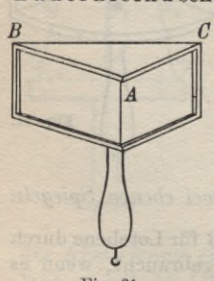

*(j* winkelig gleichschenkeligemQuerschnittsdreieck. Dasselbe (Fig. 31) ist auf derHypotenusenfläche*BC* mit Spiegelbeleg versehen und für den Gebrauch in eine Fassung gebracht. Seine Wirkung stützt sich auf den folgenden optischen Satz (Fig. 32): **Fig. 31. Fig. 32.**

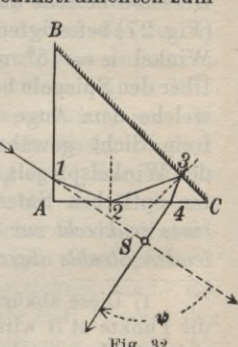

*Ein in ein dreiseitiges Prisma senkrecht zu den Prismenkanten eintretender Strahl besitzt*, *wenn er im Prisma zweimal reflektiert wird, nach dem Austritt aus demselben die konstante Bichtungsablenkung*  $\psi = \sum A$ , wenn  $\sum A = 2 \sum C$  *ist.* 

Diese Forderung trifft für das Bauernfeind'sche Winkelprisma zu, da hier  $A = 90^{\circ}$  und  $C = 45^{\circ}$  ist. Die bei 2 (Fig. 32) an der Kathetenfläche *A C* stattfindende Spiegelung ist eine totale, die auf der Hypotenusenfläche *BC* in <sup>3</sup> stattfindende eine gewöhnliche Reflexion.

Über den Gebrauch und die Untersuchung dieses Instrumentes gilt das unter a) und b) Gesagte. Das Winkelprisma, welches bei lotrechter Lage der Prismenkanten gebraucht wird, besitzt gegenüber dem Winkelspiegel den Vorzug, daß es nicht mehr berichtigt zu werden braucht, wenn die erste Untersuchung die Richtigkeit seiner Querschnittswinkel erwiesen hat. Auch sind infolge der einen totalen Reflexion die Bilder im Prisma etwas heller als im WinkelSpiegel. Ferner ist das Instrument viel handlicher als ein Spiegel- oder ein Diopterinstrument. Doch besitzen sowohl der Winkelspiegel als auch das noch bequemere Winkelprisma den Nachteil, daß sie mangels vertikaler Zielebenen in einfacher Weise nur im flachen, annähernd horizontalen Gelände verwendet werden können. In stark hügeligem Gelände muß man wieder zu den früher das Feld allein beherrschenden, schwerfälligen Diopterinstrumenten greifen oder durch besondere Kunstgriffe (Lotbilder) sich ein größeres vertikales Zielfeld verschaffen. Was die Genauigkeitsfrage anlangt, so ist der mittlere Fehler eines mit dem Winkelprisma abgesteckten Winkels etwa l', während er bei Verwendung eines Diopterinstrumentes oder des Winkelspiegels etwa *2'* beträgt.

**6. Der Theodolit.** Der Theodolit ist ein Instrument, welches zur genauen Messung von beliebigen Horizontalwinkeln dient und vielfach auch für die Höhenwinkelmessung eingerichtet ist.

**a) Hauptbestandteile des Theodolits.** Der Theodolit besteht im wesentlichen aus einem durch ein *Fußgestell* (Fig. 33) getragenen horizontalen Kreis *Kr Kr* und einer mit einem kippbaren, d. h. um eine horizontale Achse drehbaren Fernrohr ausgestatteten Zeigervorrichtung AA, der Alhidade, welche sich um eine lotrechte, den Kreismittelpunkt enthaltende Achse im horizontalen Sinn drehen läßt. Hiebei wird die Alhidade in der Regel durch die den Alhidadenzapfen *Z* fassende Dreifußbüchse *BB* geführt. Außerdem ist das Instrument mit *Ab-*

#### 102 B. Niedere Geodäsie

*lesevorriehtungen*, *Klemmen*, *Feinstell-* und *Richtschratiben* sowie mit  $Libellen (L)$  für die Achsenberichtigung ausgestattet. Theodolite,

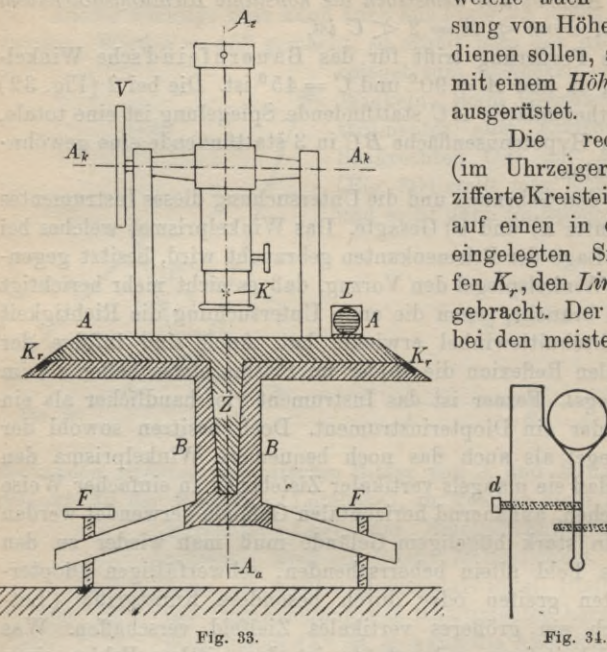

welche auch zur Messung von Höhenwinkeln dienen sollen, sind noch mit einem *Höhenkreis V* ausgerüstet.

rechtssinnig (im Uhrzeigersinn) bezifferte Kreisteilung<sup>1</sup>) ist auf einen in den Kreis eingelegten Silberstreifen *Kr,* den *Limbus,* aufgebracht. Der Kreis ist bei den meisten Instru-

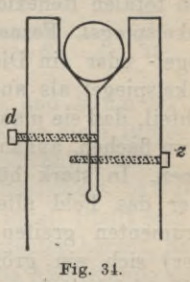

menten fest mit dem Fußgestell verbunden, bei manchen sitzt er auch nur durch Reibung auf und kann verstellt werden. Das Fernrohr wird durch zwei auf der Alhidade sitzende Stützen, die Fernrohrstützen getragen, deren gabelförmige Enden (Fig. 34) die Enden der mit dem Fernrohr fest verbundenen Kippachse tragen. Das Fernrohr ist ein achromatisches und meist mit einem Huygens- oder Ramsdenokular ausgestattet. Es läßt sich *durchschlagen,* manchmal auch *umlegen. Beim Durchschlagen des Fernrohrs findet eine Drehung um die Horizontalachse statt; Okular und Objektiv vertauschen hiebei ihre Stelle, während die Kippachsenenden in ihren Lagern bleiben. Beim Umlegen hingegen findet eine Drehung um die Längsachse*

1) Kreisteilungen werden auf eigenen Kreisteilmaschinen hergestellt, um deren Vollendung sich besonders Reichenbach unvergängliche Verdienste erworben hat. Zwei Kreisteilmaschinen sind im Deutschen Museum in München zu sehen.

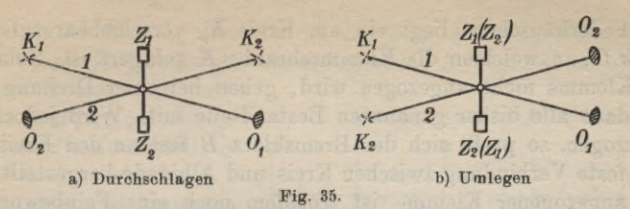

*des Fernrohrs stait, die Achszapfen vertauschen ihre Lager, Okular und Objektiv jedoch bleiben an ihrer Stelle.* Diese beiden wichtigen Bewegungen sind in der Abbildung 35 unter der Annahme veranschaulicht, daß die Ziellinie *KO* auf der Horizontalachse *Z^Z^* nicht genau senkrecht steht.

Für die später zu besprechende Achsenberichtigung dienen Libellen. Viele Theodolite besitzen zwischen den Fernrohrstützen eine Dosenlibelle, welche zur angenäherten Lotrechtstellung der Alhidadenachse dient. Die genaueBerichtigung erfolgt durchRöhrenlibellen, die mit dem Instrument in verschiedener Weise verbunden sind. Eine auf der Alhidade sitzende Libelle ist eine *Alhidadenlibelle*; die *Fernrohrlibelle* sitzt auf dem Fernrohr und die *Kipp*-

*achsenlibelle* ist mit der Kippachse, auf der sie umgesetzt werden kann, *A* gleichgerichtet.

Zur Festhaltung des Fernrohrs während derBeobachtung dienen*Klemmen.* Greifen diese amRande desKreises an, so spricht man von *Randklemmen;* fassen sie aber an der Dreifußbüchse, also in der Nähe der Alhidadenachse an, so handelt es sich um *Achsenklemmen.* Mit der Klemme ist fast immer eine *Feinstellung* verbunden, welche zur Feinbewegung des Fernrohrs nach vorhergegangener grober Einstellung dient. Fig. 36 veranschaulicht eineRandklemme mit tangentialer Feinbewegung. Mit der Alhidade *A* ist ein Ansatzstück *a* fest verbunden. Dasselbe trägt einerseitsin einem Lager die Feinstellschraube *F,* andererseits ein Federhäuschen *H* oder auch eine Gegenschraube zu *F.* Zwischen der Feinstellschraube *F* und dem Stift

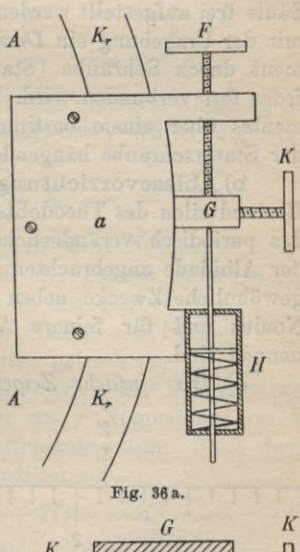

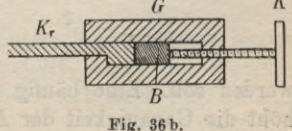

des Federhäuschens liegt ein am Kreis *K*<sub>r</sub> verschiebbares Gleitstück G, in welchem die Klemmschraube *K* gelagert ist. Solange die Klemme nicht angezogen wird, gehen hei einer Drehung der Alhidade alle bisher genannten Bestandteile mit. Wird jedoch *K* angezogen, so preßt sich der Bremsklotz *B* fest an den Kreis, so daß feste Verbindung zwischen Kreis und Alhidade hergestellt ist. Bei angezogener Klemme ist trotzdem noch eine Feinbewegung zwischen Kreis und Alhidade möglich. Wird nämlich an der Feinstellschraube *F* gedreht, so verschieben sich das Ansatzstück *a* und die damit fest verbundene Alhidade *A* um ein Geringes gegen das nunmehr fest am Kreis sitzende Gleitsück *Gr* und damit auch gegen den Kreis. Klemmen und Feinstellungen sind sowohl für die Horizontalbewegung als auch für die Höhenbewegung des Fernrohrs in Verwendung.

Das Fußgestell ist in der Regel ein durch *Stellschrauben F* (Fig. 33) verstellbarer *Dreifuß.* Diese Stellschrauben sitzen meist auf besonderen Unterlagsplättchen, wodurch eine größere Standfestigkeit des Instrumentes erreicht wird.

Kann der Theodolit nicht auf einem Pfeiler oder einer festen Säule frei aufgestellt werden, so dient zu seiner festen Verbindung mit der Umgehung ein *Dreifußstativ,* mit dessen Kopf das Instrument durch Schraube (Stativ- oder Herzschraube) und Gegenfeder fest verbunden wird. Die zentrische Aufstellung des Instrumentes über einem bestimmten Bodenpunkt wird durch ein an der Stativschrauhe hängendes Lot ermöglicht.

**b) Ablesevorrichtungen am Theodolit.** Zu den wichtigsten Bestandteilen des Theodolits gehören die zur Unschädlichmachung des periodisch veränderlichen Exzentrizitätsfehlers diametral an der Alhidade angebrachten *Ablesevorrichtungen,* unter denen für gewöhnliche Zwecke neben dem einfachen Zeiger besonders der Nonius und für feinere Arbeiten das Schraubenmikroskop zu nennen sind.

£ *<sup>1</sup> 2* **Fig. 37.**

*a) Der einfache Zeiger.* Der einfache Zeiger, welcher wie die übrigen Ablesevorrichtungen sowohl bei Längen- als auch bei Winkelteilungen Verwendung fin- $\Pi$  det, ist ein Strich (Z in Fig. 37), eine Spitze oder Kante, welche diejenige Stelle der Teilung bezeichnet, an welcher abgelesen

werden soll. Eine häufig über dem Zeiger befindliche *Lupe* erhöht die Genauigkeit der Ablesung,

*ß*) *Der Nonius.* Derselbe ist ein längs der Hauptteilung verschiebbarer Hilfsmaßstab, dessen Nullstrich *Z* (Fig. 38) den eigent-

lichen Zeigerstrich vorstellt. Aufdie Noniuslänge *L* treffen *n* Noniusteile *N <sup>7</sup>* und  $n-1$  oder  $n+1$ Maßstabteile *M.* Im ersten Fall hat man es mit einem *nachtragenden Nonius,* im zweiten mit einem *Vortragenden Nonius* zu tun.

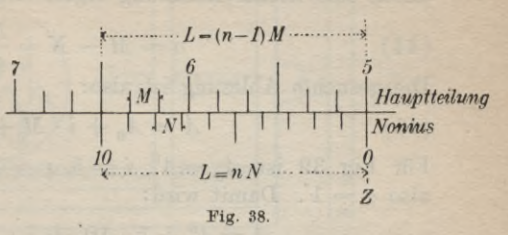

Beim nachtragenden Nonius bleiben die Noniusstriche hinter den entsprechenden Strichen der Hauptteilung zurück und beide Teilungen, Hauptteilung und Noniusteilung, sind gleichsinnig beziffert.

Beim Vortragenden Nonius, welcher für geodätische Zwecke kaum ver- <sup>1</sup> wendet wird, finden die umgekehrten Erscheinungen statt. Die Ablesung mit dem nachtragenden Nonius sei an der Hand

von Figur 39 für Winkelteilung erklärt. Die gesuchte Ablesung *A,* auf welche der Noniusnullstrich hinweist, setzt sich in folgender Weise zusammen:

$$
^{(41)}
$$

$$
(41) \qquad \qquad A = A_0 + iM + R.
$$

Darin bedeutet *A0* die Ablesung an dem dem Noniusnullpunkt vorhergehenden Gradstrich, *i* die Zahl der ganzen zwischen *A0* und *Z* liegenden Kreisteile *M* und *R* ein mit dem Nonius zu bestimmendes Beststück. Es wird sich am Nonius eine Stelle *T* ausfindig machen lassen, wo — bei weiter getriebener Teilung ein Strich der Hauptteilung mit einem Strich der Nebenteilung zusammentällt. Dieser Punkt, welcher um *r* Noniusteile von Z abstehen soll, heißt *Treffpunkt* oder *Koinzidenzstelle.* Nach dem Gesagten läßt sich *R* als Differenz ausdrücken:

(42) 
$$
R = rM - rN = r(M - N) = r \cdot a.
$$

Die Größe  $a = M - N$ , welche den Unterschied zwischen einem Maßstabteil und einem Noniusteil vorstellt, heißt die *Noniusangabe* oder Noniuseinheit. Dieselbe findet sich nach Fig. 38 aus der Gleichung:

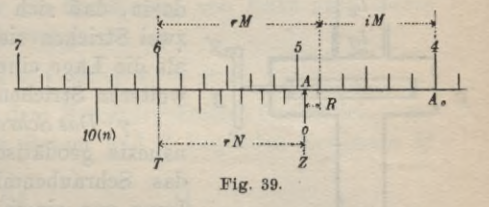

106 B. Niedere Geodäsie

(43)  $L = nN = (n-1)M$ ;

durch eine leichte Rechnung ergibt sich:

$$
(44) \t a = M - N = \frac{M}{n}
$$

Die gesuchte Ablesung ist also:

(45) 
$$
A = A_0 + i \cdot M + r \cdot a.
$$

Für Fig. 39 ist  $A_0 = 4^0$ ,  $i = 5$ ,  $r = 7$ ,  $M = 10'$  und  $n = 10$ , also  $a = 1'$ . Damit wird:

$$
A = 4^0 + 5 \cdot 10' + 7 \cdot 1' = 4^0 57'.
$$

Auch hier wird die Ablesegenauigkeit durch eine über dem Nonius angebrachte Lupe erhöht. Der große Vorteil des Nonius

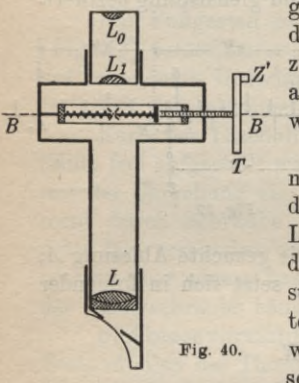

gegenüber dem einfachen Zeiger besteht darin, daß sich das Zusammenfallen von zwei Strichen viel genauer beurteilen läßt als die Lage eines Striches zwischen zwei weiteren Strichen.

*y) Das Schraubenmikroskop})* Die genaueste geodätische Ablesevorrichtung ist das Schraubenmikroskop. Während die Lupe von einem kleinen, weit innerhalb der deutlichen Sehweite liegenden Gegenstand ein aufrechtes, virtuelles, vergrößertes Bild in der deutlichen Sehweite entwirft, erzeugt das Mikroskop zunächst durch sein Objektiv *L* (Fig. 40) von dem ihm

nahegelegenen Gegenstand in der Bildebene *BB* ein reelles, vergrößertes, umgekehrtes Bild, bei dessen Betrachtung durch eine meist zusammengesetzte Lupe  $(L_0L_1)$  ein stark vergrößertes, virtuelles, umgekehrtes Bild erscheint. Das Schraubenmikroskop, dessen Einrichtung in den Fig. 40, 41 und 42 angedeutet ist, besitzt in der Bildebene *BB* einen festen *Bechen* mit einer Zeigermarke Z, welche die Stelle A des vergrößerten Teilungsbildes bezeichnet, an welcher abgelesen werden soll. Die Größe des Rechens ist so bemessen, daß eine runde Zahl *n* von Zähnen *u* auf den vergrößerten Maßstabteil *M* treffen. Demnach ist:

1) Theodolite mit Schraubenmikroskopen sind Instrumente, welche in erster Linie für Arbeiten der höheren Geodäsie in Frage kommen. Im Interesse einer einheitlichen Darstellung sollen sie jedoch schon hier behandelt werden.

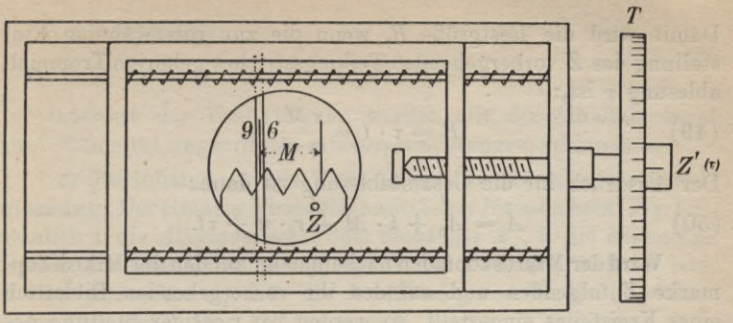

**Fig. 41.**

(46) 
$$
M = n \cdot u \text{ und } u = \frac{M}{n}.
$$

Nach Fig. 42, in welcher die Bezifferung von links nach rechts zunimmt, ist daher die Ablesung:

(47) 
$$
A = A_0 + i \cdot M + r \cdot u + R,
$$

wenn *A0* die Ablesung an dem *Z* vorhergehenden Gradstrich, *<sup>i</sup>* die Zahl der ganzen zwischen diesem und *Z* liegenden Kreisteile *M* und *r* die Zahl der gan-

zen zwischen *Z* und dem *<sup>1</sup> 4* vorhergehenden lungsstrich liegenden Rechenzähne bedeutet. *R* ist eine Restgröße, welche mit Hilfe einer feinen Meßschraube bestimmt wird. Durch diese festgelagerte Schraube wird ein mit einemFaden (meistDoppelfaden) ver-

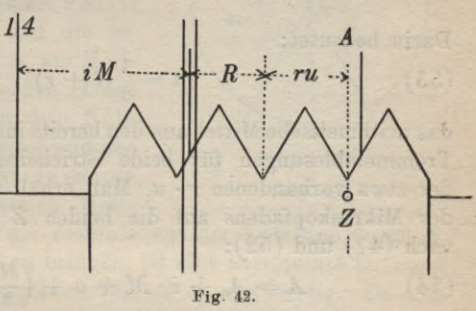

sehener Schlitten so lange verschoben, bis der Faden auf den der Marke *Z* vorhergehenden Teiluugsstrich zu liegen kommt. Die Abmessungen der Schraube und deren Anordnung werden so gewählt, daß durch eine ganze Schraubenumdrehung der Mikroskopfaden gerade um einen Rechenzahn *u* verschoben wird und daß an der geteilten Schraubentrommel 0 abgelesen wird, wenn der Faden auf *Z* steht. Ist die Trommel in *v* Teile geteilt und ist *t* der Wert eines Trommelteiles, so ist:

(48)  $t = \frac{u}{v} = \frac{M}{n \cdot v}$ 

### 108 B. Niedere Geodäsie

Damit wird die Restgröße *B,* wenn die zur vorerwähnten Einstellung des *Z* vorhergehenden Teilungsstriches gehörige Trommelablesung  $\tau$  ist,:

(49) 
$$
R = \tau \cdot t = \frac{\tau M}{n \cdot \nu}.
$$

Der Ausdruck für die Gesamtablesung ist dann:

(50) 
$$
A = A_0 + i \cdot M + r \cdot u + \tau t.
$$

Wird der Mikroskopfaden nacheinander auf den der Mikroskopmarke *Z* folgenden und auf den ihr vorhergehenden Bildstrich eines Kreisteiles eingestellt, so werden bei richtiger Stellung des Mikroskops gegen die Teilung die zugehörigen in ' und " ausgedrückten Trommelablesungen *r* und *l* einander gleich sein. Im andern Fall findet sich:

$$
(51) \t l-r = \Delta.
$$

Diesen Überschuß *A* nennt man den *Bun.* Nach einer leichten Rechnung findet sich unter Berücksichtigung des Run für die beiden letzten Glieder von Gleichung (47) der Ausdruck:

(52) 
$$
x = r \cdot u + R = a + \left(\frac{M}{2} - a\right) \frac{d}{M}.
$$

Darin bedeutet:

(53) 
$$
a = \frac{1}{2}(l + r)
$$

das arithmetische Mittel aus den bereits im Gradmaß ausgedrückten Trommelablesungen für beide Stricheinstellungen einschließlich der etwa vorhandenen *r* • *u.* Man erhält also bei der Einstellung des Mikroskopfadens auf die beiden *Z* einschließenden Striche nach (47) und (52):

(54) 
$$
A = A_0 + i \cdot M + a + \left(\frac{M}{2} - a\right) \frac{A}{M}.
$$

*Beispiel.* Für einen Schraubenmikroskoptheodolit sei der Kreisteil  $M = 5'$  und  $n = 1$ , also auch  $u = M = 5'$ ; ferner seien die zu beiden Stricheinstellungen gehörigen Ablesungen *<sup>l</sup>* = 56"

und 
$$
r = 48''
$$
, womit sich  $\Delta = +8''$  ergibt. Damit wird:  
\n
$$
x = \frac{1}{2}(56'' + 48'') + \left(\frac{300''}{2} - \frac{1}{2}(56'' + 48'')\right) \frac{8''}{300''}
$$
\n
$$
= 52'' + 2'', 6 = 54'', 6.
$$

Ist 171<sup>0</sup> 25' =  $A_0 + i \cdot M$  die zum letzten, vor der Mikroskopmarke *Z* liegenden Teilungsstrich gehörige Kreisablesung, so wird

die Gesamtablesung:

(56)

$$
A=171^{\rm o}25^{\rm o}54^{\rm o},6.
$$

Im Interesse der Fehlertilgung werden mit der Alhidade meist zwei diametral angeordnete Ablesevorrichtungen verbunden.

**c) Berichtigung des Theodolits für Horizontalwinkelmessung.** Der einfache Theodolit besitzt *drei Hauptachsen* (Fig. 33), nämlich 1. die *Alhidadenachse* oder Stehachse *Aa,* 2. die *Iüppachse,* Horizontal- oder Querachse *Ak* und 3. die *Zielachse*, Ziellinie oder Kollimationsachse *Az.* Für die Ausführung von Horizontalwinkel-

messungen muß die Alhidadenachse lotrecht stehen, die Kippachse horizontal liegen und die Ziellinie senkrecht zur Kippachse gestellt sein, damit sie beim Kippen stets eine Lotebene beschreibt. Bei berichtigtem Instrument kann, wie in Fig. 43 angedeutet, in Punkt *C* der im Uhrzeigersinn positiv gezählte Horizontalwinkel *aik* zwischen den Punkten *P.* und *Pk* dadurch bestimmt werden, daß die beiden Punkte nacheinander eingestellt und die zugehörigen Ablesungen a<sub>i</sub>, a<sub>k</sub> am Horizontalkreis ausgeführt werden. Diese sind die Winkel zwischen dem Nullhalbmesser *Co* des Teilkreises und den nach dem Zeigernullpunkt in seinen beiden Stellungen führenden Halb-

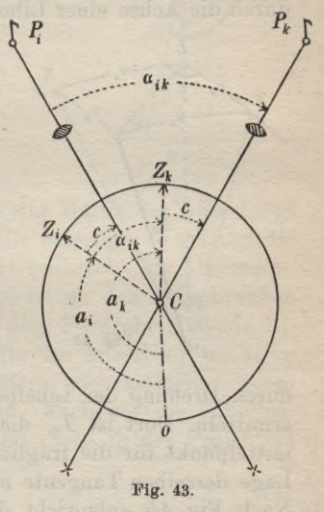

messern  $CZ_i$ ,  $CZ_k$ . Um die Ziellinie aus der Lotebene durch  $P_i$ in die Lotebene durch *Pk* zu bringen, ist eine horizontale Drehung der Alhidade um den gesuchten Winkel  $\alpha_{ik}$  notwendig. Da sich bei dieser Bewegung jede mit der Alhidade festverbundene horizontale Gerade um den gleichen Betrag dreht, so schließen auch die beiden Lagen  $CZ_i$  und  $CZ_k$  des Zeigerhalbmessers den Winkel *aik* ein. Nun ist aber nach der Figur:

 $a_{ik} = a_k - a_i$ (57)

so daß der gesuchte *Horizontalwinkel* als die Differenz: *Ablesung zur Einstellung des rechten Zielpunktes minus Ablesung zur Einstellung des linken Zielpunktes* erscheint.

Steht die Alhidadenachse nicht lotrecht, so spricht man von einem *Aufstellungsfelder* und versteht darunter den kleinen Win-

### **110** B. Niedere Geodäsie

kel *v* (Fig. 44), welchen die Alhidadenachse *Aa* mit dem Lot *CL* einschließt. Die Projektionen von *v* auf zwei zueinander senkrechte Lotebenen  $CLX$  und  $CLY$  liefern zwei *Komponenten*  $v_x$  und  $v_y$ des Aufstellungsfehlers. Die Schnittfigur zwischen den erwähnten Ebenen und einer um *C* beschriebenen Kugel mit dem Halbmesser 1 darf wegen der Kleinheit von *v*,  $v_x$  und  $v_y$  als eben betrachtet werden und liefert die einfache Beziehung:

(58) 
$$
v = \sqrt{v_x^2 + v_y^2}.
$$

Die bei einer bestimmten Stellung der Alhidade in der Lotebene durch die Achse einer Libelle enthaltene Komponente  $v_x$  läßt sich

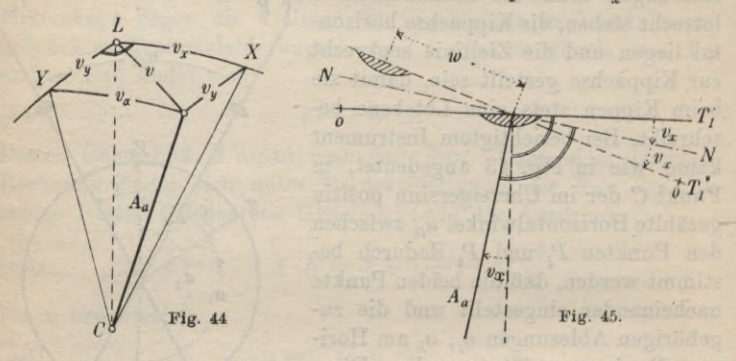

durch Drehung der Libelle um die Stehachse nach Fig. 45 leicht ermitteln. Dort ist  $T_1'$  die horizontale Tangente an den Blasenmittelpunkt für die fragliche Stellung der Alhidade und *T2'* die Lage derselben Tangente nach einer Alhidadendrehung um 180°. Nach Fig. 45 entspricht der beobachtete Blasenweg *w* der zweifachen Komponente, so daß:

(59) 
$$
v_x = \frac{1}{2} w \cdot p'' = \frac{1}{2} (b_1 - b_2) p'',
$$

wenn  $b_1$  und  $b_2$  die zu beiden Alhidadenstellungen gehörenden Blasenstände bedeuten. Nach einer Drehung der Alhidade um 90° findet man auf dem gleichen Wege auch *vy.* Nach Fig. 45 kann man jede Komponente  $v_x$  des Aufstellungsfehlers auch auffassen als den Neigungswinkel einer zur Alhidadenachse senkrechten, mit der Alhidade festverbundenen Geraden *NN,* deren Lotebene zur Libellenachse parallel liegt. Der Sinn dieser Geraden ist durch die Richtung der Libellenbezifferung in der ersten Alhidadenstellung bestimmt. Zur Beseitigung des Aufstellungsfehlers wird die Alhidade gedreht, bis eine zur Berichtigung dienende Röhrenlibelle (Fig. 46) parallel

# I. Elemente der Instruinenteukuude **111**

zur Lotebene durch zwei Fußschrauben 1, 2 liegt. Bringt man sie zum Einspielen, so besitzt die Mittelpunktstangente die horizontale Lage *T*<sub>1</sub> und die Komponente des Aufstellungsfehlers in der erwähnten Lotebene ist v<sub>r</sub>. Der nach einer Drehung der Alhidade um 180° auftretende Blasenausschlag A entspricht der neuen Lage  $T<sub>9</sub>$  der Mittelpunktstangente, welche nunmehr den Winkel  $2v_x$  mit

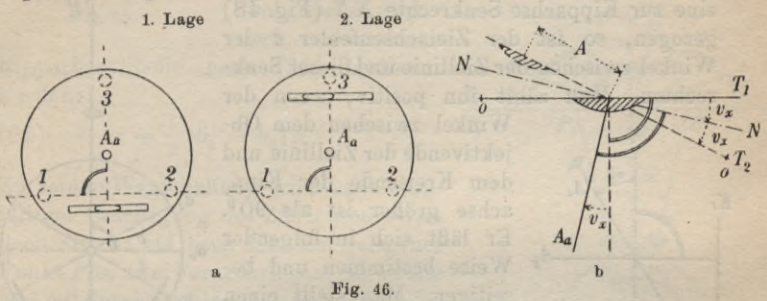

der Horizontalen einschließt. Wird die eine Hälfte des Ausschlags an den Höhenrichtschräubchen der Libelle beseitigt, so gelangt die Libellenachse in die Lage *NN* und steht senkrecht zur Alhidadenachse. Die zweite Hälfte des Ausschlags ist an den Fußschrauben 1, 2 zu beseitigen. Hat man eine auf dem Fernrohr sitzende Libelle verwendet, so wird die erste Hälfte des Ausschlags nicht an den Richtschrauben der Libelle, sondern viel einfacher durch Drehen der Kippschraube weggebracht. Nachdem die Libellenachse senkrecht zur Alhidadenachse und diese in der Projektion

auf die Lotebene (1, 2) lotrecht gestellt ist, bringt man die Alhidade durch Drehung um 90° in eine dritte Lage (Fig. 47), in welcher die Libellenaehse dieLage *Tz* besitzt. Die Alhidadenachse schließtjetzt mit dem Lot noch einen kleinen Winkel *vy* ein, welcher in der Lotebene

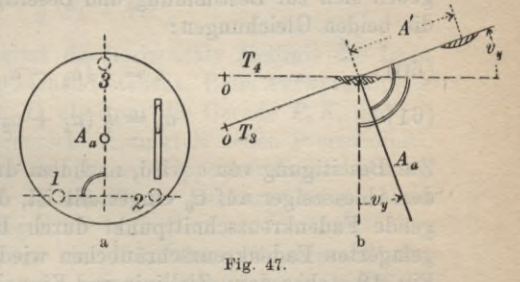

(3 *A*a) liegt und durch den Ausschlag *Ä* der hiezu parallelen Libelle gemessen wird. Da die Libellenachse schon vorher senkrecht zur Alhidadenachse gestellt wurde, ist dieses Mal der ganze Ausschlag an der dritten Fußschraube zu beseitigen. Ist die Berichtigung gelungen, so muß die Libelle für jede Stellung der Alhidade einspielen.

Die Ziellinie soll senkrecht zur Kippachse stehen, sonst ist ein *Zielachsenfehler c* vorhanden, und die Ziellinie beschreibt dann beim Kippen keine zur Kippachse senkrechte Ebene, sondern einen Kreiskegel oder, wenn sie die Kippachse nicht schneidet, ein einschaliges Rotationshyperboloid. Denkt man sich in der durch die Kippachse und die Ziellinie bestimmten Ebene

eine zur Kippachse Senkrechte *NN* (Eig. 48) gezogen, so ist der Zielachsenfehler *c* der Winkel zwischen der Ziellinie und dieser Senkrechten. Man zählt ihn positiv, wenn der

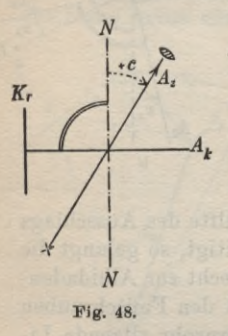

Winkel zwischen dem Objektivende der Ziellinie und winkel zwischen dem Ob-<br>jektivende der Ziellinie und<br>dem Kreisende der Kipp-<br>2chse *c*rößer ist als 90<sup>0 a</sup>z achse größer ist als 90°. Er läßt sich in folgender  $\alpha_o$ Weise bestimmen und beseitigen. Man stellt einen  $q_i$ im Horizont gelegenen Punkt  $P_0$  ein (Fig. 49) und erhält, wenn mit Höhenkreis links begonnen wurde **Fig. 48. Fig. 49.** und derZeigerstrich derAb-

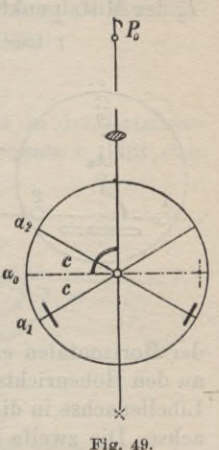

lesevorrichtung in der Kippachsenlotebene liegt, statt der richtigen Horizontalkreisablesung  $\alpha_0$  die Ablesung  $\alpha_1 = \alpha_0 - c$ . Wird nach dem Durchschlagen des Fernrohrs derselbe Punkt P<sub>0</sub> wieder eingestellt, so findet sich jetzt die Ablesung  $\alpha_2 = \alpha_0 + c$ . Damit ergehen sich zur Bestimmung und Beseitigung des Zielachsenfehlers die beiden Gleichungen:

(60) 
$$
c = \frac{1}{2} (\alpha_2 - \alpha_1),
$$

 $\alpha_0 = \frac{1}{2} (\alpha_1 + \alpha_2).$ (61)

Zur Beseitigung von *c* wird, nachdem durch Drehen der Alhidade der Ablesezeiger auf  $\alpha_0$  eingestellt ist, der nunmehr neben  $P_0$  liegende Fadenkreuzschnittpunkt durch Drehen an den horizontal gelagerten Fadenkreuzschräubchen wieder auf *P0* gebracht. Nach Fig. 49 stehen dann Ziellinie und Kippachse zueinander senkrecht, und der Zielachsenfehler ist behoben.

Bei lotrechter Alhidadenachse soll die Kippachse horizontal liegen, andernfalls besteht ein *Kippachsenfehler i.* Derselbe ist der Neigungswinkel der Kippachse *Ak* gegen den Horizont *HH* und wird nach Fig. 50 positiv gezählt, wenn in der ersten Fernrohr-

läge bei Höhenkreis links das Kreisende der Kippachse tiefer wie das andere Ende liegt. Er kann bei lotrechter Alhidadenachse auf

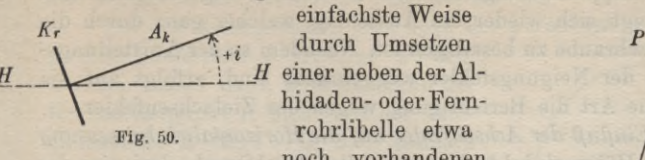

einfachste Weise hidaden- oder Fernrohrlibelle etwa noch vorhandenen **bilder**<br> **Fig.** 50.<br> **Fig. 50.**<br> **Fig. 50.** 

Kippachsenlibelle nach (35) bestimmt werden:

(62) 
$$
i = \frac{1}{2} (b_1 - b_2) p''.
$$

Zu seiner Wegschaffung wird nach sorgfältiger Beseitigung des Zielachsenfehlers nach Fig. 51 ein hoch oder tief gelegener Punkt*P* in zwei Fernrohrlagen, das zweite Mal mit durchgeschlagenem Fernrohr, eingestellt. Dann ergeben sich am Horizontalkreis statt der richtigen Ablesung  $\alpha_0$ die fehlerhaften Werte:

(63) 
$$
\alpha_1 = \alpha_0 + (i),
$$

$$
\alpha_2 = \alpha_0 - (i),
$$

$$
\alpha_3 = \alpha_1 - (i),
$$

$$
\alpha_4 = \alpha_2 - (i),
$$

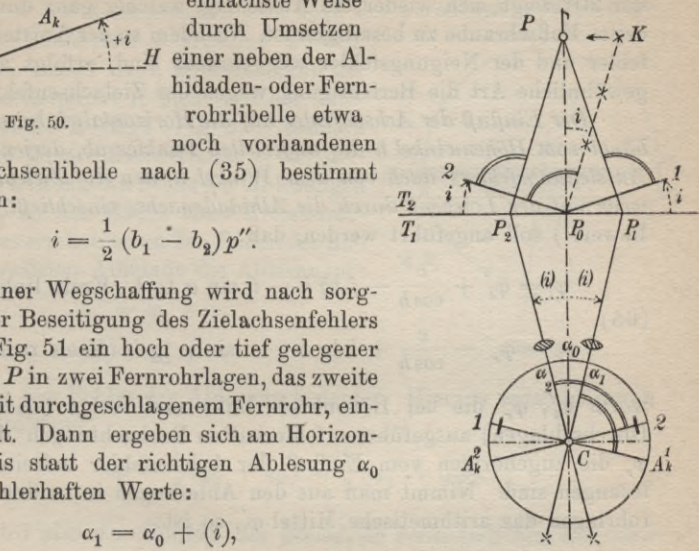

wenn *(i)* den Einfluß des Neigungsfehlers auf die Kreisablesungen vorstellt. Aus (63) findet sich:

(64) 
$$
\alpha_0 = \frac{1}{2} (\alpha_1 + \alpha_2).
$$

Wird  $\alpha_0$  eingestellt, so besitzt die horizontale Ziellinie die Lage *CP0* und liegt mit *F* in der gleichen Lotebene. Beim Aufwärtskippen hinterläßt die Zielebene in  $T_2$  als Spur die Gerade  $P_0K$ , und im Fernrohr wird der Fadenkreuzschnittpunkt *K* neben *P* erscheinen. Durch Heben oder Senken des einen Kippachsenlagers mittels Richtschräubchen läßt sich *K* mit *P* zur Deckung bringen und die Kippachse horizontal legen.

Besitzt der Theodolit nur eine umsetzbare Kippachsenlibelle, so ist der Berichtigungsgang ein etwas anderer. In diesem Falle wird erst die Libelle durch Umsetzen wie jede Reitlibelle berichtigt. Dann wird die zur Lotebene durch zwei Fußschrauben parallel gestellte Libelle durch Drehen an diesen Fußschrauben zum Einspielen gebracht. Der Libellenausschlag, welcher sich nach einer Alhidadendrehung um 180° zeigt, wird zur einen Hälfte

**Timerding, Handbuch III 8**

### 114 B. Niedere Geodäsie

an den Fußschrauben beseitigt, zur andern durch Heben oder Senken des einen Kippachsenlagers. Nach einer Drehung der Alhidade um 90° zeigt sich wieder ein Ausschlag, welcher ganz durch die dritte Fußschraube zu beseitigen ist. Nachdem so der Aufstellungsfehler und der Neigungsfehler weggehracht sind, erfolgt auf die gewöhnliche Art die Berichtigung wegen des Zielachsenfehlers.

*Der Einfluß der Achsenfehler auf die Horizontalwinkelmessung hängt vom Höhenwinkel h des angezielten Punktes ab, derjenige des Aufstellungsfehlers auch von dem Winkel a, den die Zielebene jeweils mit der Lotebene durch die Alhidadenachse einschließt.* Ohne Beweis1) soll angeführt werden, daß:

$$
\varphi_l = \varphi'_l + \frac{c}{\cos h} - i \, \text{tg } h - v \, \sin \, \alpha \, \text{tg } h \text{ (Kreis links)},
$$
\n(65)

$$
\varphi_r = \varphi_r' - \frac{c}{\cos h} + i \text{ tg } h - v \text{ sin } \alpha \text{ tg } h \text{ (Kreis rechts)},
$$

worin  $\varphi_i'$ ,  $\varphi_r'$  die bei Höhenkreis links und rechts (nach dem Durchschlagen) ausgeführten fehlerhaften Beobachtungen und  $\varphi_{i}$ , qpr die zugehörigen vom Einfluß der Achsenfehler befreiten Ablesungen sind. Nimmt man aus den Ablesungen in beiden Fernrohrlagen das arithmetische Mittel  $\varphi'$ , so ist:

(66) 
$$
\varphi' = \frac{1}{2}(\varphi'_i + \varphi'_{r'}) = \frac{1}{2}(\varphi_{r} + \varphi_{r}) + v \sin \alpha \text{ tg } h.
$$

Wird der richtige Mittelwert:

Wird der richtige Mittelwert:

\n
$$
(67) \quad \frac{1}{2}(\varphi_l + \varphi_r) = \varphi
$$

gesetzt, so ist:

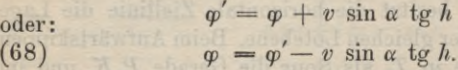

*Wir erkennen hieraus, daß im arithmetischen Mittel aus den in beiden Fernrohrlagen ausgeführten Beobachtungen der Einfluß des Zielachsenfehlers und des Neigungsfehlers verschwindet. Lediglich der Einfluß des Aufstellungsfehlers bleibt bestehen, kann aber durch*

1) Der Beweis kann mit Hilfe von sphärischen Differentialdreiecken geführt werden, welche entstehen, wenn die bei der Messung in Betracht kommenden Achsen und Flächen (Alhidadenachse, Kippachsenebene und Zielebene bzw. Kippachsenfläche und Zielfläche) in ihrer richtigen und fehlerhaften Lage mit einer um den Instrumentenmittelpunkt beschriebenen Kugel vom Halbmesser <sup>1</sup> zum Schnitt gebracht werden.

*sorgfältige Lotrechtstellung der Alhidadenachse (Meines v) unter der jeweils zulässigen Grenze gehalten werden.*

Bei den Achsenfelilern muß auch der *periodisch veränderliche Exzentrizitätsfehler <sup>e</sup>* erwähnt werden, welcher immer dann auftritt, wenn der Kreismittelpunkt *K* nicht auf der Alhidadenachse *A* liegt (Fig. 52), sondern um die lineare Exzentrizität *e* von der- *%* selben absteht. An Stelle der Ablesungen  $\gamma$  $\varphi_1$ ,  $\varphi_2$  an den Enden eines Kreisdurchmessers erscheinen an den Enden der hiezu parallelen Alhidade die Ablesungen:

(69) 
$$
\begin{aligned}\n\varphi_1' &= \varphi_1 - \varepsilon, \\
\varphi_2' &= \varphi_2 + \varepsilon,\n\end{aligned}
$$

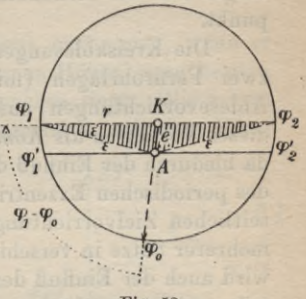

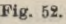

wenn *z* den Fehler der Ablesung bedeutet. Hieraus entsteht durch Mittelbildung :

(70) 
$$
\varphi = \frac{1}{2}(\varphi_1 + \varphi_2) = \frac{1}{2}(\varphi_1' + \varphi_2').
$$

*Es wird also der Einfluß des periodisch veränderlichen Exzentrizitätsfehlers im arithmetischen Mittel aus zwei diametralen Ablesungen getilgt.*

Bedeutet in Fig. 52  $r$  den Kreishalbmesser und  $\varphi_0$  die Kreisablesung, welche der Richtung von *e* entspricht, so ist in dem schraffierten Dreieck:

(71) 
$$
\epsilon'' = \varrho'' \frac{e}{r} \sin{(\varphi_1 - \varphi_0)}.
$$

Durch Vereinigung der mit einem *seitlich* (exzentrisch) *angeordneten Fernrohr* (Fig. 53).in *beiden Lagen* ausgeführten Beobach-

tungen zu einem *Mittelwert* wird auch der für beide Fernrohrlagen gleich große, dem Vorzeichen nach aber verschiedene *Einfluß der V.K-Fernruhrexzentrizität* behoben. Das ist besonders für astronomische Beobachtungen wichtig, da der astronomische Theodolit oder das Universalinstrument meist ein exzentrisches Fernrohr besitzt.

Vor Ausführung der Winkelmessung sind die Zielpunkte genau zu bezeichnen, wenn nicht natürliche Signale (Kirchtürme, Blitzableiter u. dgl.) vorhanden sind. Als künstliche Signale dienen in der niederen Geo-

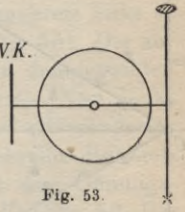

**8**

däsie hauptsächlich lotrecht gestellte Fluchtstäbe und Zieltafeln. Bei Stäben und Blitzableitern ist stets der Fußpunkt bzw. der tiefste sichtbare Punkt anzuzielen, bei Türmen die Stelle, wo die Kugel auf der Helmstange sitzt und bei Zieltafeln deren Mittelpunkt.

Die Kreisablesungen werden, wenn irgend möglich, stets in zwei Fernrohrlagen (mit Durchschlagen) an zwei diametralen Ablesevorrichtungen ausgeführt und gemittelt. Man bezeichnet dieses Verfahren als *Kompensationsmessung* oder *Tilgungsmessung,* da hiedurch der Einfluß des Zielachsenfehlers, des Neigungsfehlers, des periodischen Exzentrizitätsfehlers der Alhidade sowie der einer seitlichen Zielvorrichtung ausgeschaltet wird. Durch Beobachten mehrerer Sätze in verschiedenen Kreisstellungen und Mittelbildung wird auch der Einfluß der *regelmäßigen* und *unregelmäßigen Kreisteilungsfehler* sowie der unvermeidlichen Beobachtungsfehler stark herabgemindert. Damit alle Stellen des Kreises möglichst gleichmäßig für die Beobachtung verwendet werden, findet nach jedem 360° der *<sup>n</sup>* beabsichtigten Sätze eine Verstellung des Kreises um *<sup>n</sup>* • *<sup>m</sup>* statt, wenn *m* die Zahl der Ablesevorrichtungen bedeutet. Ein *Beispiel* für eine vollständige Satzbeobachtung in zwei Fernrohrlagen für zwei Punkte enthält Tab- 2, in welcher die Reihenfolge der Ablesungen und Berechnungen numeriert ist.

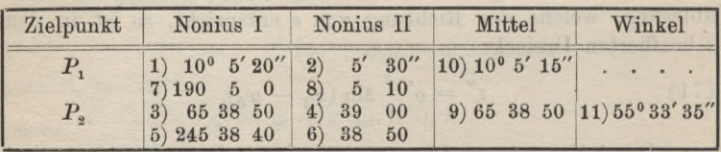

Tabelle 2.

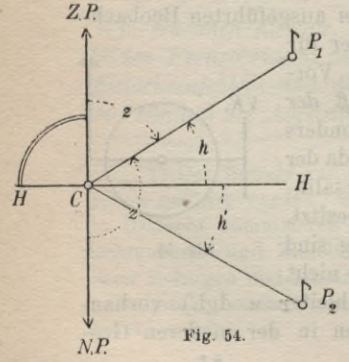

d) Höhenwinkelmessung mit dem *Pi* Theodolit. Um eine Richtung in einer Lotebene festzulegen, bestimmt man ihren *Höhemcinkel* A, den *Tiefenwinkel h',* ihren *Zenithabstand z* oder ihre *Nadirdistanz z .* Die Bedeutung dieser Größen ergibt sich unmittelbar aus Fig. 54, in welcher *C* den Beobachtungspunkt,  $CP$ <sub>1</sub> und  $CP$ <sub>2</sub> zwei Richtungen, *H H* den Horizont, *C Z.P.* das Lot, *Z.P.* den Zenithpunkt und *N.P.* den Nadirpunkt bedeuten. Aus derselben Figur kann man auch die ein-

fachen Beziehungen ablesen:

(72) 
$$
h + z = 90^0, \quad h + h' = 0,
$$

$$
z + z' = 180^0.
$$

Man kann diese Größen mit dem Theodolit bestimmen, wenn er auch einen Höhenkreis oder wenigstens einen Höhenbogen besitzt, dessen Teilungsebene senkrecht zur Kippachse liegt. Wir setzen zunächst einen fest auf der Kippachse sitzenden, mit dem Fern-

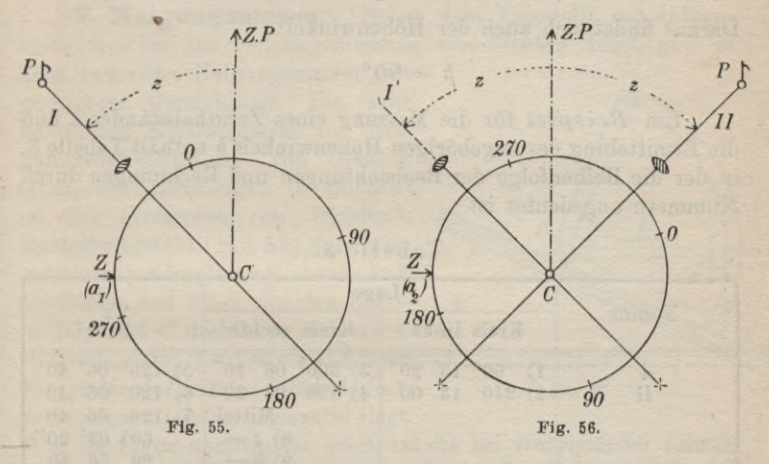

rohr sich gleichmäßig drehenden *HöhenvolUcreis* mit durchlaufender, rechtssinniger Bezifferung voraus. Die Höhenalhidade besitze eine gegen den Horizont unveränderliche Lage. Zur Sicherung der unveränderten Lage der Zeigerlinie gegen den Horizont ist bei besseren Instrumenten mit der Höhenalhidade eine feine Libelle verbunden, welche vor den Ablesungen genau zum Einspielen zu bringen ist. Will man mit einem solchen Instrument Zenithabstände *z* messen, so stellt man zunächst bei Höhenkreis links in einer ersten Fernrohrlage den Zielpunkt P ein (Fig. 55). Die zugehörige Lage *I* der Ziellinie schließt mit dem Lot den gesuchten Winkel *z* ein, und am Höhenkreis wird  $a_1$  abgelesen. Nun denkt man sich die Alhidade des Horizontalkreises bei unveränderter Fernrohrstellung um 180° gedreht. Hiebei beschreibt die Ziellinie um das Lot durch *C* einen Kreiskegel mit dem Ölfnungswinkel 2*z* und kommt schließlich in der Lage I' (Fig. 56, Beobachter mitgedreht) wieder in die Lotebene durch *CP* zu liegen. Man hat den Höhenkreis jetzt rechts und schlägt nunmehr das •4.

### 118 B. Niedere Geodäsie

Fernrohr durch bis der Punkt P wieder eingestellt ist. Damit die Ziellinie aus der Lage *I'* in die neue Lage *II* kommt, muß sie um 2*z* im Uhrzeigersinn gedreht werden. Also wird die zur zweiten Lage gehörige Ablesung  $a_2$  um  $2z$  kleiner sein als  $a_1$ , daher ist:

$$
2\,z=a_1-a_2\,,
$$

und der Zenithabstand wird:

(73) 
$$
z = \frac{1}{2}(a_1 - a_2).
$$

Daraus findet sich auch der Höhenwinkel:

$$
h=90^{\,0}-z.
$$

Ein *Beispiel* für die Messung eines Zenithabstandes *z* und die Ermittelung des zugehörigen Höhenwinkels *h* enthält Tabelle 3, in der die Reihenfolge der Beobachtungen und Rechnungen durch Nummern angedeutet ist.

Tabelle 3.

| Nonius | Lage                                         |                                                                                                    |                                                                        |  |
|--------|----------------------------------------------|----------------------------------------------------------------------------------------------------|------------------------------------------------------------------------|--|
|        | Kreis links                                  | Kreis rechts                                                                                                    | 2z                                                                     |  |
|        | $60^{\circ}$ 13' $20''$<br>$1^{\circ}$<br>2) | 3) $300^{\circ}$ 06' $40''$ 5) $120^{\circ}$ 06' $40'$<br>240 13 00 4) 120 06 20" 6)<br>Mittel<br>$8) z =$<br>9)<br>$h =$ | 120 06 40<br>120 06 40<br>7)<br>$60^{\circ}$ 03' 20"<br>29<br>56<br>40 |  |

Vom Aufstellungsfehler kommt für die Höhenwinkelmessung nur die zur Zielebene parallele Komponente in Betracht und wird durch das Einspielenlassen der schon erwähnten Versicherungslibelle vor jeder Ablesung unschädlich gemacht. Die Veränderungen, welche durch die in der Kippachsenlotebene gelegene Komponente des Aufstellungsfehlers, den Zielachsenfehler und den Neigungsfehler in die Höhenwinkelmessung hereingetragen werden, sind im Vergleich zu diesen Fehlern selbst von höherer Ordnung und bleiben, wenn die Berichtigung des Instrumentes einigermaßen sorgfältig durchgeführt wurde, innerhalb der unvermeidlichen Beobachtungsfehler. Sie können daher von vornherein vernachlässigt werden.

Besitzt das Instrument nur einen *Höhenbogen,* so kann nur in einer einzigen Fernrohrlage beobachtet werden. In diesem Falle versagt das vorher angegebene Verfahren (73) und es ist notwendig, das Instrument vor der Messung so zu berichtigen, daß

die eine Ablesung in der einen Lage sofort die gesuchte Größe angibt. Die Berichtigung läuft immer darauf hinaus, bei lotrechter Alhidadenachse und horizontaler Lage der Ziellinie durch Verschieben des Nonius am Höhenkreis die Ablesung 0° bzw. 90° herzustellen, je nachdem das Instrument für die Messung von Höhenwinkeln oder Zenithabständen eingerichtet ist. Den im Winkelmaß ausgedrückten Betrag dieser Verschiebung heißt man den *Zeigerfehler* (Indexfehler oder Nullpunktsfehler) des Höhenkreises.

7. Neigungsmesser. Neben dem Theodolit mit Höhenkreis, welcher zur Neigungsmessung von Sichten dient, gibt es

noch besondere Neigungsmesser von geringerer Genauigkeit. Ein sehr handliches *Setzinstrument* zur Neigungswinkelmessung von Ebenen (oder von Richtungen in Ebenen) ist das *Setzniveau von Weisbach.* Dasselbe besteht (Eig. 57) aus einem geteilten Quadranten mit ebener Aufsatzfläche und einer um den Kreismittelpunkt *C* drehbaren Zeigervorrichtung, deren Zeigerlinie *GZ* beim \_J Einspielen der mit der Alhidade festverbundenen Libelle horizontal liegt.

Wie die Figur unmittelbar zeigt, ist die bei einspielender Libelle erscheinende Quadrantenablesung *a* direkt der Neigungswinkel *h* der Unterlage, falls der Nullhalbmesser *CO* zur Aufsatzfläche parallel liegt. Zur Neigungsmessung von Geraden, welche durch

Schnüre, Drähte oder ähnliche Mittel verkörpert sind, dienen *Hängeinstrumente,* unter denen der Gradbogen oder die *Hängewage* das bekannteste ist. Wie Fig. 58 zeigt, besteht sie aus einem geteilten, von der Mitte aus nach beiden Seiten von 0 bis 90° bezifferten Halbkreis, in dessen Mittelpunkt *G* das als Ablesezeiger dienende Fadenlot *GL* befestigt ist. Zum Aufhängen des Instrumentes auf die Schnur dienen zwei gleich lange, meist nach ver-

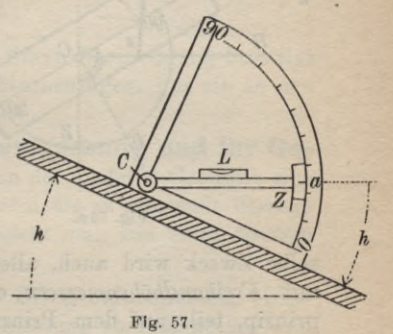

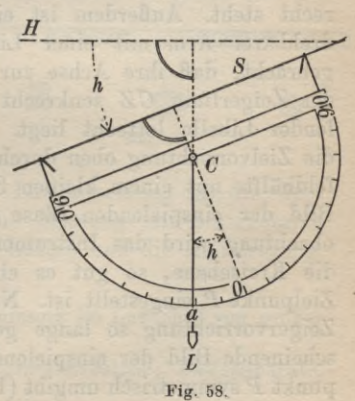

scbiedenen Seiten geöffnete Haken, so daß die Haken- oder Schnurlinie *8* zum 90°-Durchmesser parallel ist. Da das Lot  $CL$  auf der Horizontalen  $H$  und der Nullhalbmesser  $CO$  auf der Schnurlinie *S* senkrecht steht, so ist bei berichtigtem Instrument die Ablesung *a* am Gradbogen wieder unmittelbar der gesuchte Neigungswinkel *h.* Zur Erzielung guter Ergebnisse ist die

*I*

*\Z 0/*

.y...

 $\overline{\phantom{0}}$ 

 $\frac{90}{6}$ 

Schnurdurchbiegung möglichst gering zu halten. Man verwendet daher nur leichte Gradbögen und kurze, gut gespannte Schnüre.

Soll die Neigung einer Ziel-

linie ermittelt werden, so kann hiezu, wie früher gezeigt, ein fest aufgestellter Theodolit mit Höhenkreis verwendet werden. Der-

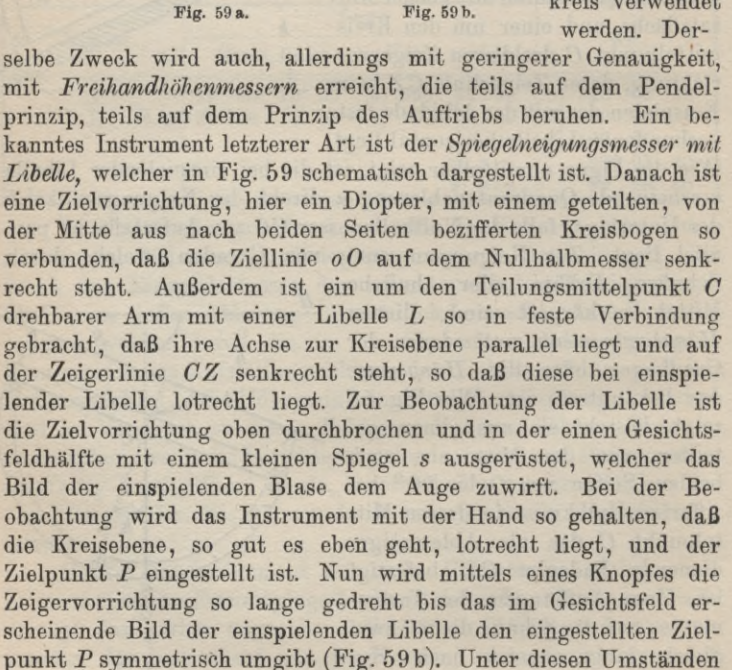

*h*

*H*

ist nach dem Anblick von Fig. 59 a die Kreisablesung wieder unmittelbar der gesuchte Höhenwinkel *li.*

Ein genaueres Instrument derselben Art ist der *Libellenquadrant*\*), welcher als Zielvorrichtung ein kleines Fernrohr besitzt. Den damit bestimmten Höhenwinkeln kommt ein mittlerer Beobachtungsfehler von etwa *5'* zu.

Findet man mit einem Freihandhöhenmesser für eine Sicht., deren genauer Höhenwinkel schon vorher mit einem Theodolit zu *h* ermittelt wurde, den Wert *h\* so ist der im Sinne einer Verbesserung genommene Zeigerfehler:

# $i = h - h'.$

Dieser Betrag ist, wenn er nicht durch Berichtigung beseitigt werden kann, zu jeder Ablesung h' hinzuzufügen, um sie in den gesuchten Höhenwinkel *li* überzuführen.

**8. Instrumente zur Längenmessung und ihr Gebrauch.** Die Längenmessung spielt in der niederen Geodäsie eine sehr wichtige Bolle. Je nachdem hiebei die zu messende Strecke begangen werden muß oder nicht, spricht man von einer *direkten* oder *indirekten Längenmessung.*

a) Direkte Längenmessung. Die gebräuchlichsten Hilfsmittel<sup>2</sup>) für die unmittelbare Längenmessung sind *Meßlatten* und *Meßbänder.* Die Meßlatten (Fig. 60) bestehen fast durchwegs aus trokenem, geradfaserigem Tannenholz mit rechteckigem, ovalem oder kreisförmigem Querschnitt und sind meist 3 oder 5 m lang. An den Enden tragen sie Metallkappen; ein in den verschiedenen Meterfeldern verschiedenfarbiger Ölfarbenanstrich (weiß und rot

oder weiß und schwarz) vermindert den schädlichen Einfluß der Luftfeuchtigkeit auf das hygroskopische Holz. Die Bezeichnung der Dezimeter erfolgt durch Nägel oder Striche.

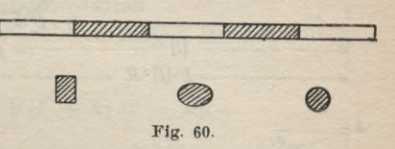

Die wichtigsten Methoden der Lattenmessung für die Geodäsie über Tage sind folgende: die Messung mit horizontalen Latten, die Messung mit geneigten Latten und die Keilmessung.

1) Derselbe ist für die Ortsbestimmung im Luftschiff von großer Bedeutung.

2) Hieher gehören aber auch Normalmaßstäbe, Basisapparate, Meßketten, Meßräder und Feldzirkel.

*a) Messung mit horizontalen Latten.* Soll ein*^horizontale Länge AB* (Fig. 61), d. h. der *Abstand der Lote durch A und B* mit horizontalen Latten gemessen werden, so wird, wie auch hei den anderen Methoden der direkten Längenmessung, zunächst die Ge-

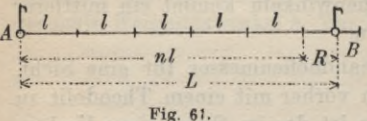

rade *AB* durch lotrechte Flucht-<br> *l l l l* stäbe von 2—3 m Länge ausge-<br> *nl n l l l d i* richtet<sup>1</sup>). Dadurch wird die Lot- $\qquad \qquad$  ebene durch  $AB$ , in welcher die Messung vor sich geht, im Gelände bezeichnet. Bei *horizon-*

*taler Unterlage* besteht die ganze Messung in einer in *A* beginnenden und nach *B* fortschreitenden Aneinanderreihung der Latten *lt* und *l2* eines Lattenpaares. Ist *<sup>L</sup><sup>j</sup>* die gesuchte Horizontalentfernung, *n* die Zahl der ganzen zwischen *A* und *B* gelegenen Latten von der Länge *l* und *R* das noch zur Länge gehörige Reststück der bereits über den Endpunkt *B* hinausragenden Latte, so hat man:

 $L = n \cdot l + R$ .  $(75)$ 

Will man im hügeligen Gelände horizontal messen, so kommt die *Staffehnessung* (Fig. 62) zu ihrem Recht. Hier werden die

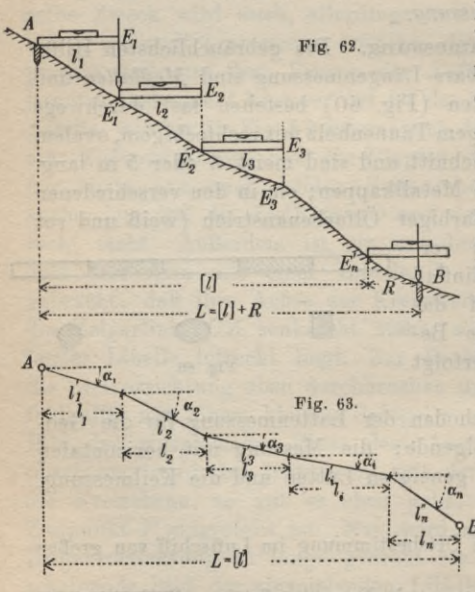

Latten nicht mit Endenberührung aneinander gereiht, sondern in derWeise, daß jeweils der Endpunkt *E* der vorhergehenden, mittels einer Libelle oder nach dem Augenmaß horizontal gerichteten Latte auf den Boden nach *E'* herabgelotet und in diesem Punkte die nächstfolgende Latte wieder horizontal angelegt wird.

*ß) Schrägmessung.* Wird mit geneigten Latten gemessen, so spricht man von einer Schräg-<sup>1</sup> *messung* oder *Flachmes*sung. Hiebei werden die Latten auf den Boden

1) Siehe 14, Absteckung von Geraden.

aufgelegt (Fig.  $63$ ) und ihre Neigungswinkel  $\alpha$  mit einem Setzinstrument bestimmt. Ein Blick auf die Figur 63 zeigt, daß die gesuchte Horizontalentfernung :

(76) 
$$
L = [l] = [l' \cos \alpha].
$$

ist, wenn die *l* die Horizontalprojektionen der Strecken *V* mit den Neigungen « bedeuten. Nimmt man für *f* die konstante Lattenlänge, so ergibt sich:

(77) 
$$
L = l' [\cos \alpha].
$$

Für kleine Neigungswinkel « setzt man mit Vorteil:

$$
\cos \alpha = 1 - \frac{\widehat{\alpha}^2}{2} = 1 - \frac{(\alpha^0)^2}{2(\varrho^0)^2} = 1 - C \cdot (\alpha^0)^2.
$$

Es sind hier die Neigungswinkel, welche in der Regel in Graden gemessen werden, auch im Gradmaß eingeführt. Damit erhält man aus den Gl. (76) und (77):

$$
L = [l'] - C [l'(\alpha^0)^2]
$$

und für gleiche *f:*

(78) 
$$
L = [l'] - Cl'[(\alpha^0)^2] = n\ell' - Cl'[(\alpha^0)^2].
$$

Man bezeichnet diese Rechnungen als eine *Reduktion der schief gemessenen Längen auf den Messungshorizont.* Vielfach kennt man zur Vornahme derselben nicht den Neigungswinkel der Strecke sondern den Höhenunterschied *h* (Fig. 64) zwischen ihrem Anfangspunkt und Endpunkt. Da die schiefe Länge *T,* ihre Horizontalprojektion *l* und der Höhenunterschied *h* ein rechtwinkeliges Dreieck mit *l' l* **Fig. 64.**

als Hypotenuse bilden, ist:

(79) 
$$
l = \sqrt{l'^2 - h^2} = \sqrt{(l' + h)(l' - h)}.
$$

Ist *h* im Verhältnis zu *l'* klein, so empfiehlt es sich, *l'* vor die Wurzel zu nehmen und den Wurzelausdruck nach dem Binomialsatz in eine Reihe zu entwickeln, deren höhere Glieder ver-

nachlässigt werden dürfen. Man erhält so:  
(80) 
$$
l = l' - \frac{h^2}{2l'} = l' - \Delta l.
$$

ln dem besonderen, häufig vorkommenden Fall, daß *t —* <sup>5</sup> <sup>m</sup> ist, *h* in *dm* und *Al* in *mm* ausgedrückt wird, findet sich die ein-

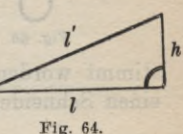

fache Reduktionsgleichung:

(81)  $d l_{mm} = h_{dm}^2$ .

Für die Schrägmessung ist es vorteilhafter, wenn die Lattenenden schneidenförmig (Fig. 65) ausgebildet sind, da unter dieser

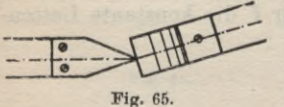

Voraussetzung die Endenberührung in der Lattenachse stattfinden kann.

Die Schrägmessung ist zwar genauer als die mit den Ablotungsfehlern behaftete Staffelmessung, aber trotzdem

gibt man meistens der letzteren den Vorzug, da bei diesem Verfahren weder Zwischenaufschreibungen noch nachträgliche Rechnungen notwendig sind.

*y) Keilmessung.* Für die Keilmessung sind schneidenförmige Lattenenden eine Notwendigkeit. Zwischen denselben bleibt hier,

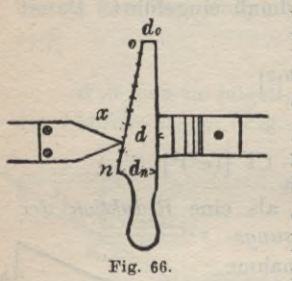

um ein Zurückstoßen der vorhergehenden Latte durch das Anlegen der folgenden zu vermeiden, ein kleiner Zwischenraum *d,* welcher mit Hilfe eines vorsichtig eingeschobenen, auf der Hypotenusenfläche mit einer Teilung versehenen *Meßheils* (Fig. 66) gemessen wird. Sind  $d_0$  und  $d_n$ die zu den Teilungsstellen *o* und *n* gehörigen Keildicken, welche durch mikrometrische Messung ein für allemal be-

stimmt worden sind, und bezeichnet *x* die Keilablesung an der einen Schneide, so findet man aus der Figur leicht, daß:

(82) 
$$
d = d_0 + \frac{d_n - d_0}{n} \cdot x = d_0 + C \cdot x.
$$

Diese Gleichung (82) nennt man die *Keilgleichung.* Wenn die *l* wie früher wieder die Horizontalprojektionen der schiefen Teillängen *l'* sind, so findet sich für die Gesamtlänge *L:*

(83) 
$$
L = [l] + [d].
$$

Dabei ist die für [d] eigentlich noch notwendige Reduktion auf den Messungshorizont wegen ihrer Geringfügigkeit vernachlässigt. Bei sehr starken Neigungen wäre dies nicht mehr zulässig.

Soll die nach irgendeinem Verfahren gewonnene Länge *L* im Messungshorizont *MH* mit der Meereshöhe *H* auf den Meereshorizont *M0H<sup>q</sup>* bezogen werden, so ist wegen der Lotkonvergenz noch eine weitere Reduktion notwendig. Wenn  $L_0$  die auf das
Meeresniveau reduzierte Länge und *R* den Erdhalbmesser bedeutet, so ist nach Eig. 67:

$$
(84) \quad L_0 = L \frac{R}{R+H}
$$

Da *H* im. Verhältnis zu *R* stets sehr klein ist, kann man mit völlig ausreichender Genauigkeit auch setzen:

$$
L_0 = L \frac{1}{1+\frac{H}{R}} = L \left(1 - \frac{H}{R}\right)
$$

(85) 
$$
L_0 = L - \frac{H}{R} \cdot L = L - \Delta L.
$$

 $\frac{H}{B} \cdot L = \frac{H}{B} \cdot L$  heißt die *Reduktion auf den Meeres-Spiegel.* Sie beträgt, da *R* rund 6370 *km* ist, für 100 *m* Meereshöhe und 100 *m* Länge 1,57 *mm.*

d) *Bandmessung.* Neben den Latten kommen für die direkte Längenmessung hauptsächlich die *Meßbänder* in Betracht und davon besonders die

Stahlbänder. Die kräftigsten Stahlbänder sind <sup>j</sup> die *Feldstahlbänder* (Eig. 68) oder *Ziehstahlbänder* von 20 bis 30 m Länge. Ein solches Band liegt  $=$ bei der Messung auf dem Boden auf und besitzt an

den Enden drehbare Ringe, welche an zylindrische Zieh- oder Bandstäbe von gleichem Querschnitt gesteckt werden. Da die Ringmittelpunkte genau mit dem Anfangs- und Endpunkte der meist von Dezimeter zu Dezimeter bezeichneten Bandteilung zusammenfallen, so ist der Abstand der lotrechten Stabachsen stets die Bandlänge. Bei der Messung wird das Band zunächst in die Messungslotebene gebracht, der hintere Bandstab fest in den Endpunkt der vorhergehenden Lage gesteckt und nach kräftigem Anziehen (etwa 20 kg Zug) das vordere Bandende durch Hineindrücken des zugehörigen Stabes bezeichnet. Nach Wegnahme des Stabes wird der Endpunkt der Bandlänge durch den Vordermann i

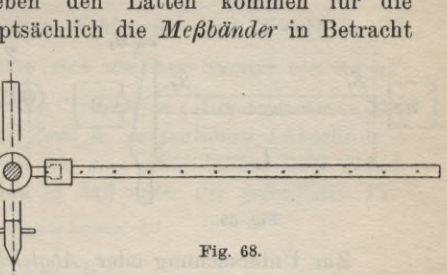

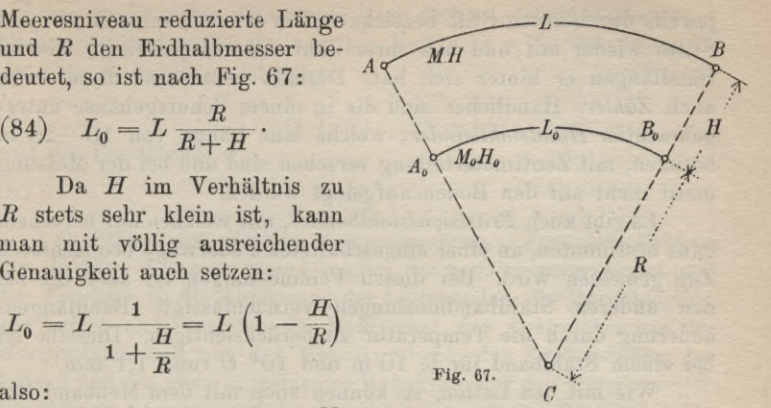

jeweils durch einen Stift bezeichnet. Der Hintermann nimmt diese Stifte wieder mit und aus ihrer Zahl sieht er jederzeit, wieviel Bandlängen er hinter sich hat. Deshalb nennt man diese Stifte auch *Zähler.* Handlicher sind die in einem Schutzgehäuse untergebrachten *Handstahlbänder,* welche eine Länge von 10—20 m besitzen, mit Zentimeterteilung versehen sind und bei der Messung meist nicht auf den Boden aufgelegt werden.

Es gibt auch *Präzisionsstahlbänder*, mit welchen nur bei einem ganz bestimmten, an einer eingeschalteten Federwage beobachteten Zug gemessen wird. Bei diesen Feinmessungen ist auch die bei den anderen Stahlbandmessungen vernachlässigte Bandlängenänderung durch die Temperatur zu berücksichtigen. Dieselbe ist bei einem Stahlband für je 10 m und 10° *C* rund 1,1 mm.

Wie mit den Latten, so können auch mit dem Meßband Horizontalmessungen und Flachmessungen ausgeführt werden. Die Neigungsmessung des Bandes erfolgt hier mit einem Freihandneigungsmesser, indem die Neigung der Verbindungsgeraden der oberen Stabenden gemessen wird. Vielfach läßt sich ein solcher Neigungsmesser auf den einen der beiden gleich langen Stäbe aufstecken.

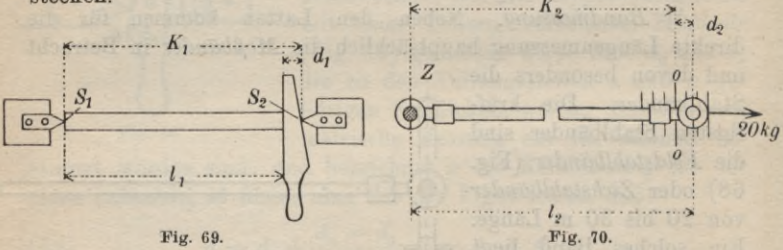

Zur Untersuchung oder *Abgleichung der Latten-* und *Bandlängen* dienen einfache *Längenkomparatoren*. Fig. 69 stellt eine derartige Vergleichsvorrichtung für Latten und Fig. 70 eine solche für Stahlbänder mit Ringenden schematisch dar. Im ersten Fall ist die Komparatorlänge  $K_i$  der Abstand zweier festen Schneiden  $S_1$ ,  $S_2$  und im zweiten  $K_2$  die Entfernung des Nullstriches (00) einer feinen Teilung von der Achse eines lotrechten zylindrischen Zapfens Z. Die Komparatorlängen K, und K, werden durch wiederholtes Abschieben1) mit einem Normalmaßstab von bekannter Gleichung genau bestimmt. Dann erst wird die Latte oder das Meßband in der aus der bildlichen Darstellung ersichtlichen Weise

1) Vgl. auch im Abschnitt C. Höhere Geodäsie die Ausführungen über Grundlinien.

### I. Elemente der Instrumentenkunde **127**

auf den Komparator gelegt und dort findet man an den rechten Enden die Restgrößen  $d_1$  (mit dem Keil) und  $d_2$  (an der Teilung).

Die Lattenlänge ist dann:

(86) 
$$
l_1 = K_1 - d_1
$$

und die Bandlänge:

(87) 
$$
l_2 = K_2 + d_2.
$$

f) *Fehler der direlden Längenmessung. Von den Fehlern der direlden Längenmessung wirken die meisten vergrößernd auf das Ergebnis*, so die Abnützung der Lattenenden, die Durchbiegung der Latten und besonders der Meßbänder, das Ausweichen aus der Horizontalen und aus der Messungsebene, das Zurückstoßen der Latten und die etwa unterlassene Reduktion auf den Meeresspiegel. Verkleinernd wirken auf das Ergebnis nur wenige Fehler wie das Eindringen von Fremdkörpern zwischen die Lattenenden, das Langzieheu der Endringe und das Vorziehen des hinteren Bandstabs.

An rein unregelmäßigen, gleich häufig positiven und negativen Fehlern kommen hauptsächlich in Betracht die Anlegefehler Ablesefehler, Anreihefehler, Ablotungsfehler und die Fehler der gemessenen Neigungen.

Der *mittlere unregelmäßige Fehler m einer direkt gemesn senen Länge* <sup>X</sup> = [ij *ist, da es sich um eine Summe von im all*l *gemeinen gleich genau bestimmten Teillängen (Beobachtungen) handelt*, *zur Wurzel aus deren Zahl n proportional* (Abschnitt A Gleichung (4l)); *diese aber ist für eine feste Latten*- *oder Bandlänge zu L<sup>j</sup> selbst proportional, so daß unter der getroffenen Voraussetzung <sup>m</sup> zu YI<sup>j</sup> selbst proportional ist:*

$$
(88) \t\t m = m_0 V L.
$$

Setzt man  $L = 1$ , so ergibt sich die Bedeutung der Konstanten  $m_0$ ; sie stellt den *mittleren Fehler der Längeneinheit* vor.

Derselbe läßt sich für jede Messungsart und für jedes Meßwerkzeug aus *Doppelmessungen* bestimmen. Liegen für die Doppelmessungen von *n* verschiedenen Längen  $L_1, \ldots L_n$  die Differenzen  $d_1, \ldots, d_n$  vor, so findet sich nach den Lehren der Ausgleichungsrechnung nach der Methode der kleinsten Quadrate (vergl. S. 22):

$$
(89) \t m_0 = \pm \sqrt{\frac{d^2}{L}}.
$$

Die entsprechende mittlere Differenz  $d_0$  einer Doppelmessung der Längeneinheit ist dann:

$$
(90) \qquad \qquad d_0 = m_0 V 2
$$

und die mittlere Differenz für eine Länge L wird:

(91) 
$$
d = m_0 V \overline{2} V L = m_0 V 2 L.
$$

Setzt man nun, wie üblich, den Maximalfehler  $M = 3m$ , so wird die Maximaldifferenz einer Doppelmessung:

(92) 
$$
D = MV^2 = 3d = 3m_0 V^2 V L = kVL.
$$

Solange  $D \lt k V L$  ist, bleibt die Messung brauchbar; andernfalls ist sie zu wiederholen. k ist in den Verwaltungen verschiedener Länder ganz verschieden festgesetzt worden; im ebenen Gelände kann man jedenfalls fordern, daß:

$$
(93)\qquad \qquad D<0.007~V L
$$

wird, wo alles in Metern ausgedrückt ist.

b) Indirekte Längenmessung. Die indirekte Längenmessung kann auf geometrischem oder trigonometrischem Wege oder durch Entfernungsmesser (Distanzmesser) erfolgen. Wir greifen nur die letzteren heraus und von diesen nur den für die praktische Geodäsie wichtigen Entfernungsmesser mit Latte, zu welchem jedes Meßfernrohr durch Einziehen von zwei weiteren Horizontalfäden (Distanzfäden) in die Bildebene ausgebaut werden kann.

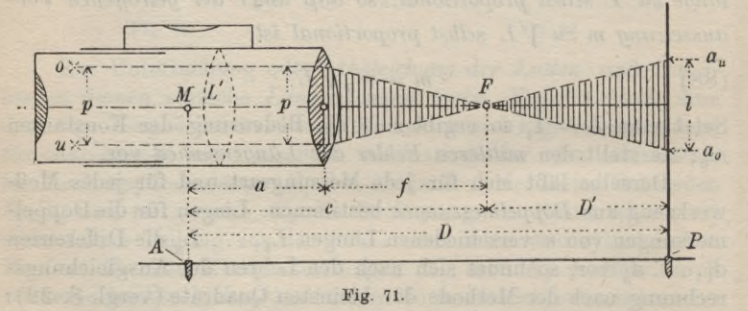

Zur Bestimmung der horizontalen Entfernung D (Fig. 71) der beiden Punkte A und P denken wir uns das Instrument so aufgestellt, daß sein Mittelpunkt M lotrecht über A und seine

128

### I. Elemente der Instrumentenkunde 129

mittlere Ziellinie *mO* horizontal liegt. Ferner soll der Vertikalfaden des Instrumentes auf die Teilung einer in *P* lotrecht stehenden Latte eingestellt sein. Dann wird auch die mittlere Ziellinie *m 0* auf der Latte senkrecht stehen. Zwischen den Distanzfäden *<sup>o</sup>* und *u*, zu welchen die Lattenablesungen  $a_0$  und  $a_u$  gehören, erscheint ein Lattenabschnitt  $l = a_u - a_0$ , der in einer einfachen Beziehung zum Abstand *D'* der Latte vom vorderen Brennpunkt *F* des Objektivs, dem *anallatischen Punkt,* steht. Bezeichnet *f* die Objektivbrennweite und^> den Abstand der Distanzfäden, so findet man aus den beiden schraffierten, ähnlichen Dreiecken:

(94) 
$$
D' = \frac{f}{p} \cdot l = C \cdot l.
$$

Wenn weiter *c* die Entfernung des vorderen Objektivbrennpunktes von der Instrumentenmitte *M* bedeutet, so wird nach Figur 71 die gesuchte Entfernung:

$$
(95) \tD = c + C \cdot l.
$$

Die *Additionskonstante*

(96)  $c = a + f$ 

setzt sich aus dem unmittelbar zu messenden Betrag *OM — a* und aus der Objektivbrennweite *f* zusammen. Letztere findet man als den Abstand Fadenkreuzebene-Objektivmittelpunkt, wenn ein sehr weit entfernter Gegenstand, streng genommen ein im Unendlichen liegender Punkt, deutlich eingestellt ist.

Die *Multiplikationskonstante C* läßt sich bei bekanntem *c* dadurch bestimmen, daß zu einer Anzahl von direkt gemessenen, bekannten Horizontalentfernungen  $D_1, \ldots, D_n$  bei horizontalem Fernrohr an der lotrechten Latte die zugehörigen Abschnitte  $l_1, \ldots l_n$  beobachtet werden. Dann ergibt sich aus Gleichung (95) für eine

einzelne Entfernung:  
(97) 
$$
C = \frac{D-c}{l}
$$

und aus den zu den *n* Entfernungen  $D_1, \ldots, D_n$  gehörigen Beobachtungen findet sich der Mittelwert:

$$
(98)\qquad \qquad C = \frac{[D] - nc}{[l]}
$$

Gewöhnlich werden zur Erzielung einer einfachen Berechnung von *D* nach (95) die Fernrohrkonstanten *f* und *p* so gewählt, daß  $f$  die Multiplikationskonstante  $C = \frac{f}{n}$  ein runder Wert, meist 100,

wird. Entfernungsmesser der vorbeschriebenen Art werden als *Beichenbach'sehe Distanzmesser* bezeichnet.

Durch Einschalten einer weiteren in Figur 71 punktierten Linse *L'* von geeigneter Brennweite zwischen Objektiv und Bildebene kann der anallatische Punkt *F* in den Instrumentenmittelpunkt *M* verlegt werden. Bei einem solchen *Porro'schen Entfernungsmesser* sind die von der Instrumentenmitte *M*aus gemessenen Entfernungen *D* zu den Lattenabschnitten *l* unmittelbar proportional, also ist hier:

(99)  $D = C \cdot l$ .

Die Additionskonstante *c* ist in diesem Falle Null.

Der hier gewonnene rechnerische Vorteil wird jedoch durch eine geringere Bildhelligkeit etwas beeinträchtigt.

Was die *Genauigkeit einer mit einem guten Fadendistanzmesser bestimmten Entfernung* anlangt, so zeigt die Erfahrung, daß ihr mittlerer Fehler für  $D = 100$  m etwa 5 cm ist und annähernd mit dem Quadrat der Entfernung zunimmt.

Außer den *Distanzmessern mit Latte,* wovon hier nur die wichtigste Form in den Grundzügen besprochen wurde, gibt es auch noch eine große Zahl von *Entfernungsmessern ohne Latte*, die jedoch fast ausschließlich militärischen Zwecken dienen. Bei beiden wird zur Entfernungsermittlung ein schmales, langes Dreieck mit bekannter Grundlinie benützt; der wesentliche Unterschied zwischen beiden Typen liegt nur darin, daß beim Distanzmesser mit Latte die Basis (Lattenabschnitt) im entfernten Punkt steht und beim Entfernungsmesser ohne Latte mit dem Instrument fest verbunden ist.<sup>1</sup>)

# II. Aufnahmearbeiten.

**9. Horizontalaufnahmen.** Bei jeder Horizontalaufnahme handelt es sich um die Festlegung der Horizontalprojektionen von Geländepunkten. Je nach den für eine solche Aufnahme verwendeten Instrumenten und Hilfsmitteln spricht man a) von einer *Zahlenmethode,* b) von einer *Meßtischaufnahme* oder c) von einer *Bussolenaufnähme.*

**a) Die Horizontalaufnahme nach der Zahlenmethode.** Dieses Verfahren ist die genaueste, aber auch zeitraubendste und

1) Über die Entwicklung der Fadendistanzmesser siehe M. Schmidt, *Mensula Praetoriana*, Zeitschrift für Vermessungswesen 1893, S. 270 u. d. f.

daher teuerste Art der Horizontalaufnahme. Es findet hauptsächlich für Eigentumsaufnahmen Verwendung, dann aber auch für solche rein technische Unternehmungen, die einen sehr hohen Genauigkeitsgrad erfordern.

Die Bestimmung der einzelnen Geländepunkte in ihrer Horizontalprojektion erfolgt hier durch *in der Natur direkt gemessene Koordinaten in lokalen Systemen,* welche bei größerer Ausdehnung der Aufnahmen durch Polygonzüge oder trigonometrisch miteinander verbunden werden.

Den einfachsten Fall einer Horizontalaufnahme nach Naturmaßen stellt die sog. *Standlinienaufnahme* (Fig. 72) vor. Zur Aufnahme des Grundstücks  $P_1 \nldots P_i \nldots P_n$  wird eine an sich beliebige Richtung als Ahszissenachse + *X* gewählt und ihre Lotebene durch Stäbe zweckmäßig so abgesteckt, daß sie das Grundstück der Länge nach annähernd halbiert und durch zwei Brechungspunkte P<sub>1</sub>, P<sub>i</sub> des Umfangs hindurchgeht. Senkrecht dazu steht die

Ordinatenachse + *Y*und zwar soll es sich hier um das in der Geodäsie am häufigsten gebrauchte *allgemeine Koordinatensystem* handeln, in welchem die  $+$  X-Achse nach einer Drehung um 90° im Uhrzeigersinn mit der  $+$   $Y$ -Achse zusammenfällt. Als Koordinatenanfangspunkt

kann ein ganz beliebiger Punkt der Standlinie (Abszissenachse) gewähltwerden, am zweckmäßigsten allerdings  $P_1$  oder der Fußpunkt der ersten Ordinate. In diesem örtlichen System werden nun die Geländepunkte durch ihre rechtwinkeligen Koordinaten æ, *y* festgelegt. Das hiebei notwendige Fällen der Lote zur Ermittlung der

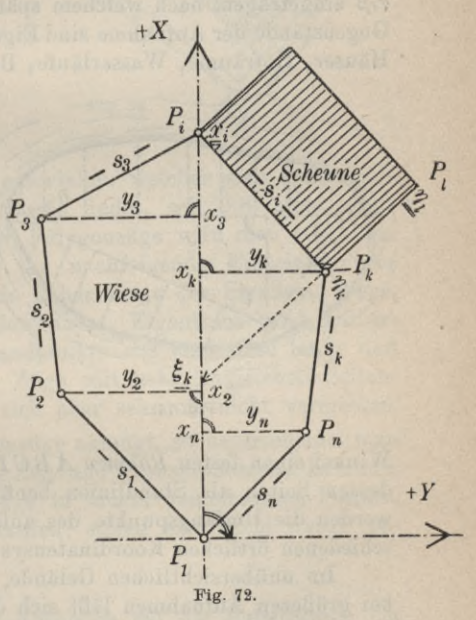

9 \*

Ordinatenfußpunkte geschieht in der Ebene am zweckmäßigsten mit dem Winkelprisma und im Hügelland mit einem Diopterinstrument (Kegelkreuzscheibe), in Städten manchmal auch mit einem Anlegewinkel, besonders bei kurzen Ordinaten. Die Abszissen-

# 132 B. Niedere Geodäsie

messung erfolgt, im Koordinatenanfangspunkt beginnend, durchlaufend meist mit 5 m-Latten oder einem Feldstahlband, während zur Ordinatenmessung vielfach 3 m-Latten oder das Handstahlband verwendet werden. Sehr erwünschte Messungsproben liefern die ebenfalls direkt gemessenen Seitenlangen s, welche als *Spannungen*

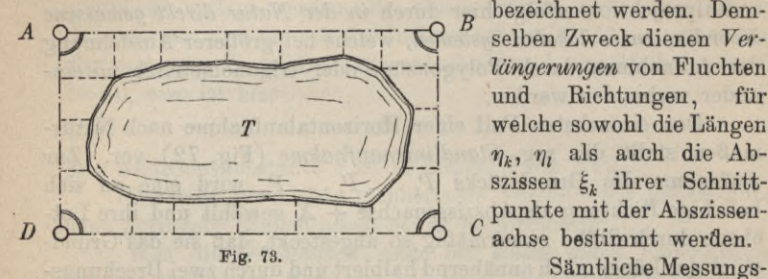

bezeichnet werden. Demselben Zweck dienen Ver*längerungen* von Fluchten und Richtungen, für welche sowohl die Längen  $\eta_k$ ,  $\eta_l$  als auch die Abszissen  $\xi_k$  ihrer Schnittc punkte mit der Abszissen-^ achse bestimmt werden.

ergebnisse werden in einen annähernd maßstäblich geführten *Handriß* eingetragen, nach welchem später die Planherstellung erfolgt. Gegenstände der Aufnahme sind Eigentumsgrenzen, Kulturgrenzen,

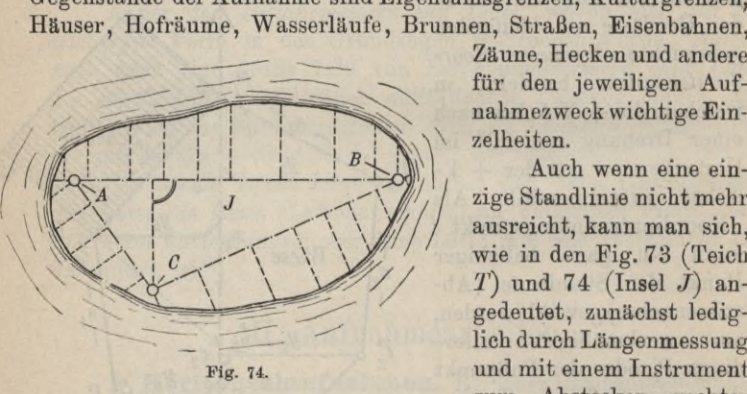

Zäune, Hecken und andere für den jeweiligen Aufnahmezweck wichtige Ein-<br>zelheiten.

\ *<sup>A</sup>* X ' *\ l/l* / ausreicht, kann man sich, wie in den Fig. 73 (Teich und 74 (Insel  $J$ ) an gedeutet, zunächst lediglich durch Längenmessung und mit einem Instrument zum Abstecken rechter

Winkel einen festen *Böhmen ABCD* bzw. *ABC* schaffen und nun dessen Seiten als Standlinien benützen. In einem solchen Falle werden die Umfangspunkte des aufzunehmenden Gebildes in verschiedenen örtlichen Koordinatensystemen bestimmt.

Im unübersichtlichen Gelände, besonders in Ortschaften und bei größeren Aufnahmen läßt sich der Rahmen selten so einfach bestimmen. Hier wird ein besonderes *Polygonnetz* (in Fig. 75: 2 3 9 10...) notwendig, in welches nach Bedarf noch weitere, als *Liniennetz* bezeichnete Messungslinien eingeschaltet werden. Die *Einbindepunkte* (2<sup>1</sup>, 2<sup>2</sup>, 3<sup>1</sup>...) dieser Messungslinien in die Polygonseiten werden, wie in der Figur angedeutet, zweckmäßig nach dem vorhergehenden Polygonpunkt bezeichnet.

Die Aufnahme erfolgt hier von den Polygonseiten und den Seiten des Liniennetzes<br>aus.<sup>1</sup>) *Mercure und Re* 

.? *a) Messung und Berechnung eines Polygonzugs.* Unter einem*Polygonzug* versteht man einen *Streckenzug* (Fig. 76), dessen *Gestalt* durch die *direkte* Messung der *Streckenlängen s* und ihrer *Brechungswinkel ß* bestimmt wird.

Die Differenz *D* zwischen Hin- und Rückmessung einer Polygonseite soll  $0.007 Vs$  (in m) nicht überschreiten (siehe Seite 128). Für die Winkelmessung genügt ein in zwei Fernrohrlagen gemessener Satz. Der

mittlere Fehler  $m<sub>s</sub>$  der Polygonwinkel, welcher sich später aus der Winkelausgleichung des Zuges findet, soll 0,8' nicht überschreiten. Bei der Anlage der Polygonzüge wird man vor allem darauf sehen, daß sie für die nachfolgende Einzelaufnahme günstig liegen. Man führt sie daher längs der Straßen, Wege, Wasserläufe, Eisenbahnen, Gewannen-, Eigentums- und Kulturgrenzen. Vom Genauigkeitsstandpunkte aus sind allzu lange und stark gebogene Züge, sowie Züge mit sehr ungleichen Seitenlängen unerwünscht, lassen sich aber sehr oft nicht vermeiden.

/

Was die Art der Polygonzüge anlangt, so unterscheidet man *offene Polygonzüge, geschlossene Züge* und *Zugverknotungen.* Letztere, hei welchen mehrere Zugzweige in einem gemeinsamen Punkte, dem Knotenpunkt zusammenlaufen, sollen hier nicht weiter behandelt werden.

1) Einen geschichtlichen Rückblick auf die Entwicklung der Aufnahme durch Naturmaßkoordinaten enthält des Verfassers Arbeit *Die Bedeutung der Koordinatengeometrie für die Bauingenieurtechnik* in der Zeitschrift des Bayerischen Geometervereins, Jahrgang 1907, Seite 188.

**\**

*/*

*l*

 $\tilde{A}$ / **/** /

/ **■»**

*<sup>t</sup> /* <sup>X</sup> */*

*77*

 $2*$ 

*p,< /*

**/**

/

*îv.*

/

*/ 21/*

*XL* **Fig. 75.**

A

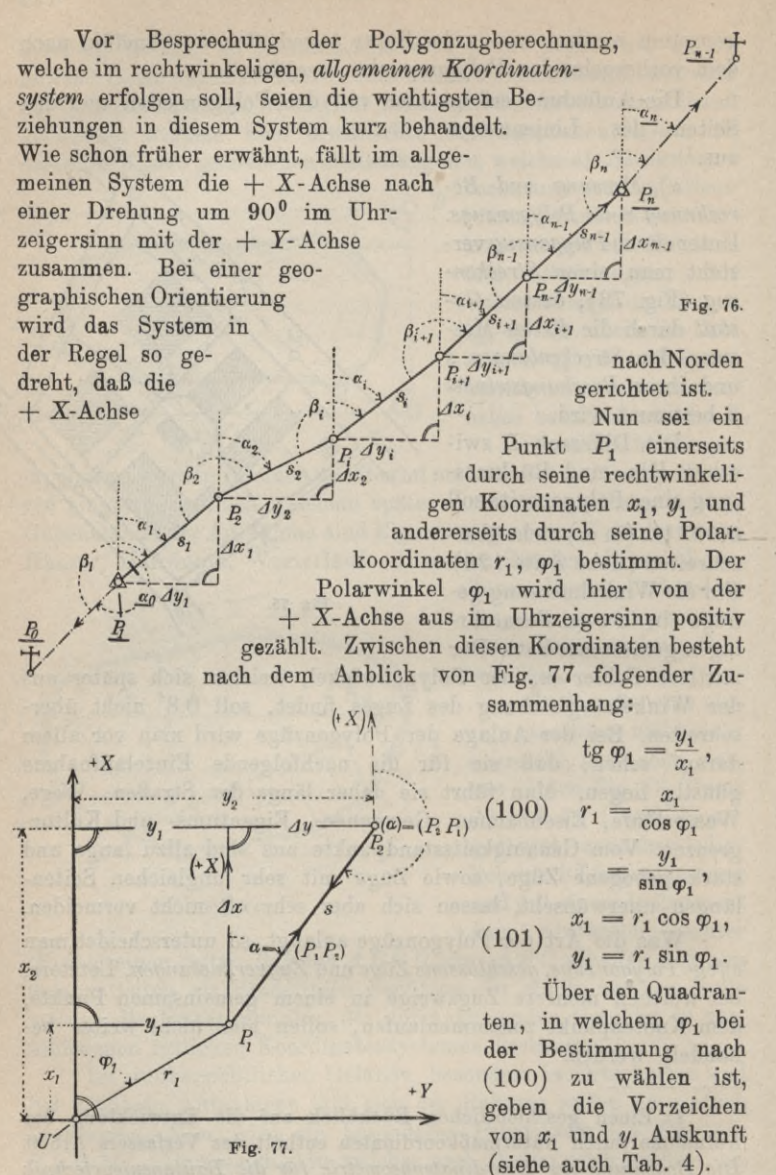

Nun trete zu  $P_1$  ein zweiter Punkt  $P_2$  mit den rechtwinkeligen Koordinaten  $x_2, y_2$ . Dann wird die Verbindungsstrecke  $P_1P_2=s$ 

mit der + X-Achse und mit der hiezu Parallelen  $(+ X)$  durch den Streckenanfangspunkt  $P_1$  einen Winkel  $\alpha = (P_1 P_2)$  einschließen. Derselbe ist der *Richtungswinkel* der Strecke  $P_1P_2$  und wird im *Uhrzeigersinn positiv* gezählt<sup>1</sup>), *s* und  $\alpha$  kann man auch als die Polarkoordinaten von  $P_2$  in Bezug auf  $P_1$  als Anfangspunkt auffassen. Den Winkel  $(\alpha) = (P_2P_1)$ , welchen die Strecke  $P_2P_1$  in  $P_2$ mit der Parallelen  $(+ X)$  zur Abszissenachse einschließt, nennt man den *Gegenrichtungswinkel* von (P1P2). Wie Figur 77 zeigt, steht er zum Richtungswinkel  $\alpha$  in einer sehr einfachen Beziehung. Es ist nämlich:

(102) 
$$
(\alpha) = (P_2 P_1) = \alpha + 180^{\circ} = (P_1 P_2) + 180^{\circ}.
$$

Sind für eine Strecke die Lage des Anfangspunktes  $P_1$  sowie ihr Richtungswinkel und ihre Länge bekannt, so lassen sich die rechtwinkeligen Koordinaten des Endpunktes  $P_2$  im Anschluß an Figur 77 leicht ableiten; es ist nämlich:

$$
x_2 = x_1 + \Delta x = x_1 + s \cdot \cos \alpha
$$
  
=  $x_1 + P_1 P_2 \cos (P_1 P_2),$   

$$
y_2 = y_1 + \Delta y = y_1 + s \cdot \sin \alpha
$$
  
=  $y_1 + P_1 P_2 \sin (P_1 P_2).$ 

Umgekehrt lassen sich aus den rechtwinkeligen Koordinaten der Streckenendpunkte auch Richtung und Länge der Strecken ermitteln; erstere findet man aus der Gleichung: Tabelle 4.

(104) 
$$
\text{tg } \alpha = \frac{\Delta y}{\Delta x} = \frac{y_2 - y_1}{x_2 - x_1}
$$

 $(103)$ 

Über den Quadranten, in dem *cc* zu wählen ist, kann kein Zweifel walten, wenn die in Tabelle 4 zu-

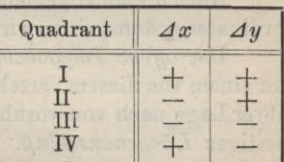

sammengestellten, für die verschiedenen Quadranten geltenden Vorzeichen der Koordinatenunterschiede zu Rate gezogen werden.

1) Daß in der Geodäsie und Astronomie die Winkel im Uhrzeigersinn positiv gezählt werden, rührt davon her, daß in der nördlichen gemäßigten Zone, in welcher die Heimat der wissenschaftlichen Astronomie zu suchen ist, die Azimute der Sonne mit der Zeit im Uhrzeigersinne zunehmen.

In der preußischen Katastermessung werden die Richtungswinkel als Neigungen (*v)* bezeichnet.

Zur Ermittlung der Streckenlänge dienen die Gleichungen:

(105) 
$$
s = \frac{\Delta x}{\cos \alpha} = \frac{\Delta y}{\sin \alpha}.
$$

Der Sicherheit halber wird man *s* nach beiden Gleichungen ermitteln; für die weitere Rechnung aber ist vom Genauigkeitsstandpunkte aus *derjenige Wert von s vorsusiehen, welcher mit dem größeren Koordinatenunterschied berechnet worden ist.*

Die Gleichung:

### $s = \sqrt{dx^2 + dy^2}$ (106)

wird seltener verwendet; hauptsächlich nur dann, wenn ausreichende Quadrattafeln zur Verfügung stehen und der Richtungswinkel *a* nicht auch gebraucht wird.

Manchmal wird, wie im bayerischen Vermessungswesen, ein rechtwinkeliges Koordinatensystem *X\ Y'* so gewählt, daß die  $+ X'$ -Achse mit der  $+ X$ -Achse und die  $+ Y'$ -Achse mit der — Y-Achse des allgemeinen Systems zusammenfällt. Außerdem werden die in diesem System als *Direktionswinkel w* bezeichneten Richtungen nicht von der positiven Abszissenachse, sondern von der  $f(Y')$ -Achse aus rechtssinnig gezählt. Es ist also offenbar:

$$
(106)* \t x = x', \t y = -y' \t und \t \alpha = w - 90^{\circ}
$$

und man kann aus allen bisher und im Folgenden für das *allgemeine System* aufgestellten Beziehungen durch Einsetzen der in (106)\* stehenden Ausdrücke die entsprechenden Gleichungen für das *bayerische System* mühelos gewinnen.

Nach diesen allgemeinen Ausführungen über das allgemeineKoordinatensystemkehrenwirwieder zurPolygonzugberechnung zurück.

Der *offene Polygonzug* (Fig. 76) führt vom Anfangspunkt P, zu einem von diesem verschiedenen Endpunkt *Pn.* Sind diese Punkte ihrer Lage nach von vornherein bekannt, so besitzt der Zug beiderseitigen *Längenanschluß.* Wenn in diesen Punkten auch noch die Richtungen nach zwei weiteren bekannten Punkten  $P_0$  und  $P_{n+1}$ beobachtet worden sind, so spricht man von einem beiderseitigen *Bichtungsanschluß.* Im folgenden soll im Anschluß an Figur 76 die Berechnung des offenen Zuges mit beiderseitigem Längen- und Richtungsanschluß besprochen werden<sup>1</sup>). Die hiezu notwendigen Arbeiten sind folgende:

1) Zur Berechnung genügen fünfstellige Logarithmen. Für die Rechnungen der niederen Geodäsie ist die Tafel von F. G. Gauß, *Fünfstellige, vollständige, logarithmische und trigonometrische Tafeln,* 100. Auflage, Halle 1909 besonders empfehlenswert.

1. *Ableitung der Anschlußrichtungswinkel,*

2. *Ausgleichung der gemessenen Polygonwinkel,*

3. *Berechnung der Polygonseitenrichtungswinkel*,

4. *Ermittlung der Koordinatenunterschiede,*

5. *Ausgleichung der Koordinatenunterschiede*, *\**

6. *Koordinatenberechnung der Polygonpunkte.*

Gehören zu den Polygonpunkten und Anschlußpunkten die mit den gleichen Zeigern versehenen Koordinaten, so ergeben sich die Anschlußrichtungswinkel  $\alpha_0$  und  $\alpha_n$  frei von Beobachtungsfehlern aus den Gleichungen:

(107) 
$$
\qquad \qquad \tg \ \alpha_0 = \frac{y_0 - y_1}{x_0 - x_1}, \quad \tg \ \alpha_n = \frac{y_{n+1} - y_n}{x_{n+1} - x_n}.
$$

Wenn die auf der *linken Zugseite* liegenden Polygonwinkel mit *ß* und die damit abgeleiteten Richtungswinkel der Polygonseiten mit *a* bezeichnet werden, so kann man aus Figur 76 folgende Gleichungen ablesen:

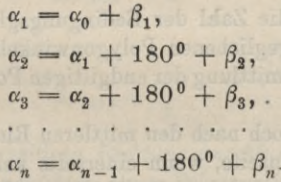

 $(108)$ 

Wird in der letzten dieser Gleichungen  $\alpha_{n-1}$  durch  $\alpha_{n-2}$ , dieses durch  $\alpha_{n-3}$  ausgedrückt und in dieser Weise fortgefahren, so kommt man schließlich auf die Gleichung:

 $(109)$ oder:  $\alpha_n = \alpha_0 + [\beta] + (n-1) 180^{\circ}$ 

(110) 
$$
\beta_1 + \beta_2 + \ldots + \beta_n + (\alpha_0 - \alpha_n + (n-1) 180^0) = 0.
$$

Werden in diesen Ausdruck, welcher eine Bedingungsgleichung für die Polygonwinkel *ß* vorstellt, an Stelle der unbekannten richtigen Werte *ß* die noch mit Beobachtungsfehlern behafteten Größen *ß'* eingesetzt, so findet sich:

$$
(111) \t[β'] + (α0 - αn + (n - 1) 1800) = w.
$$

Der aus (111) sich zahlenmäßig ergebende Anschlußwider*spruch w* hat hier den Charakter eines Fehlers. Er findet sich, wie man sich leicht überzeugen kann, auch aus der Gleichung:

(112)  $w = \alpha_n' - \alpha_n'$ 

worin:

(113) 
$$
\alpha_n' = \alpha_0 + [\beta'] + (n-1)180^{\,0}
$$

ist. Die Ausgleichung nach bedingten Beobachtungen (siehe Seite 64 u. d. f.) im Anschluß an die Gleichungen (110) und (111) weist jedem beobachteten  $\beta'$  die gleiche Verbesserung:

$$
(114) \t v = d\beta = -\frac{w}{n}
$$

zu. Die ausgeglichenen Polygonwinkel sind also:

(115) 
$$
\beta_1 = \beta_1' - \frac{w}{n}, \ldots \beta_i = \beta_i' - \frac{w}{n}, \ldots \beta_n = \beta_n' - \frac{w}{n}
$$

Der mittlere Beobachtungsfehler ist:

(116) 
$$
m_{\beta} = \pm \sqrt{\frac{[vv]}{r}} = \pm \sqrt{\frac{n \cdot \frac{w^2}{n^2}}{1}} = \pm \frac{w}{\sqrt{n}}.
$$

Hierin ist  $r = 1$  die Zahl der Bedingungsgleichungen.

Mit den ausgeglichenen Polygonwinkeln  $\beta$  erfolgt nun erst die rechnerische Ermittlung der endgiltigen Polygonseitenrichtungswinkel  $\alpha$ .

Wir fragen noch nach den mittleren Richtungsfehlern m. und  $\mu_r$  der rten Polygonseite, wenn einerseits kein zweiter Richtungsanschluß besteht und daher die Ableitung der Richtungswinkel a' mit unverbesserten  $\beta'$  erfolgen muß und wenn andererseits, wie vorhin beschrieben, infolge eines zweiten Richtungsanschlusses die Ableitung der Polygonseitenrichtungswinkel  $\alpha$  mit ausgeglichenen Polygonwinkeln  $\beta$  vorgenommen werden kann.

Im ersten Fall ist entsprechend (113):

(117) 
$$
\alpha'_r = \alpha_0 + \left[\beta'\right] + (r-1)180^\circ = C_1 + \left[\beta'\right].
$$

Im zweiten Fall aber ist:

(118) 
$$
\alpha_r = \alpha_r' - r \frac{w}{n}.
$$

Da:

$$
w=\big[\begin{smallmatrix}n\\ \beta'\end{smallmatrix}\big]-\big[\begin{smallmatrix}n\\ \beta\end{smallmatrix}\big],
$$

so wird bei weiterer Entwicklung:

(119) 
$$
\alpha_r = C_2 + \left[\beta'\right] - \frac{r}{n} \left[\beta'\right]
$$

oder:

(120) 
$$
\alpha_r = C_2 + \left(1 - \frac{r}{n}\right) \left[\beta'\right] - \frac{r}{n} \left[\beta'\right] \left[\beta'\right].
$$

In den Gleichungen (117) und (120) sind die konstanten Beträge mit C<sub>1</sub> und C<sub>2</sub> zusammengefaßt. Die Anwendung des Fehlerfortpflanzungsgesetzes auf die Gleichungen (117) und (120) liefert die gesuchten mittleren Richtungsfehler m, und  $\mu_r$  der Polygonseiten vor und nach der Ausgleichung:

(121) 
$$
m_r = m_\beta \sqrt{r} = w \sqrt{\frac{r}{n}}
$$

und:

(122) 
$$
\mu_r = m_\beta \sqrt{\frac{r}{n} (n-r)} = \frac{w}{n} \sqrt{r (n-r)}.
$$

Danach wird das größte  $m_r$  für  $r = n$  erscheinen: (123)  $m_{r \max} = w$ 

und das größte  $\mu_r$  für  $r = \frac{n}{2}$ :

 $(124)$  $\mu_r$  max  $=$   $\frac{w}{r}$ .

*Durch den beiderseitigen Richtungsanschluß wird daher der größte mittlere Richtungsfehler einer Polygonseite auf die Hälfte seines sonstigen Betrages herabgedrückt.*

Mit den ausgeglichenen Seitenrichtungswinkeln *cc* und den Seitenlangen *s* erfolgt an vierter Stelle die Berechnung der vorläufigen Koordinatenunterschiede  $\varDelta x', \varDelta y'$  nach den Gleichungen:

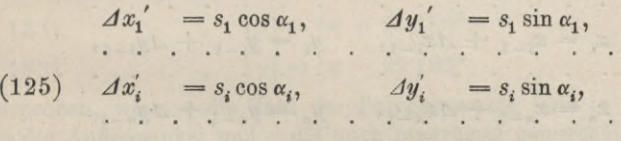

$$
\Delta x'_{n-1} = s_{n-1} \cos \alpha_{n-1}, \quad \Delta y'_{n-1} = s_{n-1} \sin \alpha_{n-1}.
$$

Fügt man die Summen  $\lfloor dx' \rfloor$  und  $\lfloor dy' \rfloor$  der vorläufigen Koordinatenunterschiede zu den Koordinaten  $x_1, y_1$  des Anfangspunktes, so erhält man:

(126) 
$$
x_n' = x_1 + [dx'], \quad y_n' = y_1 + [dy'].
$$

Infolge von Restfehlern in den Richtungswinkeln und von Seitenmessungsfehlern stimmen diese Werte mit den vorgegebenen richtigen Koordinaten  $x_n$ ,  $y_n$  des Zugendpunktes nicht genau überein; es ist vielmehr:

(127) 
$$
x'_{n} + v_{x} = x_{n}, y'_{n} + v_{y} = y_{n},
$$
  
and:  
(128) 
$$
v_{x} = x_{n} - x'_{n}, v_{y} = y_{n} - y'_{n}.
$$

Hierin bedeuten  $v_x$  und  $v_y$  die Verbesserungen für die Summen der Koordinatenunterschiede. Diese Beträge müssen nun auf die einzelnen 'Koordinatenunterschiede verteilt werden. Eines der einfachsten Verfahren, die vorläufigen Koordinatenunterschiede auszugleichen, besteht darin, die  $v_x$  und  $v_y$  proportional zu den Seitenlängen zu verteilen<sup>1</sup>). Danach sind die auf  $\Delta x_i'$  und  $\Delta y_i'$  treffenden Verbesserungen:

(129) 
$$
dx_i = \frac{v_x}{[s]} s_i, \quad dy_i = \frac{v_y}{[s]} s_i
$$

und die ausgeglichenen Koordinatenunterschiede werden:

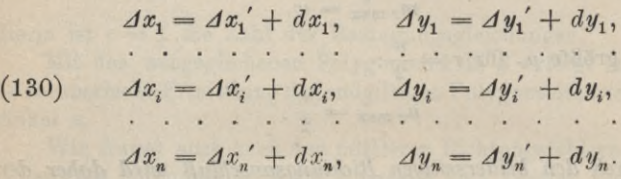

Mit diesen verbesserten Koordinatenunterschieden erfolgt nun erst die Koordinatenberechnung der Polygonpunkte nach den Gleichungen:

 $x_2 = x_1 + \Delta x_1,$   $y_2 = y_1 + \Delta y_1,$ 

(131)

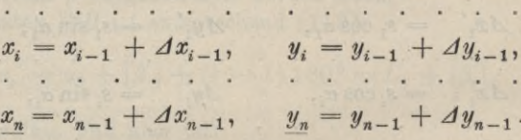

Wenn bei dieser Berechnung kein Rechenfehler unterläuft, so müssen die nunmehr aus der Rechnung gewonnenen Endpunktskoordinaten mit den vorgegebenen Werten  $x_n$ ,  $y_n$  übereinstimmen.

1) Dieses praktische *Näherungsverfahren* ist vom theoretischen Standpunkte aus um so weniger anzufechten, je gestreckter der Polygonzug ist. Die strenge gemeinsame Winkel- und Seitenausgleichung eines Polygonzuges ist eine sehr mühsame und umständliche Arbeit und spielt daher für praktische Zwecke kaum eine Rolle.

Beim *geschlossenen Polygonzug* führt der Zug wieder zum Anfangspunkt zurück. Ist dieser seiner Lage nach bekannt (Fig. 78), und sind in ihm auch bei Beginn und Beendigung der Messung die Anschlußrichtungen nach dem gemeinsamen Punkt  $P_0 = P_{n+1}$ beobachtet worden, so läßt sich, wenn  $P_1$  zugleich als  $P_n$  betrachtet wird, dieser geschlossene Zug genau so berechnen wie ein offener,

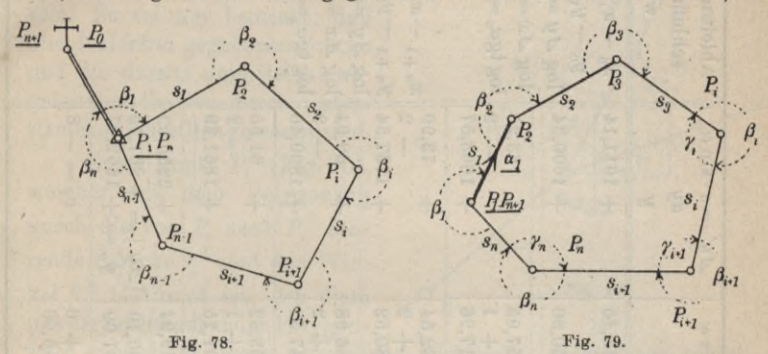

nach Länge und Richtung beiderseits angeschlossener Zug. Liegen solche Anschlüsse nicht vor (Fig. 79), so trennt man besser *P1* und  $P_n$  und die Berechnung kann dann in einem beliebig gelegenen Koordinatensystem erfolgen. Es ist jedoch zweckmäßig, P<sub>1</sub> als Koordinatenanfangspunkt und die Richtung der ersten Polygonseite als  $+X$ -Achse zu wählen. Auch hier geht dann die Rechnung wie früher vor sich, nur erfolgt der Längenanschluß erst bei dem mit  $P_1$  identischen Punkt  $P_{n+1}$ .

Im geschlossenen Polygon läßt sich die Richtigkeit der Winkelmessung durch die Gleichungen:

(132)  
\n
$$
[\beta] = (n+2) 180^{\circ},
$$
\n
$$
[\gamma] = (n-2) 180^{\circ}
$$

erproben, wenn *n* die Zahl der Polygonpunkte (wie in Pig. 79), *ß* die Außenwinkel und *y* die auch manchmal gemessenen Innenwinkel des Vielecks bedeutet.

*Beim geschlossenen Polygonzug ist die Längenmessung mit besonders sorgfältig bestimmten Latten- oder Bandlängen vorzunehmen*, *da hier aus Mangel eines besonderen Längenanschlusses Längenfehler der Meßwerkzeuge versteckt bleiben.* Der Zug würde auch schließen, wenn, statt mit Meterlatten, mit Fußlatten gemessen würde.

Zum Schluß gehen wir in Tab. 5 noch ein *Beispiel* für die

# B. Niedere Geodäsie

Tabelle 5.

| Ableitung der An-<br>schlußrichtungs-<br>winkel      | $x_0 - x_1 = -517,45$<br>$y_0 - y_1 = -589,20$<br>$\log \Delta y = 2.77026_n$ | $log 4x = 2.71387n$<br>$\log$ tg $\alpha_{0} = 0$ . 05639    | $x_{n+1} - x_n = +578,79$<br>$y_{n+1} - y_n = +393,60$<br>$\log \frac{1}{y} = 2.59506$ | $log 4x = 2.76252$<br>$+$ 1800,46 $ \log$ tgc $=$ 9.83254 |                                                         |                                                                   |                                                       |
|------------------------------------------------------|-------------------------------------------------------------------------------|--------------------------------------------------------------|----------------------------------------------------------------------------------------|-----------------------------------------------------------|---------------------------------------------------------|-------------------------------------------------------------------|-------------------------------------------------------|
| $\Delta y' = s \cdot \sin \alpha$<br>dy<br>ß         | $+1011,14$<br>$+1600,34$                                                      | $-2$<br>63,25<br>$+1663,57$<br>$\overline{+}$                | $+1737,54$<br>73,99<br>$+$                                                             | 62,94<br>$\overline{+}$                                   | 61,55<br>$+1861,99$<br>$\overline{+}$                   | $[dy'] = +261,73$<br>$+2255,59$<br>$y'_n = +1862,07$              | $\infty$<br>$v_y = -$                                 |
| $\Delta x = s \cdot \cos \alpha$<br>dx<br>B          | $+1560,90$<br>$+1043,45$                                                      | 57,05<br>$+1617,96$<br>$+$                                   | $+1680,52$<br>62,54<br>$+$                                                             | 66,98<br>$+1747,52$<br>$\overline{+}$                     | 53,62<br>$+1801,15$<br>$+$                              | $\lfloor 4x \rfloor = +240,19$<br>$+2379,94$<br>$n = +1801,09$    | $v_x = 6$<br>$[s] = 355,60$                           |
| $log s \cdot sin \alpha$<br>$log s \cdot cos \alpha$ |                                                                               | 1.75626<br>1.80108                                           | 1.86918<br>1.79614                                                                     | 1.82594<br>1.79891                                        | 1.78921<br>1.72934                                      |                                                                   |                                                       |
| $108$ COB $\alpha$<br>$log sin \alpha$<br>$10g$ s    |                                                                               | 9.82592<br>87074<br>93034<br>$\overline{1}$ .<br>$\sigma$    | 88295<br>98623<br>9.80991<br>$\mathbf{1}$ .<br>$\overline{9}$ .                        | 9.86258<br>83555<br>96336<br>$\overline{1}$ .<br>$\sigma$ | 87736<br>81749<br>91185<br>$\overline{1}$ .<br>9.<br>9. |                                                                   |                                                       |
| Richtungsw. a<br>Polygonw. B'<br>$d\beta$            | $228^{\circ}42'34''$<br>$+10$<br>179 14 20                                    | <b>PO 19</b><br>30 <sub>o</sub><br>10<br>181 50<br>$+$<br>47 | 44<br>10<br>10<br>173 25<br>$\overline{11}$<br>$+$<br>49                               | 04<br>$\overline{0}$<br>10<br>43 13<br>185 43<br>$+$      | 165 16 40<br>14<br>10<br>56<br>$+$<br>48                | 34 13 04<br>885 29 40<br>14<br>12<br>34                           | 50<br>22<br>10<br>$++$<br>Ï                           |
| Seite s<br>(n n)<br>Punkt                            | $P_0$<br>$P_1$                                                                | 85,18<br>$P_{2}$                                             | 96,88<br>$P_{3}$                                                                       | 91,91<br>$P_4$                                            | $P_{\underline{s}}=P_{\underline{n}}$<br>81,63          | $\begin{bmatrix} \beta' \\ \alpha_n \end{bmatrix} =$<br>$P_{n+1}$ | $w =$<br>$\label{eq:delta} d\beta =$<br>$m_{\beta} =$ |

Berechnung eines offenen, beiderseits nach Länge und Richtung angeschlossenen Zuges.

Da die Tabelle genau dem geschilderten Rechnungsgang entspricht und sich auch nur die bisher gebrauchten Bezeichnungen zu eigen macht, wird sie ohne wei-

tere Erklärungen verständlich sein. Es sei nur bemerkt, daß alle fehlerfrei gegebenen Stücke und die daraus unmittelbar abgeleiteten Größen durch Unterstreichen kenntlich gemacht sind.

Einen Punkt  $P_i^{\underline{a}}$  (Fig. 80), welcher mit dem Polygonzug durch die von *P*, nach  $P_i^{\underline{a}}$  führende Strecke  $s_i^{\frac{a}{n}}$  und den Winkel  $\beta_i^{\underline{\alpha}}$  bestimmt ist, den diese mit der vorhergehenden Polygon-

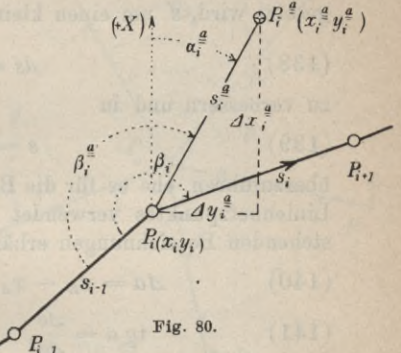

seite einschließt, nennt man einen *Sackpunkt.* Seine Lage ergibt sich, wenn der durchgehende Polygonzug berechnet ist, mit den in Fig. 80 enthaltenen Bezeichnungen aus den Gleichungen:

(134) 
$$
\alpha_i^a = \alpha_{i-1} + 180^{\circ} + \beta_i^{\underline{a}},
$$

(135)

 $(136)$ 

 $\Delta x_i^{\underline{a}} = s_i^{\underline{a}} \cos \alpha_i^{\underline{a}}$ ,  $\Delta y_i^{\underline{a}} = s_i^{\underline{a}} \sin \alpha_i^{\underline{a}}$ ,  $x_i^{\underline{\alpha}} = x_i + 4x_i^{\underline{\alpha}}$ ,  $y_i^{\underline{\alpha}} = y_i + 4y_i^{\underline{\alpha}}$ .

Bei der Verbindung des Liniennetzes mit dem Polygonnetz und im Liniennetz selbst sind häufig die rechtwinkeligen Koordinaten von *Liniennetzpunkten* zu berechnen. Ein >•.

solcher Punkt *P* (Fig. 8l) ist auf der Strecke *AE*, für deren Endpunkte die Koordinaten bekannt sind, . durch Einmessung vom Streckenanfangspunkte

aus festgelegt.

Sind  $s'$  und  $s'_0$  die mit Beobachtungsfehlern behafteten direkten Messungsergebnisse der Längen *AP* und *AE* und be-

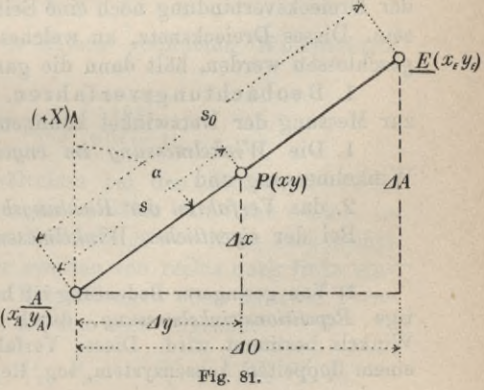

deutet  $s_0$  den aus den Koordinaten der Streckenendpunkte abgeleiteten richtigen Wert der ganzen Strecke, so ist, wenn der Unterschied

$$
(137) \t s_0 - s'_0 = ds_0
$$

gesetzt wird, *s* um einen kleinen Betrag

$$
(138)\qquad \qquad ds = \frac{s'}{s'_0} \, ds_0
$$

zu verbessern und in

 $(s = s' + ds)$ 

überzuführen, ehe es für die Berechnung der Koordinaten *x, y* des Liniennetzpunktes verwendet werden kann. Mit den in Fig. 81 stehenden Bezeichnungen erhält man dann:\*

(140)  $\Delta a = x_E - x_A, \quad \Delta o = y_E - y_A,$ 

(141) 
$$
\qquad \qquad \tg \alpha = \frac{\Delta o}{\Delta a}, \qquad s_0 = \frac{\Delta a}{\cos \alpha} = \frac{\Delta o}{\sin a}
$$

(142) 
$$
\Delta x = s \cdot \cos \alpha, \quad \Delta y = s \cdot \sin \alpha,
$$

(143) 
$$
x = x_A + \Delta x, \quad y = y_A + \Delta y.
$$

Diese Aufgabe besitzt eine besondere Bedeutung für den zeichnerischen Auftrag von Polygonseiten, deren Endpunkte auf verschiedene Blätter fallen.

*ß) Trigonometrische Punktbestimmung.* Bei größeren Arbeiten wird das Aufnahmegebiet erst mit einem Netz von Dreiecken überspannt, deren Eckpunkte rein *trigonometrisch*, d. h. *ausschließlich durch Winkelmessung mit dem Theodolit* (Triangulierung) festgelegt werden. Für die Punktberechnung muß allerdings in der Dreiecksverbindung noch eine Seite ihrer Länge nach bekannt sein. Dieses Dreiecksnetz, an welches sämtliche Polygonzüge angeschlossen werden, hält dann die ganze Aufnahme zusammen.

1. B eobachtungsverfahren. Als Beobachtungsverfahren zur Messung der Netzwinkel kommen hauptsächlich in Betracht:

1. Die *Winkelmessung im engeren Sinne* oder eigentliche Winkelmessung und

2. das *Verfahren der Richtimgsbeobachtungen1).*

Bei der *eigentlichen Winkelmessung* werden immer nur zwei

1) Yon geringerer Bedeutung ist heutzutage die früher so wichtige *Repetitionswinkelmessung*, durch welche das Vielfache eines Winkels bestimmt wird. Dieses Verfahren verlangt Theodolite mit einem doppelten Achsensystem, sog. Repetitionstheodolite.

Ziele zusammengefaßt und jeder einzelne Winkel wird für sich allein in je zwei Fernrohrlagen und in *n* Sätzen bei *n* verschie-

denen Kreisstellungen gemessen. Hiebei ist es gleichgiltig, ob es sich um die Horizontalwinkel  $\beta_{ik}$  (Fig. 82) zwischen zwei Nachbarstrahlen, um die von einem gemeinsamen Anfangsstrahl  $P_0P_1$  aus gezählten  $\beta$ , oder um die Winkel zwischen irgend zwei anderen der *s* Strahlen handelt. Wenn z. B. sämtliche Winkel *ß.* in je einem Satz beobachtet werden, so ist, wenn die Einstellungen der zweiten Fernrohrlage mit *P'* bezeichnet

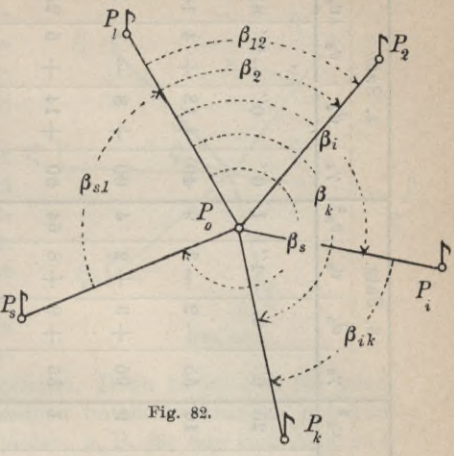

werden, die Reihenfolge der Punkteinstellungen diese:

(144) 
$$
P_1, P_2, P'_2, P'_1, P_1, P_3, P'_3, P'_1, P_1, P_4, P'_4, P'_1;
$$
  
  $\ldots P_1, P_i, P'_i, P'_1, \ldots P_1, P_i, P'_i, P'_1.$ 

Der wahrscheinlichste Wert eines so bestimmten Winkels ist das arithmetische Mittel aus den Ergebnissen der *n* Sätze. Deren Abweichungen vom Mittel, die scheinbaren Beobachtungsfehler *v* liefern den *mittleren Fehler* der *einzelnen Winlcelbeobachtung* zu:

(145) 
$$
m_w = \pm \sqrt{\frac{[vv]}{n-1}};
$$

der *mittlere Fehler* des aus *n* Sätzen gebildeten *Winkelmittels* ist dann :

(146) 
$$
\mu_w = \frac{m_w}{\sqrt{n}} = \pm \sqrt{\frac{[vv]}{n(n-1)}}.
$$

Anders liegen die Verhältnisse bei den *Richtungsbeobachtungen.* Hier werden in jedem der *n* Sätze sämtliche *s* Ziele in der ersten Fernrohrlage in der Reihenfolge von links nach rechts (im Uhrzeigersinn) und in der zweiten von rechts nach links eingestellt. Die Reihenfolge der Einstellungen eines in zwei Fernrohrlagen beobachteten Satzes ist also hier folgende:

(147) 
$$
P_1, P_2, P_3, \ldots P_i, \ldots P_{s_i}^P, P_i', \ldots P_i', \ldots P_3', P_2', P_1'
$$
  
Timording, Handbuch III 10

# **B.** Niedere Geodäsie

Tabelle 6.

|                | $v_4$ $2$                   | 81                 | 16                      | $\mathbf{\mathbf{H}}$                    | 25              | ¥              | ł              | ł               | 135<br>604<br>417 | 192                      |
|----------------|-----------------------------|--------------------|-------------------------|------------------------------------------|-----------------|----------------|----------------|-----------------|-------------------|--------------------------|
| 4. Satz        |                             |                    |                         |                                          |                 |                |                |                 |                   | 1348                     |
|                | $v_{4}$                     |                    | $\overline{\mathbf{f}}$ | $\overline{}$                            | ă,              | $\mathbf{z}$   | $\mathbf{z}$   | $\mathbf{a}$    | $\infty$          | 11                       |
|                |                             | $-9''$             | $+$                     |                                          | $+$             |                | $+$            | I               |                   | uv                       |
|                |                             | 0''                | $+13$                   | $\infty$                                 | $+14$           | $\overline{1}$ |                | $\overline{ }$  |                   | G                        |
|                | $d_4$                       |                    |                         | $\color{red} \color{blue} \blacklozenge$ |                 | $\overline{+}$ | $+11$          | $\overline{+}$  | $+60$             |                          |
|                |                             |                    |                         |                                          |                 |                |                |                 |                   |                          |
|                | $\gamma_4$                  | $0^{\prime\prime}$ | 40                      | $\overline{0}$                           | 30 <sub>o</sub> | 12             | 12             | 17              |                   | $ \vartheta_4=$          |
|                | œ<br>$v_{\rm s}$            | $\overline{ }$     | $\sigma$                | 4                                        | 64              | 16             | 49             | 49              | 192               |                          |
|                |                             |                    | $\infty$                | $\overline{a}$                           | $\infty$        | 4              |                | $\overline{1}$  | $\mathbf{a}$      |                          |
| Satz.          | $v_{3}$                     | $-1$ "             |                         | $+$                                      | $^{+}$          |                | $1 +$          |                 | $^{+}$            |                          |
|                |                             | $\ddot{o}$         | 2                       | S                                        | $\circ$         | $\frac{1}{2}$  |                | $\ddot{\circ}$  |                   | $\overline{\phantom{0}}$ |
| က်             | $d_{3}$                     |                    | I                       | $\color{red}+$                           | $+$             |                | $+8$           |                 | $+9$              |                          |
|                |                             |                    |                         |                                          |                 |                |                |                 |                   | $\overline{\mathbb{J}}$  |
|                | $\gamma_{3}$                | 0''                | 55                      | 05 <sub>0</sub>                          | 35              | 53             | 15             | 30              |                   | $\Phi_{\rm s}$           |
|                | 94<br>$v_{\rm s}$           | 25                 | 16                      | $\sigma$                                 | $\overline{ }$  | 196            | 49             | 121             | 417               |                          |
|                |                             |                    | 4                       | S                                        | $\mathbf{r}$    |                | $\overline{r}$ |                 | $\mathbf{r}$      |                          |
|                | $v_{\rm s}$                 | $+5$ "             |                         |                                          |                 | $+14$          |                | $\overline{11}$ |                   |                          |
| Satz           |                             |                    |                         | $^{+}$                                   |                 |                |                | $\mathbf{I}$    |                   |                          |
| $\overline{a}$ |                             | $\ddot{o}$         | $\sigma$                | 2                                        | $\ddot{\circ}$  | $\circ$        |                | 16              | 36                | ã                        |
|                | $d_{\bf{a}}$                |                    |                         |                                          |                 | $+$            | $-12$          | $\mathbf{I}$    | I                 | $\overline{+}$           |
|                | $\gamma_{2}$                | 0''                | 62                      | 10                                       | 50              | 10             | 35             | 40              |                   | $\overline{\Vert}$       |
|                |                             |                    |                         |                                          |                 |                |                |                 |                   | $\hat{\varphi}_{2}$      |
|                | 99<br>$v_{\rm 1}$           | 25                 | $\overline{ }$          | 16                                       | 121             | 64             | 16             | 361             | 2604              |                          |
|                |                             |                    | $\overline{ }$          | ¢                                        |                 | 8              | ¥              |                 |                   |                          |
|                | $\boldsymbol{v}_{\text{1}}$ |                    |                         |                                          | $\mathbf{11}$   |                |                | $+19$           |                   |                          |
| Satz           |                             | $+5"$              | $^{+}$                  |                                          |                 |                |                |                 |                   |                          |
|                |                             | $0^{\prime\prime}$ | 4                       | $\sigma$                                 | 16              | 13             | $\circ$        | $+14$           | 37                | ă,                       |
| $\mathbf{I}$ . | $d_1$                       |                    |                         |                                          |                 |                |                |                 |                   | $^{+}$                   |
|                |                             |                    |                         |                                          |                 |                |                |                 |                   |                          |
|                | $\gamma_1$                  | 0''                | 57                      | 17                                       | 60              | 32             | 32             | 10              |                   | $\vartheta_1 =$          |
| <b>Mittel</b>  |                             | $0^{\prime\prime}$ | 53                      | 08                                       | 44              | 19             | se.            | 24              |                   |                          |
|                | x                           |                    | $\overline{0}$          | 03                                       | 06              | 16             | 01             | 39              |                   |                          |
|                |                             | $0^0$ 0'           |                         |                                          |                 |                |                |                 |                   |                          |
|                |                             |                    | 61                      | 134                                      | 147             | 205            | 272            | 304             |                   |                          |
| punkt<br>Ziel- |                             | $P_1$              | $P_{\rm s}$             | $P_{3}$                                  | $P_{4}$         | $P_{5}$        | $P_{6}$        | $P_{\rm 7}$     |                   |                          |
|                |                             |                    |                         |                                          |                 |                |                |                 |                   |                          |

 $\frac{8,6}{1}$ (148)  $m_r = \sqrt{\frac{1348}{3 \cdot 6}} = \pm 8,6; \mu_r =$  $+4,3.$ 

$$
146\,
$$

Die Richtungen *y* (Fig. 83) werden stets auf den gemeinsamen Anfangsstrahl P<sub>0</sub> P<sub>1</sub> bezogen und für jeden Satz in der Weise ge-

*r,*

bildet, daß das Beobachtungsergebnis für die Einstellung des ersten Punktes  $P_1$  von den Einstellungsergebnissen aller übrigen Punkte subtrahiert wird.

Die Fehlerberechnung für *P*<sub>s</sub> Richtungsbeobachtungen sei im Anschluß an das in Tab. 6 enthaltene *Zahlenbeispiel* erläutert. Zunächst wird für jede der  $s (= 7)$  Richtungen aus den zugehörigen Beobachtungswerten  $\gamma$  der  $n (= 4)$  Sätze ein wahr-

 $\frac{2}{2}$   $\frac{2}{2}$ *Po*  $\ddot{\psi}$ *Ys ; p3 P-, B* **Fig. 83.**

scheinlichster Mittelwert *x* abgeleitet. Dann lassen sich für jeden Satz die Unterschiede der einzelnen Satzbeobachtungen *y* gegen die zugehörigen Satzmittel *x* bilden, z. B. für den iten Satz und die rte Richtung:

 $(149)$  $d_{ir} = x_r - \gamma_{ir}$ 

Jede dieser Differenzen enthält, da zur Ermittlung aller *y* eines Satzes stets das erste Einstellungsergebnis von allen übrigen Beobachtungen desselben Satzes subtrahiert wurde, den Beobachtungsfehler  $\vartheta$  der Anfangsrichtung, welcher in der Reihe der *d<sub>i</sub>* als konstanter Fehler wirkt. Derselbe findet sich nach Gleichung (15) auf Seite 10 für den iten Satz zu:

$$
\mathfrak{d}_i = -\frac{[d_i]}{s}.
$$

Für die rte Richtung im iten Satz wird daher die scheinbare Beobachtungsverbesserung:

(151)  $v_{ir} = d_{ir} + \vartheta_{ir}$ 

Der Umstand, daß die Summe dieser scheinbaren Beobachtungsverbesserungen für jeden Satz<sup>1</sup>) Null geben muß, ist eine bequeme Rechenprobe. Wird aus den so ermittelten *v* die Fehlerquadratsumme *\vv\* gebildet, so ist nach der Methode der kleinsten Quadrate der mittlere Fehler einer beobachteten Richtung eines Satzes:

1) Jeder Satz stellt eine eigene Beobachtungsreihe vor, für welche das Gauß'sehe Fehlergesetz gilt

**10**\*

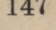

(152) 
$$
m_r = \sqrt{\frac{[vv]}{\ddot{u}}},
$$

wenn ü die Zahl der überschüssigen Beobachtungen vorstellt. Bei *n* Sätzen und *s* Richtungen liegen im ganzen *n* • s Beobachtungen vor. Yon den *(n* — l) letzten Sätzen sind außer den  $(n-1)$  Anfangs- oder Nullrichtungen alle Beobachtungen überschüssig; es ist also:

$$
ii = (n-1)s - (n-1) = (n-1)(s-1);
$$

damit wird der *mittlere Richtungsfeller einer Beobachtung:*  
(153) 
$$
m_r = \sqrt{\frac{[vv]}{(n-1)(s-1)}}
$$

und der *mittlere Fehler* einer aus *n* Sätzen (Wiederholungen) *gemittelten Richtung* ist:

(154) 
$$
\mu_r = \frac{m_r}{\sqrt{n}} = \sqrt{\frac{|vv|}{n(n-1)(s-1)}}
$$

In unserem Zahlenbeispiel sind die nach diesen Gleichungen berechneten mittleren Richtungsfehler:

$$
m_r = \pm 8.6
$$
'' und  $\mu_r = \pm 4.3$ ''.

Zwischen dem mittleren Winkelfehler *m*, dem mittleren Richtungsfehler  $m_r$  und den zugehörigen Gewichten  $p_w$  und  $p_r$ besteht ein einfacher Zusammenhang, da sich jeder Winkel als Differenz zweier Richtungen ausdrücken läßt, z. B.:

$$
\beta_{ik} = \gamma_k - \gamma_i.
$$

Daraus findet man nach den Gleichungen (4l) und (51) auf Seite 17 und 20 unmittelbar:

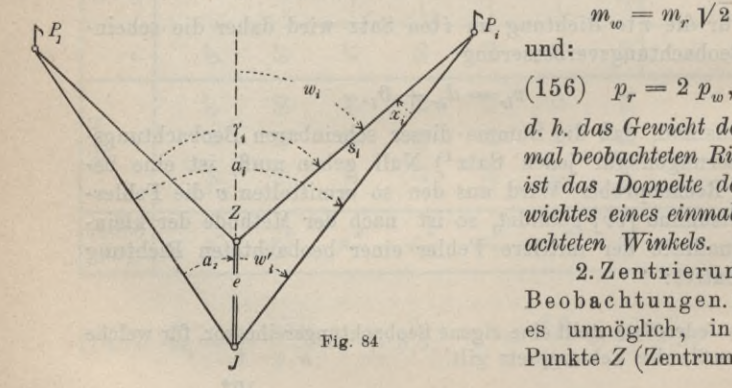

$$
P_i \qquad m_w = m_r \sqrt{2}
$$

und:

*d. h. das G-ewiclit der einmal beobachteten Richtung ist das Doppelte des Gewichtes eines einmal beobachteten Winkels.*

2. Zentrierung der Beobachtungen. Oft ist es unmöglich, in dem Punkte *Z* (Zentrum), von

dem aus man die Richtungen *y* messen möchte, aufzustellen; dagegen lassen sich von einem nahe gelegenen, um *e* entfernten Punkt *J* aus nach den gleichen Zielpunkten die von den *<sup>y</sup>* etwas abweichenden, exzentrischen Richtungen *a* beobachten (Fig. 84). Die Überführung der *a* in die *y* mit Hilfe der sog. *Zentrierungselemente e*, *s{* und *at,* deren Bedeutung die Figur zeigt, nennt man die *Richtungszentrierung.* Es ist, wenn wir die Verhältnisse für die Richtung nach *Pi* betrachten, die auf die Exzentrizität *<sup>e</sup>*

(Richtung 
$$
JZ
$$
) bezogene Richtung:  
(157) 
$$
w'_i = a_i - a_i
$$

Ferner hat man für den kleinen Winkel *x<sub>i</sub>* bei *P<sub>i</sub>*:

$$
(158) \qquad \sin x_i = \frac{e}{s_i} \sin w'.
$$

Wenn  $\frac{e}{s_i}$  ein kleiner Wert ist, so läßt sich an Stelle dieser strengen Gleichung auch schreiben:

(159) 
$$
x_i'' = \varrho'' \frac{e}{s_i} \sin w_i.
$$

Damit ergibt sich für die zentrierte, aber noch auf die Exzentrizität  $e$  bezogene Richtung  $w_i$  als Außenwinkel im  $\Delta JZP$ :

$$
(160) \t w_i = w'_i + x_i.
$$

Um nun die zentrierte Richtung wieder auf den Punkt P<sub>z</sub> als Anfangspunkt zu beziehen, hat man nur zu bilden:

$$
\gamma_i = w_i - w_1.
$$

Zur Erläuterung diene das in Tab. 7 enthaltene *Zahlenbeispiel*, in dem die gegebenen Stücke durch Unterstreichen der Bezeichnungen hervorgehoben sind.

Nach dieser Abschweifung kehren wir wieder zur eigentlichen trigonometrischen Punktbestimmung zurück.

Die Dreiecksnetze werden in verschiedene Ordnungen eingeteilt. In das Netz erster Ordnung, dessen Seitenlangen durchschnittlich 40 km sind, fügt sich zunächst das Netz zweiter Ordnung, in dieses das Netz dritter Ordnung und, wenn nötig, in dieses noch ein Netz vierter Ordnung. An das Netz niederster Ordnung mit einer durchschnittlichen Punktentfernung von etwa 0,5 km, ist das Polygonnetz angeknüpft. Im Hauptnetz, dessen Besprechung in die höhere Geodäsie gehört, herrschen die Winkelbeobachtungen weitaus vor, während in den Netzen niederer Ordnung fast ausschließlich Richtungsbeobachtungen ausgeführt werden.

# Tabelle 7.

|                    | $P_1$                                      | $P_{\bullet}$ | $P_{\rm s}$  |
|--------------------|--------------------------------------------|---------------|--------------|
| $\frac{a}{a}$      | $0^{\,0}$ $0^{\prime}$ $00^{\prime\prime}$ | 111º 27' 53"  | 297° 48' 00" |
| $\overline{w}'$    | 30 06 00                                   | 141 33 53     | 327 54 00    |
| $s$ (in $m$ )      | 395,0                                      | 2773,1        | 493,8        |
| $\log \frac{1}{s}$ | 7.40 340                                   | 6.55 703      | 7.30 645     |
| log e              | 1.18 935                                   | 1.18 935      | 1.18 935     |
| $\log e$ "         | 5.31 443                                   | 5.31 443      | 5.31 443     |
| $\log \sin w'$     | 9.70 028                                   | 9.79 353      | $9.72542_n$  |
| $\log x$ "         | 3.60 746                                   | 2.85 434      | $3.53565_m$  |
| $x^{\prime\prime}$ | $+4050$                                    | $+715$        | $-3433$      |
| w'                 | $30^{\circ} 06' 00''$                      | 141° 33' 53"  | 327° 54' 00" |
| $x'$ $x''$         | $+1$ 07 30                                 | $+1155$       | $-57$ 13     |
| $\overline{w}$     | 31 13 30                                   | 141 45 48     | 326 56 47    |
| $\gamma$           | $0\quad 0\quad 0$                          | 110 32 18     | 295 43 17    |

 $e = 15,465$  *m*,  $a<sub>1</sub> = 329<sup>0</sup> 54' 00''$ 

Wenn eine größere Anzahl von Dreieekspunkten im Zusammenhang bestimmt wird, so spricht man von einer *Netzbestimmung* oder *Netzeinschaltung.* Im andern Fall, wo nur ein oder einige Punkte neu zu bestimmen sind, handelt es sich um eine trigonometrische *Punkteinschaltung.*

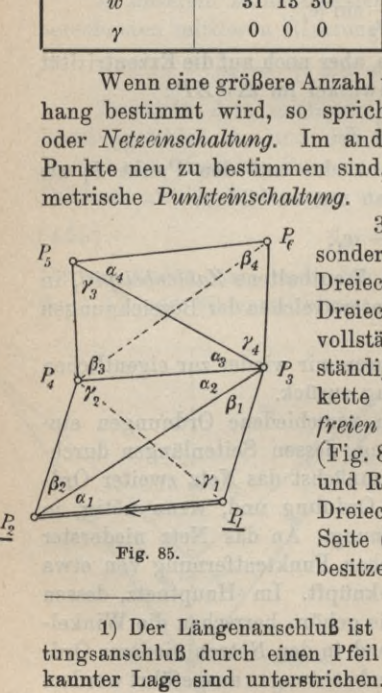

3. Netzeinschaltung. Einige be-<br>sonders charakteristische Formen von *P<sub>3</sub>* sonders charakteristische Formen von *B<sub>4</sub>* Dreiecksnetzen sind folgende: 1. die freie Dreieckskette ohne Anschlußzwang, 2. das vollständige Kranzsystem, 3. das unvollständige Kranzsystem, 4. die Polygonkette und 5. die Linienkette. Bei der *freien Dreieckskette* ohne Anschlußzwang (Fig. 85) reiht sich von einer nach Länge und Richtung<sup>1</sup>) bekannten Seite *P<sub>1</sub>P*<sub>2</sub> aus Dreieck an Dreieck, ohne daß die letzte Seite (hier  $P_5P_6$ ) eine vorgegebene Lage besitzen soll. In einer solchen Kette, in

1) Der Längenanschluß ist durch einen Doppelstrich, der Richtungsanschluß durch einen Pfeil bezeichnet und die Punkte von beder meist alle Dreieckswinkel gemessen sind, kann jede Dreiecksseite aus einer anderen nur auf einem einzigen Wege abgeleitet werden. Sobald in der Dreiecksverbindung, wie in Fig. 85 durch Stricheln angedeutet, Diagonalen auftreten, wird aus der leicht zu berechnenden Kette ein schwieriger zu behandelndes *Netz im engeren Sinne,* in dem Seitenableitungen auf verschiedenen Wegen möglich sind.

Beim *vollständigen Kranzsystem* (Fig. 86) ist ein Kranz von Dreiecken so angeordnet, daß sie im Anfangspunkt  $P_0$  einer nach Länge und Richtung bekannten Ausgangsseite  $P_0$   $P_1$  eine gemeinsame Ecke besitzen und die letzte Dreiecksseite mit der Ausgangsseite  $P_0$   $P_1$  zusammenfällt.

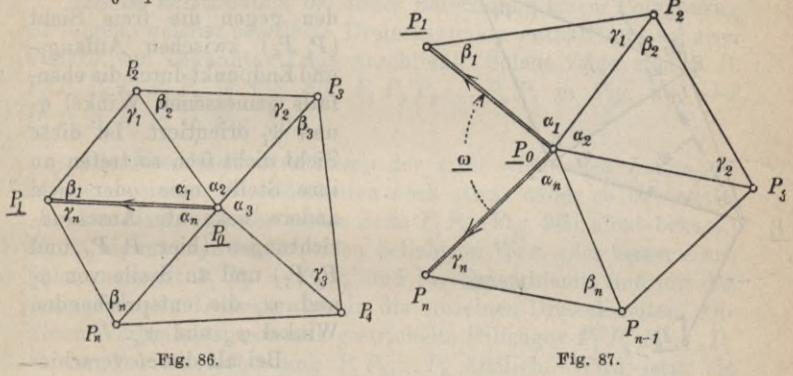

Wenn der Dreieckskranz nicht vollkommen schließt(Fig. 87),so spricht man von einem *unvollständigen Kranzsystem.* Hier sind dann meist die beiden Seiten  $P_0P_1$  und  $P_0P_n$  nach Größe und Lage gegeben.

Besitzt eine Dreieckskette am Anfang und am Ende (Fig. 88) Län- $\int_{a_1}^{b_2} \int_{a_3}^{b_4}$ gen- und Richtungsanschluß (hier in  $P_1$ ,  $P_2$  und  $P_6$   $P_7$ ), so liegt eine  $P_0$ *lygonkette* vor, so genannt, weil sich die Richtung der letzten Seite aus der-

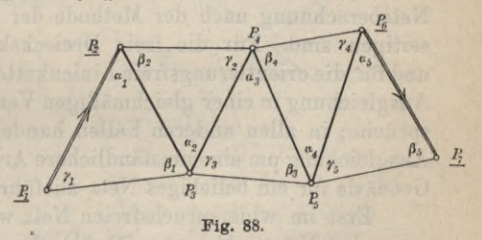

jenigen der ersten Seite ähnlich wie bei einer Polygonzugberechnung mit den Winkeln *cc* ableiten läßt. Man spricht auch noch von einer Polygonkette, wenn an einem Ende der Kette einer von den beiden Anschlüssen fehlt.

Vielfach führt eine Dreieckskette von einem Anfangspunkt *Pt* von bekannter Lage (Fig. 89) zu einem Endpunkt von ebenfalls bekannter Lage (hier  $P_6$ ). Eine solche Dreiecksverbindung

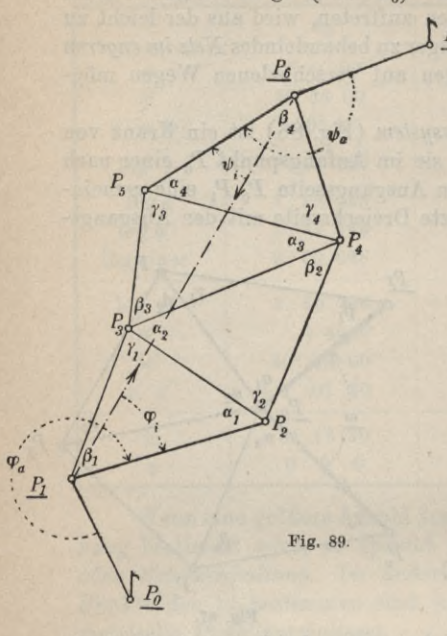

nennt man eine *Linienkette.* P<sub>2</sub> Für die Berechnung einer solchen Kette ist es eine große Erleichterung, wenn sie eine *Orientierung* besitzt, sei es eine innere oder äußere. Im ersten Fall sind die erste und letzte Seite der Kette oder auch nur eine von beiden gegen die freie Sicht  $(P_1 \ P_6)$  zwischen Anfangsund Endpunkt durch die ebenfalls gemessenen Winkel  $\varphi$ . und  $\psi_i$  orientiert. Ist diese Sicht nicht frei, so treten an ihre Stelle eine oder zwei andere bekannte Anschlußrichtungen (hier  $P_1$   $P_0$  und  $P_6$   $P_7$ ) und an Stelle von  $\varphi_i$ und  $\psi_i$  die entsprechenden Winkel  $\varphi_a$  und  $\psi_a$ .

Bei all diesen verschie-

denen Dreiecksverbindungen sind im allgemeinen mehr Beobachtungen ausgeführt worden als zur eindeutigen Bestimmung der Figur notwendig sind. Diese überschüssigen Bestimmungsstücke führen im Netz zu Widersprüchen, welche vor der endgiltigen Netzberechnung nach der Methode der kleinsten Quadrate zu beseitigen sind. Für die freie Dreieckskette ohne Anschlußzwang und für die orientierungsfreie Linienkette besteht die ganze, strenge Ausgleichung in einer gleichmäßigen Verteilung der Dreieckswidersprüche; in allen anderen Fällen handelt es sich bei der strengen Ausgleichung um eine umständlichere Arbeit, die erst in der höheren Geodäsie für ein beliebiges Netz ausführlich behandelt werden soll.

Erst im widerspruchsfreien Netz wird die *Koordinatenberech*nung der Netzpunkte ausgeführt<sup>1</sup>). Dazu werden zunächst sämtliche Dreiecksseiten nach Länge und Richtung abgeleitet. Die

1) Ausgenommen, es soll eine Koordinatenausgleichung vorgenommen werden.

Längen finden sich durch fortgesetzte Anwendung des Sinussatzes, wenn die Rechnung an die erste bekannte Seite anknüpft und über die ganze Dreiecksverbindung fortschreitet. Auch die Berechnung der Seitenrichtungswinkel schließt an die bereits orientierte Anfangsrichtung an und schreitet unter Heranziehung der ausgeglichenen Dreieckswinkel ähnlich wie bei einem Polygonzug über das ganze Netz fort. Da zu diesen Berechnungen bereits ausgeglichene Winkel verwendet werden, dürfen bei Anschlüssen keine Widersprüche mehr auftreten.

Nunmehr kann mit den errechneten Längen und Richtungswinkeln die Koordinatenberechnung erfolgen.

Es ist zweckmäßig, bei dieser Berechnung einem Polygonzug zu folgen, welcher sämtliche Dreieckspunkte enthält und an zwei Punkte von bekannter Lage anschließt. Solche Züge sind z. B.  $P_1$   $P_3$   $P_4$   $P_5$   $P_4$   $P_2$  in Fig. 85,  $P_1$   $P_2$   $P_3$   $\ldots$   $P_n$   $P_1$  in Fig. 86 oder  $P_2 P_3 P_4 P_5 P_6$  in Fig. 88.

Die *Koordinatenberechnung* der *nicht orientierten Linienkette* ist wegen einiger Besonderheiten noch etwas näher zu behandeln.

Da die Länge der ersten Seite *P1p2* (Fig. 90) nicht bekannt ist, so nimmt man hiefür einen beliebigen Wert oder besser einen Näherungswert  $P_1'P_2' = P_1P_2'$  und berechnet hiemit und mit den ausgeglichenen Dreieckswinkeln die einzelnen Dreiecksseiten. Die diesen Werten entsprechende gestrichelte Hilfsfigur  $P_1'P_2'P_3'...P_6'$ ist der Dreiecksverbindung *PtP2...P6* ähnlich. Wird jetzt ein Koordinatensystem  $X'$ ,  $Y'$  so gelegt, daß sein Anfangspunkt mit  $P<sub>i</sub>$ zusammenfällt und die  $P_6$ 

erste Seite  $P_1' P_2'$  den be-

 $\alpha'_{12}$  besitzt, so lassen sich in diesem System für die Seiten der Hilfsfigur die Richtungswinkel  $\alpha'$  ableiten. Mit diesen und den

gefundenen Seitenlangen *\ X* kann nunmehr die Berechnung derKoordinaten *x*, *<sup>y</sup>*

 $\ldots$   $P_{\epsilon}$ <sup>'</sup> erfolgen. Dann ergibt sich der Richtungswinkel  $\alpha'$  im Hilfssystem aus den Koordinaten zu:

liebigen Richtungswinkel  $(X) \wedge y$ / / **r~** *'a* - *y*  $\frac{1}{2}$   $\frac{1}{2}$  $\overline{R}_6$ *<sup>I</sup> \* für die Hilfsfigur  $P_1'$   $P_2'$   $p_1p_1'$  $P_3$   $P_4$ *I": X*  $\alpha_{12}^{\phantom{1}} \alpha_{12}^\prime P_3^\prime$  $\ddot{\phantom{1}}$  $P_{2}$ **Fig. 90.** *P*

154 B. Niedere Geodäsie

$$
\alpha'_{16} = \arctg \frac{y_6}{x_6'}
$$

und ebenso findet sich die Länge:

(163) 
$$
S' = P_1' P_6' = P_1 P_6' = \frac{x_6'}{\cos \alpha'_{16}} = \frac{y_6'}{\sin \alpha'_{16}}.
$$

Nun ist aber die Lage der Anschlußpunkte  $P_1, P_6$  im Hauptsystem bekannt, und es läßt sich daher  $P_1 P_6$  nach Länge und Richtung in diesem System ermitteln; der Richtungswinkel ist:

$$
\alpha_{16} = \arctg \frac{y_6 - y_1}{x_6 - x_1}
$$

und die Länge wird:

(165) 
$$
S = P_1 P_6 = \frac{x_6 - x_1}{\cos \alpha_1} = \frac{y_6 - y_1}{\sin \alpha_1}.
$$

Da die beiden Figuren ähnlich sind, so ist das Verhältnis aller entsprechenden Seiten das gleiche, also:

(166) 
$$
\frac{P_i P_k}{P'_i P_k'} = C = \frac{S}{S'}
$$

oder:

$$
(167) \qquad \log P_i P_k = \log P'_i P'_k + k,
$$

wenn:

(168) 
$$
\log C = \log S - \log S' = k
$$

gesetzt wird. Nach diesen Gleichungen lassen sich alle ermittelten Seitenlangen der Hilfsligur in die Seiten der zu berechnenden Linienkette überführen.

Wie Fig. 90 zeigt, ist der Richtungswinkel  $\delta$  der  $+ X'$ -Achse:

$$
\delta = \alpha_{16} - \alpha'_{16}.
$$

Da nach (162) und (164) die Glieder der rechten Gleichungsseite bekannt sind, so läßt sich *ö* zahlenmäßig bestimmen. Nun ist andererseits für eine beliebige Seite *P{Pk* der Richtungswinkel

$$
(170) \t\t\t\t\alpha_{ik} = \alpha'_{ik} + \delta
$$

so daß nach dieser Gleichung alle *<sup>a</sup>* des Hilfssystems *X', Y'* in die *a* des Hauptsystems übergeführt werden können.

Nachdem auf diese Weise für sämtliche Seiten der Linienkette die Längen und Richtungswinkel im Hauptsystem *X*, *Y* ermittelt sind, bietet die Koordinatenberechnung der Kette keine Schwierigkeiten mehr.

4. Trigonometrische Punkteinschaltung. Werden durch Triangulierung nur einzelne Punkte neu bestimmt, so spricht man von einer *trigonometrischen PmiMeinschaltung.* Die wichtigsten Arten derselben sind:

- 1. Yorwärtseinschneiden,
- 2. Seitwärtsabschneiden,
- 3. Rückwärtseinschneiden,
- 4. die Hansenaufgabe.

Beim Vorwärtsein*schneiden* sind in den gegebenen Punkten 1 $(x_1, y_1)$ und  $2(x_2, y_2)$  (Fig. 91) die Horizontalwinkel  $\pm 1$  und  $\pm 2$  beobachtet, welche die Richtungen nach dem unbekannten Punkt *Q (%,y)* mit der Verbindungslinie sis, einschließen. Mit den in Fig. 91 enthaltenen Be-

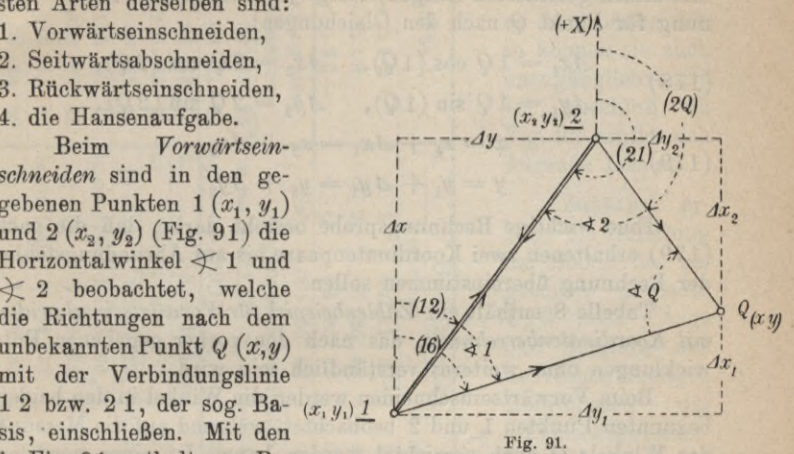

zeichnungen ergibt sich die Richtung und Länge der Basis aus den Gleichungen:

(171) 
$$
(1\ 2) = \arctg \frac{y_2 - y_1}{x_2 - x_2},
$$

$$
(172) \qquad \qquad (21) = (12) + 180^{\,0},
$$

(173) 
$$
12 = \frac{\Delta x}{\cos(12)} = \frac{\Delta y}{\sin(12)}
$$

Daran schließt sich die Ermittlung der zum unbekannten Punkt *Q* führenden Dreiecksseiten nach Länge und Richtung; man findet:

$$
(174) \qquad \qquad 1Q=1\,2\frac{\sin\measuredangle\,\Im{2}}{\sin\measuredangle\,\Im{Q}},\quad 2Q=1\,2\frac{\sin\measuredangle\,\Im{1}}{\sin\measuredangle\,\Im{Q}},
$$

worin  $\leq Q$  aus:

(175) 
$$
Q = 180^{\circ} - (\text{\textless } 1 + \text{\textless } 2)
$$

gefunden wird, wenn er nicht unmittelbar gemessen ist.<sup>1</sup>) Ferner ist:

(176) 
$$
(1 \, Q) = (1 \, 2) + \times 1
$$
 and  $(2 \, Q) = (2 \, 1) - \times 2$ .

1) Die Punktbezeichnung ist zweckmäßig so zu wählen, daß <sup>1</sup> auf dem linken Schenkel von *<2Ç Q* liegt.

Als Richtungsprobe dient die Beziehung:

(177) 
$$
(Q2)-(Q1)=\n\div Q.
$$

Mit diesen gerichteten Längen erfolgt jetzt die Koordinatenberechnung für Punkt *Q* nach den Gleichungen:

(178) 
$$
dx_1 = 1 Q \cos (1 Q), \quad dx_2 = 2 Q \cos (2 Q), \n dy_1 = 1 Q \sin (1 Q), \quad dy_2 = 2 Q \sin (2 Q), \n x = x_1 + \Delta x_1 = x_2 + \Delta x_2, \n y = y_1 + \Delta y_1 = y_2 + \Delta y_2.
$$

Eine wichtige Rechnungsprobe besteht darin, daß die nach (179) erhaltenen zwei Koordinatenpaare bis auf Abrundungsfehler der Rechnung übereinstimmen sollen.

Tabelle 8 enthält ein *Zahlenbeispiel für Vorwärtseinschneiden mit Koordinatenberechnung*, das nach den vorher gegebenen Entwicklungen ohne weiteres verständlich sein wird.

Beim Vorwärtseinschneiden werden die Winkel in den beiden bekannten Punkten 1 und 2 beobachtet, während auf die Messung des Winkels *Q* auch verzichtet werden kann. Ist einer von den gegebenen Punkten unzugänglich (Luftsignal), so ist zur Bestimmung des Dreiecks auch der Winkel *Q* zu messen. In diesem Falle, wo in einem der bekannten Punkte 1 oder 2 und im unbekannten Punkt *Q* die Dreieckswinkel gemessen werden, handelt es sich um das *Seitwärtsabschneidcn.* Dessen rechnerische Behandlung ist genau dieselbe wie beim Vorwärtseinschneiden, da sich der Dreieckswinkel im zweiten bekannten Punkt als Ergänzung der Summe der beiden gemessenen Winkel auf 180<sup>0</sup> ergibt<sup>1</sup>).

Wesentlich anders geartet ist das *Rückwärtseinschneiden,* welches auch als *Problem des Snellius*2) oder als die *Aufgabe der unzugänglichen Punkte* bezeichnet wird. Hier muß der unbekannte Punkt *Q* zugänglich sein, denn in diesem sind die Richtungen

1) Die Aufgaben des Vorwärtseinschneidens und Seitwärtsabschneidens werden unbestimmt, wenn die drei Punkte 1, 2, *Q* auf einer Geraden liegen.

2) Die trigonometrische Lösung dieser Aufgabe, welche fälschlich noch vielfach Pothenot'sche Aufgabe genannt wird, rührt von Willebrord Snellius her, welcher sie gelegentlich seiner niederländischen Gradmessung 1617 aufgestellt und gelöst hat. Die erste Auflösung des Rückwärtseinschneidens mit Koordinatenberechnung dürfte Delambre zuzuschreiben sein *(Méthodes analytiques pour la détermination d'un arc du méridien,* Paris, An 7, S. 143).

II. Aufnahmearbeiten

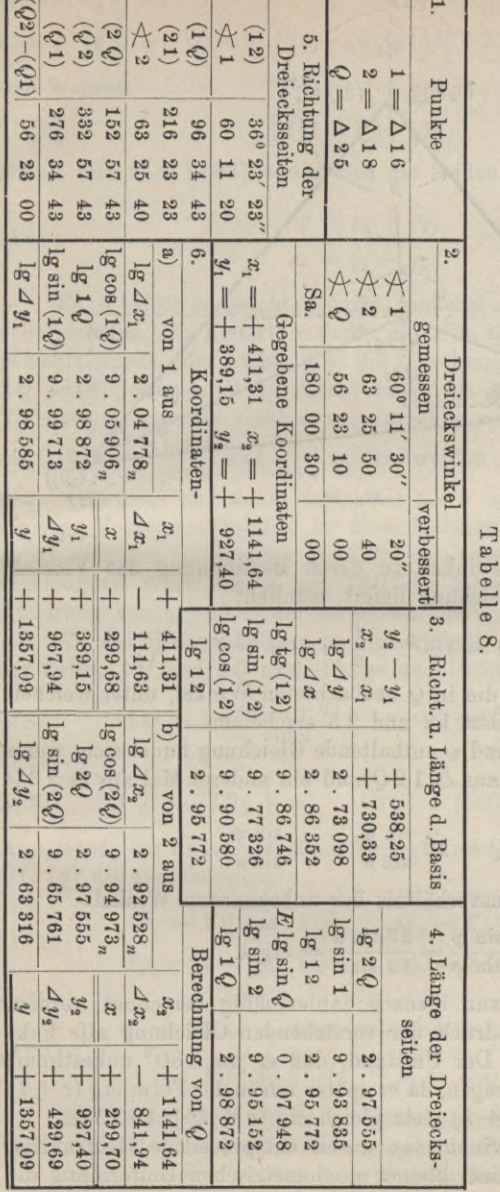

nach drei bekannten Punkten 1, 2, 3 zu messen. Da in diesen selbst nichts zu beobachten ist. so können sie auch unzugänglichsein<sup>1</sup>). Im Anschluß an Fig. 92 ergibt sich folgende Lösung.

Zunächst erfolgt die Ableitung der Seiten des gegebenen **Dreiecks** 123 nach Länge und Richtung aus denrechtwinkeligen Koordinaten der

Dreieckspunkte. Damit gewinnt man die Größen:

$$
(180)\quad 1\,2,\,2\,3
$$

sowie:

$$
(181)\frac{(12),(23),}{(21),(32);}
$$

ferner:

 $(182) \leq \beta =$  $(21) - (23).$ 

1) Im Gegensatz zum Vorwärtseinschneiden und Seitwärtsabschneiden, welche zwei Instrumenten-Aufstellungen erfordern, ist hier nur eine einzige notwendig.

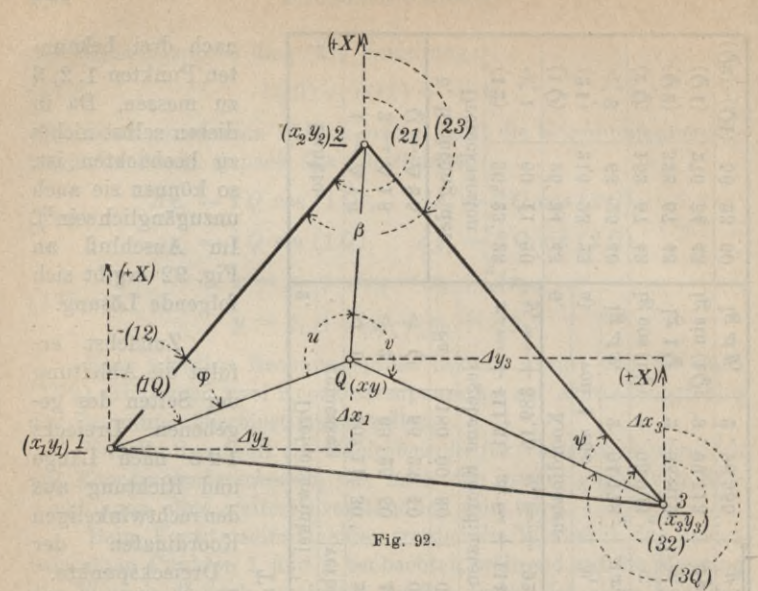

 $\varphi$  und  $\psi$  sind Hilfswinkel, zu deren Bestimmung das Viereck 1230 eine erste Gleichung liefert, nämlich:

(183) 
$$
\frac{1}{2}(\varphi + \psi) = 180^0 - \frac{1}{2}(u+v+\beta) = \gamma_1.
$$

Hierin sind  $u$  und  $v$  die in  $Q$  beobachteten Winkel, unter welchen von dort aus die Seiten 12 und 23 erscheinen.

Eine zweite  $\omega$  und  $\psi$  enthaltende Gleichung findet sich. wenn die Seite 20 einmal aus  $\Delta$  120 und ein anderes Mal aus  $\Delta$  230 berechnet wird:

(184) 
$$
2Q = 12 \frac{\sin \varphi}{\sin u} = 23 \frac{\sin \psi}{\sin v}.
$$

Damit wird das Sinusverhältnis der unbekannten Winkel:

(185) 
$$
\frac{\sin \varphi}{\sin \psi} = \frac{23 \sin u}{12 \sin v} = \text{ctg } \lambda.
$$

Der Hilfswinkel 1 kann hienach zahlenmäßig berechnet werden, da im mittleren Ausdruck der vorstehenden Gleichung alle Faktoren bekannt sind. Der Umstand, daß er um 180<sup>0</sup> unbestimmt bleibt, hat nichts zu sagen, da er später nur in der Form ctg  $(c + \lambda)$ auftritt, und etg  $(c + \lambda)$  stets gleich etg  $(c + \lambda + 180^0)$  ist.

Aus (185) gewinnt man durch entsprechende Subtraktion und Addition nach einer kleinen goniometrischen Umformung die

Gleichung :

(186)  $tg \frac{1}{2}(\varphi - \psi) = tg \frac{1}{2}(\varphi + \psi) ctg(45^{\circ} + \lambda) = tg\gamma_1 ctg(45^{\circ} + \lambda)$ und hieraus:

(187) 
$$
\frac{1}{2}(\varphi - \psi) = \gamma_2.
$$

Damit und nach (183) finden sich die beiden Hilfswinkel zu:

(188) 
$$
\varphi = \gamma_1 + \gamma_2,
$$

$$
\psi = \gamma_1 - \gamma_2.
$$

Es ist jedoch zu beachten, daß  $\gamma_2$  zunächst um 180<sup>0</sup> unbestimmt erhalten wird. Ein Kriterium dafür, ob es im richtigen Quadranten gewählt wurde oder nicht, gibt die Gleichung (184), welche für 2 *Q* einen positiven Wert liefern muß. Da sowohl 12 als auch 2 3 stets als positive Größen anzusprechen sind, so müssen auch  $\sin\psi$ die Quotienten  $\frac{\sin \varphi}{\sin u}$  und  $\frac{\sin \psi}{\sin v}$  positiv werden. Das trifft aber nur dann allgemein zu, wenn sin  $\varphi$  mit sin  $u$  und sin  $\psi$  mit sin  $v$ gleiches Vorzeichen besitzt. Ist diese Bedingung erfüllt, so wurde *y2* im richtigen Quadranten gewählt, im andern Falle ist der aufgeschlagene Wert von  $y_2$  um 180<sup>0</sup> zu ändern, was auch eine Änderung von  $\varphi$  und  $\psi$  um denselben Betrag zur Folge hat.

An die Hilfswinkelberechnung schließt sich die Ermittlung der Seiten *IQ* und 3 *<sup>Q</sup>* nach Länge und Richtung; es ist:

(189) 
$$
1Q = 12 \frac{\sin(u+\varphi)}{\sin u}, \quad 3Q = 23 \frac{\sin(v+\psi)}{\sin v}
$$

und:

(190) 
$$
(1 \text{ } \mathcal{Q}) = (1 \text{ } 2) + \varphi, \quad (3 \text{ } \mathcal{Q}) = (32) - \psi.
$$

Nun dienen zur Koordinatenberechnung für den unbekannten Funkt *Q(x,y)* die Gleichungen:

(191) 
$$
\begin{aligned}\n\Delta x_1 &= 1 & Q \cos(1 & Q), \\
\Delta y_1 &= 1 & Q \sin(1 & Q), \\
\Delta y_2 &= 3 & Q \sin(3 & Q)\n\end{aligned}
$$

und:

(192) 
$$
x = x_1 + \Delta x_1 = x_3 + \Delta x_3, \n y = y_1 + \Delta y_1 = y_3 + \Delta y_3.
$$

Die Lösung der Aufgabe wird unbestimmt, wenn der gesuchte Punkt *Q* auf dem Umkreis *GK* der gegebenen Punkte liegt (Fig. 93). Die Winkel *u* und *v* werden dann Peripheriewinkel dieses Kreises

# 160 B. Niedere Geodäsie

und von unendlich vielen seiner Punkte aus erscheinen die festen Dreiecksseiten unter den gleichen Winkeln *u* und v, so daß deren alleinige Kenntnis die Lage des gesuchten Punktes *Q* nicht mehr bestimmen kann. Den Umkreis des gegebenen Dreiecks nennt man wegen seiner Gefahr für die Punktbestimmung durch Rückwärtseinschneiden den *gefährlichen Kreis1).*

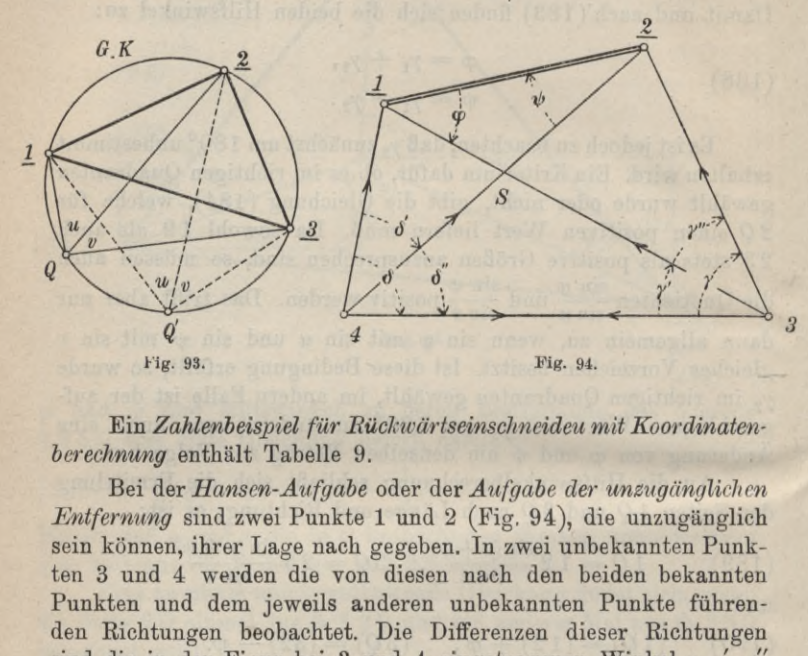

Ein *Zahlenbeispiel für Kückwärtseinschneideu mit Koordinatenberechnung* enthält Tabelle 9.

Bei der *Hansen-Aufgabe* oder der *Aufgabe der unzugänglichen Entfernung* sind zwei Punkte 1 und 2 (Eig. 94), die unzugänglich sein können, ihrer Lage nach gegeben. In zwei unbekannten Punkten 3 und 4 werden die von diesen nach den beiden bekannten Punkten und dem jeweils anderen unbekannten Punkte führenden Richtungen beobachtet. Die Differenzen dieser Richtungen sind die in der Figur bei 3 und 4 eingetragenen Winkel  $y, y', y''$ und  $\delta$ ,  $\delta'$ ,  $\delta''$ .

Der Berechnungsgang ist hier folgender. Nachdem für die Seite 1 2 aus den Koordinaten ihrer Endpunkte Länge und Richtungswinkel abgeleitet sind, geht man an die Berechnung der im Bild mit  $\varphi$  und  $\psi$  bezeichneten Hilfswinkel. Ein Vergleich der beiden Dreiecke 1 2 S und 3 4 S liefert hiefür zunächst die Gleichung:

(193) 
$$
\frac{1}{2}(\varphi + \psi) = \frac{1}{2}(\gamma' + \delta'') = c_1.
$$

1) Auch der rein analytische Weg führt natürlich auf eine unbestimmte Lösung; es ergibt sich nämlich für tg $\frac{1}{2}(\varphi - \psi)$  der unbestimmte Ausdruck 0 • oo.
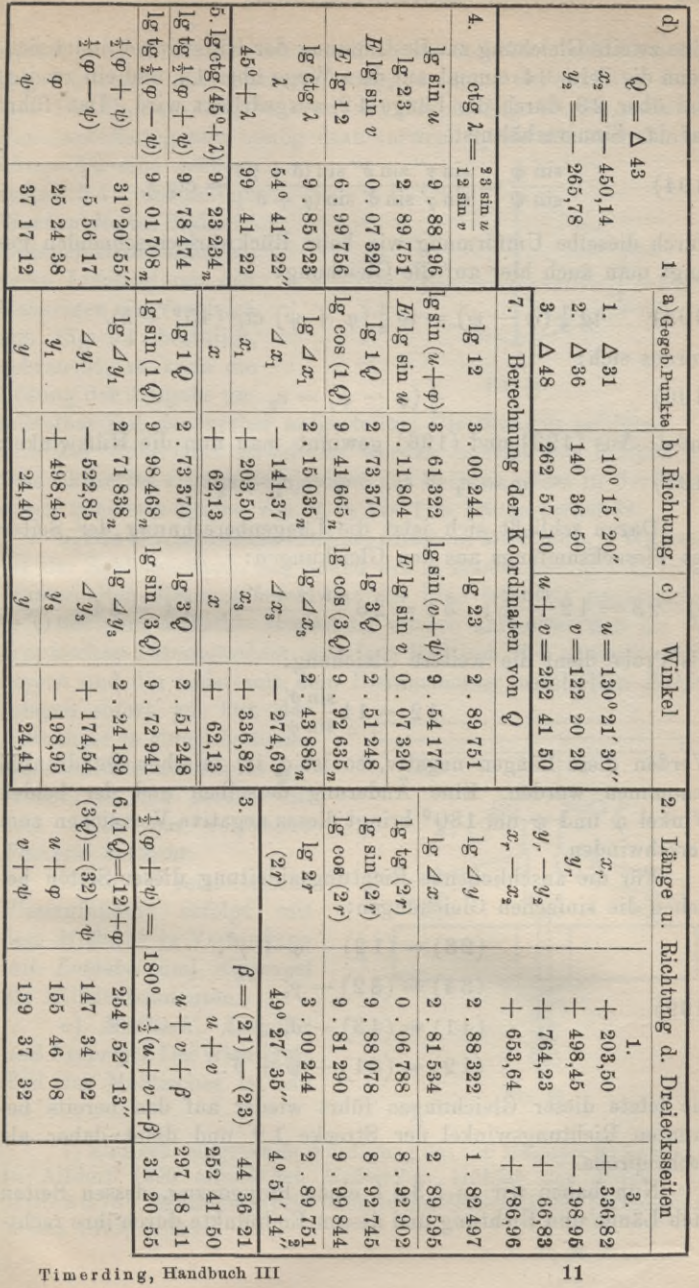

T ab elle

9.

# 162 B. Niedere Geodäsie

Eine zweite Gleichung zur Bestimmung der Hilfswinkel findet sich, wenn die Seite 34 einmal auf dem Wege über 14 und ein zweites Mal über 23 durch die Länge 12 ausgedrückt wird. Das führt auf das Sinusverhältnis:

(194) 
$$
\frac{\sin \varphi}{\sin \psi} = \frac{\sin \gamma' \sin \delta' \sin (\delta + \gamma')}{\sin \gamma' \sin \delta' \sin (\gamma + \delta'')} = \text{ctg } \lambda.
$$

Durch dieselbe Umformung wie heim Rückwärtseinschneiden gelangt man auch hier auf die Gleichung:

(195) 
$$
\text{tg}\,\frac{1}{2}(\varphi-\psi)=\text{tg}\,\frac{1}{2}(\varphi+\psi)\,\,\text{ctg}\,(45^{\,0}+\lambda),
$$

woraus sich:

(196) 
$$
\frac{1}{2}(\varphi - \psi) = c_2
$$

findet. Aus (193) und (196) gewinnt man nun die Hilfswinkel: (197)  $\varphi = c_1 + c_2, \quad \psi = c_1 - c_2.$ 

Daran schließt sich jetzt die Längenberechnung der Seiten des Vierecksumfangs aus den Gleichungen:

$$
(198)\quad 2\, 3\, =\, 1\, 2\, {\sin\varphi\over \sin\varphi'}, \quad 3\, 4\, =\, 2\, 3\, {\sin\left(\gamma\, +\, \delta''\right)\over \sin\delta''}, \quad 1\, 4\, =\, 3\, 4\, {\sin\gamma'\over \sin\left(\gamma'\, +\, \delta\right)}
$$

Als Probe dient die weitere Gleichung:

$$
12=14\frac{\sin\delta'}{\sin\psi}.
$$

Werden diese Längen negativ, so ist  $c_2$  im falschen Quadranten genommen worden. Eine Änderung desselben und der beiden Winkel  $\varphi$  und  $\psi$  um 180<sup>0</sup> bringt dieses negative Vorzeichen zum Verschwinden.

Für die anschließende Richtungsableitung dieser Seiten bestehen die einfachen Gleichungen:

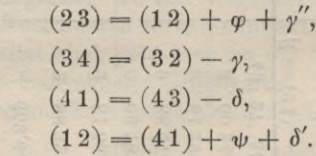

(199)

Die letzte dieser Gleichungen führt wieder auf den bereits bekannten Richtungswinkel der Strecke 12 und dient daher als Rechenprobe.

Nun haben wir in 2 3 4 1 einen Polygonzug, dessen Seiten nach Länge und Richtung und dessen Endpunkte durch ihre recht-

winkeligen Koordinaten bekannt sind. Die Berechnung eines solchen Zuges ist aber eine bekannte Aufgabe (siehe Seite 136 u. d. f.).

Die Hansen-Aufgabe wird mit der in Fig. 95 dargestellten Punktanordnung sehr häufig dazu verwendet, um aus einer kurzen

Länge 12 eine größere Seite 3 4 abzuleiten. Werden die im Bild enthaltenen Bezeichnungen, deren Identität mit den *<sup>4</sup>* bisherigen ein Vergleich mit Fig. 94 bestätigt, gebraucht, so kann die Lösung der Aufgabe un-

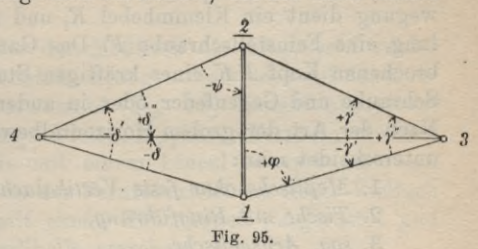

mittelbar mit den vorher aufgestellten Gleichungen erfolgen.

Zur *dauernden Erhaltung* werden sowohl die Punkte des Dreiecksnetzes als auch diejenigen des Polygonnetzes in der Regel durch behauene Steine von 1/<sub>2</sub> m bis 1 m Länge vermarkt.

b) Die Horizontalaufnahme mit dem Meßtisch.\*) Während bei der Zahlenmethode auf Grund der in Handrissen und Tabellen gesammelten Messungsergebnisse der Plan jederzeit nachträglich in beliebigem Maßstab hergestellt werden kann, werden bei der *graphischen Planaufnahme* mit dem Meßtisch die genauen *Richtungen* und die meist mit dem Distanzmesser ermittelten *Entfer-*

*nungen* sofort am Ort der Aufnahme in einem *bestimmtcn Maßstabe* zu Papier gebracht, so daß bereits auf dem *Felde* ein *verjüngtes Planbild* entsteht.

**Diese** Planaufnahme erfolgt mit dem *Meßtisch* in Verbindung mit *Lotgabel* und *Kippregel* als Hilfsinstrumenten. zeichnerische *G* 

*cf) Meßtisch, Lotgabel undKippregel.* Der wichtigste Teil des Meßtisches ist ein

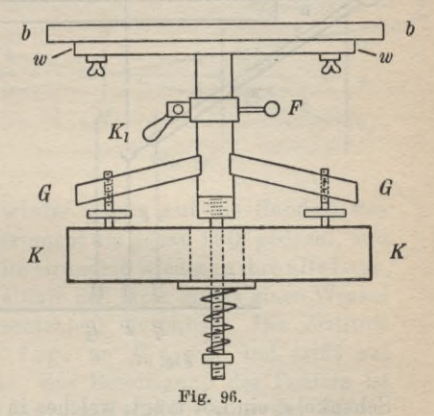

<sup>1</sup>) Eine sehr eingehendeWürdigung des von Magister Praetorius in Altdorf 1590 erfundenen Meßtisches enthält der Aufsatz von M. Schmidt, *Mensida Praetoriana,* in der Zeitschrift für Vermessungswesen 1893, S. 257.

ebenes Zeichenbrett, das Meßtischblatt *bb* (Fig. 96), welches durch Schrauben auf einem Wenderahmen *ww* befestigt werden kann. Dieser ist mit dem Fußgestell *GG* verbunden, bleibt aber gegen dasselbe im horizontalen Sinn drehbar. Zur Hemmung dieser Bewegung dient ein Klemmhebel *K*, und zur horizontalen Feinstellung eine Feinstellschraube *F*. Das Ganze steht auf dem durchbrochenen Kopf *KK* eines kräftigen Stativs und ist damit durch Schraube und Gegenfeder oder in anderer Weise fest verbunden. Nach der Art der groben Horizontalbewegung des Meßtischblattes unterscheidet man:

1. *Meßtische ohne feste Vertikalachse,*

2. *Tische mit Ringführung,*

3. *sog. Achsentische.*

Den unter 1. und 2. genannten Tischen ist wegen der guten Verbindung ihrer Bestandteile eine sehr große Standfestigkeit eigen. Bei den Achsentischen (Fig. 96), welche eine massive Vertikalachse von verhältnismäßig geringem Querschnitt besitzen, ist die Standfestigkeit eine geringere.

Ein wichtiges Hilfsinstrument, welches dazu dient, einen Bildpunkt *p* lotrecht über den zugehörigen Feldpunkt *P* zu bringen, ist die *Lotgabel* (Fig. 97). Es ist das ein Winkel, dessen einer

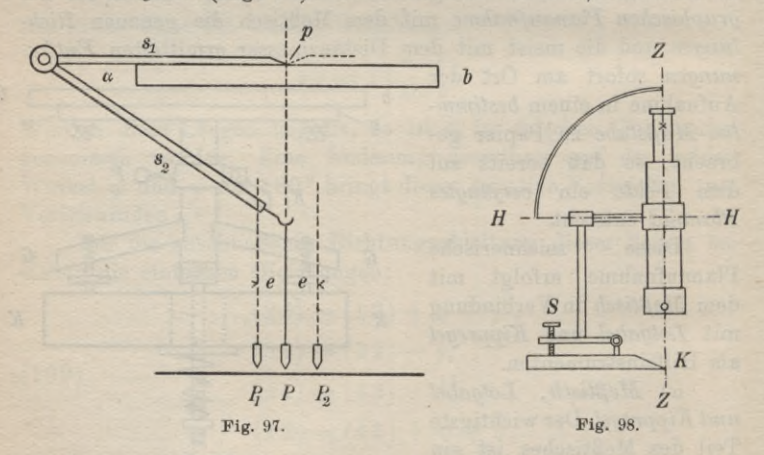

Schenkel s<sub>2</sub> ein Lot trägt, welches in seiner Verlängerung durch den Endpunkt des anderen Schenkels s, hindurchgeht, wenn dieser horizontal liegt. Zur Untersuchung wird die Lotgabel auf das Meßtischblatt gesetzt und ein beliebiger Punkt  $p$  desselben in zwei Lagen des Instrumentes (das zweite Mal mit umgesetzter Lotgabel) auf den

Boden projiziert. Ergeben sich hiebei zwei verschiedene Projektionen  $P_1$  und  $P_2$ , so ist ihr Abstand 2 *e* der doppelte Fehler der Lotgabel. Zu seiner Beseitigung ist der üffnungswinkel « der Gabel so zu ändern, daß das Lot durch den Mittelpunkt P der Strecke  $P_1$   $P_2$  geht.

Noch wichtiger ist für den Meßtisch die *Kippregel,* welche zur Übertragung der Horizontalrichtungen des Feldes auf das Meßtischblatt dient. Dieses Instrument (Fig. 98) besteht aus einem meist als Distanzmesser ausgebildeten, kippbaren Fernrohr, welches durch eine vertikale Säule mit einem Lineal so verbunden ist, daß dessen eine Kante *K* in der Fernrohrzielebene liegt. Vielfach ist das Instrument auch mit einem Höhenbogen ausgerüstet und mit einer Längs- und Querlibelle versehen.

Die Kippregel ist vor ihrer Verwendung einer Berichtigung zu unterziehen, welche sich in erster Linie mit der Beseitigung des Zielachsenfehlers und des Kippachsenfehlers befaßt.

Ein *Zielachsen fehler* ist wie beim Theodolit dann vorhanden, wenn die Ziellinie *ZZ* auf der Kippachse *HH* nicht senkrecht steht. Zur Untersuchung wird die auf dem Meßtischblatte stehende Kippregel auf einen im Horizont liegenden, deutlich sichtbaren Punkt  $P$  (Fig. 99), am besten auf die Ablesung  $a_i$  an einer in Instrumentenhöhe liegenden horizontalen Latte eingestellt und die

Lage der Linealkante durch zwei Marken M, und M. am Tischrande bezeichnet. Nun wird das Fernrohr durchgeschlagen, das Instrument umgesetzt und die schon vorher auf ihre Geradlinig-

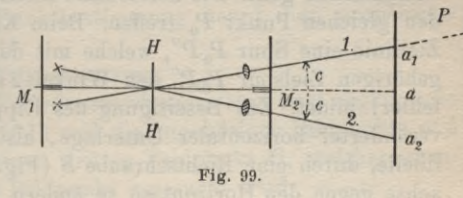

keit untersuchte Linealkante wieder genau auf die Randmarken eingestellt. Damit wird das Instrument um genau 180° gedreht, und auch die Kippachse  $HH$  kommt im Grundriß wieder in ihre alte Lage, während die zweite Lage der Ziellinie mit ihrer ersten einen Winkel  $2c (=$  dem doppelten Zielachsenfehler) einschließt. Die Ziellinie geht daher in dieser zweiten Lage an P vorbei und trifft auf eine andere Stelle  $a<sub>2</sub>$  der Latte. Zur Beseitigung des Fehlers ist die halbe Abweichung durch Horizontalverschiebung des Fadenkreuzes mittels seiner Richtschräubchen wegzuschaffen. Bei Verwendung einer Latte wäre demnach das Fadenkreuz so zu verstellen, daß sein Schnittpunkt auf die Einstellung  $a = \frac{1}{2}(a_1 + a_2)$  trifft.

Die Kippachse soll zur Linealbahn parallel gelagert sein, so

daß sie bei horizontaler Unterlage ebenfalls horizontal liegt. Ihre etwaige Neigung bei horizontaler Linealbahn ist der Neigungsoder *Kippachsenfehler i* der Kippregel. An seine Beseitigung kann man erst gehen, wenn der Zielachsenfehler sorgfältig weggeschafft ist. Es wird dann zunächst das Meßtischblatt mit einer Dosenlibelle oder besser vielleicht mit einer berichtigten Röhrensetzlibelle dadurch horizontal gestellt, daß diese Libelle mit Hilfe der Meßtischfußschrauben in zwei zueinander senkrechten Richtungen zum Einspielen gebracht wird. Sitzt auf dem Lineal eine Quer-

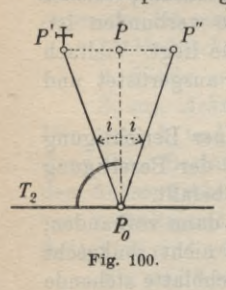

libelle, so kann dieselbe erst wie eine Libelle mit ebener Bahn durch Umsetzen berichtigt werden und dann zur Horizontalstellung der Tischoberfläche dienen (Horizontieren). Nach diesen Vorbereitungen wird ein sehr hoch (oder sehr tief) gelegener Punkt *P'* (Fig. 100: Darstellung in der zur Kippachse parallelen Lotebene  $T_2$  durch *P')* eingestellt und die Lage der Linealkante auf dem Meßtischblatte wieder durch zwei Randmarken bezeichnet. Die Ziellinie des horizontal

gekippten Fernrohres trifft auf einen in der Natur nicht bezeichneten Punkt *P0.* Nun wird das Fernrohr durchgeschlagen und das Instrument so umgesetzt, daß die Linealkante wieder durch die Randmarken geht. Die horizontale Ziellinie wird dann wieder auf den gleichen Punkt  $P_0$  treffen. Beim Kippen aber beschreibt die Ziellinie eine Spur  $P_0P''$ , welche mit der zur ersten Fernrohrlage gehörigen Zielspur  $P_0P'$  den Winkel 2*i* (= doppelter Neigungsfehler) bildet. Zur Beseitigung des Kippachsenfehlers ist bei unveränderter horizontaler Unterlage, also bei einspielender Querlibelle, durch eine Richtschraube *S* (Fig. 98) die Lage der Kippachse gegen den Horizont so zu ändern, daß die Ziellinie auf den Mittelpunkt *P* der Strecke *P'P"* trifft. Da die horizontale Ziellinie immer noch auf  $P_0$  trifft,  $P$  aber lotrecht darüber liegt, so bewegt sich die Ziellinie bei horizontaler Unterlage in einer Lotebene; der Neigungsfehler ist also beseitigt<sup>1</sup>).

1) Da bei der Meßtischaufnahme aus praktischen Gründen nur in einer Fernrohrlage beobachtet wird, so äußern sich in jeder übertragenen Richtung die vom Höhenwinkel *h* der Sicht abhängigen Ein flüsse  $\frac{-c}{\cos k}$  und  $+i$  tg *h* des Zielachsen- und des Kippachsenfehlers. Auf die Beseitigung dieser Fehler istmangels eines praktischen Tilgungsverfahrens um so größere Sorgfalt zu verwenden, je steilere Sichten auftreten.

Als weiterer Fehler ist der *Kreuzungsfehler* zu nennen, d. i. der Winkel, welchen die Linealkante mit der Zielebene einschließt, zu der sie parallel sein sollte. Dieser Fehler ist jedoch ziemlich nebensächlich, da er nur zur Folge hat, daß bei der Aufnahme jede auf den Meßtisch übertragene Richtung, also auch das ganze Planbild, gegen die Natur um den festen Betrag des Kreuzungsfehlers verdreht ist. Das Planbild selbst aber bleibt richtig. Ein grober Kreuzungsfehler läßt sich dadurch aufdecken, daß man untersucht, ob ein längs der Linealkante eingestellter Punkt auch in der Fernrohrzielebene liegt. Zu seiner Beseitigung muß die das Fernrohr tragende Säule auf dem Lineal drehbar sein. Vielfach ist aber wegen der Unschädlichkeit dieses Fehlers eine solche Vorkehrung gar nicht getroffen.

*ß*) *Stationieren mit dem Meßtisch.* Vor Beginn der Einzelaufnahme sind die Meßtischstandorte ihrer Lage nach genau zu bestimmen. Man bezeichnet diese mit dem Meßtisch selbst auszuführende Arbeit als das *Stationieren.* Bei größeren Aufnahmen findet dieses Stationieren stets im Anschluß an ein trigonometrisch bestimmtes Netz statt.

Für solche Standpunktbestimmungen dienen hauptsächlich:

1. *das graphische Vorwärtseinschneiden,*

2. *das graphische Seitwärtsabschneidcn,*

3. *das graphische Büchwärtseinschneiden.*

Diese drei Arten der Punktbestimmung nennt man *graphisches Triangulieren.* Dazu tritt

4. *die graphische Polygonmessung.*

Beim *graphischen Vorwärtseinschneidcn* sind zwei zugängliche Feldpunkte *A, B* (Fig. 101) und die zugehörigen Bildpunkte *a, <sup>h</sup>* gegeben, während für einen dritten Feldpunkt  $C$ , welcher unzugänglich sein kann, der Bildpunkt *c* gesucht wird.

Zur Lösung dieser Aufgabe wird der Meßtisch mit Hilfe von Libelle, Lotgabel und Kippregel so im ersten bekannten Punkt *A* aufgestellt, daß die Tischfläche horizontal liegt (*Horizontierung*), der Bildpunkt *a* auf das Lot durch *A* fällt (*Zentrierung*) und die Lotebene durch die bekannten Feldpunkte *A*, *B* auch die Bildrichtung *ab* enthält *{Orientierung).* Die Orientierungsrichtung a—*<sup>b</sup>* wird an den Blatträndern durch *Randmarken* bezeichnet, so daß infolge der längeren Anlegelinie ein kleinerer Orientierungsfehler zu erwarten steht. Die richtige Aufstellung des Tisches wird am schnellsten durch allmähliche Annäherung erreicht, indem nacheinander die Zentrierung, Orientierung und Horizontierung solange verbessert werden, bis bei einspielender Tischlibelle der Bildpunkt *a* durch die berichtigte Lotgabel auf *A* projiziert wird und der Feldpunkt *B* in die Zielebene der Kippregel fällt, wenn dessen Linealkante durch die Bildpunkte *ab* bzw. durch die Randmarken  $b - a$  hindurchgeht. Dann wird bei unveränderter Lage des Meßtisches die Kippregel so versetzt, daß ihre Linealkante wieder

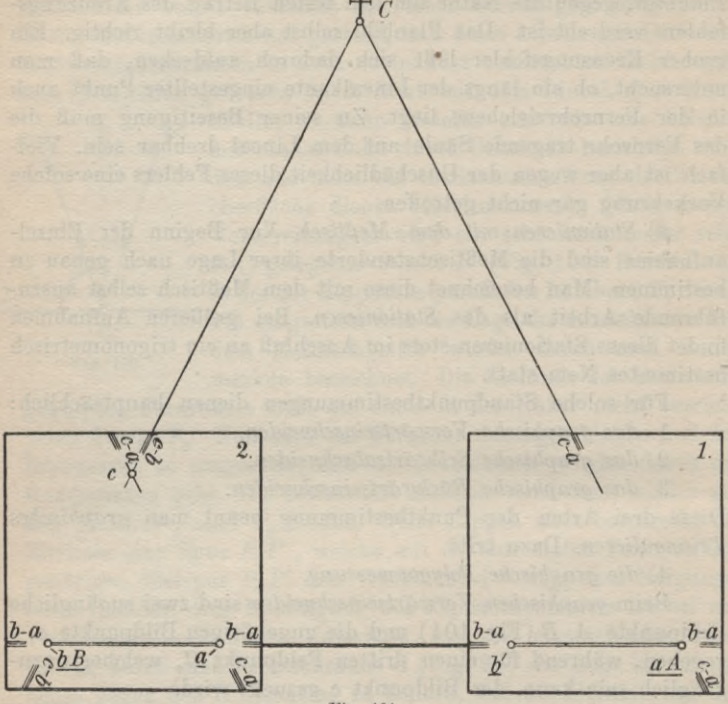

*mg.* loi.

durch *a* hindurchgeht und der dritte Feldpunkt *G* in der Fernrohrzielebene liegt. Die längs der Linealkante gezogene, an den Blatträndern wieder durch Marken bezeichnete Gerade ist ein erster geometrischer Ort für den gesuchten Bildpunkt *c.* Wird nunmehr in *B* zentrisch aufgestellt und bei horizontalem Tisch rückwärts nach *A* orientiert, so gewinnt man in ganz entsprechender Weise eine zweite Gerade als weiteren geometrischen Ort für c. Der Schnittpunkt beider Örter ist der gesuchte Bildpunkt c.

Ist der eine der bekannten Punkte *B* unzugänglich, dafür aber der unbekannte Feldpunkt *G* zugänglich, so kann sein Bildpunkt c durch Seitwärtsabschneiden ermittelt werden.

Nachdem der erste geometrische Ort für c, die Bildrichtung  $a - c$ , mit dem in *A* stehenden Meßtisch genau wie für Vorwärtseinschneiden gefunden worden ist, wird der Meßtisch mit Hilfe eines auf dem gewonnenen Ort liegenden, geschätzten Näherungs-

ortes q für *<sup>c</sup>* zentrisch und horizontal über dem zugänglichen, unbekannten Punkte *C* (Fig. 102) aufgestellt und mit Hilfe von  $a - c$  nach  $A$  orientiert.. Wird jetzt die Kippregel so gesetzt, daß im Fernrohr*B* eingestellt ist und die Linealkante durch den zugehörigen Bildpunkt *b* geht, so schneidet diese auf dem Ort *a—c* einen Punkt *c* ab, zu welchem jedoch nicht

der Bodenpunkt *C* sondern der um  $c_1 c'$  davon entfernte Punkt  $C'$ gehört. Nimmt man *c* für den gesuchten Ort, so wird in der bildlichen Darstellung ein Fehler <sup>*c*</sup> *d* begangen, wenn 1 : *M* der Maßstab des Planes ist. Bei einiger Übung wird man  $c_1$  immer so genau schätzen können, daß der aus seiner unrichtigen Lage entspringende Bildfehler vernachlässigt werden kann. Überschreitet er aber einmal die zulässige Grenze, so kann man mit dem verbesserten Näherungsort *c* die Zentrierung verbessern und die Kon-

struktion auf *G* wiederholen oder man kann durch Auftrag von  $\frac{c_1 c'}{M}$  von *c'* aus gegen  $c_1$  hin sofort den richtigen Bildort c finden.

Während das graphische Vorwärts- und Seitwärtseinschneiden zwei Meßtischaufstellungen erfordert, ist für das *graphische Biickwärtseinschneiden* nur eine Aufstellung im gesuchten Punkte notwendig. Außerdem handelt es sich

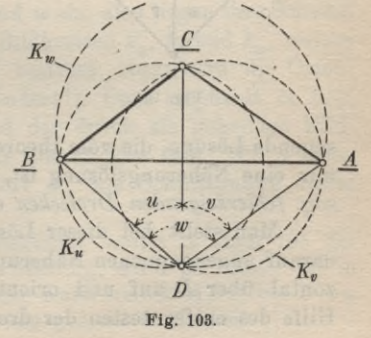

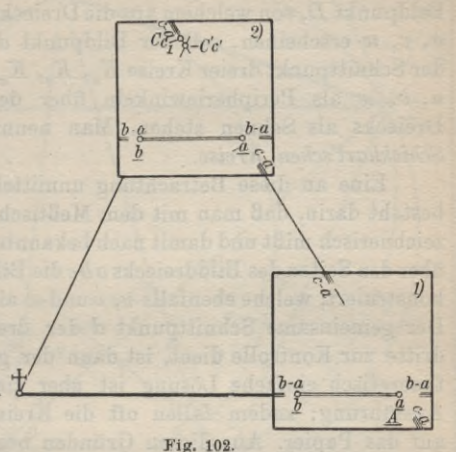

hier im Gegensatz zu den vorher besprochenen Dreiecksaufgaben um eine Vierecksaufgabe.

Es seien *A, B*, *<sup>C</sup>* (Fig. 103) drei gegebene Punkte, deren Bildpunkte a, &, *c* auf dem Meßtisch gezeichnet vorliegen. Für einen Feldpunkt D, von welchem aus die Dreiecksseiten unter den Winkeln *u, v*, *w* erscheinen, soll der Bildpunkt *d* ermittelt werden. *D* ist der Schnittpunkt dreier Kreise  $K_{\mu}$ ,  $K_{\mu}$ ,  $K_{\mu}$ , welche mit den Winkeln w, *v, w* als Peripheriewinkeln über den Seiten des gegebenen Dreiecks als Sehnen stehen. Man nennt diese Örter für *D* die *Schickhart'sehen Kreise,.*

Eine an diese Betrachtung unmittelbar anknüpfende Lösung besteht darin, daß man mit dem Meßtisch in *I)* die Winkel *u,v, tv* zeichnerisch mißt und damit nach bekannten planimetrischen Regeln über den Seiten des Bilddreiecks *abc* die Bilder  $k_u, k_s, k_w$  dieser Kreise konstruiert, welche ebenfalls *u, v* und *w* als Peripheriewinkel fassen. Der gemeinsame Schnittpunkt *d* der drei Kreise, von denen der dritte zur Kontrolle dient, ist dann der gesuchte Bildpunkt. Diese theoretisch einfache Lösung ist aber viel zu umständlich in der Ausführung; zudem fallen oft die Kreismittelpunkte nicht mehr auf das Papier. Aus diesen Gründen besitzt sie auch keine praktische Bedeutung.

Eine einfache aber nicht sonderlich genaue Lösung wird dadurch herbeigeführt, daß die Winkel *u* und *v* bei ihrer Messung

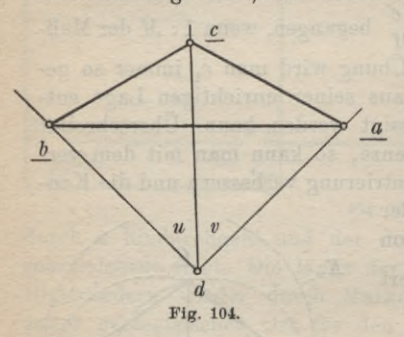

in D auf Pauspapier aufgetragen und mit diesem so auf das Meßtischblatt gelegt werden, daß , ihre Schenkel durch die zugehörigen Punkte a, b, c des Bilddreiecks hindurchgehen (Fig. 104). Für diese Lage ist dann der Ort des gemeinsamen Winkelscheitels der gesuchte Bildpunkt *d. <sup>d</sup>*

Eine genauere, bei eindeutig bestimmter Aufgabe nie ver-

sagende Lösung, die vom theoretischen Standpunkte aus allerdings nur eine Näherungslösung ist, wird durch die Zuhilfenahme von sog. *fehlerzeigenden Dreiecken* ermöglicht (Fig. 105).

Man stellt bei dieser Lösung den Meßtisch mit Hilfe eines darauf angenommenen Näherungsortes *d'* für *d* zentrisch und horizontal über *D* auf und orientiert ihn genähert, am besten mit Hilfe des entferntesten der drei gegebenen Punkte. Dann werden

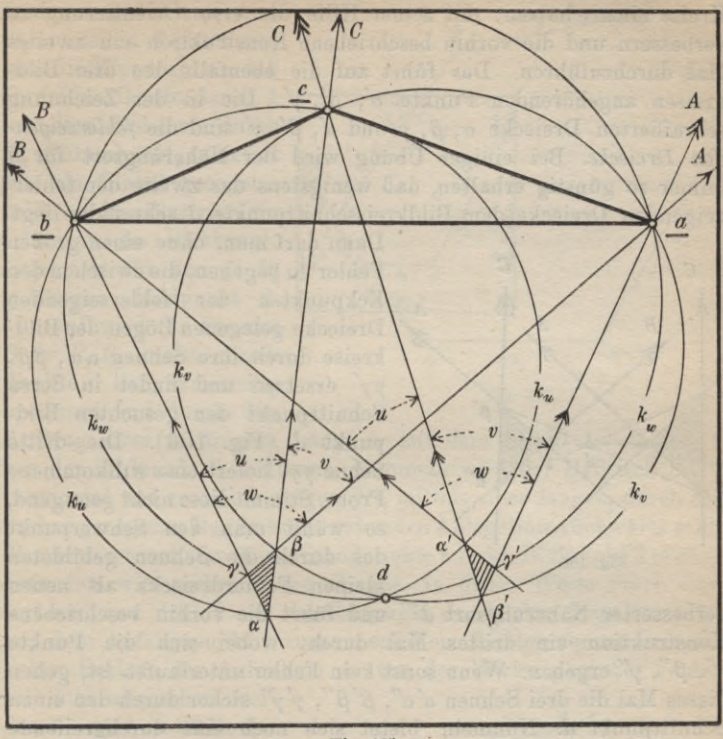

**Fig. 105.**

der Reihe nach die Feldpuukte *A*, *B*, *<sup>C</sup>* so eingestellt, daß die Linealkante jedesmal durch den zugehörigen Bildpunkt geht. Die längs der Linealkante gezogenen Richtungen *bB*, *cC* und *aA* schließen dann die Winkel *u*, *v* und *w* ein, also liegen ihre Scheitel  $\alpha$ ,  $\beta$ ,  $\gamma$  auf den Schickhart'schen Bildkreisen  $k_u$ ,  $k_v$  und  $k_w$ , welche *d* als gemeinsamen Schnittpunkt besitzen. Nun wird die Orientierung des Tisches ein wenig geändert<sup>1</sup>). Dazu empfiehlt es sich, mit Hilfe der Punkte *a, ß, y* und der durch sie gehenden Bildkreise, deren Lage sich ungefähr überblicken» läßt, für *d* einen zweiten, verbesserten Näherungsort *d"* als Schnittpunkt dieser

1) Im Interesse der Übersichtlichkeit besitzt in Figur 105 der Meßtisch in beiden Lagen dieselbe Stellung; dafür ist jedoch das in der Zeichnung nicht mehr enthaltene Naturdreieck *ABC* um *D* um den Betrag der Orientierungsänderung gedreht zu denken.

Kreise einzuschätzen, mit seiner Hilfe die erste Orientierung zu verbessern und die vorhin beschriebene Konstruktion ein zweites Mal durchzuführen. Das führt auf die ebenfalls den drei Bildkreisen angehörenden Punkte *a, ß', y.* Die in der Zeichnung schraffierten Dreiecke a, *ß, y* und *a, ß', y* sind die *fehlerzeigenden Dreiecke.* Bei einiger Übung wird der Näherungsort für *d* immer so günstig erhalten, daß wenigstens das zweite der fehlerzeigenden Dreiecke dem Bildkreisschnittpunkte *d* sehr nahe liegt.

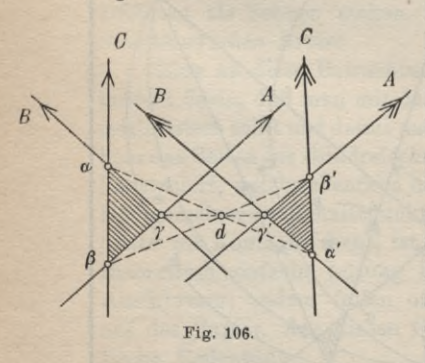

Dann darf man, ohne einen großen Fehler zu begehen, die zwischen den Eckpunkten der fehlerzeigenden Dreiecke gelegenen Bögen der Bildkreise durch ihre Sehnen *act, ßß', y y* ersetzen und findet in deren Schnittpunkt den gesuchten Bildpunkt *d* (Fig. 106). Die dritte Sehne yy' liefert eine willkommene Probe. Stimmt diese nicht genügend, so wählt man den Schwerpunkt des durch die Sehnen gebildeten kleinen Fehlerdreiecks als neuen

verbesserten Näherungsort *d'"* und führt die vorhin beschriebene Konstruktion ein drittes Mal durch, wobei sich die Punkte *a", ß", y"* ergeben. Wenn sonst kein Fehler unterlaufen ist, gehen dieses Mal die drei Sehnen  $\alpha' \alpha''$ ,  $\beta' \beta''$ ,  $\gamma' \gamma''$  sicher durch den einen Schnittpunkt *d.* Nunmehr bietet sich noch eine durchgreifende Kontrolle. Wird nämlich nach erfolgter Punktbestimmung mit Hilfe von *d* und einem der gegebenen Bildpunkte der Tisch genau nach dem zugehörigen Feldpunkt orientiert, so müssen auch die Orientierungen nach den übrigen gegebenen Punkten genau stim $men<sup>1</sup>$ ).

Eine weitere häufige Art der Standpunktbestimmung mit dem Meßtisch ist die *graphische Polygonaufnähme.* Bei diesem Verfahren (Fig. 107) tritt die graphische Richtungsmessung in Verbindung mit der Längenmessung auf. Für den Anfangspunkt  $P_1$  des aufzunehmenden Feldpolygons  $P_1$   $P_2$  ...  $P_6$  sei der zugehörige Bildpunkt 1 auf dem Meßtisch gegeben. Außerdem soll in diesem Punkt die Orientierung 1 - a nach einem von P<sub>1</sub> aus gut sichtbaren Punkte *A* bekannt sein. Damit läßt sich der Meßtisch

1) Wegen des *gefährlichen Kreises* sei auf das bei der trigonometrischen Lösung der Aufgabe Gesagte verwiesen (Seite 159).

# II. Aufnahmearbeiten 173

P<sub>1</sub> aufstellen. Richtet man nun die Kippregel so, daß ihre Linealkante durch 1 und ihre Zielebene durch  $P_2$  hindurchgeht, so liefert  $\frac{2}{3}$  die am Lineal gezogene, die am Lineal gezogene, *<sup>s</sup>'* auch an den Blatträndern

bezeichnete Richtung  $\frac{1}{365}$ einen Ort für den zu P2 *\*\*\*' <sup>e</sup>* gehörigen Bildpunkt 2.\_\_\_\_ Hierauf wird die Strecke  $S_1 = P_1 P_2$  meist durch direkte Längenmessung bestimmt und durch den

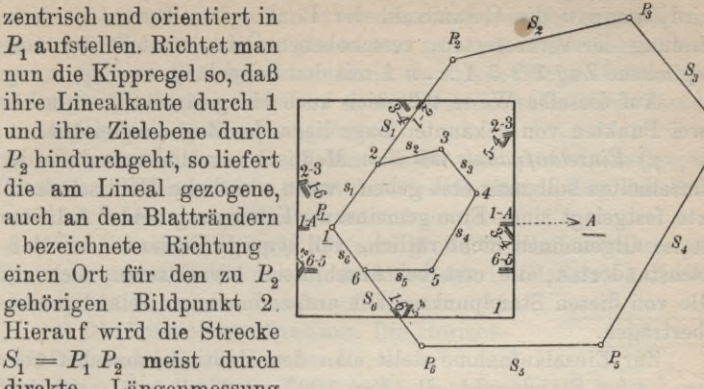

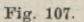

Auftrag ihrer verjüngten Länge  $s_i$  auf dem Strahl  $1-2$  von 1 aus der Bildpunkt 2 bestimmt. Nunmehr wird der Meßtisch in  $P_2$ horizontal und zentrisch aufgestellt, mittels einer langen, durch die vorher gezogenen Randmarken gehenden Anlegelinie rückwärts nach *P1* orientiert und vom neuen Standpunkte aus der Bildpunkt 3 ebenso gefunden wie vorher  $2$  von  $P_1$  aus. In dieser Weise fährt man fort und zum Schluß soll der Endpunkt der letzten Seite (hier  $s_6$ ) mit dem Anfangspunkt 1 zusammenfallen. Infolge von unvermeidlichen Fehlern der Aufnahme — von der Wirkung grober Fehler

soll hier abgesehen werden — wird an Stelle des richtigen Bildes 12 *..n* <sup>1</sup> das fehlerhafte Bild 1 2' 3" 4' *b' n 1'* erhalten, in welchem der Endpunkt *l'* der letzten Seite vom An- *1\_* fangspunkt 1 um den Be- *lg* trag  $\Delta$  absteht (Fig. 108). Dieser *Anschlußfehler* ist zu verteilen. Ein sehr einfaches aber nur rohes Ver-**Fig. 108.** fahren der *graphischen*

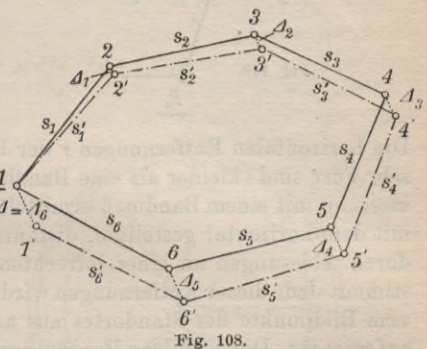

*Zugausgleichung* verschiebt die fehlerhaften Bildpunkte in der Richtung *l'* <sup>1</sup> des Schlußfehlers *A* um gleichmäßig zunehmende Beträge  $A_i$  so, daß für den Endpunkt  $i+1$  der iten Seite die Verschiebung

(200)  $A_i = i \frac{A}{n}$ 

wird, wenn *n* die Gesamtzahl der Punkte ist. Durch die Verbindung der verbesserten, verschobenen Örter entsteht der ausgeglichene Zug  $1\ 2\ 3\ 4\ \ldots\ n\ 1$  mit den Seitenlängen  $s_1, s_2, \ldots s_n$ .

Auf dieselbe Weise läßt sich auch ein gestreckter, zwischen zwei Punkten von bekannter Lage liegender Zug ausgleichen.

*y) Einzelaufnahme mit dem Meßtisch.* An die Aufnahme der Einzelheiten soll man erst gehen, wenn sämtliche Meßtischstandorte festgelegt sind. Eine gemeinsame Erledigung beider Arbeiten ist im allgemeinen nicht rätlich, weil etwaige Fehler in den Meßtischstandorten, die erst bei Anschlüssen hervortreten, sich auf alle von diesen Standpunkten aus aufgenommenen Geländepunkte übertragen.

Zur Einzelaufnahme stellt man den Meßtisch zunächst über dem ersten Standpunkte  $P_1$  (Fig. 109) zentrisch auf, orientiert

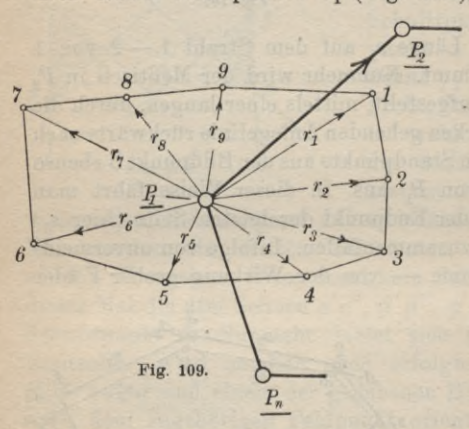

von bekannter Lage, etwa nach  $P_2$  und nimmt nun bei horizontiertem Tisch die gewünschten Einzelheiten, soweit man sie von  $P_1$  gut erreichen kann, von hier aus durch Polarkoordinaten auf. Hiebei werden die Richtungen an der Kippregelkante gezogen, welche bei der Einstellung der Feldpunkte stets durch den Bildpunkt des Standortes gehen muß. nach einem anderen Punkt

Die horizontalen Entfernungen *r* der Feldpunkte werden, wenn sie sehr kurz sind (kleiner als eine Bandlänge), durch direkte Längenmessung mit einem Bandmaß ermittelt, im anderen Fall fast immer mit dem horizontal gestellten, distanzmessenden Kippregelfernrohr durch Ablesungen an einer lotrechten Latte im Geländepunkt bestimmt. Jede dieser Entfernungen wird sofort im Maßstab des Planes vom Bildpunkte des Standortes aus auf der zugehörigen Richtung aufgetragen. Die einzelnen Punkte werden sowohl auf dem Meßtisch wie auch in einem Handriß fortlaufend numeriert. Da dem Handrißführer auch die Aufgabe obliegt, dem Lattenträger die Lattenstandpunkte anzuweisen, ist durch Zeichen oder Zuruf von Zeit zu Zeit nachzuprüfen, ob die beiden Numerierungen noch übereinstimmen. Auch die Orientierung ist von Zeit zu Zeit nachzu-

sehen und wenn nötig, zu verbessern. Sind von  $P_1$  aus alle erreichbaren Einzelheiten aufgenommen, so wird die Aufnahme von einem anderen Standpunkte aus in derselben Weise fortgesetzt und in der Punktnummerierung an die letzte im verlassenen Standpunkt gegebene Nummer angeknüpft.

So entsteht bereits auf dem Felde das genaue, verjüngte Planhild in Blei, welches sofort bei der Aufnahme Zug für Zug mit dem Original verglichen werden kann.

Ein bekanntes Beispiel für eine große Meßtischaufnahme ist die in der ersten Hälfte des 19. Jahrhunderts im Maßstab 1: 5000 ausgeführte bayerische Landesaufnahme.  $x - 9$ 

c) Die Bussolenaufnahme. Die Horizontalaufnahme kann auch mit der *Bussole* erfolgen. Von den vielen hiefür in Betracht kommenden Instrumenten greifen wir nur die in Fig. 110 schematisch dargestellte *Stativ-* oder *Feldmesserbussole* heraus. Sie gehört zu den genaueren Instrumenten dieser Art und besteht aus einer mit einem kippbaren, distanzmessenden Fernrohr und einer Libelle verbundenen Bussole  $B$ , die mittels eines Dreifußes auf einem Tellerstativ fest aufgestellt werden kann.

achse drehen läßt, besitzt eine zu diesersenkrechte, dem Uhrzeigersinn entgegengesetzte, an der Zielebene be-  $M_{\Lambda}M$ ginnende Kreisteilung von etwa 10 bis 15 cm Durchmesser (Fig. 111), um deren Mittelpunkt eine meist hochkantig gestellte Magnetnadel schwingt. Dieselbe sitzt beim Gebrauch mittels eines Achathütchens auf einer feinen konischen Stahlspitze, der*Pinne,* wird aber sonst, insbesondere beim Transport des Instrumentes, durch eine *Hemmung* D abgehoben und gegen die über der Teilung liegende Glasplatte gedrückt. Außer

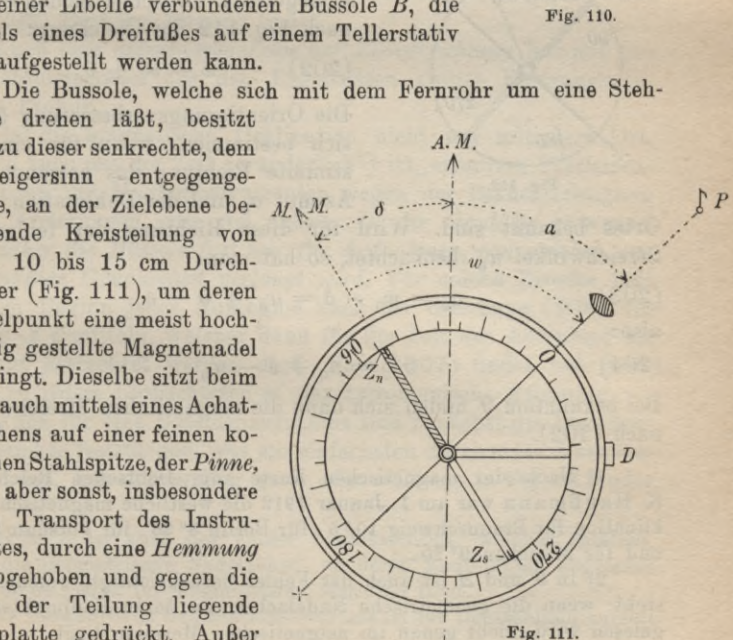

**<sup>3</sup>***—B*

 $+$   $+$   $+$ 

m<del>inhinninin</del>

der Pinne und der Magnetnadel, deren Enden als Ablesezeiger dienen, darf das Instrument keine magnetischen Bestandteile, vor allem weder Eisen noch Nickel enthalten. Wird mit dem Bussolenfernrohr bei lotrechter Stehachse ein Punkt *P* eingestellt (Fig. 111), so schließt die Zielebene mit der Lotebene des magnetischen Meridians einen am Nordende der Nadel abzulesenden *magnetischen Streichwinkel w* ein, welcher um den Betrag d der westlichen *Deklination1')* größer ist als das vom astronomischen Meridian *A.M.* aus im Uhrzeigersinn positiv gezählte *astronomische Azimut a.* Wenn der *Nullhalbmesser der Teilung* in der Zielebene liegt, besteht daher die Beziehung:

(201) 
$$
w = a + \delta \text{ oder } a = w - \delta.
$$

Vielfach weicht aber der Nullhalbmesser der Teilung merklich aus der Zielebene ab und schließt damit einen Winkel  $\vartheta$  (Fig. 112),

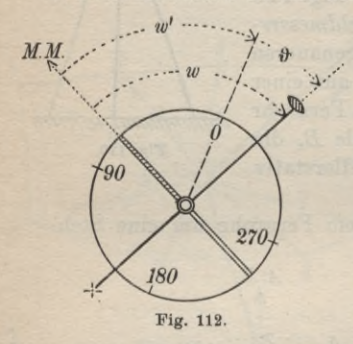

den im Sinn einer Verbesserung genommenen *Orientierungsfehler,* ein. Dann wird an der Nadel ein fehlerhafter Streichwinkel *w* an Stelle von *iv* abgelesen. Zwischen beiden besteht nach Fig. 112 die Gleichung:

$$
(202) \t w = w' + \vartheta.
$$

270/ Die Orientierungsverbesserung  $\theta$  läßt sich bestimmen, wenn für eine bestimmte Richtung das astronomische Azimut  $a_0$  und die Deklination  $\delta$  des

Ortes bekannt sind. Wird für diese Richtung der fehlerhafte Streichwinkel  $w_0'$  beobachtet, so hat man:

(203) 
$$
a_0 = w_0 - \delta = w_0' + \theta - \delta,
$$

also:

$$
(204)
$$

(204) 
$$
\vartheta^2 = a_0 + \delta - w_0'.
$$

Bei bekanntem  $\vartheta$  finden sich dann die magnetischen Streichwinkel nach (202).

1) Nach der magnetischen Karte vom Deutschen Reich von K. Haußmann war am 1. Januar 1912 die westliche magnetische Deklination für Braunschweig 10° 5', für Berlin 8° 36', für Potsdam 8° 45' und für München 9° 20'.

2) In d und *A* ist auch der Fehler berücksichtigt, welcher entsteht, wenn die geometrische Nadelachse, an deren Endpunkten abgelesen wird, nicht genau im magnetischen Meridian liegt.

Vielfach will man aus den beobachteten Streichwinkeln *w* astronomische Azimute *a* ableiten. Hiezu dienen die Beziehungen:

(205)  $a = w - \delta = w' + \delta - \delta = w' - (\delta - \delta).$ 

Setzt man:

 $\delta - \vartheta = \varDelta^{1}$ .

so hat man für das Azimut:

(207)

(206)

 $a = w' - A$ .

Für  $\Lambda$  findet sich aus (204):

(208)  $A = w_0' - a_0$ .

Was die verschiedenen *Achsmfehler der Magnetnadel* anlangt, so sei summarisch bemerkt, daß sie im Streichwinkel *w* verschwinden, wenn derselbe als Mittel der Ablesungen an beiden Nadelenden berechnet wird. Eine Ausnahme bildet nur die in Anmerkung 1 erwähnte Abweichung der geometrischen Nadelachse aus dem magnetischen Meridian, die jedoch von vornherein sehr klein gehalten werden kann und im übrigen in den Gleichungen (204) und (208) Berücksichtigung findet.

Auch eine *exzentrische Lage der Zielvorrichtung* hat auf das Beobachtungsmittel aus den Ergebnissen zweier Fernrohrlagen keinen Einfluß.

Da die magnetische Deklination nicht nur mit dem Ort, sondern auch mit der Zeit veränderlich<sup>2</sup>) ist, erfordern Präzisionsmessungen mit Magnetinstrumenten wegen der Berücksichtigung dieser Änderungen sehr viel Arbeit. *In der Geodäsie verwendet man daher die Bussole fast nur für Aufnahmen*, *von ivelchen nur eine mäßige Genauigkeit verlangt wird.* Für solche Zwecke läßt sich bei Beginn jeder Aufnahme nach der Gleichung (208) der Betrag *A* ermitteln, welcher dann für die Zeit der Aufnahme als konstant betrachtet werden darf. Nach (207) findet sich auch leicht zu jedem beobachteten *w* das astronomische Azimut *a.*

Auch für eine Bussolenaufnahme sind zunächst die Bussolenstandpunkte festzulegen, was am einfachsten durch einen *Bussolenzug* erfolgt. Ein solcher Zug kann offen sein wie in Fig. 113 oder

<sup>1)</sup> In  $\Delta$  ist auch der Fehler berücksichtigt, welcher entsteht, wenn die geometrische Nadelachse, an deren Endpunkten abgelesen wird, nicht genau im magnetischen Meridian liegt.

<sup>2)</sup> Die jährliche Deklinationsabnahme ist für Deutschland zurzeit rund 6'.

**Timerdiug, Handbuch III 12**

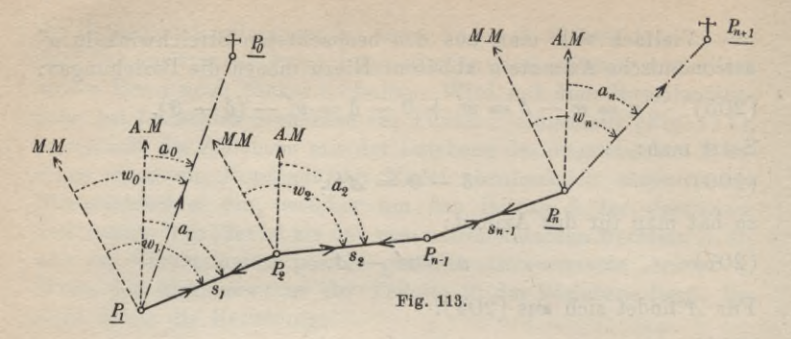

geschlossen. Offene Züge werden, wenn irgend möglich, mit ihren Enden an Punkte P1? *Pn* von bekannter Lage angeschlossen. Bei Beginn der Messung wird im Anfangspunkt  $P_1$  mit Hilfe eines zweiten Punktes  $P_0$  von bekannter Lage nach (208)  $\Delta$  ermittelt und hierauf der Streichwinkel w<sub>i</sub> der Seite  $P_1 P_2$  an beiden Nadelenden beobachtet. Daraus findet man nach (207) das astronomische Azimut *ax* dieser Seite. Hierauf wird das Instrument in  $P_2$  aufgestellt und erst  $P_1$ , dann der vorwärtsliegende Punkt  $P_3$ eingestellt. Die erste Beobachtung liefert das Azimut der ersten Seite im Sinne  $P_2P_1$ , muß also innerhalb der unvermeidlichen Beobachtungsfehler mit  $a_1$  bis auf den Zusatz von 180<sup>0</sup> übereinstimmen. Für die weitere Verwertung wird stets das Mittel aus Azimut und Gegenazimut verwendet. Die zweite Einstellung liefert den Streichwinkel-  $w_2$ ' und damit auch das astronomische Azimut a2 der zweiten Seite. So wird für jede Seite im Zug Azimut und Gegenazimut beobachtet und im Endpunkt P<sub>n</sub> mit Hilfe des bekannten Azimutes *an* die Größe *A* nachgeprüft. Zur Streckenmessung dient entweder ein Bandmaß oder das distanzmessende Bussolenfernrohr mit lotrechter Latte. Um grobe Fehler aufzudecken, findet für beide Streckenrichtungen je eine Längenmessung statt, deren Ergebnisse gemittelt werden. Die Seitenlängen dürfen mit Rücksicht auf die größeren Fehler der Streichwinkel nicht so lang wie bei Theodolitpolygonzügen, sondern etwa nur bis zu 50 m genommen werden. Der *mittlere Fehler m eines beobachteten Streichtvirikels* setzt sich aus dem mittleren *Einstell fehler me* der Nadel und aus dem mittleren *Ablesefehler*  $m_a$  zusammen. Unter dem mittleren Einstellfehler m<sub>e</sub> der Magnetnadel versteht man ihre in Winkelmaß ausgedrückte mittlere Abweichung aus dem magnetischen Meridian. Er ist um so kleiner, je geringer die Reibung zwischen Pinne und Hütchen und je größer die magnetische Richt-

# II. Aufnahmearbeiten **179**

kraft ist und kann aus Ablesungen an einer zur Ziellinie senkrechten, horizontalen Latte ermittelt werden, welche zu wiederholten Einstellungen eines Nadelendes auf den gleichen Teilstrich gehören. Bei guten Instrumenten soll er *3'* nicht überschreiten. Der Ablesefehler *m*<sub>c</sub> beträgt für das Mittel aus den Ablesungen an beiden Nadelenden etwa 10', so daß der mittlere Fehler eines beobachteten Streichwinkeis :

(209) 
$$
m = \sqrt{m_e^2 + m_a^2}
$$

ungefähr 10' beträgt. Dem entspricht für den Endpunkt einer 50 m langen Seite eine mittlere Querverschiebung von rund 15 bzw. 10 cm, je nachdem ohne oder mit Gegenazimuf beobachtet worden ist.

Ein *Beispiel* für die Messung eines offenen, beiderseits angeschlossenen Bussolenzugs mit Gegenazimuten ist in Tabelle 10 enthalten.

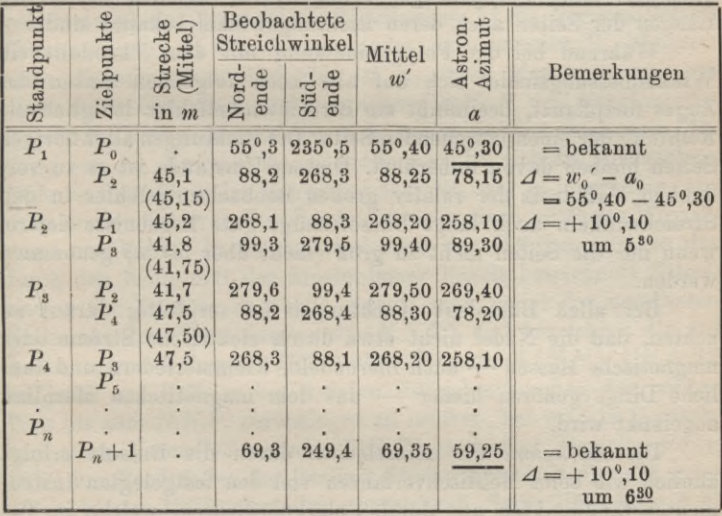

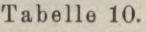

Soll für einen solchen Bussolenzug die Koordinatenberechnung durchgeführt werden, so sind die vom astronomischen Meridian aus gezählten Azimute *a* (Fig. 114) erst in die von der Parallelen  $(+ X)$  zur Abszissenachse aus gezählten Richtungswinkel  $\alpha$ überzuführen. Ist x, das Azimut von (+ *X)* in Pj, die *Meridiankonvergenz* für diesen Punkt, so bestehen die Gleichungen:

 $12*$ 

(210)  $a = \alpha + \kappa \text{ and } \alpha = a - \kappa$ .

In der höheren Geodäsie wird gezeigt, daß:

(211) 
$$
x'' = \Delta \lambda'' \sin \varphi = \varrho'' \frac{y}{r} \text{tg } \varphi,
$$

wenn *dl* die auf den Meridian des Koordinatenanfangspunktes bezogene, nach Osten positiv gezählte geographische Länge des Punktes

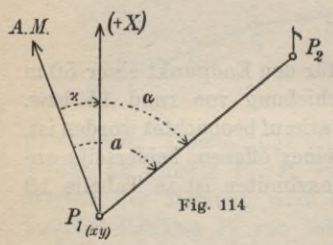

P1} *cp* dessen geographische Breite, *y* seine nach Osten positiv gerechnete Ordinate und *r* den Erdhalbmesser (rund 6370 km) bedeuten. Das für den Zugmittelpunkt berechnete x kann für den ganzen Zug als Festwert betrachtet werden. Sind nach diesen Gleichungen sämtliche Richtungswinkel *a* ermittelt, so kann die Koordinatenberechnung

nach Art eines Polygonzuges erfolgen, für welchen neben den Längen der Seiten auch deren Richtungswinkel bekannt sind.

Während bei der Polygonmessung mit dem Theodolit ein Winkelmessungsfehler sich auf alle noch folgenden Seiten des Zuges fortpflanzt, beeinflußt ein Streichwinkelfehler lediglich die Richtung der einen betreffenden Seite. Die Richtungen aller übrigen Seiten bleiben davon unberührt. Diesem Umstande ist es zu verdanken, daß trotz der relativ großen Beobachtungsfehler in den Streichwinkeln auch lange Bussolenzüge gute Ergebnisse liefern, wenn nur die Seiten nicht zu groß (nicht über 50 m) genommen werden.

Bei allen Bussolenbeobachtungen ist sorgfältig darauf zu achten, daß die Nadel nicht etwa durch elektrische Ströme oder magnetische Massen — auch Ziernadeln, Klemmerfedern und ähnliche Dinge gehören hieher — aus dem magnetischen Meridian abgelenkt wird.

Die *Aufnahme der Einzelheiten* durch die Bussole erfolgt ähnlich wie beim Meßtischverfahren von den festgelegten Instrumentenstandpunkten aus durch Polarkoordinaten, welche in Tabellen aufgezeichnet werden. Nullrichtung ist hiebei die Richtung des magnetischen Meridians und die Polarwinkel werden an der Bussole abgelesen. Die horizontale Länge der Leitstrahlen wird für nahegelegene Punkte mit dem Bandmaß, für entferntere über eine Bandlänge — bei annähernd horizontalem Fernrohr und lotrechter Latte im Geländepunkt mit dem Distanzmesser bestimmt. Auch hier wählt der Handrißführer die aufzunehmenden Gelände

punkte aus und prüft von Zeit zu Zeit, ob seine Punktnumerierung mit derjenigen am Instrument noch übereinstimmt. Eine besondere Orientierung ist eigentlich nicht notwendig; wenn jedoch von einem Standpunkte aus eine große Anzahl von Punkten aufzunehmen ist, so empfiehlt es sich doch, vor Beginn der Messung nach einem gut sichtbaren Punkt zu orientieren, um etwaige größere Veränderungen am Instrument durch gelegentliches Nachprüfen der Orientierung feststellen zu können.

Das wichtigste Anwendungsgebiet für die Bussolenmessung in der Geodäsie über Tage ist der Wald. Sie ist dort bei mäßigen Genauigkeitsansprüchen anderen Aufnahmemethoden um so mehr überlegen, je dichter das Unterholz steht und je spärlicher die Zahl der bekannten Ausgangspunkte ist.

10. Höhenmessungen. Höhenbestimmungen können je nach dem Zweck, welcher die Genauigkeitsanforderungen bestimmt, auf verschiedene Weise durchgeführt werden. Die wichtigsten Arten der Höhenmessung sind nach abnehmender Genauigkeit geordnet: *a*) *das geometrische Nivellement, h) die trigonometrische Höhenmessung, c*) *die barometrische Höhenmessung*1). *Gemeinsame Aufgabe dieser Methoden ist cs, durch Messungen zwischen einem seiner Höhenlage nach bekannten Punkte P1 und einem zweiten Punkte* P2, *dessen Meereshöhe, d. h. seinen im Lot gemessenen Abstand von der Meeresfläche*, *zu bestimmen.* Da sich die Meeresoberfläche in fortwährender Bewegung befindet, war es notwendig, aus einer großen Zahl von Pegelbeobachtungen einen mittleren Wasserstand abzuleiten. In Deutschland wird den Höhenmessungen das durch den Nullpunkt des Amsterdamer Pegels bezeichnete Mittelwasser der Nordsee zugrunde gelegt; man nennt den erwähnten Nullpunkt den *Normalnullpunkt* (*N.N.P*.) und bezeichnet die auf ihn bezogenen Höhen als *Höhen über Normalnüll (N.N.).* Um nicht bei jeder auf *N.N.* zu beziehenden Höhenbestimmung den weiten Weg bis zum *N.N.P.* zurücklegen zu müssen, hat man in Deutschland einen *Normalhöhenpunkt* (N.H.P) geschaffen. Derselbe wurde 1879 am Nordpfeiler der Berliner Sternwarte als Nullpunkt einer 20 cm langen Millimeterteilung bezeichnet. Seine Höhe über *N.N.* beträgt  $37,000 \text{ m}^2$ ).

Wie schon aus diesen Andeutungen zu ersehen ist, kommen bei Höhenbestimmungen meist größere Horizontalentfernungen in

1) Außerdem sind noch zu nennen die *Höhenbestimmung durch Staffelmessung* und das *tachymetrische Nivellement.*

2) Es steht eine Verlegung des *N.H.P.* bevor; siehe Zeitschrift für Vermessungswesen, 1914, Seite 51.

# 182 B. Niedere Geodäsie

Betracht. Bei dem starken Einfluß der Erdkrümmung auf die Länge des Lotes, d. h. auf die Höhe, darf deshalb in den meisten Fällen die ruhende Meeresfläche nicht mehr als Ebene betrachtet werden. Die Beobachtungen und Rechnungen sind vielmehr auf die Kugel, in einzelnen Fällen sogar auf das Rotationsellipsoid zu beziehen.

a) Das geometrische Nivellement. Die genaueste unter den Methoden der Höhenmessung, deren Ergebnisse nur um wenige Millimeter unsicher sind, ist das geometrische Nivellement. Zu seiner Durchführung ist ein *Nivellierinstru-*

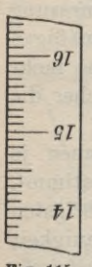

*ment* und eine genau geteilte Latte, eine sog. *Nivellierlatte*, notwendig. Letztere besteht *=~9l <sup>91</sup>* meist aus gut getrocknetem, geradfaserigem  $g_I$  Tannenholz, welches gegen den Einfluß der Feuchtigkeit durch einen dichten Anstrich von Ölfarbe geschützt ist. Ihre Länge wechselt *——fl* zwischen <sup>2</sup> und <sup>4</sup> m, und ihr Querschnitt ist meist ein Rechteck von etwa 3 cm Breite und **Fig.** ii5. 10 cm Länge. Auf der Vorderseite besitzen diese Latten eine für gewöhnliche Zwecke in

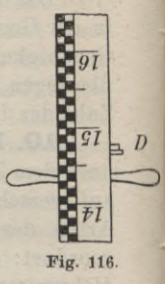

*I*

Zentimetern gehaltene Teilung, die entweder eine *Strichteilung* wie in Fig. 115 oder wie in Fig. 116 eine *Fclderteilung* ist. Es empfiehlt sich, solche Felderteilungen stets in zwei Reihen zu führen, so daß am schwarzen Faden immer in einem weißen Felde abgelesen werden kann. Die Bezifferung, welche wegen der Bildumkehrung

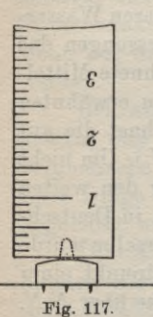

durch das Fernrohr auf den Kopf gestellt ist, bezieht sich in der Regel auf die Dezimeter. Zum Schutz gegen Abnutzung besitzen die Latten unten einen Metallschuh (Fig. 117), dessen untere Ebene senkrecht zur Teilungskante steht und wenigstens genähert durch den Nullpunkt der Teilung geht. Zur Latte gehört meist eine eigene, fest in den Boden getretene *Unterlagsplatte,* auf deren höchsten Punkt die Latte bei der Messung aufgesetzt wird. Einem Gleiten der Latte kann dadurch vorgebeugt werden, daß ein auf der Unterlage befestigter Knopf in

eine entsprechende Höhlung des Lattenschuhes greift (Fig. 117). Die *LotrechtStellung* der Latte, welche beim Gebrauch an zwei Handgriffen gehalten wird, geschieht entweder *aus freier Hand*, durch ein *Senkel* oder durch eine mit der Latte verbundene *Dosenlibelle* (D in Fig. 116). Die zugehörigen mittleren Fehler in der Lotrechtstellung sind in runden Zahlen  $2^{1/2}$ ,  $1\frac{1}{2}$ <sup>0</sup> und  $\frac{1}{2}$ <sup>0</sup>.

Als Instrument kommt, wenn die vorhin erwähnte Genauigkeit angestrebt wird, lediglich das mit einem festen Stativ verbundene *Fernrohrnivellierinstrument mit Libelle* in Frage1).

Dasselbe (Fig. 118) besteht aus einem guten Meßfernrohr und einer in dessen Richtung gelegenen Röhrenlibelle, welche

entweder auf dem Fernrohr umgesetzt werden kann oder mit ihm oder den Fernrohrstützen fest verbunden ist. Das Instrument ruht meistens mittels eines Dreifußes auf dem Stativkopf. Vielfach ist noch eine Dosenlibelle zur raschen genäherten Lotrechtstellung der Steh-

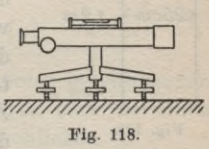

achse beigegeben. Die vor dem Gebrauch notwendige *Berichtigung des Instrumentes* erstreckt sich vor allem auf die *deutliche Sichtbarmachung des Fadenkreuzes* und die sorgfältige *Parallclstellung der Ziellinie zur Libellenachse.* Diese Punkte sind schon früher bei der Besprechung der Libelle behandelt worden. Um während der Messung die Lage der Libellenachse gegen die Ziellinie möglichst unverändert zu erhalten, schützt man das Instrument durch einen Meßschirm vor dem unmittelbaren Einfluß von Sonne, Wind und

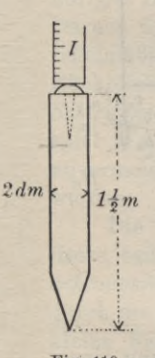

Regen.

Vor Beginn eines Nivellements sind die Punkte, deren Höhe festgelegt werden soll, dauerhaft zu bezeichnen. Diese Bezeichnung der *Höhenfestpunkte* oder *Ver-*

*sicherung des Höhennetzes* kann auf sehr verschiedene Weise erfolgen. Einige der häufigsten Mittel zur Punktversicherung

sind *Nivcllemcntspfühle* (Fig. 119) mit eingeschlagenem Nagel, horizontale Mauerbolzen (Fig. 120), *Kopfbolzen* (Fig. 121) und *Nivellementssteine* (Fig. 122). Immer bezeichnet **Fig. 119. Fig. 120. Fig. 121.** der höchste Punkt dieser Bol-

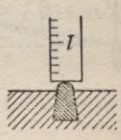

1) Geringeren Genauigkeitsforderungen genügen auch die auf dem Prinzip der kommunizierenden Röhren beruhenden hydrostatischen Instrumente wie die verschiedenen Kanalwagen, ferner die ohne Stativ gebrauchten *Freihandnivdlierinstrumente,* welche teils auf dem *Pendelprinzip,* teils auf der *Erscheinung des Auftriebs* (Libelle) beruhen. Eine Kanalwage hat schon Heron von Alexandria in seiner Dioptra (mit gegenübergestelltem deutschen Text von Hermann Schöne, *Heronis Opera III, Biblioiheca Teubneriana,* Leipzig <sup>1903</sup> herausgegeben) ausführlich beschrieben.

### 184 B. Niedere Geodäsie

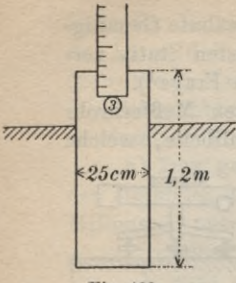

**Fig. 122.**

zen bzw. der Nägel den Höhenfestpunkt, auf den bei der Beobachtung die Latte aufgesetzt wird<sup>1</sup>).

Zur Bestimmung des Höhenunterschieds *\* zweier Nachbarpunkte  $P_1$  und  $P_2$  (Fig. 123) durch *geometrisches Nivellement aus der Mitte* werden mit Hilfe des von diesen Punkten um die gleiche Zielweite  $z_1$  abstehenden Instrumentes bei einspielender Libelle und horizontaler Ziellinie an der in  $P_1$  und  $P_2$  lotrecht stehenden Nivellierlatte die Ablesungen r<sub>1</sub> und v<sub>1</sub>

*(liückblick* und *Vorblick)* ausgeführt. Dann ist nach Fig. 123:

(**212**)  $h_1 = r_1 - v_1$ 

und:

(213)  $H_2 = H_1 + h_1 = H_1 + r_1 - v_1$ 

wenn  $H_1$  die bekannte Meereshöhe des Ausgangspunktes  $P_1$  und  $H<sub>2</sub>$  die gesuchte in  $P<sub>2</sub>$  bedeutet. Ist zwischen zwei entfernten

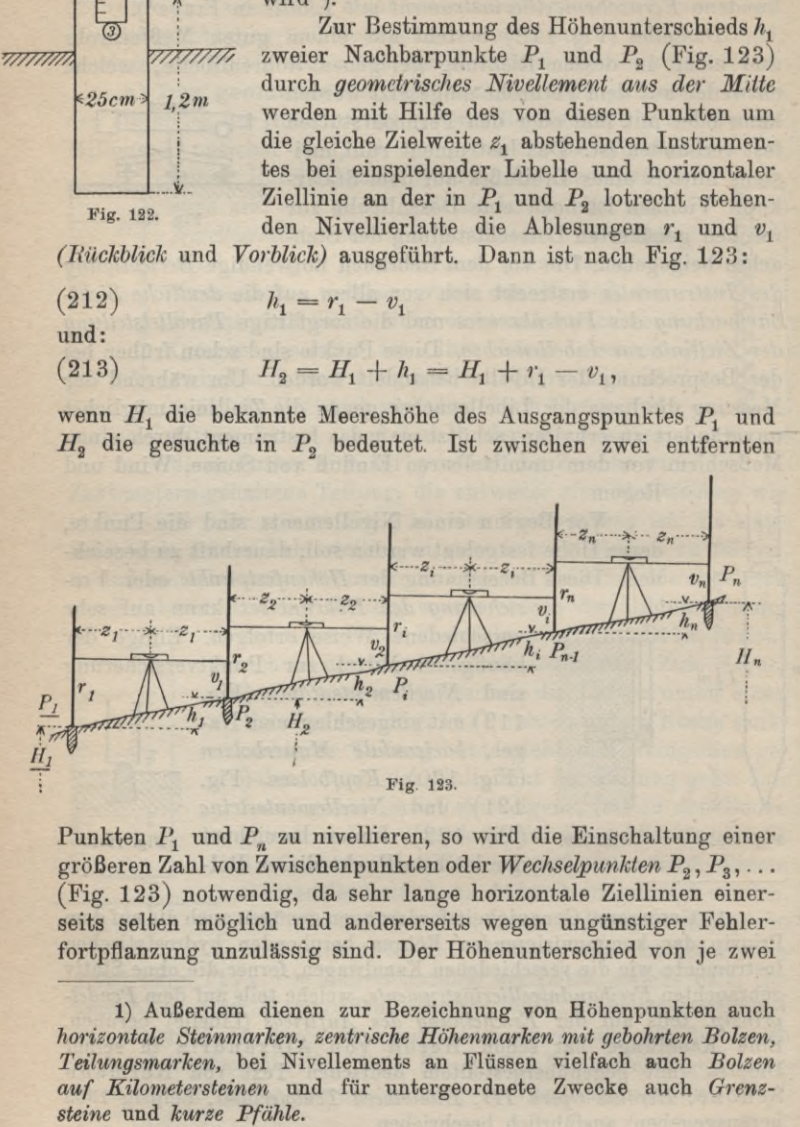

Punkten  $P_1$  und  $P_n$  zu nivellieren, so wird die Einschaltung einer größeren Zahl von Zwischenpunkten oder Wechselpunkten  $P_2, P_3, \ldots$ (Fig. 123) notwendig, da sehr lange horizontale Ziellinien einerseits selten möglich und andererseits wegen ungünstiger Fehlerfortpflanzung unzulässig sind. Der Höhenunterschied von je zwei

1) Außerdem dienen zur Bezeichnung von Höhenpunkten auch *horizontale Steinmarken, zentrische Höhenmarken mit gebohrten Bolzen, Teilungsmarken,* bei Nivellements an Flüssen vielfach auch *Bolzen auf Kilometersteinen* und für untergeordnete Zwecke auch *Grenz-*

benachbarten Wechselpunkten wird wie  $h_1$  gefunden. Der Gesamthöhenunterschied zwischen  $P_1$  und  $P_n$  ist dann:

$$
(214) \qquad \qquad [h] = [r] - [v]
$$

und die Meereshöhe von P<sub>u</sub> ist:

(215) 
$$
H_n = H_1 + [h] = H_1 + [r] - [v].
$$

Zur Probe ist jedes Nivellement entweder in einer geschlossenen Schleife auf den Ausgangspunkt zurückzuführen oder an einen zweiten Punkt von bekannter Höhenlage anzuschließen.

Eine häufige Art der *Nivellemenlsaufschreibung* ist die in Tabelle 11 enthaltene. Hier wird durch Addieren des ersten Rück-

blickes  $r_1$  zu  $H_1$  zunächst die Meereshöhe der horizontalen Ziellinie im ersten Stand, der *Instrumentenhorizont* QgQ, ermittelt. Wird davon *F.P.l* 311,413 der erste Vorblick  $v_1$  abgezogen, so findet sich die Meereshöhe des Lattenfußpunktes für den ersten Wechselpunkt. Ganz dasselbe gilt für die übrigen Instrumentenaufstellungen oder Stände. Daraus folgt der aus Tabelle 11 ersichtliche regelmäßige Vorzeichenwechsel (+ für die Rückblicke und — für die Vorblicke). Der *Schleifenschluß fehler* beträgt bei diesem Beispiel 7 mm und kann durch die Wirkung der unvermeidlichen Beobachtungsfehler erklärt werden.

Die *Nivellementsfehler* sind teils *systematische*, teils *rein zufällige, unvermeidliche Bcobachtungsfehler.* Erstere entstehen hauptsächlich durch die Erdkrümmung, Strahlenbrechung und kleine Fehler im Bau und der Berichtigung des Nivellierinstrumentes, können jedoch durch ein geeignetes Beobachtungsverfahren — eben durch Nivellieren aus der Mitte der Station in einem für technische Zwecke stets hinreichenden Grade unschädlich gemacht werden.

Nach Andeutung von Fig. 124 sollte die Ziellinie wegen der Erdkrümmung die Lagen 1

(216)  $h = r - v$ 

besitzen und auf die Ablesungen r, *v* treffen, womit der Höhenunterschied

1,530 310,567 0,401 310,968 0,813 310,155 1,563 311,718 0,512 311,206 1,104 312,310  $+$ **SS** *F. P.* <sup>2</sup>  $+$ **ES**  $+\frac{1}{\alpha}$ 

*F.P.* <sup>4</sup> 312,496 *F. P.* 5 313.051 *F.P.* <sup>6</sup> 312,891 *F.P.* <sup>7</sup> 311,715

*F.P.l* 311,420 gegen 311,413

1,001 311,309

 $+ 0,684$ 312,097

Tabelle 11.

 $\boxtimes$ 

*F. P.* 3

# 186 B. Niedere Geodäsie

mit Rücksicht auf die Erdkriimmung gefunden würde. Sie würde, von Instrumentenfehlern und der Strahlenbrechung abgesehen, die Lage 2 haben. Durch die Gesamtwirkung der Instrumentenfehler kommt sie aber in Lage 3 und durch Hinzutreten der Strahlenbrechung in Lage 4, welcher die Ablesungen *r* und *v* an der

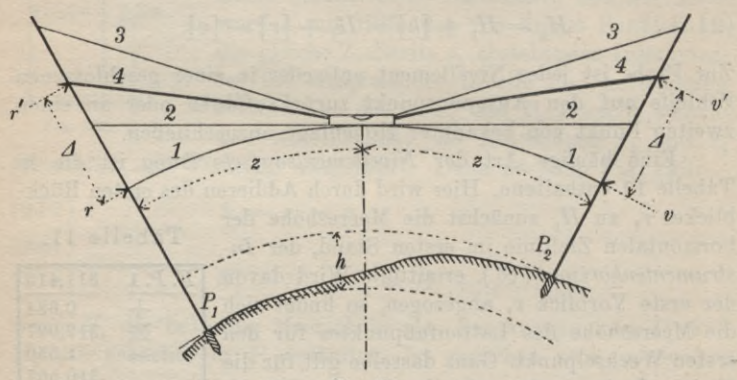

**Fig. 124.**

Latte entsprechen. Bei gleichen Zielweiten *z* und gleichem Einfluß1) der Strahlenbrechung auf Rückblick und Yorblick desselben Standes werden nun die Unterschiede:

 $r' - r = v' - v = A$ (217)

einander gleich sein. Daraus folgt:

(218)  $r = r' - \Delta, \quad v = v' - \Delta$ 

und durch Einsetzen dieser Ausdrücke in (216):

 $(219)$  $h = r' - \Delta - (v' - \Delta) = r' - v'.$ 

*Der Höhenunterschied kann also frei vom Einfluß der vorerwähnten systematischen Fehler aus den fehlerhaften Beobachtungen r, <sup>v</sup> gefunden werden, wenn aus der Mitte der Station nivelliert wurde.*

Die *rein zufälligen, unvermeidlichen Nivellements fehler* entspringen hauptsächlich, aus dem Flimmern des Lattenbildes, den Einstellfehlern der Libellenblase und den Schätzungsfehlern hei der Ablesung. Die Folge davon ist, daß jeder Rückblick und Vor

1) Diese Voraussetzung trifft nicht immer streng zu. Siehe hierüber z. B. Dr. F. Kohlmüller, *Zur Refraktion im Nivellement*, München 1912.

blick der *n* Stände einen mittleren Fehler  $\mu$  bzw.  $\mu$  besitzen wird und da nach (215):

$$
H_n = H_1 + \int_1^n r_i - \int_1^n v_i = H_1 + [h],
$$

so findet sich nach dem mittleren Fehlergesetz für den mittleren Fehler des Gesamthöhenunterschiedes  $[h]$  oder den diesem gleichen mittleren Fehler der abgeleiteten Höhe *IIn:*

(220) 
$$
m^{2} = \int_{1}^{n} \mu_{r_{i}}^{2} + \int_{1}^{n} \mu_{r_{i}}^{2}.
$$

Werden durchweg gleiche Zielweiten *z* genommen, so wird auch:

$$
\mu_r = \mu_o = \mu
$$

und :

(222) 
$$
m^{2} = \begin{bmatrix} \mu_{i}^{2} \end{bmatrix} + \begin{bmatrix} \mu_{i}^{2} \end{bmatrix} = 2 n \mu^{2}
$$

also :

also:  
(223) 
$$
m = \pm \mu \sqrt{2n} = (\mu \sqrt{2}) \sqrt{n}.
$$

Nach den getroffenen Voraussetzungen ist der mittlere Fehler der Endpunktshöhe zur Wurzel aus der Zahl der Zielweiten oder auch der Stände direkt proportional.

Bezeichnet *L* die Gesamtlänge des Nivellements, so ist:

$$
(224) \t 2n = \frac{L}{z}
$$

und daher:

(225) 
$$
m = \mu \sqrt{2n} = \mu \sqrt{\frac{L}{z}}.
$$

Da der Fehler einer Lattenablesung mit der Zielweite<sup>1</sup>) annähernd gleichmäßig zunimmt, so ist:

$$
(226) \t\t \mu = k \cdot z
$$

und:

(227) 
$$
m = \sqrt{k^2 z^2 \frac{L}{z}} = k \sqrt{z \cdot L}.
$$

1) Jenseits der praktisch zulässigen größten Zielweite treffen diese Beziehungen wegen der zunehmenden Undurchsichtigkeit der Luft vermutlich nicht mehr zu.

Nach dieser Gleichung ist zur Erzielung eines kleinen mittleren Höhenfehlers *m* mit kurzen Zielweiten zu nivellieren<sup>1</sup>).

Setzt man das für konstante Zielweite unveränderliche Produkt

(228)  
\nso wird:  
\n(229)  
\n
$$
k\sqrt{z} = m_0,
$$
\n
$$
m = m_0\sqrt{L}.
$$

Nach dieser wichtigen Gleichung *schreitet hei Verwendung gleicher Zielweitcn der mittlere Fehler eines nivellierter Höhenunterschiedes gleichmäßig mit der Wurzel aus der Nivellementslänge fort.* Wenn *L* in km gezählt wird, so bedeutet der Festwert  $m_0$  den *mittleren Kilometer fehler* der nivellierten Länge.

Der mittlere Kilometerfehler *m0* läßt sich aus *Hoppelmessungen* bestimmen. Findet sich beim wiederholten Hin- und Rücknivellement (Doppelnivellement) derselben Strecke oder beim einfachen Hin- und Rücknivellement verschiedener Strecken *L* zwischen je zwei zusammengehörigen Werten der Unterschied *d*, so ist bei sinngemäßer Anwendung von (229) die *mittlere Kilometerdifferenz:*

$$
(230) \t\t d_0 = \frac{d}{\sqrt{L}}.
$$

Nun ist aber nach der Theorie der Doppelmessungen (siehe Seite 21) der mittlere Fehler  $m_0$  der Gewichtseinheit:

(231) 
$$
m_0 = \pm \sqrt{\frac{[d_0^{\ 2}]}{2n}} = \pm \sqrt{\frac{1}{2n} \left[\frac{d^2}{L}\right]},
$$

wenn *n* die Zahl der Doppelmessungen ist.

Außer dem mittleren Kilometerfehler m<sub>0</sub> der einmal nivellierten Strecke ist auch der entsprechende Wert M<sub>0</sub> für das Doppelnivellement von Interesse. Derselbe ist nach der Theorie vom arithmetischen Mittel:

(232) 
$$
M_0 = \frac{m_0}{\sqrt{2}} = \frac{1}{2} \sqrt{\frac{1}{n} \left[\frac{d^2}{L}\right]}.
$$

Die zu fordernde Nivellementsgenauigkeit hängt vom Zweck der Messung ab. Ein technisches Nivellement wird wohl immer brauchbar sein, wenn:

$$
(233) \t\t\t m_0 < 10 \text{ mm}.
$$

1) Für gewöhnliche technische Zwecke verwendet man Zielweiten von 50 bis zu 30 m herab in der Ebene und noch kürzere im Hügellande.

Für Nivellements, die rein wissenschaftlichen Zwecken dienen, gelten besondere Fehlergrenzen<sup>1</sup>).

Die *Fehlerausgleichung* im Nivellement wird besonders einfach, wenn die Höhenlage der Neupunkte  $P_2, P_3, \ldots P_{n-1}$  (Fig. 125) durch ein an die be-

kannten Festpunkte *Px* und  $P_n$  angeschlossenes  $\frac{P_i}{P_i}$ Nivellement bestimmt *—•* wird. Ist *h<sub>z</sub>* der Höhenunterschied, welcher

$$
\frac{P_i}{(H_t)} \xrightarrow[k_1 \quad R_2 \quad R_2 \quad R_3 \quad R_4 \quad R_5 \quad R_6 \quad R_7 \quad R_8 \quad R_9 \quad R_1 \quad R_2 \quad R_4 \quad R_5 \quad R_6 \quad R_7 \quad R_8 \quad R_9 \quad R_1 \quad R_1 \quad R_2 \quad R_4 \quad R_5 \quad R_6 \quad R_7 \quad R_8 \quad R_1 \quad R_2 \quad R_4 \quad R_5 \quad R_6 \quad R_7 \quad R_8 \quad R_9 \quad R_1 \quad R_1 \quad R_2 \quad R_1 \quad R_2 \quad R_1 \quad R_2 \quad R_3 \quad R_4 \quad R_4 \quad R_5 \quad R_6 \quad R_7 \quad R_8 \quad R_7 \quad R_8 \quad R_9 \quad R_1 \quad R_1 \quad R_2 \quad R_1 \quad R_2 \quad R_1 \quad R_2 \quad R_1 \quad R_2 \quad R_1 \quad R_2 \quad R_3 \quad R_1 \quad R_2 \quad R_1 \quad R_2 \quad R_3 \quad R_4 \quad R_4 \quad R_4 \quad R_5 \quad R_4 \quad R_5 \quad R_6 \quad R_6 \quad R_7 \quad R_7 \quad R_8 \quad R_7 \quad R_8 \quad R_9 \quad R_9 \quad R_1 \quad R_1 \quad R_2 \quad R_1 \quad R_2 \quad R_1 \quad R_2 \quad R_1 \quad R_2 \quad R_1 \quad R_2 \quad R_1 \quad R_2 \quad R_3 \quad R_4 \quad R_4 \quad R_4 \quad R_5 \quad R_4 \quad R_5 \quad R_6 \quad R_6 \quad R_7 \quad R_7 \quad R_8 \quad R_7 \quad R_8 \quad R_9 \quad R_1 \quad R_1 \quad R_2 \quad R_1 \quad R_1 \quad R_2 \quad R_1 \quad R_2 \quad R_1 \quad R_2 \quad R_1 \quad R_1 \quad R_2 \quad R_1 \quad R_2 \quad R_1 \quad R_1 \quad R_2 \quad R_1 \quad R_2 \quad R_1 \quad R_2 \quad R_1 \quad R_2 \quad R_1 \quad R_2 \quad R_1 \quad R_1 \quad R_2 \quad R_1 \quad R_2 \quad R_1 \quad R_2 \quad R_1 \quad R_2 \quad R_1 \quad R_2 \quad R_1 \quad R_
$$

zur Teilstrecke *l{* zwischen den Punkten *P.* und *Pi+1* gehört, *h*sein Beobachtungswert, *v{* seine wahrscheinlichste Verbesserung,  $p_i = \frac{1}{l_i}$  das Gewicht der Beobachtung  $h'_i$ ,  $H_1$  die fehlerfreie Meereshöhe von  $P_1$ , und  $H_n$  diejenige von  $P_n$ , so ergibt sich aus der einzigen Bedingungsgleichung :

$$
\text{Bedingungsgleichung: }\\ (234) \hspace{20pt} H_1 + \left[ \begin{matrix} n-1 \\ h_i \end{matrix} \right] - H_n = 0
$$

der Widerspruch :

(235) 
$$
w = H_1 + \begin{bmatrix} n-1 \\ h'_i \end{bmatrix} - H_n
$$

und die Ausgleichung nach bedingten Beobachtungen führt zu folgendem Ergebnis:

(236) 
$$
v_i = -\frac{w}{\sqrt[n-1]{l_i!}} l_i,
$$

(237) 
$$
h_i = h'_i + v_i = h'_i - \frac{w}{[l]} l_i = h'_i - \frac{w}{L} \cdot l_i,
$$

(238) 
$$
m_0 = \pm \frac{w}{\sqrt{[l]}} = \pm \frac{w}{\sqrt{L}},
$$

wenn  $\begin{bmatrix} \overline{l}_i \\ \overline{l}_j \end{bmatrix} = [l] = L$  gesetzt wird.

 $\stackrel{1}{\operatorname{W}}$ enn  $H_i$  die ausgeglichene und  $H_i'$  die aus den unverbesserten

1) Auf der *Allgemeinen Konferenz der Europäischen Erdmessung* zu Berlin im Jahre 1867 wurde festgesetzt, *daß der wahrscheinliche Fehler der Höhendifferenz zweier um 1 km entfernter Punkte im allgemeinen nicht 3 mm und in keinem Falle 5 mm überschreiten darf.* (Siehe Generalbericht der Europäischen Gradmessung für 1867, S. 139.)

Über *Feinnivellements mit gehobener Genauigkeit* siehe die *Verhandlungen der 17. Allgemeinen Konferenz der Internationalen Erdmessung* im Jahre 1912 S. 123 und 124. Bei diesen genauen Arbeiten darf der wahrscheinliche Kilometerfehler <sup>1</sup> mm nicht übersteigen.

Beobachtungen abgeleitete Meereshöhe von *Pi* und *Vi* seine Verbesserung ist, so findet man weiter:

$$
(239) \tH_i = H_i' + V_i,
$$

(240) 
$$
H_i = H_1 + \begin{bmatrix} i & 1 \\ n_i & 1 \end{bmatrix} \text{ and } H_i' = H_1 + \begin{bmatrix} i^{-1} \\ n_i \end{bmatrix},
$$

(241) 
$$
V_i = \begin{bmatrix} i^{-1} \\ v_i \end{bmatrix} = -\frac{w}{L} \begin{bmatrix} i^{-1} \\ i_i \end{bmatrix}.
$$

Mit der Abkürzung:

(242) 
$$
\begin{bmatrix} -1 \\ l_i \end{bmatrix} = L_i
$$

für die zwischen  $P_1$  und  $P_i$  liegende Strecke (Fig. 125) erhält man:

(243) 
$$
V_i = -\frac{w}{L} L_i, \quad H_i = H'_i - \frac{w}{L} L_i.
$$

Zum Schluß soll in Tabelle 12 das in Tabelle 11 enthaltene Schleifennivellement ausgeglichen werden<sup>1</sup>). Die hiezu notwendigen Entfernungen *l* können mit dem Bandmaß, einer Schnur von konstanter Länge oder mit dem etwa auch als Distanzmesser eingerichteten Nivellierfernrohr gemessen werden.

Da der aus dem Schleifenschlußfehler *w* gefundene mittlere Kilometerfehler  $m_0 = +8.4$  mm den Betrag von 10 mm nicht überschreitet, so kann man das Nivellement als ein technisch brauchbares bezeichnen.

| F. P. Nr.                                                        | $H_i'$<br>in m | $L_i$<br>in km | $\boldsymbol{V}_i$<br>in mm | H<br>in m |
|------------------------------------------------------------------|----------------|----------------|-----------------------------|-----------|
| $\mathbf{1}$                                                     | 311,413        | 0,00           | $\theta$                    | 311,413   |
| $\overline{2}$                                                   | 310,155        | 0,11           | $-1$                        | 310,154   |
| 3                                                                | 311,309        | 0, 20          | $-2$                        | 311,307   |
| $\overline{4}$                                                   | 312,496        | 0,29           | $-3$                        | 312,493   |
| $\overline{5}$                                                   | 313,051        | 0,39           | $-4$                        | 313,047   |
| $6\phantom{1}6$                                                  | 312,891        | 0,50           | $-5$                        | 312,886   |
| 7                                                                | 311,715        | 0,60           | $-6$                        | 311,709   |
|                                                                  | 311,420        | 0,69           | $-7$                        | 311,413   |
|                                                                  | $w = +0,007$   | $L = 0.69$     |                             |           |
| $m_{\rm 0} = \frac{\pm~7~\rm mm}{V^{\rm 0,69}} = \pm~8.4~\rm mm$ |                |                |                             |           |

Tabelle 12.

1) Ein umfangreicheres Beispiel einer Nivellementsausgleichung nach vermittelnden Beobachtungen findet man auf S. 49.

**b) Die trigonometrische Höhenmessung.** Bei der trigonometrischen Höhenmessung erfolgt die Bestimmung des Höhenunterschiedes*h*(Fig. 126)zweier Punkte P<sub>1</sub> und P<sub>2</sub> durch Messung des Neigungswinkels *a* oder des Zenithabstandes *z* ihrer Verbindungslinie, deren Horizontalprojektion *a* meist trigonometrisch aus einer direkt gemessenen Länge oder aus dem Dreiecksnetz abgeleitet wird.

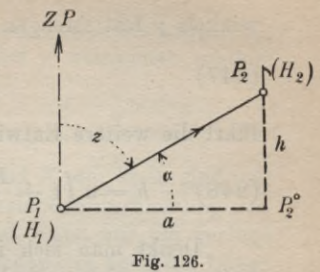

Für kurze Entfernungen hat man die einfachen Beziehungen:

(244) 
$$
h = a \operatorname{tg} \alpha = a \operatorname{ctg} z,
$$

$$
(245)
$$

 $H_2 = H_1 + h = H_1 + a \, \text{tg } \alpha$ . Diese einfachen Gleichungen können, wenn Zentimetergenauig-

keit angestrebt wird, für Entfernungen *a* his zu etwa 200 m verwendet werden; darüber hinaus ist der *Einfluß der Erdkrümmung und Strahlenbrechung* zu berücksichtigen.

Wie in Figur 127 an- $(H_i)$ gedeutet, beschreibt der von  $P_2$  nach  $P_1$  gelangende Lichtstrahl eine Kurve, welche mit der Sehne  $P, P$ <sub>2</sub> in deren Endpunkten die als *terrestrische Refraktionen* bezeichneten Winkel  $\Delta z_1$  und  $\Delta z_2$ einschließt.

Mit den in die Figur eingetragenen, wohl ohne besondere Erklärung verständlichen Bezeichnungen ist nach dem auf  $\triangle CP_1P_2$  angewandten Tangenssatze:

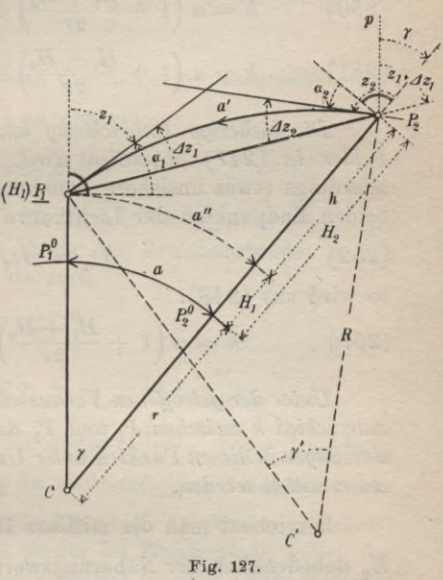

(246) 
$$
\frac{CP_2 - CP_1}{CP_2 + CP_1} = \frac{\text{tg } \frac{1}{2} ((z_2 + \Delta z_2) - (z_1 + \Delta z_1))}{\text{ctg } \frac{\gamma}{2}}.
$$

Nach Einführung der Meereshöhen  $H_1$ ,  $H_2$ , des Höhenunterschiedes *h*, des Erdhalbmesser *r* und der wegen des kleinen Zentri-

winkels *y* fast strengen Beziehung:

$$
(247) \qquad \qquad \text{tg } \frac{7}{2} = \frac{a}{2r}
$$

führt die weitere Entwicklung auf die Gleichung:

(248) 
$$
h = a \left( 1 + \frac{H_1 + H_2}{2r} \right) \text{tg } \frac{1}{2} \left( (z_2 + \Delta z_2) - (z_1 + \Delta z_1) \right).
$$

Denkt man sich in  $P_2$  die Parallele *p* zum Lot durch  $P_1$ gezogen, so sieht man leicht, daß:

(249) 
$$
(z_1 + \Delta z_1) + (z_2 + \Delta z_2) = 180^0 + \gamma
$$

ist. Die Berücksichtigung dieser Beziehung in (248) liefert für diese Gleichung die beiden Formen:

(250) 
$$
h = a \left( 1 + \frac{H_1 + H_2}{2r} \right) \text{ctg} \left( z_1 + \Delta z_1 - \frac{\gamma}{2} \right),
$$
  
(251) 
$$
h = a \left( 1 + \frac{H_1 + H_2}{2r} \right) \text{ctg} \left( z_2 + \Delta z_2 - \frac{\gamma}{2} \right).
$$

*Pie bisherige Entwicklung ist, wenn von dem sehr kleinen Fehler in (247) abgesehen wird, eine strenge.* Macht man die allerdings etwas unsichere Annahme, daß die Refraktionen in den beiden Endpunkten der Lichtkurve einander gleich sind, also:

(252) *Azx* = *Az2* = *Az,*

so wird aus (248):

so wird aus (248):  
\n(253) 
$$
h = a \left(1 + \frac{H_1 + H_2}{2r}\right) \text{tg } \frac{1}{z} (z_2 - z_1).
$$

*Unter der getroffenen Voraussetzung kann demnach der Höhenunterschied <sup>h</sup> zwischen I\ und* P2 *durch gegenseitige Zenithdistanzmessungen in diesen Punkten unter Umgehung der Refraktionsbeiräge Az ermittelt werden.*

Bezeichnet man die mittlere Höhe  $\frac{H_1 + H_2}{2}$ , in welcher für  $H_2$  unbedenklich der Näherungswert  $(H_2) = H_1 + a$  tg  $\alpha_1$  gesetzt

werden darf, mit 
$$
H_m
$$
, so nimmt (253) folgende Form an:  
(254) 
$$
h = a \left(1 + \frac{H_m}{r}\right) \text{tg} \frac{1}{2} (z_2 - z_1).
$$

Wir behandeln nunmehr unter Festhaltung der Näherung  $\Delta z_1 = \Delta z_2 = \Delta z$  die Gleichung (250) weiter.

Die Lichtkurve kann näherungsweise als sehr flacher, in der

Messungslotebene gelegener Kreisbogen mit dem Mittelpunkte *C',* dem Halbmesser *B* und dem Zentriwinkel *y* betrachtet werden. Dann ist

(255)  $\Delta z = \frac{1}{2} \gamma'$ .

Da *H1* und *II^* im Vergleich zu *r* und *B* sehr klein sind und es sieb bei größeren Entfernungen, für welche Erdkrümmung und Strahlenbrechung zu berücksichtigen sind, meist nur um geringe Neigungen handelt, so kann man näherungsweise auch die Länge *a* der Lichtkurve ihrer Horizontalprojektion *a* im Meeresspiegel gleich setzen.

Damit wird angenähert:

$$
(256) \qquad \qquad a' = a = R\gamma' = r\gamma
$$

oder :

(257) 
$$
\gamma' = \frac{r}{R} \gamma = k \cdot \gamma.
$$

Die Konstante  $k = \frac{r}{R}$  nennt man die *Refraktionskonstante*.

Es wird also nach (255) angenähert:

*Az <sup>=</sup> <sup>k</sup> y'* (258)

Führt man nun in (250) die Mittelhöhe  $H_m$ , für  $\Delta z_1 = \Delta z$ den Ausdruck (258) und an Stelle des Zenithabstandes  $z_1$  den Höhenwinkel  $\alpha_1$  ein, so wird, da auch

$$
\gamma = \frac{a}{r}
$$

(260) 
$$
h = a \left( 1 + \frac{H_m}{r} \right) \text{tg } \alpha_1 + (1 - k) \frac{a^2}{2 r \cos^2 \alpha_1}.
$$

Für viele Zwecke darf im ersten Gliede dieser Gleichung  $H_m$ , welches der Vergrößerung der im Meeresspiegel liegenden Entfernung *a* auf die entsprechende Länge *a"* im Messungshorizont entspricht, vernachlässigt und ferner im Zusatzgliede wegen der schwachen Neigungen  $\cos^2 \alpha_1 = 1$  gesetzt werden. Dann entsteht aus (260) *die in der trigonometrischen Hölienmessung gebräuchlichste und für die meisten Zwecke ausreichende Gleichung:*

(261) 
$$
h = a \lg \alpha_1 + (1 - k) \frac{a^2}{2r}.
$$

Durch den Teil  $+1 \cdot \frac{a^2}{2r}$  des Zusatzgliedes wird der Einfluß

Timerding, Handbuch III 13

der Erdkrümmung und durch —  $k \cdot \frac{a^2}{2x}$  der Einfluß der Strahlenbrechung auf die trigonometrische Höhenermittlung berücksichtigt.

Der Refraktionskoeffizient *k* läßt sich aus (261) bestimmen, wenn etwa *Ji* durch geometrisches Nivellement ermittelt worden ist; er findet sich aber auch aus gegenseitig beobachteten Zenithabständen  $z_1$  und  $z_2$  oder den entsprechenden Höhenwinkeln  $\alpha_1$ und *a2* aus den Gleichungen (249), (252), (258) und (259) zu:

(262) 
$$
k = 1 - \frac{r}{a} \cdot \frac{(\alpha_1 + \alpha_2)}{q'}
$$

Nach diesem Verfahren hat sich für den Refraktionskoeffizienten aus vielen Bestimmungen der Mittelwert:

$$
(263) \t k = +0,13 \pm 0,03
$$

ergeben, welcher um nahezu  $\frac{1}{4}$  seines Betrages unsicher ist.

*Der nach Gleichung (261) mit dem Quadrat der Entfernung fortschreitende Gesamteinfluß von Erdkrümmung und Strahlenbrechung erreicht für a = 1 km den Betrag von 6,8 cm. Die entsprechenden Teilbeträge sind* -j- *7,8 cm wegen der Erdkrümmung und* — *1,0 cm wegen der Strahlenbrechung.*

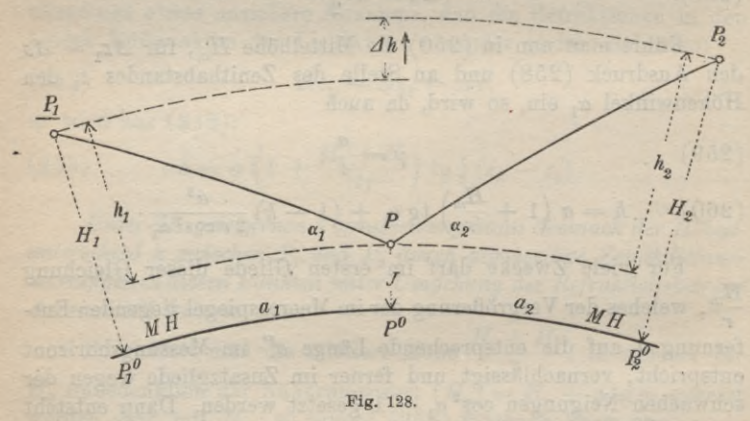

Zum Schluß ein *Zahlenbeispiel.* Zur Bestimmung der unbekannten Meereshöhe  $H_2$  (Fig. 128) eines Punktes  $P_2$  aus der bekannten Höhe  $H_1$  eines ersten Punktes  $P_1$  sind in einem Zwischenpunkte *P* mit dem Instrumentenhorizont *J* nach diesen Punkten die Höhenwinkel  $\alpha_1$  und  $\alpha_2$  beobachtet worden.  $a_1$  und  $a_2$  sind die aufden Meeresspiegel *(M. H.)* bezogenen Entfernungen des Zwischen-

# II. Aufnahmearbeiten 195

punktes von  $P_1$  und  $P_2$ . Die nach der strengeren Gleichung:

$$
(260)^{*} \qquad h = a \lg \alpha + \frac{H_m}{r} (a \lg \alpha) + (1 - k) \frac{a^2}{2r \cos^2 \alpha}
$$

durchgeführte Rechnung ist in Tabelle 13 zusammengestellt. Der Erdhalbmesser ist dort mit 6370 km eingeführt und für *k* der in (263) angegebene Betrag genommen. Zum Verständnis der Rechnung, deren Gang mit Hilfe der angegebenen Numerierung leicht verfolgt werden kann, soll noch bemerkt werden, daß die unter (8) und (9) stehenden Werte (J) und *(Hm)* Näherungswerte für den Instrumentenhorizont *J*und die Mittelhöhe*Hm* bedeuten. Die Genauigkeit dieser Näherungswerte, deren Kenntnis nur zur Berechnung der Verbesserung  $\frac{H_m}{r}$  a tg  $\alpha$  in (260)\* notwendig ist, genügt vollauf.

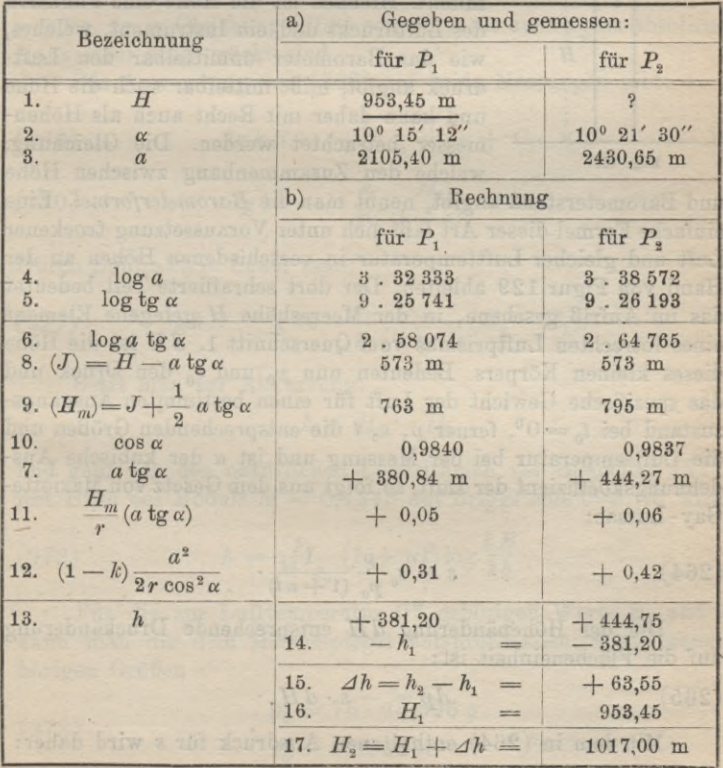

Tabelle 13.

13\*

Durch die in diesem Beispiel angewandte Methode, den Höhenunterschied  $Ah$  zwischen zwei Punkten  $P_1$  und  $P_2$  durch trigonometrische Höhenmessung aus einer Zwischenstation *P* mit annähernd gleichen Entfernungen  $a_1$  und  $a_2$  zu bestimmen, wird die bedenkliche Refraktionsunsicherheit nahezu unschädlich gemacht. Ihr Einfluß auf *\* und *h2* wird nämlich, solange die beiden Ziellinien über ähnlich beschaffenes Gelände streichen, annähernd der gleiche sein. Er fällt daher aus der Differenz  $\Delta h = h_2 - h_1$  und deshalb auch aus der berechneten Meereshöhe  $H_2 = H_1 + Ah$  bis auf einen kleinen Restbetrag heraus.

c) Die barometrische Höhenmessung. Dieses Verfahren der Höhenmessung liefert Ergebnisse, welche selbst in günstigen

*p+dp—i*  $\overrightarrow{dH}$  $p = \frac{1}{2}$   $\frac{x}{x}$ *1 H*  $M<sub>H</sub>$ <sup> $M<sub>H</sub>$ <sup> $M<sub>H</sub>$ </sup></sup> **Fig. 129.**

Fällen immer noch um einige Meter unsicher sind. Es beruht auf dem Umstande, daß mit zunehmender Höhe der Luftdruck abnimmt. Hienach ist die Höhe eine Funktion des Luftdrucks und ein Instrument, welches, wie das Barometer unmittelbar den Luftdruck angibt, mißt mittelbar auch die Höhe und kann daher mit Recht auch als Höhenmesser betrachtet werden. Die Gleichung, welche den Zusammenhang zwischen Höhe

und Barometerstand angibt, nennt man die *Barometer formel.* Eine einfache Formel dieser Art läßt sich unter Voraussetzung trockener Luft und gleicher Lufttemperatur in verschiedenen Höhen an der Hand von Figur 129 ableiten. Der dort schraffierte Teil bedeutet das im Aufriß gesehene, in der Meereshöhe *H* gelegene Element eines lotrechten Luftprismas vom Querschnitt 1. *dH* ist die Höhe dieses kleinen Körpers. Bedeuten nun  $p_0$  und  $s_0$  den Druck und das spezifische Gewicht der Luft für einen bestimmten Ausgangszustand bei  $t_0 = 0$ <sup>0</sup>, ferner p, s, t die entsprechenden Größen und die Lufttemperatur bei der Messung und ist *a* der kubische Ausdehnungskoeffizient der Luft, so folgt aus dem Gesetz von Mariotte-Gay-Lussac:

$$
(264) \t\t s = s_0 \frac{p}{p_0} \frac{1}{(1 + \alpha t)}
$$

Die der Höhenänderung *dH* entsprechende Druckänderung auf die Flächeneinheit ist:

$$
(265) \t dp = -s \cdot dH.
$$

Mit dem in (264) enthaltenen Ausdruck für *s* wird daher:
(266)  $dp = -s_0 \frac{p}{p_0} \frac{dH}{(1 + \alpha t)}$ oder: (267)  $dp = s_0$   $dH$  $\overline{p}$  *p<sub>o</sub>* (1 +  $\alpha t$ )

Die Integration dieser Differentialgleichung führt auf den Ausdruck :

(268) 
$$
\lg \operatorname{nat} p = -\frac{s_0}{p_0} \frac{H}{(1 + \alpha t)} + C.
$$

Nun sei mit dem Barometer für einen tiefgelegenen Punkt mit der Meereshöhe *H1* der in Millimetern ausgedrückte Luftdruck zu  $B = \frac{p_1}{k}$  und für einen höher gelegenen Punkt mit der Höhe  $H_2$  zu  $b = \frac{p_2}{k}$  gemessen worden. Die Konstante *k* ist hier notwendig, da in Gleichung (268) sowohl  $p$  als auch  $p_0$  im absoluten Maßsystem ausgedrückt sind.

Die Anwendung von (268) auf beide Messungen gibt:

(269) 
$$
\lg kB = -\frac{s_0}{p_0} \frac{H_1}{(1+\alpha t)} + C,
$$

(270) 
$$
\lg kb = -\frac{s_{\scriptscriptstyle 0}}{p_{\scriptscriptstyle 0}} \frac{H_{\scriptscriptstyle 2}}{(1+\alpha t)} + C.
$$

Durch Subtraktion findet man:

(271) 
$$
\lg kB - \lg kb = \frac{s_0}{p_0} \frac{1}{(1 + \alpha t)} (H_2 - H_1).
$$

Setzt man zur Abkürzung:

$$
h=H_2-H_1
$$

und geht von den natürlichen Logarithmen der Gleichung (271) mit Hilfe des Moduls  $M = 0,4343$  auf Briggs'sche über, so wird:

(272) 
$$
h = \frac{p_0}{M \cdot s_0} (1 + \alpha t) \log \frac{k}{kb}
$$

Für die zur Lufttemperatur 0<sup>0</sup> gehörigen Werte  $p_0$  und  $s_0$ kann man die dem Meeresspiegel entsprechenden, zusammengehörigen Größen

(273) 
$$
p_0 = 76 \cdot 13{,}596 \, g,
$$

$$
s_0 = 0{,}001293
$$

verwenden und erhält schließlich:

 $h = 18464 (\log B - \log b)(1 + 0.003665 t)^{1}$ .

Sind die in beiden Punkten beobachteten Temperaturen verschieden, so wird ihr Mittel in die Rechnung eingeführt. Es darf auch nicht übersehen werden, daß die in (274) auftretenden Barometerstände *B* und *<sup>b</sup>* sich auf den gleichen Luftzustand beziehen. Hat sich dieser während der Messung verändert und war die zu *B* gehörige Ablesung an einem zweiten, fest aufgestellten Barometer, dem sog. Standbarometer,  $B_0$  und die zu b gehörige Angabe desselben Standbarometers *B0',* so ist zu dem beobachteten *b',* abgesehen von anderen Verbesserungen, noch der Betrag:<br>  $n(n) = B_0 - B'_0$ 

$$
(275) \t v(a) = B_0 - B_0'
$$

binzuzufügen, ehe sie zur Höhenberechnung nach (274) verwendet werden.

Die Messung des Luftdrucks erfolgt unmittelbar durch *Quecksilberbarometer* oder durch *Federbarometer* und mittelbar durch *Siedethermometer.*

Ohne hier auf eine Beschreibung der Instrumente oder auf alle Einzelheiten der barometrischen Höhenmessung eingehen zu können, wollen wir doch folgendes bemerken.

Die am *Quecksilberbarometer* — wir setzen zunächst ein sog. Gefäßheberbarometer (Fig. 130) mit gleich weiten Schenkeln voraus — ausgeführte Ab- $\operatorname{lesung} B'$  hat, abgesehen von dem der Luftdruckänderung entsprechenden  $v(a)$  (vgl. (275)), verschiedene Verbesserungen nötig. Zunächst ist der beobachtete Barometerstand wegen der Ausdehnung des Quecksilbers

**Fig. 130.**

and des Maßstabes mit einer *Temperaturverbesserung:*  
(276) 
$$
v(t) = -(\beta - \gamma)B' \cdot t^2
$$

zu versehen.

1) Die Konstanten dieser Gleichung gelten nach Jordan (Handbuch der Vermessungskunde, II. Band, 6. Aufl., Stuttgart 1904, Seite 598) für Deutschland. Außer dieser einfachen Gleichung gibt es noch genauere, aber auch umständlichere, sog. *vollständige Barometerformein.* Die wichtigsten darunter stammen von Laplace, Biot, Bauernfeind, Rühlmann und Jordan.

2) Hierin ist $\beta$ =180 · 10<sup>-6</sup> der kubische Ausdehnungskoeffizient des Quecksilbers und y der lineare des Maßstabes. Für Glas ist  $\gamma = 11 \cdot 10^{-6}$ 

'K & \$ .. - b

#### II. Aufnahmearbeiten 199

# Hiezu tritt die *Schwereverbesserung :*  $v(g) = -0,00265 B' \cos 2\varphi - \frac{2 B' H}{r}.$

Dieser Ausdruck, in welchem *cp* die geographische Breite, *H* die genäherte Meereshöhe des Beobachtungsortes und *r* (rund

6 370000 m) den Erdhalbmesser bedeutet, trägt dem Umstande Rechnung, daß die Schwer- , kraft, also auch der Druck der Quecksilber-Säule mit der Höhe und der geographischen Breite veränderlich ist.

Hiezu kommen noch für ein Gefäßbaro- ^ meter mit festem Maßstab die folgenden beiden Verbesserungen.

Der Umstand, daß der Teilungsnullpunkt (Fig. 131) des Maßstabes nur für einen ganz bestimmten Barometerstand *B°* im unteren Quecksilberspiegel liegt, bedingt eine *Gefäßverbesserung:*

(278) 
$$
v(G) = (B' - B^0) \frac{d^2}{D^2 - d_1^2}.
$$

Darin ist *J)* die lichte Weite des zylindrischen Gefäßes, ferner *d* die lichte Weite und *d*, der Außendurchmesser der Barometerröhre.

Außerdem ist wegen der Kapillardepression eine von der Kuppenhöhe und der lichten Röhrenweite abhängige *Kapillarverbesserung 8* notwendig. Diese kann aus Tabelle 141) entnommen werden. Beim Gefäßheberbarometer ist die aus der Differenz der Maßstabablesungen gewonnene Höhe der Quecksilbersäule frei vom Einfluß der Kapillardepression, da durch das Anheben der Quecksilbersäule mit der Schraube beide Kuppen gleiche Gestalt annehmen und beide Ablesungen daher in gleicher Weise entstellt sind. Beim einfachen Heberbarometer (Fig. 132) ist ein solches Anheben nicht möglich und

deshalb werden auch die Kuppen trotz gleicher Röhrenweite nicht genau gleiche Höhe besitzen. Dann ergibt sich aus den für das obere und untere Ende der Säule gewonnenen Teilbeträgen *80* und  $\delta_{\mu}$  die gesamte Kapillarverbesserung als die Differenz:

$$
(279) \qquad \qquad \delta = \delta_o - \delta_u.
$$

und für Messing ist es  $18 \cdot 10^{-6}$ . Die Temperatur wird durchweg in Celsiusgraden angegeben.

1) Die Zahlen stammen aus Jordan, *Handbuch der Vermessungskunde,* II. Band, 6. Aufl., Stuttgart 1904, Seite [17] des Anhangs.

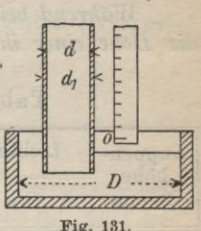

d<sub>0</sub> I g § § § § I I §

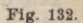

 $\mathcal{L}$ 

Die *verbesserten,* für Gleichung (274) gebrauchsfähigen *Beobachtungen* werden also:

(280)

$$
B = B' + v(t) + v(g) + v(G) + \delta^{1}),
$$
  

$$
b = b' + v(a) + v(t) + v(g) + v(G) + \delta.
$$

*Während bei den Quccksüberbarometern der Luftdruck durch die Höhe einer ihm das Gleichgewicht haltenden Quecksilbersäule*

| Kuppen-<br>höhe | Lichte Röhrenweite in mm |      |      |       |      |       |
|-----------------|--------------------------|------|------|-------|------|-------|
| in mm           | $\overline{4}$           | 6    | 8    | 10    | 12   | 14    |
| 0,00            | 0,0                      | 0,00 | 0,00 | 0,00  | 0,00 | 0,00  |
| 0,10            | 0,3                      | 0,12 | 0,06 | 0,03  | 0,02 | 0,01  |
| 0,20            | 0,6                      | 0,24 | 0,12 | 0,06  | 0,04 | 0,02  |
| 0,30            | 0,9                      | 0,36 | 0,18 | 0,10  | 0,06 | 0,03  |
| 0,40            | 1,2                      | 0,48 | 0,24 | 0,13  | 0,07 | 0,04  |
| 0,50            | 1,4                      | 0,59 | 0,29 | 0, 16 | 0,09 | 0,05  |
| 0,60            | 1,6                      | 0,70 | 0,35 | 0,19  | 0,11 | 0,06  |
| 0,70            | 1,9                      | 0,80 | 0,40 | 0,22  | 0,13 | 0,07  |
| 0,80            | 2,0                      | 0,90 | 0,45 | 0,25  | 0,14 | 0,08  |
| 0,90            | 2,2                      | 0,98 | 0,50 | 0,28  | 0,16 | 0,09  |
| 1,00            |                          | 1,07 | 0,55 | 0,30  | 0,18 | 0,10  |
| 1,10            |                          | 1,14 | 0,59 | 0,33  | 0,19 | 0,11  |
| 1,20            |                          | 1,21 | 0,63 | 0,35  | 0,20 | 0,12  |
| 1,30            |                          | 1,27 | 0,67 | 0,38  | 0,22 | 0.13  |
| 1,40            |                          | 1,32 | 0,71 | 0,40  | 0,23 | 0,14  |
| 1,50            |                          | 1,37 | 0,74 | 0,42  | 0,24 | 0,14  |
| 1,60            |                          | 1,41 | 0,77 | 0,44  | 0,25 | 0,15  |
| 1,70            |                          | 1,44 | 0,79 | 0,45  | 0,26 | 0,16  |
| 1,80            |                          | 1,46 | 0,81 | 0,47  | 0,27 | 0, 16 |

Tabelle 14.

*gemessen wird, ergibt er sich bei Verwendung der für die Reise handlicheren Federbarometer aus der den Luftdruckschwankungen folgenden Formänderungen einer nahezu luftleeren, elastischen Bose.*

Auch die Angaben der *Federbarometer* sind vor ihrer Verwertung zu verbessern. Da sie von der Temperatur abhängen, bedürfen sie zunächst einer *Temperaturverbesserung v(t).* Weiterhin ist eine *Teilungsverbesserung v(T)* notwendig, da die Ablesungsänderungen am Federbarometer den entsprechenden Änderun-

gen des Quecksilberbarometerstandes im allgemeinen nicht genau gleich, sondern nur innerhalb enger Grenzen zu. ihnen proportional sind. Diese beiden Verbesserungen werden empirisch durch Vergleichen der Federbarometerablesungen mit den entsprechenden Quecksilberbarometerständen bei verschiedenen Temperaturen und wechselndemLuftdruck gewonnen und jedemInstrument beigegeben.

Schließlich ist wegen der fehlerhaften Lage des Teilungsnullpunktes noch eine nur für kürzere Zeit konstante *Standver-*

1) Es empfiehlt sich, für *v(t*), *v(g)* und *v(G)* eine Zahlentafel zu berechnen oder ihren Verlauf graphisch darzustellen. Beim Gefäßheberbarometer fallen, wie schon erwähnt, *v(G)* und *â* weg.

*besserung v(s)* notwendig, welche sich ans dem Vergleich einer wegen der Temperatur- und Teilungsfehler bereits verbesserten Federbarometerablesung mit der entsprechenden verbesserten Angabe  $(B' + v(t) + v(g) + v(G) + \delta)$  eines Quecksilberbarometers ergibt.

Hienach sind die für Gleichung (274) bestimmten *verbesserten Ablesungen des Federbarometers:*

(281) 
$$
B = B' + v(s) + v(t) + v(T)
$$
  
and:  

$$
b = b' + v(a) + v(s) + v(t) + v(T).
$$

Die Verwendung der *Siedethermometer* zur barometrischen Höhenmessung beruht auf dem Umstande, daß die in einer bestimmten Höhe beobachtete Siedetemperatur t. eine Funktion der Dampfspannung *ds,* also auch umgekehrt die stets dem Luftdruck gleiche Dampfspannung *d*, eine Funktion der beobachteten Siedetemperatur *t* ist. Man hat daher:

(282) 
$$
B = d_s = \varphi(t_s).
$$

Das zu irgendeiner Siedetemperatur t, gehörige  $d_s$  oder  $B$ kann aus den Tabellen für die Spannung des gesättigten Wasserdampfes entnommen werden<sup>1</sup>). Damit ist die Höhenbestimmung mit dem Siedethermometer auf die rein barometrische Höhenmessung zurückgeführt.

Aus Gleichung (274) erhält man, wenn *B* und *h* als ver-• änderlich betrachtet werden:

(283) 
$$
dh = 18464 \cdot M \cdot \frac{dB}{B} (1 + 0,003665 t).
$$

Für *dB —* <sup>1</sup> mm wird das zugehörige *dh* die *barometrische* Höhenstufe *dh*<sub>o</sub>. Hierunter versteht man den Höhenunterschied, welcher einer Luftdruckänderung von 1 mm entspricht. Derselbe wird:

(284) 
$$
dh_o = \frac{8019}{B} (1 + 0.003665 t)
$$

und läßt sich für verschiedene Temperaturen und Barometerstände zahlenmäßig berechnen und in einer Tabelle oder auch graphisch übersichtlich darstellen. Tabelle 15 enthält eine solche Zusammenstellung der Werte von  $dh_{\rho}$ .

1) Solche Tabellen und zahlreiche andere zur Erleichterung der barometrischen Höhenmessung sind außer in anderen geodätischen Werken insbesondere im 2. Band des *Handbuchs der Vermessungskunde* von W. Jordan enthalten.

T abelle 15.

(Barometrische Höhenstufen). (Barometrische Höhenstufen).

n Hans as Se Sa Bhas an An An Airean<br>n Hàis a Se Se Sa Bhas an An An Airean 600 750 I 740 I 730 I 720 I 710 700 690 680 ; 670 660 650 640 630 620 610 600 , *Ci* o rH <sup>03</sup> CO CfO^ C^ C>\_ <sup>t</sup>H\_ 03^ co^ ^ wo c©\_ **O^O^^^^IXCfîJÎCOWlMlMHHHHOO** 610 **9 cm" co" «f co" co" ceco" eo" co co"** *co* **rjT -^T -^T -^T -^T -\*jT -^T -^T -jT** rH rH rH rH rH rH rH rH rH rH rH rH rH rH rH rH rH rH rH rH **^^«5CO(NWHH0005050)CCt-t-C\*0 0»0 t>xa50HC5co^»occ!i>G0050H(Nco^»o <sup>m</sup>"** *ci cT co cc***<sup>T</sup>** *coco co* **co"** *co***so" co" so" eo" -h<sup>T</sup> «#" -^T ^jT -^jT -^T** T-HrHrHrHrHrHrHrHrH rH rH rH rH rH rH rH rH rH rH rH 620 **g ^^cC(N(NH0005COb\*l-0»GiG^WW(NH i0Cl>C005OHÎl(MC0^OCb-»05OH^C0** 630  $\frac{1}{2}$  **c**  $\frac{1}{2}$  **c**  $\frac{1}{2}$  **c**  $\frac{1}{2}$  **co**  $\frac{1}{2}$  **co**  $\frac{1}{2}$  **co**  $\frac{1}{2}$  **co**  $\frac{1}{2}$  **co**  $\frac{1}{2}$  **co**  $\frac{1}{2}$  **co**  $\frac{1}{2}$  **co**  $\frac{1}{2}$  **co**  $\frac{1}{2}$  **co**  $\frac{1}{2}$ **H H H H H H H H H H H H H H H H H R** !Oi(IC0SHrlO0100l-t>®O^e0SlClrlOffl **- co** Tt fi ® t> ® Oi ®.OrH (N **cc** lO ® t«,.1» Ol <sup>C</sup> <sup>O</sup>  $040$ 12222222222323333333333333 THTHrHrHTHrHrHrHTHrHTHrHrHrHrHrHTHrHrHrH n na stadio con contra contra conseguente de la conseguente de la conseguente de la conseguente de la conseguente de la conseguente de la conseguente de la conseguente de la conseguente de la conseguente de la conseguente 650 *B* in mm **iHCO^CO'MHOCOt^îOOTjiîO^HOCt'O C50H(MW^OCCt-C0050H(NM^ifOC ® H51îlW(N(MîlW®l(N(NNCOCOCOC<5COCOCOCC** 660 rH rH rH rH rH rH rH -«-H rH rH rH rH rH rH rH rH rH rH rH rH **fl5COt-C^MNHOCOt\*COM^H005 1>C** t- 00^ r- 00<sup>+</sup> wh co^o re 0000 co^o x re 0000 co^ 670 Barometerstand E Tempe ratur M ittlerer Barom eterstand **r-T ,-T <sup>t</sup>-T ci" of <sup>&</sup>lt;m" oj" sc<sup>T</sup> <sup>o</sup><sup>T</sup> <sup>&</sup>lt;m" <sup>&</sup>lt;m" cm" <sup>&</sup>lt;m" <sup>m</sup>' co" ccT eo" ce" co" co"** <u>ara rhada rhada rhada r</u> **11,88** 11,97 12,74 12,92 13,09 11,79 12,05 12,14 12,83 13,00 13,26 13,26 11,71 11,62 12,23 12,31 12,40 12,48 12,57 **12,66** 680 ma na se te se se sega e se se e e sega e e sega e e sega e e sega e e sega e e sega e e sega e e sega e e sega 690 **Oioo^ciHOiGOo^wHoaocow^oco W«^»OÖ tr\_ t-^ GO^ 0\_ <sup>t</sup>H\_ CO\_** *CO^* **rfl VO^** *\*0^* **l> 00^ C©\_ « <sup>t</sup>-T <sup>t</sup>-Tt-T <sup>t</sup>-T <sup>t</sup>-T <sup>t</sup>-T <sup>t</sup>-T -r-T <sup>t</sup>-T S<f Ccf <?f ®f <sup>m</sup>" ®f <sup>m</sup>" ©cT m" <sup>m</sup>" m"** rH rH rH rH rH rH rH rH <sup>t</sup>H rH rH rH rH rH rH rH rH rH rH rH Mittlerer 700 CCH05COC^COH05^CD^!MOa5t>0^(MO **<sup>ö</sup> H(N(?JW^incût>t«COOOH(NNCO^OCb' 9 <sup>t</sup>-T <sup>t</sup>-Tt-T t-T <sup>t</sup>-T <sup>t</sup>-T <sup>h</sup>" r-Tt-T <sup>t</sup>-T r-T <sup>m</sup>"** *Ci CÏ* **<sup>m</sup>" m" <sup>m</sup>" ®cf <sup>&</sup>lt;m"** *cï* rH rH rH rH rH «-H rH rH H rH rH rH rH rH r-< rH rH  $\begin{array}{c} 11,13 \\ 11,21 \\ 11,29 \end{array}$ 710 **t-Cii(MOClDîû»OîOHO)t>iO^(NOCOCO^W** <sup>05</sup> <sup>O</sup> <sup>H</sup> (N co CO ^ GO^ ©\_ rH (M (M C<î r(< o **-1 cT -r-Tr-T <sup>t</sup>-T —T <sup>t</sup>-T <sup>t</sup>-T r-T**1**-T -r-T i-T r-T i-T CM\* <sup>m</sup>" <sup>m</sup>"** *Ci Ci Ci* **<sup>m</sup>"** rH rH rH rH rH rH rH rH rH rH rH rH rH rH rH rH rH rH rH 720 **'NOOONiOCOHOît-OCOHOîl^iOCO** *<sup>0</sup>* CO Ci <sup>05</sup> OH 03^ CO CO ^O CD^ GO Ci <sup>O</sup> " O O O r-i i—i T—I i—< <sup>t</sup><sup>H</sup> rH <sup>t</sup><sup>H</sup> rH <sup>t</sup><sup>H</sup> r-^ rH <sup>t</sup>-H Ol 'HrlHHiHrlHiHT-Irl **12,11** 12,19 12,27 12,35 730 10,69 10,84 10,77 10,92 10,93 11,07 11,40 11,55 11,48 11,63<br>11,55 11,71<br>11,63 11,79 11,87 12,03 10,61 10,76 10,85 10,99 11,01 11,15 11,08 !11,23 11,16 11,31 11,24 11,39 11,32 11,47 11.55 11,71 11,63 11,79 11,95 12,11 740 10.54 10,68 11,71 11,87 11,79 11,95 m $0<sup>2</sup>$ 750 ui OF **DO HOO + HOP + DO DO DO HOD + DO ^^ ^t'"r. ^30 Oi\_ O. O, CO^ ^ 0\_ CD^ l> GO^ cT cT cT o~ cT o~ cT©' h th h r-T r-T r-T r-T <sup>t</sup>—T r-T -r-T <sup>t</sup>-T r-T** 760 a rH rH <sup>t</sup>H <sup>t</sup><sup>H</sup> rH rH rH H rH rH rH rH rH rH rH rH rH rH rH rH Temperatur **<sup>t</sup>J) ÎI <sup>O</sup> <sup>W</sup> ^ <sup>O</sup> <sup>X</sup> 0<M'\*«OQ005^'^tOOOO'M'# HHHHHiNfN^iM^œMM** *t* $\left| \cdot \right|$ 

202

B. Niedere Geodäsie

Bezeichnet  $B_1$  den zu einem ersten und  $B_2$  den zu einem zweiten Punkt gehörigen verbesserten Barometerstand und sind  $t_1$ <sup>t</sup> und  $t_2$ <sup>t</sup> die zugehörigen Lufttemperaturen, so ergibt sich mit dem genäherten mittleren Stand  $B_m = \frac{1}{2} (B_1 + B_2)$  und der Mittellufttemperatur  $t^l = \frac{1}{2} (t_1^{\ l} + t_2^{\ l})$  eine bestimmte barometrische Höhenstufe dh. Wenn nun:  $AB = B_1 - B_2$ 

die Änderung des Luftdrucks für die Höhenzunahme *Ah* zwischen beiden Punkten bedeutet, so ist:

(286) *Ah — AB • dh0.*

Diese Gleichung findet, besonders zum Einschalten von neuen Höhenpunkten zwischen gegebene, viel mehr Verwendung als (274).

*Die bei diesem Verfahren zur Ermittlung von AB (285) dienenden Angaben eines Federbarometers sind nach der Gleichung:*

(287) 
$$
B = B' + v(a) + v(s) + v(t) + v(T)
$$

*aus den Beobachtungen B' zu berechnen.*

Zum Schluß noch ein in Tab. 16 durchgeführtes *Beispiel*, in welchem der Höhenunterschied zwischen der Kaltenbachtalbrücke bei Harzburg und einem Pfeiler auf dem Brockengipfel mit 6 Zwischenpunkten bestimmt wird.

Die Meereshöhe des Ausgangspunktes ist  $H_1 = 287,8$  m. Da das Instrument dort um  $i_1 = 1,2$  m über dem Festpunkt war, so ist die aus den Beobachtungen hervorgehende Höhe der Oberfläche des Pfeilers I auf dem Brocken:

(288) 
$$
H_8 = H_1 + i_1 + [Ah] = 1144.3 \text{ m}.
$$

In Wirklichkeit beträgt sie 1142,3 m, also ist die barometrisch bestimmte Höhe um 2,0 m fehlerhaft. Der Rechnungsgang ist kurz folgender. Aus den Änderungen des Standbarometers gegen den Anfangsstand werden zunächst die *v(a)* gefunden und in der den Beobachtungen folgenden (sechsten) Spalte eingetragen. Darunter kommt die schon vor Beginn der Beobachtungen durch Vergleich mit einem Quecksilberbarometer bestimmte und am Schluß der Messung nachgeprüfte Standverbesserung *v(s).* Hiezu treten die mit den Instrumententemperaturen  $t^i$  und den Ablesungen *B'* aus (dem Instrument beigegebenen) Tabellen entnommenen Temperaturund Teilungsverbesserungen *v(f)* und *v(T).* Durch Hinzufügen ihrer Summe zu *B'* entsteht das in Spalte 7 stehende verbesserte

# Tabelle 16 (Anfang).

(Berechnung einer barometrischen Höhenmessung.) 24. Juli 1911, Goldschmid Nr. 3850, Standverbesserung *v(a) =* — 1,4 *mm*

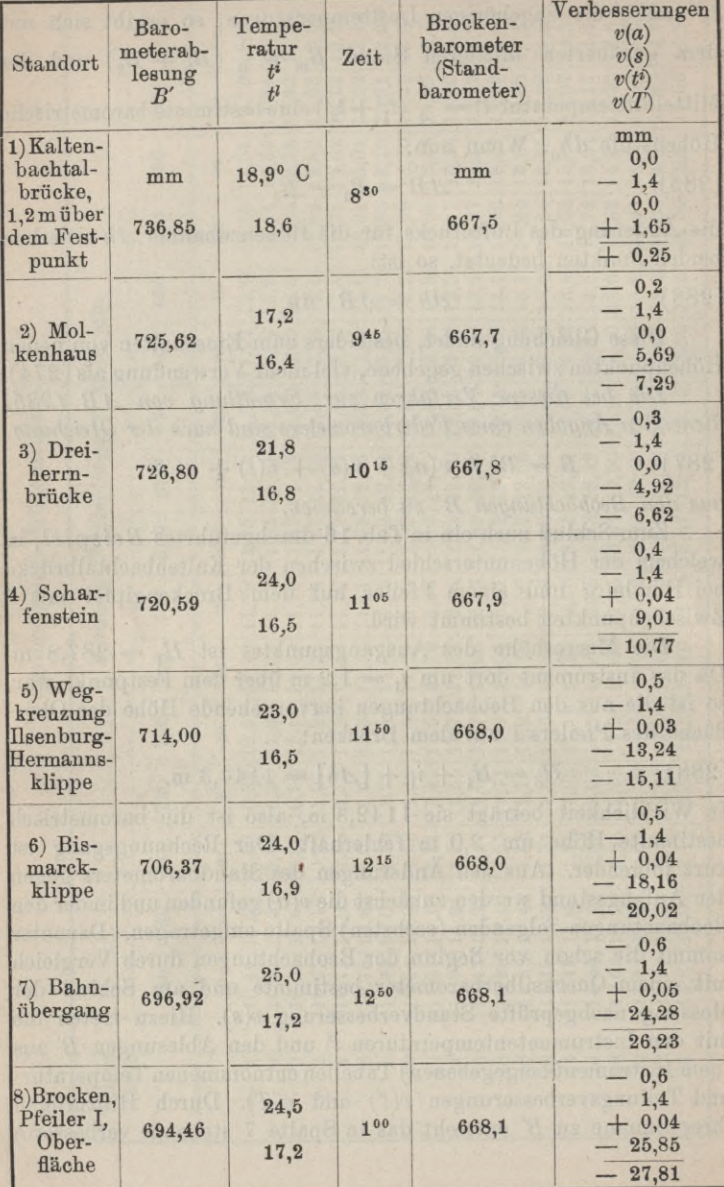

### Tabelle 16 (Schluß).

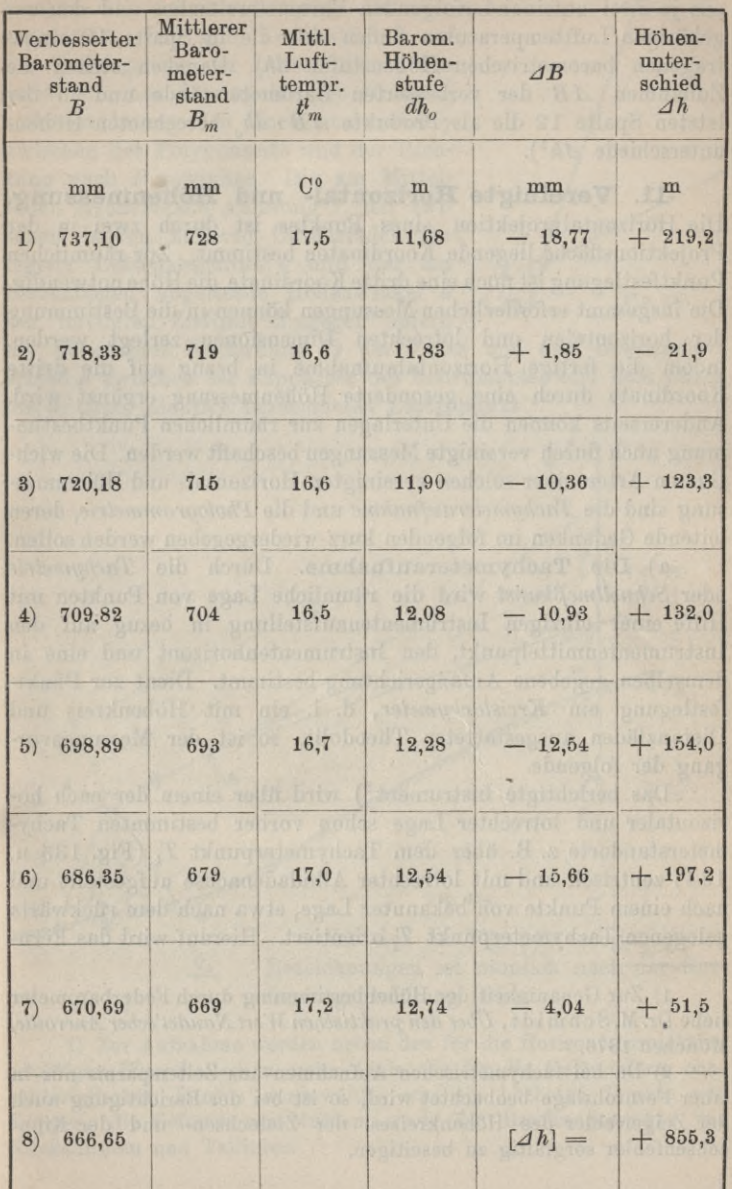

*B.* Mit den in Spalte 8 und 9 enthaltenen Mitteln  $B_m$  und  $t_m$ aus je zwei aufeinanderfolgenden Barometerständen und den zugehörigen Lufttemperaturen finden sich die in Spalte 10 eingetragenen barometrischen Höhenstufen dh. Daneben stehen die Zunahmen *AB* der verbesserten Barometerstände und in der letzten Spalte 12 die als Produkte  $\Delta B \cdot dh$ , berechneten Höhenunterschiede  $Ah<sup>1</sup>$ ).

**11. Vereinigte Horizontal- und Höhenmessung.** Die Horizontalprojektion eines Punktes ist durch zwei in der Projektionsfläche liegende Koordinaten bestimmt. Zur räumlichen Punktfestlegung ist noch eine dritte Koordinate, die Höhe notwendig. Die insgesamt erforderlichen Messungen können in die Bestimmung der horizontalen und lotrechten Dimensionen zerlegt werden, indem die fertige Horizontalaufnahme in bezug auf die dritte Koordinate durch eine gesonderte Höhenmessung ergänzt wird. Andererseits können die Unterlagen zur räumlichen Punktbestimmung auch durch vereinigte Messungen beschafft werden. Die wichtigsten Arten einer solchen vereinigten Horizontal- und Höhenmessung sind die *Tachymeteraufnahme* und die *Photogrammetrie*, deren leitende Gedanken im folgenden kurz wiedergegeben werden sollen.

a) Die Tachymeteraufnahme. Durch die *Tachymetrie* oder *Sehnellmeßkunst* wird die räumliche Lage von Punkten mit Hilfe einer einzigen Instrumentenaufstellung in bezug auf den Instrumentenmittelpunkt, den Instrumentenhorizont und eine in demselben gegebene Anfangsrichtung bestimmt. Dient zur Punktfestlegung ein *Kreistachymeter*, d. i. ein mit Höhenkreis und Distanzfäden ausgestatteter Theodolit, so ist der Messungsvorgang der folgende.

Das berichtigte Instrument<sup>2</sup>) wird über einem der nach horizontaler und lotrechter Lage schon vorher bestimmten Tachymeterstandorte z. B. über dem Tachymeterpunkt  $T_k$  (Fig. 133 u. 134) zentrisch und mit lotrechter Alhidadenachse aufgestellt und nach einem Punkte von bekannter Lage, etwa nach dem rückwärts gelegenen Tachymeterpunkt *Ti* orientiert. Hierauf wird das Fern-

1) Zur Genauigkeit der Höhenbestimmung durch Federbarometer siehe Dr. M. Schmidt, *Über denpraktischen WertNaudefscherAneroide,* München 1876.

2) Da bei tachymetrischen Aufnahmen aus Zeitersparnis nur in einer Fernrohrlage beobachtet wird, so ist bei der Berichtigung auch der Zeigerfehler des Höhenkreises, der Zielachsen- und der Kippachsenfehler sorgfältig zu beseitigen.

#### II. Aufnahmearbeiten 207

 $\Gamma$ rohr auf eine im aufzunehmenden Feld- $T_i$ punkte *Pr)* stehende lotrechte Latte so eingestellt, daß sein Yertikalfaden auf die Teilungslinie der Latte fällt. Dann wird man aus der zugehörigen Horizontalkreisablesung den Horizontalwinkel *y* zwischen der Polygonseite und der Richtung nach *P* gewinnen. Die am Mittelfaden erscheinende Ablesung *z,* der zwischen beiden äußeren Okularfäden gelegene Lattenabschnitt *l* und der am  $\frac{T_k}{\sqrt{Q_k}}$  (*Q<sub>k</sub>*) Höhenbogen abgelesene Höhenwinkel *a (\_Qiç\_)* der mittleren Ziellinie hingegen liefern

 $Q_k$ 

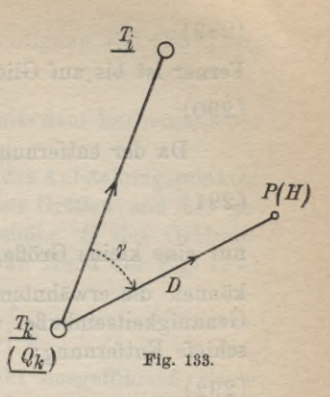

die horizontale Entfernung *D* der Latte und den Höhenunterschied *h* zwischen der Kippachse des Instrumentes und dem durch die mittlere Ziellinie bezeichneten Lattenpunkt.

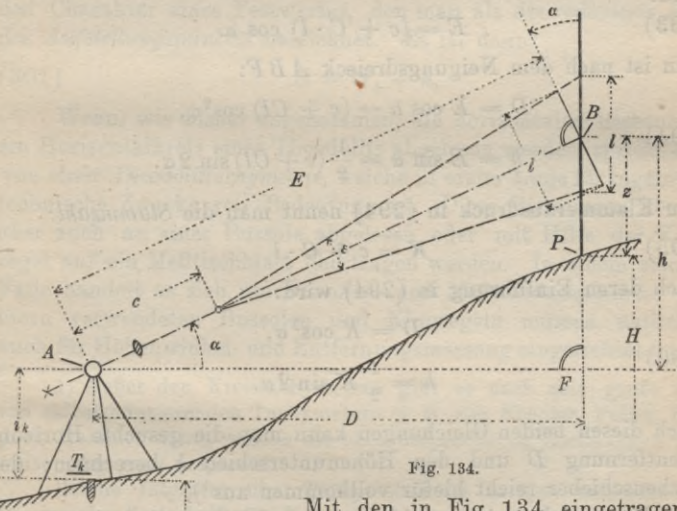

Mit den in Fig. 134 eingetragenen Bezeichnungen ist nämlich nach der Entfernungsgleichung (95):

1) Zur Aufnahme werden neben den für die Horizontalprojektion wichtigen Einzelheiten in erster Linie die für die Geländeform charakteristischen Punkte ausgewählt, wie die höchsten Punkte von Kuppen, die tiefsten von Mulden, sowie die Brechungspunkte von Rückenlinien und Tallinien.

208 B. Niedere Geodäsie

(289)  $E = c + C \cdot i'.$ 

Ferner ist bis auf Glieder von der Ordnung  $l \cdot (\widehat{\epsilon})^2$ :

 $l' = l \cos \alpha$ . (290)

Da der entfernungsmessende Winkel:

$$
\widehat{\varepsilon} = \frac{p}{f} = \frac{1}{C}
$$

(231)<br>nur eine kleine Größe, bei den meisten Instrumenten  $\frac{1}{100}$  ist, so können die erwähnten Glieder höherer Ordnung ohne merkliche Genauigkeitseinbuße vernachlässigt werden. Es wird also die schiefe Entfernung:

$$
(292) \t\t\t E = c + C \cdot l \cos \alpha.
$$

Für viele Zwecke, besonders für schwache Neigungen, ist es zulässig, in dieser Gleichung c durch c cos a zu ersetzen; dann wird:

(293) 
$$
E = (c + C \cdot l) \cos \alpha.
$$

Nun ist nach dem Neigungsdreieck *ABF:*

 $D = E \cos \alpha = (c + Cl) \cos^2 \alpha$ ,

(294)

$$
h = E \sin \alpha = \frac{1}{2} (c + Cl) \sin 2\alpha.
$$

Den Klammerausdruck in (294) nennt man die *Stammzahl:*

(295)  $K = c + C \cdot l$ .

Nach deren Einführung in (294) wird:

(296) 
$$
D = K \cos^2 \alpha,
$$

$$
h = \frac{1}{2} K \sin 2\alpha.
$$

Nach diesen beiden Gleichungen kann man die gesuchte Horizon-talentfernung 
$$
D
$$
 und den Höhenunterschied  $h$  berechnen; der Rechenschieber reicht hiefür vollkommen aus<sup>1</sup>).

Da es sich meist um kleine « handelt, so wird sich *T>* von der Stammzahl *K* nur um eine kleine Größe:

(297) z/ = *K* — *B*

1) Es gibt auch Zahlentabellen und Kurventafeln, aus welchen *D* und *h* entnommen werden können, z. B. *die Hilfstafeln für Tachymetrie* von Jordan, Stuttgart 1880 und die *graphischen Tafeln für Tachymetrie* von Wenner, Darmstadt 1905.

unterscheiden, welche sich unter Berücksichtigung von (296) zu:

(298)  $A = K \sin^2 \alpha$ 

ergibt und noch leichter wie *D* selbst mit dem Rechenschieber ermittelt werden kann.

Will man nun aus der Meereshöhe  $Q_k$  des Aufstellungspunktes mit Hilfe der beobachteten und berechneten Größen und der gemessenen Instrumentenhöhe *ik* die Meereshöhe *H* des Geländepunktes ermitteln, so findet man hiefür an Hand der Fig. 134:

## $H = Q_k + i_k + h - z$  $(299)$   $=(Q_k + i_k - z) + h.$

Wird für alle auf einem Standpunkt ausgeführten Beobachtungen der Mittelfaden stets auf dasselbe *z* eingestellt, so besitzt der Ausdruck:

(300) 
$$
(Q_k + i_k - z) = Q'_k
$$

den Charakter eines Festwertes, den man als die *reduzierte Höhe, des Aufstellungspunktes* bezeichnet. Es ist dann:

$$
(301) \tH = Q'_k + h.
$$

Wenn, wie bisher angenommen, die horizontalen Richtungen am Horizontalkreis eines Theodolits abgelesen werden, spricht man von einer *Theodolittachymctrie,* welche in erster Linie für ingenieurtechnische Zwecke von Bedeutung ist. Diese Richtungen können aber auch an einer Bussole abgelesen oder mit Hilfe der Kippregel auf ein Meßtischblatt übertragen werden. In einem solchen Falle handelt es sich um *Bussolen-* und *Meßtischtachymctrie.* Die hiezu verwendeten Bnssolen und Kippregeln müssen natürlich auch für Höhenwinkel- und Entfernungsmessung eingerichtet sein<sup>1</sup>).

1) Außer den Kreistachymetern gibt es noch eine große Zahl von selbstreduzierenden Tachymetern (z. B. von Kreuter, Puller, Sanguet, Hammer usw.), welche die oben besprochenen Rechnungen teilweise oder ganz ersparen.

Reiche Literatur über Tachymetiie ist in den verschiedenen Bänden der Zeitschrift für Yermessungswesen enthalten.

Ein bekanntes Beispiel für Meßtischtachymetrie bietet die Aufnahme der preußischen Meßtischblätter in <sup>1</sup> : 25000. Auch die Bussolentachymetrie findet zu topographischen Aufnahmen in kleineren Maßstäben vielfach Verwendung.

Der mittlere Fehler eines mit dem Kreistachymeter bestimmten Punktes beträgt bei Aufnahmen für ingenieurtechnische Zwecke auf mittlere Entfernungen etwa <sup>1</sup> *dm* im horizontalen und einige cm im lotrechten Sinne.

Timerding, Handbuch. III

**b) Die Photogrammetrie oder Bildmeßkunst.** Sie hat die Aufgabe, aus photographischen Aufnahmen des Geländes, allgemein eines Gegenstandes, von bekannten Standpunkten aus die Form, Größe und Lage des aufgenommenen Gebildes zu bestimmen. Vielfach hat sie auch noch die Lage der Aufnahmestandpunkte aus den Bildern von bekannten Punkten zu ermitteln. *Dieses Verfahren,* welches im allgemeinen mindestens zwei Instrumentenaufstellungen erfordert, *eignet sich besonders für unzugängliches aber übersichtliches Gelände* und besitzt daher seine größte Bedeutung für Aufnahmen im kahlen Hochgebirge.

Für photogrammetrische Messungen von festliegenden Punkten aus kommt fast ausschließlich der *Phototheodolit* in Frage; zur Aufnahme von schwankenden Standpunkten aus (Schiff, Luftschiff)

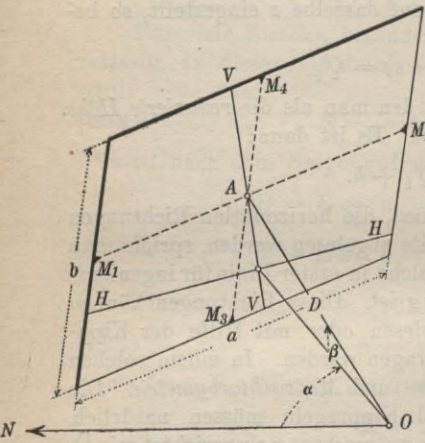

**Fig. 185.**

kann ein einfacher photogra-/ phischer Apparat verwendet werden, dessen Linse eine bekannte unveränderliche Lage<br>M. gegen die Bildebene besitzt. die Bildebene besitzt. Kann dieser Apparat durch Libellen, deren Stand gegebenen falls mit photographiert wird, gegen das Lot orientiert werden, so spricht man von einem *Photogrammeter.*

Der wichtigste Bestandteil aller dieser Instrumente ist eine perspektivisch richtig zeichnende Linse, deren Achse auf der Bildebene senkrecht steht und deren hinterer Hauptpunkt *0*

(Fig. 135)1), das *Projektionszentrum,* eine bekannte, unveränderliche Lage gegen die Bildebene besitzt. Die Länge der Senkrechten vom Zentrum *0* auf die Bildebene ist die unveränderliche *Bildweite* D; sie wird der Brennweite gleichgemacht, da es sich fast ausschließlich um große Gegenstandsweiten handelt. Der Fußpunkt *A* der Bildweite heißt der *Hauptpunkt.* Dieser und die Bildweite *D* sind die *Elemente der inneren Orientierung.* Um den Hauptpunkt im Bild angeben zu können, wird ein an der Platte

1) In Wirklichkeit liegt das umgekehrte Bild hinter dem Objektiv. Es ist jedoch einfacher, wie in Fig. 135 angenommen, mit dem aufrechten, um den Betrag der Bildweite vor *0* liegenden Bild zu arbeiten.

anliegender, mit Marken  $M_1$ ,  $M_2$ ,  $M_3$ ,  $M_4$  versehener rechteckiger *Bahmen* mit den Seitenlängen *a* und *b* mit abgebildet<sup>1</sup>). Die Lage von *A* gegen diesen Rahmen ist bei der *Untersuchung2) des Instrumentes*, auf welche hier leider nicht eingegangen werden kann, genau zu bestimmen und kann bei guter Behandlung des Apparates für längere Zeit als unveränderlich betrachtet werden.

Die Bildweite wird mit der Nordrichtung den Horizontalwinkel *<x, das Azimut,* und mit dem Horizont den *Ilöhemvinkel ß* einschließen. Ferner wird die Bildebene von der durch das Zentrum gehenden Horizontalebene im *Horizont HH* und durch die *OA* enthaltende Lotebene in der *Hauptvertikalcn VV* geschnitten. Diese Größen, Azimut und Höhenwinkel der Bildweite sowie Horizont und Hauptvertikale, bilden zusammen *die Elemente der äußeren Orientierung.* Bei lotrechter Bildebene schneidet der Horizont die Hauptvertikale im Hauptpunkte *A.* In diesem einfachen, aber sehr wichtigen und häufigen Fall besitzen die genannten Linien eine aus der Instrumentenuntersuchung bekannte Lage gegen dieRahmenmarken, können also leicht in dasBild eingetragenwerden.

*Der Photothcodolit ist außer zu photographischen Aufnahmen bei konstanter Bildweite auch zur Messung der Bestimmungsstücke der äußeren Orientierung eingerichtet.* Er stellt ein mit einem Theodolit verbundenes Photogrammeter vor und gestattet daher die Messung von Horizontal-, meist auch von Höhenwinkeln, wenigstens dann, wenn der photographische Apparat gegen die Alhidadenachse geneigt werden kann.

1) Bei Papierbildern stimmen die Bilder der Rahmenseiten mit den bekannten Längen a und b in der Regel nicht genau überein. Diese Papieränderung, welche eine Folge der verschiedenen Bäder ist, muß bei allen Maßentnahmen aus solchen Papierbildern berücksichtigt werden.

2) Über photogrammetrische Instrumente und ihre Untersuchung siehe z. B. Finsterwalder, *Die Photogrammetrie als Hilfsmittel der Geländeaufnahme* in Neumayer, *Anleitung zu ivissenschaftlichen Beobachtungen auf Reisen,* 3. Auflage, Hannover 1905; ferner Koppe, *Die Photogrammetrie oder Bildmeßkunst,* Weimar 1889, und *Photogrammetrie und internationale Wolkenmessung,* Braunschweig 1896. Abbildungen der gebräuchlichsten Apparate findet man bei Weiß, *Die geschichtliche Entwicklung der Photogrammetrie und die Begründung ihrer Verwendbarkeit für Meß- und Konstruktionszwecke,* Stuttgart 1913.

Über die mathematischen Grundlagen des Verfahrens siehe Finsterwalder, *Die geometrischen Grundlagen der Photogrammetrie,* Jahrbuch der deutschen Mathematikervereinigung, Leipzig 1899.

Für die weitere Behandlung soll zwischen der *Einschneide*oder *Meßtischphotogrammetrie* und der neueren *Parallaxen-* oder *Stereophotogrammetrie* unterschieden werden.

*u) Die Einschneidephotogrammetrie.* Bei dieser älteren Art der Bildmeßkunst werden die Horizontalprojektionen der in zwei Aufnahmen enthaltenen, gesuchten Geländepunkte durch ein meist

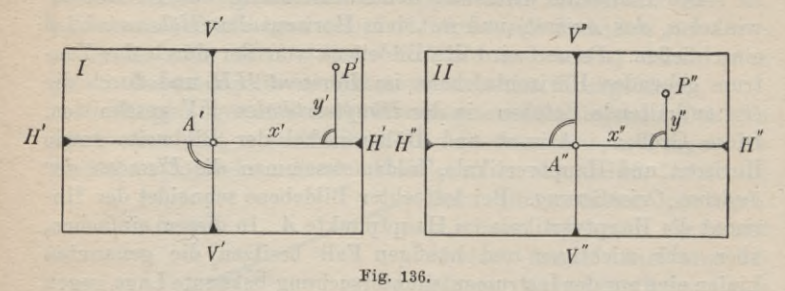

zeichnerisches Vorwärtseinschneiden gewonnen, während die Höhen im Anschluß an die festgelegten Horizontalprojektionen durch eine einfache Bechnung gefunden werden. Im praktisch wichtig-

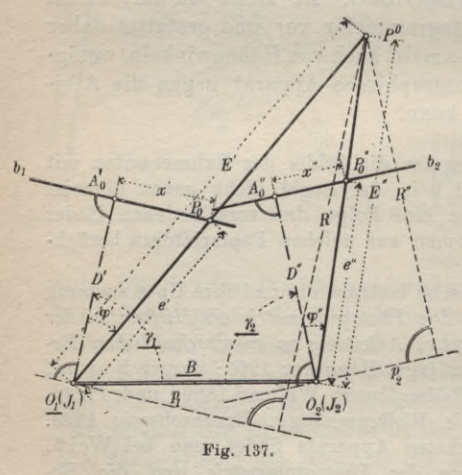

sten und häufigsten Pall erfolgen die Aufnahmen bei lotrechter Bildebene mit Hilfe eines auch die äußere Orientierung messenden Phototheodolits. Fig. 136 enthält zwei auf solche Weise gewonnene, aufrechte, positive Bilder I und II, welche aus Aufnahmen in den bekannten Punkten O<sub>1</sub> und O<sub>2</sub> (Fig. 137) hergestelltsind. Die Horizontalwinkel *y1* und  $y_2$  zwischen der nach Länge und Neigung, meist auch der Bichtung nach

bekannten *Grundlinie*  $O_1 O_2 = B$  (Horizontallänge) und den Lagen  $O_1$  *A'*,  $O_2$  *A''* der Bildweiten in beiden Aufnahmen sind aus Ablesungen am Horizontalkreis des Theodolits bekannt. Um einen Punkt P, zu dem in beiden Aufnahmen die Bilder P' und P" gehören (Fig. 136), in seiner Horizontalprojektion P° (Fig. 137) zu bestimmen, zieht

man in jeder der beiden Aufnahmen den Horizont (H' H' bzw. H" H") und die Hauptvertikale (V'V' bzw. V"V"). Dadurch entstehen zwei ebene, rechtwinkelige Koordinatensysteme mit den zugehörigen Hauptpunkten *A'* und *A"* als Ursprung. Die Koordinaten *<sup>x</sup> ,y, x", y"* der beiden zusammengehörigen Bildpunkte *P'*', *P"* können in diesen Systemen durch Messung mit einem Millimetermaßstab aus freier Hand oder auf feinere Weise durch andere Hilfsmittel bestimmt werden. Nun kann man in der gewünschten Verjüngung die Grundlinie P, die Lagen *JD'* und *JD"* der Bildweite *JD* und die Bildspuren oder Bildlinien  $b_1$  und  $b_2$  im Grundriß (Fig. 137) auftragen. Durch Aufträgen der Abszissen *x, x"* im richtigen Sinne von den Grundrissen  $A_0$ ,  $A_0$ <sup>"</sup> der Hauptpunkte aus gelangt man zu den Grundrissen  $P_0$ ',  $P_0$ " der Bildpunkte, und die von  $O_1$  und *02* nach *P0'* und *P0"* gezogenen Strahlen liefern in ihrem Schnittpunkt die gesuchte Horizontalprojektion P° des Geländepunktes P. Für den Höhenunterschied *h'* zwischen dem Zentrum in  $O_1$  und dem Geländepunkt ergibt sich nach Fig. 138 und 137 aus den Neigungsdreiecken  $O_1 P P^0$  und  $O_1 P' P_0'$ :

(302) 
$$
h' = \frac{E'}{e'}\,y' = \frac{R'}{D}\,y',
$$

wenn  $R'$  (Fig. 137) den Abstand des Grundrißpunktes  $P^0$  von einer durch  $O_t$  zu  $b_1$  parallel gezogenen Hilfslinie  $p_1$  bedeutet.

Ebenso findet sich für den Höhenunterschied zwischen O<sub>2</sub> und P:

(303) 
$$
h'' = \frac{E''}{e''} \cdot y'' = \frac{R'}{D} \cdot y''.
$$

Die hierin auftretenden Entfernungen  $e' = O_1 P_0'$ ,  $E' = O_1 P_0'$  $e'' = O_2 P_0'',\ E'' = O_2 P^0,\ R'$  und  $R''$  können, nachdem  $P^0$ liegt, unmittelbar aus der Zeichnung (Fig. 137) entnommen werden. vor-*P* \*....ä-

Für die zahlenmäßige Bestimmung der *Horizontalwirikcl cp,* welche die Strahlen mit der horizontalen *0,* Bildweite *OA* schließen, und für den *Höhenwinkel ip* der

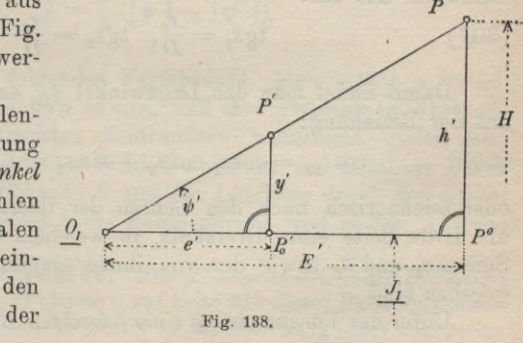

Strahlen hat man nach Fig. 137 und 138:

(304) 
$$
\text{tg}\,\varphi' = \frac{x'}{D}, \text{tg}\,\varphi'' = \frac{x''}{D},
$$

$$
\text{tg}\,\psi' = \frac{y'}{e'}, \text{tg}\,\psi'' = \frac{y''}{e''}.
$$

Die *Meereshöhe H* des Punktes Perhält man einmal von  $O_t$  aus, das die Meereshöhe  $J_1$  hat, und ein zweites Mal aus  $O_2$  mit der Höhe  $J_2$ :

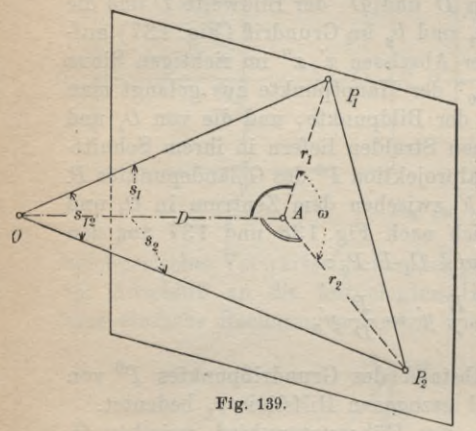

 $(305)$   $H = J_1 + h' = J_2 + h''$ .

Den *schiefen* oder *Lage* $winkels_{12}$  (Fig. 139) zwischen den von *0* nach den Punkten P, und P, führenden Strahlen kann man aus der Differenz  $\varphi_2 - \varphi_1$  der zugehörigen Horizontalrichtungen und den Ergänzungen der Höhenwinkel *ψ*<sub>1</sub> und *tp<sup>2</sup>* zu 90° nach dem sphärischen Cosinussatz ableiten:

 $(306) \cos s_{12} = \sin\psi_1\sin\psi_2 +$  $\cos\psi_1 \cos\psi_2 \cos (\varphi_2 - \varphi_1)$ .

Zur Bestimmung dieses schiefen Winkels  $s_{12}$  genügt auch die Kenntnis der inneren Orientierungselemente *D* und *A.* Nach Fig. 139 können bei bekannter Lage des Hauptpunktes *A* die Abstände  $r_1$  und  $r_2$  der beiden Bildpunkte von *A* und ihr Zwischenwinkel co unmittelbar der Aufnahme entnommen werden. Dann ergeben sich die schiefen Winkel  $s_1$  und  $s_2$  der Strahlen mit der Bildweite *OA* aus:

(307) 
$$
\qquad \qquad \tg s_1 = \frac{r_1}{D}, \ \ \tg s_2 = \frac{r_2}{D}.
$$

Damit findet man den Lagewinkel  $s_{12}$  entweder rechnerisch aus der Beziehung:

$$
(308) \qquad \cos s_{12} = \cos s_1 \cos s_2 + \sin s_1 \sin s_2 \cos \omega
$$

oder zeichnerisch nach den Lehren der darstellenden Geometrie als dritte Seite eines Dreikants, in welchem die beiden anderen Seiten  $s_1$  und  $s_2$  sowie der von ihnen eingeschlossene Winkel  $\omega$ gegeben sind.

Unter der *Voraussetzung einer lotrechten Bildebene* sollen noch

einige bei photogrammetrischen Aufnahmen und ihrer Verwertung auftretende Fragen besprochen werden.

Sehr häufig braucht man zum *Zusammenschluß von Aufnahmen* den Horizontalwinkel  $\lambda$  (Fig. 140), welchen bei zwei auf demselben Standpunkt ausgeführten Aufnahmen die zugehörigen Lagen *D\ D"* derBildweite einschließen.

Zu diesem Zwecke kann man die Horizontalwinkel  $\varphi'$  und  $\varphi''$  aus den

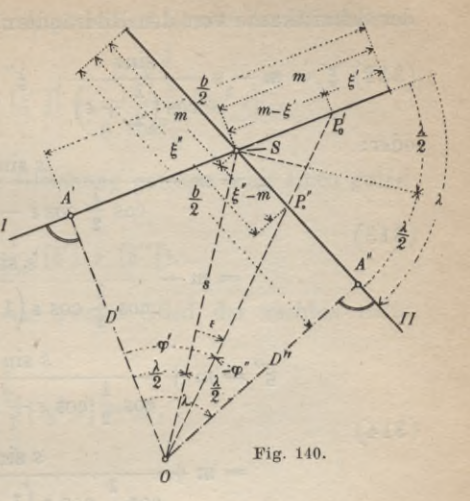

Bildpunkien *P\ P"* der beiden Aufnahmen wie folgt bestimmen:

(309) 
$$
\qquad \qquad \text{tg}\,\varphi' = \frac{x'}{D}, \ \ \text{tg}\,\varphi'' = \frac{x''}{D}.
$$

Dabei sind *x'* und *x''* wie früher die Abszissen  $A' P_0'$  und  $A'' P_0''$ der Bildpunkte *P\ P".* Nach der Figur ist dann der gesuchte Winkel:

(310) 
$$
\lambda = \varphi' - \varphi''.
$$

Zur Erhöhung der Genauigkeit wird man eine größere Anzahl von zusammengehörigen Punkten auf beiden Bildern herausgreifen, für jedes der *n* Punktpaare die Winkel *cp'* und *cp"* ermitteln und für *<sup>X</sup>* den Mittelwert:

(311) 
$$
\lambda = \frac{1}{n} ([\varphi'] - [\varphi''])
$$

bilden.

Einfacher ist folgendes Verfahren<sup>1</sup>). Man wählt *n* Punktpaare auf beiden Bildern so aus, daß ihre gemessenen Abstände paare auf beiden Bildern so aus, daß ihre gemessenen Abstände<br>5', 5'' von den lotrechten Bildrändern annähernd gleich sind<br>(Fig. 140). Ist uur a deu Winkel gwischen deu Latebene durch (Fig. 140). Ist nun £ der Winkel zwischen der Lotebene durch die Bildebenenschnittkante *8* und der Lotebene durch den Strahl *O P' P"* und bezeichnet *b* die Bahmenbreite und *m* den Abstand

1) Siehe Finsterwalder: *Die Photogrammetrie als Hilfsmittel der Geländeaufnahme* (Fußnote 2 auf Seite 211 dieses Buches); dort ist die für die meisten Zwecke ausreichende Gleichung (324) angegeben. der Schnittkante von den Bildrändern, so gilt zunächst allgemein:

$$
(312) \xi' = m - s \frac{\sin \varepsilon}{\cos \left(\frac{\lambda}{2} + \varepsilon\right)}; \quad \xi'' = m + s \frac{\sin \varepsilon}{\cos \left(\frac{\lambda}{2} - \varepsilon\right)}
$$

oder:

(313)  

$$
\xi' = m - \frac{s \sin \epsilon}{\cos \frac{\lambda}{2} \cos \epsilon - \sin \frac{\lambda}{2} \sin \epsilon}
$$

$$
= m - \frac{s \sin \epsilon}{\cos \frac{\lambda}{2} \cos \epsilon \left(1 - \frac{\lambda}{2} \frac{\epsilon}{2} \right)},
$$

(314)

$$
= m + \frac{s \sin \varepsilon}{\cos \frac{\lambda}{2} \cos \varepsilon \left(1 + \text{tg} \frac{\lambda}{2} \text{tg} \varepsilon\right)}
$$

 $\xi'' = m + \frac{s \sin \varepsilon}{\cos \frac{\lambda}{2} \cos \varepsilon + \sin \frac{\lambda}{2} \sin \varepsilon}$ 

Wenn nun die Punkte so ausgewählt werden, daß ihre ßandabstände  $\xi'$  und  $\xi''$  annähernd gleich sind, so liegen sie in der Nähe der Schnittkante  $S$ , und  $\varepsilon$  wird ein kleiner Winkel sein.

Für kleine £ aber ist unter Abwertung der Glieder höherer Ordnung:

(315) 
$$
\xi' = m - \frac{s \operatorname{tg} s}{\cos \frac{\lambda}{2}} \left( 1 + \operatorname{tg} \frac{\lambda}{2} \operatorname{tg} \varepsilon + \operatorname{tg}^2 \frac{\lambda}{2} \operatorname{tg}^2 \varepsilon \ldots \right),
$$
  
(316) 
$$
\xi'' = m + \frac{s \operatorname{tg} \varepsilon}{\cos \frac{\lambda}{2}} \left( 1 - \operatorname{tg} \frac{\lambda}{2} \operatorname{tg} \varepsilon + \operatorname{tg}^2 \frac{\lambda}{2} \operatorname{tg}^2 \varepsilon \ldots \right).
$$

 $\operatorname{tg}^3 \frac{\lambda}{2} \cdot \operatorname{tg}^4 \varepsilon$ Also wird bis auf Glieder von der Ordnung  $s$  ·  $\frac{\cos \frac{\pi}{2}}{2}$ 

$$
\text{(317)} \quad \xi' + \xi'' = 2m - \frac{2s \text{ tg} \frac{\lambda}{2}}{\cos \frac{\lambda}{2}} \cdot \text{tg}^2 \varepsilon
$$

und:

$$
(318) \ \ m = \frac{1}{2}(\xi' + \xi'') + \frac{s \log \frac{1}{2}}{\cos \frac{1}{2}} \cdot \text{tg}^2 \ \varepsilon = \frac{1}{2}(\xi' + \xi'') + \frac{D \log \frac{1}{2}}{\cos^2 \frac{1}{2}} \text{tg}^2 \ \varepsilon.
$$

BeiVerwendung von *n*Punktpaaren erhält man denMittelwert:

(319) 
$$
m = \frac{1}{2n} ([\xi'] + [\xi'']) + \frac{D \operatorname{tg} \frac{\lambda}{2}}{n \cdot \cos^2 \frac{\lambda}{2}} [\operatorname{tg}^2 \varepsilon].
$$

Aus dem ersten Glied dieser Gleichung gewinnt man einen guten Näherungswert für *m* :

(320) 
$$
(m) = \frac{1}{2n}([\xi'] + [\xi'']).
$$

Setzt man zur Abkürzung das zweite Glied der rechten Seite von (319):

(321) 
$$
\frac{D \operatorname{tg} \frac{\lambda}{2}}{n \cos^2 \frac{\lambda}{2}} [\operatorname{tg}^2 \varepsilon] = \Delta,
$$

so wird:

$$
(322) \t\t\t m = (m) + \Delta.
$$

Nun ist bis auf Glieder höherer Ordnung:

$$
\operatorname{tg}\varepsilon = \frac{(m-\xi')}{s}\cos\frac{\lambda}{2} = -\frac{(m-\xi')}{s}\cos\frac{\lambda}{2}
$$

$$
= \frac{(m-\xi')}{D}\cos^2\frac{\lambda}{2} = -\frac{(m-\xi')}{D}\cos^2\frac{\lambda}{2},
$$

also wird:

(323) 
$$
\Delta = \frac{\sin \lambda}{2 n D} [(m - \xi)^2] = \frac{\sin \lambda}{2 n D} [(m - \xi')^2].
$$

Zur Berechnung dieses Zusatzgliedes  $\Delta$  genügen für *m* und  $\lambda$  die Näherungswerte, die aus (320) und:

$$
\text{(324)} \quad \text{tg}\left(\frac{1}{2}\right) = \frac{\frac{b}{2} - \text{(m)}}{D}.
$$

folgen. Damit lassen sich die Differenzen:

(325) 
$$
v' = (m) - \xi', \quad v'' = (m) - \xi''
$$

berechnen; dann wird:

(326) 
$$
\Delta = \frac{[v'{}^z]}{2 n D} \sin (\lambda) = \frac{[v'{}^z]}{2 n D} \sin (\lambda),
$$

und nunmehr kann *m* nach (322) und *<sup>X</sup>* aus der Beziehung:

(327) 
$$
\qquad \qquad \tg \frac{1}{2} = \frac{\frac{b}{2} - m}{D} = \frac{\frac{b}{2} - (m) - \Delta}{D}.
$$

gewonnen werden.

Ohne Beweis1) sei noch folgendes bemerkt. Wenn für die Bildweite *B* nur ein Näherungswert *(B)* bekannt ist, mit welchem nach (311) oder (327) die den Horizont vollständig ausfüllenden *k* bestimmt wurden, so läßt sich aus der Abweichung der [1] gegen 360<sup>°</sup> die an (D) anzubringende Verbesserung *dD* aus einem der folgenden Ausdrücke ermitteln:

(328) 
$$
dD = \frac{2(D)(360^{\circ} - [1])}{\rho ([\sin 2\varphi'] - [\sin 2\varphi'])} = \frac{(D)([1 - 360^{\circ})}{\rho [\sin 1]}.
$$

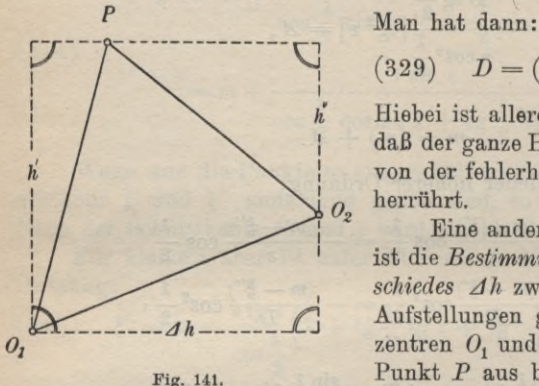

 $(329)$   $D = (D) + dD$ .

Hiebei ist allerdings vorausgesetzt, daß der ganze Horizontwiderspruch von der fehlerhaften Bildweite *(B)*

herrührt. *Oz* Eine andere wichtige Aufgabe ist die *Bestimmung des Höhenunterschiedes Bh* zwischen den zu zwei Aufstellungen gehörigen Objektivzentren  $O_1$  und  $O_2$ . Sind für einen Punkt *P* aus beiden Bildern nach (302) und (303) die Werte *h'* und

*h"* gefunden, so ist nach Fig. 141 (Aufriß):

(330)  $\Delta h = h' - h''$ .

Aus einer größeren Anzahl von Punkten erhält man:

(331) *Jh — <sup>n</sup>*

Ist außerdem die Lage der zu den Marken Verbindungslinien und *Mi'Mç"* (Fig. 142) parallelen Bildhorizonte *H'H'* und *H"H"* nicht genau bekannt, und werden die Bildpunktsordinaten *rj'* und *r{'* von Parallelen zu den Bildhorizonten aus gemessen, so unterscheiden sie sich von den richtigen Ordinaten um c<sub>1</sub>

1) Dieser stützt sich auf die Gleichungen (309), (310) und (324).

und  $c_2$  und es ist:

(332) 
$$
y' = \eta' + c_1, \quad y'' = \eta'' + c_2.
$$

Nach (302), (303), (330) und (332) hat man für drei Punkte *v'm'4*  $P_1, P_2$  und  $P_3$  die drei Gleichungen:

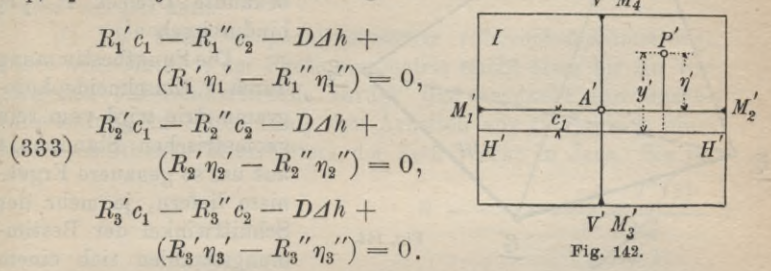

Aus diesen drei Gleichungen können die Unbekannten  $c_1, c_2$  und  $\Delta h$  berechnet werden. Bei Verwendung weiterer Punkte entstehen

überschüssige mungsgleichungen, aus welchen die gesuchten Größen unter Einführung geeigneter Gewichte für ^ die Absolutglieder nach der Methode der kleinsten Quadrate zu ermittelnsind.

Enthält eine Aufnahme mit lotrechter Bildebene die Bilder von drei bekannten Punkten  $P<sub>1</sub>$ ,  $P<sub>2</sub>$  und  $P<sub>3</sub>$  (Fig. 143), so lassen sich aus den berechneten oder gezeich-

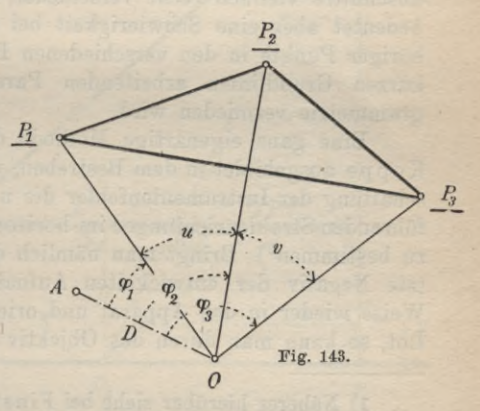

neten Horizontalwinkeln ((304) und Fig. 136)  $\varphi_1$ ,  $\varphi_2$ ,  $\varphi_3$  die Winkel *u* und *v* und damit auch der *Standpunkt 0 der Aufnahme durch Büchwärtseinschneiden* ermitteln.

Ungleich schwierigere Aufgaben sind zu lösen, wenn photogrammetrische Aufnahmen aus der Luft zu bearbeiten sind. Hier geht der Bestimmung von Geländepunkten die Ermittlung des Ortes und der äußeren Orientierung der Aufnahme aus den Bildern von mindestens drei bekannten Punkten  $P_1, P_2, P_3$  (Fig. 144) voraus. Bei Durchführung dieser Ortsbestimmung kann man davon ausgehen, daß der gesuchte Aufnahmeort *0* die Spitze eines

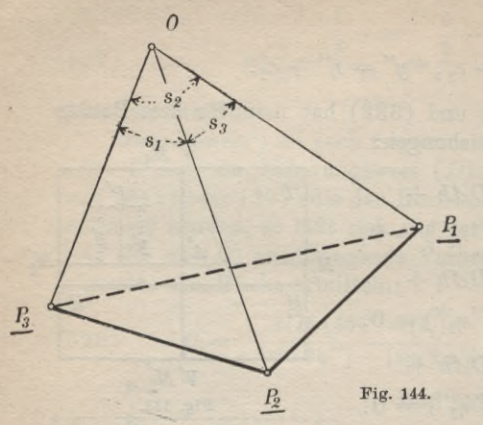

Dreikants ist, dessen Seiten  $s_1, s_2, s_3$  aus dem Bild entnommen werden können, und dessen Kanten durch das nach Gestalt und Lage bekannte Dreieck  $P_1 P_2 P_3$ hindurchgehen<sup>1</sup>).

Die Punktbestimmung durch Einschneidephotogrammetrie wird vom rein geometrischen Standpunkt aus um so genauere Ergebnisse liefern, je mehr der Schnittwinkel der Bestimmungsstrahlen sich einem rechten Winkel nähert. Dies bedingt aber ziemlich lange Standlinien, von deren Endpunkten aus die Bilder identischer Geländeabschnitte vielfach recht verschieden aussehen. Dieser Umstand

bedeutet aber eine Schwierigkeit hei der Auswahl zusammengehöriger Punkte in den verschiedenen Bildern, welche bei der mit kurzen Grundlinien arbeitenden Parallaxen- oder Stereophotogrammetrie vermieden wird. Eine ganz eigenartige Methode der Plattenausmessung hat

Koppe ausgehildet in dem Bestreben, unmittelbar und unter Ausschaltung der Instrumentenfehler die nach den einzelnen Punkten führenden Stralilcnrichtungen im horizontalen und vertikalen Sinne zu bestimmen<sup>2</sup>). Bringt man nämlich das von hinten her beleuchtete Negativ der entwickelten Aufnahme in der urprünglichen Weise wieder in den Apparat und orientiert denselben gegen das Lot, so kann man durch das Objektiv des Apparats hindurch mit

1) Näheres hierüber siehe bei Finsterwalder, *Das Rückwärtseinschneiden im Baum* (Sitzungsberichte der mathem. physik. Klasse d. K. Bayer. Akademie der Wissenschaften, Bd. 33, S. 591) und Förg, *Pie Bestimmung des Standpunktes und der äußeren Orientierungselemente in der Photogrammetrie hei bekannter innerer Orientierung,* Nürnberg 1909.

Hier soll auch auf die verdienstvollen Bemühungen Scheimpflugs hingewiesen werden, durch zonenweises Umphotographieren von Aufnahmen einen in der Wirkung photographisch naturgetreuen Horizontalplan herzustellen.

2) Koppe, *Photogrammetrie und. internationale Wolkenmessung,* Braunschweig 1890.

einem für Horizontal- und Höhenwinkelmessung eingerichteten Theodolit die nach den einzelnen Punkten führenden Strahlenrichtungen im horizontalen und vertikalen Sinne messen. Der Theodolit muß dazu so ausgestaltet sein, daß der Schnittpunkt zwischen Kippachse und Ziellinie in das Zentrum *0* des Photogrammeters gebracht werden kann.

*ß) Die Parallaxenphotogrammetrie (Stereophotogrammetrie).* Diese neue Methode der Photogrammetrie reicht etwa bis zur vergangenen Jahrhundertwende zurück und verdankt ihre rasche Entwicklung in erster Linie den Arbeiten von *C. Pulfrich,* eines wissenschaftlichen Mitarbeiters der Zeiß-Werke in Jena. Sie be-

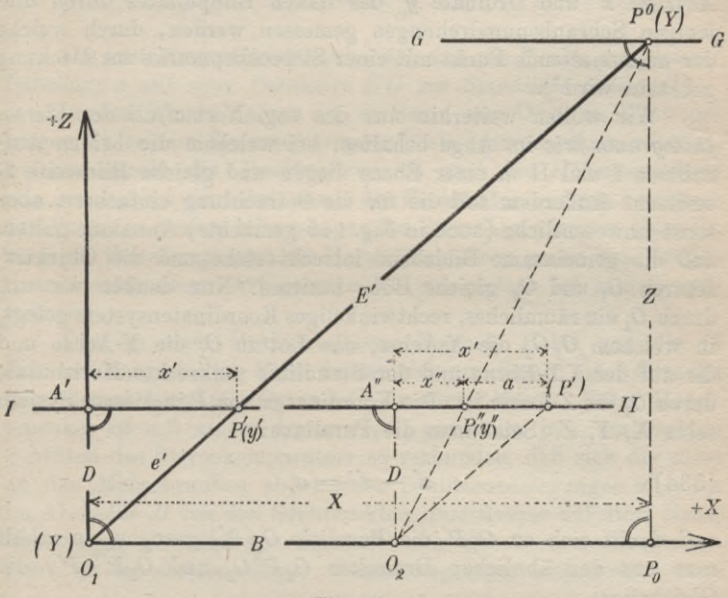

**Fig. 145.**

stimmt die Horizontalprojektion *P°* eines Punktes *P* (Fig. 145) als den Schnittpunkt einer zur Standlinie *B* parallelen Geraden  $GG$  mit der Horizontalprojektion  $O_1P^0 = E'$  des vom ersten (linken) Standort ausgehenden Bestimmungsstrahles unter Zuhilfenahme der *Parallaxe* oder *Punhtverschiebung a.* Unter dieser Parallaxe versteht man den Abszissenunterschied der beiden Bildpunkte (Fig. 145 und Gl. (334)). Die relativ größere Genauigkeit dieser Methode beruht auf dem Umstande, daß sich die erwähnte  $\begin{array}{c|c|c|c} \hline A & A & x & a & q & p \\ \hline & & & a & q & p \\ \hline & & & & p & & \\ \hline & & & & & p & & \\ \hline & & & & & & p & & \\ \hline & & & & & & & p & & \\ \hline & & & & & & & & p \\ \hline & & & & & & & & & p \\ \hline & & & & & & & & & & p \\ \hline & & & & & & & & & & & p \\ \hline & & & & & & & & & & & & p \\ \hline & & & & & & & & & & & & & p \\ \hline & & & & & & & & & & & & & & p \\ \hline & & & & & & & & & & & & & & &$ 

einen geometrischen Ortes *G G* von der Standlinie außerordentlich  $scharf$  bestimmen läßt<sup>1</sup>). Da für die Parallaxenmessung sowie für die Messung der Abszisse *x* und Ordinate *y'* im linken Bilde die durch ein Stereoskop ausgenützte Fähigkeit des Menschen, mit zwei Augen körperlich zu sehen, verwendet wird, nennt man diese Art der Punktbestimmung auch *Stereophotogrammetrie* und die Vorrichtung zur Plattenausmessung einen *Stereokomparator.* Hier sei nur erwähnt, daß bei diesem allerdings kostspieligen Instrumente die Platten unter den beiden Mikroskopen eines für die Betrachtung nahegelegener Gegenstände eingerichteten Stereoskops auf Schlitten liegen und daß die Parallaxe a, sowie die Abszisse *x* und Ordinate *y'* des linken Bildpunktes durch diejenigen Schraubenumdrehungen gemessen werden, durch welche der auszumessende Punkt mit einer Stereoskopmarke zur Deckung gebracht wird<sup>2</sup>).

Wir wollen weiterhin nur den sog. *Normalfall der Stereophotogrammetrie* im Auge behalten, bei welchem die beiden Aufnahmen I und II in einer Ebene liegen und gleiche Bildweite *I)* besitzen. Außerdem soll die für die Betrachtung einfachere, aber sonst unwesentliche (auch in Fig. 145 gemachte) Annahme gelten, daß die gemeinsame Bildebene lotrecht stehe und die Objektivzentren  $O_i$  und  $O_2$  gleiche Höhe besitzen. Nun denken wir uns durch  $O_i$  ein räumliches, rechtwinkeliges Koordinatensystem gelegt, in welchem  $O_1 O_2$  die X-Achse, das Lot in  $O_1$  die Y-Achse und die auf der XY-Ebene und der Standlinie senkrechte Horizontale durch die Z-Achse ist. Die Koordinaten von *P* in diesem System seien X, Y, *Z.* Setzt man die Parallaxe:

$$
(334) \qquad \qquad x'-x'=a
$$

und denkt sich zu *01P'* die Parallele *02(P')* gezogen, so erhält  $\begin{array}{c} \text{man} \text{ aus} \end{array} \text{den} \text{ ühnlichen Dreiecken} \begin{array}{c} O_1P^{\tilde{0}}O_2 \text{ und} \end{array} \begin{array}{c} O_2P''(P') \end{array} \text{die}$ Gleichung:

(335) 
$$
\frac{Z}{D} = \frac{B}{a}
$$

1) Die Genauigkeitsfrage der stereophotogrammetrischen Punktbestimmung istsehr eingehend und interessant behandelt bei Schilling, *Die geometrische Theorie der Stereophotogrammetrie,* in der Zeitschrift für Vermessungswesen 1911, S. 637.

2) Eine eingehende Beschreibung der Einrichtung, Theorie und Handhabung des Stereokomparators gibt Dr. C. Pulfrich in seiner Schrift *Neue stereoskopische Methoden und Apparate,* Berlin 1912.

Ferner liefern die ähnlichen Dreiecke  $O_1 P^0 P_0$  und  $O_1 A' P'$ :

(336) 
$$
X = x^{'} \frac{Z}{D} \text{ und } Y = y^{'} \frac{Z}{D}.
$$

Unter Berücksichtigung von (335) ergeben sich demnach die rechtwinkeligen Naturkoordinaten von *P* zu:

$$
X = x' \frac{B}{a},
$$
  
\n
$$
Y = y' \frac{B}{a},
$$
  
\n
$$
Z = D \frac{B}{a}.
$$

 $(337)$ 

*Die letzte dieser Gleichungen zeigt, daß alle Punkte mit gleicher Parallaxe a auf einer Parallelen G G zur Standlinie B liegen1).*

In den letzten Jahren ist es Herrn von Orel in Wien gelungen, in seinem *Stereoautographen*2) ein Instrument zu schaffen, welches *sowohl den Punktauftrag als auch die Höhenermittlung rein automatisch ausführt,* wenn der Beobachter nur den betreffenden Punkt in beiden Mikroskopen des Stereokomparators einstellt. So große Schwierigkeiten die Herstellung eines genau arbeitenden Instrumentes dieser Art geboten hat, so einfach ist sein Grundgedanke.

Drei in einer Horizontalebene liegende Hebel von der in Fig. 146 dargestellten Form drehen sich um die auf einer Geraden liegenden Achsen  $G_1$ ,  $G_2$  und  $G_3$  in einer Ebene. Jeder Hebelschenkel ist mit einem der zu  $G_1G_3$  parallelen bzw. senkrechten Schlitten des Stereokomparators so verbunden, daß sich die sonst an den Meßschrauben abgelesenen Schlittenbewegungen *x\ y\ <sup>a</sup>* im Abstande *D* von den Drehpunkten unmittelbar auf diese Hebel übertragen. An den um  $G_3$  drehbaren Hebel, den *Parallaxenhebel,* ist ein starrer rechter Winkel angefügt, dessen einer stets

1) Pulfrich hat für den Punktauftrag und die Ermittlung von *Y* ein besonderes mit einem Drehlineal und Teilungen ausgestattetes Zeichenbrett konstruiert; s. C. Pulfrich, *über den Gebrauch der von mir angegebenen Hilfsmittel für die Kartierung bei stereophotogrammetrischen Aufnahmen,* Wien und Leipzig 1910.

2) v. Orel, *Der Stereoautograph als . Mittel zur automatischen Verwertung von Komparatordaten* (in den Mitt. d. K. K. Militärgeographischen Instituts in Wien 1911). Ein Vorläufer des Orel'schen Apparates ist der Stereoplotter von Thompson (*On stereophotographic Surveying* in British Journ.of Photography,Vol.55,Nr.2495,S. 168,1908).

#### 224 B. Niedere Geodäsie

auf  $G_1 G_3$  liegender Schenkel auf die Länge der entsprechend verjüngten Standlinie *B* eingestellt ist. Durch den Schnittpunkt *B* dieses Hebels mit dem zweiten Schenkel *Z* des rechten Winkels geht eine zu *G1G3* parallel geführte Stange *GG.* Diese trifft den einen Schenkel des um  $G_2$  drehbaren rechtwinkeligen Hebels, des *Ordinatenhebels* in *Q.* In diesem Punkte ist mit dem Ordinatenhebel eine in der Stangenrichtung *G G* gleitende, im Maßstab der .

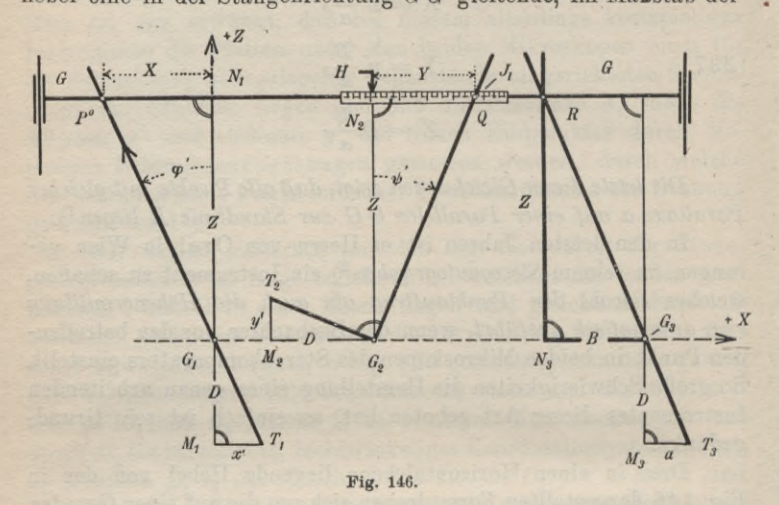

Zeichnung gehaltene Teilung so befestigt, daß für die Ausgangsstellung  $M_2 G_2 N_2$  an der Stelle  $N_2$  die Meereshöhe  $J_1$  des Zentrums O<sub>1</sub> abgelesen wird. Im Schnittpunkt des ersten um G<sub>1</sub> drehbaren *Abszissenhebels* mit *G G* befindet sich ein Gleitstift, durch den die Punktbezeichnung erfolgt. Wird nun ein Punkt zunächst im linken Mikroskop eingestellt, so werden die den Bildkoordinaten  $x'$ ,  $y'$  entsprechenden Schlittenbewegungen bei  $T_1$  und  $T_2$  auf die beiden ersten Hebel übertragen, so daßAbszissen- und Ordinatenhebel die in Fig. 146 dargestellte Lage besitzen. Die Hebelpunkte  $P^0$ und *Q* sind aber noch unbestimmt, weil die Lage des zweiten geometrischen Ortes, nämlich der zu *Gt G3* parallelen Stange *G G*, noch nicht bestimmt ist.

Jetzt wird der zu bestimmende Punkt auch im zweiten, rechten Mikroskop eingestellt. Die hiezu erforderliche Schlittenbewegung mißt die Parallaxe *a* und überträgt sich in der in Fig. 146 dargestellten Weise auf den einen Arm des geraden Parallaxenhebels. Dieser gelangt hiedurch in die Lage T<sub>3</sub>G<sub>3</sub>R, und durch *R* geht nach wie vor die parallel verschiebbare Stange  $GG$ . Für ihren Abstand  $Z$  von  $G_1G_3$  ergibt sich aus den ähnlichen Dreiecken  $M_3G_3T_3$  und  $N_3RG_3$  die Beziehung:

$$
\frac{Z}{D} = \frac{B}{a}
$$

Ein Vergleich mit (335) beweist, daß das hier auftretende *Z* mit dem in Fig. 145 enthaltenen identisch ist.

Da nunmehr auch die Punkte  $P^0$  und  $Q$  von  $G_1 G_3$  und diesen Betrag Z abstehen, erhält man aus den ähnlichen Dreiecken  $G_1T_1M_1$ und  $G_1 P^0 N_1$  sowie  $M_2 T_2 G_2$  und  $G_2 N_2 Q$  für X und Y die Gleichungen :

(339) 
$$
X = x' \frac{Z}{D}, \quad Y = y' \frac{Z}{D}.
$$

Unter Berücksichtigung von (338) wird also:

(340) 
$$
X = x' \frac{B}{a}, \quad Y = y' \frac{B}{a}.
$$

Die vollständige Übereinstimmung dieser Gleichungen mit den Gleichungen (337) beweist, daß *X* und *Y* die ihnen dort beigelegte Bedeutung besitzen. Der ganze Unterschied gegen früher besteht darin, daß der Punktauftrag durch den Zeichenstift P° in einem zu dem ursprünglichen Koordinatensystem parallelen System mit dem Anfangspunkt *G*, erfolgt.

An dem bei *N2* angebrachten Zeiger wird man nicht erst den Höhenunterschied *Y* zwischen *01* und dem Geländepunkt *P* ablesen, sondern sogleich seine gesuchte Meereshöhe:

$$
(341) \qquad H = J_1 + Y,
$$

da durch die Maßstabverschiebung das Stück *Y* sofort mechanisch zur Anfangsablesung  $J_1$  hinzuaddiert wird.

Klemmt man den Höhenmaßstab bei einer bestimmten Einstellung *H* auf *G G* fest und erfolgen die beiden noch möglichen, *x* und *a* messenden Schlittenbewegungen so, daß die körperlich gesehene Marke des Stereoskops im Bilde stets auf der Geländeoberfläche bleibt, so beschreibt der Zeichenstift P° die Horizontalprojektion der zu *H* gehörigen Höhenlinie, welche der geometrische Ort für alle Punkte mit der Höhe *H* ist<sup>1</sup>).

1) In Deutschland haben sich um die Einführung der Einschneidephotogrammetrie in erster Linie Meydenbauer, Finsterwalder und Koppe verdient gemacht. Die neuere Stereophotogrammetrie verdankt ihre schnelle Entwicklung hauptsächlich den bekannten

**Timerding, Handbuch III** 15

### **III. Verarbeitung der Aufnahmen.**

**12. Kartierung.** Der nächste Zweck geodätischer Aufnahmen ist meistens die Herstellung von Plänen. Dieselben sind entweder *Horizontalpläne (Lagepläne*), wenn aus ihnen die Punktlage nur in der Horizontalprojektion ersichtlich ist, oder *Höhenpläne*, wenn sie auch die Oberflächenform veranschaulichen.

a) Horizontalpläne. Fast jede größere Aufnahme stützt sich auf ein Netz, für dessen Punkte die rechtwinkligen Koordinaten berechnet worden sind. Diese grundlegenden Punkte sind zuerst aufzutragen; es kann dies aber wegen der vielfach sehr großen Koordinatenwerte meist nicht unmittelbar von den Achsen aus geschehen. Man legt daher dem Auftrag dieser Punkte ein *Quadratnetz (Koordinatennetz)* zugrunde, dessen Seiten zu den Koordinatenachsen parallel laufen und von denselben um runde Beträge abstehen.

Ein solches Quadratnetz kann nach Andeutung von Fig. 147 in folgender Weise hergestellt werden. Man zieht längs der vorher auf ihre Geradlinigkeit geprüften Linealkante zwei Gerade und betrachtet deren Schnittpunkt *M* als den Mittelpunkt eines Rechtecks, in welchem bekanntlich die gleich langen Diagonalen einander halbieren. Nun wird die beliebig lang gewählte Halbdiagonale  $\frac{d}{2}$  mit einem Zirkel oder auch mit dem eine Teilung enthaltenden Lineal von *M* aus auf den Geraden nach beiden Seiten hin abgetragen. Das durch die Streckenendpunkte *AB CD* gebildete Viereck ist, weil jede seiner gleich langen Diagonalen die andere halbiert, ein Rechteck. Hierauf bezeichnet man auf *AD*

Arbeiten Dr. Pulfrichs sowie den Arbeiten österreichischer Geodäten, welche in den Alpenländern das beste Anwendungsgebiet für photogrammetrische Messungen besitzen.

Eine bis 1911 reichende Zusammenstellung der Literatur über alte und neue Photogrammetrie gibt M. Weiß, *Die geschichtliche Entwicklung der Photogrammetrie und die Begründung ihrer Verwendbarkeit für Meß- und Konstruktionszwecke,* Stuttgart 1913. Ferner hat Pulfrich seiner Abhandlung *Stereoskopisches Sehen und Messen,* Jena 1911, eine von 1900 bis 1911 reichende Literaturzusammenstellung beigefügt, in welcher neben dem stereoskopischen Sehen auch die Stereophotogrammetrie berücksichtigt ist.

Eine Zeitschrift für das Gesamtgebiet der Photogrammetrie ist das in Wien erscheinende *Internationale Archiv für Photogrammetrie,* das Organ der Internationalen Gesellschaft für Photogrammetrie.

und  $BC$  zwei Punkte so,  $\text{d}$ a $B$  sie von  $A$  und  $B$  um  $C$ daß sie von *A* und *B* um *<sup>C</sup>* den gleichen Betrag c<sub>1</sub> abstehen. Ihre Verbindungslinie (hier  $+15100$ ) ist die erste Seite des Quadratnetzes und von derLage, welche sie erhalten soll, hängt die Wahl des sonst beliebigen  $c_i$  ab. Von dieser Seite aus wird nun die gewünschte Maschenweite *l*, für welche aus praktischen Gründen stets ein runder Wert gewählt wird, auf den BechteckseitenAD und *B C* entweder mit Hilfe von und  $Transversalma\beta stab$ Zirkel oder besser mit dem hernach beschriebenen *Konstruktionslineal* wiederholt abgetragen. Die Verbindungslinien zwei entsprechenden Punk-

ten liefern die eine Parallelenschar des Quadratnetzes. Die zweite Schar von Netzparallelen wird von *AB* aus in ganz entsprechender Weise gewonnen. Jeder Seite des Quadratnetzes wird der Abstand von der zugehörigen Koordinatenachse beigeschrieben. Die

Prüfung des Netzes kann mit einem besonderen Konstruktionslineal (Fig. 148) vorgenommen werden, welches zwei

Teilungen mit den Einheiten *l* und *l]/ 2* besitzt. *<sup>I</sup>* ist für gewöhnlich <sup>1</sup> dm. Ist die Zeichnung sorgfältig ausgeführt, so müssen beim Nachprüfen der verschiedenen Netzdiagonalen die Quadrateckpunkte auf den Strichen der  $l$   $\sqrt{l}$  -Teilung liegen.

Soll nun ein Punkt *P* mit den Koordinaten *x*, *y* kartiert werden, so wird derselbe von den Seiten desjenigen Quadrates 12 3 4 aus (Fig. 149), in welches er hineinfällt, aufgetragen. Wenn zu den den Achsen nächstliegenden Quadratseiten 12 und 23 die Abstände #0, *y0* gehören, so schreibt man die Koordinaten von *P* in der Form:

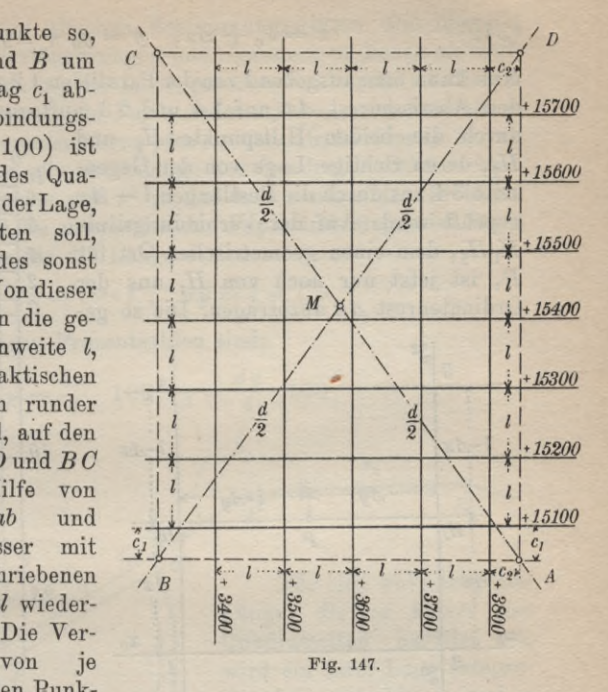

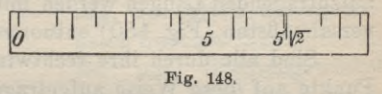

(342) 
$$
x = x_0 + \Delta x, \quad y = y_0 + \Delta y.
$$

Nun kann man ausgehend von der Parallelen 12 zur Ordinatenachse den Abszissenrest  $\Delta x$  auf 14 und 23 auftragen und erhält da-

durch die beiden Hilfspunkte H<sub>1</sub> und  $H<sub>2</sub>$ , deren richtige Lage von der Gegenseite 3 4 aus durch die Restlängen *l* — *Ax* geprüft wird. Auf der Verbindungslinie  $H_1H_2$ , dem einen geometrischen Ort für P, ist jetzt nur noch von  $H_1$  aus der Ordinatenrest *Ay* abzutragen. Die so ge-

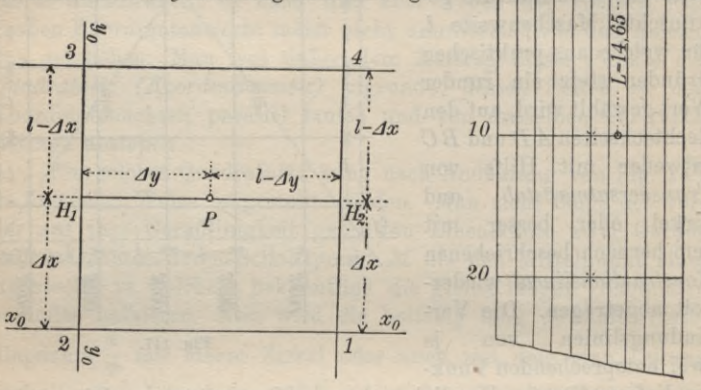

**Fig. 119. Fig. 150.**

*0*\_\_2 *4 6 8 10*

o

**^**

**D**<sub>8</sub><br> **B**<br> **B**<br> **B**<br> **B**<br> **B**<br> **B**<br> **D**<br> **D** 

**<o ßl 44 Ci**

**Q<sup>d</sup>**

wonnene Stelle ist der gesuchte Punkt P; bei sorgfältiger Konstruktion muß der Abstand  $PH_2$  gleich der Differenz  $l - \Delta y$  sein. Alle aufzutragenden Längen werden mit Hilfe des Zirkels einem Transversalmaßstab (Fig. 150) entnommen.

Sind alle durch ihre rechtwinkligen Koordinaten bestimmten Punkte auf diese Weise aufgetragen, so erfolgt mit Hilfe der im Handriß enthaltenen Angaben zunächst der *Auftrag des Linien-*

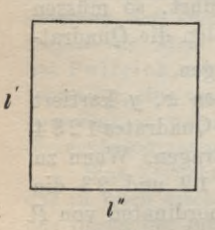

Fig. 151.

*netzes.* Dabei ergeben sich auf Schritt und Tritt Kontrollen, da die Längen der Polygonseiten und Einbände in der Zeichnung mit den Handrißangaben übereinstimmen müssen. Wie bei der Aufmessung die Einzelheiten durch rechtwinklige Koordinaten auf die Seiten des Polygonund Liniennetzes bezogen wurden, so erfolgt jetzt die zeichnerische Darstellung der Punkte auf Grund des Handrisses von denselben Geraden aus durch die gleichen Bestimmungsstücke. Die überdies noch gemessenen Verlängerungen und Spannungen dienen als willkommene Kontrollen<sup>1</sup>). Bei jeder genauen Zeichnung ist die im Laufe der Zeit eintretende *Papieranderung* — meist handelt es sich um ein Zusammenschrumpfen, einen *Papiereingang* — zu berücksichtigen. Ist die Seitenlänge des Quadrates nicht mehr l, sondern *V* in der einen und *l"* in der dazu senkrechten Richtung (Fig. 151), so sind die entsprechenden Papieränderungen im Sinne einer Verbesserung für die Länge *l:*

 $\beta$ <sub>2</sub>

 $P_{9}$ 

(343) 
$$
dx = l - l'
$$
,  $dy = l - l''$ .

Die zugehörigen Prozentzahlen sind:

(344)  $p = \frac{dx}{l} \cdot 100, \quad q = \frac{dy}{l} \cdot 100.$ 

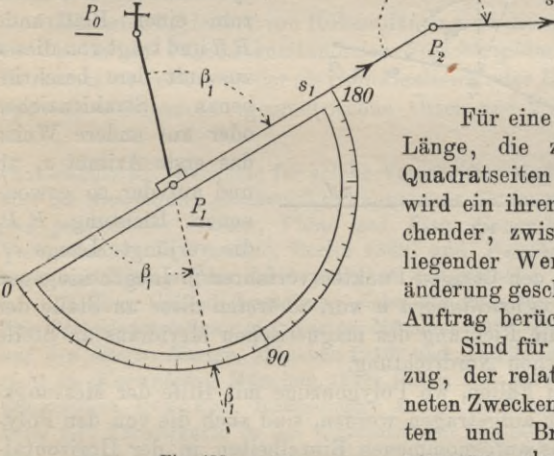

**Fig. 152.**

Für eine aufzutragende Länge, die zu keiner der Quadratseiten parallel ist, wird ein ihrer Lage entsprechender, zwischen *p* und *q* liegender Wert der Papieränderung geschätzt und beim Auftrag berücksichtigt.

*s2*

 $P_{3}$ 

Sind für einen Polygonzug, der relativ untergeordneten Zwecken dient, die Seiten und Brechungswinkel gemessen, aber keine rechtwinkligen Koordinaten be-

rechnet worden, so ist derselbe unmittelbar mit den gemessenen Bestimmungsstücken zeichnerisch aufzutragen. Dazu dient ein sog.

1) Der Punktauftrag auf Grund rechtwinkliger Koordinaten kann außer durch Transversalmaßstab, Zirkel und Lineal auch durch sog. *Koordinatographen* erfolgen.

Die Gesamtheit der zum Punktauftrag durch rechtwinklige Koordinaten erforderlichen Lineale und Winkel nennt man ein *Abschiebezeug.*

*Transporteur* oder *Strahlenzieher* (Fig. 152), d. i. meist ein im Gradmaß geteilter Halbkreis oder Vollkreis, dessen Nulldurchmesser eine Linealkante bildet. Der Mittelpunkt der Kreisteilung ist entweder der Schnittpunkt eines Glaskreuzes oder die Mitte einer kreisförmigen Öffnung. Beim Auftrag wird der Kreismittelpunkt über den Zuganfangspunkt *Px* gebracht und das Instrument so lange um diesen Punkt gedreht, bis an der Anschlußrichtung nach  $P_0$  oder ihrer Rückwärtsverlängerung der erste Polygonwinkel  $\beta_1$ eingestellt ist. Hierauf wird an der Linealkante die Richtung  $P_1$   $\overline{P_2}$  gezogen und die Länge  $s_1$  von  $P_1$  aus im Maßstabe der Zeichnung aufgetragen. In derselben Weise wird von  $P_2$  aus  $P_3$  und von jedem folgenden Punkte aus der nächstfolgende bestimmt.

Wenn ein *Bussolenzug mit astronomischen Azimuten* vorliegt, wird ähnlich verfahren. Man zieht durch *P<sub>1</sub>* (Fig. 153) eine

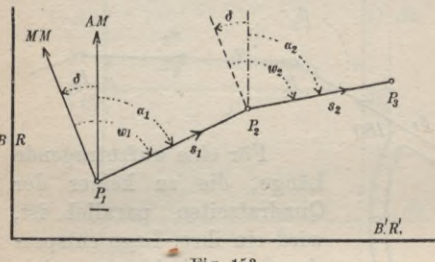

**Fig. 153.**

der Nordrichtung entsprechende zum einen Blattrande *BB* und trägt von dieser aus mit dem beschriebenen Strahlenzieher oder auf andere Weise das erste Azimut  $\alpha_1$  ab und auf der so gewonnenen Richtung  $P_1P_2$ die verjüngte Länge  $s_1$ .

Ebenso wird in den übrigen Punkten verfahren<sup>1</sup>). Liegen hingegen *magnetische Streichrichtungen w* vor, so treten diese an Stelle der Azimute und die Richtung des magnetischen Meridians an Stelle der astronomischen Nordrichtung.

In solchen Fällen, wo Polygonzüge mit Hilfe der Messungsdaten graphisch aufgetragen werden, sind auch die von den Polygonpunkten aus aufgenommenen Einzelheiten in der Horizontalprojektion fast immer durch *Polarkoordinaten* bestimmt worden, deren Auftrag ähnlich wie vorhin mit Hilfe des Strahlenziehers  $erfolgt<sup>2</sup>$ ).

1) Bussolenzüge werden manchmal auch mit dem *Kompaß* und der *Zulegeplatte,* ferner durch *Tangenten-* und *Sehnenlängen* oder erst *nach vorausgehender Koordinatenberechnung* kartiert.

2) Die Bezeichnung der aufgetragenen Einzelheiten erfolgt durch Symbole, welche den natürlichen Eindruck der Gegenstände mehr oder weniger gut wiedergeben. Die bei den einzelnen Verwaltungen hierüber bestehenden Zeichenvorschriften weichen in vielen Punkten

b) Höhenpläne<sup>1</sup>). Die einfachste Form eines Höhenplanes ist der sog. *kotierte Plan*, in welchem zu den Horizontalprojektionen der für die Oberflächengestalt charakteristischen Punkte, den Eck-

punkten des Geländepolyeders, die ermitteltenHöhenzahlen beigeschrieben sind. In einem solchen Plan ist bei genügend dichterPunktzahl die Oberflächenform<br>allerdings festgelegt, sie allerdings festgelegt, kann aberfür einen größeren Geländeabschnitt nicht mit einem Blick erfaßt sondern höchstens für kleine Bezirke mühsam herausstudiert werden.

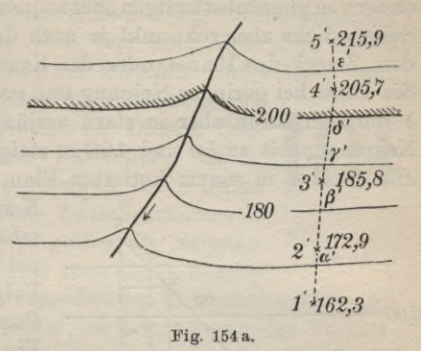

Die wichtigste Art von Höhenplänen sind die meist auf Grund von kotierten Plänen entstandenen *Schichtenpläne*2), welche die Horizontalprojektionen der als *Schichtenlinien* oder *Höhenlinien* (Isohypsen) bezeichneten geometrischen Örter von Punkten gleicher

voneinander ab. Beispiele für solche Vorschriften sind: *Bestimmungen über die Anwendung gleichmäßiger Signaturen für topographische Pläne und geometrische Karten, Pläne und Bisse* (Generaldirektorium der Vermessungen in Preußen), Berlin 1888, und *Vorschriften für Zeichnung und Lithographie der bayerischen Katasterpläne* vom Jahre 1896.

1) Über Geländedarstellung siehe die Arbeiten von J. Röger: *Die Geländedarstellung auf Karten*, München 1908, *Die Bergzeichnung auf den älteren Karten*, München 1910, und *Anleitung für den Unterricht im Kartenlesen*, München 1910; ferner die Arbeiten des Wiener Geographen Peucker, insbesondere seinen Aufsatz *Höhenschichtenkarte* mit Farbenkarte in der Zeitschrift für Vermessungswesen 1911, S. 17. Siehe auch Dr. Gasser, *Eine Flugkartenstudie,* Würzburg 1909, M. Walt er, *Inhalt und Herstellung der topographischen Karte 1:25000,* Gotha 1913, und R. Rothe, *Darstellende Geometrie des Geländes*, Leipzig und Berlin 1914.

2) Schichtenlinien wurden um 1730 zuerst zur Kennzeichnung von Punkten gleicher Wassertiefe von dem niederländischen Wasserbauer Cruquius und bald darauf zum gleichen Zwecke von dem französischen Geographen Buache verwendet. Dem Genfer Ingenieur Ducarla aber gebührt das Verdienst, die große Bedeutung der Höhenlinien für die Oberflächendarstellung als erster erkannt zu haben. Er legte der Akademie der Wissenschaften in Paris 1771 eine Arbeit über diese Frage vor.

Höhe enthalten (Fig. 154a). Aus praktischen Gründen ordnet man den Schichtenlinien *runde Höhenwerte* zu und macht die Abstände zwischen zwei benachbarten Linien gleich groß. Man spricht daher von gleichabständigen oder aequidistanten Schichtenlinien. Die Schichtdicke aber schwankt je nach den Geländeverhältnissen und dem Zweck des Planes oder der Karte innerhalb weiter Grenzen. Sie kann bei geringer Neigung und großem Maßstab vielleicht nur 1 dm sein, kann aber in stark verjüngten Karten und bei großen Neigungen bis zu 50 und 100 m steigen. Über die *Zeichnung der Höhenlinien* in einem kotierten Plan sei kurz folgendes bemerkt.

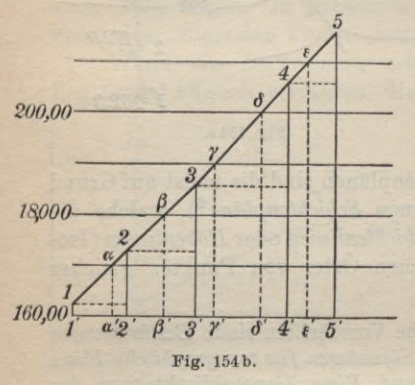

Nachdem die Schichtenlinien schätzungsweise in Blei gezeichnet worden sind, wählt man eine Folge von solchen kotierten Punkten (z. B. *1' 2'* 3' 4' 5' in Fig. 154a) aus, welche in der Nähe eines Profiles größter Neigung liegen. Die Horizontalspur einer solchenProfilebene größten Gefälles steht auf den Höhenlinien senkrecht. Nun denkt man sich alle durch je zwei aufeinanderfolgende Punkte gehenden Lotebenen in die Lotebene 12

geklappt und das so entstandene, gewissermaßen gestreckte Profil <sup>1</sup> 2 <sup>3</sup> 4 <sup>5</sup> (Fig. 154b) mit Hilfe der Horizontalprojektionen *l'2', 2'3'* usw. und der zugehörigen Höhenunterschiede nach den Lehren der darstellenden Geometrie gezeichnet. Die in diesen Aufriß (Fig. 154b) eingetragenen Höhenlinien schneiden das Profil in den Punkten  $\alpha$ ,  $\beta$ ,  $\gamma$ ,  $\delta$ ,  $\varepsilon$ , deren Horizontalprojektionen  $\alpha'$ ,  $\beta'$ ,  $\gamma'$ ,  $\delta'$ ,  $\varepsilon'$ nunmehr vom vorhergehenden festen Punkt ab, z. B. *ö'* von 3' aus, in den kotierten Horizontalplan (Fig. 154 a) übertragen werden. Ist durch eine solche Zwischenschaltung eine genügende Anzahl von Punkten runder Höhe im Grundriß gewonnen, so kann mit ihrer Hilfe der Verlauf der vorher schätzungsweise eingetragenen Höhenlinien verbessert werden.

*Ein Schichten- oder Höhenlinienplan gibt ein anschauliches Bild der Geländeform und man kann daraus nicht nur die Punkthöhen sondern auch an jeder Stelle und für jede Richtung die Geländeneigung entnehmen.*

Durch die hauptsächlich aus militärischen Bedürfnissen entstandene *Sehraffenmanier1)* wird die Oberflächenform nur zum

Teil, nämlich in bezug auf die *Neigungen* bestimmt. Die Höhen beliebiger Punkte können einem solchen Höhenplane nicht entnommen werden; dagegen sind einzelnen besonders wichtigen Punkten die Höhenzahlen beigeschrieben. Diese Schraffenmanier geht von der Anschauung aus, daß dem hoch über dem Boden befindlichen Auge das Gelände bei *lotrechter Beleuchtung* und

unter sonst gleichen Verhältnissen um so dunkler erscheinen wird, je stärker es geneigt ist. Diesem Umstande wird in der bildlichen Darstellung durch Schraffen (Fig. 155) Rechnung getragen, deren Dicke *d* im Verhältnis zu den weißen Zwischenräumen *z* um so beträchtlicher ausfällt, je größer die Neigung <sup>u</sup>rig. 155. ist. Wenn  $\alpha^0$  den Neigungswinkel einer Geländestelle

 $\overline{d}$ 

und *C°* den größten in einem ausgedehnten Aufnahmegebiet auftretenden Neigungswinkel bedeutet, so bemißt man das Verhältnis zwischen Strichdicke und Zwischenraum nach der Gleichung:

(345) 
$$
d: z = \alpha^0: (C^0 - \alpha^0).
$$

Der Wert *C°* wird für verschiedene Länder verschieden ausfallen, klein für anähernd ebenes Gelände und groß für Gebirgsgegenden.

Tritt an die Stelle der lotrechten die *schräge Beleuchtung,* so wird die plastische Wirkung der Karte ungemein erhöht. Ein hervorragendes Beispiel dieser Art ist die *JDufourkarte der Schweis.* So künstlerisch diese Karten wirken, besitzen sie doch den Nachteil, daß sie falsche Neigungsverhältnisse vortäuschen. Bei solchen Karten setzt man an Stelle der zeitraubenden Schraffenzeichnung vielfach eine Abtönung durch Schummerung, besonders dann, wenn auch feine Höhenlinien in die Karte eingetragen sind. Ein Beispiel dieser Art ist neben vielen anderen die bekannte vom Bayerischen Topographischen Bureau des Generalstabs herausgegebene Karte des Wettersteingebirges und der Miemingergruppe<sup>2</sup>).

1) Der Grundgedanke der Schraffenmanier: *je steiler*, *desto dunkler* rührt von dem preußischen Ingenieurmajor Ludwig Müller her. Aber erst der sächsische Major Lehmann hat 1799 die Müller'sche Art der Geländedarstellung in ein festes System gebracht, indem er für die Bemessung von weiß und schwarz die senkrechte Beleuchtung zugrunde legte.

2) Zur Höhendarstellung können auch die Farben herangezogen werden; über neuere Versuche dieser Art siehe die schon genannten Arbeiten von Peucker und Gasser auf Seite 231, Fußnote 1.
c) Planvervielfältigung. Ein altbewährtes Hilfsmittel zur Herstellung von beliebig verjüngten oder vergrößerten Plänen nach einem fertigen Plan ist der *Pantograph* oder *Storchschnabel.*

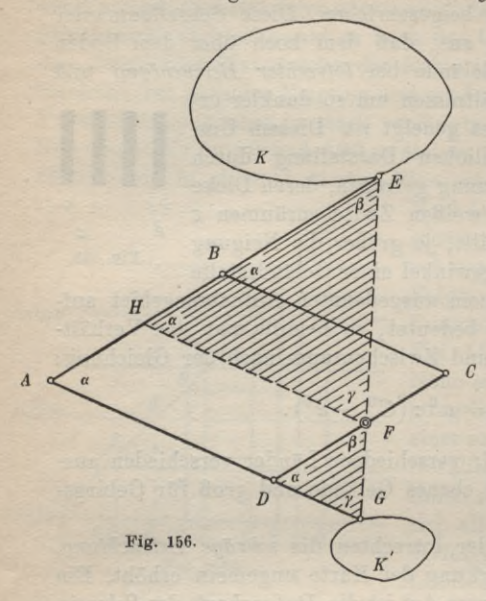

Derselbe besteht im wesentlichen aus einem zur Zeichenebene parallelen, veränderlichen Parallelogramm*ABCD* (Fig. 156), dessen der Länge nach unveränderliche Seiten durch Gelenke miteinander verbunden sind. *In fester Verbindung mit den Seiten AB* und *AD* sind auf diesen oder auch anders *c* angeordnet zwei Stifte, in *E* ein Fahrstift und in *Gr* ein Zeichenstift, deren Yerbindungsgerade durch einen *festen Drehpunkt F* des Instrumentes geht. Dieser feste Drehpunkt kann auch mit einer Ecke des Parallelogramms zu-

sammenfallen. Wenn nun der Fahrstift *E* eine Kurve *K* umfährt, so beschreibt der Zeichenstift *Gr* die Linie *K'. Beide Figuren sind einander ähnlich, wenn*

*1. die Gerade EG für jede Stellung des Instrumentes durch den festen Drehpunkt F hindurchgeht und*

*2. dieser (F) die Gerade EG stets im gleichen Verhältnis teilt.* Für eine beliebige Stellung des Instrumentesist nach Figur 156:

(346) 
$$
DF = DG \frac{\sin \gamma}{\sin \beta} \quad \text{und} \quad \frac{\sin \gamma}{\sin \beta} = \frac{AE}{A G},
$$

also wird:

(347) 
$$
DF = DG \frac{AE}{AG} = C_1.
$$

Da die Größen *DG, AE* und *AG* stets dieselben bleiben, so ist der Abschnitt  $DF$  ein Festwert  $C<sub>1</sub>$  und  $EG$  geht für jede Stellung des Instruments durch den festen Drehpunkt *F,* wenn derselbe einmal richtig gewählt ist.

Was den zweiten Punkt anlangt, so sei das Verhältnis der

#### III. Verarbeitung der Aufnahmen 235

fraglichen Abschnitte mit *v* bezeichnet. Nach Figur 156 findet

man aus den schraftierten ühnlichen Dreiecken:  
(348) 
$$
v = \frac{FG}{FE} = \frac{DG}{FH} = \frac{DG}{AD} = C_2.
$$

Da *DG* und *AD* Festwerte sind, so wird auch *v* ein fester Wert  $C_2$ . Damit sind beide Forderungen erfüllt und es läßt sich zusammenfassend sagen, daß der Zeichenstift *G* ein zur Figur *K* ähnliches und ähnlich gelegenes (für den Ähnlichkeitspunkt *F*), *<sup>v</sup>* mal vergrößertes Bild *K'* beschreibt, wenn mit dem Fahrstift *E* das Urbild *K* umfahren wird.

Zur Erzielung verschiedener Verhältnisse *v* sind die beiden Stifte inLöchern ^\_\_\_\_\_\_\_\_\_\_\_\_\_\_\_\_\_\_\_\_\_\_\_

verstellbar angeordnet. Soll nun mit dem Storch- *<sup>6</sup>* Schnabel einPlan

abgezeichuet werden, so stellt man zunächst die gewünschte Ver- 2 größerung *v* ein und dann sämtliche *0* Linien des Urbildes mit dem befährt

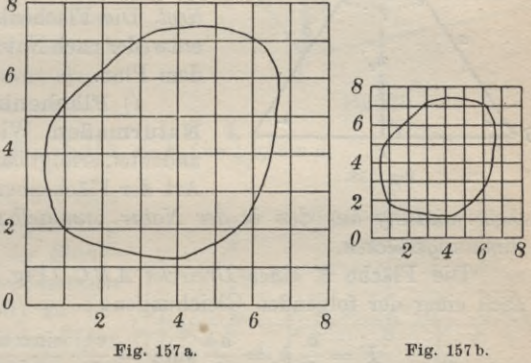

Fahrstift *E.* Der zweite Stift *G* zeichnet dabei den verlangten Plan.

Geringeren Genauigkeitsansprüchen genügt auch das folgende *Schaltverfahren.* Man legt über den gegebenen Plan ein *Quadratnetz* (Fig. 157a) und trägt in ein zweites, entsprechend *verjüngtes Netz* (Fig. 157b) die aus dem ersten Plan ersichtlichen Schnittpunkte der Planlinien mit den Netzseiten durch Schätzung ein. Die Verbindung dieser Punkte liefert das dem Urbild ähnliche Abbild, welches im allgemeinen um so besser ausfallen wird, je dichter das Netz ist.

Für die Herstellung einer größeren Anzahl von Plänen finden verschiedene *Reproduldionsmethoden* Verwendung wie *Steindruck*, *Kupferdruck, Zinkdruck* und bei geringeren Anforderungen an die Zahl und Genauigkeit der Abdrücke auch das *Lichtpausverfahren.*

Der *Übertrag des rcingezeichneten Planes auf den Bildstock* geschah früher durch den Pantographen. Heute verwendet man hiezu meist die *Photographie*, nachdem es gelungen ist, Linsen

herzustellen, welche nur noch eine äußerst geringe Verzeichnung aufweisen. Mit Hilfe eines solchen Objektivs ist es möglich, von einem Plan auf der dazu parallelen Bildebene des photographischen Apparates ein Bild zu entwerfen, welches das Original vollkommen ähnlich und bis in die kleinsten Einzelheiten getreu wiedergibt<sup>1</sup>).

**13. Flächenberechnung.** Hauptsächlich bei Eigentumsaufnahmen reiht sich an die Planherstellung noch eine Flächenermittlung. Unter *Fläche* soll hier nicht die wirkliche, topographische Geländeoberfläche verstanden sein, sondern *derjenige Ausschnitt aus*

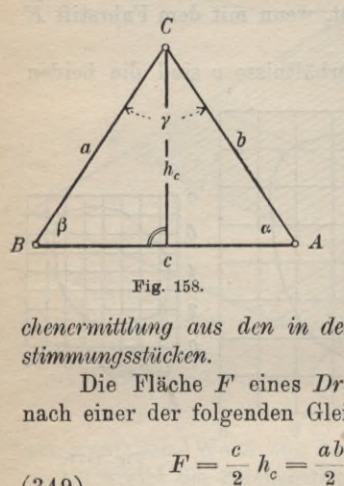

*der horizontalen Projektionsebene oder dem Horizontalplan, îveicher innerhalb der Projektionen der Grenzlinien des betreffenden Geländeabschnittes liegt.* Die Flächenberechnung erfolgt entweder nach Naturmaßen oder nach dem Plan.

a) **Flächenberechnung aus** *A* **Naturmaßen.** Wie schon der Name andeutet, erfolgt bei dieser genauesten Art der Flächenberechnung die *Flä-*

*chenermittlung aus den in der Natur unmittelbar gemessenen Bestimmungsstücken.*

Die Fläche *F* eines *Dreiecks ABC* (Fig. 158) ergibt sich nach einer der folgenden Gleichungen:

(349) 
$$
F = \frac{c}{2} h_c = \frac{ab}{2} \sin \gamma = \frac{c^2}{2} \cdot \frac{\sin \alpha \sin \beta}{\sin \gamma}
$$

$$
= \sqrt{s(s-a)(s-b)(s-c)}.
$$

Darin bedeutet *s* die halbe Summe der Dreieckseiten, also:

$$
s = \frac{1}{2}(a + b + c).
$$

Minder wichtig sind die folgenden Gleichungen:

 $F = \frac{c^2}{2\left(\operatorname{ctg}\alpha + \operatorname{ctg}\beta\right)} = \frac{a\,b\,c}{4\,r} = 2\,r^2\sin\alpha\sin\beta\sin\gamma = \varrho\,s$  $=$   $V_{0,0,0,0,0}$ (350)

1) Über Planvervielfältigung siehe Schikofsky: *Keproduktionsmethoden zur Herstellung von Karten,* Wien 1890; ferner Ibel: *Gravierung und Evidenthaltung der neueren Katasterpläne,* Sonderabdruck aus: Die Bayerische Landesvermessung in ihrer geschichtlichen Entwicklung, München 1908.

#### III. Verarbeitung der Aufnahmen 237

in welchen r den Umkreishalbmesser, o den Inkreishalbmesser und pa, *Qc* die Halbmesser der je eine der Seiten a, 5, *c* innerhalb ihrer Endpunkte- berührenden Ankreise sind.

Für das *Rechteck* mit den Seiten a, *<sup>h</sup>* ist die Fläche bekanntlich: *<sup>C</sup>*

$$
(351) \tF = a \cdot b
$$

und für ein *Trapez* mit den <sup>B</sup> parallelen Seiten a, *h* und der Höhe *h:*

$$
(352) \quad F = \frac{1}{2}(a+b)h.
$$

Die Fläche eines *Vierecks AB CD* ergibt sich nach Fig. 159 mit den dort eingetragenen Bezeichnungen zu:

$$
(353)
$$

$$
=\frac{1}{2}e(h_h+h_d)=\frac{1}{2}ef\sin\mu.
$$

Am häufigsten hat man die Fläche eines unregelmäßig begrenzten, *nach der Standlinienmethode aufgenommenen Vielecks* (Fig. 160) zu berechnen. Eine solche Figur ist schon durch die Art der Aufnahme (rechtwinklige Koordinaten) in eine Anzahl von Teilflächen  $A_1, A_2,$ ...  $\Delta_n$  zerlegt, deren Summe die gesuchte Fläche ist:

(354) 
$$
F = [A] = A_1 + A_2 + \cdots + A_n.
$$

Diese Teilfiguren sind teils rechtwinklige Dreiecke, hauptsächlich aber rechtwinklige Trapeze,<sup>1</sup>) deren Höhen die Abszissenunterschiede und deren Seiten die Ordinaten je zweier Nachbarpunkte sind. So ist z. B., wenn für sämtliche Messungselemente die Absolutwerte genommen werden:

(355)  $A_1 = \frac{1}{2} x_2 y_2$  und  $A_2 = (x_3 - x_2) \frac{y_2 + y_3}{2}$ .

1) Man nennt daher Gleichung (354) auch die *Trapezformel.*

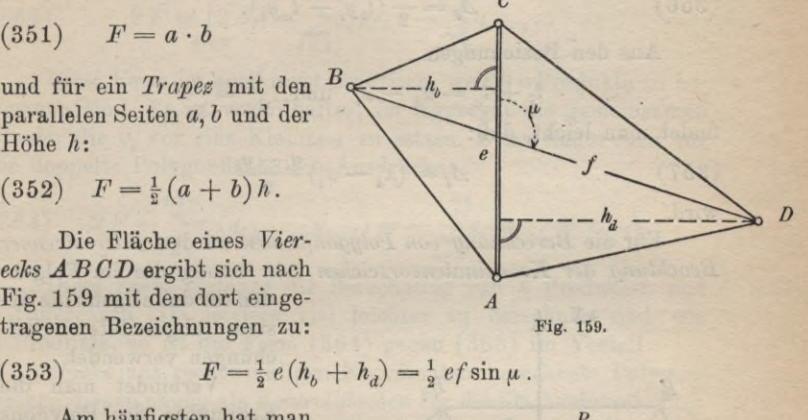

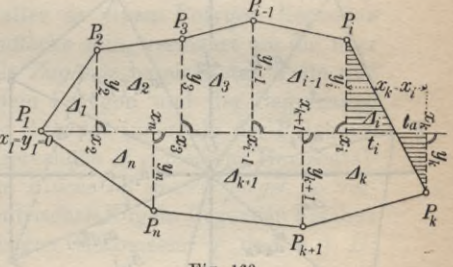

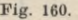

#### 238 B. Niedere Geodäsie

Unter den *Trapezen* kommen auch *verschränkte* vor z. B. das schraffierte  $\Delta_i$ . Dessen Fläche setzt sich aus einem positiven und einem negativen Teil zusammen und ist unter Benützung der Bezeichnungen von Figur 160:

(356) 
$$
A_i = \frac{1}{2} (t_i y_i - t_a y_i).
$$

Aus den Beziehungen

$$
t_i + t_a = x_k - x_i \quad \text{and} \quad \frac{t_i}{t_a} = \frac{y_i}{y_k}
$$

findet man leicht, daß:

(357) 
$$
A_i = (x_k - x_i) \frac{y_i - y_k}{2}
$$

wird.

Für die *Berechnung von Polygonflächen* werden *unter strenger Beachtung der Koordinatenvorzeichen* sehr häufig die im Folgen-

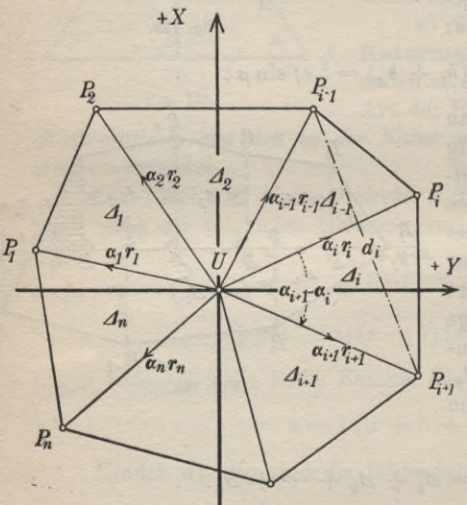

den für das allgemeine System abgeleiteten Gleichungen verwendet.

Verbindet man die Eckpunkte des Polygons  $P_1$   $P_2$   $\ldots$   $P_i$   $\ldots$   $P_n$ (Fig. 161) mit dem Ko-*P<sub>i</sub>* ordinatenanfangspunkt  $U$ , so entstehen *n* Dreiecke A, welche die Polygonfläche *F*zusammensetzen. Es ist also:

$$
\bigvee_{P_{i\cdot j}} (358) \quad F = \begin{bmatrix} i=n \\ \lfloor A_i \rfloor \end{bmatrix}
$$

Wennr<sub>: und  $\alpha$ . Länge</sub> und Richtung des Strahles *UPi* bedeuten, so ist die Teilfläche  $UP_iP_{i+1}$ :

**Fig. 161.**

(359) 
$$
A_i = \frac{1}{2} r_i r_{i+1} \sin(\alpha_{i+1} - \alpha_i)
$$

oder:

 $(360) \quad 2 \Delta_i = (r_i \cos \alpha_i) (r_{i+1} \sin \alpha_{i+1}) - (r_i \sin \alpha_i) (r_{i+1} \cos \alpha_{i+1}).$ Nun ist aber:

 $r_i \cos \alpha_i = x_i$ ,  $r_i \sin \alpha_i = y_i$  $r_{i+1} \cos_{i+1} = x_{i+1}, r_{i+1} \sin \alpha_{i+1} = y_{i+1},$ (361)

so daß: (362)

$$
2\,\mathcal{A}_i=x_iy_{i+1}-y_ix_{i+1}
$$

wird.

Man findet also:

(363) 
$$
2 F = \left[\frac{2}{2} \mathcal{A}_i\right] = \sum_{i=1}^{i=n} x_i y_{i+1} - \sum_{i=1}^{i=n} y_i x_{i+1}.
$$

Diese Form ist noch nicht praktisch, weil 2 *n* Produkte zu berechnen sind. Es ist vorteilhafter, im Aggregat die gemeinsamen *xt* oder die *yi* vor eine Klammer zu setzen. Dann findet man für die doppelte Polygonfläche die Ausdrücke:

(364) 
$$
2 F = \sum_{i=1}^{i=n} x_i (y_{i+1} - y_{i-1}) = - \sum_{i=1}^{i=n} y_i (x_{i+1} - x_{i-1}).
$$

Diese Form verlangt die Berechnung von *n* Produkten und *n* Differenzen. Da letztere viel leichter zu berechnen sind wie *n* Produkte, so ist die Form (364) gegen (363) im Vorteil.

Solche aus rechtwinkligen Koordinaten berechnete Polygonflächen dienen häufig als *Kontrollflächen* für die Flächenberechnung. Es muß nämlich die Summe aller in einem Polygon liegenden Einzelflächen gleich der Polygonfläche sein, vermehrt um die über das Polygon hinausragenden, als *Zugänge* bezeichneten Teile und vermindert um die zwischen dem Polygon und der Begrenzung der Grundstücksmasse liegenden *Abgänge* innerhalb des Polygons.

Bezeichnet *F* die in der Meereshöhe *H* gemessene Horizontalfläche und *F0* die entsprechende *Fläche im Meeresspiegel,* so verhalten sich die beiden auf konzentrischen Kugeln liegenden Flächen wie die Quadrate der zugehörigen Halbmesser *r* und  $r + H$ ; also ist:

$$
\begin{array}{c} (365) \\ \text{oder:} \end{array}
$$

 $(366)$ 

(365)  $\frac{F_0}{F'} = \frac{r^2}{(r+H)^2} = \left(\frac{r}{r+H}\right)$ 

$$
F_0 = F\left(\frac{r}{r+H}\right)^2 = F\left(\frac{1}{1+\frac{H}{r}}\right)^2.
$$

Die Meereshöhe *H* ist im Vergleich zum Erdhalbmesser *r*  $(= 6370 \text{ km})$  sehr klein; also ist auch der Quotient  $\frac{H}{r}$  eine sehr kleine Größe. Man kann daher die Entwicklung von  $-\frac{1}{H}$  in  $1+\frac{H}{r}$ 

eine Reihe auf das erste Glied beschränken und findet:

(367) 
$$
F_0 = F \left( 1 - \frac{H}{r} \right)^2 = F \left( 1 - 2 \frac{H}{r} + \frac{H^2}{r^2} \right).
$$

 $\frac{H}{m}\$  auch  $\left(\frac{H}{m}\right)^2$  im Vergleich zu  $\frac{H}{m}$ vernachlässigt werden; es bleibt also:

(368) 
$$
F_0 = F\left(1 - \frac{2H}{r}\right) \text{ oder } F_0 = F - \Delta F,
$$

wenn man:

$$
(369) \qquad \qquad AF = 2F\frac{I}{4}
$$

setzt.

Es sollen auch *die Genauigkeitsverhältnisse der Flächenberechnung* noch kurz behandelt werden.

Für eine nach (349) aus Grundlinie und Höhe berechnete *Dreiecksfläche* wird die den Änderungen *dc* und *dh*<sub>c</sub> der Bestimmungsstücke entsprechende Flächenänderung:

(370) 
$$
dF = \frac{c}{2} dh_c + \frac{h_c}{2} dc,
$$

also wird das Quadrat des mittleren Flächenfehlers:

(371) 
$$
m_F^2 = \frac{1}{4} \left( c^2 m_{h_c}^2 + h_c^2 m_c^2 \right).
$$

Da der mittlere Fehler einer direkt gemessenen Strecke mit der Wurzel aus der Länge fortschreitet, so ist, wenn  $m_0$  den mittleren Fehler der Längeneinheit bedeutet:

(372) 
$$
m_{h_c}^2 = m_0^2 h_c \text{ und } m_c^2 = m_0^2 c.
$$

Durch Einsetzen dieser Ausdrücke in die vorhergehende Gleichung findet man:

$$
m_F^2 = \frac{c \cdot h_c}{4} (c + h_c) m_0^2
$$

oder:

(373) 
$$
m_F^2 = \frac{F}{2} (c + h_c) m_0^3.
$$

Daraus geht hervor, daß im Interesse der Genauigkeit von den drei Längenpaaren Grundlinie und zugehörige Höhe immer dasjenige Paar auszuwählen ist, deren Längensumme den kleinsten Wert gibt. Die weitere Untersuchung führt auf eine Minimumsaufgabe, deren Lösung zeigt, daß *sur Erzielung des kleinsten my immer dasjenige Längenpaar zu ivählen ist, für das Grundlinie und Höhe den geringsten Unterschied besitzen.* In entsprechender

#### III. Verarbeitung der Aufnahmen 241

Weise findet man für das mittlere Fehlerquadrat des nach (352) berechneten *Trapezes:*

(374) 
$$
m_F^2 = \frac{F}{2}(a+b+h) m_0^2
$$

und für dasjenige der aus einer Diagonale und den zugehörigen Höhen nach (353) berechneten *Vierecksfläche'.*

(375) 
$$
m_F^2 = \frac{F}{2} (e + h_b + h_d) m_0^2.
$$

Wird berücksichtigt, daß nach Fig. 159:

(376) 
$$
h_b + h_d = f \sin \mu = f \cos (90^{\circ} - \mu)
$$

$$
= f\left(1 - 2\sin^2(45^\circ - \frac{\mu}{2})\right) = f - 2f\sin^2\left(45^\circ - \frac{\mu}{2}\right)
$$

ist, so kann man auch schreiben:

(377) 
$$
m_F^2 = \frac{F}{2} \left( e + f - 2f \sin^2 \left( 45^0 - \frac{\mu}{2} \right) \right) m_0^2.
$$

Wenn an Stelle von <sup>e</sup> die zweite Diagonale *f* als Grundlinie genommen wird, so ergibt sich das Quadrat des mittleren Flächenfehlers zu:

(378) 
$$
m_F^2 = \frac{F}{2} \left( e + f - 2 e \sin^2 \left( 45^0 - \frac{\mu}{2} \right) \right) m_0^2.
$$

Ein Vergleich von (377) mit (378) zeigt, daß mit Rücksicht auf das letzte Klammerglied *zur Erzielung der größeren Flächengenauigkeit hei der Aufmessung eines Vierecks durch Grundlinie und Höhen stets die kürzere Diagonale zur Grundlinie gemacht werden soll.*

Die Aufstellung des mittleren Fehlers einer nach einer *Standlinienaufnahme aus rechtwinkligen Naturmaßkoordinaten* berechneten Fläche führt auf einen ziemlich umständlichen Ausdruck,1) aus welchem man entnehmen kann, *daß unter sonst gleichen Umständen annähernd diejenige Lage der Standlinie die günstigste ist*, *welche das Grundstück in seiner Längsrichtung halbiert.* <sup>18</sup>  $m_F^2 = \frac{F}{2} \left( e + f - 2 e \sin^2 \left( 45^0 - \frac{\mu}{2} \right) \right) n$ <br> **Tergleich von (377)** mit (378) zeigt, daß mit I<br>
letzte Klammerglied zur Erzielung der größere<br>
igkeit bei der Aufmessung eines Vierecks durch Gr<br>
hen stets die k

Wir wollen auch noch den Einfluß der Abrundungsfehler in den rechtwinkligen Koordinaten auf die Flächenberechnung streifen. Für den Abrundungsfehler besitzen alle Werte zwischen  $-5$  und  $+5$  Einheiten der ersten abgeworfenen Stelle die gleiche Wahrscheinlichkeit. Davon ausgehend findet man den *mittleren*

1) Näbauer, *Über die Genauigkeit einer aus rechtwinkligen Koordinaten berechneten Fläche,* Zeitschrift des Vereins der Höheren Bayerischen Vermessungsbeamten, Band XVI (1912), S. 1.

 $A$ brundungsfehler *zu*  $m_a = \frac{5}{\sqrt{2}} = 2.89$  *Einheiten* der ersten abge*loorfenen Stelle1).*

Aus Gl. (364) ergibt sieb zunächst:

$$
(379) \ 2 \ dF = \sum_{i=1}^{i=n} (y_{i+1} - y_{i-1}) \ dx_i - \sum_{i=1}^{i=n} (x_{i+1} - x_{i-1}) \ dy_i.
$$

Beim Übergang auf mittlere Abrundungsfehler ist:

$$
(380) \t\t dx_i = dy_i = m_a
$$

zu setzen. Bedeutet *mpa* die durch diese Fehler hervorgerufene mittlere Flächenunsicherheit, so wird:

$$
(381) \ 4m_{F_a}^2 = \left(\sum_{i=1}^{i=n} (y_{i+1} - y_{i-1})^2 + \sum_{i=1}^{i=n} (x_{i+1} - x_{i-1})^2\right) m_a^2,
$$
  

$$
(382) \ 4m_{F_a}^2 = \left(\sum_{i=1}^{i=n} ((x_{i+1} - x_{i-1}))^2 + (y_{i+1} - y_{i-1})^2)\right) m_a^2.
$$

Nun ist aber nach Fig. 161:

(383) 
$$
(x_{i+1} - x_{i-1})^2 + (y_{i+1} - y_{i-1})^2 = d_i^2
$$

das Quadrat derjenigen Polygondiagonale  $d_i$ , welche den Punkt  $P_{i-1}$  mit  $P_{i+1}$  verbindet. Denkt man sich alle Diagonalen *d* gezogen, welche je einen Polygonpunkt mit dem übernächsten verbinden und gibt man jeder Diagonale den Zeiger des übersprungenen Punktes, so nimmt (382) folgende Gestalt an:

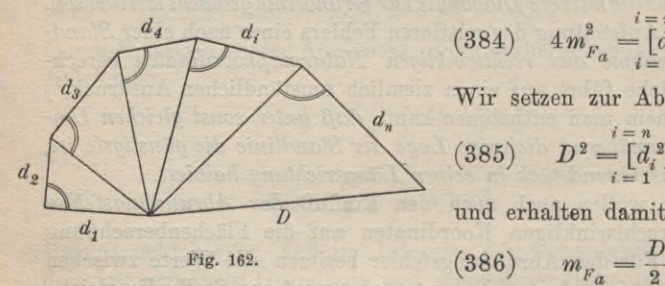

(384) 
$$
4 m_{F_a}^2 = \left[\begin{matrix} d_i^2 \\ d_i^2 \end{matrix}\right] m_a^2.
$$

Wir setzen zur Abkürzung:

$$
\begin{array}{cc} (385) & D^2 = \begin{bmatrix} i=n \\ d_i^2 \end{bmatrix} \\ i=1 \end{array}
$$

und erhalten damit:

$$
(86) \qquad m_{F_a} = \frac{D}{2} \cdot m_a.
$$

Die Länge D läßt sich, wie in Fig. 162 angedeutet, mit ge-

 $(3)$ 

1) N äb au er, *Die Fortpflanzung der Abrundungsfehler in der logarithmischen Rechnung,* Zeitschrift des Bayerischen Geometervereins, Band XI (1907), S. 27.

nügender Genauigkeit zeichnerisch aus den einzelnen *di* ableiten.

b) Flächenberechnung nach dem Plan. Vielfach, wie bei Meßtischaufnahmen, stehen für die Flächenberechnung keine Naturmaße zur Verfügung; sie erfolgt dann, allerdings mit geringerer Genauigkeit, nach dem Plan und zwar entweder durch Entnahme von *Planmaßen,* mit Hilfe von *Flächentafeln* oder unter Verwendung von *Planimetern.*

*u) Flächenberechnung aus Planmaßen.* Bei dieser Art der Flächenberechnung werden unter Beachtung der Planverjüngung

sämtliche Bestimmungsstücke mit Hilfe von Zirkel und Maßstab dem Plan entnommen, womit dann die Flächenberechnung wie aus  $\frac{X}{X}$ Naturmaßen erfolgt. Eine ) Besonderheit ist höchstens | hinsichtlich der *krummlinig begrenzten Flächen* (Fig. 163) zu erwähnen. Wenn

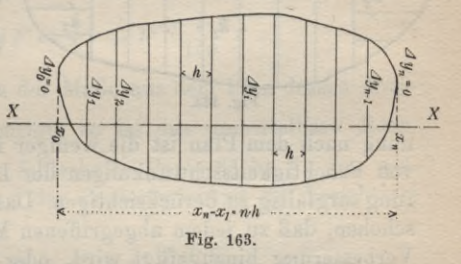

man auf dem Umfang der Fläche die Brechungspunkte dicht genug auswählt, so kann man die gesuchte, krummlinig begrenzte Fläche näherungsweise durch die Fläche des Polygons der Brechungspunkte ersetzen und aus deren auf eine Standlinie *XX* bezogenen, rechtwinkligen Koordinaten nach der Trapezformel (354) berechnen.

Genauer ist die der sog. *Simpson'sehen Hegel* entspringende Formel. Man denkt sich zu der auf dem Plan angenommenen Standlinie *XX* die hiezu senkrechten Tangenten an die Flächenumgrenzung gezogen, welche auf der Standlinie die Länge  $x_n - x_0$ herausschneiden. Diesen Abschnitt denkt man sich in eine gerade Anzahl *n* gleiche Teile:

$$
(387) \t\t\t\t h = \frac{x_n - x_0}{n}
$$

zerlegt und durch die Teilungspunkte die zur Standlinie senkrechten Sehnen  $\Delta y_0$ ,  $\Delta y_1$ , ...  $\Delta y_i$ , ...  $\Delta y_{n-1}$ ,  $\Delta y_n$  gezogen.  $\Delta y_0$ und  $\Delta y_n$  sind, wie Fig. 163 zeigt, für unsere Annahme Null. Die Anwendung der Simpson'schen Begel auf die zu beiden Seiten der Standlinie liegenden Flächenteile gibt dann für die gesuchte Fläche*F'* den Ausdruck:

244 B. Niedere Geodäsie

(388) 
$$
F' = \frac{2h}{3} \left[ 2 \left( \Delta y_1 + \Delta y_3 + \dots + \Delta y_{n-1} \right) + \left( \Delta y_2 + \Delta y_4 + \dots + \Delta y_{n-2} \right) \right].
$$

Wenn die Fläche spitze Kuppen besitzt, so ist es zweckmäßig, dieselben, wie in Fig. 164 angedeutet, abzutrennen, die Haupt-

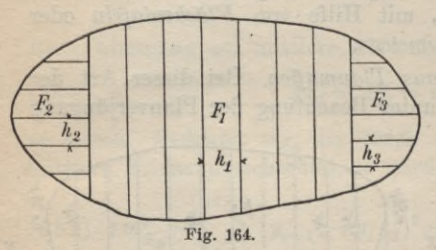

masse  $F'_1$  sowie die beiden Kuppen *F2'* und *F\$* nach (388) gesondert zu berechnen und schließlich nach der Gleichung:

(389) 
$$
F' = F_1' + F_2' + F_3'
$$

zu vereinigen.

Bei der Flächenberechnung nach dem Plan ist die weniger infolge von Temperatur- als von Feuchtigkeitsschwankungen der Luft auftretende Papieränderung sorgfältig zu berücksichtigen. Das kann entweder dadurch geschehen, daß zu jedem abgegriffenen Maß sofort die entsprechende Verbesserung hinzugefügt wird, oder durch einen nachträglichen Zuschlag zum Ergebnis der Rechnung. Für Flächenberechnungen ist ausschließlich der letzte Weg zu empfehlen.

Wir denken uns die Fläche so in lauter lange, schmale Rechtecke zerlegt, daß deren Seiten zu den Richtungen parallel laufen, für welche die Papieränderung bestimmt wird. Die Fläche eines solchen Rechfeckstreifens mit den Ausmaßen *a* und *b* ist

(390) *JF* = *<sup>a</sup> • b.*

Infolge der Papieränderung, welche in der Richtung von *a* etwa  $p<sup>0</sup>/0$ , in derjenigen von *b* aber  $q<sup>0</sup>/0$  beträgt (vgl. 344), ändern sich die Rechteckseiten um die Beträge:

(391) 
$$
da = \frac{a \cdot p}{100}, \ db = \frac{b \cdot q}{100}
$$

Die entsprechende Flächenverbesserung wird:

(392) 
$$
\delta \Delta F = a \, db + b \, da = \frac{a \, b \, q}{100} + \frac{a \, b \, p}{100}
$$

oder:

(393) 
$$
\delta \Delta F = ab \, \frac{p+q}{100} = \Delta F \, \frac{p+q}{100}.
$$

### III. Verarbeitung der Aufnahmen 245

Nun ist die Gesamtfläche:

Num 1st die Gesamtnache:

\n
$$
(394) \qquad \qquad F' = [\mathcal{A}F],
$$

also wird die derselben entsprechende Verbesserung für die Papieränderung:

$$
dF = [\delta \Delta F] = [\Delta F] \frac{p+q}{100}
$$

oder:

(395) 
$$
dF = F' \frac{p+q}{100}.
$$

Die berichtigte Naturfläche lautet also:

(396) 
$$
F = F' + dF = F' + F'\frac{p+q}{100}.
$$

Wurde beim Abgreifen der Maße aus dem Plan dessen *Maß* $stab M = \frac{1}{V}$  nicht berücksichtigt, so ist das unmittelbare Rechnungsergebnis zunächst die fehlerhafte Papierfläche *f,* aus welcher unter Berücksichtigung der Papieränderung die berichtigte Papierfläche :

(397) 
$$
f = f' + df = f' + f' \frac{(p+q)}{100}
$$

hervorgeht. Zur Ableitung der Naturfläche *F* aus *f*ist zu berücksichtigen, daß die Umgrenzungslinien beider Flächen ähnlich sind und daher die Flächen sich verhalten wie die Quadrate entsprechender Längen. Nun ist für den Maßstab *M* = *y* jede Länge in der Natur F-mal größer als die entsprechende verjüngte Länge auf dem Papier; also ist:

$$
(398) \t\t\t F = f \cdot V^2.
$$

Die Verhältnisse hinsichtlich der *Fehlerfortpflangung* liegen bei der Flächenberechnung aus Planmaßen etwas anders wie bei der Flächenberechnung aus Naturmaßen. Während zu verschiedenen Naturmaßen auch verschiedene mittlere Fehler gehören, sind alle mit dem gleichen Instrument aus dem Plan unmittelbar entnommenen Maße (Grundlinien und Höhen in Dreiecken und Vierecken, Abszissen und Ordinaten) mit der gleichen *mittleren Unsicherheit mp* behaftet. Selbst wenn ein Teil dieser Längen mit dem Zirkel und ein anderer Teil mit einem guten Millimetermaßstab bestimmt wird, wie es bei der Ordinaten- und Abszissenmessung im Plan häufig zutrifft, so bleibt wegen der annähernd gleichen Leistungsfähigkeit der beiden Hilfsmittel zur Maßent-

nähme diese mittlere Unsicherheit für alle Planmaße noch dieselbe. Sie ist bei einiger zeichnerischer Übung etwa:

(399) 
$$
m_p = \pm \frac{1}{20}
$$
 mm.

Beziehen wir die mittleren Fehler zunächst auf die Papierfläche, so wird für die entsprechend (349) aus Grundlinie und Höhe beberechnete *JDreiecksfläche*

$$
f=\frac{1}{2}\,c\,h_c
$$

der bestimmte Flächenfehler:

(400) 
$$
df = \frac{1}{2} c \, dh_c + \frac{1}{2} h_c \, dc.
$$

Der Übergang auf mittlere Fehler liefert die Beziehung:

(401) 
$$
m_f^2 = \frac{1}{4} (c^2 + h_c^2) m_p^2
$$

Die weitere Untersuchung zeigt, daß der *mittlere Flächenfehler um so kleiner zu erwarten ist, je weniger sich die gewählte Grundlinie von der zugehörigen Höhe unterscheidet.*

Lassen sich sehr ungleiche Bestimmungsstücke nicht vermeiden, so lehrt ein Blick auf (400), in welchem der Fehler der kleinen Länge das große Bestimmungsstück als Faktor besitzt, daß *auf die genaue Bestimmung einer sehr kurzen Länge besondere Sorgfalt zu verwenden ist.*

Ganz entsprechend liegen die Verhältnisse beim Rechteck.

Ist die Fläche eines *Vierecks* aus einer Diagonale und den zugehörigen Höhen nach der Gleichung

(402) 
$$
f = \frac{1}{2} e (h_b + h_d)
$$

berechnet worden, so wird das zugehörige Quadrat des mittleren Flächenfehlers:

(403) 
$$
m_f{}^2 = \frac{1}{4} \left( 2 e^2 (h_b + h_d)^2 \right) m p^2
$$

oder:

(404) 
$$
m_r^2 = \frac{1}{4} (e^2 + f^2 - f^2 \cos^2 \mu),
$$

wenn *g* wieder den Diagonalenwinkel bedeutet. Der Klammerausdruck dieser Gleichung weist darauf hin, daß man *vom Genauigkeitsstandpunkte aus stets die Kürzere Vierecksdiagonale zur Grundlinie wählen soll.*

#### **III. Verarbeitung der Aufnahmen 247**

Die Untersuchung des mittleren Fehlers einer aus *rechtwinkligen Planmaßkoordinaten* berechneten Fläche verläuft genau wie die in den Gleichungen (379) bis (386) enthaltene Untersuchung über den Einfluß der Abrundungsfehler; nur daß jetzt an Stelle des mittleren Abrundungsfehlers *ma* der mittlere Fehler *mp* der Planmaße tritt. Wir erhalten also, wenn auch die Diagonalenbezeichnung die gleiche bleibt:

(405) 
$$
m_f = \frac{D}{2} m_p = \frac{1}{2} \sqrt{\frac{i-n}{\left[\begin{matrix}d_i^2\\i=1\end{matrix}\right]}} \cdot m_p.
$$

Die diesen verschiedenen mittleren Fehlern  $m_f$  der Papierfläche entsprechenden Flächenunsicherheiten *mp* der zugehörigen Naturflächen ergeben sich nach der Gleichung:

$$
(406) \qquad m_{\scriptscriptstyle E} = V^2 m_f,
$$

wenn *M* = <sup>1</sup> : *V* wieder den Planmaßstab bedeutet.

(3) *Flächenberechnung nach dem Plan mit Hilfe von Flächentafeln.* Ein sehr bekanntes Hilfsinstrument für die Flächenberechnung nach dem Plan ist das *Schätzquadrat* (Fig. 165), eine durchsichtige, mit einem feinen Quadratnetz versehene Tafel. Derrunde Flächen-

wert  $f_0$  eines kleinsten Quadrates ist bekannt. Wird dieses Schätzquadrat mit der Teilung auf den Plan gelegt, so kann man abzählen und schätzen, wieviel Quadrate  $f_0$  auf die gesuchte Fläche f' treffen. Ist ihre Zahl  $n$ , so ist: (407)  $f' = n \cdot f_0$ .

Da hiebei auch Bruchteile von  $f_0$  zu schätzen sind, so spricht man von einem Schätzquadrat. Es ist sehr handlich, aber nur mäßig genau und dient hauptsächlich zur rohen Nachprüfung von Flächenberechnungen behufs Aufdeckung etwaiger grober Rechenfehler<sup>1</sup>).

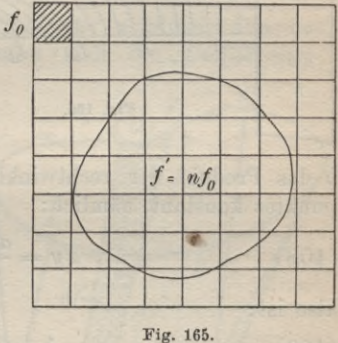

<sup>1)</sup> Ähnlich sind die sog. *Fadennetze* oder *Harfen* eingerichtet, welche aus einem Netz von parallelen Geraden mit bekanntem Abstande bestehen. Wird dieses Netz auf die zu bestimmende Fläche gelegt, so kann man die Mittellängen der entstehenden Streifen rechnerisch oder mit dem Zirkel addieren und findet im Produkt aus ihrer Summe und dem Parallelenabstand die gesuchte Fläche.

#### 248 B. Niedere Geodäsie *m*

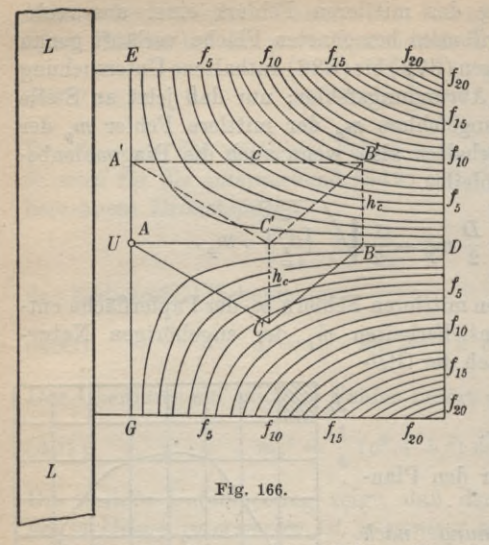

Als zweites Hilfsmittel dieser Art sei *fgß* die *Hyperbeltafel von Kloth* genannt, welche zur Berechnung von *fio* Dreiecks- und Vierecksflächen dient. Sie besteht aus einer durch-*<sup>D</sup>* sichtigen Tafel, welche  $f_s$  auf der Unterfläche  $f_0$  zwei Scharen<br> $f_{10}$  gleichseitigen au *fio* gleichseitigen, auf die  $f_{15}$  Asymptoten  $UD$  und *GrE* bezogenen Hyperbeln tragen (Fig. 166). Bekanntlich ist für die auf die Asymptoten bezogene Hyperbel mit den Halbachsen *a* und von

*b* das Produkt der rechtwinkligen Koordinaten jedes Hyperbelpunktes konstant, nämlich:

(408) 
$$
xy = \frac{a^2 + b^2}{4} = \frac{e^2}{4},
$$

also ist:

 $(410)$ 

(409) 
$$
\frac{1}{2}xy = \frac{e^2}{8} = f.
$$

Zu jeder Hyperbel gehört ein ganz bestimmtes, beigeschriebenes *f.* Aus praktischen Gründen wird die Tafel so angelegt, daß den Kurven runde f-Werte entsprechen.

Soll z. B. die Fläche des Dreiecks *ABC* ermittelt werden, so wird die Tafel derart auf das Papier gelegt, daß die Asymptote *UH* mit der Dreieckseite *AB* und der Hyperbelmittelpunkt *U* mit dem Dreieckspunkt *A* zusammenfällt. Hierauf wird an den linken zu *E***Gr** parallelen Tafelrand ein Lineal *LL* angelegt und die Tafel so lange längs des Lineals parallel verschoben, bis die Asymptote *UH* durch den Dreieckspunkt *C* geht. Das Dreieck besitzt dann gegen die Tafel die in der Figur gestrichelte Lage *A'B' C'* und zu Punkt *B'* gehören die Koordinaten:

$$
x=c, y=h_c
$$

Wenn nun zur Hyperbel, auf welcher *B'* liegt, die zwischen

zwei benachbarte Tafelwerte eingeschätzte Konstante *f.* gehört, so ist:

(411) 
$$
f_i = \frac{1}{2}xy = \frac{1}{2}c \cdot h_c.
$$

Das Produkt  $\frac{1}{2} c \cdot h_c$  ist aber nichts anderes als die gesuchte Dreiecksfiäche *f',* so daß diese mit dem der Tafel entnommenen Wert *fi* identisch ist.

Hinsichtlich der Papieränderung und des Überganges von Planflächen auf Naturflächen gilt für die mit Flächentafeln berechneten Figuren dasselbe, was für die aus Planmaßen berechneten Flächen unter  $\alpha$ ) gesagt wurde.

*y) Flächenberechnung nach dem Plan durch Planimeter.* Die Flächenberechnung nach dem Plan kann auch auf rein mechanischem Wege durch sog. *Planimeter* erfolgen. Die bekanntesten unter diesen Instrumenten sind die . *Umfahrungs-*

*planimeter,* mit deren Hilfe die Fläche durch Umfahren *<sup>A</sup> (A)* der Figur gefunden wird. Wir wollen daraus auch nur eines der einfachsten und gebräuchlichsten, nämlich das *Amsler'sche* Polarplani-<br> *mster*) harrowsische D  $meter<sup>1</sup>$ ) herausgreifen.

Es sei zunächst eine kurze Theorie dieses Instrumentes gegeben.

Wir denken uns mit dem einen Endpunkt *A* eines Stabes von der Länge *a* die gesuchte Fläche *f\* umfahren (Fig. 167) während sich das zweite *Stabende B* zwangläufig auf einer *außerhalb*  $f_1$ liegenden Kurve *K* bewegt. Bei einer kleinen rechtssinnigen Bewegung wird der Stab aus seiner Anfangslage

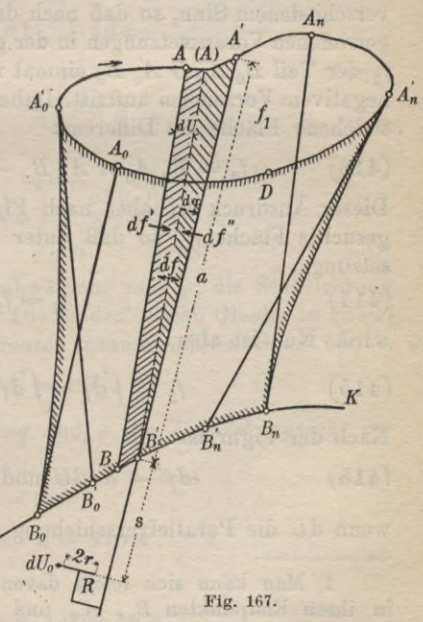

1) Dieses Instrument wurde 1856 von Prof. Amsler in Schaffhausen erfunden. Über das schon früher erfundene *Linearplanimeter* von Hermann siehe Bauernfeind, *Elemente der Vermessungskunde,* 2. Band, Stuttgart 1890, S. 228.

*AB* in die Nachbarlage *ÄB'* gelangen und dabei eine kleine Fläche *AA' B'B — df* überstreichen, welche sich aus dem kleinen Parallelogramm  $A(A) B'B = df'$  und dem kleinen Dreieck  $(A) A'B'$  $= d f''$  zusammensetzt. Es ist also:

$$
(412) \t df = df' + df'',
$$

falls *df'* und *df"* positiv gezählt werden, solange von *B* aus *B'(A)* rechts von *BA* und von *B'* aus *Ä* rechts von (A) liegt.

Denkt man sich  $f_1$  einmal ganz umfahren, so ist der äußere Umriß der vom Stab *a* überstrichenen Gesamtfläche  $f_2$  der Kurvenzug  $B_0$   $A'_0$   $A$   $A'_n$   $B_n$ . Die Teile  $B_0$   $A'_0$  und  $B_n$   $A'_n$  sind nicht etwa Gerade, sondern Hüllkurven, welche der Fahrstab während der Bewegung von *A0B0* nach *A'0B'<sup>q</sup>* bzw. von erzeugt1). Von der im Umriß *B0A'0AA'nBn* enthaltenen Fläche ist der Teil  $B_0$   $A'_0$   $D$   $A'_n$   $B_n$  (in Fig. 167 durch einen Schraffensaum begrenzt) zweimal überstrichen worden, jedesmal aber in verschiedenem Sinn, so daß nach den über das Flächenvorzeichen getroffenen Voraussetzungen in der gesamten überstrichenen Fläche  $f_2$  der Teil  $B_0$   $A'_0$   $D$   $A'_n$   $B_n$  einmal mit positivem und einmal mit negativem Vorzeichen auftritt. Daher ist die ganze, vom Stab überstrichene Fläche die Differenz:  $A_n B_n$  nach  $A'_n B'_n$ 

(413) 
$$
f_2 = B_0 A'_0 A A_n B_n - B_0 A'_0 D A_n B_n.
$$

Dieser Ausdruck ist aber nach Fig. 166 nichts anderes als die gesuchte Fläche f<sub>1</sub>, so daß unter der eben getroffenen Voraussetzung

setzung  
(414) 
$$
f_1 = f_2
$$

wird. Nun ist aber:

(415) 
$$
f_2 = \int df = \int df' + \int df''.
$$

Nach der Figur ist:

(416) 
$$
df' = a \cdot dU \text{ und } df'' = \frac{a^2}{2} d\varphi,
$$

wenn *dU* die Parallelverschiebung des Stabes und *do* seine Dre-

<sup>1)</sup> Man kann sich leicht davon überzeugen, daß diese Kurven in ihren Endpunkten \_B0, *A'0* und *Bn, A'n* von den zugehörigen Fahrstablagen berührt werden; ferner sei erwähnt, daß der Fahrstab in den Lagen  $B'_{0}$   $A'_{0}$  und  $B_{n}$   $A_{n}$  die Umgrenzung von  $f_{1}$  in  $A'_{0}$  und  $A'_n$  berührt und in den Lagen  $B_0$   $A_0$  und  $B_n$   $A_n$  die Kurvennormale in  $A'_p$  und  $A'_p$  ist. Auf *K* sind  $B_q$  und  $B_p$  die Umkehrpunkte für das zweite Ende des Fahrstabes.

#### III. Verarbeitung der Aufnahmen 251

hung in Bogenmaß bedeuten. Also wird:

(417) 
$$
f_2 = a \int dU + \frac{a^2}{2} \int d\varphi.
$$

Mit dem Fahrstab sei noch eine drehbare Rolle *B* vom Halbmesser *r* verbunden, deren Achse parallel zum Stab liegt. Diese Rolle wird sich bei der Verschiebung des Stabes von *AB* nach *ÄB'* um den kleinen Betrag *<sup>d</sup> U0* auf dem Papier abwälzen. Ist *s* die Entfernung der Rollenebene vom Stabende *B*, so wird die Abwälzung durch den Ausdruck:

$$
(418) \t dU_0 = dU - sd\varphi
$$

gegeben. Das zweite Glied dieses Ausdrucks besitzt negatives Vorzeichen, da ein positives  $d\varphi$  die Rollenabwälzung entgegengesetzt beeinflußt wie ein positives *d U.*

Die Einführung von

$$
d U = d U_0 + s d \varphi
$$

in (417) gibt:  $f_2 = a \int dU_0 + as\int d\varphi + \frac{a^2}{2}\int d\varphi$ 

oder:

(419) 
$$
f_2 = a U_0 + a s \left[ \varphi \right] + \frac{a^2}{2} \left[ \varphi \right] + \frac{a^3}{2} \left[ \varphi \right] + \frac{a^4}{2} \varphi
$$

$$
\varphi = \varphi_0
$$

Darin bedeutet U<sub>0</sub> die Rollenabwälzung und  $\varphi_0$  die Stabrichtung in der Anfangs- und Endlage. Die beiden letzten Glieder in (419) sind Null, da die Integrationsgrenzen zusammenfallen. Somit bleibt: .

(420) 
$$
f_1 = f_2 = a U_0.
$$

Bezeichnet *u den Bollenumfang* und *n die Umdrehungszahl der Bolle,* so ist:

$$
(421) \t u = 2\pi r,
$$

$$
(422) \t\t U_0 = n \cdot u = 2n r \pi
$$

und:

(423) 
$$
f_1 = (a \cdot u) \cdot n = k \cdot n.
$$

*Die mit dem Stabende B außerhalb umfahrene Fläche ist* nach dieser Gleichung *das Produkt aus einer Multiplikationskonstanten*

$$
(424) \t k = a \cdot u
$$

### 252 B. Niedere Geodäsie

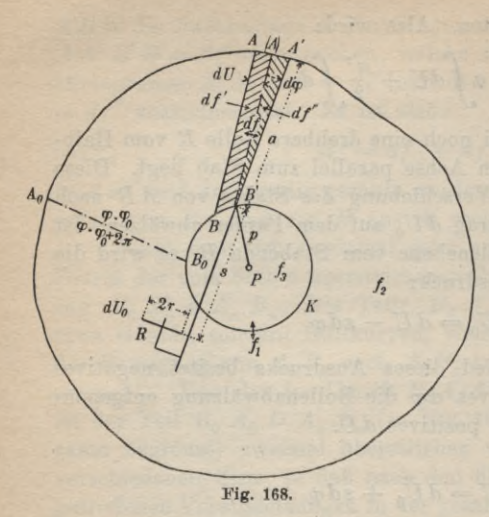

*und der Bollenumdrehungszahl n. Die Multiplikationskonstante ist selbst wieder das Produkt aus der Stablänge a und dem Bollenumfang u.*

Etwas anders liegen die Verhältnisse, wenn das *Stabende B* beim Umfahren der Fläche f. (Fig. 168) sich auf einer *innerhalb* dieser Fläche gelegenen Kurve *K* mit dem Flächeninhalt f<sub>3</sub> zwangläufig bewegt<sup>1</sup>). Behalten  $f_1$  und  $f_2$  und auch die übrigen Bezeichnungen ihre alte Bedeutung, so

besteht diesesmal die Gleichung: (425)  $f_1 = f_2 + f_3$ .

Für die vom Stab überstrichene Fläche findet sich wie früher:

$$
f_2 = a \int dU_0 + a s \int d\varphi + \frac{a^2}{2} \int d\varphi
$$

oder:

(426) 
$$
f_2 = a U_0 + a s \left[ \varphi \right]_{\varphi = \varphi_0}^{\varphi = \varphi_0 + 2\pi} + \frac{a^2}{2} \left[ \varphi \right]_{\varphi = \varphi_0}^{\varphi = \varphi_0 + 2\pi}
$$

Da der Stab bei der getroffenen Anordnung die Fläche  $f_2$  stets im gleichen Sinn überstreicht, so findet nicht wie vorhin ein Sichaufheben der Drehungen  $d\varphi$  statt, sondern ein Anwachsen auf den Betrag  $2\pi$ . Wenn  $\varphi_0$  die Stabrichtung für die Lage  $A_0B_0$  bei Beginn der Messung war, so ist sie bei Beendigung derselben nicht wieder  $\varphi_0$ , sondern  $\varphi_0 + 2\pi$ . Daher ist in den bestimmten Integralen von (426) als untere Grenze  $\varphi_0$  und als obere  $\varphi_0 + 2\pi$  einzusetzen.

Es wird also:

(427) 
$$
f_2 = a U_0 + 2 \pi a s + a^2 \pi
$$

1) Dieselben Überlegungen gelten, wenn die geschlossene Kurve  $K$ , auf welcher sich *B* bewegt, die umfahrene Fläche vollständig umschließt.

und:

(428) 
$$
f_1 = f_2 + f_3 = a U_0 + 2 \pi a s + a^2 \pi + f_3.
$$

Nun treffen wir die weitere Bestimmung, daß  $f<sub>s</sub>$  ein Kreis mit dem Halbmesser *p* sein soll, dann ist:

$$
(429) \t\t\t f_3 = p^2 \pi
$$

und:

(430) 
$$
f_1 = a U_0 + \pi (a^2 + 2as + p^2).
$$

Setzt man:

(4SI)

$$
a^2 + 2\,a\,s + p^2 = L^2,
$$

so wird:

(432) 
$$
f_1 = a U_0 + \pi L^2.
$$

Das letzte Glied dieser Gleichung stellt die Fläche eines Kreises<sup>1</sup>) mit dem Halbmesser *L* vor und soll als Festwert

$$
(433) \tC = \pi L^2
$$

angenommen werden. Da auch wieder  $U_0 = a \cdot u \cdot n = k \cdot n$  ist, so wird der Ausdruck für die umfahrene gesuchte Fläche:

(434)  $f_i = k \cdot n + C$ 

d. h. *die umfahrene Fläche fx ist das Produkt aus der Multiplikationskonstanten und der Umdrehungszahl vermehrt um eine Addi-*

*tionskonstante C, wenn das zweite Stabende sich auf einer geschlossenen Kurve bewegt, welche ganz innerhalb der umfahrenen Fläche liegt , oder sie vollkommen um- !*  $\mathcal{R}$ *schließt.* 

Das Amsler'sche \ *sg <sup>I</sup> \* Polarplanimeter, welches in Fig. 169 schematisch dargestellt ist, besteht der Hauptsache

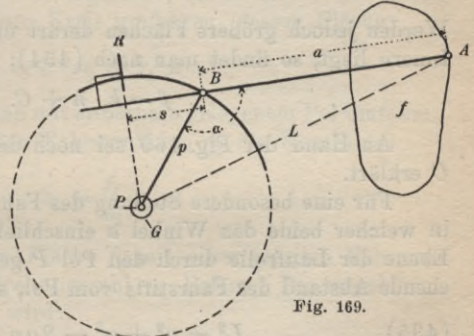

nach aus zwei durch ein Gelenk drehbar verbundenen Armen *AB* und *PB* von der Länge *a* und *p.* Ersterer wird als *Fahrarm*,

1) Die geometrische Bedeutung dieser als *Grundkreis* bezeichneteu Fläche soll heruach besprochen werden.

#### 254 B. Niedere Geodäsie

letzterer als *Polarm* bezeichnet. Der Fahrarm besitzt im Anfangspunkt  $A$  einen Stift zum Umfahren der gesuchten Fläche  $f_1$ , wäh-

rend der Polarm im Pol *P* eine Nadel trägt,  $\overline{X}$  $\begin{matrix} B \\ O \end{matrix}$ £  $R_z$  $\overline{X}$ **Fig. 170.**

welche zur Befestigung des Poles mit einem — kleinen Gewicht *G-* beschwert ist. Der Fahrarm *A* ist geteilt (Fig. 170) und zur Erzielung verschiedener Längen *a* in einer das Gelenk *B* tragenden Hülse *H* verstellbar. Der wichtigste Teil des ganzen Instrumentes ist die *Laufrolle B*, deren Achse *XX* zu der senkrecht auf die ebene Unterlage projizierten Verbindungsgeraden AH, der *Fahrarmachse* parallel sein muß. Mit der Laufrolle ist ein ihr konzentrischer Zylinder *R*, verbunden, welcher am Rande eine Teilung trägt und als *Zählrolle* bezeichnet wird. Die Ablesung der Teilumdrehungen erfolgt meist mit Hilfe eines Nonius V, während die ganzen Rollenumdrehungen an einem besonderen Zählwerk *Z* beobachtet werden. Wenn mit einem solchen Instrumente bei

außerhalb der Figur gelegenem Pol (Fig. 169) deren Fläche umfahren wird, so beschreibt der Endpunkt *B* des Fahrarms den ausgezogenen Kreisbogen, und die gesuchte Fläche ist nach (423):

$$
f=k\cdot n.
$$

Werden jedoch größere Flächen derart umfahren, daß der Pol im Innern liegt, so findet man nach (434):

 $f = k \cdot n + C$ .

An Hand der Fig. 169 sei noch die Bedeutung von X und *C* erklärt.

Für eine besondere Stellung des Fahrarms gegen den Polarm, in welcher beide den Winkel *a* einschließen, wird die erweiterte Ebene der Laufrolle durch den Pol *P* gehen. Ist *L* der entsprechende Abstand des Fahrstifts vom Pol, so besteht die Gleichung:

(435) 
$$
L^2 = a^2 + p^2 - 2ap \cos \alpha
$$
,  
und da  $-p \cos \alpha = s$ ,  
so wird:  
(437)  $L^2 = a^2 + p^2 + 2as$ .

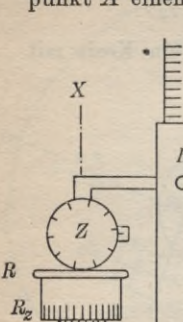

Dieser Ausdruck ist aber mit dem in (431) stehenden identisch, also haben auch die beiden in (431) und in (437) stehenden *L* die gleiche Bedeutung. *Daraus folgt*, *daß das nach (433) in der*

*Adddionslconstanten C enthaltene L der Halbmesser desjenigen Kreises ist, welchen der Fahrstift beschreibt*, *wenn die Rollenebene durch den Pol geht. C ist die Fläche dieses als Grundkreis1) bezeichneten Kreises.*

Die Konstanten *k* und *C* eines Planimeters können nach (424), (431) und (433) aus den Abmessungen des Instrumentes berechnet werden; man verzichtet aber aus Genauigkeitsgründen auf diesen Weg und bestimmt *die Planimeterkonstanten empirisch* durch Umfahren einerbekannten Fläche. Dazu kann ein eigenes geteiltes *Probelineal* (Fig. 171) benutzt werden, welches an einem Ende eine Strichmarke

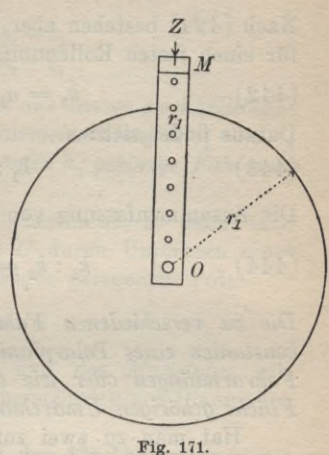

*M* und am andern Ende im Anfangspunkt 0 der Teilung eine Nadel trägt. Wird die Nadelspitze in die Unterlage gedrückt, die Lage des Markenstrichs *M* auf dem Papier durch einen Punkt *Z* bezeichnet, der Fahrstift in einen der Teilungspunkte, z. B. in  $r_1$ , eingesetzt und das Lineal herumgeführt, bis *M* wieder bei *Z* ist, so hat das Instrument einen Kreis umfahren, dessen Fläche:

(438) 
$$
f_1 = k \cdot n_1 = r_1^2 \pi
$$

ist. Daraus findet sich, wenn mit außerhalb gelegenem Pol umfahren wurde, zu einer bestimmten Fahrarmlänge a<sub>1</sub> die Konstante:

(439) 
$$
k_1 = \frac{f_1}{n_1}.
$$

Die Umfahrung derselben Fläche f<sub>1</sub> mit einer zweiten Fahrarmlänge a<sub>2</sub> wird eine Umdrehungszahl n<sub>2</sub> liefern. Die zugehörige Multiplikationskonstante wird :

(440) 
$$
k_2 = \frac{f_1}{n_2}.
$$

1) Beim Umfahren des Grundkreises wird die Rolle in der Richtung ihrer Achse fortbewegt. Es findet dann kein Drehen sondern nur ein Gleiten der Rolle auf ihrer Unterlage statt.

Aus (439) und (440) ergibt sich das Verhältnis:

(441) 
$$
k_1 : k_2 = \frac{1}{n_1} : \frac{1}{n_2}.
$$

Nach (424) bestehen aber für ein und dasselbe Instrument, d. h. für einen festen Rollenumfang *u* die Gleichungen:<br>
(442)  $k_1 = a_1 \cdot u, \quad k_2 = a_2 \cdot u.$ 

(442) 
$$
k_1 = a_1 \cdot u, \quad k_2 = a_2 \cdot u.
$$

Daraus findet sich:

(443)  $k_i : k_{\bullet} = a_i : a_{\circ}$ .

Die Zusammenfassung von (441) und (443) ergibt:

(444) 
$$
k_1 : k_2 = a_1 : a_2 = \frac{1}{n_1} : \frac{1}{n_2}
$$

*Die zu verschiedenen Fahrarmlängen gehörigen Multiplikations-Tconstanten eines Polarplanimeters verhalten sich hienach wie die Fahrarmlängen oder wie die reziproken Werte der zur gleichen Fläche gehörigen Umdrehungszahlen.*

Hat man zu zwei zufälligen Längen a, und a<sub>2</sub> nach (439) und (440) die zugehörigen Konstanten  $k_1$ ,  $k_2$  bestimmt, so läßt sich das einem runden  $k_0$  entsprechende  $a_0$  auf folgende Weise finden.

Es ist nach (444):

(445)  $a_0 : a_1 = k_0 : k_1$ 

und:

(446) 
$$
a_2: a_1 = k_3: k_1.
$$

Durch entsprechende Addition und Subtraktion gewinnt man hieraus:

$$
\frac{a_0 - a_1}{k_0 - k_1} = \frac{a_1}{k_1} = \frac{a_2 - a_1}{k_2 - k_1}.
$$

Damit wird:

(448) 
$$
a_0 = a_1 + (a_2 - a_1) \frac{k_0 - k_1}{k_2 - k_1}.
$$

Diese *Fahrarmlänge* wird aber in den seltensten Fällen auch schon die gewünschte *Einstellung* sein, weil für gewöhnlich der Nullpunkt der Fahrarmteilung mit dem Anfangspunkt *A* des Fahrarms nicht genau zusammenfällt, sondern um einen unbekannten Betrag  $\Delta$  davon absteht. Sind  $l_0$ ,  $l_1$  und  $l_2$  die den Fahrarmlängen a<sub>0</sub>, a<sub>1</sub> und a<sub>2</sub> entsprechenden Fahrarmeinstellungen, so bestehen die Beziehungen:

(449) 
$$
a_0 = l_0 + \Delta
$$
,  $a_1 = l_1 + \Delta$ ,  $a_2 = l_2 + \Delta$ .

Bei der Substitution dieser Ausdrücke in (448) fällt *A* hinaus, und es bleibt:

(450) 
$$
l_0 = l_1 + (l_2 - l_1) \frac{k_0 - k_1}{k_2 - k_1}.
$$

*Nach dieser Gleichung*\*) *kann man aus den zu zwei beliebigen Konstanten*  $k_1$  *und*  $k_2$  *gehörigen Fahrarmeinstellungen*  $l_1$  *und*  $l_2$ *die zu einer dritten vorgegebenen Konstanten k0 gehörige Fahrarmeinstellung l0 berechnen.*

Ist die Multiplikationskonstante *k* bestimmt, so findet man für die zugehörige Additionskonstante *C* durch Umfahren einer bekannten Fläche *f* bei innerhalb der Figur gelegenem Pol:

$$
(451) \tC = f - k \cdot n.
$$

Hinsichtlich der *Papieränderung* und des *Maßstabes* gilt dasselbe, was hierüber bei der Flächenberechnung aus Planmaßen gesagt wurde<sup>2</sup>).

Die wichtigsten *Fehlerquellen* bei der Flächenmessung mit dem Polarplanimeter sind die *Rollenachsenschiefe,* die *Rollenschiefe* (die Achse steht nicht senkrecht zur Rollenebene), eine *Neigung der Unterlage*, *mangelhafte Rollenabwalzung* infolge schlechter Beschaffenheit der Unterlage und das *Abweichen des Fahrstiftes von der zu befahrenden Linie.* Eine einfache theoretische Formel für den mittleren Fehler einer mit dem Polarplanimeter bestimmten Fläche gibt es nicht<sup>3</sup>).

1) Man kann sich leicht davon überzeugen, daß die Gleichung für jede beliebige Einheit der Fahrarmteilung gilt, und auch dann, wenn mit zunehmender Fahrarmlänge die zur Fahrarmeinstellung gehörige Ablesung abnimmt.

2) Außerdem können beide auch in anderer Weise berücksichtigt werden, nämlich entweder durch entsprechende Änderung der Fahrarmeinstellung oder durch Umfahren einer zweiten Figur, deren Naturfläche bekannt ist.

3) Über Genauigkeitsuntersuchungen an Planimetern s. Lorber, *Kugelplanimeter von Coradi,* Zeitschr. f. Vermessungswesen 1888, S. 161, ferner Wilski, *Amslerscher Polarplanimeter, Rollenschiefe und Scharnierschiefe,* Zeitschr. f. Vermessungswesen 1892, S. 609. In der gleichen Zeitschrift sind auch Verbesserungen des Amsler'schen Polarplanimeters sowie Planimeterneukonstruktionen beschrieben.

## **IV. Absteckmigsarbeiten.**

Sollen die Ergebnisse geodätischer Berechnungen oder zeichnerischer Konstruktionen in die Natur übertragen werden, so hat man es mit *Absteckungsarbeiten* zu tun, welche gewissermaßen die Umkehrung geodätischer Aufmessungen sind.

Wir wollen diese Ausführungen über die sog. niedere Geodäsie nicht schließen, ohne die wichtigsten Absteckungsarbeiten wie die Absteckung von Geraden und Kreisbögen und die Richtungsübertragungen wenigstens in einigen einfachen Fällen kurz zu behandeln. *Wenn Mer von Geraden und Kreisbögen gesprochen wird, so ist das nicht rein wörtlich zu nehmen. Es handelt sich vielmehr stets darum, durch eine genügende Anzahl von Punkten in der Natur diejenigen Profillinien zu bezeichnen, deren Horizontalprojektionen Gerade und Kreise sind.*

**14. Absteckung von Geraden.** Eine auch bei Aufnahmen sehr häufig wiederkehrende Arbeit ist die Absteckung von Geraden, die sich je nach den Verhältnissen verschieden gestaltet.

a) Absteckung vom Ende aus. Ist eine Gerade in ihrem Anfangspunkt *A* (Fig. 172) und im Endpunkt *B* durch je einen lotrechten Stab bezeichnet, und sollen von *A* aus weitere Zwischenpunkte *C, D,*... auf *AB* eingeschaltet werden, so beginnt man mit der Einweisung des entfernteren Punktes *C.* Derselbe wird mittels eines Stabes bezeichnet, welcher von dem hinter dem Stab in *A*

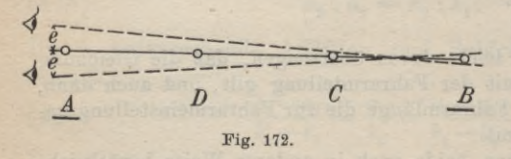

stehenden Beobachter durch Zuruf oder Winken in die Gerade *AB* eingewiesen wird. — Wenn der Stab *C* richtig sitzt, so wird man das Auge vom Stab

aus um die gleichen Beträge *e* nach rechts und links verschieben müssen, damit *B* neben *C* erscheint. Diese Probe ist recht gut, da man für Ungleichheiten in *e* ein ziemlich feines Gefühl besitzt.

Der Punkt *I)* und etwaige weitere Punkte werden, stets in der Richtung gegen *A* fortschreitend, auf demselben Wege gefunden.

Bei sehr großen Entfernungen *AB* findet die Einschaltung von Zwischenpunkten besser mit Hilfe eines in *A* aufgestellten und nach *B* gerichteten Theodolits in der Weise statt, daß jeder Stab so lange seitwärts verstellt wird, bis er in die lotrechte Fernrohrzielebene zu liegen kommt.

**b) Einweisen aus Zwischenpunkten der Geraden.** Die beiden eine Gerade bestimmenden Punkte *A, B* (Fig. 173) können unzugänglich sein wie bei Luftsignalen und Inselpunkten, oder es ist'wegen der Geländebeschaffenheit nicht möglich, von einem Endpunkt zum andern zu sehen. In beiden Fällen führt folgendes Verfahren zum Ziel. Man sucht zwei in der Nähe der Geraden

 $\overline{AB}$  liegende<sup>r</sup> gegenseitig sichtbare Orte *C'* und \_D', von denen aus nach *A* bzw. *B* gesehen werden kann. Nun wird der in *D' ~* stehende Stab von C' aus so eingewiesen, daß er in

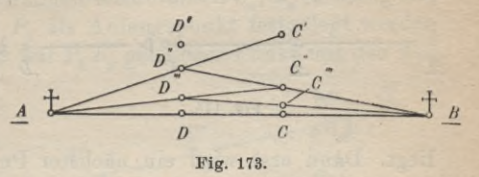

*J)"* auf *C'A* liegt; jetzt bleibt *B"* fest, und es wird von dort aus *C* nach *C"* eingewiesen, so daß es auf *D'B* liegt. Durch dieses abwechselnde Einweisen auf die beiden Endpunkte der Geraden gelangen die Zwischenstäbe allmählich in die auf *AB* liegenden Punkte *C* und *D.* Man erkennt dies daran, daß schließlich ein Versetzen der Stäbe nicht mehr notwendig ist.

**c) Einweisen eines Zwischenpunktes durch Winkelmessung.** Soll auf der Geraden durch zwei weit entfernte un-

zugängliche Punkte *A, B* (Fig. 174) ein Zwischenpunkt *C* bestimmt werden, so kann man zur Lösung dieser Aufgabe in einem von *A* und *B* um bekannte rohe Näherungs-

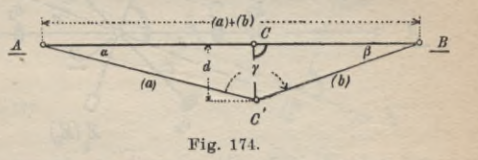

werte (a) und (&) entfernten, in der Nähe von *AB* gelegenen Orte *C'* den Horizontalwinkel *y* zwischen *A* und *B* beobachten und hieraus die kleine Querverschiebung  $C' C = d$  nach folgenden der Figur zu entnehmenden Gleichungen berechnen:

(452) 
$$
d = (a) \sin \alpha = (b) \sin \beta,
$$

(453) 
$$
\sin \alpha = \frac{(b)}{(a)+(b)} \sin \gamma
$$
,  $\sin \beta = \frac{(a)}{(a)+(b)} \sin \gamma$ .

Die Verwendung von Näherungswerten  $(a)$  und  $(b)$  erweist sich um so mehr gerechtfertigt, je kleiner sich  $d$  ergibt. Waren  $(a)$ und (5) sehr fehlerhaft, so wird der in dem abgesteckten Orte *C* zur Probe gemessene Winkel zwischen *A* und *B* noch nicht genau

17

180° sein. Man wird in diesem Falle den gewonnenen Ort als verbesserten Näherungsort betrachten und die Rechnung und Absteckung wiederholen.

**d) Verlängerung einer Geraden.** Kurze Verlängerungen einer Geraden *AB* kann man, wie in Fig. 175 angedeutet, mit freiem Auge ausführen. Sind *A* und *B* durch lotrechte Stäbe be-

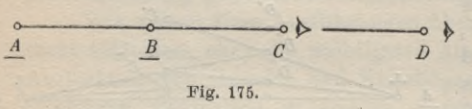

zeichnet, so wird zu<sup>o</sup> nächst in einem Punkte *C* ein weiterer Stab so aufgestellt, daß er in der Lotebene durch *A B*

liegt. Dann erst wird ein nächster Punkt *D* in derselben Weise bestimmt, und ebenso können noch beliebig viele Punkte, immer in der Richtung *ABC...* fortschreitend, abgesteckt werden.

Handelt es sich um sehr große Entfernungen, so empfiehlt es sich, die Verlängerung mit einem zum Umlegen und Durchschlagen eingerichteten Fernrohr vorzunehmen. Das Instrument wird bei der Absteckung über dem Endpunkt *B* der Geraden mit

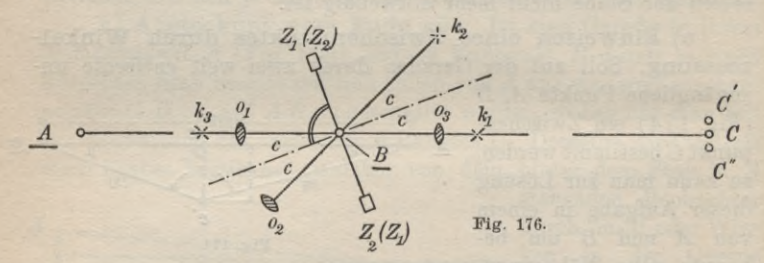

lotrechter Alhidadenachse aufgestellt (Fig. 176) und die Fernrohrziellinie auf den rückwärtsliegenden Anfangspunkt *A* gerichtet. Nun wird die Zielachse des Instrumentes durch Umlegen des Fernrohrs aus der Lage  $k_1 o_1$  in die Lage  $k_2 o_2$  gebracht, welche mit  $k_1 o_1$  einen Winkel 2c einschließt, wenn c den Zielachsenfehler bedeutet. Wird das Fernrohr jetzt durchgeschlagen, so gelangt die Ziellinie in die Lage  $k_3o_3$ , liegt also wieder in der Lotebene durch *AB.* Nun erst kann ein vorwärtsliegender Punkt *C* in die Zielebene und damit auch in die Lotebene *AB* eingewiesen werden. Es ist besonders bei starken Neigungen der Sichten rätlich, zur Beseitigung des Einflusses eines Kippachsenfehlers die Absteckung auch noch mit umgestellter Alhidade vorzunehmen und die Mitte zwischen den in beiden Lagen erhaltenen Punkten C'und *C"* als den richtigen Ort *C* zu nehmen.

e) Absteckung einer Geraden in unübersichtlichem Gelände. In Figur 177 sei $P_1P_n$  eine unübersichtliche, zum Teil überbaute oder mit Wald bestandene Strecke, in welche neue Punkte einzuschalten sind. In diesem Falle kann meist eine durch den Anfangspunkt *Px* gehende Standlinie *X* so gelegt und verlängert werden, daß sie in der Nähe von *Pn* vorbeigeht und dieser Punkt durch seine rechtwinkligen Koordinaten  $x_n$ ,  $y_n$  in bezug auf X als Abszissenachse und  $P_1$  als Anfangspunkt festgelegt werden kann. Ist  $P_i$  ein beliebiger auf  $P_i P_n$  gelegener Punkt mit den Ko-

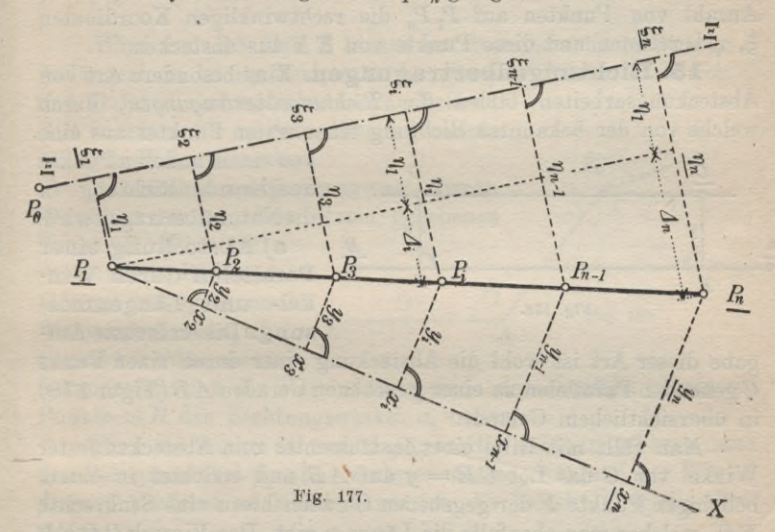

ordinaten  $x_i, y_i$ , so ist bei Annahme eines bestimmten Wertes für *x{* die zugehörige Ordinate:

$$
(454) \qquad \qquad y_i = \frac{y_n}{x_n} \cdot x_i.
$$

Nach dieser Gleichung kann man eine beliebige Anzahl von Koordinatenpaaren Æ, *y* aufstellen, die zu Punkten der Geraden *PxPn* gehören. Diese Punkte können dann durch die berechneten rechtwinkligen Koordinaten von X aus abgesteckt werden.

Manchmal ist es unmöglich, die Standlinie so zu legen, daß sie durch den Anfangspunkt *I\* hindurchgeht. Dann wählt man eine an *Px* und in ihrer Verlängerung auch an *Pn* möglichst nahe vorbeiführende Gerade  $\mathbb{Z} \mathbb{Z}$ , nimmt einen beliebigen Punkt P<sub>0</sub> derselben als Koordinatenanfangspunkt und mißt die Punkte  $P_1$  und  $P_n$  durch ihre rechtwinkligen Koordinaten  $\xi_1$ ,  $\eta_1$  und  $\xi_n$ ,  $\eta_n$  auf.

Für einen zur Abszisse  $\xi_i$  gehörigen Punkt  $P_i$  der Geraden findet man dann nach Figur 177 die zugehörige Ordinate zu:

(455) 
$$
\eta_i = \eta_1 + A_i = \eta_1 + \frac{A_n}{\xi_n - \xi_1} (\xi_i - \xi_1)
$$

oder:

(456) 
$$
\eta_i = \eta_1 + \frac{\eta_n - \eta_1}{\xi_n - \xi_1} (\xi_i - \xi_1).
$$

Nach dieser Gleichung kann man wieder für eine größere Anzahl von Punkten auf  $P_1P_n$  die rechtwinkligen Koordinaten £, *rj* berechnen und diese Punkte von & *3* aus abstecken.

**15. Richtungsübertragungen.** Eine besondere Art von Absteckungsarbeiten bilden die *Richtungsübertragungen*, durch welche von der bekannten Richtung eines ersten Punktes aus eine

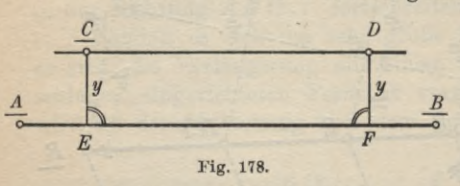

von einem anderen Punkte ausgehende Richtung in dieNatur übertragen wird. **a) Absteckung einer**

**Parallelen durch Winkel- und Längenmessung.** Die einfachste Auf-

gabe dieser Art ist wohl die Absteckung einer durch einen Punkt *C* gehenden Parallelen zu einer gegebenen Geraden *AB* (Figur 178) in übersichtlichem Gelände.

Man fällt mit Hilfe eines Instrumentes zum Abstecken fester Winkel von *C* das Lot  $CE = y$  auf  $AB$  und errichtet in einem beliebigen Punkte *F* der gegebenen Geraden hiezu eine Senkrechte *FD,* welcher man ebenfalls die Länge *y* gibt. Das Viereck *CDFF* ist dann ein Rechteck, also ist *CD* zu *FF* und damit auch zu

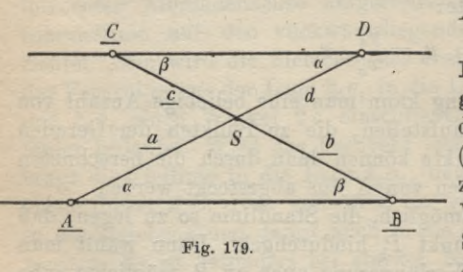

*AB* parallel.

**b) Absteckung einer Parallelen durch .Längenmessung. Es** soll wieder durch einen Punkt *C* (Fig. 179) eine Parallele zu *AB* abgesteckt werden. Wir nehmen auf der Strecke *BC* einen Punkt *S* an und finden für die

beiden Teile *BS* und *SC* dieser Strecke durch direkte Längenmessung die Werte *b* und *c* während sich die ebenfalls gemessene Strecke *AS zu a* ergibt. Nun fragen wir, um welche Strecke *d* muß man auf *AS* über *S* noch hinausgehen, um nach dem auf der gesuchten Parallelen liegenden Punkte *D* zu gelangen?

Wenn *CD* zu *AB* parallel ist, so sind einerseits die bei *A* und *D* liegenden Winkel a, andererseits die bei *B* und *C* befindlichen Winkel *ß* als Wechselwinkel einander gleich. Die hieraus folgende Ähnlichkeit der Dreiecke *ASB* und *DSC* liefert zur Bestimmung der gesuchten Länge *d* die Gleichung:

# $d = \frac{ac}{b}$ .

Wird nun *AS* über *S* hinaus um diese berechnete Strecke *d* verlängert, so ist ihr Endpunkt der gesuchte Punkt *D.* Durch *C* und *D* ist die abzusteckende Parallele zu *AB* in einer für weitere Arbeiten zweck-

mäßigen Weise festgelegt.

**c) Richtungsübertragung durch Winkelmessung.** Von einem gegebenen Punkt *C* (Fig. 180) aus soll eine Richtung *CD* mit vorgegebenem Richtungswinkel  $\alpha_2$  abgesteckt werden, wenn  $\alpha$ <sub>*P<sub>1</sub></sub>*  $\beta$ *<sub>P<sub>1</sub></sup>*</sub></sub> *B A*

bekannt ist, daß die Verbindungsgerade der ebenfalls gegebenen Punkte  $AB$  den Richtungswinkel  $\alpha_1$  besitzt.

Sind die Punkte *A* und *C* gegenseitig sichtbar, so kann man den Polygonwinkel  $\beta_1$  ohne weiteres messen, während der Winkel  $\beta_2$  in *C* zunächst noch unbekannt ist. Es besteht aber die Gleichung :

$$
α1u1 = β1 + β1 - 1800 + β2 = α2,
$$

woraus sich findet:

(459)  $\beta_2 = \alpha_2 + 180^\circ - (\alpha_1 + \beta_1).$ 

Wird in *C* von der Richtung *CA* aus dieser Winkel  $\beta_2$  abgesteckt und hiebei in der lotrechten Zielebene des Absteckungsinstrumentes ein Natur- $\overline{B}$ punkt *D* bezeichnet, so be-

sitzt die Gerade  $CD$  den verlangten Richtungswinkel  $\alpha_2$ .

Ist die Sicht zwischen den beiden Punkten *A* und *C* nicht frei, so sind sie durch einen Polygonzug zu verbinden, dessen

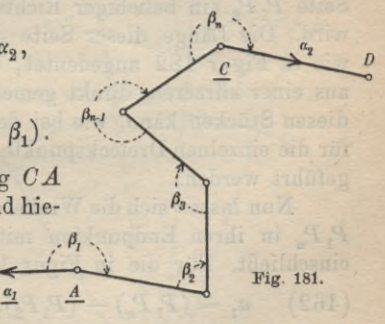

 $\rho_{2}$ / *C*

**Fig. 180.**

*D*

sämtliche Brechungswinkel *ß* (Fig. 181) zu beobachten sind. Wenn  $\beta_n$  den gesuchten, auf *C* abzusteckenden Winkel bedeutet, so bestehen die Beziehungen:

(460)  $\alpha_2 = \alpha_1 - (n-1)180^{\circ} + \beta_1 + \beta_2 + \ldots + \beta_{n-1} + \beta_n$ und: (461)  $\beta_n = \alpha_2 + (n-1) 180^{\circ} - (\alpha_1 + \beta_1 + \beta_2 + \ldots + \beta_{n-1}).$ 

Damit ist die Aufgabe als gelöst zu betrachten.

**d) Richtungsangabe einer Geraden in ihren durch ein Hindernis getrennten Endpunkten. Diese Aufgabe spielt eine**

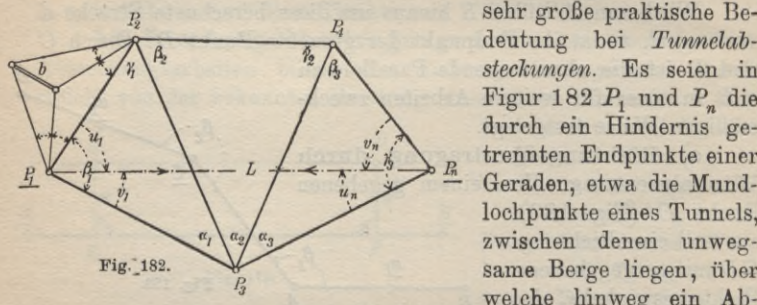

sehr große praktische Bedeutung bei *Tunnelabsteckungen.* Es seien in Figur 182  $P_1$  und  $P_n$  die trennten Endpunkte einer — Geraden, etwa die Mundlochpunkte eines Tunnels, zwischen denen unwegsame Berge liegen, über welche hinweg ein Ab-

stecken der Geraden  $P_1P_n$  nicht möglich ist. Um trotzdem in  $P_1$ die Richtung nach P<sub>n</sub> und umgekehrt in P<sub>n</sub> die Richtung nach *Px* angeben zu können, verbindet man diese Punkte durch ein *Dreiecksnetz*  $P_1 P_2 P_3 \ldots P_n$ , in welchem die Winkel  $\alpha_i$ ,  $\beta_i$ ,  $\gamma_i$  gemessen werden. Zur Berechnung des Netzes macht man  $P_i$  zum Anfangspunkt eines Koordinatensystems, in welchem der ersten Seite  $P_1P_2$  ein beliebiger Richtungswinkel z. B.  $0^00'0''$  zuerteilt wird. Die Länge dieser Seite soll durch direkte Messung oder, wie in Figur 182 angedeutet, durch trigonometrische Ableitung aus einer kürzeren, direkt gemessenen Länge *b* gefunden sein. Mit diesen Stücken kann, wie bei der Netzeinschaltung gezeigt wurde, für die einzelnen Dreieckspunkte die Koordinatenberechnung durchgeführt werden.

Nun lassen sich die Winkel  $u_1, v_1$  und  $u_n, v_n$  berechnen, welche *PxPn* in ihren Endpunkten mit den anstoßenden Dreiecksseiten

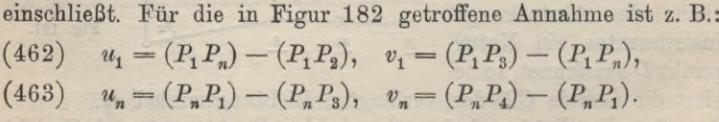

Die in diesen Gleichungen auftretenden Richtungswinkel  $(P_1P_n), \ldots$  lassen sich, soweit sie nicht schon aus der Seitenableitung bekannt sind, aus den vorher ermittelten rechtwinkligen Koordinaten der Netzpunkte ableiten.

Wird in  $P_1$  der berechnete Winkel  $u_1$  mit Hilfe des Theodolits an  $P_1P_2$  angetragen, so liegt die gesuchte Richtung  $P_1P_n$  in der Zielebene des Instrumentes und kann in der Natur durch eine Marke bezeichnet werden. Ebenso findet man in  $P_n$  durch Abstecken des Winkels  $u_n$  von  $P_nP_3$  aus die Richtung nach  $P_1$ . Die ebenfalls berechneten Winkel *i\* und *vn* dienen zur Probe.

Zu der besprochenen Richtungsabsteckung wäre die Kenntnis der Länge  $P_1P_2$  gar nicht notwendig gewesen. Man hätte mit jeder beliebigen Annahme für  $P_1P_2$  dasselbe Ergebnis erzielt. Anders liegen die Dinge, wenn es sich auch um die Berechnung der Entfernung  $P_1P_n = L$  handelt. Hier braucht man die wahre Länge von P<sub>1</sub>P<sub>2</sub> oder die einer anderen Dreiecksseite und da fast mit jeder derartigen Richtungsabsteckung auch eine Längenermittlung verbunden ist, so kann man nicht umhin, auch die Länge von  $P_1P_n$  zu bestimmen.

Bedeuten  $x_1, y_1$  die Koordinaten des Anfangspunktes,  $x_n, y_n$ diejenigen des Endpunktes der abzusteckenden Geraden, so ist die Länge:<br>
(464)  $L = \frac{x_n - x_1}{\cos(P, P_1)} = \frac{y_n - y_1}{\sin(P, P_1)}$ . Länge:

$$
L=\frac{x_n-x_1}{\cos\left(P_1\,P_n\right)}=\frac{y_n-y_1}{\sin\left(P_1\,P_n\right)}.
$$

Wenn die beiden Punkte  $P_1$  und  $P_n$  die Meereshöhen  $H_1$  und  $H_n$ besitzen, ist  $h = H_n - H_1$ ihrHöhenunterschied. Wir denken uns nun  $P_1$  und  $P_n$  in ihrer Lotebene durch eine *Linie*  $P_1 PP_n$  (Fig. 183) *gleicher Neigung a verbunden* und stellen uns die Aufgabe, *unter Berücksichtigung der Erdkrümmung diesen konstanten Neigungswinkel aus den Meereshöhen der Kurvenendpunkte abzuleiten.*

Nach Figur 183, in welcher *r* den Erdhalbmesser,  $L = P_1^0 P_n^0$  die auf den Meeresspiegel pro-

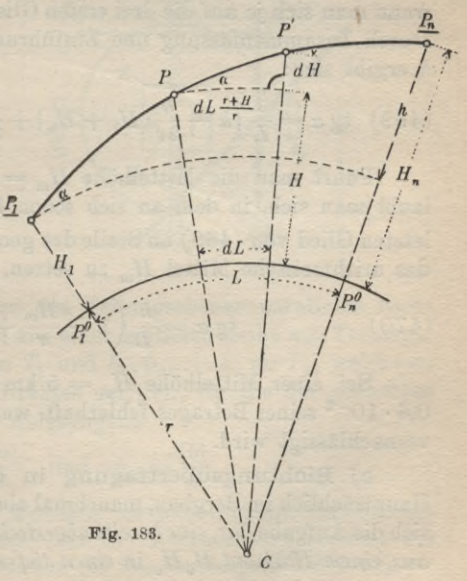

#### 266 ß. Niedere Geodäsie

jizierte Länge P1Pn, *H* die Meereshöhe eines beliebigen Punktes P der erwähnten Kurve und *dH* den Höhenunterschied zwischen diesem und einem Nachbarpunkt *P'* der Kurve bedeuten, ist:

(465) 
$$
\qquad \qquad \text{tg } \alpha = \frac{dH}{dL\left(\frac{r+H}{r}\right)}
$$
oder:

oder:

(466) 
$$
\qquad \qquad \mathop{\rm tg}\nolimits \alpha \cdot dL = \frac{r dH}{r+H}
$$

Daraus gewinnt man zur Bestimmung von a durch Integration die strenge Beziehung:

(467) 
$$
\qquad \qquad \tg \alpha = \frac{r}{L} \left( \ln \left( 1 + \frac{H_n}{r} \right) - \ln \left( 1 + \frac{H_1}{r} \right) \right).
$$

Da  $\frac{H_i}{r}$  und  $\frac{H_n}{r}$  kleine Werte sind, ist es vorteilhafter, die geschlossenen Logarithmen durch die ersten Glieder der zugehörigen logarithmischen Reihen zu ersetzen; man erhält dadurch:

$$
(468) \text{tg } \alpha = \frac{r}{L} \left( \frac{H_n}{r} - \frac{1}{2} \left( \frac{H_n}{r} \right)^2 + \frac{1}{3} \left( \frac{H_n}{r} \right)^3 - \frac{H_1}{r} + \frac{1}{2} \left( \frac{H_1}{r} \right)^2 - \frac{1}{3} \left( \frac{H_1}{r} \right)^3 \right),
$$

wenn man sich je auf die drei ersten Glieder der Reihen beschränkt. Durch Zusammenfassung und Einführung des Höhenunterschiedes *h* ergibt sich:

(469) 
$$
\text{tg } \alpha = \frac{1}{L} \left( h - \frac{h}{2r} (H_1 + H_n) + \frac{h}{3r^2} (H_1^2 + H_1 H_n + H_n^2) \right).
$$

Führt man die Mittelhöhe  $H_m = \frac{1}{2} (H_1 + H_n)$  ein und erlaubt man sich, in dem an sich schon fast verschwindend kleinen letzten Glied von (469) an Stelle des geometrischen Mittels  $\sqrt{H_1 H_n}$ das arithmetische Mittel *Hm* zu setzen, so wird:

(470) 
$$
\qquad \qquad \tg \alpha = \frac{h}{L} \left( 1 - \frac{H_m}{r} + \left( \frac{H_m}{r} \right)^2 \right).
$$

Bei einer Mittelhöhe  $H_m = 5$  km ergibt sich tg  $\alpha$  erst um  $0.6 \cdot 10^{-6}$  seines Betrages fehlerhaft, wenn das letzte Glied in  $(470)$ vernachlässigt wird.

 $e)$  **Richtungsübertragung** in der gleichen Lotebene. Hauptsächlich im Bergbau, manchmal aber auch im Tunnelbau bietet sich die Aufgabe dar, eine bereits abgesteckte Richtung P<sub>1</sub> P<sub>2</sub> (Fig. 184) *aus einem Horizont H0H0 in einen tiefer gelegenen H Hu zu über-*

*tragen.* Die Aufgabe ist als gelöst zu betrachten, wenn man die Punkte  $P_1^0$  und  $P_2^0$  kennt, in welchen die Lote durch *Pt* und P<sub>2</sub> die Horizontalebene  $H_uH_u$  treffen.

Diese *Ablotung* läßt sich in der Weise *mechanisch* ausführen, daß in  $P_1$  und  $P_2$  zwei dünne, mit Gewichten  $G_1$  und  $G_2$  beschwerte Drähte aufgehängt werden. Aus verschiedenen Gründen werden diese Gewichte jedoch nicht ruhig verharren, sondern um ihre der richtigen Lage entsprechende Mittellage fortwährend schwingen. Einen einfachen und sinn-

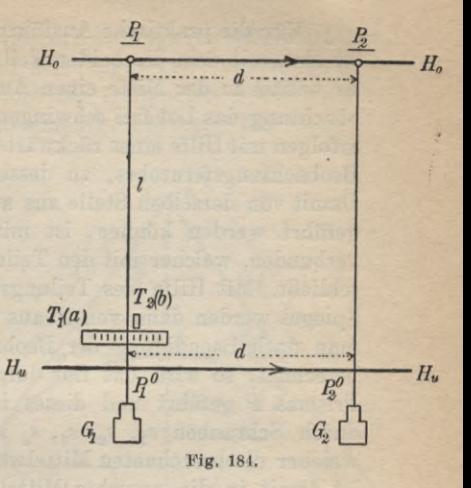

reichen Weg zur Bestimmung dieser Mittellage hat M. Schmidt angegeben<sup>1</sup>).

Man kann nämlich an zwei horizontalen, zueinander senkrechten Teilungen *T<sub>1</sub>* und *T<sub>2</sub>* (Fig. 184 und 185) die Schwingungen

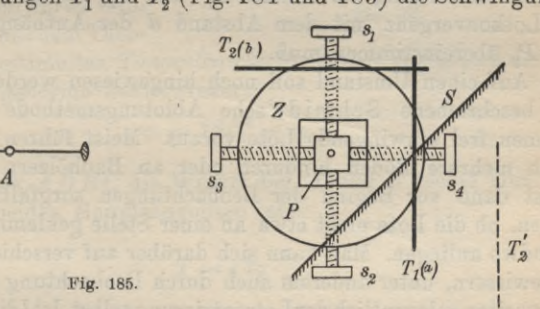

des Lotes in den beiden zu den Teilungsebenen parallelen Richtungen verfolgen und findet aus einer größeren Reihe von Teilungsablesungen  $a_1, a_2, \ldots a_n$  an  $T_1$  und  $b_1, b_2, \ldots b_n$  an  $T_2$ , welche zu den äußersten Lagen des Drahtes gehören, für die der gesuchten Mittellage entsprechenden Ablesungen:

(471) 
$$
a_m = \frac{[a]}{n} \quad \text{und} \quad b_m = \frac{[b]}{n}.
$$

1) M. Schmidt, *Die Methoden der unterirdischen Orientierung und ihre Entwicklung seit 2000 Jahren,* München 1892 (Bericht der Technischen Hochschule München für das Studienjahr 1891—92).

Für die praktische Ausführung wird ein *Zentrierteller Z* verwendet, mit dem die beiden Teilungen  $T_1$  und  $T_2$  verbunden sind. Er besitzt in der Mitte einen Ausschnitt, in welchem bei der Beobachtung das Lot frei schwingen kann. Die Ablesungen *a* an *Tx* erfolgen mit Hilfe eines rückwärts in einem Punkte *A* aufgestellten Beobachtungsfernrohrs, zu dessen Zielachse  $T_i$  senkrecht steht. Damit von derselben Stelle aus auch die Ablesungen *b* an T<sub>2</sub> ausgeführt werden können, ist mit dem Zentrierteller ein Spiegel verbunden, welcher mit den Teilungen einen Winkel von 45<sup>0</sup> einschließt. Mit Hilfe des Teilungsbildes  $T_2$  und der Lotbilder im Spiegel werden dann von *A* aus auch die Werte *<sup>b</sup>* gefunden. Hat man nach Beendigung der Beobachtungen die Werte *am* und *bm* berechnet, so wird das Lot durch die zentrische Bohrung eines Prismas P geführt und dieses im Ausschnitt des Zentriertellers durch Schrauben  $s_1$ ,  $s_2$ ,  $s_3$ ,  $s_4$  in derjenigen Lage festgehalten, welcher die berechneten Mittelwerte *am, bm* entsprechen. Das Lot ist damit in die gesuchte Mittellage  $P_1, P_1^0$  gebracht. Hat man auf dieselbe Weise auch  $P_2^{\; 0}$  gefunden, so kann die Richtung  $P_1^{\; 0}I$ im Horizont  $H_u H_u$  durch Marken dauerhaft bezeichnet werden. Eine willkommene Probe für die Ablotung bietet der Umstand, daß die Entfernung der Punkte  $P_1^0$  und  $P_2^0$  bis auf den Einfluß der Lotkonvergenz mit dem Abstand *d* der Aufhängepunkte *1\* und  $P_{\bullet}$  übereinstimmen muß. <sup>&</sup>gt; o

Auf einen Umstand soll noch hingewiesen werden. Die vorhin beschriebene Schmidt'sche Ablotungsmethode setzt vollkommen frei schwingende Lote voraus. Meist führen solche Lote durch mehrere Böden hindurch oder an Bauhölzern vorbei und es ist dann vor Beginn der Beobachtungen sorgfältig zu untersuchen, ob die Lote nicht etwa an einer Stelle geklemmt sind oder irgendwo anliegen. Man kann sich darüber auf verschiedene Weise vergewissern, unter anderem auch durch Beobachtung der Schwingungszeiten gelegentlich derLotzentrierung selbst. Ist <sup>Z</sup> die wenigstens genähert bekannte Länge der Lote, *g* die Beschleunigung der Schwerkraft und *t* die Schwingungsdauer, so muß der für letztere beobachtete Wert mit dem aus der Gleichung:

$$
(472) \t t = \pi \sqrt{\frac{l}{g}}
$$

berechneten übereinstimmen.

**16. Absteckung von Kreisbögen.** Eine andere Art von Absteckungsarbeiten sind die *Kurvenabsteckungen,* aus welchen wir einige Methoden der *Kreisbogenabsteckung* herausgreifen wollen.

a) Das Kurvennetz. Bei praktischen Aufgaben sind meist in der Natur die Richtungen *AI)* und *BD* (Figur 186) zweier Kreistangenten, der *Haupttangenten,* und der Halbmesser *r* des abzusteckenden Bogens, letzterer zahlenmäßig, gegeben. Mit diesen Größen ist vor der Ab-

steckung einzelner Kurvenpunkte das *Kurvennetz* zu berechnen und in die Natur zu übertragen. *,/r-t /\$ \** Zu diesem Netz gehören der Schnittpunkt *D* der Haupttangenten, ihre Berührpunkte M, *B,* der Berührpunkt *<sup>S</sup>* der Scheitel- *I /* tangente oder Scheitel-<br>
punkt (Bogenmittel-<br>
punkt) und die Schnittpunkt (Bogenmittelpunkt), und die Schnittpunkte *E, F* der Scheiteltangente mit den beiden Haupttangenten.

 $D \times$  $2<sup>8</sup>$  $\frac{t}{2}$ *t*  $E$ *t \ !' F*  $\mathcal{L}$ *y* / *XB* **XtX ;** *f-X* SV>"' *c*

Aus dem durch Winkelmessung mit dem Theo-

dolit in *I)* bestimmten *Tangentenschnittwinkel cp* ergibt sich der zum Kreisbogen gehörige Zentriwinkel:

$$
\psi = 180^{\,0} - \varphi,
$$

da im Viereck *ADBC* die Winkel bei *A* und *B* rechte sind. Die Länge der beiden Haupttangenten ist:

$$
(474) \t\t T = r \lg \frac{\psi}{2}
$$

und die der Nebentangenten:

$$
(475) \t\t t = r \lg \frac{\psi}{4}.
$$

Mit Hilfe von  $T$  und  $T-t$  lassen sich vom Schnittpunkt  $D$ aus auf den Haupttangenten die beiden Berührpunkte A, B und die Schnittpunkte *E*, *F* der Scheiteltangente mit den Haupttangenten abtragen. Der Mittelpunkt von  $EF$  ist der Scheitelpunkt S. punkt), und die Schnitt-<br>
Experimentent den beiden<br>
Hangente mit den beiden<br>
Hangenten.<br>
Aus dem durch Win-<br>
Fig. 186.<br>
alomssaug mit dem Theo-<br>
Experiment *Tangentenschmittwinkel*  $\varphi$  ergibt sich der zum<br>
Kreisbogen ge

Eine erste Probe für die Richtigkeit der Rechnung und Absteckung besteht darin, daß  $EF = 2t$  sein muß. Eine weitere Probe gibt der Scheitelabstand  $DS = s$ . Derselbe ist nach der

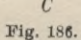
Figur:

(476) 
$$
s = t \cdot \text{tg } \frac{\psi}{2} = r \text{tg } \frac{\psi}{2} \cdot \text{tg } \frac{\psi}{4}.
$$

Der Endpunkt dieses auf der Halbierenden des Winkels *cp* von *D* aus abgetragenen Scheitelabstandes *s* soll mit dem Mittelpunkt der Scheiteltangente *EF* zusammenfallen.

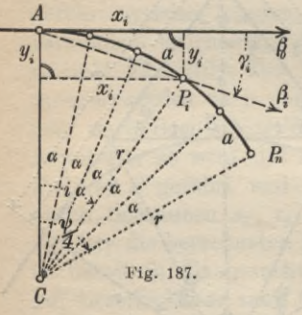

b) Absteckung der Kurvenpunkte<br>ch rechtwinklige Koordinaten durch rechtwinklige von der Tangente aus mit gleichen Punktabständen. Ist das Netz des Kreis-^ bogens berechnet und abgesteckt, so wird *R* der jedem Zentriwinkel  $\frac{\psi}{4}$  (Fig. 187) entsprechende Teilbogen für sich abgesteckt.

Derselbe wird in eine Anzahl von *n* gleichen Teilen *a* (je nach dem Zweck zwischen 5 und 20 m) zerlegt, so daß jedem der kleinen zwischen zweiNachbarpunkten

*F* gelegenen Bögen der gleiche Zentriwinkel

(477)  $\alpha = \frac{\psi}{4 n}$ 

entspricht. Erfolgt die Absteckung der Einzelpunkte *F* durch rechtwinklige Koordinaten, so bezieht man diese für jeden Kurvenzweig auf die zugehörige Tangente als Abszissenachse mit ihrem Berührpunkt *A* als Anfangspunkt.

Nach der Figur sind die rechtwinkligen Koordinaten des Punktes *P{:*

(478)

 $x_i = r \sin i\alpha$ ,  $y_i = r - r \cos i\alpha = 2r \sin^2 \frac{i\alpha}{2}.$ 

Setzt man in diesen Gleichungen für *i* der Reihe nach die Werte 1 bis n, so erhält man die Koordinaten sämtlicher Einzelpunkte, welche sofort auch für die den gleichen Zentriwinkel  $\frac{\psi}{4}$ fassenden übrigen Teilbögen verwendet werden können. Hiebei ist nur zu beachten, daß an Stelle von *AD* der Reihe nach die Tangenten *SE, SF* und *BF* als Abszissenachsen mit den zuerst genannten Punkten N, *S* und *B* als Anfangspunkten treten.

Eine einfache *Frohe für die Absteckung* ist folgende. Die vom Tangentenberührpunkt *A* nach den abgesteckten Punkten gezogenen Richtungen schließen mit der Tangente Winkel *y* ein,

welche als Tangentenwinkel gleich der Hälfte der zugehörigen Zentriwinkel sind. Es ist also:

(479) 
$$
\gamma_1 = \frac{1 \alpha}{2}, \ \gamma_2 = \frac{2 \alpha}{2}, \cdots \gamma_i = \frac{i \alpha}{2}, \cdots \gamma_n = \frac{n \alpha}{2}
$$

Ist nun  $\beta_0$  die Horizontalkreisablesung an einem im Berührpunkt *A* aufgestellten Theodolit, wenn die Fernrohrzielebene die Tangente  $AD$  enthält, so sind die den Punkten  $P_1, P_2, \ldots, P_n, \ldots, P_n$ entsprechenden Kreisablesungen :

$$
(480)\ \beta_1 = \beta_0 + \gamma_1, \ \beta_2 = \beta_0 + \gamma_2, \ldots \beta_i = \beta_0 + \gamma_i, \ldots \beta_n = \beta_0 + \gamma_n.
$$

Für diese Horizontalkreiseinstellungen soll je ein abgesteckter Punkt in der Fernrohrzielebene liegen.

c) Absteckung von Kreispunkten durch ein regelmäßiges, einbeschriebenes Polygon. Bei diesem, besonders für Tunnel-

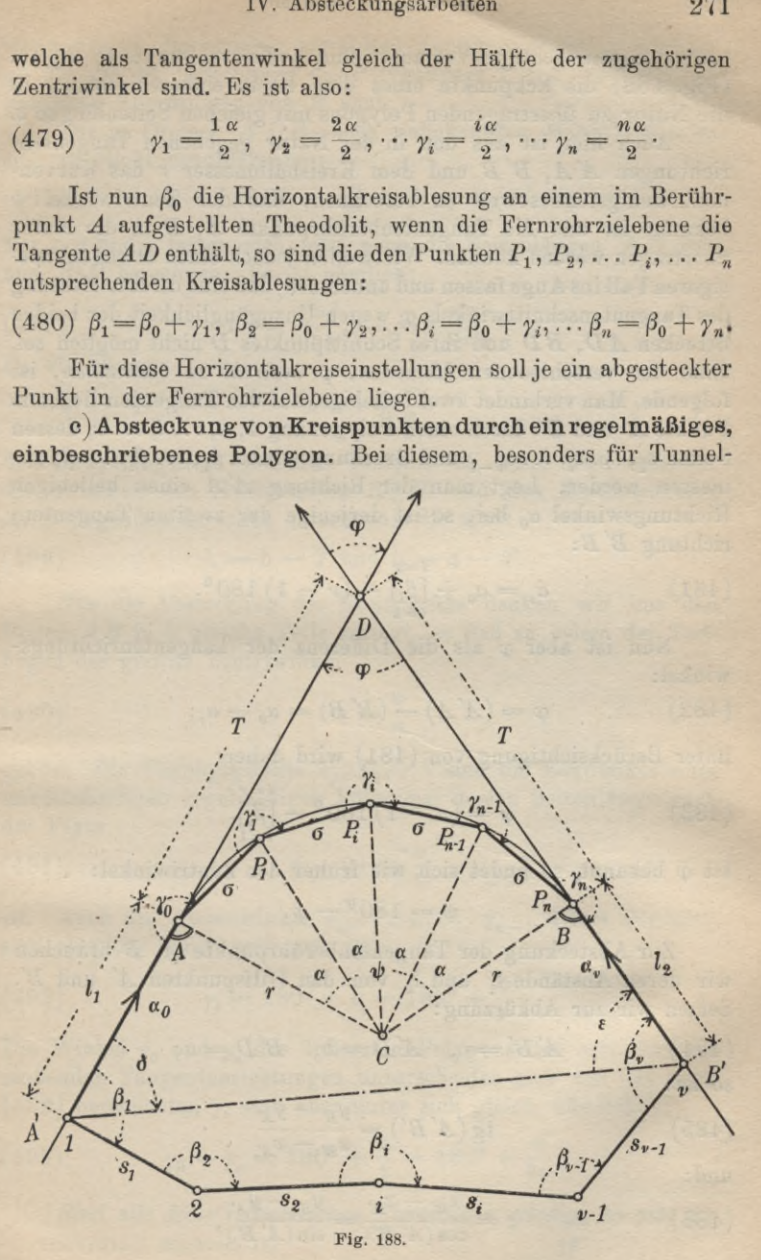

absteckungen wichtigen Verfahren sind die Kurvenpunkte  $P_1, P_2, \ldots$ (Fig. 188) die Eckpunkte eines dem Kreis einbeschriebenen in die Natur zu übertragenden Polygons mit gleichen Seitenlangen *a.*

Auch hier ist aus den in der Natur gegebenen Tangentenrichtungen *A'A, B'B* und dem Kreishalbmesser *r* das Kuryennetz wenigstens soweit zu berechnen, daß der Zentriwinkel *ip* bekannt ist und die Tangentenberührpunkte *A, B* in die Natur übertragen werden können. Wir wollen jedoch einen etwas schwierigeren Fall ins Auge fassen und annehmen, daß eine direkte Messung des Tangentenschnittwinkels *cp* wegen Unzugänglichkeit der beiden Strecken *AB, BD* und ihres Schnittpunktes *B* nicht möglich sei. Eine der verschiedenen *Methoden, cp indirekt zu bestimmen,* ist folgende. Man verbindet zwei beliebige, auf den Tangenten liegende Punkte *A'* und *B'* durch einen Polygonzug **1,** 2, **...** *i,* **...** *v,* dessen Seiten  $s_1, \ldots s_i, \ldots s_{v-1}$  und Brechungswinkel  $\beta_1, \ldots \beta_i, \ldots \beta_v$  gemessen werden. Legt man der Richtung *A'A* einen beliebigen Richtungswinkel  $\alpha_0$  bei, so ist derjenige der zweiten Tangentenrichtung *B'B:*

(481) 
$$
\alpha_{\nu} = \alpha_0 + \left[\begin{matrix} i-r \\ \beta_i \end{matrix}\right] - (\nu - 1) 180^0.
$$

Nun ist aber  $\varphi$  als die Differenz der Tangentenrichtungswinkel:

(482) 
$$
\varphi = (A'A) - (B'B) = \alpha_0 - \alpha_r;
$$

unter Berücksichtigung von (48l) wird daher:

(483) 
$$
\varphi = (\nu - 1) 180^0 - {\frac{i - \nu}{[\beta_i]}}.
$$

Ist *cp* bekannt, so findet sich wie früher der Zentriwinkel:

$$
\psi = 180^{\,0} - \varphi.
$$

Zur Absteckung der Tangentenberührpunkte *A, B* brauchen wir deren Abstände  $l_1$  und  $l_2$  von den Hilfspunkten  $A'$  und  $B'$ . Setzen wir zur Abkürzung:

(484) 
$$
A'B' = c
$$
,  $A'D = b$ ,  $B'D = a$ ,

so ist:

(485) 
$$
\qquad \qquad \tg\left(A'B'\right) = \frac{y_{B'} - y_{A'}}{x_{B'} - x_{A'}}
$$

und:

 $y_{B'} - y_{A'}$  $\overline{(A'B')}$   $=$   $\sin \overline{(A'B')}$ (486)  $c = \frac{x_{B'} - x_{A'}}{\cos{(A'B')}}$ 

wenn  $x_A$ ,  $y_A$ <sup>'</sup> die beliebig gewählten Koordinaten von  $A'$  und  $x_B'$ ,  $y_B$  die aus der Berechnung des Polygonzugs 1, 2, ... *v* hervorgegangenen Koordinaten von *B'* sind.

Die in Dreieck *A'DB'* noch unbekannten Winkel ergeben sich als Richtungsdifferenzen:

(487) 
$$
\delta = (A'B') - \alpha_0, \quad \varepsilon = \alpha_r - (B'A').
$$

Mit *c,* d und *<sup>s</sup>* lassen sich jetzt auch die Seitenlangen *A D* und und *B'D* berechnen. Es ist nämlich:

(488) 
$$
a = c \frac{\sin \delta}{\sin \varphi}, \quad b = c \frac{\sin \varepsilon}{\sin \varphi}
$$

Da die Länge

 $T=rtg\frac{\psi}{2}$ 

der Haupttangenten ebenfalls bekannt ist, kann man nunmehr die zwischen den Hilfspunkten *A\ B'* und den Berührpunkten *A, B* liegenden Strecken berechnen. Sie sind:

(489) 
$$
l_1 = b - T
$$
 and  $l_2 = a - T$ .

Für die Absteckung der Kreispunkte denken wir uns den Bogen AB in n gleiche Teile zerlegt, so daß zu jedem der Teilbögen der gleiche Zentriwinkel

$$
\alpha = \frac{\psi}{n}
$$

gehört. Die Teilungspunkte  $P_1, P_2, \ldots$  sind die Eckpunkte eines unvollständigen regelmäßigen Polygons, dessen Seitenlange nach der Figur

(491) 
$$
\sigma = 2 r \sin \frac{\alpha}{2}
$$

ist. Auch die Außenwinkel  $\gamma_1, \ldots, \gamma_i, \ldots, \gamma_{n-1}$  dieses Polygons sind einander gleich und zwar ist:

(492) 
$$
\gamma_i = 180^0 + \alpha = 180^0 + \frac{\psi}{n}.
$$

Die Winkel  $\gamma_0$  und  $\gamma_n$  der äußersten Polygonseiten mit den anstoßenden Tangentenrichtungen unterscheiden sich von den nach (492) berechneten  $\gamma$ , sind aber unter sich gleich, nämlich:

(493) 
$$
\gamma_0 = \gamma_n = 180^0 + \frac{\alpha}{2} = 180^0 + \frac{\psi}{2n}.
$$

*Sind alle diese rechnerischen Vorarbeiten erledigt*, *so geht die* Tim er ding, Handbuch III **18**

*Absteckung in folgender Weise vor sich.* Durch Abtragen der Längen *lx* und *l2* von den Hilfspunkten *Ä*, *B'* aus in der Tangentenrichtung auf D zu ergehen sich die beiden Berührpunkte *A* und *B.* Nun wird das Fernrohr eines in *A* aufgestellten Theodolits rückwärts nach *A'* eingestellt und am Horizontalkreis  $\omega$ abgelesen. Wird die Alhidade auf die Ablesung  $\omega + \gamma_0$  eingestellt und in der Fernrohrzielebene von *A* aus die horizontale Länge *6* abgetragen, so ist deren Endpunkt der erste Zwischen-

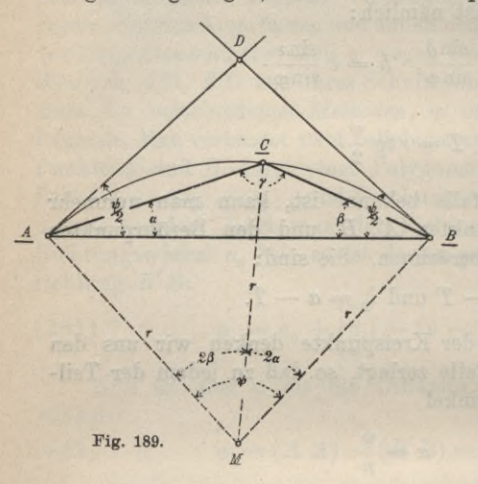

punkt  $P_1$ . Auf entsprechende Weise wird jeder folgende Punkt vom vorhergehendenausbestimmt. Eine allerdings erst Eine allerdings erst am *2*<br> *£* Schluß der Arbeit mögliche Probe besteht darin, daß der Endpunkt *Pn* der letzten Sehne mit dem zweiten Tangentenberührpunkt *B* zusammenfallen soll.

> *Sß ""f-Sa* **d) Absteckung eines** durch drei gegebene PunktegehendenKreisbogens. Dieser seltenere Fall läßt sich auf die

bisher besprochenen Aufgaben in folgender Weise zurückführen. Die drei gegebenen Punkte bilden ein Dreieck *ABC* (Fig. 189), dessen Seiten  $a, b, c$  und Winkel  $\alpha, \beta, \gamma$  durch Messung bestimmt werden. Nach einem bekannten geometrischen Satze hat man dann zur Bestimmung des Kreishalbmessers die Gleichungen:

(494) 
$$
r = \frac{a}{2\sin\alpha} = \frac{b}{2\sin\beta} = \frac{c}{2\sin\gamma}.
$$

Zur Probe für *r* kann die folgende Gleichung dienen:

(495) 
$$
r = \frac{a \ b \ c}{4 \ \sqrt{s \ (s-a) \ (s-b) \ (s-c)}}.
$$

Der dem Bogen *AB* entsprechende Zentriwinkel ist nach der Figur:

(496) 
$$
\psi = 2 (\alpha + \beta).
$$

Außerdem sind die Winkel, die die Kreistangenten in *A* und *B* mit der Seite *AB* bilden, einander gleich und als Tangentenwinkel die

Hälfte des zur Sehne AB gehörtigen Zentrivinkels. Es ist also:  
(497) 
$$
\angle DAB = \angle ABD = \frac{\psi}{2} = \alpha + \beta
$$
.

Damit kann man die Tangentenrichtungen von *AB* aus ins Gelände übertragen und die weitere Absteckungsarbeit wie auf Seite 269 u. d. f. beschrieben wurde, ausfübren.

Wenn drei Punkte eines Kreisbogens gegeben sind, so läßt sieb die Netzberechnung vermeiden, falls man sich mit einer etwas geringeren Genauigkeit begnügen will. Man

braucht dann ein zum Abstecken fester Winkel dienendes *Spiegelinstrument mit verstellbarem Öffnung swinkel.* Ein einfaches Instrument dieser Art ist der in Fig. 190 schematisch dargestellte, aus einem festen Spiegel  $s_1$  und einem um ein Scharnier *S* drehbaren Spiegel s. bestehende Arko*graph.* Begibt man sich damit nach *C* und stellt dort den beweglichen Spiegel  $s_0$  so ein, daß das doppelt reflektierte Bild von *B* mit dem direkt ge-

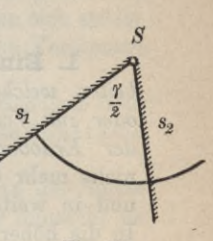

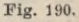

sehenen von *A* in der gleichen Horizontalrichtung erscheint, so ist, wenn *CA* und *CB* den Horizontalwinkel *y* einschließen, nach der Theorie des Winkelspiegels  $\frac{\gamma}{2}$  der Öffnungswinkel des Spiegels. Wenn man nun unter Festhaltung dieses Öffnungswinkels <sup>7</sup>/<sub>2</sub> eine Anzahl von Punkten *P* so aussucht, daß von ihnen aus stets das doppelt reflektierte Bild von *B* in die Richtung des direkt gesehenen Punktes *A* fällt, so hat man jedesmal einen Punkt ausgewählt, von dem aus die Sehne *AB* unter dem gleichen Winkel *y* erscheint. Der geometrische Ort aller dieser Punkte ist aber der abzusteckende Kreisbogen *ACB1).*

1) Zur Einschränkung der bei Kreisbogenabsteckungen auftretenden ßechenarbeit dienen eigene Kurventabellen. Solche Hilfswerke sind: Kröhnke, *Taschenbuch zum Abstecken von Kurven auf Eisenbahn- und Wegelinien,* 15. Aufl., Leipzig 1911, Knoll, *Taschenbuch zum Abstecken der Kurven an Straßen und Eisenbahnen,* 3. Aufl., Leipzig 1911, ferner Sarrazin und Oberbeck, *Taschenbuch zum Abstecken von Kreisbogen,* 19. Aufl., Berlin 1908, und viele andere.

# C. Höhere Geodäsie.

**1. Einleitung.** *In die höhere Geodäsie gehören alle Arbeiten*, *welche zur Ermittlung von Gestalt und Größe der Erde oder zur Vermessung, Berechnung und Abbildung größerer Teile der Erdoberfläche dienen.* Als Projektionsfläche kommt hiebei nicht mehr die Ebene, sondern in erster Annäherung die Kugel und in weiterer Annäherung das Rotationsellipsoid in Betracht. In die höhere Geodäsie fallen daher vor allem die Aufgaben der *Landesvermessung,* für welche vielfach die Kugel als Projektionsfläche ausreichen wird. Dann gehören dazu auch die *Gradmessungsarbeiten* und andere Methoden zur Ermittlung der Konstanten des Erdellipsoids, ferner die *Rechnungen für das Ellipsoid und dessen Abbildung auf die Kugel und die Eibene.* Eine besonders schwierige und noch lange nicht zu Ende geführte Aufgabe bietet die *Erforschung des Geoids*, das ist derjenigen vom Rotationsellipsoid etwas abweichenden Fläche, in welcher die unter dem Festlande fortgesetzt gedachte, von Wind und Gezeiten nicht beeinflußte Meeresfläche liegt. Die praktische Lösung dieser Aufgabe, welche viele, dicht über die ganze Erdoberfläche verteilte Beobachtungen verlangt, wäre für den einzelnen Menschen oder auch für einen einzelnen Staat ein Ding der Unmöglichkeit. Glücklicherweise aber steht der Wissenschaft in Gestalt der *internationalen Erdmessung* ein mit gewaltigen geistigen und finanziellen Mitteln ausgerüstetes Unternehmen zur Seite, welches seine ganze Kraft an die Lösung der genannten Aufgabe setzt<sup>1</sup>).

Etwa seit dem Anfänge des 17. Jahrhunderts, da Snellius zwischen Alkmaar und Bergen op Zoom seine Breitengradmessung ausgeführt hat, ist eine andauernde Entwicklung der höheren

1) Über die Arbeiten der internationalen Erdmessung wird in den fortlaufend erscheinenden *Generalberichten und Verhandlungen der internationalen Erdmessung* (von 1861—1867 Mitteleuropäische und von da ab bis 1886 Europäische Gradmessung) berichtet.

#### Einleitung 277

Geodäsie zu verzeichnen, und zwar wurde sie nach der *praktischen Seite* hin in der Folge hauptsächlich durch die von französischen Geodäten im 17. und 18. Jahrhundert ausgeführten *Gradmessungen* gefördert. Insbesondere sind hier zu nennen Picard, Lahire, Maupertuis, de la Condamine, die verschiedenen Cassini, sowie Méchain und Delambre.

Mit Huygens und Newton setzte auch eine kräftige Entwicklung der *mechanischen Erdtheorie* ein, welche die Erdgestalt als eine unter der Einwirkung von Schwerkraft und Fliehkraft entstandene Form auffaßt. Um ihre Ausbildung haben sich später insbesondere Clairaut und Laplace unvergängliche Verdienste erworben.

Auch die *rein mathematische Seite* der höheren Geodäsie fand damals ihre Pflege und ist hauptsächlich an die Namen Clairaut, Euler, Delambre und Legendre geknüpft.

Stand bis etwa 1800 *Frankreich* unbestritten an der Spitze der geodätischen Entwicklung, so ging die Führung nunmehr an *Deutschland* über.

Den nächsten Anlaß hiezu gaben die zu Anfang des 19. Jahrhunderts von den deutschen Staaten, zuerst von *Bayern* unter der Leitung von J. G. von Soldner und dann von *Württemberg* unter Bohnenbergers Leitung in Angriff genommenen *genauen Landesvermessungen.*, für deren sphärische Berechnung zuerst von Soldner1), später auch vonBohnenbergersehr brauchbare Näherungsformeln aufgestellt wurden. Zum großen Teil aber war die Wendung auch C. F. Gauß zu verdanken, dessen Arbeiten über die *Methode der kleinsten Quadrate*, die *Berechnung geographischer Koordinaten* und über die *konforme* oder winkeltreue *Abbildung* bisher unübertroffene Fortschritte für die höhere Geodäsie bedeuten. Viele wichtige Einzelfragen wurden durch Bessel, Hansen, J. Baeyer, Schreiber, W. Jordan und andere gelöst.

Es bleibt ein unsterbliches Verdienst von Johann Jakob Baeyer, daß er zur Lösung von Aufgaben, deren Bewältigung über die Leistungsfähigkeit eines einzelnen Staates hinausgeht, im Jahre 1861 die *Mitteleuropäische Gradmessung* ins Leben ge-

<sup>1)</sup> Eine Würdigung der Verdienste dieses hervorragenden Geodäten enthält die Schrift *Johann Georg von Soldner, der Geodät* von F. J. Müller in der Zeitschrift des Vereins der höheren Bayerischen Vermessungsbeamten, 1913, S. 207. Siehe auch Bauernfeind, *Johann Georg von Soldner und sein System der bayerischen Landesvermessung* (Vortrag bei der Jahresschlußfeier der Technischen Hochschule München 1885, S. 45).

rufen hat. Die Vorteile dieses Unternehmens waren so augenscheinlich, daß ihm bald auch die Mehrzahl der übrigen Kulturstaaten beitrat. So wurde aus der Vereinigung bereits 1867 eine *Europäische Gradmessung* und 1886 endlich die *Internationale Erdmessung.* Die einzelnen Fäden des heute über die ganze Erde verzweigten Unternehmens laufen in dem 1864 in Potsdam durch die preußische Regierung errichteten und mit dem Kgl. Preussischen Geodätischen Institut verbundenen *Zentralbureau* zusammen. Dessen Leitung führte bis 1885 J. Baeyer, der Begründer der Mitteleuropäischen Gradmessung; nach dessen Tode ging sie an F. R. Helmert über.

Zu den wichtigsten Aufgaben<sup>1</sup>) der Internationalen Erdmessung gehören das Studium der *Lotdbiveichungen, Schwerkraftsbestimmungen*, *Feinnivellements*, der sog. *internationale Breitendienst* zur Verfolgung einer Verlagerung der Erdachse sowie Fragen über den *Gleichgeivichtszustand der Erdkruste (Isostasie)* und die *Formänderung der Erde* unter dem mit der Stellung von Sonne und Mond wechselnden Einfluß dieser Körper.<sup>2</sup>)

1) Helmert, *Bas Zentralbureau während der ersten 50 Jahre der Internationalen Erdmessung* in den Verhandlungen der 17. Allgemeinen Konferenz der Internationalen Erdmessung (1912), Berlin 1913, S. 129.

2) Zur *Literatur* über höhere Geodäsie sei bemerkt, daß der in der vorhergehenden Fußnote genannte Band auf S. 145 u. d. f. eine *Übersicht der Veröffentlichungen des Kgl. Preussischen Geodätischen Instituts und Zentralbureaus der Internationalen Erdmessung* nebst einem Anhang über die *Verhandlungen der Internationalen Erdmessung* enthält. Ein Verzeichnis der Literatur über höhere Geodäsie gibt auch Pizetti in der *Enzykl. d. math. Wissensch.,* Bd. VI1, Heft 2: Höhere Geodäsie, Leipzig 1907, S. 118. Es sei auch auf die Zusammenstellung von 0. Börsch, *Geodätische Literatur,* Berlin 1889 verwiesen.

Für die Geschichte der höheren Geodäsie sei Jordan-Steppes, *Bas deutsche Vermessungswesen,* Stuttgart 1882, genannt; ferner die im Jahrgang 1909, S. 213 der Zeitschrift des Bayerischen Geometervereins beginnenden *Studien zur Geschichte der theoretischen Geodäsie* von F. J. Müller. Siehe auch bei Pizetti, Math. Enzykl. VI1, Heft 2, S. 223 den Abschnitt: *Summarische Entwicklungsgeschichte der geodätischen Kenntnisse* und J. Frischauf, *Bie mathematischen Grundlagen der Landesaufnahme und Karthographie des Erdsphäroids,* Stuttgart 1913, S. 133: *Geschichte der sphäroidischen Trigonometrie und Abbildungslehre.*

An der Spitze aller neueren *Barstellungen über umfassende Gebiete der höheren Geodäsie* steht F. R. Helmert, *Bie mathematischen und physikalischen Theorien der höheren Geodäsie*, I. Teil: Die mathema-

# I. Die Kugel als Projektionsfläche. Aufgaben der Landesvermessung.

**2. Netzlegung.** Jeder Landesvermessung liegt ein weitmaschiges Netz von Dreiecken zugrunde, welches sich über das ganze Land ausbreitet und als *Dreiecksnetz erster Ordnung* bezeich-

net wird (Fig. 191). Es ist im Bild durch starke Striche hervorgehoben. Daran reihen sich nach Bedarf noch *weitere Netze mit stets abnehmender Punktentfernung*, die Dreiecksnetze zweiter, dritter und vierter Ordnung. Bei letzteren bleibt man in der Regel stehen. Diese Dreiecksnetze bilden dann einen festen Rahmen, an welchen alle weiteren Vermessungsarbeiten, wie in der niederen Geodäsie gezeigt wurde, anzuknüpfen sind.

a) Auswahl und Versicherung der Dreieckspunkte. Bei der Anlage des Netzes erster Ordnung sucht man mit Rücksicht auf die Fortpflanzung der Beobachtungsfehler in der Winkelmessung mit *möglichst wenig annähernd gleichseitigen Dreiecken* über das ganze

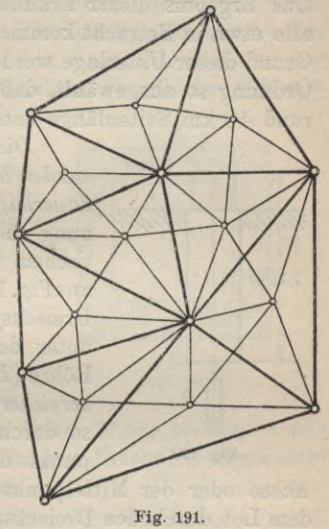

Land zu kommen. Die durchschnittliche Seitenlange ist etwa 40 km. Doch kommen ausnahmsweise auch viel längere Seiten vor wie z. B. die 294km lange Seite Uncompaghre—Mount Ellen in Nordamerika. Ein allzu weitmaschiges Dreiecksnetz hat jedoch

tischen Theorien, Leipzig 1880, und II. Teil: Die physikalischen Theorien, Leipzig 1884; es enthält auch viele historische Angaben. Ein viel gebrauchtes *Lehrbuch über.höhere Geodäsie* ist Bd. III des *Handbuchs der Vermessungskunde* von W. Jordan, 4. Auf!., Stuttgart 1896. Siehe ferner das obengenannte Werk von J. Frischauf,sowie <sup>P</sup> <sup>i</sup> <sup>z</sup> <sup>e</sup> <sup>11</sup> i, *Höhere Geodäsie*, und Helmert, *Die Schwerkraft und die Massenverteilung der Erde* in der Math. Enzykl. VI<sup>1</sup> A, Heft <sup>2</sup> und VI <sup>1</sup> B, Heft 2. Auch auf Hegemann, *Lehrbuch der Landesvermessung,* I. Bd. Berlin 1906 und II. Bd. 1913, sei verwiesen. Ein neueres Werk, welches sich eingehend mit der mathematischen Seite der mechanischen Erdtheorie beschäftigt, ist Buchholz, *Das mechanische Potential,* Leipzig 1908.

den Nachteil, daß wegen der seltenen Sichtbarkeit der weit entfernten Dreieckspunkte die Winkelmessung manchmal außerordentlich verzögert wird.

Für die *Auswahl der Breieckspunkte im Gelände* ist eine Bereisung aller hochgelegenen Punkte des Landes notwendig, von denen aus alle hervorragenden Punkte im Umkreis durch flüchtige Winkelmessung und Entfernungsschätzung aufgenommen werden. Das Ergebnis dieser Erkundungsarbeiten ist eine Skizze, welche alle etwa in Betracht kommenden Punkte und Seiten enthält. Auf Grund dieser Unterlage werden nunmehr die Dreieckspunkte erster Ordnung so ausgewählt, daß möglichst gleichseitige Dreiecke von

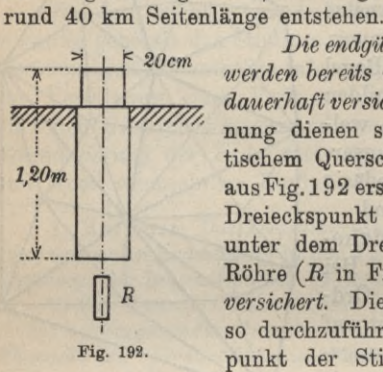

*Bie endgültig ausgeivählten Breieckspunkte werden bereits vor Beginn der Winkelmessung dauerhaft versichert.* Zur oberirdischen Bezeichnung dienen sog. *Breieckssteine* mit quadratischem Querschnitt, deren mittlere Ausmaße ausFig.192 ersichtlich sind. Außerdem istjeder Dreieckspunkt noch *unterirdisch* durch eine unter dem Dreiecksstein befindliche lotrechte Röhre *(R* in Fig. 192) oder durch eine Platte *versichert.* Die Versicherung ist zweckmäßig so durchzuführen, daß der Diagonalenschnittpunkt der Stirnfläche des Steines und die

Achse oder der Mittelpunkt der unterirdischen Versicherung auf dem Lot durch den Dreieckspunkt liegen. Dienen *Luftsignale* wie Türme und dgl. als Dreieckspunkte, so sind diese an sich schon dauerhaft und sichtbar bezeichnet. Trotzdem ist es zweckmäßig,

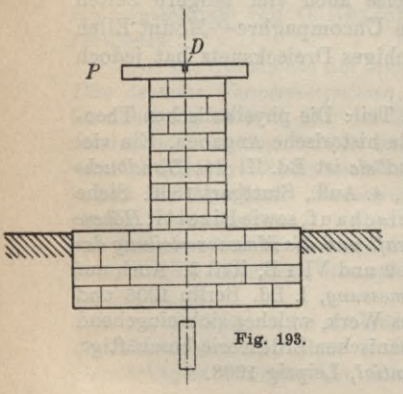

auch sie durch Einmessung auf festliegende Punkte der Umgebung zu versichern.

b) Einrichtungen für die Instrumentenaufstellung. Vor Beginn der Winkelmessung ist für eine gute *Aufstellungsmöglichkeit des Instrumentes* zu sorgen. Handelt es sich um einen gut zugänglichen Punkt, auf welchem vom Boden aus beobachtet werden kann, so empfiehlt sich die Errichtung eines *gemauerten Pfeilers* (Fig. 193), wobei der Dreieckspunkt durch einen Bolzen *B* im Mit-

#### I. Die Kugel als Projektionsfläche. Aufgaben derLandesvermessung 281

telpunkte der Pfeilerdeckplatte P bezeichnet wird. Manchmal ist es notwendig, das Instrument zur Erzielung einer freien Sicht

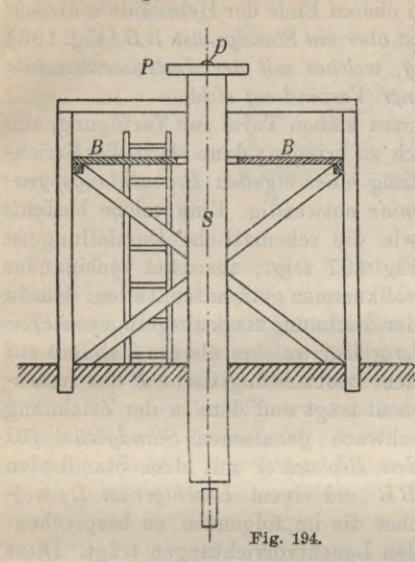

*einige Meter über den Boden zu heben.* Das geschieht zweckmäßig durch eine lotrechte Säule *S* (Fig. 194), auf deren oberem Ende der Dreieckspunkt durch einen Nagel D ersichtlich gemacht ist. Für den Beobachter ist der gehobene *Standboden BB* not-

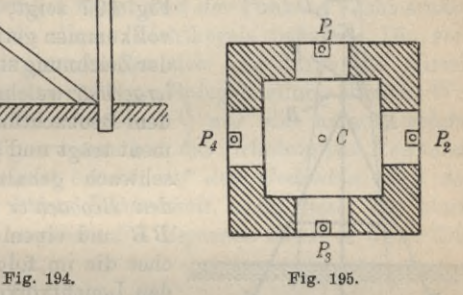

wendig, welcher mit der Säule *S* in *keiner Weise verbunden* sein darf, damit die vom Beobachter verursachten Erschütterungen nicht

auch auf das Instrument übertragen werden. *Türme mit festem Mauerwerk* sind wegen der größeren Fernsicht, die sie gewähren, sehr gesuchte Beobachtungsstände. Vielfach wird es möglich sein, in den Fensternischen Pfeiler  $P_1$ ,  $P_2, P_3, P_4$  (Fig. 195) auf das Turmmauerwerk zu setzen, dort die Winkelmessungen exzentrisch vorzunehmen und sie nachträglich aufdie Projektion *C* der Turmspitze zu zentrieren. Ist man gezwungen, zur Erzielung einer freien Sicht noch höher zu gehen, so läßt sich der Beobachtungspfeiler auf das *obereEnde des Turmmauerwerks*setzen ; ■ man kann auch, wenn keine zentrische Helmsäule vorhanden ist, ein *auf den Mauern stehendes Stützwerk* errichten,

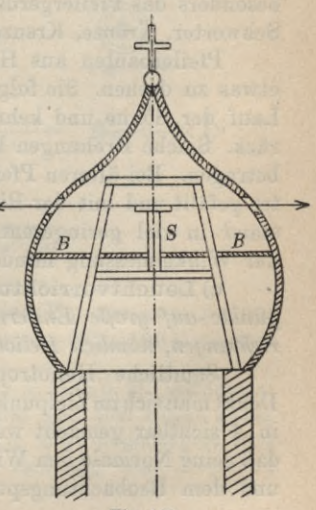

Fig. 196.

welches eine *zentrische Instrumentensäule S* (Fig. 196) trägt. Beim Vorhandensein einer zentralen Helmsäule läßt sich auch der Turmknopf abnehmen und auf dem oberen Ende der Helmsäule zentrisch beobachten. *In jedem Falle ist aber ein Standgerüst BB* (Fig. 196) *für den Beobachter notwendig*, *welches mit der Instrumentensäule oder deren Traggerüst in keiner Verbindung steht.*

In vielen Punkten hat man keinen Turm zur Verfügung, um das Instrument genügend hoch zu bringen; dann wird die Errich-

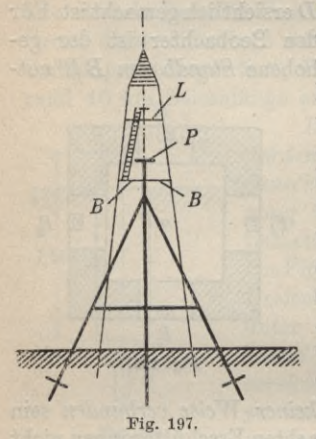

tung einer eigenen *Beobachtungspyramide* notwendig. Eine solche besteht, wie die schematische Darstellung in Fig. 197 zeigt, aus zwei voneinander vollkommen getrennten Teilen: dem in der Zeichnung stark ausgezogenen *Pfeilergerüst*, welches als das stabilere auf dem Beobachtungstische *P* das Instrument trägt und dem in der Zeichnung schwach gehaltenen *Standgerüst für den Beobachter* mit dem Standboden *BB* und einem *Leuchtgerüst L*, welches die im folgenden zu besprechenden Leuchtvorrichtungen trägt. Diese Pyramiden besitzen in der Regel einen quadratischen Querschnitt und sind,

besonders das Pfeilergerüst, zum Schutz gegen Bewegungen durch Schwerter, Kränze, Kreuze und Quirle versteift.

Pfeilerbauten aus Holz besitzen die üble Eigenschaft, sich etwas zu drehen. Sie folgen in ihrer Drehbewegung tagsüber dem Lauf der Sonne und kehren des Nachts in ihre Anfangslage zurück. Solche Drehungen können bis zu 2' von der Mittellage aus betragen. Bei älteren Pfeilern und bei Stämmen, welche im Winter gefällt und mit der Rinde verwendet werden, tritt dieser Übelstand in viel geringerem Maße auf. Deshalb soll der Signalbau der Winkelmessung mindestens ein Jahr voraus sein.

c) Leuchtvorrichtungen. *Zur Sichtbarmachung der Breieckspunkte auf große Entfernungen hin dienen besondere Leuchtvorrichtungen*, *nämlich Heliotrope und Lampen.*

Sämtliche Heliotrope beruhen auf dem Reflexionsgesetze.  $Denktmann sich im Zielpunkte P(Fig. 198), welcher für den Beobachter$ in *A* sichtbar gemacht werden soll, einen Spiegel *s* so aufgestellt, daß seine Normale den Winkel zwischen dem Sonnenmittelpunkt *S* und dem Beobachtungspunkt *A* halbiert, so erhält letzterer das

I. DieKugel als Projektionsfläche. Aufgaben derLandesvermessung 283

Licht des Sonnenmittelpunktes. Eine kleine Abweichung des Spiegels von richtigen Lage ist nicht schlimm, da die Gesamtheit der reflek- ' tierten Sonnenstrahlen einen geraden Kreiskegel

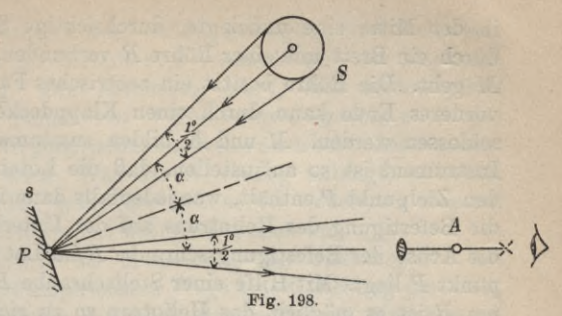

mit rund  $\frac{1}{4}$ <sup>0</sup> Öffnungswinkel bildet und der Punkt *A* Licht erhält, solange er sich innerhalb dieses Lichtkegels befindet. Die verschiedenen Heliotrope unterscheiden sich nur durch die Mittel, welche zur Beurteilung der richtigen Spiegelstellung dienen. Wir greifen aus den vielen Konstruktionen<sup>1</sup>) nur eine heraus, welche sich als sehr zweckmäßig erwiesen hat, das *Heliotrop von Repsold. Dieses einfache Instrument beruht auf dem Gedanken*, *daß der entfernte Punkt A von P aus Licht erhält*, *wenn dieses auf einen in der geraden Verbindungslinie PA liegenden Punkt K trifft.* Die

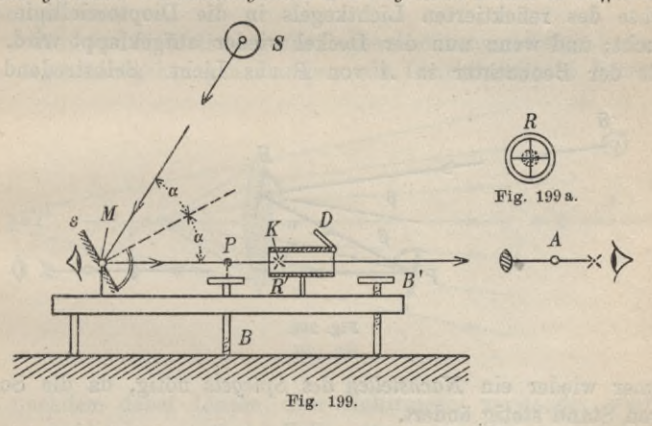

Einrichtung des Instruments ist folgende. Ein um zwei Achsen nach allen Kichtungen hin drehbarer Spiegel *s* (Fig. 199), welcher

1) Als Erfinder des Heliotrops ist C. F. Gauß zu betrachten. Sein 1820 erfundenes *Spiegelkreuzheliotrop* hat sich aber wegen seiner umständlichen Bedienung und Berichtigung nie eingebürgert und mußte dem fast gleichzeitig erfundenen Heliotrop von Repsold weichen.

in der Mitte eine unbelegte, durchsichtige Stelle *M* besitzt, ist durch ein Brett mit einer Röhre *B* verbunden, deren Achse durch *M* geht. Die Röhre besitzt ein zentrisches Fadenkreuz *K* und ihr vorderes Ende kann durch einen Klappdeckel geöffnet und verschlossen werden. *M* und *K* bilden zusammen ein Diopter. Das Instrument ist so aufzustellen, daß die Lotebene dieses Diopters den Zielpunkt P enthält, was jedenfalls dann immer zutrifft, wenn die Befestigung des Heliotrops auf der Unterlage so erfolgt, daß die Achse der Befestigungsschraube *B* im Lot durch den Dreieckspunkt P liegt. Mit Hilfe einer Stellschraube *B'* und durch Drehen um *B* ist es möglich, das Heliotrop so zu richten, daß die Diopterziellinie *MK* bis auf einige Bogenminuten mit *PA* gleichgerichtet ist. Nun wird der Deckel *D* heruntergeklappt und der Spiegel *s* so gestellt, daß das reflektierte Sonnenlicht auf den Deckel trifft, was durch das hinter *M* befindliche Auge beobachtet werden kann. Die Innenseite des Deckels ist dann hell beleuchtet mit Ausnahme einer einzigen Stelle, auf welche das wenige von der unhelegten Stelle *M* reflektierte Licht fällt. Bringt man durch geringes Verstellen des Spiegels den Mittelpunkt dieses dunkleren Fleckes zur Deckung mit *K* (Fig. 199 a), so wird die Achse des reflektierten Lichtkegels in die Diopterziellinie gebracht; und wenn nun der Deckel wieder aufgeklappt wird, erhält der Beobachter in *A* von P aus Licht. Selbstredend ist

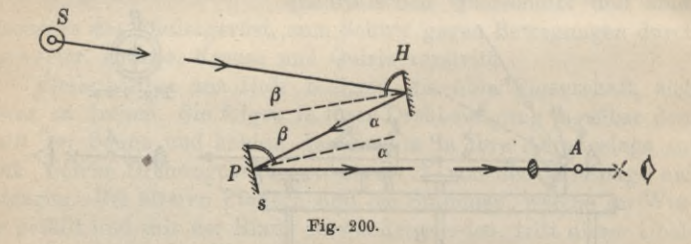

immer wieder ein *Nachstellen des Spiegels* nötig, da die Sonne ihren Stand stetig ändert.

Bei allen Heliotropen kann aus zwei Gründen ein *Hilfsspiegel* notwendig werden. Wenn der Einfallswinkel der Sonnenstrahlen zu groß wird, findet nur mehr unvollständige Reflexion statt. Dem kann, wie Fig. 200 andeutet, durch einen Hilfsspiegel *H* abgeholfen werden. Außerdem kann das Heliotrop selbst im Schatten stehen, so daß ein Hilfsspiegel notwendig wird, um das Sonnenlicht auf den Heliotropspiegel zu werfen.

## I. DieKugel alsProjektionsfläche. Aufgaben derLandesvermessung 285

Die Stärke, Farbe, Form, Größe, Bewegung und Sicherheit der Einstellung des Heliotroplichtes wechselt mit der Tageszeit und der Witterung. Die Erfahrung lehrt, daß *Heliotroplicht im allgemeinen am besten von 3 Uhr nachmittags bis etwa eine Stunde vor Sonnenuntergang,* ausnahmsweise auch bald nach Sonnenaufgang verwendet wird. Was die Witterung anlangt, so erhält man die besten Bilder, wenn der Beobachter bedeckten Himmel hat, während der Heliotropist natürlich Sonne hat.

Für die *Sicherheit der Einstellung auf Heliotroplicht* hat Dr. Schlötzer<sup>1</sup>) auf empirischem Wege eine Gleichung ermittelt, welche den in Sekunden ausgedrückten mittleren Zielfehler *z"* als Funktion der Fernrohrvergrößerung *v*, der Luftdurchsichtigkeit *d,* der in qcm eingeführten Spiegelfläche *B* und der in km angegebenen Entfernung *s* darstellt. Er fand:

(1) 
$$
z'' = \pm 90 \frac{d}{v} \sqrt{\frac{B - 0.26s}{s}}.
$$

*d* wechselt mit der Luftdurchsichtigkeit in folgender Weise: es ist  $d_1 = 1,0$  für ganz klare (glasklare) Luft,  $d_2 = 1,1$  für klare Luft,  $d_3 = 1,3$  für dunstige (duftige) Luft und  $d_4 = 1,5$  für verschleierte (neblige) Luft.

Während die Heliotrope für Tagbeobachtungen dienen, kommen für Nachtbeobachtungen Lampen als Leuchtmittel in Betracht.

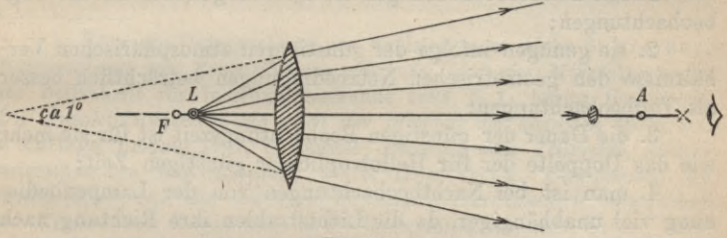

Fig. 201.

Je nachdem dabei Linsen oder Hohlspiegel verwendet werden, unterscheidet man *optische Kollimatoren* und *optische Beflektoren.*

Bei den *optischen Kollimatoren* (Fig. 201) befindet sich die Lichtquelle *L* um ein ganz geringes Stück innerhalb des Brennpunkts *F* einer Linse von etwa 60 cm Brennweite und 20 cm Öffnung, so

1) Dr. Schlötzer, *Der Heliotrop, seine Geschichte, Konstruktion und Genauigkeit* in der Zeitschrift des Bayerischen Geometervereins, Bd. XIII (1909,), S. 10.

daß die von der Linse gebrochenen Strahlen etwas divergieren, wodurch ein Kreislichtkegel von etwa 1° Öffnungswinkel entsteht. Bereits bei Tage ist der Kollimator durch eine mit ihm verbundene und zu seiner Achse parallele Zielvorrichtung so zu richten, daß der Beobachtungspunkt *A* in diesen Lichtkegel fällt.

Bei den *optischen Beflektoren* (Fig. 202) tritt lediglich an Stelle der Linse ein parabolischer Hohlspiegel von entsprechenden Di-

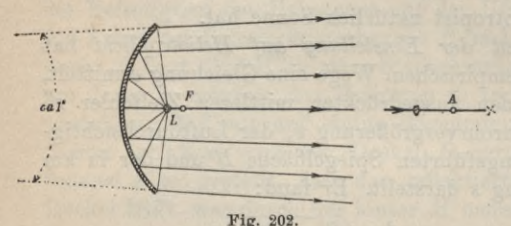

mensionen. Man gibt heute den Reflektoren den Vorzug; sie sind handlicher und billiger und ihr Licht dringt weiter wie das der optischen Kollimatoren.

Als *Lichtquelle* kommt bis zu etwa

70 km Zielweite *Petroleumlicht*, darüber hinaus *Magnesiumlicht* und für sehr große Entfernungen *elektrisches Bogenlicht* zur Verwendung. Die *günstigste Beobachtungszeit* beginnt etwa 1<sup>1</sup>/<sub>2</sub> Stunden nach Sonnenuntergang und dauert bis nahe an Mitternacht. Der *Vergleich zwischen Tag- und Nachtbeobachtungenl)* führt (hauptsächlich nach den Erfahrungen der Franzosen und Nordamerikaner) zu folgendem Ergebnis:

1. Die Nachtbeobachtungen sind etwas genauer als die Tagbeobachtungen ;

2. sie genügen infolge der günstigeren atmosphärischen Verhältnisse den geometrischen Netzbedingungen beträchtlich besser als Tagbeobachtungen;

3. die Dauer der günstigen Beobachtungszeit ist für sie mehr wie das Doppelte der für Heliotroplichter günstigen Zeit;

4. man ist bei Nachtbeobachtungen von der Lampenbedienung viel unabhängiger, da die Lichtstrahlen ihre Richtung nach dem Beobachtungspunkte ohne jede Nachstellung beibehalten.

Alle diese Umstände setzen die Nachtbeobachtungen gegen die Tagbeobachtungen in Vorteil und es ist darauf zu dringen, daß für Triangulierungen erster Ordnung Nachtbeobachtungen

1) Siehe hiezu die Abhandlungen von Perrier, *Etude comparative des observations de jour et de nuit,* im Generalbericht der Europäischen Gradmessung für 1875, S. 140, und Werner, *Die Winlcelmessungen bei Tage und bei Nacht,* in der Zeitschrift für Instrumentenkunde, Jahrg. 1883, S. 225.

I. DieKugel als Projektionsfläche. Aufgaben derLandesvermessung 287

mindestens im gleichen Umfange wie Tagbeobachtungen Verwendung finden.

**3. Winkelmessung im Netz erster Ordnung.** Für die Winkelmessung im Hauptdreiecksnetz werden seit etwa 1850 fast ausschließlich *Mikroshoptheodolite* verwendet. Sie besitzen ihrer hohen Leistungsfähigkeit entsprechend einen Kreisdurchmesser von 25—40 cm, eine Brennweite von 40—50 cm, 5—6 cm Objektivöffnung, 35—50fache Vergrößerung und Libellen mit einem Teilwert von etwa 5". Ein solches Instrument ist mindestens einmal, besser aber zu wiederholten Malen auf seine Kreisteilungsfehler<sup>1</sup>) zu untersuchen. Bei guten neuen Kreisen bleiben diese unter 1".

Für die Winkelmessung im Hauptnetz hat man in der ersten Hälfte des 19. Jahrhunderts meist den *Repetitionstheodolit*2) oder das *Verfahren der Riehtungsheobachtungen*3) verwendet. Beides hat man heute für Messungen erster Ordnung aufgegeben; die anfangs vielversprechende Repetitionswinkelmessung, da es nicht möglich ist, die diesem Verfahren anhaftenden *systematischen Fehler* genügend genau zu bestimmen und das Verfahren der Richtungsbeobachtungen, einmal weil man nicht annehmen kann, daß bei einer größeren Anzahl von Zielen die zwischen zwei aufeinanderfolgenden Beobachtungen liegende *Pfeilerdrehung* stets denselben Betrag hat, dann auch, weil beim Ausbleiben einzelner Ziele *unvollständige Richtungssätze* entstehen, deren Ausgleichung

1) Über die Untersuchung von Kreisteilungen siebe Schreiber, *Untersuchung von Kreisteilungen mit zwei und vier Mikroskopen*, in der Zeitschrift für Instrumentenkunde 1886, S. 1; ferner Helmert, *Die Ausgleichungsrechnung nach der Methode der kleinsten Quadrate*, 2. Auflage, Leipzig 1907, 7. Kapitel: *Beispiele über Teilkreise, Mikrometerschrauben und Libellen;* weiter Heuvelink, *Bestimmung des regelmäßigen und des mittleren zufälligen Durchmesserteilungsfehlers bei Kreisen von Theodoliten und Universalinstrumenten*, in der Zeitschrift für Vermessungswesen 1913, S. 441.

2) Die Repetitionswinkelmessung wurde im 18.Jahrh. von Tobias Mayer in Göttingen erfunden. Die Fehler dieses Verfahrens sind behandelt in Friebe, *Über das Mitschleppen des Limbus und verwandter Fehler bei Repetitionstheodoliten*, in der Zeitschrift fürVermessungswesen 1894, S. 333; ferner in Israel, *Zur Theorie der einseitig wirkenden Instrumentalfehler an Repetitionstheodoliten*, Borna-Leipzig 1912. Siehe auch Vogler, *Abbildungen geodätischer Instrumente,* Berlin 1892, S. 26.

3) Das Verfahren der Richtungsbeobachtungen wurde hauptsächlich von Beseel und Struve ausgebaut (Bessel, *Gradmessung in Ostpreußen,* Berlin 1838).

sehr viel Arbeit erheischt und endlich auch wegen des *großen Gehilfenpersonals*, welches dieses Verfahren verlangt. Da nämlich die *s* Zielpunkte eines Satzes unmittelbar nacheinander eingestellt werden, so sind gleichzeitig *s* Leuchtgehilfen notwendig.

Bei Netzen niederer Ordnung dagegen verwendet man mit großem Vorteil fast ausschließlich Richtungsbeobachtungen. Hier sind nämlich die Ziele wegen der kürzeren Entfernungen fast immer ohne Leuchtvorrichtungen sichtbar, so daß einerseits der große Gehilfenapparat wegfällt und andererseits vollständige Sätze beobachtet werden können, deren strenge Ausgleichung in einer einfachen Mittelbildung besteht<sup>1</sup>). Weiterhin wird bei der rascheren Erledigung eines Satzes die zwischen zwei benachbarten Beobachtungen liegende Pfeilerdrehung annähernd konstant sein und damit aus dem Beobachtungsmittel aus beiden Fernrohrlagen hinausfallen, wie folgende Überlegung zeigt. Unter der Annahme, daß sowohl die Beobachtungen als auch die Pfeilerdrehung gleichmäßig mit der Zeit fortschreiten und die zwischen zwei Nachbarbeobachtungen liegende Pfeilerdrehung *d* ist, hat man statt der richtigen Beobachtungen *a* in beiden Fernrohrlagen die folgenden gefälschten Beträge:

1. Lage: 2. Lage:  $a_1 + (2s-1)\delta, \ldots a_r + (2s-r)\delta, \ldots a_s + s \cdot \delta.$  $a_1, \ldots, a_r + (r-1)\delta, \ldots, a_s + (s-1)\delta;$ 

Die Beobachtungsmittel aus beiden Lagen sind also:

$$
a_1 + \left(s - \frac{1}{2}\right)\delta, \ldots a_r + \left(s - \frac{1}{2}\right)\delta, \ldots a_s + \left(s - \frac{1}{2}\right)\delta.
$$

Jedes aus den Beobachtungen gewonnene Mittel ist also um den gleichen Betrag  $(s-\frac{1}{2})\delta = c$  entstellt, welcher bei der Reduktion der Beobachtungen auf eine beliebige Nullrichtung entfällt, da allgemein:

(2) 
$$
\varphi_{ik} = a_k + (s - \frac{1}{2}) \delta - a_i - (s - \frac{1}{2}) \delta = a_k - a_i.
$$

*Heute verwendet man für die Winkelmessung im Netz erster Ordnung fast ausschließlich die reine Winkelmessung im engeren Sinne1).* Ein solches Verfahren, welches große Vorzüge besitzt, ist die durch General Schreiber2) in die trigonometrische Praxis eingeführte

1) Siehe Seite 144 u. d. f.

2) 0. Schreiber, *Anordnung von Horizontahvinkelbeobachtungen auf der Station,* Zeitschrift für Vermessungswesen, 1878, S. 209-

#### I. Die Kugel alsProjektionsfläche. Aufgaben derLandesvermessung 289

*Winlcelmessung in allen Kombinationen*. Dasselbe besteht in der Messung aller Winkel (*ir*) eines Strahlensystems (Fig. 203), welche

sich nicht auf 360° ergänzen. Nun bildet jeder der s Strahlen mit den *s* — 1 übrigen einen Winkel; es sind also im ganzen s(s — l) Winkel vorhanden, wo- *Ft* von jedoch je zwei sich zu 360° ergänzen. Die Anzahl der bei diesem Verfahren zu messenden Winkel ist also:

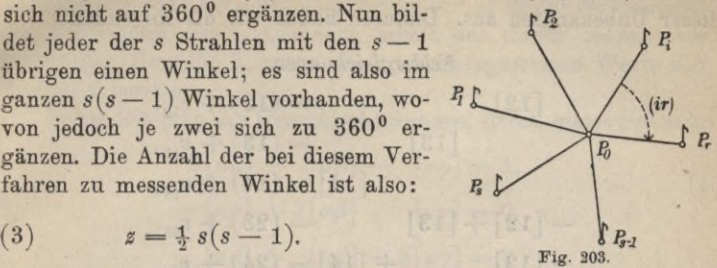

Bei dieser Winkelmessung werden wie bei jeder Winkelmessung im engeren Sinne nur je zwei Ziele zusammengefaßt und in beiden Fernrohrlagen bei verschiedenen Kreisstellungen beobachtet. Durch die Beschränkung auf zwei Ziele wird die Messungsdauer eines ganzen Satzes im Vergleich zu einem Satz von Richtungsbeobachtungen wesentlich abgekürzt. Während dieser kurzen Zeit kann die Pfeilerdrehung, wenn sie nicht schon im Vergleich zu den Beobachtungsfehlern verschwindend klein ist, doch als mit der Zeit gleichmäßig fortschreitend angenommen werden, so daß, wie oben gezeigt, ihr Einfluß in den Winkeln nicht mehr enthalten ist.

*Die Winkelmessungen in allen Kombinationen werden meistens für sich auf der Station ausgeglichen*, *hiebei in Richtungen zerfällt und als solche auch späterhin in die Netz-* $\boldsymbol{B}$ *ausgleichung eingeführt.*  $\Gamma$ *P<sub>t</sub>* 

Wir wollen für die sich sehr einfach gestaltende Stationsausgleichung zunächst *s =* 4 setzen (Fig. 204), führen aber die Rechnung so, daß sich das Ergebnis verallgemeinern läßt. Zur Festlegung des Strahlensystems genügt die Kenntnis der ausgeglichenen Winkel, welche die *s* — 1 letzten Strahlen mit dem Anfangsstrahl  $P_0P_1$  einschließen. Wir sehen sie als die Unbekannten

# *M:*  $\bigvee_{n=1}^{n}$ *tüX* **<sup>I</sup>***u); <sup>1231</sup> / n*  $(34)$ Fig. 804

## $[12]$ ,  $[13]$ ,  $[14]$

an, welche aus den Beobachtungen

(12), (13), (14), (23), (24), (34)

nach der Methode der kleinsten Quadrate abzuleiten sind. Zur Timerding, Handbuch III 19

#### 290 C. Höhere Geodäsie

Aufstellung der Fehlergleichungen drücken wir jede verbesserte Beobachtung als Funktion und zwar als Summe oder Differenz dieser Unbekannten aus. Dadurch finden wir die folgenden

#### *Fehlergleichungen :*

[**12**]

 $= (12) + v_{\infty}$ 

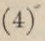

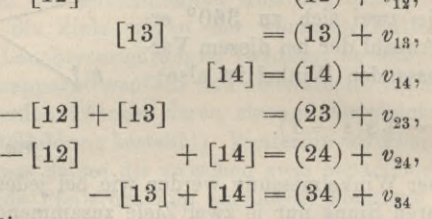

und hieraus die

*Formalgleichungen*:

 $3[12]-1[13]-1[14]=+(12)$  $(5) -1[12]+3[13]-1[14]=$   $+(13)$   $+(23)$   $-(34),$  $-1[12]-1[13]+3[14]=$   $+(14)$   $+(24)+(34)$  $-(23) - (24)$ 

Deren Summe ist:

(6) 
$$
[12] + [13] + [14] = + (12) + (13) + (14).
$$

Durch Hinzufügen dieser Summengleichung (6) zu den einzelnen Normalgleichungen erhält man der Reihe nach die Unbekannten:

$$
[12] = \frac{2(12) + (13) - (23) + (14) - (24)}{4},
$$
  
(7) 
$$
[13] = \frac{2(13) + (12) + (23) + (14) - (34)}{4},
$$
  

$$
[14] = \frac{2(14) + (12) + (24) + (13) + (34)}{4}.
$$

*Nach diesen Gleichungen ist der aus Winkelmessungen in allen Kombinationen gewonnene, ausgeglichene Winkel das allgemeine arithmetische Mittel aus der direkten Beobachtung des Winkels und der ihn zusammensetzenden Summen und Differenzen, ivobei diesen das Gewicht 1 und der direkten Beobachtung das Gewicht 2 zukommt.*

Zum selben Ergebnis kommen wir, wenn wir von vornherein vom allgemeinen arithmetischen Mittel ausgehen. Es liegt für jeden Winkel einerseits die direkte Beobachtung vor und andererseits läßt er sich *(s* — 2)mal als zweigliedrige Summe oder

## I. DieKugel alsProjektionsfläche. Aufgaben derLandesvermessung 291

Differenz von Winkeln darstellen. Ist nun das mittlere Fehlerquadrat der direkten Winkelbeobachtung m'2, so ist das der Summen oder Diflerenzen 2 *m\*.* Demnach erhält der direkt beobachtete Winkel das Gewicht 2, wenn die zusammengesetzten Werte das Gewicht 1 besitzen.

Behandelt man die *Gewichtsgleichungen*, deren erstes System:

(8) 
$$
3[\alpha \alpha] - [\alpha \beta] - [\alpha \gamma] = 1,
$$

$$
-[\alpha \alpha] + 3[\alpha \beta] - [\alpha \gamma] = 0,
$$

$$
-[\alpha \alpha] - [\alpha \beta] + 3[\alpha \gamma] = 0
$$

lautet, wie vorhin die Normalgleichungen, so ergeben sich die *quadratischen Gewichtslcoeffizienten* :

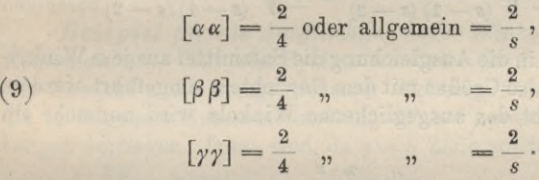

Der *mittlere Fehler einer einzelnen Winkelbeobachhing eines Satzes* wird nun, da  $\frac{1}{2}s(s-1)$  die Zahl der Beobachtungen und  $s-1$ die Zahl der Unbekannten ist:

$$
(10) \t m' = \pm \sqrt{\frac{[vv]}{\frac{1}{2}s(s-1)-(s-1)}} = \pm \sqrt{\frac{2\,[vv]}{(s-1)(s-2)}};
$$

hierin bedeuten die *v* die nach den Fehlergleichungen (4) zu ermittelnden Beobachtungsverbesserungen. Der für alle Winkel (s. Gleichung (119) auf S. 39) gleiche *mittlere Fehler nach der Ausgleichung* wird:

(11) 
$$
\mu' = m' \sqrt{\lfloor \alpha \alpha \rfloor} = m' \sqrt{\frac{2}{s}} = \frac{m'}{\sqrt{\frac{s}{2}}}
$$

oder:

(12) 
$$
\mu' = \pm \sqrt{\frac{4 [v v]}{s(s-1) (s-2)}}.
$$

Was die Frage nach den Gewichten anlangt, so ist, wenn  $p_0 = 1$ das Gewicht des einmal beobachteten Winkels vorstellt, dasjenige des ausgeglichenen Winkels:

292 C. Höhere Geodäsie

$$
(13) \t\t\t p' = \frac{1}{[\alpha \alpha]} = \frac{s}{2}.
$$

*Für gewöhnlich wird jeder Winkel nicht nur einmal*, *sondern in n Sätzen beobachtet.* Dann wird, wenn *m'* und  $p_0$  sich auch weiterhin auf den einmal beobachteten Winkel beziehen, der mittlere Fehler des ausgeglichenen Winkels:

(14) 
$$
\mu'' = \frac{m'}{\sqrt{n}\sqrt{\frac{s}{2}}} = \frac{m'}{\sqrt{n\frac{s}{2}}}
$$

*m* ist aber jetzt nicht mehr nach Gleichung (10), sondern nach der allgemeineren Beziehung:

(15) 
$$
m' = \pm \sqrt{\frac{2[nvv]}{(s-1)(s-2)}} = \pm \sqrt{\frac{2n[vv]}{(s-1)(s-2)}}
$$

zu berechnen, da in die Ausgleichung die Satzmittel ausje *n* Winkelbeobachtungen, also Größen mit dem Gewichte *n* eingeführt werden. Auch das Gewicht des ausgeglichenen Winkels wird nunmehr ein anderes, nämlich:

$$
(16) \t\t\t\t p'' = \frac{n \cdot s}{2}
$$

*Da die sämtlichen ausgeglichenen Winkel einen Schenkel gemeinsam haben und außerdem gleiche mittlere Fehler besitzen, so lassen sie sich auch als gleichgewichtige Bichtungen auffassen.* Bezeichnet *m* den mittleren Fehler einer einmal beobachteten Richtung, so ist nach dem bekannten Zusammenhänge (Seite 148, Gleichung (155) bis (156)) zwischen Winkeln und Richtungen:

(16a) 
$$
m = \frac{m'}{V^2} = \pm \sqrt{\frac{n[vv]}{(s-1)(s-2)}}.
$$

Dem Mittel aus *n* Sätzen entspricht für die ausgeglichene Richtung der mittlere Fehler:

(17) 
$$
\mu = \frac{\mu''}{\sqrt{2}} = \pm \sqrt{\frac{2 \left[ v v \right]}{s(s-1)(s-2)}}.
$$

Das entsprechende Gewicht ist

(18)  $p = n \cdot s$  oder  $\frac{n \cdot s}{2}$ ,

je nachdem, wie bisher angenommen, dem einmal beobachteten

I. DieKugel alsProjektionsfläche. Aufgaben derLandesvermessung 293

Winkel oder aber der einmal beobachteten Richtung das Gewicht 1 entspricht.

Das Gewicht der ausgeglichenen Richtung, wie auch dasjenige des ausgeglichenen Winkels ist zum Produkt *ns* aus der Zahl der Sätze und der Richtungen direkt proportional. Nun ist es für die nachfolgende Netzausgleichung eine große Vereinfachung derRechenarbeit, wenn alle dort eingeführten Richtungen vor der Ausgleichung das gleiche Gewicht *p* besitzen. Mit Rücksicht darauf wird man für das ganze Netz das aus (18) hervorgehende *p* als eine Konstante betrachten und nach der jeweiligen Anzahl *s* von Zielpunkten die Zahl der zu beobachtenden Sätze nach der Gleichung:

## $(n-19)$   $n =$

$$
n=\frac{2p}{s}
$$

bemessen.

*Beispiel für die Ausgleichung einer Winkelmessung in edlen Kombinationen.* Für ein System von vier Strahlen, für welches das Gewicht *p* der ausgeglichenen Richtung 20 sein soll, mögen die in folgender Zusammenstellung (Tab. l) enthaltenen Beobachtungen vorliegen. Diese sind, da *s —* 5 Ziele vorliegen, Mittelwerte  $\frac{2p}{s} = 8$  Sätzen.

geglichenenWerte ergeben sich nach den Gleichungen (7) die in der zweiten Spalte der Tabelle enthaltenen Endwerte. In den beiden letzten Spalten sind für die Fehlerberechnung dieBeobachtungsverbesse-

Für die aus- Tabelle 1.

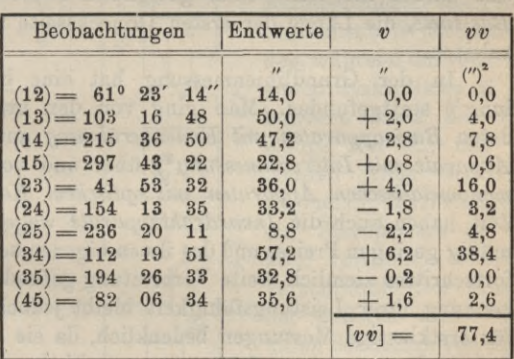

rungen*v* undderen

Quadrate gebildet. Der mittlere Winkelfehler der Gewichtseinheit (eines einmal gemessenen Winkels) wird nach (14) und (15):

 $m'=\pm\sqrt{\frac{2\cdot 8\cdot 77.4}{(5-1)(5-2)}}=\pm 10'',2$ 

und derjenige eines ausgeglichenen Winkels:

294 C. Höhere Geodäsie

$$
\mu'' = \frac{10'',2}{\sqrt{8 \cdot \frac{5}{2}}} = \pm 2'',3.
$$

Die entsprechenden Richtungsfehler sind:

$$
m = \frac{m'}{\sqrt{2}} = \pm 7'', 2 \text{ und } \mu = \frac{\mu'}{\sqrt{2}} = \pm 1'', 6.
$$

Vielfach werden auch im Hauptnetz nur die *Zwischenwinkel* zwischen je zwei Nachbarstrahlen beobachtet. Für diese Beobachtungsanordnung ist aber eine Überführung der Winkel in gleichgewichtige Richtungen nicht möglich, so einfach sich hier auch die Winkelausgleichung auf der Station gestaltet, welche lediglich in der gleichmäßigen Verteilung des Stationswiderspruchs besteht. Solche Winkelbeobachtungen werden daher wieder als Winkel in die Netzausgleichung eingeführt.

**4. Grundlinien.** Zur völligen Bestimmung eines Dreiecksnetzes ist neben den Dreieckswinkeln wenigstens *eine ihrer Länge nach genau bekannte Seite notwendig.* Da die Messung einer etwa 40 km langen Dreiecksseite meist auf fast unüberwindliche Bodenschwierigkeiten trifft, so zieht man es vor, auf günstigem Boden eine kürzere Grundlinie oder Basis mit größter Sorgfalt zu messen und daraus mit Hilfe einer geeigneten Dreiecksverbindung, dem *Basisnetz,* die Länge der ersten Dreiecksseite trigonometrisch abzuleiten.

In der Grundlinienmessung hat eine besondere Entwicklung1) stattgefunden. Man ging von den ursprünglich verwendeten *Basisapparaten mit Endenberührung* auf die *bimetallischen Apparate mit Intervallmessung*2) über und von diesen wieder zu *monometallischen Apparaten mit optischem Kontakt.* In neuester Zeit haben auch die *Invardrahtapparate* wegen ihres verhältnismäßig geringen Preises und des ihnen eigenen sehr raschen Arbeitsfortschrittes ziemlich weite Verbreitung gefunden. Bei aller Anerkennung ihrer Leistungsfähigkeit bleibt jedoch ihre Verwendung für erstklassige Messungen bedenklich, da sie an Genauigkeit von den modernen starren Apparaten entschieden übertrofien werden.

1) Siehe hiezu M. Gasser, *Zur Entwicklung der Basisapparate und der Basismessungsmethoden*, München 1907, sowie Westphal, *Basisapparate und Basismessungen,* Zeitschrift für Instrumentenkunde 1885, S. 257 und 1888, S. 189.

2) Dieser Übergang ist hauptsächlich Borda, Reichenbach und Bessei zu verdanken.

I. Die Kugel als Projektionsfläche. Aufgaben der Landesvermessung 295

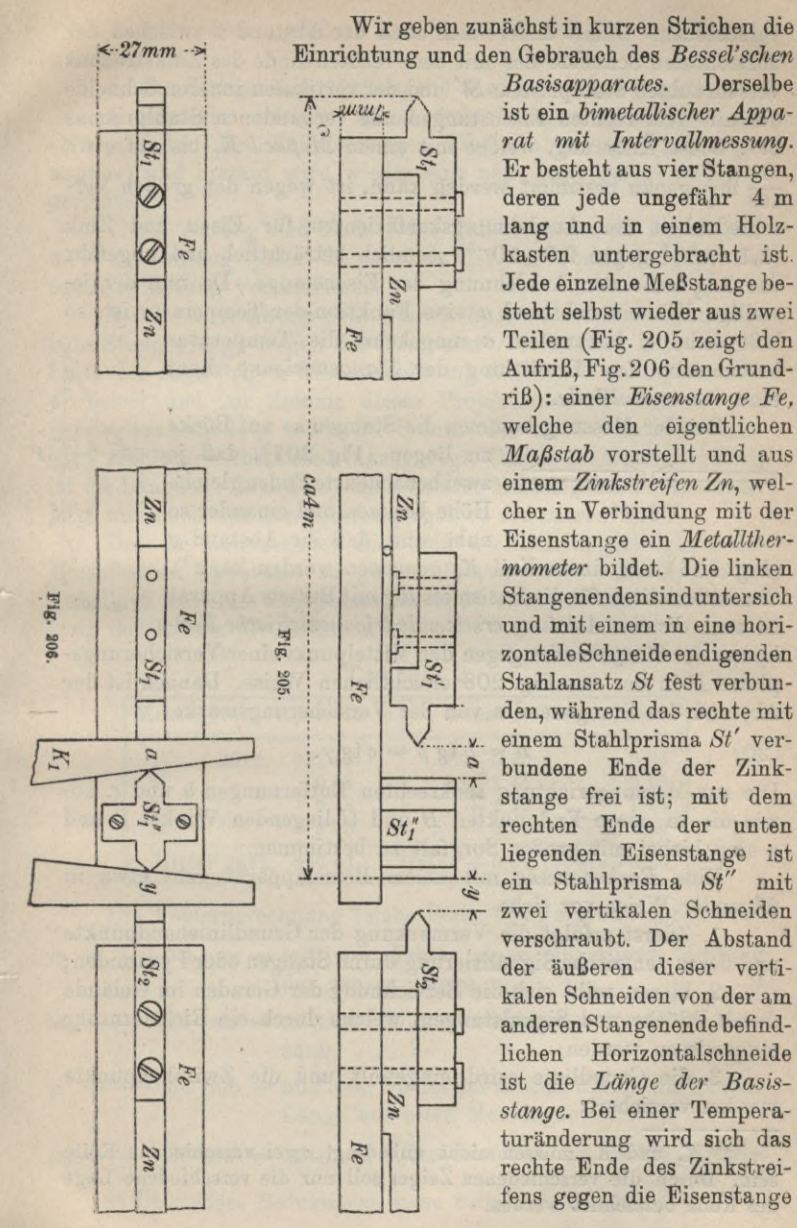

 $Basis apparatus.$ ist ein *himetallischer Apparat mit Intervallmessung.* Er besteht aus vier Stangen, deren jede ungefähr 4 m lang und in einem Holz kasten untergebracht ist. Jede einzelne Meßstange besteht selbst wieder aus zwei Teilen (Fig. 205 zeigt den Aufriß, Fig. 206 den Grundriß): einer *Eisenstange Fe,* welche den eigentlichen *Maßstal)* vorstellt und aus einem *Zinkstreifen Zn,* welcher in Verbindung mit der Eisenstange ein *Metallthermometer* bildet. Die linken Stangenendensinduntersich und mit einem in eine horizontaleSchneide endigenden Stahlansatz *St* fest verbunden, während das rechte mit einem Stahlprisma *St'* vera bundene Ende der Zinkstange frei ist; mit dem rechten Ende der unten liegenden Eisenstange ist ein Stahlprisma *St"* mit **EIT Stampfisma** St Hit verschraubt. Der Abstand der äußeren dieser vertikalen Schneiden von der am anderen Stangenende befindlichen Horizontalschneide ist die Länge der Basis*stange.* Bei einer Temperaturänderung wird sich das rechte Ende des Zinkstreifens gegen die Eisenstange

#### 296 C. Höhere Geodäsie

verschieben. Damit ändert sich auch der Abstand *a* zwischen der horizontalen Schneide des mit dem rechten Ende des Zinkstreifens verschraubten Stahlprismas *St'* und der vertikalen inneren Schneide des mit dem rechten Eisenstangenende verbundenen Stahlprismas  $St''$ . Diese Änderung, welche mit einem  $Meßkeil K<sub>1</sub>$  bis auf etwa  $\frac{1}{100}$  mm genau bestimmt werden kann, ist wegen der großen Verschiedenheit der Ausdehnungskoeffizienten für Eisen und Zink  $(1,1 \cdot 10^{-5}$  gegen  $2,9 \cdot 10^{-5})$  ziemlich beträchtlich und ungefähr das 11/<sub>2</sub> fache der Ausdehnung der Eisenstange. Da nun der jeweilige Schneidenabstand *a* eine Funktion der Temperatur ist, so läßt sich bei bekanntem *a* umgekehrt die Temperatur bestimmen. Zur Ermittlung der *Stangenneigung* dient eine *Schraubenlibelle.*  $\sqrt{p}$ *b*

Bei der Messung kommen die Stangen so auf Böcke

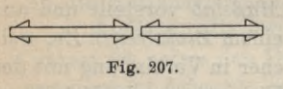

liegen (Fig. 207), daß je zwei benachbarteEnden gleiche Höhe besitzen und einander so nahe sind, daß ihr Abstand *y* ZU

*B*

 $-\frac{E}{2}a$ 

*7 C.*

Fig. 208.

(Fig. 206) mit einem Keil  $K_2$  gemessen werden kann<sup>1</sup>). Charakteristisch für die Basismessung mit Bessels Apparat ist auch *die eine Ablotung ersetzende trigonometrische Fest-*

*legung des Stangenendes* gegen den Mittelpunkt einer Versicherungsplatte *P* in der aus Fig. 208 ersichtlichen Weise. Danach ist der Abstand des Stangenendes von der Versicherungsmarke:

 $a = b \, \text{tg } \beta = c \, \text{tg } \gamma.$ (20)

Die zur Messungsrichtung senkrechten Entfernungen *b* und c, sowie die in deren Endpunkten *B* und *C* liegenden Winkel *ß* und *y* sind hiebei mit großer Sorgfalt zu bestimmen.

Eine *Basismessung* mit einem Besselapparat geht etwa in folgender Weise vor sich:

1. Zuerst erfolgt die Vermarkung der Grundlinienendpunkte und deren zentrische Signalisierung durch Stangen oder Pyramiden;

2. hieran reiht sich die Bezeichnung der Geraden im Gelände durch Pflöcke und Signalstangen, welche durch ein Richtfernrohr eingewiesen werden;

3. die Grundlinie wird eingeteilt und die Zwischenpunkte werden versichert;

1)  $K_1$  und  $K_2$  müssen nicht unbedingt zwei verschiedene Keile sein. Durch die verschiedenen Zeiger soll nur die verschiedene Lage des Keils bezeichnet werden.

I. Die Kugel alsProjektionsfläche. Aufgaben derLandesvermessung 297

4. es wird eine größere Anzahl von Böcken im voraus aufgestellt ;

5. eine Stangenlage (4 Stangen) wird gelegt und eingerichtet;

6. nunmehr erfolgen die Aufschreibungen für diese Lage (Nummer der Lage, Keilablesungen, Libellenablesung, Witterungsangabe) und hierauf wird wieder eine neue Lage gelegt und eingerichtet;

7. am Anfang und Ende jeder Teilstrecke sowie bei Beginn und Beendigung jeder Tagesarbeit ist die vorhin angegebene optische Lotung vorzunehmen.

Bei der *Berechnung einer solchen Basismessung* wird zunächst jede Stangenlange wegen der Temperatur verbessert, hierauf mit Hilfe der zugehörigen Libellenablesung auf den Messungshorizont projiziert und zur Summe dieser Projektionen die Summe der Schneidenabstände *y* sowie die Summe der bei der optischen Lotung erhaltenen Abstände *a* hinzugefügt. Das so erhaltene Ergebnis ist die Länge der Grundlinie im mittleren Messungshorizont, welche jetzt nur noch auf den Meeresspiegel zu reduzieren ist<sup>1</sup>).

Um ein annäherndes Bild von der Leistungsfähigkeit des Bessel'schen Apparates zu geben, führen wir in der folgenden Tabelle 2 noch die Ergebnisse der 1892 erfolgten vierfachen Messung der Bonner Grundlinie an:

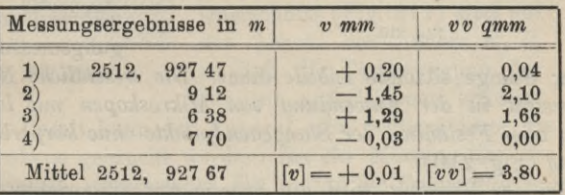

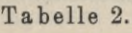

Die Fehlerberechnung (siehe Seite 127) ergibt folgendes:

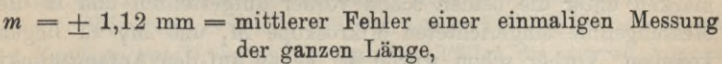

- $m_0 = +0.71$  mm = mittlerer Kilometerfehler der einmaligen Messung,
- $\mu = +0.56$  mm = mittlerer Fehler des arithm. Mittels der ganzen Länge aus allen Messungen,

 $\mu_0 = \pm 0.35$  mm = mittlerer Kilometerfehler des arithm. Mittels.

1) Über diese Reduktionen siehe Seite 123 bis 125.

Trotz dieser guten Ergebnisse haften Bessel's Apparat einige bedenkliche *Fehlerquellen* an, besonders folgende:

1. findet ein Zurückweichen der Stangenenden durch den Keildruck statt;

2. ist bei stärkerer Bodenneigung ein Gleiten der Stangen auf den Böcken zu befürchten;

3. treten Temperaturungleichheiten der Eisenstange und des Zinkstreifensinfolge des verschiedenen Wärmeleitungsvermögens auf.

VAN 192 Fig. 209.

Der *vereinfachte Apparat* von Ibaiiez ist ein Apparat mit *optischem Kontakt* und vermeidet daher die aus dem Keildruck entspringenden Fehler. Er besteht aus einer einzigen vier Meter langen Eisenstange mit einem umgekehrt T-förmigen, durch Kippen versteiften Querschnitt. An den Enden der Stange

befinden sich *zwei Strichmarlcen, deren Abstand die Stangenlange be*zeichnet. Außerdem trägt der Stab auch eine 1/<sub>2</sub> m-Teilung. Die

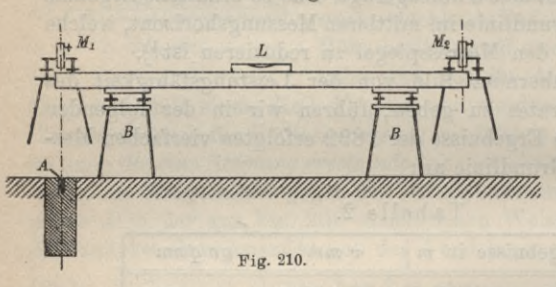

Temperaturmessung erfolgt durch ein in die Eisenstange eingelassenes *Quecksüber<sup>a</sup>J I j thermomcter*, dessen Kugel in Eisenfeilspäne gebettet ist, während zur Neigungsmessung eine

auf der Stange sitzende *Libelle* dient. *Die wesentliche Neuerung aber besieht in der Anwendung von Mikroskopen mit lotrechten Achsen zum Festhalten der Stangenendpunkte ohne körperliche Berührung* (Fig. 210).

Bei der Messung wird die Stange auf eingerichtete Böcke B, *B* (Fig. 210) mit verstellbaren Köpfen gelegt, so daß die Strichmarken unter die beiden schon vorher aufgestellten und in die Messungslinie eingerichteten Mikroskope  $M_1$  und  $M_2$  zu liegen kommen. Vorher schon wurde  $M_1$  genau auf den Anfangspunkt *A* der Grundlinie eingerichtet, so daß jetzt der kleine Abstand zwischen diesem und der ersten Strichmarke mit der Mikroskopschraube genau gemessen werden kann. M. kann nun so weit verschoben werden, daß die Endstrichmarke der Stange in sein Gesichtsfeld kommt. Der Abstand dieser Marke von der Achse des zweiten Mikroskops läßt sich nun ebenfalls durch die Mikroskopschraube messen. Bei dieser *optischen Intervallmessung* müssen

#### **I.** DieKugel alsProjektionsfläche. Aufgaben derLandesvermessung **299**

die Mikroskopachsen durch Libellen genau lotrecht gehalten werden. *M<sub>1</sub>* und *M<sub>2</sub>* sind auf etwas seitwärts stehenden Stativen exzentrisch aufgebracht, damit die Stangenenden unter ihnen Platz finden. Ist auch die Libelle und das Thermometer abgelesen, so wird bei unveränderter Stellung der Mikroskope die Basisstange so in ihre *nächste* Lage gebracht, daß die Anfangsmarke unter  $M_{\circ}$  liegt.  $M_{\star}$  wird jetzt über der Stangenendmarke aufgestellt und nun können wieder die Abstände der Strichmarken von den beiden lotrechten Mikroskopachsen gemessen werden usw. Da die Stange keinen Schutzkasten besitzt, erfolgt die Messung im Schatten eines Zeltes. Die Berechnung einer mit dem Apparat von Ibanez gemessenen Grundlinie erfolgt wie beim Bessei'sehen Apparat, nur daß an Stelle der Keilangaben die mikroskopisch gemessenen Abstände treten<sup>1</sup>).

Ist bei diesem Apparat der Fehler durch den Keildruck vermieden, so bleibt immer noch der sehr bedenkliche Einfluß der Temperaturfehler übrig.

Im *Eisstangenapparat von* Woodward hat man sich auch davon unabhängig gemacht. Derselbe ist, wie auch der von Ibanez ein *monometallischer Apparat* und besteht aus einer <sup>5</sup> m langen Stahlstange mit rechteckigem Querschnitt. Die Endstrichmarken liegen hier auf zwei Platinplättchen *Pt* (Fig. 211), welche in die neutrale Faserschicht der Stange eingelassen sind.

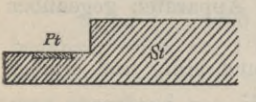

Ein die Stange enthaltender Tragkasten mit *Y-*förmigem Querschnitt (Fig. 212) sitzt auf den Achsen von Rädern  $R, R$ , Fig. 211. So daß die Fortbewegung der Fig. 212. Stangen auf Schienen erfolgen

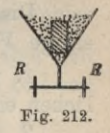

kann. Damit kann der Apparat sehr bequem unter die isolierten Mikroskope gebracht werden. *Bei der Messung liegt die Stange in gepulvertem, schmelzenden Eis, so daß die Temperatur immer* 0° *ist. Dadurch wird die schlimmste Fehlerquelle einer Basismessung, nämlich der Einfluß der wechselnden Temperatur, ausgeschaltet.*

Wie schon erwähnt, haben in letzter Zeit die *Invardraht- und Bandapparate2),* welche in manchen Fällen die starren Apparate

1) Siehe hiezu C. Koppe, *Der Basisapparat des General Ibanez und die Aarberger Basismessung,* Zürich 1881.

2) Die Invarbänder finden hauptsächlich in Nordamerika Verwendung.Längenmessungen mitlnvardrähtenwurden in den letzten Jahren in Preußen durch das Kgl. Preuß. Geodätische Institut und die trigonometrische Abteilung derLandesaufnahme ausgeführt. Siehe auch Dr.Gasser, *Eine Basismessung mit Invardraht, Mikroskop und Lupe,* München 1907.

mit Vorteil ersetzen, weite Verbreitung gefunden. Das *Invar* ist eine Nickelstahllegierung, deren Ausdehnungskoeffizient rund  $1 \cdot 10^{-6}$ , also nur  $\frac{1}{10}$  desjenigen von Platin und Stahl ist. Die Verwendung dieses Materials ermöglicht es, dem Temperaturfehler seinen gefährlichen Charakter zu nehmen, da hier einer Temperaturunsicherheit von 10 nur mehr 1 mm Längenfehler auf <sup>1</sup> km entspricht. Der *Grundgedanke* aller *dieserApparate* besteht darin, daß bei konstantem Zug an den Draht- oder Bandenden, der durch eine Federwage geprüft werden kann, zwei an den Apparatenden aufgebrachte Marken (Nullstrich einer feinen mm-Teilung) nach Berücksichtigung derTemperaturverbesserung und der wegen verschiedener Höhe der Apparatenden nötigen Neigungsverbesserung stets den gleichen Abstand besitzen. Die Länge des Apparates beträgt selten weniger als 25 m. Zur Messung werden *Spannstative* und *isolierte Markenträger*, die um die Apparatlänge voneinander abstehen, benützt. Zeigt die Federwage die richtige Spannung (meist 15 kg bei 25 m Länge) an, so wird die Stellung der Strichmarken der isolierten Träger auf den beiden Teilungen an den Apparatenden mit der Lupe bis auf  $\frac{1}{10}$  mm wiederholt abgelesen, außerdem auch die Temperatur und der Höhenunterschied zweier Nachbarmarken bestimmt. Damit sind im großen und ganzen die Unterlagen für die Grundlinienberechnung gewonnen.

Diese Apparate besitzen den starren Apparaten gegenüber einige *Vorteile:*

1. vor allem sind sie sehr einfach und billig und ermöglichen einen sehr raschen Arbeitsfortschritt;

2. sind wegen der größeren Apparatlänge viel weniger Stative nötig; es wird also die durch unvermeidliches Herumtreten entstehende Bodenschwankung, welche sich auf die Markenträger und damit auf die Ablesungen überträgt, nicht so oft im Endresultat enthalten sein wie bei Verwendung der kürzeren Stangenapparate.

Dagegen besitzen sie diesen gegenüber auch einige *Nachteile*, welche sie den modernen starren Apparaten nicht ganz gleichwertig erscheinen lassen, wenn es sich um die Erzielung höchster Genauigkeit handelt.

Diese Nachteile sind hauptsächlich folgende:

1. die Länge neuer Invarapparate ändert sich bei Erschütterungen manchmal sprungweise um merkliche Größen. Durch starke künstliche Erschütterungen vor der Apparateichung kann man zwar, wie es scheint, diesen Übelstand beheben; die Untersuchungen

I. DieKugel alsProjektionsfläche. Aufgaben der Landesvermessung 301

darüber können aber noch nicht als abgeschlossen betrachtet werden;

2. der Einfluß des Windes auf die Lage des Drahtes, besonders aber des Bandes, ist kaum zu ermitteln und es ist fraglich, ob — besonders bei wechselndem Wind — die Reibung zwischen Apparat und Unterlage immer die gleiche ist, so daß tatsächlich derselben Angabe der Federwage auch immer der gleiche Zug entspricht.

Die *Fehler der Grundlinienmessung* lassen sich in *unregelmäßige* und in *regelmäßige* trennen. Zu den unregelmäßigen Fehlern, welche mit der Wurzel aus der Länge fortschreiten, gehören die Temperaturfehler, sofern sie nicht systematischen Charakter besitzen, Ablesefehler, das Gleiten der Stangen, die Fehler der Neigungsmessung, der Einfluß der Bodenbewegung und die Lotungsfehler. Ferner ist ein rein zufälliger Fehler das Ausweichen der Stangen aus dem Messungsprofil; sein Einfluß auf die Basislänge aber ist vollkommen einseitig, weil er das Ergebnis stets vergrößert. Da er auch nicht leicht bestimmt werden kann, so bleibt nichts anderes übrig, als daß man ihn durch möglichst scharfes Einrichten der Stangen von vornherein in so engen Grenzen hält, daß er unterdrückt werden darf. Zu einem Richtungsfehler *da* — *3'* und einer Stangenlange *l —* 5 m z. B. gehört ein Längenfehler  $dl = \frac{l}{2} \left( \frac{d \alpha}{\varrho'} \right)^2 = \frac{2}{1000}$  mm. Das macht, wenn stets dieser Fehler begangen wird, auf 100 km erst 4 cm aus. Kennt man aber den mittleren Richtfehler *m<sub>a</sub>* etwa aus besonderen Versuchen, so kann man ausgehend von

$$
(21) \t\t dl = \frac{l}{2(\varrho')^2} (d\alpha')^2
$$

den bestimmten Fehler *dL* der Basis *L*, welcher dem Ausweichen aus der Geraden entspricht, berechnen. Derselbe ist:

(22) 
$$
dL = [dl] = \frac{l}{2(\rho')^2} [(d\alpha')^2].
$$

Nun ist aber nach der Definition des mittleren Fehlers:

$$
(23) \qquad \qquad [(d\alpha')^2] = \nu m_\alpha^2,
$$

wenn im ganzen v Stangen gelegt werden und  $m_a$  den beim Einrichten der Stangen begangenen mittleren Richtungsfehier bedeutet; es wird daher der bestimmte Fehler:

(24) 
$$
dL = \frac{v \cdot l}{2 \varrho^2} m_{\alpha}^2 = \frac{L}{2} \left(\frac{m_{\alpha}}{\varrho}\right)^2.
$$

Dieser stets positive Betrag *dL* wäre von der gemessenen Länge zu subtrahieren, um diese vom einseitigen Einfluß des Ausweichens aus der Geraden zu befreien.

Die *regelmäßigen Fehler* rühren hauptsächlich von einer unrichtigen Stangenlange her und *nehmen proportional mit der Länge zu.* Trifft auf jede von *n* Lagen der unregelmäßige mittlere Fehler  $m_{\nu}$  und der regelmäßige  $m_{\nu}$ , so ist der *mittlere Gesamtfehler der ganzen Länge:*

$$
\begin{aligned}\n\text{fehler der ganzen Länge:} \\
(25) \qquad m &= \sqrt{n} m_u^2 + n^2 m_r^2 = \sqrt{n} \sqrt{m_u^2 + n m_r^2}.\n\end{aligned}
$$

Der *unregelmäßige Fehler* läßt sich aus *Doppelmessungen der a Basisteilstrecken s* ableiten. Ist der bei einer Doppelmessung auftretende Widerspruch *d,* so wird der mittlere unregelmäßige Fehler  $m_0$  der einfach gemessenen Längeneinheit, als welche hier meist das km gewählt wird:

$$
(26) \t\t\t\t m_0 = \pm \left\lfloor \sqrt{\frac{d^2s}{s}} \right\rfloor
$$

Der mittlere unregelmäßige Fehler der einmal gemessenen, ganzen Grundlinie von der Länge L ist dann:

$$
(27) \t\t m_u = m_0 V L.
$$

*Die regelmäßigen Fehler bleiben bei der Basismessung verborgen,* wenn nicht Anschlüsse an andere Dreiecksnetze mit unabhängigen Grundlinien zum Vergleich herangezogen werden oder die zu bestimmende Grundlinie mit verschiedenen Apparaten gemessen wird. *Es ist daher notwendig, die Länge der Basisstangen durch Vergleich mit einem Normalmaßstab aufdas genaueste zu bestimmen.* Die dazu nötige Hilfsvorrichtung ist der *Längenkomparator,* welcher in den verschiedensten Konstruktionen ausgeführt wird. Wir müssen darauf verzichten, auch nur die wichtigsten darunter mit all ihren Feinheiten1) zu beschreiben, möchten aber doch an einem einfachen *KomparatorfürEndmaßstäbe* den Grundgedanken dieserVergleichseinrichtungen erläutern.

1) Ein für erstklassige Messungen bestimmter Längenkomparator findet sich beschrieben in dem Aufsatz von Fr. Kühnen, *Der Komparator für Basisapparate im Geodätischen Institut zu Potsdam,* Zeitschrift für Instrumentenkunde 1918, S. <sup>1</sup> u. d. f.

I. Die Kugel als Projektionsfläche. Aufgaben derLandesvermessung 303

Zwei Eichenpfosten  $P_1$ ,  $P_2$  (Fig. 213) werden etwas mehr als eine Stangenlänge voneinander entfernt, tief in den Boden gerammt und mit fest aufgeschraubten Stahlwinkeln  $W_1$ ,  $W_2$  versehen. *Dieselben besitzen eine horizontale und eine lotrechte Schneide, deren Abstand die Komparatorlänge K bezeichnet, welche während der Dauer der Abgleichung unveränderlich bleiben soll.* Zwischen beiden

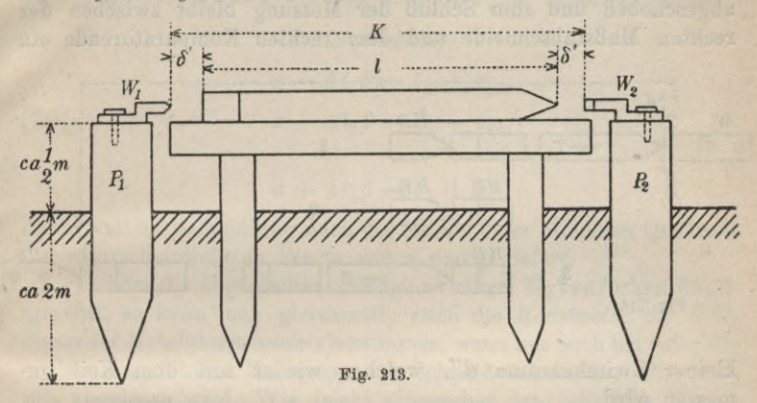

Pfosten, an deren Stelle auch Mauerwerk treten kann, ist ein isolierter Steg, die *Komparatorbank*, so hoch gebaut, daß die schneidenförmigen Enden der auf ihm liegenden Stange den Komparatorschneiden in gleicher Höhe gegenüherliegen.

Die nächste Aufgabe bei einer solchen Längenabgleichung ist die Bestimmung der jeweiligen Komparatorlänge mit Hilfe eines Endmaßstabs von bekannter Gleichung:

(28) 
$$
M = (1 + c + \alpha t)m,
$$

wo *M* den Schneidenabstand, *<sup>c</sup>* die absolute Maßstabverbesserung und *at* die Temperaturverbesserung bedeutet. Dieser Maßstab, dessen Länge nach Gleichung (28) fürjede Temperatur bekannt ist, wird nun auf der Komparatorbank in der aus Fig. 214 ersichtlichen Weise wiederholt abgeschoben. Er wird zunächst in der Verbindungsgeraden der beiden Komparatorschneiden so aufgelegt, daß seine vertikale Schneide der horizontalen Schneide von  $W_1$  nahe gegenübersteht, worauf an die andere horizontale Maßstabschneide ein Hilfsprisma  $HP_1$  aus Stahl mit lotrechter Schneide angegeschoben wird (Fig. 214,1)). Hieraufwird der kleine Schneidenabstand *d'* mit dem Keil gemessen, die Maßstabtemperatur abgelesen, *HP,* fest auf die Bank gedrückt, der Maßstab weggenommen

#### 304 C. Höhere Geodäsie

und an seine Stelle ein zweites Hilfsprisma  $HP_2$  mit horizontaler Schneide an das unverändert liegende Prisma  $HP_1$  herangeschoben  $(Fig. 214, 2)$ . Wenn nun  $HP<sub>1</sub>$  weggenommen wird, so kann der Maßstab in seiner zweiten Lage (Fig. 214, 3) an *HP*<sub>a</sub> angereiht werden und es kommt auf diese Weise jetzt das linke Maßstabende an die Stelle, wo ursprünglich das rechte Ende war. So wird weiter abgeschoben und zum Schluß der Messung bleibt zwischen der rechten Maßstabschneide und dem rechten Komparatorende ein

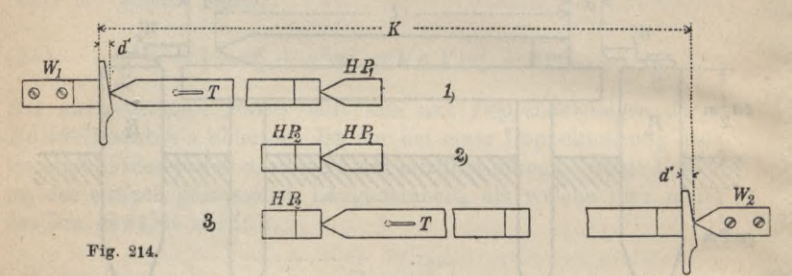

kleiner Zwischenraum *d",* welcher wieder mit dem Keil gemessen wird.

Für einen 4 m-Komparator erhält man durch wiederholtes Abschieben eine Reihe von Einzelwerten *K:*

(29) 
$$
K_1 = (4 + 4c + 4\alpha t_1)m + d_1' + d_1'',
$$

$$
K_2 = (4 + 4c + 4\alpha t_2)m + d_2' + d_3'',
$$

$$
K_n = (4 + 4c + 4\alpha t_n)m + d'_n + d''_n.
$$

$$
K_n = (4 + 4c + 4\alpha t_n)m + d_n + d_n.
$$

Daraus findet man den wahrscheinlichsten Wert *K*der Komparatorlänge als das arithmetische Mittel:

(30) 
$$
K = \frac{1}{n} \prod_{i=1}^{i=n} K_i
$$

Jetzt erst wird die abzugleichende Stange eingelegt (Fig. 213) und die Messung der übrigbleibenden Schneidenabstände  $\delta'$  und  $\delta''$  bei *möglichst verschiedenen Temperaturen* durchgeführt. Ist *x* die absolute Maßstabverbesserung der Meßstange und *ß* ihr Temperaturkoeffizient, so liefert jede Messung eine Gleichung zur Bestimmung von *x* und *ß* von der Form:

(31)  $K = 4 + x + \delta' + \delta'' + 4\beta t$ ,

I. DieKugel alsProjektionsfläche. Aufgaben derLandesvermessung **305**

wo alles in *m* ausgedrückt ist; also ist auch:

(31\*)  $x + 4t\beta = K - 4 - \delta' - \delta''$ .

Der Ausdruck rechts vom Gleichheitszeichen hat den Charakter einer Beobachtung und soll zur Abkürzung = *Ï* gesetzt werden. Ist v<sub>i</sub> die Verbesserung der Beobachtung l'<sub>i</sub>, so erhalten wir die

*Fehlergleichungen :*

(32)

 $x + 4t_1\beta = l'_1 + v_1$ ,  $x + 4t_2\beta = l'_2 + v_2,$  $x + 4t_{n} \beta = t'_{n} + v_{n}$ 

deren weitere Behandlung nach der Methode der kleinsten Quadrate die wahrscheinlichsten Werte von *x* und *ß* liefert.

Gehört die abgeglichene Stange zu einem Bessel'schen Basisapparat, so kann man gleichzeitig auch die *Konstanten der Gleichwng des Metallthermometers* bestimmen, wenn nur noch bei jeder der vorher ausgeführten Messungen der Schneidenabstand *a* (Fig. 206) mit abgelesen wird. Wie leicht einzusehen ist, läßt sich die jeweilige Stangenlange *l* mit Hilfe von *a* durch eine Gleichung von der Form:

(33) 
$$
l = c + Ca = 4 + c' + Ca
$$

ausdrücken. In dieser Gleichung sind die Konstanten *c* bzw. *c* und *C* noch zu bestimmen. Nach den Komparatorbeobachtungen ist die Stangenlänge  $l = K - \delta' - \delta''$ ; also wird  $c' + C \cdot A = k - 4 - \delta$ *8'* — *8".* Die rechte Seite dieser Gleichung ist mit der rechten Seite von Gleichung  $(31^*)$  identisch, also =  $\tilde{l}$ . Daher ergeben sich zur Bestimmung von *c* und *C* die

*Fehlergleichimgen :*

 $c' + Ca_1 = l'_1 + v_1$ (34)  $c' + Ca_2 = l'_2 + v_2$ ,  $c' + Ca_n = l'_n + v_n$ 

aus denen die gesuchten Größen durch Ausgleichung gefunden werden.

**5. Vergrößerungsnetze und Fehlerfortpflanzung in Dreiecksverbindungen.** *Das Basis- oder Vergrößerungsnets verbindet die direkt gemessene Grundlinie mit der ersten Seite*

Timerding, Handbuch III 20
*des Hauptnetzes;* es kann im einfachsten Falle aus einem einzigen Dreieck bestehen; in der Regel aber stellt es eine Verbindung von

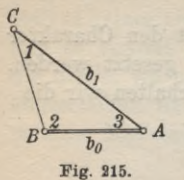

Dreiecken vor. Für die aus der Basis trigonometrisch abgeleitete erste Hauptdreiecksnetzseite ist die Form des Vergrößerungsnetzes nicht gleichgiltig, da der Einfluß der Winkelbeobachtungs*a* fehler auf die abgeleitete Seite mit der Netzform wechselt. Wir fassen zunächst ein einzelnes Dreieck ins Auge.

In dem  $\triangle ABC$  (Fig. 215), in welchem die Ausgangsseite *AB=b0* und die Winkel <sup>1</sup> und <sup>2</sup> durch Messung bekannt sind, ist:

(35) 
$$
b_1 = b_0 \frac{\sin 2}{\sin 1}.
$$

Wenn 1 und 2 voneinander unabhängige, unveränderte Beobachtungen mit dem mittleren Fehler *g* bedeuten, so wird nach dem bekannten Verfahren der mittlere Längenfehler der abgeleiteten Seite  $b_1$ :

(36) 
$$
m'(b_1) = b_1 \frac{\mu}{\varrho} \sqrt{c_1^2 + c_2^2},
$$

wo zur Abkürzung ctg  $1 = c_1$  und ctg  $2 = c_2$  gesetzt ist. Wird dieser absolute Längenübertragungsfehler m'(b<sub>1</sub>) durch b<sub>1</sub> dividiert, so ergibt sich für diese Seite der *relative Längenübertragungs fehler:*

(37) 
$$
\mu'(b_1) = \frac{\mu}{\varrho} \sqrt{c_1^2 + c_2^2}.
$$

*Man sieht daraus*, *daß der Längenübertragungsfehler von der Dreiecksform abhängt und sehr groß wird*, *wenn die der gegebenen und abgeleiteten Seite gegenüberliegenden Winkel 1, 2 in der Nähe von 0° oder 180° liegen.* Die weitere Untersuchung zeigt, daß für ein beliebiges gefordertes Vergrößerungsverhältnis  $v = \frac{b_1}{h}$  immer dasjenige Vergrößerungsdreieck das günstigste ist, in welchem der Gegenwinkel 2 der abgeleiteten Seite 90° ist. Hiefür wird:

(38) 
$$
\mu'(b_1)_{\min} = \frac{\mu}{\varrho} \sqrt{v^2 - 1}.
$$

Daß, wie hier angenommen, die unveränderten Dreieckswinkel zur Rechnung verwendet werden, kommt nur bei untergeordneten Zwecken vor. Bei allen genaueren geodätischen Arbeiten wird auch der dritte Dreieckswinkel 3 gemessen und erst nachdem der Dreieckswiderspruch gleichmäßig auf die meist gleichgewichtigen

# I. DieKugel als Projektionsfläche. Aufgaben derLandesvermessung 30*<sup>i</sup>*

Winkel verteilt ist, werden dieselben in die weitere Rechnung eingeführt. Die abgeleitete Seite *b*<sub>1</sub> ist jetzt eine Funktion der ausgeglichenen Beobachtungen 1, 2, 3 und nach der Theorie der Ausgleichung bedingter Beobachtungen wird der relative Längenfehler von  $b_1$  nunmehr:

(39) 
$$
\mu(b_1) = \frac{\mu}{\varrho} \sqrt{\frac{2}{3} (c_1^2 + c_1 c_2 + c_2^2)}.
$$

Fragt man jetzt bei vorgegebener Vergrößerung <sup>y</sup> nach der günstigsten Form des Übertragungsdreiecks, zu dem  $\mu(b_i)_{\text{min}}$  gehört, so zeigt sich eine Abhängigkeit von der Vergrößerung. Die analytische Untersuchung<sup>1</sup>), welche davon ausgeht, daß  $(c_1^2+c_1c_2+c_2^2)$ sin 2 unter Berücksichtigung der Nebenbedingung  $v = \frac{\sin^2 z}{\sin^2 z}$  zu einem kleinsten Werte zu machen ist, liefert zur Berechnung des günstigsten Gegenwinkels 2 der abgeleiteten Seite den Ausdruck:

(40) 
$$
c_2 = -\frac{1}{v} \sqrt{\frac{1}{2} (1 - v^2) \left(1 - \frac{1 + v^2}{\sqrt{1 + v^2 + v^4}}\right)}
$$

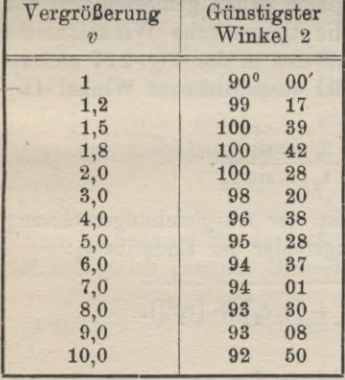

Tabelle 3. nach welchem Winkel 2 als Dreieckswinkel stets im zweiten Quadranten liegen muß. Der zahlenmäßige Zusammenhang zwischen Vergrößerung und günstigstem Winkel 2 ist aus der nach Gleichung (40) berechneten Tabelle 3

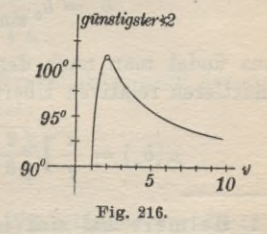

ersichtlich. Der graphische Auftrag dieser Zahlen (Fig. 216) zeigt am besten, daß der günstigste Winkel 2 mit wachsender Vergrößerung erst rasch zunimmt und für *v —* 1,62 seinen größten

1) Siehe hierüber Näbauer, *Seitenvergrößerung und günstigste Dreiecksform*, Zeitschrift des Vereins der Höheren Bayerischen Vermessungsbeamten, Bd. XV, **1911, S. 65.**

Wert  $2_{\text{max}} = 100^0\,45'$  erreicht. Für stärkere Vergrößerungen nimmt er erst wieder rasch, dann langsamer ab.

Besitzen die Winkel 1, 2, 3 *verschiedene* Gewichte  $p_1, p_2, p_3$ , so wird der Längenübertragungsfehler auch davon abhängig und man findet dafür: .

man findet dattür:  
(41) 
$$
\mu(b_1) = \frac{\mu}{\varrho} \sqrt{\left(\frac{c_1^2}{p_1} + \frac{c_2^2}{p_2}\right) - \frac{1}{\left[\frac{1}{p}\right]} \left(\frac{c_1}{p_1} - \frac{c_2}{p_2}\right)^2}.
$$

Die in diesem Ausdruck enthaltene Verbindung der Winkelkotangenten mit den zugehörigen Gewichten ermöglicht es, *dem schädlichen Einfluß zu spitzer oder stumpfer Winkel durch Verstärkung*  $der$  *entsprechenden Winkelgewichte zu begegnen*<sup>1</sup>).

Wir gehen nun auf die *Fehlerfortpflanzung in Dreiecksverbindungen* über und betrachten dieselbe zunächst ganz allgemein,

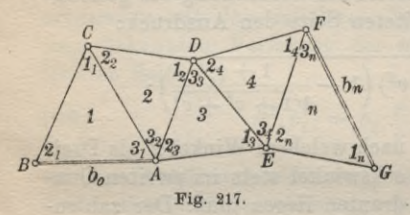

ohne vorerst die Basisnetze in den Vordergrund zu schieben. Ist  $b_n$  (Fig. 217) die letzte und  $b_0$  die erste Seite einer Dreieckskette, in deren einzelnen Dreiecken je sämtliche Winkel *<sup>G</sup>* gleich genau gemessen und auf die theoretische Winkelsumme

abgeglichen sind, so läßt sich  $b_n$  mit den in der Fig. 217 enthaltenen Bezeichnungen als Funktion der ausgeglichenen Winkel darstellen; es ist nämlich:

(42) 
$$
b_n = b_0 \frac{\sin 2_1 \sin 2_2 \dots \sin 2_n}{\sin 1_1 \sin 1_2 \dots \sin 1_n}.
$$

Daraus findet man nach den Regeln der Ausgleichungsrechnung den mittleren relativen Übertragungsfehler der Endseite *b*<sub>m</sub>:

(43) 
$$
\mu(b_n) = \frac{\mu}{\varrho} \sqrt{\frac{2}{3} \left( [c_1^2] + [c_1 c_2] + [c_2^2] \right)}.
$$

1) Helmert hat sich in seinen *Studien über rationelle Vermesssungen im Gebiete der höheren Geodäsie* (Zeitschrift für Mathem. u. Physik, **1868, S. 163)** mit der Frage beschäftigt, wie bei konstanter Gewichtssumme, d. h. bei gleicher Gesamtarbeit die Wiederholungszahlen auf die einzelnen Winkel zu verteilen sind, damit der Übertragungsfehler möglichst klein wird. Er erhält jedoch für die günstigsten Wiederholungszahlen Formeln, die praktisch nicht streng zu gebrauchen sind, da sie für einen der Winkel immer eine negative Beobachtungszahl geben.

## I. DieKugel alsProjektionsfläche. Aufgaben derLandesvermessung 309

Sind alle Dreiecke der Kette ähnlich, so werden alle entsprechenden *c* gleich und es entsteht aus  $\mu(b_n)$  der besondere Wert:

(44) 
$$
\mu_0(b_n) = \mu(b_1) \mathcal{V} n.
$$

*In einer Kette mit ähnlichen Dreiecken schreitet nach dieser Gleichung der relative Längenfehler mit der Wurzel aus der zur Seitenahleitung verwendeten Zähl von Dreiecken fort.*

Für die Beurteilung der Genauigkeit einer Dreieckskette kommt im allgemeinen neben der Längenunsicherheit der Dreiecksseiten auch deren *mittlere Richtungsunsicherheit* in Betracht. Ist α<sub>0</sub> der Richtungswinkel von  $b_0$  und  $\alpha_n$  derjenige von  $b_n$ , so läßt sich schreiben:

(45) 
$$
\alpha_n = \alpha_0 + \left[\frac{i}{\pm} \, 3_i\right] + r \cdot 180^{\,0} + \left[\textcircled{6}\right]
$$

wo die  $(\alpha)$  kleine Verbesserungen sind, die zum Übergang auf den sphärischen Gegenrichtungswinkel dienen<sup>1</sup>). Da einer Änderung von  $\alpha$  in  $(\alpha)$  eine solche von der nächst höheren Ordnung entspricht, so kann für die vorliegende Fehleruntersuchung  $\lceil \omega \rceil$  als konstant gelten; damit wird:

(46) 
$$
\alpha_n = \left[\frac{i}{n+1}B_i\right] + C,
$$

worin *C* eine Konstante ist. Bezeichnet jetzt *m.* den *mittleren Fehler des ausgeglichenen Dreiecksivinkels* und *ma* den *mittleren Richtungsfehler von*  $b_n$ *,* so wird, da die einzelnen Winkel 3, voneinander unabhängig sind:

$$
(47) \t\t\t m_{\alpha_n} = m \sqrt{n}.
$$

Nun ist bekanntlich der mittlere Winkelfehler nach der Ausgleichung gleich genauer Dreieckswinkel:

(48) 
$$
m = \mu \sqrt{\frac{2}{3}},
$$

wenn, wie bisher,  $\mu$  den mittleren Winkelfehler vor der Ausgleichung bedeutet. Danach wird aber:

(49) 
$$
m_{\alpha_n} = \mu \sqrt{\frac{2}{3}} n = 0,8165 \mu \sqrt{n}.
$$

*Wir sehen also, daß der Richtungsübertragungsfehler von der*

1) Siehe hierüber später Seite 332, Gleichung (126).

*Form der Übertragungsdreiecke unabhängig ist und für gleich genaue Winkelbeobachtungen mit der Wurzel aus der Zahl der zur Ableitung verwendeten Dreiecke fortschreitet.*

Wie kann man nun in langen Dreiecksketten die Übertragungsfehler in zulässigen Grenzen halten?

Der *Längenübertragungsfehler* läßt sich dadurch wirksam einschränken, daß man in geeigneten Abständen (200—300 km)

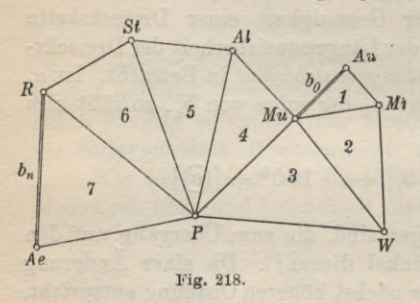

direkt gemessene Grundlinien einschaltet. Dem ungemessenen Anwachsen des *Richtungsübertragungsfchiers* hingegen kann dadurch eine Grenze gesetzt werden, daß ab und zu dieRichtung einer Dreiecksseite unabhängig von den Dreiecksbeob-*W* achtungen aus astronomischen Azimutbestimmungen<sup>1</sup>) ermittelt wird.

Zur Erläuterung der vorstehenden Ausführungen soll ein Zahlenbeispiel dienen, welches sich auf einen Teil der im letzten Jahrzehnt neugemessenen südbayerischen Dreieckskette<sup>2</sup>) in 48° Breite bezieht. Dort ist die *altbayerische Grundlinie München-*

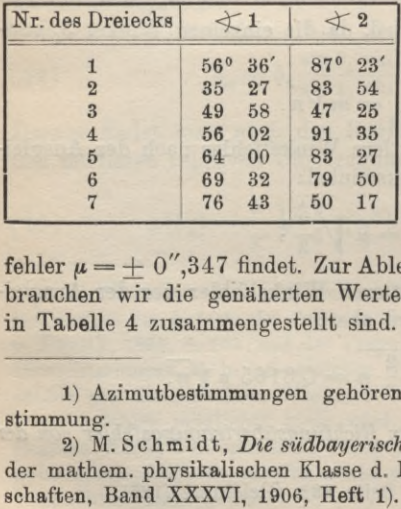

Tabelle 4.

 $Aufkirchen (b<sub>0</sub> in Fig. 218)$ mit der etwa 115 km entfernten württembergischen Anschlußseite Roggenburg—Anger  $(b<sub>n</sub>)$  mit Hilfe der Zwischenpunkte Mittbach, Wendelstein, Peißenberg, Altomünster, Stauffersberg durch sieben Dreiecke verbunden, aus deren Widersprüchen sich dermittlere Winkelmessungs-

fehler  $\mu = +0^{\prime\prime}$ , 347 findet. Zur Ableitung von  $\mu(b_n)$  nach Gl. (43) brauchen wir die genäherten Werte der Winkel 1 und 2, welche in Tabelle 4 zusammengestellt sind. Daraus berechnet man:

1) Azimutbestimmungen gehören in die astronomische Ortsbestimmung.

2) M. Schmidt, *Die südbayerische Dreieckskette* {Sitzungsberichte der mathem. physikalischen Klasse d. K. Bayr. Akademie der Wissenschaften, Band XXXVI, 1906, Heft 1).

I. Die Kugel als Projektionsfläche. Aufgaben derLandesvermessung 311

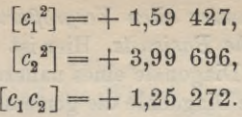

Die weitere Rechnung liefert den *relativen Längenübertragungsfehler der Anschlußseite Roggenburg—Änger zu:*

(50) 
$$
\mu(b_n) = 3{,}594 \cdot 10^{-6}.
$$

Das gibt für die 62,21 km lange Seite eine mittlere Längenunsicherheit:

(51) 
$$
m(b_n) = b_n \cdot \mu(b_n) = \pm 22.4
$$
 cm.

Der mittlere Richtungsfehler derselben Seite wird nach Gl. (49)

(52) 
$$
m_{\alpha_n} = \pm 0.8165 \sqrt{7} \cdot 0.347'' = \pm 0''.75.
$$

Diesem Betrag entspricht eine seitliche Verschwenkung des einen Endpunktes der Seite um  $+22.6$  cm.

Wir wenden uns nun wieder dem Basisnetz zu, für welches ausschließlich der Längenübertragungsfehler von Bedeutung ist.

Wenn ein einziges Dreieck mit Rücksicht auf die ungünstige Fehlerfortpflanzung beim Auftreten zu spitzer Winkel nicht mehr reicht, um aus der Grundlinie die erste Hauptdreiecksseite abzuleiten, kann man beide Linien durch eine Kette von allmählich größer werdenden Dreiecken so miteinander verbinden, daß die Grundlinie  $b_0$ zur kleinsten Seite des ersten und die erste Hauptdreiecksseite  $b_n$  zur größten Seite des letzten Dreiecks wird. Wenn möglich, wird wie in Fig. 219 die Kette so als offenes Kranzsystem angeordnet, daß in dessen Zentrum  $b_0$  und  $b_n$  einen  $c_4$ gemeinsamen Endpunkt *A* besitzen. Wie leicht einzusehen, werden dadurch mehrere Instrumentenaufstellungen erspart.

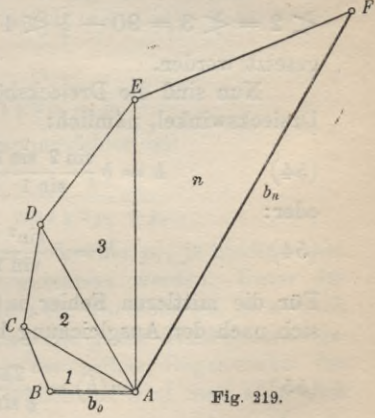

Hinsichtlich des Längenübertragungsfehlers dieser Verbindung gelten die bei der allgemeinen Fehlerbetrachtung der Dreieckskette gewonnenen Gleichungen (43) und (44).

*Das günstigste unter allen Vergrößerungsnetzen ist im allgemeinen das rhombische Basisnetz.* Hier ist die abgeleitete Seite *b* l (Fig. 220) die lange Diagonale eines nahezu rhombischen Vierecks *ADBC*, dessen kurze Diagonale die gemessene Grundlinie  $b_0$  bildet.

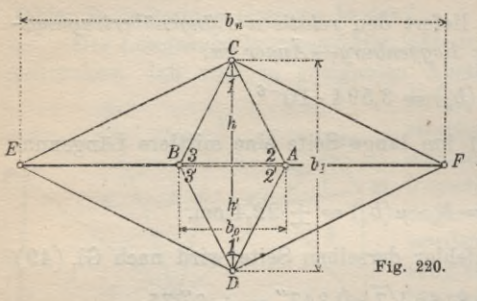

^ 1, 2, 3 und *1' 2' 3'* seien die nach der Methode der kleinsten Quadrate ausgeglichenen Dreieckswinkel und  $p_1, p_2,$  $p_3$  bzw.  $p_1$ ',  $p_2$ ',  $p_3$ ' die zugehörigen Beobachtungsgewichte. Fassen wir *ADB C* zunächst als ...i. **Fig. <sup>220</sup>.** Viereck auf, dessen Diagonale *b1* nahezu mit der

Mittelsenkrechten der Grundlinie zusammenfällt, so wird sich  $b_1$  von der Summe der Dreieckshöhen  $h + h'$  nur wenig unterscheiden, jedenfalls so wenig, daß der mittlere Fehler von  $b_1$  mit dem mittleren Fehler von  $h + h'$  unbedenklich vertauscht werden kann. Bis auf Größen höherer Ordnnng ist daher:

(53) 
$$
m(b_1) = m(h+h').
$$

Außerdem kann bei obiger Annahme für die Fehlerbetrachtung  $\angle$  2 =  $\angle$  3 = 90 -  $\frac{1}{2}$   $\angle$  1 und  $\angle$  2' =  $\angle$  3' = 90 -  $\frac{1}{2}$   $\angle$  1' gesetzt werden.

Nun sind die Dreieckshöhen Funktionen der ausgeglichenen Dreieckswinkel, nämlich :

(54) 
$$
h = b \frac{\sin 2 \sin 3}{\sin 1}, \quad h' = b \frac{\sin 2' \sin 3'}{\sin 1'}
$$

oder:

(54) 
$$
h = b \frac{\sin^2 2}{\sin 1}, \quad h' = b \frac{\sin^2 2'}{\sin 1'}
$$

Für die mittleren Fehler *m(h*), *m(h*') dieser Funktionen ergibt sich nach der Ausgleichung bedingter Beobachtungen:

(55) 
$$
m(h) = \frac{2\,\mu\,h}{\rho\,\sin\,1} \sqrt{\frac{1}{4\,p_1 + p_2 + p_3}}
$$

und:

(56) 
$$
m(h') = \frac{2 \mu h'}{\varrho \sin 1} \sqrt{\frac{1}{4 p_1' + p_2' + p_3'}}
$$

Da hierin  $p_2$  und  $p_3$  sowie  $p_2$ ,  $p_3$  gleichwertig auftreten, setzen wir

I. DieKugel alsProjektionsfläche. Aufgaben derLandesvermessung 313

sie paarweise gleich:

(57) 
$$
p_2 = p_3, p_2' = p_3',
$$

d. h. wir nehmen an, daß die Winkel 2 und 3 gleich oft und 2' so oft wie *3'* beobachtet worden seien. Dann ergibt sich zur Bestimmung des *absoluten Längenübertragungsfelilers* w (61) die Gleichung:

(58) 
$$
m^2(b_1) = m^2(h) + m^2(h')
$$

oder:

(59) 
$$
m^{2}(b_{1}) = \left(\frac{2\mu}{\varrho}\right)^{2} \left(\frac{h^{2}}{\sin^{2}(4p_{1} + 2p_{2})} + \frac{h'^{2}}{\sin^{2}(4p_{1} + 2p_{2})}\right).
$$

Nun seien weiterhin beide Höhen gleich und die Basiswinkel in beiden Dreiecken gleich häufig gemessen, so daß wenigstens für die Fehlerbetrachtung auch:

(60) 
$$
h = h' = \frac{b_1}{2},
$$

$$
2 = 3 = 2' = 3',
$$

$$
p_2 = p_3 = p_2' = p_3'
$$

gesetzt werden kann. Dann bekommen wir für den absoluten Längenübertragungsfehler im Rhombus:

$$
m^{2}(b_{1}) = \left(\frac{2\,\mu}{\varrho}\right)^{2} \frac{2\,h^2}{2\cdot\sin^2 1\cdot(2\,p_1 + p_2)}
$$

und:

(61) 
$$
m(b_1) = \frac{b_1 \mu}{\rho} \cdot \frac{1}{\sin 1 \sqrt{2 p_1 + p_2}}
$$

Der entsprechende relative Übertragungsfehler ist:

(62) 
$$
\mu(b_1) = \frac{m(b_1)}{b_1} = \frac{\mu}{\rho} \cdot \frac{1}{\sin 1 \sqrt{2 p_1 + p_2}}
$$

Dieser Ausdruck wird um so kleiner, je größer  $p_1$ , je häufiger also die spitzen Winkel bei *C* und *D* gemessen werden. Unter der Voraussetzung, daß *ABBC* wirklich ein Rhombus ist, ist es nach Gleichung (62) am zweckmäßigsten, die ganze Winkelmessungsarbeit auf die genaue Bestimmung der spitzen Gegenwinkel der Grundlinie zu verwenden<sup>1</sup>). In Wirklichkeit wird man aber auch

<sup>1)</sup> Snellius hat schon am Anfang des 17. Jahrhunderts das rhombische Basisnetz als das günstigste erkannt und verwendet. 200 Jahre später kam Sch *w*erd auf dieselbe günstigste Netzform und fand durch theoretisch-empirische Betrachtung den Satz, daß die Ge-

die Basiswinkel einigemal beobachten, schon deswegen, weil man von vornherein gar nicht weiß, ob wirklich ein genauer Rhombus vorliegt und dann auch, um auf etwaige grobe Irrtümer in der Messung aufmerksam gemacht zu werden.

Ist die abzuleitende Dreiecksseite im Verhältnis zur Grundlinie sehr lang, so reicht der einfache Rhombus nicht mehr aus. Man macht dann die eben abgeleitete Diagonale  $b_1$  zur kurzen Diagonale eines zweiten Rhombus (Fig. 220) und fahrt so fort bis die Länge *b<sub>n</sub>* der ersten Hauptdreiecksseite erreicht ist. So entsteht das *rhombische Multiplikationsnetz*, dessen Fehlerfortpflanzung dem der Dreieckskette entspricht. Hat man insbesondere *n* ähnliche Rhomben, so wird der relative Übertragungsfehler der letzten Diagonale  $b$ :

(63) 
$$
\mu(b_n) = \mu(b_1) \sqrt{n} = \frac{\mu}{\varrho \sin 1} \sqrt{\frac{n}{2p_1 + p_2}}
$$

Durch Einführung der Vergrößerung  $v = \frac{b_n}{b_o}$  findet man hieraus:

(64) 
$$
\mu(b_n) = \frac{\mu}{\rho} \frac{(1+v)}{2Vv} \sqrt{\frac{n}{2p_1 + p_2}}.
$$

Man hat nun beim Übergang von einer Grundlinie auf eine Dreiecksseite die Möglichkeit, mit wenig ähnlichen Rhomben und einem spitzeren Winkel 1 oder mit mehr Rhomben und einem etwas weniger spitzen Winkel <sup>1</sup> auszukommen. Es fragt sich, mit welchem Spitzenwinkel 1 erreicht man im ähnlichen, rhombischen Multiplikationsnetz bei sonst gleicher Arbeit (gleichem  $[p]$ ) · den kleinsten Übertragungsfehler? Helmert<sup>1</sup>) hat diesen Punkt untersucht und gefunden, daß bei konstanter Winkelmessungsarbeit der günstigste  $\leq 1 = 33^{\circ}32'$  ist. Diesem Ergebnis entspricht in jedem Rhombus eine Vergrößerung *<sup>v</sup>* = 3,32.

Das *Gitternetz* ist die letzte charakteristische Form der Basisnetze. Man versteht darunter eine Kette von Dreiecken, welche so angeordnet sind, daß im theoretisch vollkommenen Fall mehrere Dreiecksseiten sich in einer Geraden *MN* aneinander reihen (Fig. 221). *Die Summe dieser Seiten d. h. der Abstand MN der äußersten Gitterpunkte stellt dann die abgeleitete Hauptdreiecks-*

nauigkeit der abgeleiteten Diagonale hauptsächlich von der sorgfältigen Messung der spitzen Gegenwinkel der Grundlinie abhängt (s. Schwerd, Die kleine Speierer Basis, Speier 1822.)

1) Helmert, *Studien über rationelle Vermessungen im Gebiete der höheren Geodäsie* in der Zeitschrift für Mathematik und Physik 1868.

I. Die Kugel als Projektionsfläche. Aufgaben derLandesvermessung 315

*seite B vor.* Nach Jordans<sup>1</sup>) Ausführungen ist der kleinste Längenfehler in *B* zu erwarten, wenn die Grundlinie  $b_0$  in der Mitte der Kette quer zur Längsrichtung des Gitters

angeordnet ist und nur gleichseitige Dreiecke auftreten. Ist *s* die Länge dieser Seiten, deren jede mit der Geraden *MN* einen anderen kleinen Winkel *ö* einschließen wird, so ist die genaue Länge der Hauptdreiecksseite:

(65) 
$$
B = [s \cos \delta] = [s] - 2[s \cdot \sin^2 \frac{\delta}{2}]
$$
  
oder: 
$$
B = [s] + [ds],
$$

wenn  $2s_i \sin^2 \frac{\delta_i}{2} = ds_i$  gesetzt wird.

[ds] ist ein sehr kleiner Betrag, so daß man den mittleren Längenübertragungsfehler  $\mu(B)$  von  $B$  mit dem mittleren Längenfehler von [s] vertauschen darf. Für gleichseitige Dreiecke kann außerdem für die Fehleruntersuchung  $B = \lfloor s \rfloor = n \cdot s$  gesetzt werden. Davon ausgehend, findet Jordan für die erwähnten günstigsten Yerhaltnisse:

(66) 
$$
\mu(B) = \frac{\mu}{e} \text{ etg } 60^{\circ} \sqrt{\frac{n^2 + 5}{3n}}.
$$

Das Gitternetz ist bei gleichem Arbeitsaufwand hinsichtlich der Fehlerfortpflanzung ungünstiger wie das rhombische Netz. Es besitzt jedoch den *Vorteil*, daß durchweg nur kurze Zielweiten von der Länge der Grundlinie Vorkommen, während bei den anderen Basisnetzen zum Schluß Sichten von der Länge einer Hauptdreiecksseite zu nehmen sind.

Welche Basisnetzform im einzelnen Falle den Vorzug verdient, hängt nicht allein von theoretischen Untersuchungen ab. Es sprechen vielmehr auch die Geländeverhältnisse sehr stark mit. Immerhin wird man *unter sonst gleichen Umständen dem rhombischen Netz wegen seiner größeren Genauigkeit den Vorzug einräumen müssen.*

**6. Netzausgleichung nach bedingten Beobachtungen2).** Die Beobachtungen im Dreiecksnetz sind, ehe an

1) *Handbuch der Vermessungskunde,* III Band, Fehlerfortpflanzung in Dreiecksketten.

2) Neben der *Netzausgleichung nach bedingten Beobachtungen* spielt auch die *Koordinatenausgleichung eines Breiecksnetzes nach vermittelnden Beobachtungen* eine große Rolle.

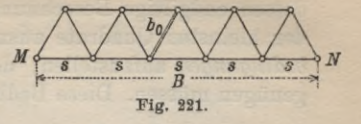

dessen endgiltige Berechnung gegangen wird, nach der Methode der kleinsten Quadrate auszugleichen. Hiezu sind erst *alle Netzbedingungen* aufzustellen, denen die verbesserten Beobachtungen genügen müssen. Diese Bedingungen sind im *freien Netz* dreierlei:

1. *Die Horizont- oder Stationsgleichungen,*

*2. die Dreiecks- oder Polygongleichungen,*

3. *die Seiten- oder Sinusgleichungen.*

Ist das Netz kein freies, sondern an ein bereits vorhandenes angeschlossen, so treten hiezu noch *Anschlußbedingungen.* Für die Aufstellung der Zahl der vorher genannten Bedingungen sollen folgende Bezeichnungen gelten:

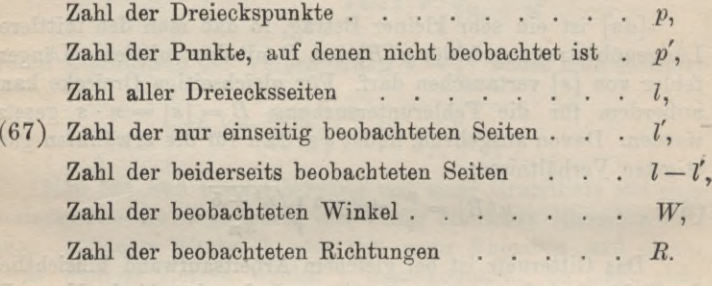

Wir fassen zunächst die *eigentlichen Winkelmessmigen* ins Auge und bestimmen die *Gesamtzahlr aller Bedingungsgleichungen,* welche offenbar gleich der Zahl der überschüssigen Bestimmungs-

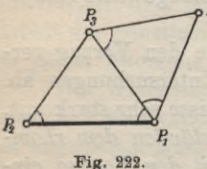

*<sup>p</sup><sup>4</sup>* stücke ist.

Die Endpunkte  $P_1, P_2$  (Fig. 222) der Ausgangsseite des Netzes liegen ohne Winkelmessung fest. Zur Bestimmung jedes der *p* — 2 übrigen Punkte braucht man je zwei Winkel, also im ganzen  $0 + (p-2) 2 =$ *2p — 4* Winkel. Der Überschuß der beob-

achteten Winkelzahl *W* über diesen Betrag gibt die Gesamtzahl *r* der Bedingungsgleichungen; also ist:

$$
(68) \qquad \qquad r = W - 2p + 4.
$$

Ferner gilt für die Aufstellung der Stationsgleichungen, d. h. der auf je einer Beobachtungsstation bestehenden Winkelbedingungen, folgendes:

#### I. Die Kugel als Projektionsfläche. Aufgaben derLandesvermessung 317

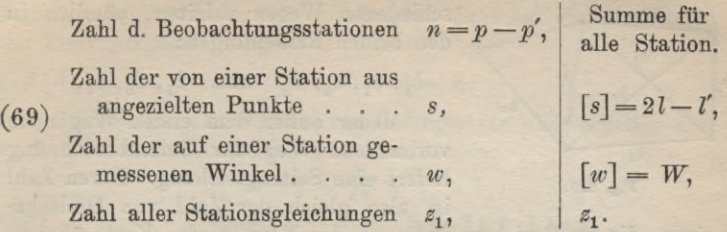

Auf jeder Station sind zur einfachen Festlegung der *s* Strahlen  $(s-1)$  Winkel notwendig, also  $w - (s-1)$  Winkel überschüssig; demnach ist die Zahl aller Stationsgleichungen:

(70) 
$$
z_1 = W - [s] + n
$$

oder:

(71) 
$$
z_1 = W - (2l - l') + (p - p').
$$

Um die Anzahl z<sub>2</sub> der Polygongleichungen, d. h. der durch die theoretischen Winkelsummen in den Dreiecken und Polygonen vorgeschriebenenWinkelbedingungen zu

finden, bedenken wir, daß *p* Punkte durch  $p-1$  hin und her beobachtete Linien festgelegt sind (Fig. 223). Jede *R* weitere hin und zurück beobachtete Seite ist überschüssig. Man findet also, da die *p'* nur angezielten Punkte hier nichtmitzählen, mitderin derZusammenstellung (67) festgesetzten Bezeichnung für die Zahl der Polygongleichungen :

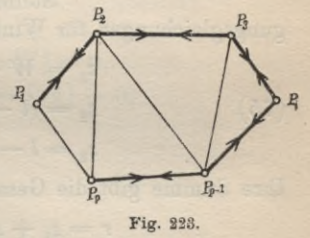

(72) 
$$
z_2 = (l - l') - (p - p') + 1.
$$

Für den Sonderfall, daß alle Linien hin und zurück beobachtet sind, wird:

(73) 
$$
z_2 = l - p + 1
$$
.

*Seitengleichungen* sind immer dann vorhanden, wenn die Ableitung einer Seite aus einer anderen auf *verschiedenen Wegen*

möglich ist. In der *Dreieckskette*Fig. 224, wo die Endseite  $b_n$  aus  $b_1$  nur auf einem einzigen Weg über die verschiedenen Dreiecke gefunden werden kann, gibt es <sup>|</sup> keine Sinusgleichung. Anders beim Drei- bi *ecksnetz im engeren Sinne*. In Fig. 225 z. B. kann man  $b_n$  aus  $b_1$  auf zwei ver-

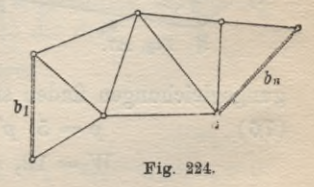

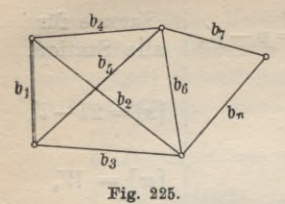

schiedenen Wegen ableiten, nämlich in den beiden Reihenfolgen:

$$
b_1, b_2, b_6, b_n
$$
 and  $b_1, b_5, b_6, b_n$ .

Jeder außer dem ersten Weg noch, vorhandene Weg zur Seitenberechnung liefert eine Seitengleichung. Deren Zahl ist also gleich der Zahl von Dreiecks-

seiten, die zu streichen sind, um das Netz in eine Kette überzuführen.

Wieviel Seiten sind nun überschüssig? Zur Festlegung der beiden ersten Punkte ist eine Seite nötig ; für jeden der *p* — 2

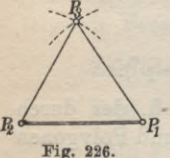

weiteren Punkte sind aber zwei Seiten notwendig, also brauchen wir im ganzen 
$$
1 + (p-2)2
$$
. Demnach ist die Zahl der überschüssigen Linien oder die Zahl der Seitengleichungen:

$$
s_3 = l - 2p + 3.
$$

Stellen wir die Zahlen der einzelnen Bedin-

gungsgleichungen für Winkelmessung zusammen, so erhalten wir:  
\n
$$
z_1 = W - (2l - l') + p - p',
$$
\n(75)  
\n
$$
z_2 = (l - l') - (p - p') + 1,
$$
\n
$$
z_3 = l - 2p + 3.
$$

Ihre Summe gibt die Gesamtzahl:

 $r = z_1 + z_2 + z_3 = W - 2p + 4$ 

aller Bedingungsgleichungen und muß daher mit (68) übereinstimmen.

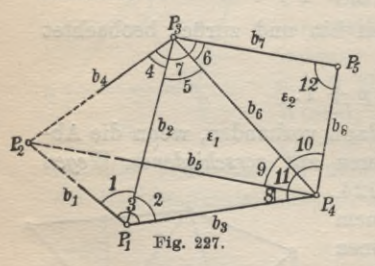

Die weitere Behandlung soll ein durch Fig. 227 gegebenes Bei-*Ps* spiel erläutern.

In die Zeichnung sind die gemessenen Winkel 1, 2, ... <sup>12</sup> eingetragen und die von nur angezielten Punkten auslaufenden Seitenenden gestrichelt.

Die Grundlagen für die Ermittlung der Zahl *r* der Bedin-

gungsgleichungen finden sich durch Abzählen aus Fig. 227 zu: *<sup>p</sup>* <sup>=</sup> 5, *p'* <sup>=</sup> l, *<sup>l</sup>* == 8, *f*- 3, (76)

$$
p = 5, p' = 1, l = 8, l' = 3,
$$
  
 $W = 12, n = p - p' = 4, [s] = 2l - l' = 13.$ 

### I. DieKugel als Projektionsfläche. Aufgaben derLandesvermessung **319**

Damit finden wir nach (68) unmittelbar zunächst die Gesamtzahl der Bedingungsgleichungen :

(77) 
$$
r = 12 - 10 + 4 = 6
$$
.

Für die einzelnen Arten von Bedingungen aber ergeben sich nach der Zusammenstellung (75) die Zahlen:

(78) 
$$
z_1 = 12 - 13 + 4 = 3,
$$

$$
z_2 = (8 - 3) - (5 - 1) + 1 = 2,
$$

$$
z_3 = 8 - 10 + 3 = 1.
$$

Die Summe  $z_1 + z_2 + z_3 = 6 = r$  dient zur Probe, welche hier stimmt.

Für die fernere Rechnung seien die beobachteten Winkel mit  $(i)_r$ , deren Verbesserungen mit *v*<sub>r</sub> und die ausgeglichenen Endwerte der Winkel mit [i]<sub>r</sub> bezeichnet. Nun sind sämtliche Netzbedingungen nach Gruppen geordnet aufzustellen. Unmittelbar aus der Fig. 227 kann man die

*Horizontal*  
\n*Horizontal*  
\n
$$
[1] + [2] - [3] = 0,
$$
  
\n $[4] + [5] + [6] - [7] = 0,$   
\n $[8] + [9] + [10] - [11] = 0,$ 

ablesen.

Da allgemein:

$$
[i]_r = (i)_r + v_r
$$

ist, so kann man hiefür auch schreiben:

$$
v_1 + v_2 - v_3 + (1) + (2) - (3) = 0,
$$

(80) 
$$
v_4 + v_5 + v_6 - v_7 + \underbrace{(4) + (5) + (6) - (7)}_{w_2} = 0,
$$

$$
v_8 + v_9 + v_{10} - v_{11} + \underbrace{(8) + (9) + (10) - (11)}_{w_3} = 0.
$$

 $w_{\tau}$ 

Durch die in den Gleichungen (80) angedeutete Einführung der *Stationswidersprüche w* ergeben sich so die drei

# *Stationsfehlergleichungen :*

 $1. +v_1+v_2-v_3$   $+v_1=0,$  $+w_{8}=0,$  $+v_8+v_9+v_{10}-v_{11}+w_8=0.$ (81) 2.  $+v_4+v_5+v_6-v_7$ 3.

Nach Fig. 227 bestehen die folgenden beiden

*Polygon- oder Dreiecksgleichungen:*

 $(82)$   $[2] + [5] + [8] + [9] - (180^{\circ} + \epsilon_1) = 0,$  $[6] + [10] + [12]$   $- (180^0 + \varepsilon_2) = 0,$ 

worin  $\varepsilon_1$ ,  $\varepsilon_2$  die sphärischen Exzesse in den Dreiecken  $P_1P_3P_4$ und  $P_3P_5P_4$  sind. Bezeichnen  $w_4$  und  $w_5$  die bei Einführung der Beobachtungen in Gleichung (82) entstehenden Dreieckswidersprüche, so werden die zwei

*Dreiecks- oder Polygonfehlergleichungen:*

(83) 4. + 
$$
v_2
$$
 +  $v_5$  +  $v_8$  +  $v_9$  +  $w_4$  = 0,  
5. +  $v_6$  +  $v_{10}$  +  $v_{13}$  +  $w_5$  = 0.

Der sphärische Exzeß ist streng:

(84) 
$$
\epsilon'' = \varrho'' \frac{F}{r^2},
$$

wo *F* die sphärische Dreiecksfläche und *r* den Halbmesser der Projektionskugel vorstellt. Für alle auf der Erde meßbaren Dreiecke kann das in Gleichung (84) einzuführende *F* mit völlig ausreichender Genauigkeit aus den jeweils gegebenen sphärischen Bestimmungsstücken wie aus einem ebenen Dreieck berechnet werden.

Für  $r = 6370$  km und  $F = 1$  qkm wird  $\varepsilon'' = 0,00508''$ .

Nun ist noch eine *Seitengleichung* aufzustellen. Drückt man  $b_3$  mit Hilfe des sphärischen Sinussatzes durch  $b_5$ , dieses durch  $b_6$ und das wieder durch  $b_3$  aus, so entsteht die

*Seiten- oder Sinusgleichung:*

(85) 
$$
1 = \frac{\sin{([3] + [8])}\sin{([4] + [5])}\sin{[2]}}{\sin{[3]}\sin{([4] + [5] + [9])}\sin{[5]}} = \frac{Z}{N};
$$

dieselbe lautet mit der angegebenen Abkürzung in logarithmischer Form:

(86) 
$$
\lg Z - \lg N = \lg \sin ([3] + [8]) + \lg \sin ([4] + [5]) + \lg \sin [2]
$$
  
-  $\lg \sin [3] - \lg \sin ([4] + [5] + [9]) - \lg \sin [5] = 0.$ 

Nun führen wir an Stelle der Winkelendwerte [i] die Beobachtungen (i) und ihre Verbesserungen *vi* ein und bedenken, daß allgemein:

(87) 
$$
\lg \sin [i]_r = \lg \sin(i)_r + v_r \cdot \Delta_r,
$$

wenn  $\Delta_r$  die einer Sekundenänderung von *(i)* entsprechende Än-

# I. DieKugel alsProjektionsfläche. Aufgaben derLandesvermessung 32 <sup>1</sup>

derung des lg sin (i) bedeutet. Man heißt *Ar die logarithmische sin-Änderung pro l"*. Dies vorausgeschickt, wird:

$$
\{ \lg \sin \big( (3) + (8) \big) + \lg \sin \big( (4) + (5) \big) + \lg \sin \big( 2 \big) \}
$$

<sup>1</sup>*gZ'*

(88) 
$$
- \{ \lg \sin \frac{(3) + \lg \sin \left( (4) + (5) + (9) \right) + \lg \sin (5) \}}{\lg N'}
$$

+
$$
(v_3 + v_8) A_{(3+8)} + (v_4 + v_5) A_{(4+5)} + v_2 A_2
$$
  
- $v_3 A_3 - (v_4 + v_5 + v_9) A_{(4+5+9)} - v_5 A_5 = 0.$ 

Nennt man den mit den unveränderten Beobachtungen aus Gleichung (85) gewonnenen Zähler *Z'* und den entsprechenden Nenner iV' und setzt man die als *logarithmischen Seiten- oder Sinuswiderspruch* bezeichnete Differenz

(89) lg *z' —* lg*N'* **= «'6,**

so wird die eine

*Seitenfehlergleichung* :

(90) 
$$
6. + \Delta_{2} v_{3} + (\Delta_{(3+8)} - \Delta_{3}) v_{3} + (\Delta_{(4+5)} - \Delta_{(4+5+9)}) v_{4} + (\Delta_{(4+5)} - \Delta_{(4+5+9)} - \Delta_{5}) v_{5} + \Delta_{(3+8)} v_{8} - \Delta_{(4+5+9)} v_{9} + \Delta_{6} v_{6} = 0.
$$

Während die Koeffizienten der Horizont- oder Stationsgleichungen und der Dreiecksgleichungen für gleiche Winkelgewichte 1 stets ganze Zahlen sind, ergeben sich für die Koeffizienten der Seitengleichung gebrochene Zahlen.

Aus der Gesamtheit der sechs Fehlergleichungen (81), (83) und (90) liefert nun die methodische Ausgleichung nach bedingten Beobachtungen die gesuchten, wahrscheinlichsten und widerspruchsfreien Dreiecksnetzwinkel.

Bei der *Netgausgleichung von Richtungsmessungen* verringert sich die Zahl der Bedingungsgleichungen um die Zahl  $z_1$  der Stationsgleichungen von *r* auf o, da zwischen Richtungen keine Horizontbedingungen bestehen. Hinsichtlich der Polygon- und Seitengleichungen bleibt alles unverändert.

Wir müssen nun wieder die *Gesamtzahl q aller Bedingungsgleichungen* durch *p*, *p* und die Zahl *R* der beobachteten Richtungen ausdrücken. Zwei Punkte z. B. P<sub>1</sub> und P<sub>2</sub> (Fig. 228) liegen ohne jede Richtungsmessung fest. Für die Bestimmung jedes weiteren der *(p* — 2) übrigen Punkte sind je zwei Richtungen

**Timerding, Handbuch III 21**

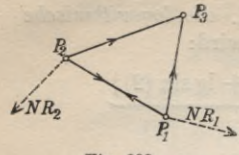

notwendig; weiter ist für jeden der *(p*—*p*') Punkte, in denen beobachtet wird, je eine weitere Richtung *NR* als Nullrichtung notwendig. Also sind im ganzen zur eindeutigen Netzfestlegung  $(p-2) \cdot 2 + (p-p')$ *=* 3*p* — *p* — 4 Richtungen erforderlich. Da nun im ganzen *R* Richtungen beobachtet

**Fig. 228.**

sind, so ist die Zahl der überschüssigen Beobachtungen, d. h. die *Gesamtzahl <sup>q</sup> aller Netzbedingwigen :*

(91) 
$$
\varrho = R - (3p - p') + 4.
$$

Bezeichnen wir zum Unterschied von der Winkelausgleichung die Zahl der Stationsgleichungen, Polygongleichungen und Seitengleichungen jetzt mit  $\xi_1$ ,  $\xi_2$ ,  $\xi_3$ , so ergibt sich folgende Zusammenstellung:

$$
^{(92)}
$$

$$
\xi_1 = 0,\n\xi_2 = (l - l') - (p - p') + 1 = z_2,\n\xi_3 = l - 2p + 3 = z_3.
$$

Deren Summe ist:

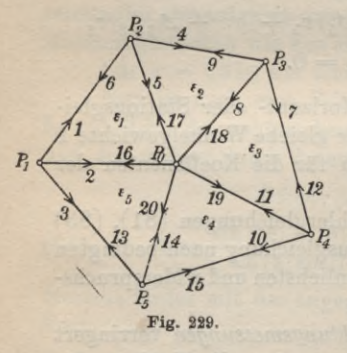

$$
P_2 \quad 4 \qquad \qquad \varrho = (2\,l - l') - (3\,p - p') + 4
$$

*<sup>9</sup> ß* oder:

$$
\varrho=R-(3\,p-p')+4\,,
$$

welcher Wert mit dem in (91) ent haltenen Ausdruck übereinstimmt.

Als Beispiel diene die *Richloßß>bP4 tungsausgleichung eines vollständigen Kranzsystems*, wie es in Fig. 229 vorliegt, in welchem alle beobachteten Richtungen mit Nummern bezeichnet sind.

Aus der Zeichnung lesen wir folgende Elemente ab:

(93) 
$$
R = 20
$$
,  $l = 10$ ,  $l' = 0$ ,  $p = 6$ ,  $p' = 0$ .

Mit diesen Werten ergeben sich nach (91) und (92) folgende Zahlen:

(94) 
$$
\begin{aligned}\n\varrho &= 20 - 3 \cdot 6 + 4 = 6, \\
\xi_2 &= 10 - 6 + 1 = 5, \\
\xi_3 &= 10 - 2 \cdot 6 + 3 = 1.\n\end{aligned}
$$

## I. DieKugel alsProjektionsfiäche. Aufgaben derLandesvermessung 323

Wenn man die Dreieckswinkel als Differenzen der ausgeglichenen Richtungen [i] ausdrückt und zu den einzelnen Dreiecken die eingeschriebenen sphärischen Exzesse *<sup>e</sup>* gehören, so lautet die

# *erste Dreiecksgleichung:*

(95)  $[2] - [1] + [6] - [5] + [17] - [16] - (180^{\circ} + \epsilon_1) = 0.$ Ist  $v_i$ , die Verbesserung der beobachteten Richtung  $(i)$ , also

$$
[\boldsymbol{i}] = (\boldsymbol{i}) + \boldsymbol{v}_{\boldsymbol{i}},
$$

so wird:

 $(v_96)$   $v_9 - v_1 + v_6 - v_5 + v_{17} - v_{16}$  $+$   $\underbrace{(2) - (1) + (6) - (5) + (17) - (16) - (180^0 + \epsilon_1)} = 0.$ 

 $w_{1}$ 

Der letzte mit  $w_1$  bezeichnete Teil dieser Gleichung stellt den Dreieckswiderspruch vor. Werden die ebenso gerechneten Widersprüche der übrigen Dreiecke mit  $w_2$ ,  $w_3$ ,  $w_4$ ,  $w_5$  bezeichnet, so finden sich die fünf

### *Dreiecksfehlergleiclnmgen:*

1. 
$$
v_2 - v_1 + v_6 - v_5 + v_{17} - v_{16} + w_1 = 0
$$
,  
\n2.  $v_5 - v_4 + v_9 - v_8 + v_{18} - v_{17} + w_2 = 0$ ,  
\n3.  $v_8 - v_7 + v_{12} - v_{11} + v_{19} - v_{18} + w_3 = 0$ ,  
\n4.  $v_{11} - v_{10} + v_{15} - v_{14} + v_{20} - v_{19} + w_4 = 0$ ,  
\n5.  $v_{14} - v_{13} + v_3 - v_2 + v_{16} - v_{20} + w_5 = 0$ .

Rechnet man von  $P_0P_1$  aus (Fig. 229) fortschreitend die in  $P_0$ zusammenstoßenden, gemeinsamen Dreiecksseiten, so gelangt man schließlich wieder auf die Ausgangsseite  $P_0P_1$  zurück und erhält damit die

## *Sinusgleichung:*

 $Z = \frac{\sin{([2] - [1])}\sin{([5] - [4])}\sin{([8] - [7])}\sin{([11] - [10])}\sin{([14] - [13])}}$  $\frac{1}{N} = \frac{1}{\sin([6] - [5])\sin([9] - [8])\sin([12] - [11])\sin([15] - [14])\sin([3] - [2])} = 1.$ 

Durch Einführung der unveränderten beobachteten Richtungen (i), und der zugehörigen Verbesserungen  $v_r$  an Stelle der ausgeglichenen  $[i]_r$ , wird aus Gleichung (98) ein Ausdruck  $\frac{Z'}{N'}$ . Wenn man nun wieder: (99)  $\lg Z' - \lg N' = w_6$ 

$$
\lg Z - \lg N' = u
$$

21\*

setzt und wenn  $A_{ik}$  die logarithmische Sinusänderung pro Sekunde für den Winkel ((&) — *(ij)* bedeutet, so ergibt sich nach Einführung der beobachteten Richtungen und ihrer Verbesserungen in (98):

$$
\begin{aligned} (100)\ \ d_{12}(v_2-v_1)+d_{45}(v_5-v_4)+d_{78}(v_8-v_7)\\ +\ d_{1011}(v_{11}-v_{10})+d_{1314}(v_{14}-v_{13})\\ -\ d_{56}(v_6-v_5)-d_{89}(v_9-v_8)-d_{1112}(v_{19}-v_{11})\\ -\ d_{1415}(v_{15}-v_{14})-d_{23}(v_3-v_2)+w_6=0. \end{aligned}
$$

Ordnen wir nach v, so erhalten wir die

*Seitenfehlergleichung:*

$$
(101) \ 6. -d_{12}v_1 + (d_{12} + d_{23})v_2 - d_{23}v_3 - d_{45}v_4 + (d_{45} + d_{56})v_5 - d_{56}v_6 - d_{78}v_7 + (d_{78} + d_{89})v_8 - d_{89}v_9 - d_{1011}v_{10} + (d_{1011} + d_{1112})v_{11} - d_{1113}v_{12} - d_{1314}v_{13} + (d_{1314} + d_{1415})v_{14} - d_{1415}v_{15} + w_6 = 0.
$$

Die weitere Behandlung dieser sechs Fehlergleichungen nach den Methoden für die Ausgleichung bedingter Beobachtungen führt zur Kenntnis der Verbesserungen und der Unbekannten. Eine einfache Betrachtung der Gleichungen (96), (97) und (100) zeigt, daß *bei der Richtungsausgleichung nach bedingten Beobachtungen für jede Fehlergleichung die Koeffizieniensumme 0 wird.*

Die *Genauigkeit der Winkelmessung* in einem Netz läßt sich nach den *mittleren Winkelfehlern* beurteilen. Man findet sie

a) aus der *Stationsausgleichung;* für Winkelmessungen in allen Kombinationen ist nach Gleichung (12) der mittlere Fehler des auf der Station ausgeglichenen Winkels:

(102) 
$$
\mu_1 = \pm \sqrt{\frac{4 [v v]}{s (s-1) (s-2)}}.
$$

b) Ein zweiter Wert ergibt sich aus der *Netzausgleichung nach bedingten Beobachtungen* zu:

(103) 
$$
\mu_2 = \pm \sqrt{\frac{[vv]}{r}}.
$$

c) Ein dritter Wert für den mittleren Winkelfehler findet sich aus der von Ferrero vorgeschlagenen *internationalen Näherungsformel* aus den *n* Dreieckswidersprüchen *w* zu:

(104) 
$$
\mu_3 = \pm \sqrt{\frac{[w^2]}{3n}}.
$$

# I. DieKugel alsProjektionsfläche. Aufgaben derLandesvermessung 325

Diese Formel, welche zur Fehlerberechnung von allen Netzbedingungen nur die Dreiecksgleichungen ausnützt, beruht auf folgender Überlegung. Die Dreieckswidersprüche *w* sind wahre Fehler, also ist das Quadrat des mittleren Dreiecksschlußfehlers:

$$
m_A^2 = \frac{[w^2]}{n}.
$$

Nun ist *mj* als mittlerer Dreiecksschlußfehler auch der mittlere Fehler der Dreieckswinkelsumme  $\alpha + \beta + \gamma$ ; deren mittlerer Fehler ist aber andererseits  $\mu_3/\sqrt{3}$ , wenn  $\mu_3$  den mittleren Fehler eines Dreieckswinkels bedeutet. Es ist also:

$$
\mu_3\sqrt{3}=m_d=\sqrt{\frac{[w^2]}{n}},
$$

welche Beziehung unmittelbar auf Gleichung (104) führt.

In der Regel ist  $\mu_1$  etwas kleiner wie  $\mu_2$  und  $\mu_3$ , was davon herrührt, daß der in  $\mu_2$  und  $\mu_3$  enthaltene Einfluß von kleinen Zentrierungsfehlern und einer etwaigen seitlichen Strahlenbrechung in  $\mu$ , ausgeschaltet ist.

Bei guten modernen Messungen bleibt  $\mu$  vielfach unter  $\frac{1}{2}$ .

*7.* **Die Berechnung sphärischer Dreiecksseiten.** Um auf sphärische Dreiecke zu kommen, denkt man sich die Lot-

ebenen durch die einzelnen Dreiecksseiten mit der in Meereshöhe liegenden Projektionskugel zum Schnitt gebracht<sup>1</sup>). Die Winkel der so entstehenden Kugeldreiecke (Fig. 230) sind den gemessenen Horizontalwinkeln *a, ß, y* gleich, da ihre Schenkel mit den entsprechenden sphärischenDreiecksseiten in je einer Lotebene liegen und die Ebenen zweier entsprechender Winkel auf ihrem gemeinsamen Scheitellot *L* senkrecht stehen.

Ist neben den ausgeglichenen Dreieckswinkeln noch die aus der

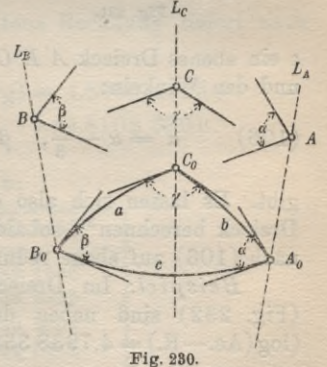

Grundlinie abgeleitete Dreiecksseite *a* bekannt, so bietet sich nach den Regeln der sphärischen Trigonometrie zur Berechnung einer

1) Die Projektionskugel wird so gewählt, daß sie das zu vermessende Land in der Mitte möglichst innig berührt. Es wird deshalb als Halbmesser *r* dieser Kugel meistens der dem Berührpunkt entsprechende mittlere Krümmungshalbmesser gewählt.

unbekannten Seite *b* zunächst die Gleichung:

(105) 
$$
\sin\frac{b}{r} = \sin\frac{a}{r} \cdot \frac{\sin\beta}{\sin\alpha},
$$

worin *r* den Halbmesser der Projektionskugel bedeutet. Diese Beziehung liefert zunächst den Winkel  $\varrho'' \cdot \frac{b}{\pi}$ , woraus man *b* durch eine einfache Rechnung findet. Da aber einem Zentriwinkel von l" in der Meeresfläche eine Länge von rund 31 m entspricht, so müssen, wenn die cm in *b* sicher bleiben sollen, die Winkel  $\varrho^{\prime\prime} \frac{b}{r}$  bis auf  $\frac{1}{10000}$  ermittelt werden. Dazu reichen aber unsere logarithmisch trigonometrischen Tafeln hauptsächlich mit Rücksicht auf die Interpolationsunsicherheiten nicht mehr aus. Der Umstand, *daß allen meßbaren*1) *Dreiecksseiten nur kleine Zentriwinkel2) entsprechen*, macht es möglich, die umständliche und unsichere sphärische Rechnung auf einfache Weise zu umgehen.

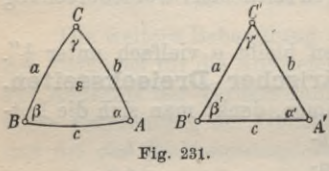

**a) Der Satz von Legendre.** Ein einfaches, zweckmäßiges Verfahren bietet der schöne *Satz von* \ *Legendre*, nach welchem es zu *2t,^* jedemKugeldreieck*ABC*(Fig. 231) mit den Seiten *a, b, c,* den Winkeln

«, *ß, y* und dem sphärischen Exzeß

<sup>e</sup> ein ebenes Dreieck *A B C'* mit den gleichen Seitenlangen *a, b, <sup>c</sup>* und den Winkeln:

(106) 
$$
\alpha' = \alpha - \frac{\epsilon}{3}, \quad \beta' = \beta - \frac{\epsilon}{3}, \quad \gamma' = \gamma - \frac{\epsilon}{3}
$$

gibt. Es lassen sich also die gesuchten Kugelbögen am ebenen Dreieck berechnen<sup>3</sup>), sobald die beobachteten sphärischen Winkel nach (106) auf ebene reduziert sind.

*Beispiel:* Im Dreieck Aenger — Roggenburg — Peißenberg (Fig. 232) sind neben der Seitenlange Aenger — Roggenburg  $(log(Ae. - R.) = 4.79383325)$  auch die in der folgenden Tabelle 5 a

1) Meßbar in dem Sinne, daß die Seitenendpunkte, wenn nötig unter Zuhilfenahme von Leuchtvorrichtungen, im Meßfernrohr gegenseitig sichtbar sind.

2) Auf dem Äquator entspricht der Bogenlänge von **111,31** km ein Zentriwinkel von <sup>1</sup> °.

**3)** Für die Berechnung sphärischer Dreiecksseiten werden siebenoder achtstellige Logarithmentafeln verwendet.

# I. Die Kugel als Projektionsfläche. Aufgaben der Landesvermessung 327

enthaltenen sphärischen Winkel  $\alpha$ ,  $\beta$ ,  $\gamma$  bekannt<sup>1</sup>). Wie groß sind die übrigen Dreiecksseiten?

| Punkte                                      | Sphärische Winkel                                                                 |                  | Ebene Winkel                                              |
|---------------------------------------------|-----------------------------------------------------------------------------------|------------------|-----------------------------------------------------------|
| 1. Peißenberg<br>2. Aenger<br>3. Roggenburg | $\alpha = 50^{\circ}$ 16' 40."43<br>$\beta = 76$ 42<br>$y = 53$<br>0 <sub>0</sub> | 49, 53<br>39, 93 | $\alpha' = 37,''13$<br>$\beta' = 46, 24$<br>$y' = 36, 63$ |
| Summe                                       | $180^{\circ}$ 00'                                                                 | 9,''89           | 0,00                                                      |

Tabelle 5a:

Der Überschuß der sphärischen Winkel über 180° liefert den sphärischen Exzeß  $\varepsilon = 9$ , 89. Wird  $\frac{\varepsilon}{3}$  von den sphärischen Winkeln subtrahiert, so entstehen die Winkel  $\alpha'$ ,  $\beta'$ ,  $\gamma'$ des ebenen Dreiecks, deren Sekunden neben den sphärischen Winkeln stehen. Mit den in der Fig. 232 enthaltenen Bezeichnungen wird also: *R Y a 1 b*

(107)  
\n
$$
\log b = \log a \left\{ \frac{\sin \beta'}{\sin \alpha'} \right\},
$$
\n
$$
\log c = \log a \left\{ \frac{\sin \gamma'}{\sin \alpha'} \right\}.
$$
\nFig. 332.

Die folgende in Tab. 5 b enthaltene Rechnung liefert nach diesen Gleichungen:

> $log (Roggenburg-Peißenberg) = 4.89604193$ , log (Aenger—Peißenberg)  $= 4.81023301.$

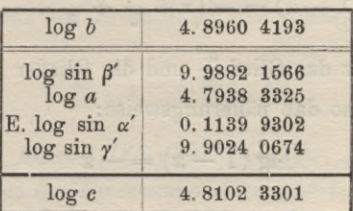

### Tabelle 5b:

1) Siehe M. Schmidt, *Die südbayerische Dreieckskette,* Separatabdruck aus den Sitzungsberichten der mathem.-physik. Klasse der Kgl. Bayerischen Akademie der Wissenschaften, Bd. XXXVI, 1906, Heft 1, München 1909, S. 146.

b) Die Additamentenmethode<sup>1</sup>). Ein anderes bequemes Mittel zur Berechnung sphärischer Dreiecksseiten ist die im folgenden erläuterte *Additamentenmethode,* bei welcher die sphärischen Winkel *a, ß, y* unverändert bleiben, während die Seiten eine Reduktion erfahren.

> Nach Gleichung (105) und Fig. 233 ist *<sup>c</sup>* streng:

sin *ß*  $\sin \frac{b}{r} = \sin \frac{a}{r} \cdot \frac{\sin \beta}{\sin a}$ IK

(108) 
$$
\left(r \sin \frac{b}{r}\right) = \left(r \sin \frac{a}{r}\right) \frac{\sin \beta}{\sin \alpha}.
$$

Da  $\frac{a}{r}$  und  $\frac{a}{r}$  kleine Winkel sind, so kann man ihren sin in eine Reihe entwickeln und sich hiebei auf die beiden ersten Glieder beschränken. So findet man:

(109) 
$$
r \sin \frac{a}{r} = r \left( \frac{a}{r} - \frac{a^3}{6r^3} \right) = a \left( 1 - \frac{a^2}{6r^2} \right),
$$

$$
r \sin \frac{b}{r} = r \left( \frac{b}{r} - \frac{b^3}{6r^3} \right) = b \left( 1 - \frac{b^2}{6r^2} \right).
$$

Es wird also:

*b*

4 *<sup>A</sup>* oder:

**Fig. 233.**

(110)  $\log r \sin \frac{a}{r} = \log a \left(1 - \frac{a^2}{6r^2}\right) = \log a + \log \left(1 - \frac{a^2}{6r^2}\right)$ (111)  $\log r \sin \frac{b}{r} = \log b \left( 1 - \frac{b^2}{6r^2} \right) = \log b + \log \left( 1 - \frac{b^2}{6r^2} \right)$ Nun kann man auch in der Reihenentwickelung: und:

(112) 
$$
\lg^e(1-x) = -\left(x + \frac{x^2}{2} + \frac{x^3}{3} + \cdots\right)
$$

*f*ür sehr kleines *x* das Glied  $\frac{x^2}{2}$  und die Glieder höherer Ordnung vernachlässigen, so daß näherungsweise:

(113) 
$$
\lg (1-x) = -x
$$

1) Die Additamentenmethode wurde von dem wissenschaftlichen Leiter der bayerischen Landesvermessung, Joh. Georg Soldner, am Anfang des 19. Jahrhunderts eingeführt. Siehe hiezu: *Die bayerische Landesvermessung in ihrer wissenschaftlichen Grundlage,* München 1873, S. 263. Siehe auch Ostwalds Klassiker der exakten Wissenschaften Nr. 184, *Theorie der Landesvermessung* von Johann Soldner S. 4.

*B*

# I. DieKugel alsProjektionsfläche. Aufgaben derLandesvermessung 329

wird. Der Übergang auf Briggische Logarithmen führt dann auf den Ausdruck:

 $(114)$  $\log^{10}(1-x) = M \cdot \lg^{e}(1-x) = -M \cdot x,$ 

wenn *M=* 0,4343 den Modul der gemeinen Logarithmen bedeutet. Die Anwendung von Gleichung (114) auf die letzten Glieder

in den Gleichungen (HO) und (111) ergibt nun:

(115) 
$$
\log\left(1-\frac{a^2}{6r^2}\right)=-\frac{M\cdot a^2}{6r^2},
$$

(116) 
$$
\log\left(1-\frac{b^2}{6r^2}\right) = -\frac{M \cdot b^2}{6r^2}.
$$

Setzt man noch zur Abkürzung:

(117) 
$$
\frac{Ma^2}{6r^2} = m_a, \qquad \frac{Mb^2}{6r^2} = m_b,
$$

so erhält man aus den Gleichungen (110) und (111):

(118) 
$$
\log\left(r\sin\frac{a}{r}\right) = \log a - m_a
$$

und:

(119) 
$$
\log b = \log \left(r \sin \frac{b}{r}\right) + m_b.
$$

Die Zusatzgrößen  $m_a$  und  $m_b$  werden als *logarithmische Additamente* bezeichnet und sind für verschiedene Bogenlängen in Tafeln<sup>1</sup>) gebracht worden. Sie können aber auch, wenn es sich um vereinzelte Rechnungen handelt, jedesmal besonders ermittelt werden.

Für eine beliebige Bogenlänge s hat man nämlich nach (117):  
\n(120) 
$$
m_s = \frac{M}{6 r^2} \cdot s^2 = C \cdot s^2.
$$

Setzt man z. B. für den Erdradius *r* den runden Wert 6 370 km, so wird:

(121) 
$$
C = \frac{M}{6 r^2} = 1{,}784 \cdot 10^{-9}
$$

und:

and:  
(122) 
$$
m_s = 1{,}784 \cdot 10^{-9} \cdot (s_{km})^2
$$
.

Der Gang bei der *Berechnung eines sphärischen Bogens b* aus den sphärischen Größen a, *cc* und *ß* (Fig. 233) *nach der Additamentenmethode* ist nun folgender:

1) Solche Tafeln sind z. B. enthalten in Jordan, *Handbuch der Vermessungskunde,* III. Band, 5. Aufl. Stuttgart 1907, Tafel auf Seite [43] des Anhangs.

Nachdem log a aufgeschlagen ist, wird das Additament *ma* ermittelt und nach der Gleichung (118) vom Logarithmus des Bogens auf log *(r*sin) des zugehörigen Zentriwinkels *~* übergegangen Mit log  $\left(r \sin \frac{a}{r}\right)$  ergibt sich dann nach Gleichung (108)  $\log (r \sin \frac{b}{r})$ . Nun ermittelt man mit  $r \sin \frac{b}{r}$  (an Stelle von *b*) als Argument das logarithmische Additament  $m_b$  und geht mittels Gleichung (119) von log  $(r\sin\frac{\theta}{r})$  auf log *b* über<sup>1</sup>).

Zur Erläuterung ist in Tab. 6 mit den bisher gebrauchten Bezeichnungen ein Zahlenbeispiel durchgerechnet.

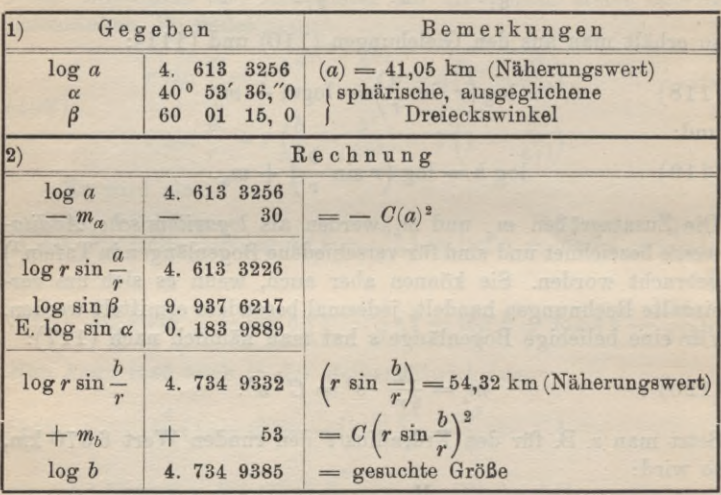

Tabelle 6:

Die beiden besprochenen Methoden der sphärischen Dreiecksberechnung sind annähernd gleichwertig, wenn in einzelnen oder in einer größeren Anzahl von Dreiecken sämtliche Seiten zu berechnen sind. Ist hingegen über mehrere Dreiecke hinweg ledig-

1) Unter den Methoden der sphärischen Dreiecksberechnung ist auch die heute als unzweckmäßig verlassene *Sehnenmethode* von Delambre zu nennen, welche sich auf die Beziehungen zwischen den Seiten und Winkeln des sphärischen Dreiecks und des durch seine Eckpunkte bestimmten ebenen Sehnendreiecks stützt.

I. Die Kugel als Projektionsfläche. Aufgaben derLandesvermessung 331

lieh eine einzelne Seite abzuleiten, so ist die Additamentenmethode entschieden im Vorteil, da bei ihrer Verwendung lediglich am Anfang der Rechnung vom Logarithmus der ersten Seite auf das entsprechende *r* sin  $\frac{s}{r}$  und zum Schlusse vom letzten *r* sin  $\frac{s}{r}$  auf den Logarithmus der letzten Seite überzugehen ist. Da für alle dazwischen liegenden Seiten von jedem  $r \sin \frac{s_i}{r}$  auf das folgende  $r \sin \frac{s_{i+1}}{s_i}$  mittels des Sinussatzes übergegangen werden kann, so ist lediglich die Ermittelung von zwei Additamenten notwendig, während hei Anwendung des Satzes von Legendre 3 *n* auf die Ebene reduzierte Winkel zu berechnen sind, wenn *n* die Anzahl der die Ableitung vermittelnden Dreiecke ist.

**8. Rechtwinklige Kugelkoordinaten oder Soldnersche Koordinaten.** Wie in der niederen Geodäsie sind rechtwinklige Koordinaten auch in der höheren Geodäsie ein vorzügliches Mittel, um die Lage von Punkten übersichtlich und äußerlich voneinander unabhängig so anzugeben, wie es für den weiteren Gebrauch im allgemeinen am vorteilhaftesten ist.

*Im sphärisch rechtwinkligen Koordinatensystem sind ztvei zueinander senkrechte größte Kugelkreise (Fig. 234) die Koordinaten-*

*achsen.* Der als Abszissenachse, Vermessungsachse oder Hauptachse gewählte Kreis *(TIQ* in Fig. 234) besitzt hier eine gewisse Vorzugsstellung. Auch auf der Kugel wird das *allgemeine Koordinatensystem*, dessen *w*  $+$  *Y*-Achse mit der  $+$  *X*-Achse einen im Uhrzeigersinn positiv gezählten Winkel von + 90° einschließt, am häufigsten verwendet. Die *Orientierung* dieses Systems gegen die Himmelsrichtungen erfolgt, wenn

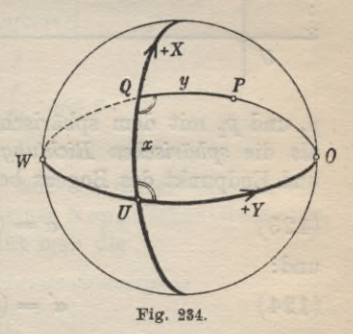

nicht gewichtige Gründe dagegen sprechen, so, daß, wie auch in Fig. 234 angenommen, die Abszissenachse der Meridian des Ursprungs ist<sup>1</sup>). Alle auf der Vermessungsachse senkrecht stehenden

1) Man spricht in diesem Falle von einem *meridionalen Koordinatensystem.* Liegt die Hauptachse senkrecht (Ost-West) oder schief zum Meridian, so handelt es sich um *querachsige* oder *schiefachsige Koordinatensysteme.*

größten Kugelkreise, die *Ordinatenkreise*, gehen durch die Pole *0* und *W* der Hauptachse.

Man versteht nun unter der *sphärischen Ordinate y* eines Kugelpunktes P denjenigen Teil des durch *P* gehenden Ordinatenkreises, welcher zwischen *P* und dem Schnittpunkt *<sup>Q</sup>* (Ordinatenfußpunkt) des Ordinatenkreises mit der Abszissenachse liegt. Die *sphärische Abszisse x* des Punktes *P* hingegen ist das zwischen dem Ursprung *U* und dem Ordinatenfußpunkt *Q* gelegene Stück

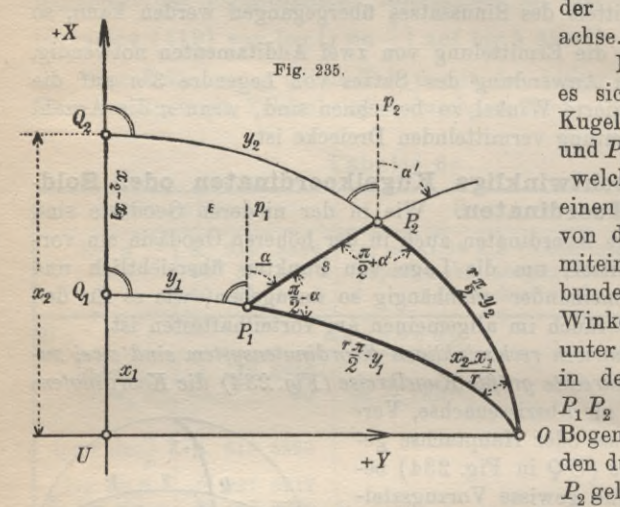

der Abszissen-

Nun handle es sich um zwei Kugelpunkte *P1* und  $P_2$  (Fig. 235),<br>welche durch welche einen Kugelbogen von der Länge *s* miteinander verbunden sind. Die Winkel  $\alpha$  und  $\alpha'$ . unter welchen der in der Richtung  $P_1$   $P_2$  betrachtete *0* Bogen *s* die beiden durch *P1* und  $P<sub>2</sub>$  gelegten Kreise

*px* und *p2* mit dem sphärischen Mittelpunkt *0* schneidet, werden als die *sphärischen Richtungswinkel* von  $P_1P_2$  im Anfangspunkt und Endpunkt des Bogens bezeichnet. Es ist also:

(123) 
$$
\alpha = (P_1 P_2) \text{ in } P_1
$$

und:

(124) 
$$
\alpha' = (P_1 P_2) \text{ in } P_2.
$$

Der Gegenrichtungswinkel von *a* ist:

(125) 
$$
(P_2 P_1)
$$
 in  $P_2 = 180^{\circ} + \alpha'$ .

Den Unterschied:

$$
(126) \qquad \qquad \alpha' - \alpha = \textcircled{\alpha}
$$

nennt man die *Ordinatenkonvergenz.* Bedeutet *e* den sphärischen Exzeß des Kugelvierecks  $P_1 Q_1 Q_2 P_2$ , so ist, da die Ordinatenkreise

#### I. Die Kugel als Projektionsfläche. Aufgaben derLandesvermessung 353

auf der Abszissenachse und allen ihren Parallelkreisen senkrecht stehen :

(127) 
$$
360^0 + \epsilon = 90^0 + 90^0 + 90^0 + \alpha + 90^0 - \alpha'
$$

oder:

(128) 
$$
-\varepsilon = \alpha' - \alpha = \textcircled{k}.
$$

Nun stellen wir uns die Aufgabe, die rechtwinklig sphärischen Koordinaten  $x_2$ ,  $y_2$  des Endpunktes  $P_2$  eines nach Länge  $s$ , Richtung  $\alpha$  und Lage des Anfangspunktes  $P_1(x_1, y_1)$  bekannten Bogens zu berechnen.

Wir benützen hiezu das *sphärische Fundamentaldreieck* P<sub>1</sub>P<sub>2</sub>O und erhalten daraus beim Übergang auf die Kugel mit dem Halbmesser 1 durch Anwendung des sphärischen cos-Satzes zur Ermittelung der Ordinate y<sub>2</sub> die

$$
strenge\,\,\text{Ordinatenformel:}\tag{129}
$$
\n
$$
\sin\frac{y_2}{r} = \cos\frac{s}{r}\sin\frac{y_1}{r} + \sin\frac{s}{r}\cos\frac{y_1}{r}\sin\alpha\,,
$$

worin *r* den Halbmesser der Projektionskugel bedeutet.

Zur Berechnung der Abszisse  $x_2$  liefert der auf das gleiche Dreieck angewendete Sinussatz die

*strenge Abszissenformel:*

(130) 
$$
\sin \frac{x_2 - x_1}{r} = \frac{\sin \frac{s}{r}}{\cos \frac{y_2}{r}} \cdot \cos \alpha.
$$

Auch die Ordinatenkonvergenz soll bei dieser Gelegenheit ermittelt werden. Durch Anwendung einer Neper'sehen Gleichung auf unser Fundamentaldreieck gewinnt man die

*strenge Formel für die Ordinatenkonvergenz:*

(131) 
$$
\text{ctg } \frac{\alpha' - \alpha}{2} = \frac{\cos \frac{y_3 - y_1}{2r}}{\sin \frac{y_1 + y_2}{2r}} \text{ctg } \frac{x_3 - x_1}{2r}
$$

Solange es sich um meßbare Dreiecke handelt, sind die Winkel  $\frac{x}{r}, \frac{x_2 - x_1}{r}, \frac{y_2 - y_1}{2r}$  und  $\alpha' - \alpha$  nur kleine Größen. Dasselbe gilt auch für  $\frac{y_1}{r}$ ,  $\frac{y_2}{r}$  und  $\frac{y_1+y_2}{2r}$ , solange überhaupt ein sphärisches

Koordinatensystem zulässig ist. Es ist daher zweckmäßig, die geschlossenen goniometrischen Funktionen dieser Winkel in den drei letzten Gleichungen durch ihre Reihenentwicklungen zu ersetzen. Werden hiebei die Glieder, welche von höherer Ordnung als die Bogen\* dritte Potenz des Verhältnisses Halbmesser sind, vernachlässigt, so gewinnt man folgende, zuerst von Soldner<sup>1</sup>) angegebene und nach ihm benannte *Näherungsgleichungen*2):

1. *Die genäherte Ordinatenformel:*

(132) 
$$
y_2 = y_1 + v - \frac{u^2}{2r^2}(y_1 + \frac{v}{3}) = y_1 + v + \textcircled{y};
$$

2. *Die genäherte Abszissenformel:*

(133) 
$$
x_2 = x_1 + u + \frac{u}{2r^2} \left( y_2^2 - \frac{v^2}{3} \right) = x_1 + u + \textcircled{\textcirc}
$$

3. *Die Näherungs formel für die Ordinatenkonvergens:*

(134) 
$$
\alpha' = \alpha - \varrho'' \frac{u}{r^2} \left( y_1 + \frac{v}{2} \right) = \alpha_1 + \textcircled{a}.
$$

Hierin sind die Abkürzungen:

(135)  $u = s \cdot \cos \alpha, \quad v = s \cdot \sin \alpha$ 

benützt. Die Größen (x), (y) nennt man die sphärischen Koordina*tenverbesserungen* , da sie die für die Ebene gültigen einfachen Koordinatenformeln durch ihr Hinzutreten für die Rechnung auf der Kugel geeignet machen. Die *Ordinatenkonvergens* (ö) wird auch als *sphärische Richtungsverbesserung* bezeichnet. Bezeichnet *@ik* die zu einem beliebigen Kugelbogen  $P_iP_k$  gehörige Ordinatenkonvergenz, so ist die zum Bogen  $P_kP_k$  gehörige Ordinatenkonvergenz

$$
(136) \qquad \qquad \mathfrak{C}_{ki} = -\,\mathfrak{C}_{ik},
$$

wie aus den Gleichungen (128) und (134) hervorgeht.

1) Siehe *Die bayerische Landesvermessung in ihrer icissenschaftlichen Grundlage,* München **1873,** und J. Soldner, *Theorie der Landesvermessung* (herausgegeben von J. Frischauf, Ostwalds Klassiker der exakten Wissenschaften Nr. **184).**

2) Wegen der vernachlässigten Glieder höherer Ordnung in diesen Näherungsgleichungen siehe Helmert, *Die mathematischen und physikalischen Theorien der höheren Geodäsie,* Bd. I, Leipzig **1880,** S. **122** hinsichtlich der Koordinaten und S. **418** hinsichtlich der Ordinatenkonvergenz. Ferner Jordan-Steppes, *Das deutsche Vermessungstvesen,* Stuttgart **1882,** Bd. I, S. **112** u. **113.**

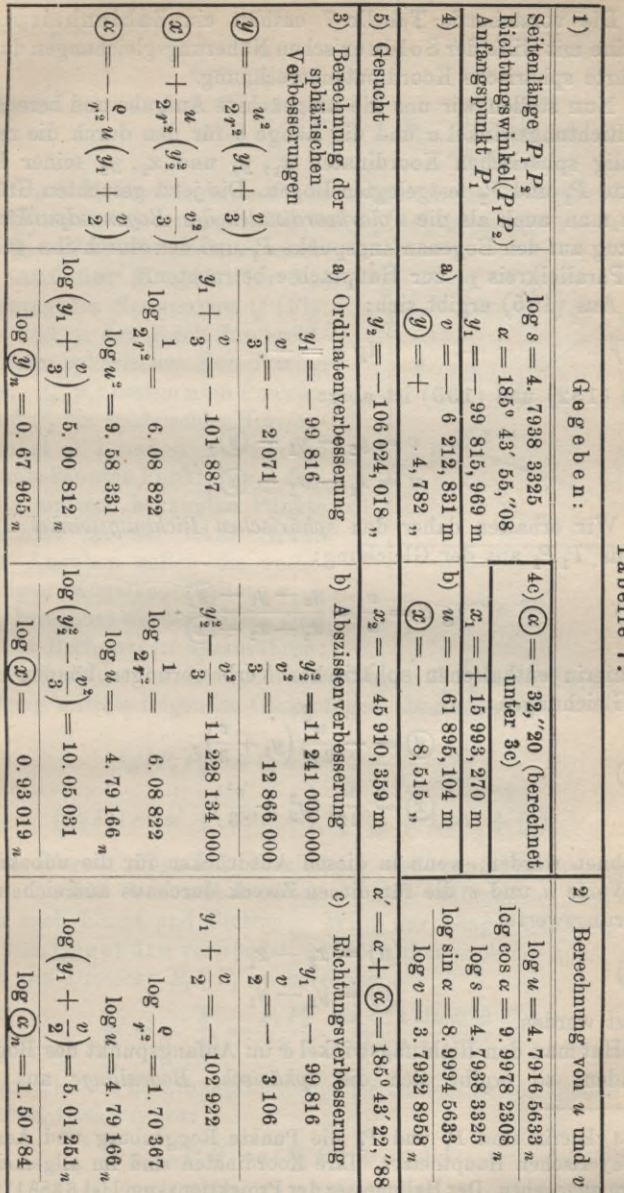

T abelle

7:

Die vorstehende Tabelle 7 enthält ein Zahlenbeispiel<sup>1</sup>) für eine mit Hilfe der Soldner'schen Näherungsgleichungen durchgeführte sphärische Koordinatenberechnung.

Nun stellen wir uns die umgekehrte Aufgabe und berechnen den Richtungswinkel *u* und die Länge *s* für den durch die rechtwinklig sphärischen Koordinaten  $x_1$ ,  $y_1$  und  $x_2$ ,  $y_2$  seiner Endpunkte  $P_1$  und  $P_2$  festgelegten Bogen. Die jetzt gesuchten Größen kann man auch als die Polarkoordinaten des Bogenendpunktes P<sub>2</sub> inbezug auf den Bogenanfangspunkt  $P<sub>x</sub>$  und den durch ihn gehenden Parallelkreis  $p_i$  zur Hauptachse betrachten.

Aus (135) ergibt sich:

(137) 
$$
\qquad \qquad \text{tg } \alpha = \frac{v}{u}.
$$

Nach (132) und (133) ist aber:

(138) 
$$
v = y_2 - y_1 - \textcircled{1},
$$

$$
u = x_2 - x_1 - \textcircled{x}.
$$

Wir erhalten daher den *sphärischen Biclitungswinkel a* des Bogens  $P_1P_2$  aus der Gleichung:

(139) 
$$
\qquad \qquad \tg \alpha = \frac{v}{u} = \frac{y_{2} - y_{1} - y_{2}}{x_{2} - x_{1} - x_{2}}.
$$

Die hierin enthaltenen sphärischen Verbesserungen können nach den Gleichungen:

(140)  
\n
$$
\textcircled{1}
$$
\n
$$
\textcircled{1}
$$
\n
$$
\textcircled{2}
$$
\n
$$
\textcircled{2}
$$
\n
$$
\textcircled{3}
$$
\n
$$
\textcircled{3}
$$
\n
$$
\textcircled{4}
$$
\n
$$
\textcircled{4}
$$
\n
$$
\textcircled{4}
$$
\n
$$
\textcircled{4}
$$
\n
$$
\textcircled{4}
$$
\n
$$
\textcircled{4}
$$
\n
$$
\textcircled{4}
$$
\n
$$
\textcircled{4}
$$
\n
$$
\textcircled{4}
$$
\n
$$
\textcircled{4}
$$
\n
$$
\textcircled{4}
$$
\n
$$
\textcircled{4}
$$
\n
$$
\textcircled{4}
$$
\n
$$
\textcircled{4}
$$
\n
$$
\textcircled{4}
$$
\n
$$
\textcircled{4}
$$
\n
$$
\textcircled{4}
$$
\n
$$
\textcircled{4}
$$
\n
$$
\textcircled{4}
$$
\n
$$
\textcircled{4}
$$
\n
$$
\textcircled{4}
$$
\n
$$
\textcircled{4}
$$
\n
$$
\textcircled{4}
$$
\n
$$
\textcircled{4}
$$
\n
$$
\textcircled{4}
$$
\n
$$
\textcircled{4}
$$
\n
$$
\textcircled{4}
$$
\n
$$
\textcircled{4}
$$
\n
$$
\textcircled{4}
$$
\n
$$
\textcircled{4}
$$
\n
$$
\textcircled{4}
$$
\n
$$
\textcircled{4}
$$
\n
$$
\textcircled{4}
$$
\n
$$
\textcircled{4}
$$
\n
$$
\textcircled{4}
$$
\n
$$
\textcircled{4}
$$
\n
$$
\textcircled{4}
$$
\n
$$
\textcircled{4}
$$
\n
$$
\textcircled{4}
$$
\n
$$
\textcircled{4}
$$
\n
$$
\textcircled{4}
$$
\n
$$
\textcircled{4}
$$
\n
$$
\textcircled{4}
$$
\n
$$
\textcircled{4}
$$
\n
$$
\text
$$

berechnet werden, wenn in diesen Ausdrücken für die unbekannten Werte *u* und *v* die für diesen Zweck durchaus ausreichenden Näherungswerte :

(141) 
$$
(u) = x_2 - x_1,
$$

$$
(v) = y_2 - y_1
$$

gesetzt werden.

Hat man den Richtungswinkel *a* im Anfangspunkt des Bogens gefunden, so ergibt sich die *sphärische Bogenlänge* aus den

1) Hierin sind  $P_1$  und  $P_2$  die Punkte Roggenburg und Aenger des bayerischen Hauptnetzes. Ihre Koordinaten sind im allgemeinen System angegeben. Der Halbmesser der Projektionskugel ist 6 388172 m.

I. DieKugel als Projektionsfläche. Aufgaben derLandesvermessung 337

Gleichungen (135) zu:

 $(142)$ 

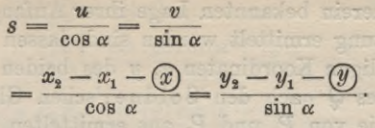

Die Ordinatenkonvergenz oder sphärische Richtungsverbesserung (a) kann wieder nach Gleichung (134) berechnet werden.

**9. Vorwärtseinschneiden auf der Kugel.** Zur Bestimmung des Neupunktes  $Q$  (Fig.  $_{\star}$ x) 236) sind in den durch ihre rechtwinkligen sphärischen Koordinaten  $(x_1, y_1, x_2, y_2)$  bestimmten Punkten  $P<sub>1</sub>$  und  $P<sub>2</sub>$  die sphärischen Horizontalwinkel  $\leq 1$  und  $\leq 2$  zwischen dem unbekannten Punkt *Q* und dem jeweils anderen bekannten Punkte beobachtet worden. Auf Grund  $\frac{1}{U}$ dieser Angaben sollen die rechtwinkligen Kugelkoordinaten *x*, *y* von *Q* berechnet werden. Hiezu sind folgende Rechnungen auszuführen:

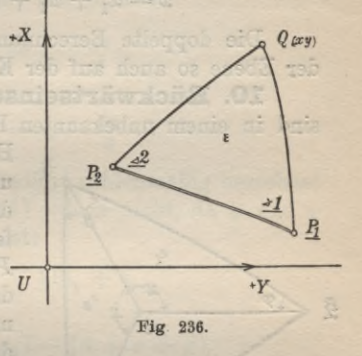

1. Zunächst ist der sphärische Bogen  $P_1P_2$  nach Länge und Richtung mittels folgender Gleichungen abzuleiten:

(143) 
$$
tg(P_1P_2) = tg \alpha = \frac{y_2 - y_1 - 0}{x_2 - x_1 - 0},
$$

(144) 
$$
(P_2 P_1) = \alpha' + 180^0 = (P_1 P_2) + 180^0 + \textcircled{a}.
$$

2. Hierauf folgt die Ermittlung der von den bekannten Punkten nach dem unbekannten Punkte führenden Dreiecksseiten nach Länge und Richtung. Wird zur Längenableitung der Satz von Legendre verwendet, so ist vorher noch der sphärische Exzeß des Dreiecks  $P_1QP_2$  zu berechnen:

(145) 
$$
\overline{\epsilon}'' = \rho'' \frac{F}{r^2} = \frac{P_1 P_2^2}{2} \cdot \frac{\sin \angle 1 \sin \angle 2}{\sin(\angle 1 + \angle 2)}.
$$

Zur sphärischen Richtungsableitung der Dreiecksseiten dienen die einfachen Gleichungen: ra r

(146) 
$$
(P_1 Q) = (P_1 P_2) + \succeq 1,
$$

$$
(P_2 Q) = (P_2 P_1) - \succeq 2.
$$

**Timerding, Handbuch III** 22

3. Nachdem für die beiden Seiten *PXQ* und P*2Q* außer der von vornherein bekannten Lage ihrer Anfangspunkte auch Länge und Richtung ermittelt worden sind, lassen sich die sphärischen, rechtwinkligen Koordinaten *x, y* des beiden Seiten gemeinsamen Endpunktes *<sup>Q</sup>* nach den Soldner'schen Gleichungen berechnen. Werden die von  $P_1$  und  $P_2$  aus ermittelten Größen  $u, v, \varnothing$  und (y) mit den Zeigern 1 und 2 versehen, so hat man:

(147) 
$$
y = y_1 + v_1 + \textcircled{1} = y_2 + v_2 + \textcircled{2}_2, x = x_1 + u_1 + \textcircled{x}_1 = x_2 + u_2 + \textcircled{x}_2.
$$

Die doppelte Berechnung der Koordinaten gewährt wie in der Ebene so auch auf der Kugel eine erwünschte Probe.

**10. Rückwärtseinschneiden auf der Kugel.** Hier sind in einem unbekannten Punkte *Q* (Fig. 237) die sphärischen

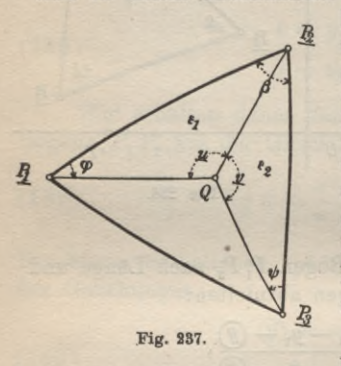

Horizontalwinkel *u* und *v* beobachtet, unter welchen von *Q* aus die durch die Kugelkoordinaten ihrer Endpunkte festgelegten Dreiecksseiten  $P_1P_2$  und  $P_2P_3$  erscheinen. Bei der Berechnung der rechtwinklig sphärischen Koordinaten *x*, *y* des Neupunktes kann man der Hauptsache nach dem für die Ebene vorgezeichneten Wege folgen. Im einzelnen sind folgende Arbeiten zu erledigen:

1. Die sphärischen Bögen  $P_1P_2$ und  $P_2P_3$  sind mit Hilfe der Sold-

ner'schen Gleichungen nach Länge und Richtung zu bestimmen. Damit findet man auch den sphärischen Dreieckswinkel bei  $P_2$ :<br>
(148)  $\beta = (P_3 P_1) - (P_3 P_3)$ .

(148) 
$$
\beta = (P_2 P_1) - (P_2 P_3).
$$

2. Für die sphärischen Hilfswinkel  $\varphi$  und  $\psi$  ergeben sich Näherungswerte  $(\varphi)$ ,  $(\psi)$  auf Grund der wie in der Ebene (unter

Vernachlässigung der sphärischen Exzesse) abgeleiteten Gleichungen:  
(149) 
$$
\frac{1}{2}((\varphi) + (\psi)) = 180^0 - \frac{1}{2}(u + v + \beta) = (\gamma_1),
$$

(150) 
$$
\frac{\sin(\varphi)}{\sin(\psi)} = \frac{P_2 P_3}{P_1 P_3} \cdot \frac{\sin u}{\sin v} = \text{ctg}(\lambda),
$$

$$
\tan(\psi) \qquad P_1 P_2 \qquad \sin \psi
$$
  
(151) 
$$
\text{tg } \frac{1}{2}((\varphi) - (\psi)) = \text{ctg}(45^0 + \text{(l)}) \text{tg } \frac{1}{2}((\varphi) + (\psi)),
$$

(152) 
$$
\frac{1}{2}((\varphi) - (\psi)) = (\gamma_2),
$$

(153)  $(\varphi) = (\gamma_1) + (\gamma_2), \quad (\psi) = (\gamma_1) - (\gamma_2).$ 

## I. Die Kugel alsProjektionsfläche. Aufgaben derLandesvermessung 339

Jetzt lassen sich auch die sphärischen Exzesse  $\varepsilon_1$  und  $\varepsilon_2$  der beiden Dreiecke  $P_1P_2Q$  und  $P_2P_3Q$  aufstellen:

(154) 
$$
\epsilon_1 = \varrho'' \frac{P_1 P_2^2}{2r^2} \cdot \frac{\sin (\varphi) \sin (u + (\varphi))}{\sin u},
$$

$$
\epsilon_2 = \varrho'' \frac{P_2 P_3^2}{2r^2} \cdot \frac{\sin (\psi) \sin (v + (\psi))}{\sin v}.
$$

3. Zur strengen Winkel- und Seitenableitung in den Dreiecken *PtP2Q* und *P%P3Q* kann man den Satz von Legendre1) heranziehen. Beim Übergang auf die Ebene erhält man:

(155) 
$$
u' = u - \frac{\varepsilon_1}{3}, \quad v' = v - \frac{\varepsilon_2}{3},
$$

und:

(156) 
$$
\varphi' = \varphi - \frac{\varepsilon_1}{3}, \quad \psi' = \psi - \frac{\varepsilon_2}{3}.
$$

Die Werte *u* und *v* in (155) können sofort zahlenmäßig berechnet werden; die Werte  $\varphi'$  und  $\psi'$  in (156) jedoch nicht, da  $\varphi$  und  $\psi$ noch nicht bekannt sind. Weiterhin ist:

(157) 
$$
\varphi' + \psi' = (\varphi + \psi) - \frac{1}{3}(\epsilon_1 + \epsilon_2)
$$

und:

(158) 
$$
(\varphi + \psi) = 360^0 + (\varepsilon_1 + \varepsilon_2) - (u + v + \beta).
$$

Es wird also:

(159) 
$$
\frac{1}{2}(\varphi' + \psi') = 180^0 + \frac{1}{3}(\varepsilon_1 + \varepsilon_2) - \frac{1}{2}(u + v + \beta) = \gamma_1'.
$$

Die Anwendung des Sinussatzes auf die nach dem Satz von Legendre verebneten Dreiecke  $P_1P_2Q$  und  $P_2P_3Q$  mit unveränderten Seitenlangen liefert die weitere Gleichung:

(160) 
$$
\frac{\sin \varphi'}{\sin \psi'} = \frac{P_{\scriptscriptstyle{2}} P_{\scriptscriptstyle{3}}}{P_{\scriptscriptstyle{1}} P_{\scriptscriptstyle{2}}} \frac{\sin u'}{\sin v'} = \text{ctg }\lambda'.
$$

Hieraus findet man durch goniometrische Umformung:

(161)  $\text{tg } \frac{1}{2}(\varphi' - \psi') = \text{ctg } (45^{\circ} + \lambda') \text{tg } \frac{1}{2}(\varphi' + \psi')$ und daraus:

(162) 
$$
\frac{1}{2}(\varphi' - \psi') = \gamma_2'.
$$

Unter Berücksichtigung von (159) wird also<sup>2</sup>):

1) Es würde aber auch die Additamentenmethode zum Ziele führen. 2) Der Versuch, durch Differentialformeln unmittelbar von  $(\varphi)$ und  $(\psi)$  in (153) auf  $\varphi$  und  $\psi$  in (164) überzugehen, bringt kaum einen Gewinn.

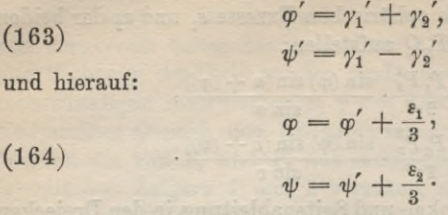

Dann lassen sich nach dem Satz von Legendre die sphärischen Längen  $P_iQ$  und  $P_kQ$  aus  $\varphi', \psi'$  (siehe (163)),  $u', v'$  (siehe (155)) und  $P_1P_2$ ,  $P_2P_3$  berechnen.

4. Schließlich folgt noch die Aufstellung der Richtungswinkel *{PtQ),* (P3*Q)* und die Berechnung der sphärischen Koordinaten *x, y* von *Q* nach den Gleichungen:

 $(P_1 Q) = (P_1 P_2) + \varphi,$ (165)<br> $(P_8Q) = (P_8P_9) - \psi$ 

und:

(166) 
$$
y = y_1 + v_1 + (y_1) = y_2 + v_2 + (y_2),
$$

(167)  $x = x_1 + u_1 + x_2 = x_2 + u_3 + x_3$ .

Die in (166) und (167) angehängten Zeiger beziehen sich wieder auf die Ausgangspunkte *P1* und *Ps* der Rechnung. Durch die doppelte Berechnung der gesuchten Größen von  $P_1$  und  $P_2$  aus sollen übereinstimmende Ergebnisse erzielt werden.

**11. Verzerrungen bei der Abbildung durch ebene, rechtwinklige, kongruente Kugelkoordinaten.** *Während die Punlde des Hauptnetzes stets auf der Kugel berechnet werden*, *erfolgt die Berechnung der großen Zahl von Punkten niederer Ordnung vielfach in der Ebene,* indem die Soldner'schen rechtwinkligen Kugelkoordinaten in unveränderter Größe als ebene, rechtwinklige Koordinaten gebraucht werden. Bei Verwendung dieser auch als *ebene*, *kongruente Soldner'sehe Koordinaten1)* bezeichneten Größen für die Rechnung oder Abbildung wird im allgemeinen jede Strecke *nach Länge und Richtung verzerrt.* Vom Zweck der Messung und Rechnung und von der Größe der im folgenden abgeleiteten Verzerrungen hängt es ab, bis zu welchen Grenzen die einfache ebene Rechnung angewendet werden darf.

<sup>1)</sup> Diese Bezeichnung hat zuerst wohl Jordan gebraucht; sie darf jedoch nicht so aufgefaßt werden, alä ob Soldner empfohlen hätte, mit den Kugelkoordinaten eben zu rechnen.

#### I. Die Kugel als Projektionsfläche. Aufgaben derLandesvermessung 341

Zur Ableitung des Richtungswinkels *cc* und der Länge *s* einer Strecke auf der Kugel dienen die folgenden Gleichungen:

(168)  
\n
$$
\begin{aligned}\n &tg \alpha = \frac{y_2 - y_1 - (y)}{x_2 - x_1 - (x)}, \\
 &s = \frac{x_2 - x_1 - (x)}{\cos \alpha} = \frac{y_2 - y_1 - (y)}{\sin \alpha} \\
 &= \sqrt{(x_2 - x_1 - (x))^2 + (y_2 - y_1 - (y))^2}.\n \end{aligned}
$$

Werden rechtwinklige, ebene, kongruente Kugelkoordinaten verwendet, so ergeben sich der fehlerhafte Richtungswinkel a' und die verzerrte Länge s' aus den entsprechenden Beziehungen<sup>1</sup>):

(169) 
$$
\text{tg }\alpha'' = \frac{y_2 - y_1}{x_2 - x_1},
$$

$$
s' = \frac{x_2 - x_1}{\cos \alpha''} = \frac{y_2 - y_1}{\sin \alpha''}
$$

$$
= \sqrt{(x_2 - x_1)^2 + (y_2 - y_1)^2}.
$$

Auf Grund der Gleichungen (168) und (169) kann man *s* und *s'* als Hypotenusen, ferner  $x_2 - x_1 - x_2$  und  $y_2 - y_1 - y_2$  bzw.

 $x_2 - x_1$  und  $y_2 - y_1$  als die Katheten von zwei ebenen rechtwinkligen *H\** Dreiecken  $P_1P_2H_y$  und  $P_1H_xP_2$ <sup>'</sup> (Fig. 238) auffassen, in welchen den Katheten  $y_2 - y_1 - (y)$  bzw. *y2* — *y1* die Richtungswinkel *a* bzw. a<sup>"</sup> gegenüberliegen. Diese Beziehungen stellt Fig. 238 dar, in welcher die genannten rechtwinkligen Dreiecke so gestellt sind, daß  $P_1H_x \perp P_1H_y$ . Damit wird  $H_pP_2 \parallel P_1H_x$  und  $\measuredangle H_xP_1P_2$  *P<sub>1</sub>* als Wechselwinkel dem  $\leq P_1 P_2 H_y$ 

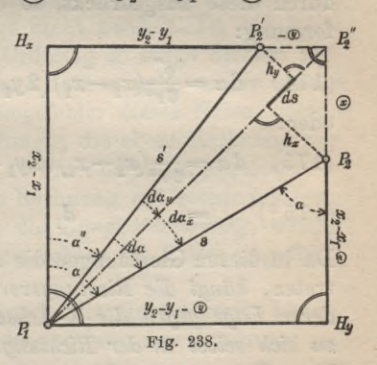

gleich, welcher den nicht verzerrten sphärischen Richtungswinkel *cc* vorstellt. Es ist also  $\leq P_2P_1P_2$ ' die im Sinne einer Verbesserung genommene Richtungsverzerrung:

1) Die Gerade  $P_1 P_2' = s'$  (Fig. 238) ist nicht etwa das ebene Abbild des sphärischen Bogens  $P_1P_2$ , sondern lediglich die gerade Verbindungslinie der durch die Verebnung erhaltenen Bilder der Bogenendpunkte.
$$
(170) \t\t d\alpha = \alpha - \alpha''.
$$

Werden die Seiten  $H_yP_2$  und  $H_xP_2'$  bis zu ihrem Schnittpunkt  $P_2$ " verlängert und auf die Gerade  $P_1P_2$ " von  $P_2$  und  $P_2'$  aus die Senkrechten  $h_x$  und  $h_y$  gefällt, so hat man:

(171) 
$$
h_x = \mathcal{D} \sin(\alpha), \quad h_y = -\mathcal{D} \cos(\alpha),
$$

wo (a) einen von *a* und *a"* nur wenig verschiedenen Winkel bedeutet und mit diesen ohne merklichen Fehler in (171) vertauscht werden darf.

Nach Fig. 238 ist nun die in Sekunden ausgedrückte Richtungs-Verzerrung:

(172) 
$$
d\alpha = d\alpha_x + d\alpha_y = \varrho'' \frac{h_x}{s} + \varrho'' \frac{h_y}{s}
$$

oder:

(173) 
$$
d\alpha = \frac{e^{\prime\prime}}{s} \left( \circledast \sin \alpha - \circledast \cos \alpha \right).
$$

Diese Form für den Ausdruck der Richtungsverzerrung wird man zweckmäßig immer benutzen, wenn die sphärischen Koordinatenverbesserungen schon bekannt sind.

Werden die in (173) von den Koordinaten abhängigen Größen durch diese ausgedrückt, so erhält man nach einer kurzen Umformung :

$$
(174) \quad d\alpha = \frac{e^{''}}{6 r^2} (x_2 - x_1)(2 y_1 + y_2) + \frac{e^{''}}{12 r^2} (y_1^2 + y_1 y_2 + y_2^2) \sin 2\alpha
$$

oder:

(175) 
$$
d\alpha = \frac{\rho}{6 r^2} (x_2 - x_1)(2 y_1 + y_2) + \frac{\rho}{6 r^2} \frac{(x_2 - x_1)}{s^2} (y_1^3 - y_2^3)
$$
  
(175\*) = 
$$
d_1 + d_2.
$$

Da in diesen Gleichungen die Abszissen nur in Differenzform auftreten, *hängt die RichtungsverZerrung einer Strecke lediglich von deren Lage gegen die X-Achse ah und die Strecke kann parallel zu sich selbst in der Richtung der Abszissenachse um einen beliebigen Betrag verschoben werden, ohne daß die Richtungsverzerrung sich ändert.*

Der Bau dieser Ausdrücke weist darauf hin, daß im allgemeinen — aber nicht immer — das Glied  $d_2$  beträchtlich größer sein wird als  $d_1$  und daß es für eine in der Oktantenrichtung liegende Strecke, für welche  $\alpha = 45^{\circ}$  ist, einen *größten Wert* annehmen wird. Diesen ungünstigsten Verhältnissen entsprechen die in Tab. 8 eingetragenen Richtungsverzerrungen, welche für eine in der Ok-

### I. DieKugel alsProjektionsfläche. Aufgaben der Landesvermessung 343

tantenrichtung liegende 10 km lange Strecke  $P, P_2$  (Fig. 239) bei verschiedener Lage des Anfangspunktes berechnet worden sind.

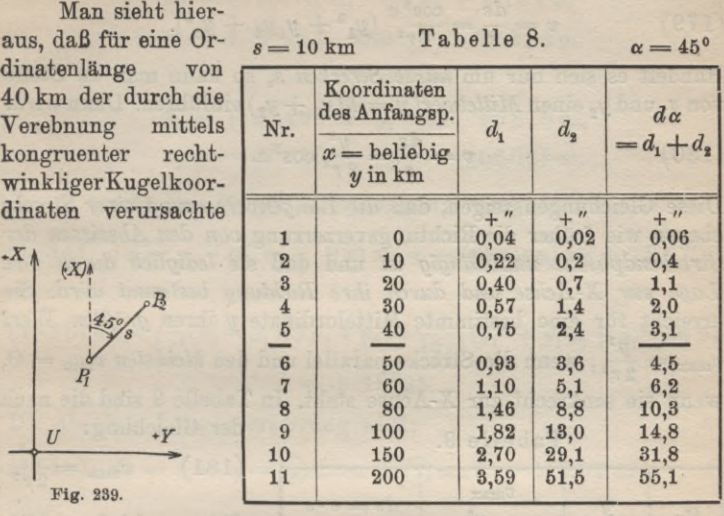

Richtungsfehler in der Oktantenrichtung schon rund *3"* beträgt, wenn es sich um eine 10 km lange Sicht handelt. Da bei weitmaschiger Anlage im Netz dritter Ordnung so lange Sichten auftreten können und der Betrag von *3"* schon nahe an die unvermeidlichen, zufälligen Triangulierungsfehler dieses Netzes heranreicht, so soll man bei diesen Messungen die ebene Rechnung nur verwenden, solange die Ordinaten 40 km nicht überschreiten.

Eine andere Folge der ebenen Rechnung mit rechtwinkligen, kongruenten Kugelkoordinaten ist die *Längenverzerrung,* welche zur Vermeidung eines negativen Vorzeichens als *Fehler* eingeführt werden soll.

Ist *s* (Fig. 238) die verzerrte und *s* die nichtverzerrte Länge, so hat man für die *absolute Längenverzerrung* den Ausdruck:

 $d s = s' - s$ 

oder:

(177)  $ds = (x) \cos \alpha + (y) \sin \alpha$ 

und die *relative Längenverzerrung* oder das *Verzerrungsverhältnis* wird:

 $ds$   $(x)$   $\cos \alpha + (y)$   $\sin \alpha$ (178) *s*

Werden in diesen Ausdruck Koordinaten eingeführt, so erhält mań die Gleichung:

(179) 
$$
v = \frac{ds}{s} = \frac{\cos^2 \alpha}{6r^2} (y_1^2 + y_1 y_2 + y_2^2).
$$

Handelt es sich nur um *kurze Strecken s*, so kann man an Stelle von  $y_1$  und  $y_2$  einen *Mittelwert*  $y = \frac{1}{2}(y_1 + y_2)$  einführen. Dann wird:

(180) 
$$
v = \frac{ds}{s} = \frac{y^2}{2 r^2} \cos^2 \alpha.
$$

Diese Gleichungen zeigen, daß *die Längenverzerrung einer Strecke* ebenso wie früher die Richtungsverzerrung *von den Abszissen der Sireckendpunkte unabhängig ist* und daß sie *lediglich durch ihre Lage zur X-Achse und durch ihre Richtung bestimmt wird.* Sie erreicht für eine bestimmte Mittelordinate *y* ihren *größten Wert*  $v_{\text{max}} = \frac{y^2}{2 r^2}$ , wenn die Strecke parallel und den *kleinsten*  $v_{\text{min}} = 0$ , wenn sie senkrecht zur X-Achse steht. In Tabelle 9 sind die nach

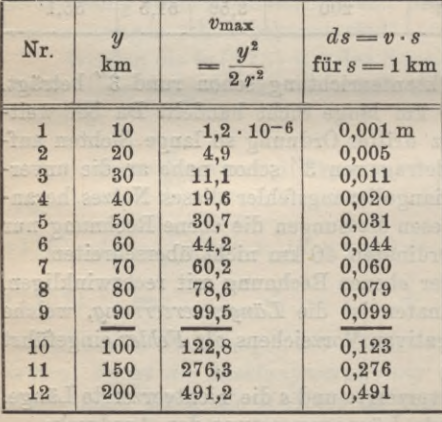

Tabelle 9.

der Gleichung:

(181)  $v_{\text{max}} = \frac{y^2}{2x^2}$  $v_{\text{max}} = \frac{1}{2 r^2}$ 

für verschiedene Mittelordinaten *y* berechneten, größten Längenverzerrungen zusammengestellt. Wir ersehen daraus, daß für *y —* 90 km die größte relative Längenverzer- $\frac{1}{10000}$  beträgt; dem entspricht für  $s = 1$  km eine absolute Längenverzerrung  $ds = 1$  dm. Das ist

ein Betrag, welcher schon ziemlich nahe an den Einfluß der unvermeidlichen Fehler der Längenmessungen der niederen Geodäsie heranreicht und man fordert daher vom Standpunkte der Längenverzerrung aus, daß für Längenableitungen höchstens bis zu *y =* 90 km ebene, rechtwinklige, kongruente Kugelkoordinaten verwendet werden dürfen. 10 100 122,8  $0.123$   $0.276$  für  $s = 1$  km eine absort 12 200 491,2  $0.491$  lute Längenverzerrung  $ds = 1$  dm. Das ist<br>ein Betrag, welcher schon ziemlich nahe an den Einfluß der unvermeidlichen Fehler der Längenmessungen de

*Beispiel:* Für die in der Tab. 7 (Seite 335) enthaltene Seite  $P_1P_2$  soll die Richtungs- und Längenverzerrung abgeleitet werden.

I. DieKugel alsProjektionsfläche. Aufgaben derLandesvermessung 345

Die Rechnungsunterlagen sind nach Tab. 7:

\n
$$
\textcircled{x} = -8,515 \text{ m}, \quad \textcircled{y} = +4,782 \text{ m}
$$
\n
$$
\log s = 4.79 \text{ } 383 \text{ } \text{ } \text{ } \text{ } \text{ also } \text{ } \text{ } s = 62,21 \text{ km},
$$
\n
$$
\alpha = 185^{\circ} \text{ } 43' \text{ } 55'',
$$

$$
x_1 = + 15993 \,\mathrm{m} \quad y_1 = -99816 \,\mathrm{m},
$$

$$
x_2 = -45910 \,\mathrm{m} \quad y_2 = -106024 \,\mathrm{m}.
$$

Damit ergibt sich für die Richtungsverzerrung:

(183a)  $d\alpha = \alpha - \alpha'' = \frac{\rho''}{\rho}$  ((x)  $\sin \alpha - (\theta) \cos \alpha = +18.27''$ oder:

oder:  
\n
$$
(183b) d\alpha = \frac{e}{6 r^2} (x_2 - x_1) (2 y_1 + y_2) + \frac{e}{12 r^2} (y_1^2 + y_1 y_2 + y_2^2) \sin 2\alpha
$$
\n
$$
= + 18'' 25.
$$

Die absolute Längenverzerrung wird:

 $(184a)$   $ds = s' - s = (x) \cos \alpha + (y) \sin \alpha = +7.97$  m oder:

(184b) 
$$
ds = \frac{s \cos^2 \alpha}{6r^2} (y_1^2 + y_1 y_2 + y_2^2) = + 7{,}95 \text{ m}^1.
$$

Die entsprechende relative Längenverzerrung ist:

(185) 
$$
v = \frac{7,96}{62\ 210} = 1,277 \cdot 10^{-4} = \frac{1}{7840}
$$

Manchmal wird an Stelle des Verzerrungsverhältnisses *v* auch das *Vergrößerungsverhältnis:*

(186) 
$$
m = \frac{s'}{s} = 1 + v
$$

verwendet.

12. Ebene, rechtwinklige, konforme Koordinaten<sup>2</sup>). Ein anderes Mittel zur ebenen Berechnung eines Kugelgebildes

1) Die Differenz von 2 cm in den beiden Ergebnissen ist durch das Rechnen mit dem Rechenschieber zu erklären.

2) Die *allgemeine Theorie der konformen Abbildung* wurde durch C. F. Gauß etwa von 1820 bis 1840 entwickelt. Als Quellen sind zu nennen seine beiden Abhandlungen: *Allgemeine Auflösung der Aufgabe, die Teile einer gegebenen Fläche so abzubilden, daß die Abbildung dem Abgebildeten in den kleinsten Teilen ähnlich wird* (Schumachers Astronomische Abhandlungen, Altona 1825, Heft 3; Ostwalds Klassiker

oder zu dessen Abbildung auf die Ebene sind die *ebenen*, *rechtwinkligen, konformen Koordinaten. Man versteht unter einer konformen oder winkeltreuen Abbildung einer ersten Fläche auf eine zweite eine Übertragung, für welche das Abbild dem Urbild in den kleinsten Teilen ähnlich ist.* Unter den vielen möglichen Lösungen ist eine der wichtigsten die winkeltreue Abbildung durch konforme,

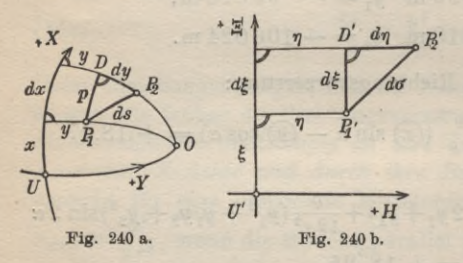

ebene, rechtwinklige Koordinaten, die wir im folgenden für die Kugel behandeln wollen.

In Fig. 240a sei *PtDP^* ein verschwindend kleines, rechtwinkliges Kugeldreieck und *PXD'P%* in Fig. 240b dessen konformes Bild. Zu P<sub>1</sub> und

 $P_2$  gehören die rechtwinkligen Kugelkoordinaten x, y und  $x + dx$ ,  $y + dy$ ; zu  $P_1'$  und  $P_2'$  hingegen die rechtwinkligen, ebenen, konformen Koordinaten  $\xi$ ,  $\eta$  und  $\xi + d\xi$ ,  $\eta + d\eta$ .

Es ist nun unsere Aufgabe, £ und *r}* durch solche Funktionen von *x*, *y* auszudrücken, daß das  $\Delta P_i'D'P_i'$  dem  $\Delta P_i DP_i$  ähn-

der exakten Wissenschaften, Nr. 55, 2. Abhandlung) und *Untersuchungen über Gegenstände der höheren Geodäsie,* erste Abhandlung 1843 (Ostwalds Klassiker der exakten Wissenschaften, Nr. 177). Als die wichtigsten Vorläufer von Gauß auf dem Gebiet der konformen Abbildungstheorie sind Lambert und besonders Lagrange zu nennen (siehe Ostwalds Klassiker der exakten Wissenschaften, Heft 54 und 55). Zu den Quellenschriften über konforme Abbildung ist auch noch zu rechnen 0. Schreiber, *Theorie der Projektionsmethode der Hannoverschen Landesvermessung*, Hannover <sup>1866</sup> (mit einer Vorrede von Wittstein). Ferner sei auf die einschlägigen Darstellungen in Helmert, j*Die mathematischen und physikalischen Theorien der höheren Geodäsie,* I. Teil, Leipzig 1880, und Jordan, *Handbuch der Vermessungskunde,* III. Band, *Landesvermessung und Grundaufgaben der Erdmessung*, Stuttgart (verschiedene Auflagen), sowie auf J. Frischauf, *Die mathematischen Grundlagen der Landesaufnahme und Kartographie des Erdsphäroids,* Stuttgart 1913, verwiesen.

In der Abhandlung *Konforme Abbildung des Erdellipsoids in der Ebme* (Veröffentlichung des Kgl. Preußischen Geodätischen Instituts in Potsdam, Leipzig 1912) hat L. Krüger die Gaußschen Entwicklungen über die direkte Abbildung des Ellipsoids in der Ebene so weit ausgebaut, daß ein in der Richtung des Meridians beliebig langer Streifen von 16 bis 18 Längengraden Breite auf ein einziges, ebenes Koordinatensystem bezogen werden kann.

## I. DieKugel als Projektionsfläche. Aufgaben derLandesvermessung 347

lieh wird. *Dies trifft zu, wenn das Verhältnis zwischen zwei beliebigen entsprechenden Längen dieser beiden Dreiecke einen von der Dichtung dieser Stücke unabhängigen Wert m besitzt.* Man nennt *m* das Vergrößerungsverhältnis in dem betreffenden Punkt.

Es muß also:

(187) 
$$
m = \frac{d\xi}{p} = \frac{d\eta}{dy} = \frac{d\sigma}{ds}
$$

sein, wenn  $P_1D = p$  auf einem Parallelkreis zur X-Achse liegt,  $ds$  die sphärische Länge  $P_1P_2$  und  $d\sigma$  ihr konformes Abbild bedeutet. Da es sich um rechtwinklige, kleinste Dreiecke handelt, wird die Bedingung  $\frac{d\sigma}{ds} = m$  stets erfüllt sein, wenn nur die Be-. *<sup>i</sup> ds* **Ziehung:**

$$
m = \frac{d\xi}{p} = \frac{d\eta}{dy}
$$

besteht.

 $(1)$ 

Nach Fig. 240a ist:

 $p = dx \cdot \cos \frac{y}{x},$  $(189)$ 

wenn *r* den Kugelhalbmesser vorstellt; es ist also zu fordern, daß:

$$
\frac{d\xi}{dx \cdot \cos\frac{y}{r}} = \frac{d\eta}{dy}
$$

wird.

Dieser Gleichung genügen unendlich viele Paare von Funktionen zwischen |, *rj* und *x, y.* Um zu einer bestimmten Lösung zu kommen, greifen wir für  $\xi$  willkürlich eine Funktion heraus. Aus Zweckmäßigkeitsgründen geben wir der denkbar einfachsten Beziehung den Vorzug und setzen:

(191)  
\nEs ist dann:  
\n(192)  
\n
$$
d\xi = d
$$

$$
d\xi = dx
$$

und aus (190) folgt:

$$
\frac{dx}{dx \cdot \cos \frac{y}{r}} = \frac{d\eta}{dy}
$$

oder:

(193) 
$$
d\eta = \frac{dy}{\cos \frac{y}{r}}.
$$

Durch Integration gewinnt man hieraus:

(194) 
$$
\eta = r \cdot \lg \lg \left( \frac{\pi}{4} + \frac{y}{2r} \right) + C.
$$

Die Integrationskonstante *C* ist Null, da für  $y = 0$  auch  $y = 0$ werden  $muB<sup>1</sup>$ ).

Die unhandliche Berechnung von  $\eta$  mittels des geschlossenen Ausdruckes (194) läßt sich vermeiden, wenn man unter Berücksichtigung des Umstandes, daß *~ stets ein Meiner Wert ist, so lange es sich um geodätische Arbeiten handelt*, die rechte Seite der Gleichung (194) oder noch besser, bereits in der vorhergehenden Gleichung cos  $\frac{y}{x}$  durch die ersten beiden Glieder einer stark konvergierenden Reihe ausdrückt. Man erhält dann:

(195) 
$$
d\eta = \frac{dy}{1 - \frac{1}{2}(\frac{y}{r})^2 + \cdots} = dy \left(1 + \frac{y^2}{2r^2} + \cdots \right).
$$

Die Integration dieses Ausdruckes führt auf die Beziehung:

$$
(196) \qquad \qquad \eta = y + \frac{y^3}{6r^2}.
$$

Auch hier ist die Integrationskonstante aus dem vorhin angegebenen Grunde Null. Es bestehen also für die Verwandlung von sphärisch rechtwinkligen Koordinaten æ, *y* in ebene, rechtwinklige, konforme Koordinaten die einfachen

*Übergangsgleichungen :*

(197a)  $\xi = x, \quad \eta = y + \frac{y^3}{6 r^2}$ und:

(197b)  $x = \xi$ ,  $y = \eta - \frac{\eta^{\circ}}{6 r^2}$ .

Daß im Zusatzglied der zweiten Gleichung von (197 b) an Stelle von *y* ohne merklichen Einfluß das nahezu gleich große *r\* gesetzt werden darf, wird ohne weiteres verständlich sein.

1) Diese Abbildungsart wird als Mercatorprojektion bezeichnet nach dem Geographen Gerhard Mercator (Kremer) (1512—1594), der sie (mit dem Äquator als X-Achse) angewendet hat. Sie ist für die Darstellung größerer Teile der Erdoberfläche hauptsächlich bei Seekarten in Gebrauch.

# I. DieKugel alsProjektionsfläche. Aufgaben derLandesvermessung 349

Für das Vergrößerungsverhältnis *m* aller von einem Punkt nach beliebigen Richtungen führenden Seiten von unendlich kurzer Länge liefert (187) den Wert:

$$
(198) \t\t\t m = \frac{d\eta}{dy}.
$$

Nun ist nach (193):

also wird:  
\n
$$
\frac{d\eta}{dy} = \frac{1}{\cos \frac{y}{r}},
$$
\n
$$
m = \frac{1}{\cos \frac{y}{r}}.
$$

Da für unsern Zweck genügend genau:

$$
\cos\frac{y}{r} = 1 - \frac{y^2}{2r^2}
$$

ist, so kann man auch setzen:

(199) 
$$
m = \frac{1}{\cos \frac{y}{r}} = 1 + \frac{y^2}{2r^2}.
$$

Das zweite Glied dieses Ausdruckes ist nichts anderes als die relative Längenverzerrung *v* für den betrachteten Punkt. Man kann daher auch schreiben:

$$
(200) \t v = m - 1 = \frac{y^2}{2r^2}.
$$

**13. Verzerrungen im ebenen, rechtwinkligen, konformen Koordinatensystem.** Da die Übergangsgleichungen (197a, b) unter Voraussetzung der Winkeltreue abgeleitet wurden, ist die *Richtungsverzerrung in der nächsten Umgebung jedes Punktes Null* und die mit dem Ort wechselnde, aber für alle Richtungen in der nächsten Umgebung des abgebildeten Punktes gleiche Längenverzerrung ist durch (200) bestimmt. Diese einfachen Verhältnisse sind besonders für den Planauftrag von Bedeutung.

Etwas anders liegen die Dinge, wenn es sich um die *Verzerrungen längerer Seiten* handelt. Es ist dies eine Frage, welche bei Triangulierungsberechnungen im ebenen, rechtwinkligen, konformen Koordinatensystem eine große Rolle spielt.

Zur Berechnung von Richtung und Länge einer Strecke  $P_1P_2$ auf der *Kugel* haben wir die Gleichungen:

350 C. Höhere Geodäsie

(201) 
$$
\begin{aligned}\n\text{tg } \alpha &= \frac{y_2 - y_1 - \textcircled{9}}{x_2 - x_1 - \textcircled{2}}, \\
s &= \frac{x_2 - x_1 - \textcircled{2}}{\cos \alpha} = \frac{y_2 - y_1 - \textcircled{9}}{\sin \alpha} \\
&= \sqrt{(x_2 - x_1 - \textcircled{x})^2 + (y_2 - y_1 - \textcircled{9})^2}.\n\end{aligned}
$$

Die entsprechenden Gleichungen für die Rechnung mit *ebenen, rechtwinkligen, konformen Koordinaten* sind hingegen:

$$
\text{tg } \alpha'' = \frac{\eta_2 - \eta_1}{\xi_2 - \xi_1} = \frac{\eta_2 - \eta_1}{x_2 - x_1},
$$
\n
$$
(202) \qquad s = \frac{\eta_2 - \eta_1}{\sin \alpha''} = \frac{\xi_2 - \xi_1}{\cos \alpha''} = \frac{x_2 - x_1}{\cos \alpha''}
$$

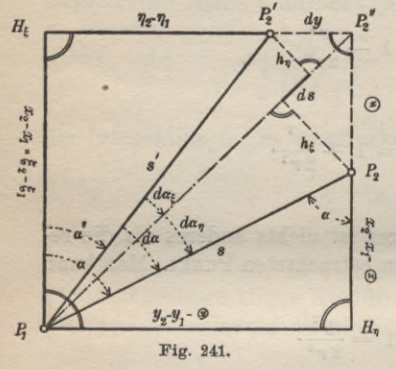

 $=V(\xi_2 - \xi_1)^2+(\eta_2 - \eta_1)^2$  $=\sqrt{(x_2-x_1)^2+(y_2-y_1)^2}$ .

<sup>ds</sup> | 0 Mit Hilfe dieser Gleichungen<br>
lassen sich die verzerrten und<br>
mieht regrenzten Längen und Bieh-8 Mit Hilfe dieser Gleichungen<br>Iassen sich die verzerrten und<br>nicht verzerrten Längen und Richtungswinkel in Fig. 241 ganz entsprechend der Fig. 238 darstellen. Auf demselben Wege wie dort <sup>4</sup> Auf demselben Wege wie dort verzerrung:

> $(203)$   $d\alpha = \alpha - \alpha'' = d\alpha_{\xi} + d\alpha_{\eta}$ oder:

(204) 
$$
d\alpha = \frac{\mathbf{e}}{s} \left( \mathbf{e} \sin \alpha + dy \cos \alpha \right).
$$

Das hierin auftretende *dy* ist nach Fig. 241:

 $(205)$   $dy = P_1 H_n - H_{\xi} P_2' = y_2 - y_1 - (y_2 - \eta_1).$ Nun ist aber:  $\eta_1 = y_1 + \frac{y_1^3}{6 r^2}, \quad \eta_2 = y_2 + \frac{y_2^3}{6 r^2},$ so daß:

(206) 
$$
dy = -\left(\mathcal{D} + \frac{y_2^3 - y_1^3}{6r^2}\right)
$$

wird. Wenn der Ausdruck (204) nach Einsetzen der Werte für (x) und *dy* weiter entwickelt wird, findet man schließlich für die in Sekunden ausgedrückte Richtungsverzerrung :

(207) 
$$
d\alpha = \frac{\varrho'}{6 r^2} (x_2 - x_1)(2 y_1 + y_2).
$$

### I. DieKugel alsProjektionsfläche. Aufgaben der Landesvermessung 351

Dieser Ausdruck ist das erste, im allgemeinen kleinere Glied *dt* der durch (175\*) bestimmten Richtungsverzerrung, welche hei der Rechnung und Abbildung durch ebene, kongruente, rechtwinklige Kugelkoordinaten entsteht.

Für die nächste Umgebung eines Punktes wird mit  $x_2 - x_1$ die Richtungsverzerrung Null, wie es der Begriff einer winkeltreuen Abbildung erfordert. Im übrigen wird für eine bestimmte Strecken-

länge *s* mit festem Anfangspunkt *da* dann am größten, wenn *s* parallel zur X-Achse liegt. Dieser ungünstigsten Lage entsprechen die in Tab. 10 nach (207) für eine 10 km lange Strecke berechneten *da.* Ein Vergleich der Tabellen 8 und 10, die sich beide auf die gleiche Streckenlänge *\_s* in ihrer jeweils ungünstigsten Lage beziehen, zeigt, *daß hinsichtlich der Richtungsverzerrung die Rechnung und Abbildung mittels honformer, ebener*, *rechtwinkliger Koordinaten*

Tabelle 10.

 $s = 10$  km,  $\alpha = 0^{\circ}$ 

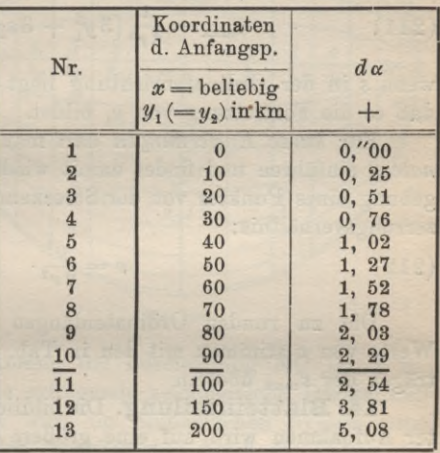

*der Rechnung und Abbildung durch kongruente, ebene*, *rechtwinklige Kugelkoordinaten beträchtlich überlegen ist.* Hält man für die Kleintriangulierung als größte Seitenlange 10 km und als größte zulässige Richtungsverzerrung den Betrag von 3" fest, so kann man im konformen, ebenen, rechtwinkligen System bis zu 90 km Ordinatenlänge gehen, während man bei vollständiger Vernachlässigung der Kugelkrümmung und gleichbleibenden Genauigkeitsansprüchen die Ordinatenlänge 40 km nicht überschreiten darf. **rechneten de.** Ein Ver-<br>
gleich der Tabellen 8<br>
und 10, die sich beide<br>
länge s in ihrer jeweils<br>
länge s in ihrer jeweils<br>
cighen, zeigt, daß hin-<br>
sichtlich der Richtungs<br>
overservung die Rechnung<br>
overservung die Rech

Für die absolute Längenverzerrung *ds* finden wir aus Fig. 241:

(208) 
$$
ds = s' - s = \textcircled{x} \cos \alpha - dy \sin \alpha,
$$

wo *dy* die in (206) angegebene Bedeutung hat. Das *Verzerrungsverhältnis* wird demnach:

(209) 
$$
v = \frac{ds}{s} = \frac{1}{s} \left( \textcircled{x} \cos \alpha - dy \sin \alpha \right).
$$

Durch die Entwicklung und Umformung dieser Gleichung erhalten wir schließlich:

(210) 
$$
v = \frac{1}{6 r^2} (y_1^2 + y_1 y_2 + y_2^2).
$$

Dieser Ausdruck ist im allgemeinen stets größer als das in (179) enthaltene Verzerrungsverhältnis für ebene, kongruente, rechtwinklige Kugelkoordinaten. Es ist, da der Faktor  $\cos^2\alpha$  fehlt, weniger veränderlich als das durch (179) gegebene *v* und erreicht für eine feste Streckenlänge *s* mit fester Anfangsordinate  $y_1$  seinen größten Wert:

(211) 
$$
v_{\text{max}} = \frac{1}{6 r^2} (3 y_1^2 + 3 s y_1 + s^2),
$$

wenn *s* in der Ordinatenrichtung liegt und zwar in dem Sinne, daß es die Fortsetzung von  $y_1$  bildet.

Für *kurze Entfernungen* darf man in (210) eine *Mittelordinate y* einführen und findet damit wieder das für die nächste Umgebung eines Punktes von der Streckenrichtung unabhängige Verzerrungsverhältnis:

### (**212**)  $v=\frac{y}{2r^2}$ .

Die zu runden Ordinatenlängen nach (212) berechneten Werte von *v* stimmen mit den in Tab. 9, Spalte 3 stehenden Beträgen der *v* **max** überein.

14. Blatteinteilung. Die bildliche Darstellung ausgedehnter Aufnahmen wird auf eine größere Anzahl von Blättern verteilt, welche meist eine *regelmäßige Begrenzung* aufweisen. Solche regelmäßige Blattgrenzen sind z. B. Teile von Meridianen und Parallelkreisen. Diese *geographische Blatteinteilung* trifft man besonders häufig bei *Karten*, d. h. bei bildlichen Darstellungen kleineren Maßstabs — etwa unter 1:10000 —, z. B. bei den militärischen, topographischen Karten (Karte des Deutschen Reiches). Für Kartierungen größeren Maßstabs, über 1:10000, welche als *Pläne* bezeichnet werden, eignet sich besser die dem rechtwinkligen Koordinatensystem auf der Kugel angepaßte, in Fig. 242 dargestellte Soldnersehe *Blatteinteilung.*

Für die erste Orientierung eines Blattes denkt man sich die Aufnahmefläche durch die beiden Koordinatenachsen in die vier *Quadranten* KO, SO, SW und NW zerlegt. Trägt man weiterhin vom Koordinatenanfangspunkt aus auf beiden Koordinatenachsen die gleichen runden Längen  $h_0$  ab und zieht durch die so gewonnenen Punkte die Ordinatenkreise bzw. die Parallelkreise

### I. Die Kugel alsProjektionsfläche. Aufgaben derLandesvermessung 353

zur Abszissenachse, so entstehen einerseits die zwischen den benachbarten Ordinatenkreisen gelegenen, hier mit römischen Ziffern bezeichneten *Schichten* und andererseits die in Fig. 242 mit arabi-

schen Ziffern bezeichneten, zwischen je zwei benachbarten Parallelkreisen gelegenen *Bethen, Streifen* oder *Nummern.* Zwei benachbarte Or- $\boldsymbol{w}$ dinatenkreise und Parallelkreise begrenzen je ein Blatt, *dessen Lage durch Quadrant, SchichtundNummer vollständig bestimmtist.*Dem schraffierten

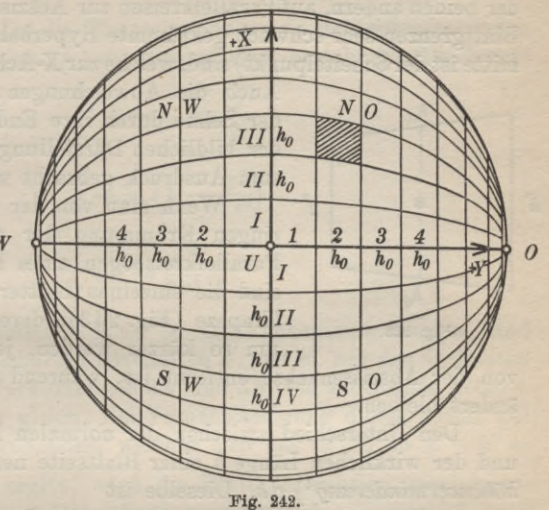

Blatt in Fig. 242 z. B. kommt die Bezeichnung NO. III. 2 zu. Für die in der Ebene erfolgende zeichnerische Darstellung

der Horizontalprojektionen wird im Soldnersehen System eine *Polyederprojektion* verwendet, welcher der durch die Ecken der Kugelblätter bestimmte Vielflächner zugrunde gelegt wird. Man denkt sich jedes krummflächige Blatt nach Inhalt und Begrenzung auf die zugehörige, durch die vier Blattecken bestimmte, ebene Polyederfläche, etwa durch Zentralprojektion<sup>1</sup>) vom Erdmittelpunkte aus projiziert. Auf diese Weise wird jedes Blatt auf einer besonderen Projektionsebene abgebildet. Da es sich bei dieser Abbildung um ein sehr kleines, durch die Blattgrenzen bestimmtes Gebiet handelt, kann man die Längen und Richtungen auf der Kugel, abgesehen vom Maßstab, den entsprechenden Bildgrößen

1) Mit dem gleichen praktischen Erfolge könnte man auch die Orthogonalprojektion verwenden. Sie würde nur der Vorstellung insofern eine kleine Schwierigkeit bereiten, als die einzelnen Blätter etwas übereinander greifen würden.

Die Soldner'sche Blattprojektion dürfte die erste Anwendung einer Polyederprojektion vorstellen, wenn sie auch Soldner nirgends als solche bezeichnet hat.

**Tim er ding, Handbuch III**

#### 354 C. Höhere Geodäsie

bis auf belanglose Verzerrungen<sup>1</sup>) gleichsetzen. Wie eine einfache geometrische Überlegung zeigt, werden die auf Ordinatenkreisen liegenden Blattgrenzen geradlinig abgebildet, während die Bilder der beiden andern, aufParallelkreisen zur Abszissenachse liegenden Blattgrenzen sehr schwach gekrümmte Hyperbelstücke (die Bogenmitte ist derScheitelpunkt) sind, welche zur X-Achse konvex liegen 2).

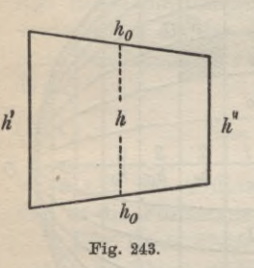

Auch die Abweichungen dieser Kurve von der Sehne durch ihre Endpunkte können in der bildlichen Darstellung meist nicht mehr zum Ausdruck gebracht werden<sup>3</sup>).

Wenn man von der verschwindend geringen Krümmung der ebenen Bilder der Parallelkreisbögen eines Blattes absieht, so sind die einzelnen Blätter gleichschenkelige Trapeze (Fig. 243), deren parallele Seiten um so kürzer werden, je weiter das Blatt

von der Abszissenachse entfernt ist, während die Höhen unverändert bleiben.

Den Unterschied zwischen der normalen Blattseitenlänge  $h_0$ und der wirklichen Länge *h* einer Blattseite nennt man die *Blatthöhenverminderung*4) *dh.* Dieselbe ist

(213)  $dh = h_0 - h$ .

1) Durch die angegebene Art der Verebnung entsteht eine Verkürzung der Längen, welche für die Blattdiagonale *h]/2* ihren größten Wert erreicht. Dieser ist, wie man durch Vergleich der Sehne mit dem Bogen findet,  $\frac{h}{12} \left(\frac{h}{r}\right)^2 \cdot V^2$ , wächst also mit der dritten Potenz von *h.* Er wird für eine Blatthöhe *h —* 10 km 2,90 mm im natürlichen Maßstab und kann, da die Grenze der zeichnerischen Darstellung etwa  $\frac{1}{20}$  mm ist, für die große Blatthöhe  $h = 10$  km im Maßstabe <sup>1</sup> : 60 und für alle kleineren Maßstäbe vernachlässigt werden

2) Es handelt sich um den Schnitt eines geraden Kreiskegels mit einer zur Kegelachse sehr schwach geneigten Ebene.

3) Die größte, dem Scheitelpunkte des Blattrandes entsprechende Abweichung eines Randbildpunktes von der Sehne ist  $\frac{y}{8} \left(\frac{h}{r}\right)^2$ , wenn *y* die Ordinate des betreffenden Blattrandes bedeutet. Diese größte Abweichung wird für  $h = 10$  km und  $y = 200$  km rund 62 mm, welcher Betrag in Darstellungen von etwa <sup>1</sup> : 1300 ab vernachlässigt werden darf. Für geringere Blatthöhen ergeben sich natürlich noch günstigere Verhältnisse.

4) Richtiger wäre wohl die Bezeichnung *Blattseitenverminderung*, da die Trapezhöhen unverändert bleiben.

### I. DieKugel alsProjektionsfläche. Aufgaben derLandesvermessung 355

Ist *y* der Abstand der Blattseite *Ti* von der Abszissenachse und *r* der Halbmesser der Projektionskugel und der Abszissenachse, so ist  $r \cdot \cos \frac{y}{r}$  der Halbmesser des Parallelkreises, auf welchem *h* liegt. Da die Blattseitenlängen zu den entsprechenden Parallelkreishalbmessern proportional sind, besteht die Gleichung:

$$
(214) \t\t\t\t\t h = h_0 \cos \frac{3}{2}
$$

oder genähert:

$$
h = h_0 \left( 1 - \frac{y^2}{2 r^2} \right).
$$

Damit wird:

(215) 
$$
dh = \frac{y^2}{2 r^2} h_0.
$$

Wenn die Blattausmaße nicht zu groß genommen werden, sind die zu den benachbarten Blattseiten h' und h'' mit den Ordinaten  $y'$ ,  $y''$  gehörigen Verkürzungen *dh'* und *dh''* bis auf Größen höherer Ordnung einander gleich. Bei Vernachlässigung dieses höchst geringfügigen Unterschiedes, welcher sich aus (215) zu  $h'-h''=$  $d(dh) = y \left(\frac{h_o}{r}\right)^2$  ergibt, wird die Blattkonstruktion vereinfacht.

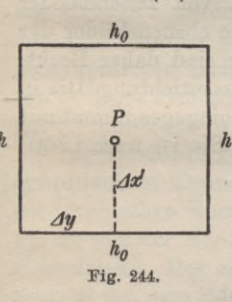

Dann kann man nämlich *h<sub>o</sub>* jedes Blatt als ein Recht- NW  $A+X$ eck von der Länge  $h_0$  und der der Blattmitte entsprechenden, mit der Mittelor*h* dinate *y* berechneten, verkürzten Höhe *h* betrachten (Fig. 244). *Ay* and the fig. 244).<br>  $\begin{array}{c|c|c|c|c} \hline \end{array}$  and the fig. 244).

Steht ein Punkt *P* Steht ein Punkt  $P$  4 3 2 1 *u*<br>
(Fig. 244) mit den sphärischen Koordinaten *x, y* **Fig. 244. Fig. 245.**

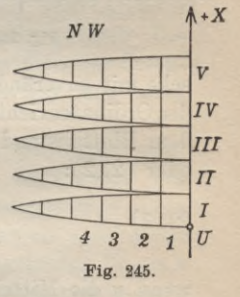

von den benachbarten Blatträndern um die sphärischen Koordinatenreste *Ax, Ay* ab, so ist heim Punktauftrag der Ordinatenrest *Ay* unverändert aufzutragen, da sich die Blattdimensionen in der Ordinatenrichtung nicht ändern. Dagegen ist wegen der in der Abszissenrichtung stattfindenden Blatthöhenverminderung nach (215) an Stelle des sphärischen Abszissenrestes *Ax* die *verkürzte Größe:*

$$
(216) \qquad \qquad \Delta x' = \Delta x - \frac{y^2}{2r^2} \Delta x
$$

vom Blattrande aus abzutragen.

#### 356 C. Höhere Geodäsie

Denkt man sich die einzelnen Blätter mit den zur Abszissenachse parallelen Seiten in der Ebene aneinander gereiht (Fig. 245), so entstehen klaffende Schichten. Findet jedoch das Zusammenfügen längs der zur Abszissenachse senkrechten Blattränder statt, so entstehen Ringausschnitte mit Zwischenräumen. Eine *geschlossene Darstellung* in der Ebene ist weder bei der Soldner'sehen noch bei einer anderen *Polyederprojektion* möglich.

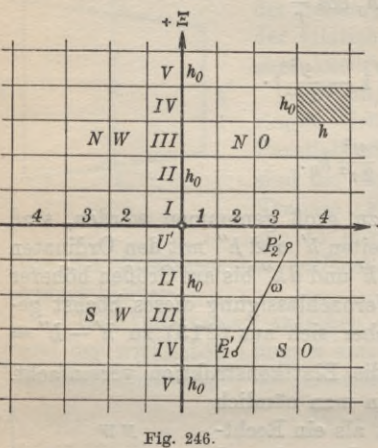

Anders liegen die Dinge bei der *ebenen Abbildung durch konforme rechtwinklige Koordinaten.* Hier werden die der *IV h* Soldner'sehen Blatteinteilung entsprechenden Ordinatenkreise gleichabständige Parallelen (Fig. 246) zur Ordinatenachse *H* und die Parallel-

kreise werden Parallelen zur Abszissenachse *&* mit wachsenden Abständen. Dadurch entstehen in der Abbildung Schichten von der gleichen Höhe  $h_0$ und Reihen von zunehmender Breite *h.* Die ebenen Bilder der Kugelblätter sind daher Recht-

ecke mit unveränderlicher Höhe  $h_0$  in der Abszissenrichtung. Die in der Ordinatenrichtung gelegene Rechteckslänge hingegen nimmt mit dem Blattabstand von der Abszissenachse zu. Sie ist nach (200) oder (212):

(217) 
$$
h = h_0 + \frac{y^2}{2r^2} \cdot h_0,
$$

wenn *y* die Mittelordinate des Blattes bedeutet.

Während nach (197a) die Abszissen der Blattränder in der Ebene dieselben runden Werte besitzen wie auf der Kugel, weichen ihre konformen, ebenen Ordinaten von den runden Ordinatenwerten der Kugelblattränder etwas ab. Die konformen Koordinatenreste  $Δξ$  und  $Δη$  gegen die Blattränder sind unverändert aufzutragen. Jedes so aufgetragene Blatt und sein Netz sind zum entsprechenden Kugelblatt, dem Urbild, konform, winkeltreu oder ähnlich, und sämtliche Längen der Abbildung sind gegen die entsprechenden Urbildlängen um  $\frac{y^2}{2r^2}$  ihres Betrages vergrößert. Dieser Umstand

### I. Die Kugel als Projektionsfläche. Aufgaben derLandesvermessung 357

kann beim Auftrag der Einzelheiten durch örtliche Koordinaten wie eine nach allen Richtungen hin gleiche Papieränderung berücksichtigt werden.

Es soll noch mit einigen Worten auf diejenigen krummen Linien  $P_1P_2$  auf der Kugel hingewiesen werden, welchen in der ebenen Abbildungdurch konforme, rechtwinklige Koordinaten gerade Linien  $P_1'P_2'$  (Fig. 246) entsprechen. Eine solche Linie, deren Bild mit den Bildern aller Ordinatenkreise den gleichen Winkel  $\omega$  einschließt, muß nach dem Begriff der Winkeltreue auch auf der Kugel sämtliche Ordinatenkreise unter demselben Winkel  $\omega$  schneiden. Eine solche Linie liegt im allgemeinen auf keinem größten Kreise; es ist vielmehr eine Linie doppelter Krümmung, welche vollkommen der aus der Seefahrt bekannten, die Meridiane unter gleichen Winkeln schneidenden *Loxodrome* entspricht.

**15. Geographische Koordinaten auf der Kugel.** Die *geographischen Koordinaten* eines Punktes sind seine *geographische Länge* und seine *geographische Breite.* Man versteht unter der geographischen Breite *cp* eines Punktes den Winkel, welchen das Lot des Punktes mit der Äquatorebene einschließt und unter seiner geographischen Länge *<sup>X</sup>* den Winkel zwischen seiner Meridianebene und der Ebene eines geeigneten Nullmeridians *N. M.* In der Geodäsie werden die geographischen Breiten vom Äquator aus nach Norden positiv und nach Süden negativ gezählt. Die geographischen Längen zählt man meist vom Meridian der Sternwarte Greenwich manchmal auch noch von Ferro aus nach Osten positiv und nach Westen negativ<sup>1</sup>).

a) Beziehungen zwischen dem Bogen und den geographischen Koordinaten seiner Endpunkte. Zwei durch ihre geographischen Koordinaten  $\varphi_1$ ,  $\lambda_1$  und  $\varphi_2$ ,  $\lambda_2$  festgelegte Punkte *Pl, P2* und der Nordpol *Pn* (Fig. 247)2) bestimmen ein *sphärisches Polardreieck.* Der einem Großkreis der Kugel angehörige Bogen *s* schließt mit dem Meridian durch den ersten Punkt einen rechtssinnig positiv gerechneten Winkel *A* und im Endpunkt  $P_2$  einen Winkel *A'* ein, welche man als  $Azimute$  des Bogens  $P_1P_2$  (im Sinne  $P_1P_2$ ) *im Anfangspunkt* und *Endpunkt* bezeichnet. Der Unterschied:

1) Rein analytisch betrachtet sind die geographischen Koordinaten auf der Kugel nichts anderes als rechtwinklig sphärische Koordinaten auf einer Kugel vom Halbmesser 1. Das Koordinatensystem wird hiebei durch den Äquator als Abszissenachse und den Anfangsmeridian als Ordinatenachse gebildet.

2) Fig. 247 stellt eine Verjüngung der Erdkugel auf den Halbmesser 1 vor.

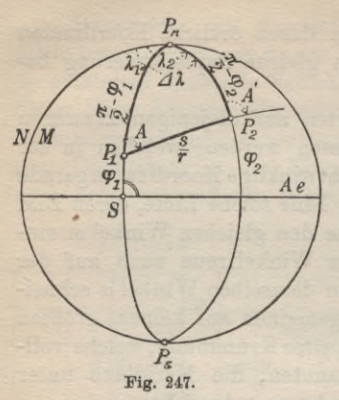

 $P_{n}$  (218)  $dA = A' - A$ 

*J dl* \ÎB beider Azimute beißt die *Meridian- \ konvergcnz.*

\ Zu ihrer Bestimmung subtra- \ hiert man die aus Fig. 247 abgelesene *Ae* <sup>I</sup> Gleichung:

$$
\sin A = \sin A \lambda \frac{\cos \varphi_2}{\sin \frac{s}{r}}
$$
  
von der Gleichung:

(220)  $\sin A'=\sin A\lambda \frac{\cos \varphi_1}{s}$  $P_s$   $\sin \frac{s}{s}$ 

wobei  $\Delta\lambda$  den Längenunterschied  $\lambda_2 - \lambda_1$  und *r* den Erdhalbmesser bedeutet. Nach einer kleinen goniometrischen Umformung der Differenz ergibt sich die noch *strenge Beziehung:*

$$
(221)\ \sin \frac{1}{2}(A'-A)\cos \frac{1}{2}(A+A') = \frac{\sin A\lambda}{\sin \frac{s}{r}}\sin \frac{1}{2}( \varphi_1+\varphi_2)\sin \frac{1}{2}( \varphi_2-\varphi_1).
$$

Unter Voraussetzung einer kleinen Entfernung *s,* also auch eines kleinen  $\Delta\lambda$  findet man hieraus durch Reihenentwicklung unter Beschränkung auf die Glieder erster Ordnung leicht:

(222) 
$$
dA = A' - A = \Lambda \cdot \sin \varphi.
$$

In dieser *Näherungsgleichung* bedeutet  $\varphi$  die Mittelbreite  $\frac{1}{2}(\varphi_1 + \varphi_2)$ . Zur *strengen Bestimmung* von  $A'$ ,  $\Delta\lambda$  und  $\varphi$ <sub>2</sub> aus  $\varphi$ <sub>1</sub>,  $A$ <sub>1</sub> und *s* dienen die Neper'sehen Gleichungen:

(223) 
$$
\operatorname{tg} \frac{1}{2} (A' + \Delta \lambda) = \operatorname{tg} \frac{A}{2} \cdot \frac{\sin \frac{1}{2} (\frac{\pi}{2} - \varphi_1 + \frac{s}{r})}{\sin \frac{1}{2} (\frac{\pi}{2} - \varphi_1 - \frac{s}{r})},
$$
  
(224) 
$$
\operatorname{tg} \frac{1}{2} (A' - \Delta \lambda) = \operatorname{tg} \frac{A}{2} \cdot \frac{\cos \frac{1}{2} (\frac{\pi}{2} - \varphi_1 + \frac{s}{r})}{\cos \frac{1}{2} (\frac{\pi}{2} - \varphi_1 - \frac{s}{r})}.
$$

Daraus ergibt sich:

 $\frac{1}{2}(A' + \Delta \lambda) = \gamma_1$  $\frac{1}{2}(A'-\Delta\lambda) = y_2;$ (225)

I. DieKugel als Projektionsfläche. Aufgaben derLandesvermessung 359

also ist:

(226) 
$$
A' = \gamma_1 + \gamma_2,
$$

$$
\Delta \lambda = \gamma_1 - \gamma_2
$$

und:

$$
\lambda_2 = \lambda_1 + \Delta \lambda.
$$

Ferner findet man die geographische Breite des Bogenendpunktes aus der Gleichung:

(228) 
$$
\cos \varphi_2 = \cos \varphi_1 \frac{\sin A}{\sin A'} = \sin \frac{s}{r} \frac{\sin A}{\sin A'}.
$$

Auf ganz entsprechende Weise findet man aus den geographischen Koordinaten der Bogenendpunkte die Bogenlänge *s* und die Azimute *A,A'* nach den *strengen Gleichungen:*

(229) *AX —* A2 Ä1}

(230) 
$$
\qquad \qquad \tg \frac{1}{2} (A' + A) = \tg \frac{A\lambda}{2} \cdot \frac{\cos \frac{1}{2} (\varphi_1 + \varphi_2)}{\sin \frac{1}{2} (\varphi_2 - \varphi_1)}
$$

(231) 
$$
\qquad \qquad \tg \frac{1}{2}(A'-A) = \tg \frac{A\lambda}{2} \cdot \frac{\sin \frac{1}{2}(\varphi_1 + \varphi_2)}{\cos \frac{1}{2}(\varphi_2 - \varphi_1)},
$$

(232) 
$$
\sin \frac{s}{r} = \cos \varphi_1 \frac{\sin \varDelta \lambda}{\sin \varDelta'} = \cos \varphi_2 \frac{\sin \varDelta \lambda}{\sin \varDelta'}.
$$

Die Gleichungen von (223) bis (232) gelten, wenn man sich überhaupt mit dem Ersatz der mathematischen Erdoberfläche durch eine Kugel zufrieden gibt, für beliebige Entfernungen<sup>1</sup>).

**b) Beziehungen zwischen den geographischen und den Soldner'schen Koordinaten auf der Kugel.** In Fig. 248, welche sich wieder auf eine verjüngte Kugel mit dem Halbmesser

1) Unter den verschiedenen Näherungsgleichungen zur Auflösung des sphärischen Polardreiecks sind die *sphärischen Mittelbreitenformein* von C. F. Gauß besonders wichtig. Siehe hierüber seine *Untersuchungen über Gegenstände der höheren Geodäsie,* Ende der ersten und Anfang der zweiten Abhandlung (Ostwald's Klassiker der exakten Wissenschaften Nr. 177).

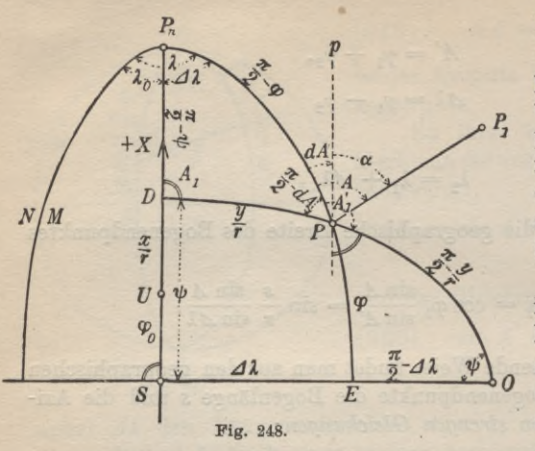

1 beziehen soll, ist *U* mit den geographischen Koordinaten  $\lambda_0$ ,  $\varphi_0$  der Null-*<sup>1</sup>* punktund der durch ihn gehende Meridian  $UP_n$  die Abszissenachse eines Soldnersehen Koordinatensystems, in welchem ein Punkt P mit den  $\frac{\pi}{2}$ -*Al*  $\psi'$  geographischen Ko-*E 0* ordinaten A, *cp* die sphärisch recht-

winkligen Koordi-

naten *x, y* (auf der Erdkugel) besitzt.

Um zwischen diesen beiden Arten von Koordinaten Beziehungen aufzustellen, denken wir uns durch *P* den Meridian und den Ordinatenkreis gezogen. Dieser trifft die Abszissenachse im Ordinatenfußpunkt *D* mit der *Fußpunktsbreite ip,* jener den Äquator *SO* im Punkte *E,* welcher vom Schnittpunkt *S* der Abszissenachse mit dem Äquator um *AX* absteht. Weiter sei *p* der Parallelkreis  $zu + X$  in *P* und  $\alpha$  der von  $p$  aus gezählte Richtungswinkel einer beliebigen von *P* ausgehenden Richtung  $PP_1$ . Bedeutet *A* das Azimut dieser Richtung im Anfangspunkt *P* und *dA* den Unterschied zwischen Azimut und Richtungswinkel, so ist:

$$
(233) \t\t A = \alpha + dA.
$$

*dA* ist aber nichts anderes als die Meridiankonyergenz :

$$
(233*) \qquad A_1' - A_1 = 90^0 + dA - 90^0 = dA
$$

zwischen den Ordinatenendpunkten *D* und P, für welche bereits in (222) ein Näherungswert angegeben ist.

Nach diesen Erläuterungen findet man aus Fig. 248 zur *Überführung der Soldnerschen Koordinaten x, y in geographische* A, *cp* und für die Meridiankonvergenz<sup>1</sup>) im Punkte P folgende

1) Wenn man von einer Meridiankonvergenz in einem Punkte kurzweg spricht, so meint man damit immer die Meridiankonvergenz der zum Punkte gehörigen Ordinate in ihrem Endpunkte.

I. Die Kugel alsProjektionsfläche. Aufgaben derLandesvermessung 361

*strenge Gleichungen:*

$$
\psi = \varphi_0 + \frac{x}{r},
$$

$$
\sin\varphi=\sin\psi\,\cos\frac{y}{r},
$$

$$
(234)
$$

(234) 
$$
\qquad \qquad \text{tg } \Delta \lambda = \frac{\text{tg } \frac{y}{r}}{\cos \psi},
$$

$$
\lambda = \lambda_0 + \Delta \lambda,
$$

$$
\sin \, dA = \text{tg } \frac{y}{r} \text{tg } \varphi,
$$

$$
\operatorname{tg} dA = \sin \frac{y}{r} \operatorname{tg} \psi.
$$

Hierin ist wie auch in den folgenden Gleichungen (235) alles in Bogenmaß ausgedrückt.

Für die umgekehrte Aufgabe, die *Soldner'sehen Koordinaten x, y aus den geographischen* A, *cp abzuleiten,* ergeben sich nach Fig. 248 folgende

*strenge Gleichungen:*

 $\Delta\lambda = \lambda - \lambda_0$  $\sin \frac{y}{r} = \sin 4\lambda \cos \varphi$ ,

(235) 
$$
\qquad \qquad \tg \psi = \frac{\tg \varphi}{\cos \varphi \lambda},
$$

 $x = r(\psi - \varphi_0),$  $\sin dA = \sin A \sin \psi$ ,

 $tg dA = tg A\sin\varphi.$ 

Im Geltungsbereich eines Soldner'sehen Koordinatensystems bleiben die Quotienten  $\frac{y}{x}$  und die Größen  $\Delta\lambda$ ,  $\varphi - \psi$  stets kleine Werte, so daß es sich empfiehlt, die in den Gleichungen (234) und (235) enthaltenen goniometrischen Funktionen dieser Winkel unter Beschränkung auf die beiden ersten Glieder in Reihen zu entwickeln, Dadurch entstehen die folgenden

#### C. Höhere Geodäsie

#### *Näherungsgleichungen :*

 $\psi = \varphi_0 + \varrho \frac{x}{r},$ 

(236)

$$
\varphi = \psi - \varrho \frac{y^2}{2r^2} \text{tg } \psi,
$$
  
\n
$$
\Delta \lambda = \varrho \frac{y}{r \cos \psi} - \varrho \frac{y^3}{3r^3} \cdot \frac{\text{tg}^2 \psi}{\cos \psi}
$$
  
\n
$$
= \varrho \frac{y}{r \cos \varphi} + \varrho \frac{y^3}{6r^3} \cdot \frac{\text{tg}^2 \varphi}{\cos \varphi},
$$
  
\n
$$
dA = \varrho \frac{y}{r} \text{tg } \psi - \varrho \frac{y^3}{6r^3} \text{tg } \psi (1 + 2 \text{tg}^2 \psi)
$$
  
\n
$$
= \varrho \frac{y}{r} \text{tg } \varphi + \varrho \frac{y^3}{6r^3} \text{tg } \varphi (2 + \text{tg}^2 \varphi)
$$

und:

(237)

 $\psi = \varphi + \frac{\Delta \lambda^2}{2\rho} \sin \varphi \cos \varphi,$  $r\frac{\psi-\varphi_0}{\varphi}$  $x = r \frac{\psi - \psi}{\varrho}$  $y = r \frac{\Delta \lambda}{\rho} \cos \varphi - \frac{r}{6} \cdot \left(\frac{\Delta \lambda}{\rho}\right)^3 \cos \varphi \sin^2 \varphi$  $r = r \frac{\Delta \lambda}{a} \cos \psi + \frac{r}{3} \cdot \left(\frac{\Delta \lambda}{a}\right)^3 \cos \psi \sin^2 \psi,$  $dA = \Delta\lambda \sin \varphi + \frac{\Delta\lambda^3}{3\varrho^2} \sin \varphi \cos^2 \varphi$  $= \Delta\lambda \sin \psi - \frac{\Delta\lambda^2}{6 \varrho^2} \sin \psi \cos^2 \psi.$ 

Die Näherungsgleichungen1) (236) dienen zur Überführung von Soldner'schen Koordinaten und Richtungswinkeln in geographische Kugelkoordinaten und Azimute, während das System (237) eine einfache Lösung der umgekehrten Aufgabe ermöglicht. Sowohl in (236) als auch in (237) sind alle Winkelgrößen in Gradmaß eingeführt.

**16. Flächenberechnung auf der Kugel.** Für die Berechnung *großer Kugelflächen* geht man am besten darauf aus, den sphärischen Exzeß *s* der betreifenden Figur zu ermitteln. Ist *AB <sup>C</sup>* (Fig. 249) ein Dreieck mit den Seiten *a,* b, *<sup>c</sup>* und den Winkeln

1) Die Gleichung für  $\psi$  in (236) und diejenige für  $x$  in (237) sind im Gegensatz zu den übrigen für die Kugel streng richtig.

362

#### I. DieKugel alsProjektionsfläche. Aufgaben derLandesvermessung 363

«, *ß, y* auf einer Kugel vom Halbmesser *r*, so findet man je nach den gegebenen Stücken den sphärischen Überschuß der Dreieckswinkel aus einer der

*stream* Gleichungen:

\n
$$
\varepsilon = \alpha + \beta + \gamma - 180^{\circ},
$$
\n
$$
\varepsilon = \sqrt{\frac{\varepsilon}{4}} = \sqrt{\frac{\varepsilon}{\lg \frac{s}{2r}} \frac{\varepsilon - a}{\lg \frac{s}{2r}} \frac{\varepsilon - b}{\lg \frac{s}{2r}} \frac{\varepsilon - c}{\lg \frac{s}{2r}}},
$$
\n
$$
\varepsilon = \frac{\varepsilon}{\frac{\varepsilon}{2}} = \frac{\frac{a}{2r} \frac{b}{\lg \frac{s}{2r}} \frac{\varepsilon - b}{\lg \frac{s}{2r}}}{1 + \frac{\varepsilon}{2}} \frac{\frac{b}{\lg \frac{s}{2r}} \frac{\varepsilon - c}{\lg \frac{s}{2r}}}{1 + \frac{\varepsilon}{2}}.
$$

*<sup>F</sup>* Hierin ist:

(238)

$$
s = \frac{1}{2}(a+b+c).
$$

Ist *<sup>e</sup>* bekannt, so hat man für die gesuchte Fläche:

(239) 
$$
F = \hat{\epsilon} r^2 = \frac{\hat{\epsilon} r}{\rho} r^2.
$$

Für *Meine Dreiecke* ist es zweckmäßiger, den Unterschied *dF* zwischen der sphärischen Dreiecksfläche *F* und der Fläche A eines leicht zu berechnenden ebenen Dreiecks mit den gleichen Seitenlängen  $a, b, c$  zu ermitteln. Es ist<sup>1</sup>):

(240) 
$$
F = \Delta \left( 1 + \frac{a^2 + b^2 + c^2}{24r^2} \right);
$$

also wird:

(241) 
$$
dF = F - \Delta = \frac{a^2 + b^2 + c^2}{24 r^2} \cdot \Delta
$$

und die sphärische Fläche ist:

$$
(242) \t\t\t F = \Delta + dF.
$$

Von Interesse ist auch die Fläche *Fz* einer durch zwei Parallelkreise mit der Breite  $\varphi_1$  und  $\varphi_2$  begrenzten *Kugelzone*. Dieselbe ist bekanntlich:

$$
(243) \t\t\t F_s = 2r\pi \cdot h,
$$

<sup>1</sup>) Siehe C. F. Gauß, *Allgemeine Flächentheorie,* Ostwalds Klassiker der exakten Wissenschaften, Nr. 5, S. 51, oder auch W. Jordan, Handbuch der Vermessungskunde, III. Band, 5. Auflage, Stuttgart 1907, Seite 268.

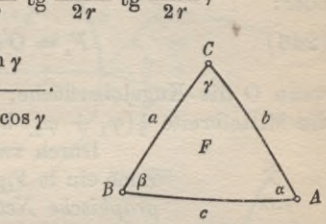

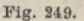

#### 364 C. Höhere Geodäaie

wenn *h* die Zonenhöhe ist. Diese ist aber nichts anderes als Differenz:

(244) 
$$
h = r \sin \varphi_2 - r \sin \varphi_1
$$

$$
= 2r \sin \frac{1}{2} (\varphi_2 - \varphi_1) \cos \frac{1}{2} (\varphi_1 + \varphi_2).
$$

Es wird also:

$$
(245) \qquad F_{\rm s} = 4\,r^{2}\pi\,\sin\tfrac{1}{2}(\varphi_{2}-\varphi_{1})\,\cos\tfrac{1}{2}(\varphi_{1}+\varphi_{2})
$$

oder:

$$
(246) \t\t\t F_{\rm s} = 0 \sin \frac{\Delta \varphi}{2} \cos \varphi,
$$

wenn *O* die Kugeloberfläche,  $\Delta \varphi$  den Breitenunterschied und  $\varphi$ die Mittelbreite  $\frac{1}{2}(\varphi_1 + \varphi_2)$  bedeutet.

> Durch zwei Meridiane wird aus einer solchen Zone ein in Fig. 250 schraffiertes Viereck, eine *geographische Netzabteilung* herausgeschnitten, deren Fläche *Fn* bei unveränderter Zonenhöhe offenbar zum Längenunterschied */dl* beider Meridiane proportional ist. Also ist:

(247) 
$$
F_n = \frac{\Delta \lambda^0}{360^\circ} \cdot 0 \sin \frac{\Delta \varphi}{2} \cos \varphi,
$$

**Fig.** 250. **Wenn** sich  $\Delta \lambda^0$  auf Gradmaß bezieht.

Wird  $\Delta\lambda = \Delta\varphi = 1^0$ , so handelt es sich um eine *Graddbteilwng.* Ihre Fläche ist:

(248) 
$$
F_g = \frac{0}{360} \cdot \sin \frac{1^6}{2} \cos \varphi.
$$

17. Bestimmung des Halbmessers der Erdkugel **aus Orradmessungen.** Der Erdhalbmesser läßt sich in einfachster Weise bestimmen, sobald man für einen Bogen auf der Erdkugel die *Länge* und den *Zentriwinkel* kennt. Für die Messung der Bogenlänge ist die Lage des Bogens gleichgiltig; dagegen ist es für eine möglichst einfache Ermittelung des Zentriwinkels zweckmäßig, wenn der Bogen einem Meridian oder einem Parallelkreis angehört<sup>1</sup>). Im ersten Falle hat man es mit einer Breiten*gradmessung*, im zweiten mit einer *Längengradmessung* zu tun.

a) Breitengradmessung. Bei einer *Breitengradmessung* zwischen zwei auf demselben Meridian gelegenen Punkten  $P_1$  und

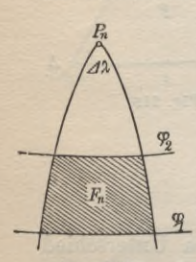

<sup>1)</sup> In Wirklichkeit werden diese ausgezeichneten Lagen nicht genau zutreffen; es sind daher an den gemessenen Bogenlängen kleine Reduktionen anzubringen, zu deren Berechnung die Kenntnis eines rohen Näherungswertes des Erdhalbmessers genügt.

### I. Die Kugel als Projektionsfläche. Aufgaben derLandesvermessung 365

P2 (Fig. 25l) wird die Bogenlänge *B* zwischen diesen Punkten durch Triangulation aus einei direkt gemessenen Grundlinie abgeleitet. Der Zentriwinkel oder Breitenunterschied *Acp* zwischen

 $P<sub>1</sub>$  und  $P<sub>2</sub>$  hingegen wird aus astronomischen Beobach-Denkt man sich z. B. einen Fixstern *St,*welcher im Vergleich zu den Ausmaßen der Erde als unendlich weit entfernter Gegenstand betrachtet werden darf, in bei-

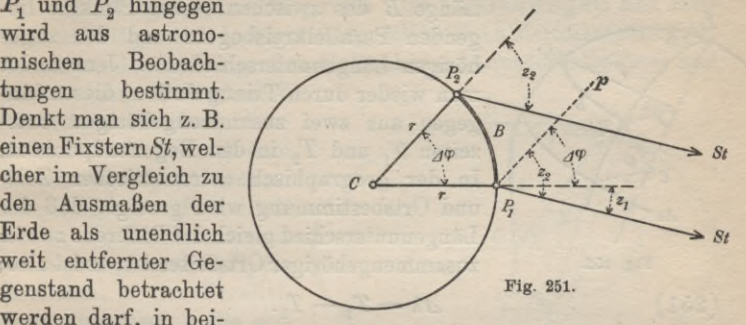

den Punkten in dem Augenblick beobachtet, wo er sich in der Meridianebene des Bogens befindet, so wird er dort unter den Zenithabständen  $z_1$  und  $z_2$  erscheinen. Zieht man in  $P_1$  noch die Parallele *p* zum Lot  $CP_2$ , so sieht man leicht, daß:

*Acp* = *z2* — *zx* (249)

ist und daß der gesuchte Erdhalbmesser:

$$
(250) \t\t\t r = \varrho \frac{B}{\varDelta \varphi}
$$

wird<sup>1</sup>), wenn  $\Delta\varphi$  in Gradmaß ausgedrückt ist.

1) Den *Grundgedanken der Breitengradmessung* kannte schon der alexandrinische Gelehrte Eratosthenes (276—195 v. Chr.), welcher den Erdumfang mit der aus Tagereisen geschätzten Entfernung Assuan —Alexandrien und dem näherungsweise bekannten Breitenunterschied dieser Orte zu ermitteln suchte. Ähnlich verfuhr etwas später Posidonius (135-51 v. Chr.), welcher seine Schätzung auf den Bogen Alexandrien—Rhodus stützte. *Die erste, wirklich ausgeführte und bekannt gewordene Breitengradmessung verdanken wir den Arabern,* welche um 827 n. Chr. nordwestlich von Bagdad die Länge eines Meridiangrades durch direkte Messungen bestimmten.

*Die erste mit Hilfe einer Triangulierung ausgeführte Breitengradmessung rührt von* Willebrord Snellius (Snel van Roien) *her*, welcher sie in seinem Werk *Eratosthenes Batavus*, *de terrae ambitus vera quantitate,* Lugduni Batavorum 1617, beschrieben hat.

Weitere Einzelheiten siehe bei W. Jordan, *Handbuch der Vermessungskunde,* III. Teil, Einleitung.

#### 366 C. Höhere Geodäsie

b) **Längengradmessung.** Zur Berechnung des Erdhalbmessers *r* aus einer *Längengradmessung* zwischen den Punkten *Pl* und P<sub>2</sub> (Fig. 252) unter der Breite  $\varphi$  braucht man außer dieser die

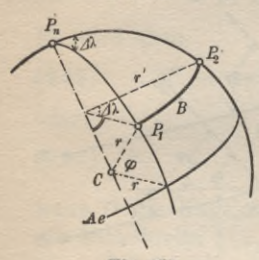

Länge *B* des zwischen beiden Punkten liegenden Parallelkreisbogens und den zugehörigen Längenunterschied *Al.* Jene findet man wieder durch Triangulation, diesen hingegen aus zwei zusammengehörigen Ortszeiten  $T_1$  und  $T_2$  in den Bogenendpunkten. In der geographisch astronomischen Zeitund Ortsbestimmung wird gezeigt, daß der Längenunterschied gleich der Differenz zweier zusammengehöriger Ortszeiten ist; es ist also:

Fig. 252.

(251)

$$
\varDelta\lambda=T_2-T_1.
$$

Bedeutet  $r' = r \cos \varphi$  den Parallelkreishalbmesser unter der Breite qp, so hat man für die Bogenlänge den Ausdruck:

(252) 
$$
B = r' \cdot \frac{\Delta \lambda}{\varrho} = r \cdot \frac{\Delta \lambda}{\varrho} \cos \varphi.
$$

Hieraus ergibt sich der Erdhalbmesser:

(253) 
$$
r = \frac{\rho B}{\Delta \lambda \cos \varphi}.
$$

Dieser Ausdruck enthält den Längenunterschied *Al* im Gradmaß.

# II. Die Erde als Rotationsellipsoid (Sphäroid).

Die Kugel reicht als Ersatz für das Geoid für die überwiegende Mehrzahl aller praktischen Aufgaben aus. In weiterer Annäherung kann man die mathematische Erdoberfläche durch ein *Rotationsellipsoid* ersetzen, welches durch Drehung einer schwach abgeplatteten Ellipse um ihre kleine Achse entsteht und auch als *Sphäroid* bezeichnet wird. Dasselbe dient in erster Linie wissenschaftlichen Zwecken und ist besonders als Bezugsfläche für das Geoid von Wichtigkeit. Nach der praktischen Seite hin besitzt es seine größte Bedeutung für die Berechnung der geographischen Koordinaten. Während nämlich der Unterschied in den Entfernungen entsprechender Punkte auf dem Sphäroid und einer gut angepaßten Kugel in der Regel vernachlässigt werden darf, trifft dies für den Einfluß der Elliptizität auf die geographischen Breiten für gewöhnlich nicht zu und dieser Umstand darf auch bei Arbeiten,

welche nach der Seite der Praxis hin orientiert sind, niemals vernachlässigt werden, wenn man überhaupt die Abweichung des Rotationsellipsoids von der Kugel berücksichtigen will.

**18. Allgemeine Begriffe und Beziehungen am Rotationsellipsoid.** In Figur 253, welche einen Meridianschnitt des Erdellipsoids mit der großen Halbachse *a* (Äquatorhalbachse) und

der kleinen Halbachse *b* (Rotationshalbachse) vorstellt, ist *C* der mit dem Ellipsenmittelpunkt zusammenfallende punkt, *Ae* der Schnitt mit der Äquatorebene, P.P. die Erdachse, *p* der Parallelkreishalbmesser, *o* die *geographische* und *y* die *geozentrische* Breite eines beliebigen Meridianpunktes *P; M* ist der *Meridiankrüm* $mung shall \\ \\ message$ Erdmittel-

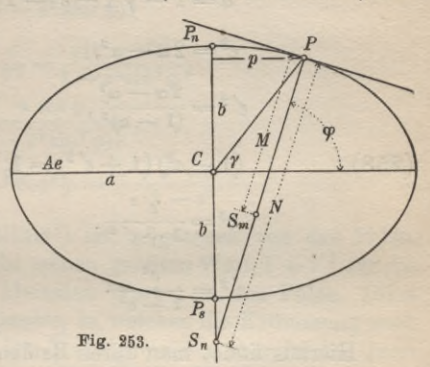

Hauptkrümmungshalbmesser) und *N*der *Querkrümmungshalbmesser* (zweiter Hauptkrümmungshalbmesser) in diesem Punkte. Die Größe *N* ist bekanntlich das zwischen der Ellipsoidoberfläche und der Rotationsachse gelegene Stück der Flächennormalen in *P.*

Für manche Zwecke ist auch die durch die Gleichungen:

(254) 
$$
\qquad \qquad \tg \psi = -\frac{a}{b} \tg \gamma = -\frac{b}{a} \tg \varphi = \sqrt{1 - e^2} \tg \varphi
$$

bestimmte *reduzierte Breite*  $\psi$  als Hilfsgröße von Wichtigkeit<sup>1</sup>).

Zwischen der Abplattung:

$$
(255) \qquad \qquad \alpha = \frac{a-b}{a}.
$$

der auf die große Halbachse *a* bezogenen numerischen Exzentrizität:

$$
(256) \qquad \qquad e = \sqrt{\frac{a^2 - b^2}{a^2}}
$$

und dem entsprechenden auf die kleine Halbachse *b* bezogenen

<sup>1)</sup> Denkt man sich um *C* einen Kreis mit dem Halbmesser *a* beschrieben und durch P eine Parallele zur Erdachse P<sub>2</sub>P<sub>n</sub> gezogen, welche den Kreis in einem Punkt P' schneidet, so ist der Winkel, welchen  $CP'$  mit der Äquatorebene einschließt, die reduzierte Breite  $\psi$ von P.

368 C. Höhere Geodäsie

Wert:

$$
(257) \qquad \qquad e' = \sqrt{\frac{a^2 - b^2}{b^2}}
$$

bestehen die *strengen Beziehungen:*

$$
\alpha = 1 - \sqrt{1 - e^2} = 1 - \frac{1}{\sqrt{1 + e^{'2}}},
$$
  
\n
$$
e^2 = 2 \alpha - \alpha^2,
$$
  
\n
$$
e^{'2} = \frac{2 \alpha - \alpha^2}{(1 - \alpha)^2},
$$
  
\n
$$
(1 - e^2)(1 + e^{'2}) = 1,
$$
  
\n
$$
e^2 = \frac{e^{'2}}{1 + e^{'2}},
$$
  
\n
$$
e^{'2} = \frac{e^2}{1 - e^2}.
$$

 $(258)$ 

Hieraus findet man durch Reihenentwicklung die *Näherungsgleichungen:*

(259)  
\n
$$
\alpha = \frac{e^2}{2} + \frac{e^4}{8} = \frac{e'^2}{2} - \frac{3}{8}e'^4,
$$
\n
$$
e^2 = e'^2 - e'^4,
$$
\n
$$
e'^2 = e^2 + e^4.
$$

Bezeichnet  $r = \sqrt{MN}$  den mittleren Krümmungshalbmesser für den Punkt P, c den mittleren Krümmungshalbmesser im Pol, *B<sup>a</sup>* den Krümmungshalbmesser für einen Normalschnitt mit dem Azimut *A* und gelten die Bezeichnungen<sup>1</sup>):

(260) 
$$
W = \sqrt{1 - e^2 \sin^2 \varphi},
$$
  $V = \sqrt{1 + e^2 \cos^2 \varphi},$ 

so ergeben sich mit Hilfe der Differentialrechnung leicht die folgenden *strengen Gleichungen:*

<sup>1)</sup> Für die Funktion *V* und *W* sind Tafeln berechnet worden; siehe z. B. W. Jordan, *Handbuch der Vermessungskunde,* IH. Band, 5. Aufl., Stuttgart 1907, Anhang, Seite [9] u. d. f. An derselben Stelle finden sich von Seite [8] ab auch die zu verschiedenen geographischen Breiten gehörigen Logarithmen der Hauptkrümmungshalbmesser *M* und *N.* Siehe auch Albrecht, *Formeln und Hilfstafeln für geographische Ortsbestimmungen,* 4. Aufl. Leipzig 1908.

II. Die Erde als Rotationsellipsoid (Sphäroid) 369

 $c = \frac{a^2}{b} = \frac{a}{\sqrt{1-e^2}} = a\sqrt{1+e'^2} = b(1+e'^2),$  $=$   $\frac{a(1-e^2)}{2}$  $W^s = V^s$  $c = a(1-e^2)$  $I = \frac{N}{W^3} = \frac{V}{V^3} = \frac{1}{(1 - e^2 \sin^2 \varphi)^{\frac{3}{2}}}$ <br> $V = \frac{a}{W^3} = \frac{c}{W^3} = \frac{a}{(1 - e^2 \sin^2 \varphi)^{\frac{3}{2}}}$ *a* c *a*  $N = \frac{w}{W} = \frac{c}{V} = \frac{w}{(1 - e^2 \sin^2 \varphi)^{\frac{1}{2}}}$  $r = \frac{a\sqrt{1-e^2}}{W^2} = \frac{c}{V^2} = \frac{a(1-e^2)^{\frac{1}{2}}}{1-e^2\sin^2\phi}$  $p = N \cos \varphi = \frac{a \cos \varphi}{4 \sin^2 \varphi}$  $V^2 = 1 + e^{\prime 2} \cos^2 \varphi = \frac{1 - e^2 \sin^2 \varphi}{1 - e^2}$  $\frac{c}{V^2} = \frac{a(1-e^2)\hat{z}}{1-e^2\sin^2\varphi},$  $(1-e^2\sin^2\varphi)^{\frac{1}{2}}$  $\frac{e^2}{e^2}$ 

Das Krümmungsverhältnis<sup>1</sup>) ist, abgesehen von den Polen, stets größer als 1; es erreicht seinen größten Wert  $1 + e^{i2}$  für die Äquatorpunkte und seinen kleinsten Wert 1 in den Polen. Diese Stellen sind nämlich *Nabelpunkte*, in welchen die Krümmung nach allen Richtungen hin gleich ist. Im allgemeinen aber ist der Querkrümmungshalbmesser *N*stets größer als der Meridiankrümmungshalbmesser *M.*

Zur Ermittlung des Krümmungshalbmessers  $R_A$  im Azimut  $A$ hat man nach einem bekannten Satz von Euler die Gleichung:

(262) 
$$
\frac{1}{R_A} = \frac{\cos^2 A}{M} + \frac{\sin^2 A}{N}.
$$

**19. Meridianbögen.** Die Länge *B* eines Meridianbogens zwischen dem Äquator und einem Punkte *P* mit der geographischen Breite  $\varphi$  ist nach Fig. 254:

$$
(263) \qquad B = \int\limits_{\varphi=0}^{\varphi=\varphi} dB = \int\limits_{0}^{\varphi} M \cdot d\varphi.
$$

Führt man hierin für *M* den in der Zusammenstellung (261) enthaltenen Ausdruck ein, so wird:

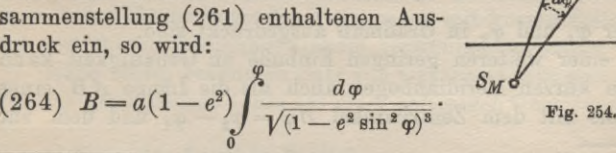

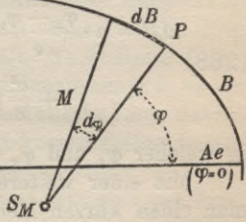

1) Je mehr sich das Krümmungsverhältnis der Einheit nähert, desto geringer werden die Verzerrungen, welche entstehen, wenn in der Umgebung der betreffenden Stelle das Ellipsoid durch eine Kugel mit dem mittleren Krümmungshalbmesser ersetzt wird.

**Timerding, Handbuch III 24**

Durch Integration, Reihenentwicklung und Einführung der Besselschen Erddimensionen<sup>1</sup>) ergibt sich hieraus<sup>2</sup>):

 $B = [5.0457946544] \varphi - [4.2038114842] \sin 2\varphi$  $+[1.22349474]\sin 4\varphi - [8.3381536]\sin 6\varphi$  $+$  [5.488 07] sin 8 $\varphi$  + ... (265)

Das erste Glied dieser Gleichung, in welcher die mit e<sup>10</sup> multiplizierten Glieder noch berücksichtigt sind, enthält  $\varphi$  in Sexagesimalgraden. *B* ist in Metern ausgedrückt. Durch die in (265) gebrauchten eckigen Klammern soll zum Ausdruck gebracht werden, daß die in ihnen enthaltenen Zahlen nicht die Koeffizienten selbst sondern deren Logarithmen bedeuten.

Die Länge  $B_{12}$  eines zwischen den Punkten  $P_1, P_2$  mit den geographischen Breiten  $\varphi_1$ ,  $\varphi_2$  enthaltenen Meridianbogens ist die Differenz der zu diesen Punkten gehörenden Meridianbögen  $B_1$  und  $B_2$ , also:

$$
(266) \t\t B_{12} = B_2 - B_1.
$$

Der analytische Ausdruck für die Länge *AB* eines zwischen den Breiten  $\varphi_1$  und  $\varphi_2$  gelegenen Meridianbogens lautet:

(267) 
$$
\Delta B = a(1-e^2)\int_{\varphi_1}^{\varphi_2} \frac{d\varphi}{(1-e^2\sin^2\varphi)^{\frac{3}{2}}}.
$$

Bleibt  $\triangle AB$  in solchen Grenzen, daß die mit  $e^2 \cdot \left(\frac{\varphi_2 - \varphi_1}{\varrho}\right)^3$  multiplizierten Glieder vernachlässigt werden dürfen, so führt die weitere Behandlung von (267) auf die Gleichung:

$$
\begin{aligned} \Delta B = a \cdot \frac{\varphi_2 - \varphi_1}{\varrho} (1 - e^2) \left\{ 1 + \frac{3}{4} e^2 - \frac{3}{4} e^2 \cos(\varphi_1 + \varphi_2) \right. \\ \left. + \frac{e^2}{8} \left( \frac{\varphi_2 - \varphi_1}{\varrho} \right)^2 \cos(\varphi_1 + \varphi_2) \right\}, \end{aligned}
$$

in welcher  $\varphi_1$  und  $\varphi_2$  in Gradmaß ausgedrückt sind.

Mit einer weiteren geringen Einbuße an Genauigkeit kann man einen kurzen Meridianbogen auch als die Länge *AB'* eines Kreisbogens mit dem Zentriwinkel  $\Delta \varphi = \varphi_2 - \varphi_1$  und dem zur

1) Siehe Seite 396.

2) W.J <sup>o</sup> r d an, *Handbuch der Vermessungskunde,* III. Band, 5. Aufl. Stuttgart 1907, S. 231. Im Anhang dieses Werkes ist von Seite [38] ab eine Zahlentabelle für die Werte *B* enthalten.

### II. Die Erde als Rotationsellipsoid (Sphäroid) 371

Mittelbreite  $\varphi = \frac{1}{2}(\varphi_1 + \varphi_2)$  gehörigen Meridiankrümmungshalbmesser *M* als Radius ausdrücken. Unter Berücksichtigung von (261) ist dann:

$$
(269) \quad AB' = M \cdot \frac{\varphi_{\rm s} - \varphi_{\rm 1}}{\varrho} = \frac{a \left(1 - e^{\rm s}\right)}{\left(1 - e^{\rm s} \sin^{\rm s} \frac{1}{2} (\varphi_{\rm 1} + \varphi_{\rm 2})\right)^{\frac{3}{2}}} \cdot \frac{\varphi_{\rm s} - \varphi_{\rm 1}}{\varrho}.
$$

Durch Reihenentwicklung entsteht hieraus:  
(270) 
$$
\triangle B' = a \cdot \frac{\varphi_2 - \varphi_1}{\varrho} (1 - \epsilon^2) \left( 1 + \frac{3}{4} \epsilon^2 - \frac{3}{4} \epsilon^2 \cos^2(\varphi_1 + \varphi_2) \right).
$$

Ein Vergleich von (268) und (270) liefert den Unterschied:

(271) 
$$
\qquad \qquad AB - AB' = \frac{ae^2}{8} \cdot \left(\frac{d\varphi}{\varrho}\right)^3 \cdot \cos 2\varphi.
$$

Um diesen kleinen Betrag wird die als Kreisbogen berechnete Länge *dB'* zu kurz erhalten. Er wird unter der geographischen Breite von 45° Null, wenn von Gliedern höherer Ordnung abgesehen wird. Für den Äquator und die Pole hingegen erreicht er seinen größten Absolutwert  $\frac{ae^2}{8} \cdot \left(\frac{\Delta \varphi}{\varrho}\right)^2$ . Aber selbst hier wird der einem Breitenunterschied von 1° entsprechende Fehler erst 29 mm.

**20. Die geodätische Linie auf dem Sphäroid.** Die *geodätische Linie* ist für die praktischen Bedürfnisse der höheren Geodäsie kaum notwendig, da sie für diese Zwecke nach Richtung und Länge fast immer mit ausreichender Genauigkeit durch Normalschnitte ersetzt werden kann<sup>1</sup>). Ihre Bedeutung ist daher in erster Linie wissenschaftlicher Natur.

Die geodätische Linie, welche im allgemeinen<sup>2</sup>) auch die *kürzeste,* in der Fläche liegende Verbindungslinie ihrer Endpunkte ist, zeichnet sich dadurch aus, daß in jedem ihrer Punkte ihre Schmiegungsebene die Flächennormale enthält. Nach dieser Definition liegen je zwei aufeinander folgende Linienelemente in *einer* Normalebene und man kann sich daher die geodätische Linie durch einen in der Fläche liegenden Polygonzug mit kurzen Seitenlangen und gestreckten Brechungswinkeln versinnlicht denken.

Nach einem bekannten Satz von Clairaut läßt sich der Verlauf der geodätischen Linie auf einer beliebigen Umdrehungsfläche

1) Siehe das folgende Kapitel.

2) Auf Rotationsflächen ist sie solange die Kürzeste als sie einen halben Umgang nicht überschreitet. Diese Bedingung ist für meßbare Dreiecksseiten stets erfüllt, weshalb geodätische Linien zwischen Dreieckspunkten stets auch Kürzeste sind.

leicht ermitteln. *Es ist* nämlich *für jeden Punkt einer auf einer Rotationsfläche liegenden geodätischen Linie das Produkt aus dem Parallelkreishalbmesser p und dem Sinus des Azimuts A konstant.* Daher gilt auch für die geodätische Linie auf dem Sphäroid die Gleichung:

(272)  $p \cdot \sin A = C$ .

Nach dieser Gleichung hat sin *A* für den ganzen Verlauf der Kurve das gleiche Vorzeichen Das Azimut ein und derselben auf dem Rotationsellipsoid liegenden geodätischen Linie kann daher niemals aus den beiden ersten Quadranten in die beiden letzten Quadranten übergehen und umgekehrt.

Die *extremen Werte* des Parallelkreishalbmessers und des Azimuts sind:

a) für positives 
$$
C
$$
  
\n $\sin A_{\text{max}} = +1, A = 90^0,$   
\n $\sin A_{\text{max}} = +1, A = 90^0,$   
\n $\sin A_{\text{min}} = +C;$   
\n $\sin A_{\text{min}} = \frac{C}{p_{\text{max}}} = \frac{C}{a},$   
\n $p_{\text{max}} = a,$   
\n $p_{\text{max}} = a,$   
\n $p_{\text{max}} = a,$   
\n $p_{\text{max}} = a,$   
\n $p_{\text{max}} = a,$ 

Hienach kann die geodätische Linie, sofern sie nicht ein Meridian ist, in keinem ihrer Punkte das Azimut 0° oder 180° erreichen. Sie muß sich daher zwischen den beiden Parallelkreisen mit dem Halbmesser  $p_{\text{min}} = |C|$  in unendlich vielen Windungen

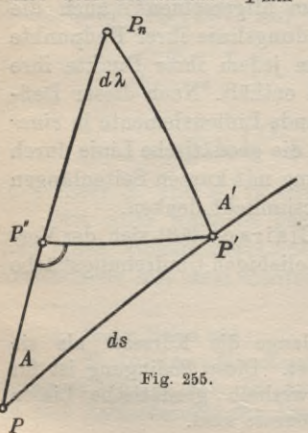

stets von West nach Ost (bei positivem C) oder stets von Ost nach West (bei negativem C) fortgesetzt um die Erde bewegen. Ist das Azimut der geodätischen Linie in irgendeinem ihrer Punkte 0° oder 180°, so fällt sie mit dem Meridian durch diesen Punkt zusammen; ist es hingegen in einem Äquatorpunkte 90° oder 270°, so liegt die geodätische Linie im Äquator.

Der Zusammenhang zwischen der Länge und Richtung einer geodätischen Linie und den geographischen Koordinaten ihrer Endpunkte kann an der Hand der Figuren 253, 254 und 255

und unter Benutzung von (272) leicht durch Differentialgleichungen ausgedrückt werden.

Es sei in Fig. 255 *PP' — ds* das Bogenelement einer geodätischen Linie mit den Azimuten *A*,  $A' = A + dA$  und den geographischen Breiten  $\varphi$ ,  $\varphi' = \varphi + d\varphi$  in den Punkten *P* und *P'* mit dem Längenunterschied *dl.* Ist *P"* der Schnittpunkt des Meridians durch P mit dem Parallelkreis durch *P'* mit dem Halbmesser *p*, so ergibt sich aus dem rechtwinkligen Differentialdreieck  $\overrightarrow{P}P^{\prime}P^{\prime}$ :

$$
(274) \tPP'' = dB = M \cdot d\varphi = ds \cos A,
$$

(275) 
$$
P'P'' = p \cdot d\lambda = N \cdot \cos \varphi \cdot d\lambda = ds \sin A.
$$

Aus (272) findet man durch Differentiation:

$$
\frac{dA}{dp} = -\frac{\lg A}{p}.
$$

Diese drei Gleichungen lassen sich unter Berücksichtigung der Gleichungen (261) in die folgenden überführen:

 $(277)$   $\frac{d\varphi}{ds} = \frac{W^3 \cos A}{a \cdot (1 - e^2)} = \frac{(1 - e^2 \sin^2 \varphi)^{\frac{3}{2}}}{a \cdot (1 - e^2)} \cdot \cos A,$ 

$$
(278) \quad \frac{d\lambda}{ds} = \frac{W\sin A}{a\cdot\cos\varphi} = \frac{(1-e^2\sin^2\varphi)^{\frac{1}{2}}}{a}\cdot\frac{\sin A}{\cos\varphi},
$$

(279) 
$$
\frac{dA}{ds} = \frac{W}{a} \sin A \,\mathrm{tg}\,\varphi = \frac{(1 - e^2 \sin^2 \varphi)^{\frac{1}{2}}}{a} \sin A \,\mathrm{tg}\,\varphi.
$$

Die Division der beiden letzten Gleichungen führt auf die einfache Beziehung:

(280)  $dA = d\lambda \sin \varphi$ 

für die unendlich kleine Meridiankonvergenz *dA.*

**21. Reduktionen.** Die beobachtetenWinkel und die daraus unmittelbar abgeleiteten Werte sind für die streng sphäroidische Rechnung noch mit den im Folgenden besprochenen kleinen Verbesserungen1) zu versehen.

1) Auf die Ableitung der Reduktionsformeln muß aus Gründen der Raumersparnis hier verzichtet werden. Man findet sie in den ausführlicher gehaltenen Lehrbüchern über höhere Geodäsie, z. B. W. Jordan, *Handbuch der Vermessungskunde,* III. Band, 5. Aufl. Stuttgart 1907, Seite 386 bis 391 und 400 bis 405. Siehe ferner Hegemann, *Lehrbuch der Landesvermessung,* II. Teil, 1. Aufl. Berlin 1913, Seite 24 bis 34 und Helmert, *Lie mathematischen und physikalischen Theorien der höheren Geodäsie,* I. Teil, Leipzig 1880, Seite 134, 189, 190 und 329 bis 344.

a) Normalschnitt und Gegennormalschnitt. Jede Beobachtung auf dem Rotationsellipsoid erfolgt in der den Zielpunkt enthaltenden Normalebene des Beobachtungspunktes. Den Schnitt

einer solchen Ebene mit dem Sphäroid nennt man einen ' *<sup>n</sup> Normalschnitt.* Die beiden durch die Ellipsoidpunkte *P1* und P2 (Fig. 256) gezogenen Normalschnitte *s1* (Normalschnitt in  $P_1$ ) und  $s_2$  (Normalschnitt in  $P_2$ ), von denen jeder auch den anderen Punkt enthält, nennt man *G-egennormalschnitte.*

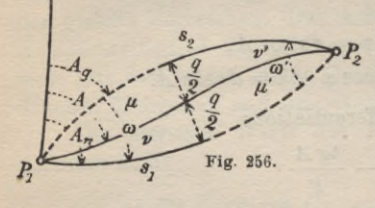

Diese werden im allgemeinen nicht zusammenfallen, da zweiEllipsoid normalen, welche nicht zu Punkten desselben Parallelkreises oder Meridians gehören, niemals in einer Ebene liegen.

Ist *A"* das Azimut des Normalschnittes  $s_1$  und  $A_g$  dasjenige

des Gegennormalschnittes  $s_2$  in  $P_1$ ,  $\omega = A_n - A_q$  der Azimutunterschied,  $\theta$  der Flächenwinkel und *q* der größte Querabstand der beiden Normalschnitte, so gelten bis auf Glieder höherer Ordnung von  $e^2$  die folgenden Gleichungen:

(281) 
$$
\vartheta = \frac{\varrho''}{2} \cdot \frac{s}{a} \cdot e^2 \cdot \cos^2 \varphi \cdot \sin 2 A,
$$

$$
\omega = \frac{\varrho''}{4} \cdot \left(\frac{s}{a}\right)^2 \cdot e^2 \cdot \cos^2 \varphi \cdot \sin 2 A,
$$

$$
q = \frac{s}{16} \cdot \left(\frac{s}{a}\right)^2 \cdot e^2 \cdot \cos^2 \varphi \cdot \sin 2 A.
$$

In diesen Gleichungen, welche *&* und **cd** in Sekunden angeben, ist *s* ein Näherungswert für die Bogenlänge  $P_1P_2$ ,  $\varphi$  die genäherte geographische Breite des Bogenmittelpunktes und *A* ein Näherungswert für das Bogenazimut in diesem Punkte im Sinne  $P_1P_2$ .

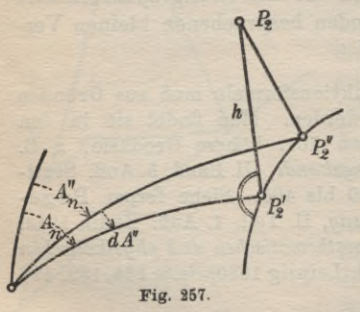

Der dem Winkel *co* entsprechende Wert  $\omega'$  in  $P_2$  stimmt mit w nach Größe und Vorzeichen überein.

*s* **b) Einfluß der Höhe des** *Pj>* **Zielpunktes auf das Azimut des Normalschnittes.** Liegt der von *Px* (Fig. 257) aus angezielte Punkt P2 um den Betrag *h* über dem Ellipsoid, so wird er bei der Beobachtung von  $P_1$  aus auf einen

#### II. Die Erde als Rotationsellipsoid (Sphäroid) 375

Punkt P<sub>2</sub>" des Ellipsoids projiziert, welcher wegen der windschiefen Lage der Flächennormalen in  $P_1$  und  $P_2$  nicht mit dem Fußpunkt *P3* der Höhe *h* zusammenfällt. Es wird daher an Stelle des gesuchten zur orthogonalen Projektion  $P_2'$  gehörigen Azimuts  $A_n$  der zu  $P_2$  und  $P_3''$  gehörige fehlerhafte Wert  $A''_n$  beobachtet.

Bedeutet *dA"* den Unterschied der beiden Azimute in dem Sinne, daß  $A_n = A_n'' + dA''$  wird, so ist die in Sekunden ausgedrückte Verbesserung, wieder abgesehen yon Gliedern höherer Ordnung in *e2:*

 $dA'' = \frac{\varrho''}{2} \cdot \frac{h}{a} \cdot e^2 \cdot \cos^2 \varphi \cdot \sin 2A.$ (282)

Hierin sind  $\varphi$  und *A* wieder auf den Bogenmittelpunkt bezogen.

Die Höhenlage des Beobachtungspunktes  $P_1$  hat keinen Einfluß auf das beobachtete Azimut, da die Beobachtung unabhängig von der Meereshöhe des Punktes  $P<sub>1</sub>$  stets in der gleichen Normalebene  $P_1P_2P_3''$  erfolgt, solange man von der geringen Krümmung der Lotlinien innerhalb der auf der Erdoberfläche vorhandenen Höhenunterschiede absieht.

c) Normalsclmitte und geodätische Linie. Zwei Ellipsoidpunkte  $P_1$  und  $P_2$  (Fig. 256) kann man außer durch die den beiden Zielebenen entsprechenden Gegennormalschnitte  $s_i$  und  $s_o$  auch durch die kürzeste geodätische Linie *s* verbinden. Diese Linie zeigt ihren Endpunkten gegenüber gewissermaßen ein neutrales Verhalten, während durch  $s_1$ , den Schnitt der lotrechten Zielebene in P<sub>1</sub>, dieser Punkt und durch  $s_2$  in entsprechender Weise der Punkt  $P_2$  bevorzugt wird.

Zwischen der geodätischen Linie und den beiden Normalschnitten bestehen kleine Längen- und Richtungsunterschiede, deren Kenntnis zum Übergang von einer Linie zur anderen notwendig ist. Sind *p, v* und *p, v* die Winkel, welche die geodätische Linie in ihren Endpunkten  $P_1$  und  $P_2$  mit den beiden Normalschnitten einschließt und bedeutet  $A$  das Azimut der Kürzesten in  $P_1$ , so ist  $A = A_q + \mu = A_n - \nu$ . Entsprechendes gilt für  $\mu'$  und  $\nu'$ . Im einzelnen bestehen folgende Gleichungen:

(283) 
$$
\mu = \mu' = \frac{\varrho''}{6} \cdot \left(\frac{s}{a}\right)^2 \cdot e^2 \cdot \cos^2 \varphi \cdot \sin 2 A,
$$

 $\nu = \nu = {\frac{1}{12}}({\frac{1}{a}}) \cdot e^2 \cdot \cos^2 \varphi \sin 2A$ .

Also ist: (284)

$$
\mu=\mu'=2\nu=2\nu',
$$

d. h. die geodätische Linie schmiegt sich in jedem ihrer Endpunkte dem zugehörigen Normalschnitt besser an als dem Gegennormalschnitt.

Zur Bestimmung des Längenunterschieds zwischen der Kürzesten und den beiden Normalschnitten dient die Gleichung:

(285) 
$$
ds = s_1 - s = s_2 - s = \frac{s}{360} \cdot \left(\frac{s}{a}\right)^4 \cdot e^4 \cdot \cos^4 \varphi \cdot \sin^2 2A
$$
.

Der größte Querabstand *q* der beiden Normalschnitte wird durch die geodätische Linie *s* halbiert.

Bei unveränderlicher Bogenlänge erreichen die Beträge für  $\theta$ ,  $\omega$ ,  $q$ ,  $dA''$ ,  $\mu$ ,  $\nu$  und  $ds$  wegen der Faktoren cos<sup>2</sup> $\varphi$ , cos<sup>4</sup> $\varphi$  und sin 2 *A* unter dem Äquator und für die Oktantenrichtung ihre größten Werte.

d)Folgerungen. Berechnet man die verschiedenen Reduktionsgrößen für einen 100 km langen Bogen unter der geographischen Breite  $\varphi = 45^{\circ}$  in seiner ungünstigsten Lage, nämlich in der Oktantenrichtung  $(A = 45^{\circ})$ , so ergeben sich folgende Zahlen:

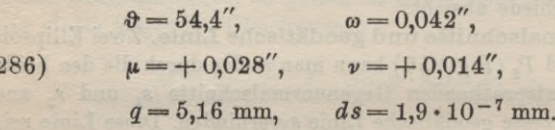

Wenn der angezielte Punkt um *h=* <sup>1</sup> km über dem Ellipsoid liegt, so findet man weiterhin:

(287) 
$$
dA'' = +0.054''.
$$

Für kleinere geographische Breiten werden die entsprechenden Zahlen etwas größer und erreichen wegen des Faktors  $cos^2\varphi$  in Äquatorgegenden das doppelte der unter (286) stehenden Beträge. Lediglich das mit dem Faktor  $cos^4\varphi$  behaftete *ds* wächst unter dem Äquator auf das vierfache an. Für Breiten über 45° sind die entsprechenden Werte kleiner und in den Polen werden sie Null.

Selbst bei den besten modernen geodätischen Messungen ist der Einfluß der unvermeidlichen Beobachtungsfehler noch beträchtlich größer als die unter (286) stehenden Beträge für  $\mu$ ,  $\nu$ und *ds.* Man kann daher in allen Dreiecksnetzen, deren Seiten 100 km nicht überschreiten, die den Beobachtungen entsprechenden Normalschnitte nach Länge und Richtung mit den die gleichen Punkte verbindenden kürzesten geodätischen Linien vertauschen.

 $($ 

#### II. Die Erde als Rotationsellipsoid (Sphäroid) 377

Bei einer Meereshöhe von 1000 m im angezielten Punkt kann nach (287) selbst für eine in der Oktantenrichtung liegende 100 km lange Seite der Einfluß *dA"* der Höhe auf das Azimut jederzeit vernachlässigt werden. Da aber *dA"* mit der Meereshöhe des Zielpunktes gleichmäßig zunimmt, so kann es, wenn der Zielpunkt ein Hochgebirgsgipfel ist, in einzelnen ungünstigen Fällen so groß werden, daß es bei geodätischen Messungen erster Ordnung berücksichtigt werden muß.

**22. Berechnung des allgemeinen geodätischen Dreiecks.** Der Koordinatenberechnung auf dem Sphäroid geht

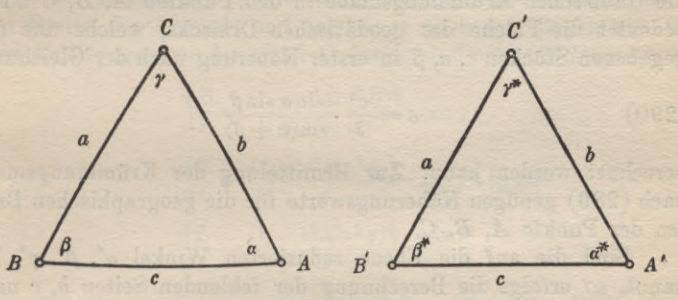

#### **Fig. 258.**

die *Längenberechnung der geodätischen Linien* des Dreiecksnetzes voraus. Es handelt sich in der Regel darum, in einem aus drei Kürzesten gebildeten *geodätischen Dreieck* die beiden fehlenden Seiten zu berechnen, wenn eine Seitenlange und die Dreieckswinkel sowie Näherungswerte für die geographischen Breiten der Dreieckspunkte bekannt sind. Die Auflösung dieser Aufgabe ist von C. F. Gauß in den *Disquisitiones generales circa superficies curvas^)* durch ein dem Satz von Legendre entsprechendes, vollkommen ausreichendes Näherungsverfahren allgemein für beliebige stetige Flächen gegeben worden. Das Verfahren sei unter Beschränkung auf die Glieder erster Ordnung in den Reduktionen kurz angegeben.

Ist *ABC* (Fig. 258) ein geodätisches Dreieck mit den geodätischen Winkeln  $\alpha$ ,  $\beta$ ,  $\gamma$  und  $\overrightarrow{A'B'C'}$  ein ebenes Dreieck mit den gleichen Seitenlängen a, b, c und den Winkeln  $\alpha^*, \beta^*, \gamma^*$ , so bestehen die Gleichungen:

1) Deutsch herausgegeben von A. Wangerin unter dem Titel *Allgemeine Flächentheorie,* 4. Auflage Leipzig 1912 als Nr. 5 in Ostwald's *Klassikern der exakten Wissenschaften.*
378 C. Höhere Geodäsie

 $\alpha^* = \alpha - \varrho \cdot \frac{\sigma}{12} (2 k_1 + k_2 + k_3),$  $\beta^* = \beta - \varrho \cdot \frac{\sigma}{12} (k_1 + 2 k_2 + k_3),$ (288)

$$
\gamma^* = \gamma - \varrho \cdot \frac{\sigma}{12} (k_1 + k_2 + 2 k_3).
$$

Hierin sind:

$$
(289) \qquad k_1 = \frac{1}{M_1 N_1}, \qquad k_2 = \frac{1}{M_2 N_2}, \qquad k_3 = \frac{1}{M_3 N_3}
$$

die Gauß'schen Krümmungsmaße in den Punkten A, B, C und  $\sigma$ bedeutet die Fläche des geodätischen Dreiecks, welche aus den gegebenen Stücken c, *a, ß* in erster Näherung nach der Gleichung:

(290) 
$$
\sigma = \frac{c^2}{2} \cdot \frac{\sin \alpha \sin \beta}{\sin(\alpha + \beta)}
$$

berechnet werden kann. Zur Ermittelung der Krümmungsmaße nach (289) genügen Näherungswerte für die geographischen Breiten der Punkte A, B, C.

Sind die auf die Ebene reduzierten Winkel  $\alpha^*, \beta^*, \gamma^*$  bekannt, so erfolgt die Berechnung der fehlenden Seiten *b, c* nach dem Sinussatz der ebenen Trigonometrie.

**23. Berechnung der geographischen Koordinaten des Endpunktes einer nach Richtung und Länge sowieLage desAnfangspunktes bekanntengeodätischen**

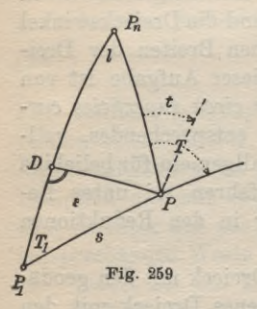

(291)

**Linie.** In Fig. 259 seien die Sphäroidpunkte  $P_1$ , *P* mit den geographischen Breiten  $B_1$ ,  $B$  und den geographischen Längen  $L_1$ ,  $L$ durch eine geodätische Linie von der Länge s verbunden, welche im Anfangspunkt P<sub>1</sub> das Azimut T<sub>1</sub> und im Endpunkt das Azimut  $T$  besitzt.  $P_1$ ,  $P$  und der Pol  $P_n$  bilden das *sphäroidische Pölardreieck.*

 $T_1$  **b b b b Der** Breitenunterschied  $\Delta B = B - B_1$ , der Azimutunterschied  $\Delta T = T - T_1$  und der Längenunterschied  $l = L - L_1$  lassen sich

als irgendwelche vorerst unbekannte Funktionen  $f_1, f_2, f_3$  von  $B_1$ ,  $T_1$  und *s* auffassen, so daß die Gleichungen:

$$
\begin{aligned} B-B_1 &= A B = f_1(B_1,\,T_1,\,s), \\ T-T_1 &= A\,T = f_2(B_1,\,T_1,\,s), \\ L-L_1 &= l &= f_3(B_2,\,T_1,\,s) \end{aligned}
$$

## II. Die Erde als Rotationsellipsoid (Sphäroid) **379**

gelten. Durch Entwicklung dieser Ausdrücke nach Potenzen von *s* mittels des Satzes von Maclaurin erhält man:

$$
AB = \frac{dB}{ds} \cdot s + \frac{d^2B}{ds^2} \cdot \frac{s^2}{2} + \frac{d^3B}{ds^3} \cdot \frac{s^3}{6} + \cdots,
$$
  
(292) 
$$
AT = \frac{dT}{ds} \cdot s + \frac{d^2T}{ds^2} \cdot \frac{s^2}{2} + \frac{d^3T}{ds^3} \cdot \frac{s^3}{6} + \cdots,
$$

$$
l = \frac{dL}{ds} \cdot s + \frac{d^2L}{ds^2} \cdot \frac{s^2}{2} + \frac{d^3L}{ds^3} \cdot \frac{s^3}{6} + \cdots.
$$

In diesen Reihen treten die ersten und die höheren Ableitungen der Breite, des Azimuts und der Länge nach dem Bogen auf. Die drei Ableitungen von der ersten Ordnung sind nach (277) bis (279):

(293)  
\n
$$
\frac{d}{ds} = \frac{(1 - e^2 \sin^2 B)^{\frac{3}{2}}}{a(1 - e^2)} \cdot \cos T,
$$
\n
$$
\frac{d}{ds} = \frac{(1 - e^2 \sin^2 \varphi)^{\frac{1}{2}}}{a} \cdot \sin T \cdot \tan B,
$$
\n
$$
\frac{d}{ds} = \frac{(1 - e^2 \sin^2 \varphi)^{\frac{1}{2}}}{a} \cdot \frac{\sin T}{\cos B}.
$$

Man kann hieraus auf gewöhnlichem Wege die Differentialquotienten höherer Ordnung finden. Durch Einsetzen der gewonnenen analytischen Ausdrücke in die Gleichungen (292) ergeben sich die gewünschten Koordinatenformeln<sup>1</sup>). Statt dessen kann man auch einen kleinen, lohnenden Umweg wählen, indem man von P<sub>1</sub> aus über den Fußpunkt D der durch P gehenden geodätischen Senkrechten zum Meridian von  $P_1$  auf  $P$  übergeht. Auf diesem Wege entstehen die folgenden bei der trigonometrischen Abteilung der Preußischen Landesaufnahme verwendeten Schreiber'schen Formeln<sup>2</sup>):

1) Solche Formeln sind z. B. enthalten in W. Jordan, *Handbuch der Vermessungskunde,* III. Band, 5. Aufl. Stuttgart 1907, Seite 441. Nach einer Bemerkung auf Seite 442 desselben Bandes hat Legendre in den Memoiren der Pariser Akademie von 1806 die ersten derartigen Entwicklungen nach Potenzen von *s* gegeben. 1810 hat auch Soldner geschlossene und nach Potenzen von *s* fortschreitende Formeln zur Berechnung der geographischen Koordinaten und des Azimuts gegeben (Ostwalds *Klassiker der exakten Wissenschaften* Nr. 184, 1911, Seite 39 und 40).

2) Siehe *Formeln und Tafeln zur Berechnung der geographischen Koordinaten aus den Bichtungen und Längen der Dreiecksseiten,* Berlin 1878 (E. S. Mittler u. Sohn). Die Ableitung dieser Formeln ist

380 C. Höhere Geodäsie

 $B = B_1 + b - d$ ,  $T = T_1 + t - \varepsilon$ ,  $L = L_1 + l$ . (294)

Hierin bedeutet b die Breitenzunahme von P1 bis *D, d* die Breitenabnahme von *D* bis P, *t* die Meridiankonvergenz für die geodätische Senkrechte *DP* und  $\varepsilon$  den geodätischen Exzeß im Hilfsdreieck *P, DP.* Die Rechnung führt über folgende Gleichungen:

$$
u = s \cdot \cos T_1,
$$
  
\n
$$
v = s \cdot \sin T_1,
$$
  
\n
$$
\beta = (1)u,
$$
  
\n
$$
\gamma = (2)v,
$$
  
\n
$$
\log b = \log \beta - (4)u + (5)v^2 + (6)u^2,
$$
  
\n
$$
\log c = \log \gamma - \frac{1}{2}(5)u^2;
$$
  
\n
$$
\tau = c \cdot \text{tg}(B_1 + b),
$$
  
\n
$$
\lambda = \frac{c}{\cos(B_1 + b)},
$$

(295)

(296)

(297)

$$
\delta = (3)c \cdot \tau,
$$
  
\n
$$
\varepsilon = \frac{b}{2\varrho};
$$
  
\n
$$
\log t = \log \tau - \mu \tau^2 - \mu \lambda^2 + (7) \tau^2,
$$
  
\n
$$
\log l = \log \lambda - \nu \tau^2 + \nu_1 \lambda^2 \tau^2 + \nu_2 \tau^4,
$$
  
\n
$$
\log d = \log \delta - \mu \tau^2 - \frac{1}{2} \mu \lambda^2 + (8) \tau^2.
$$

Hierin haben die von der Breite abhängigen Koeffizienten (1) bis (8) und die Festwerte  $\mu$ ,  $\nu$ ,  $\nu$ <sub>1</sub> und  $\nu$ <sub>2</sub> folgende Bedeutung. Setzt man nach (260):

 $W = \sqrt{1 - e^2 \sin^2 B},$ 

so ist:

gegeben in Jordan-Steppes, *Das deutsche Vermessungswesen,* Stuttgart 1882, I. Band, § 10 (Geodätische Koordinaten der preußischen Landesaufnahme).

## II. Die Erde als Rotationsellipsoid (Sphäroid) 381

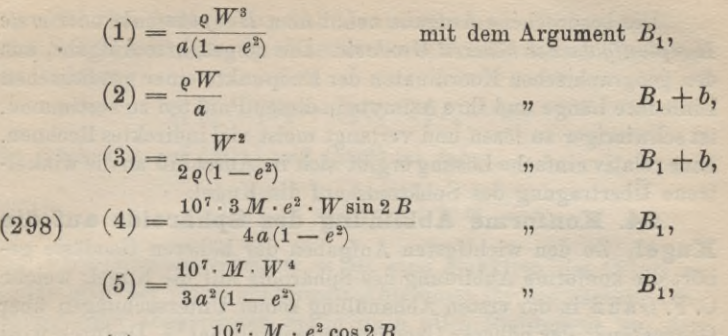

(6) = 
$$
-\frac{10^7 \cdot M \cdot e^2 \cos 2B}{2 a^2}
$$
 ,  $B_1$ ,  
\n(7) =  $\mu e^2 (3 - \sin^2 B)$  ,  $B_1 + b$ ,  
\n(8) =  $\frac{1}{2} \mu e^2 (13 - 10 \sin^2 B)$  ,  $B_1 + b$ .

Ferner ist:

(299)

 $10^7 \cdot M$  $3\rho^2$ 107- *7M*  $90 \rho^4$  $\mu = \frac{10^7 \cdot M}{6 \varrho^2 (1-e^2)}, \quad \nu =$  $v_1 = \frac{10^7 \cdot M}{15 \varrho^4}, \qquad v_2 =$ 

*M* bedeutet den Modul der Briggischen Logarithmen und *<sup>q</sup>* die Sekundenzahl eines Bogens von der Länge des Halbmessers.

Die Rechnung nach den Schreiber'schen Formeln wird durch die auf Seite 379 in Fußnote 2 genannten Tafeln sehr erleichtert. Daraus können die Logarithmen der mit der Breite veränderlichen Koeffizienten (1) bis (8) und die Produkte  $(6)u^2$ ,  $(7)$  $\tau^2$ ,  $(8)$  $\tau^2$ ,  $\nu_1 \lambda^2 \tau^2$  und  $\nu_2 \tau^4$  zahlenmäßig entnommen werden<sup>1</sup>).

1) Eine andere Lösung der Aufgabe, die geographischen Koordinaten des Endpunktes einer geodätischen Linie und ihr Azimut in diesem Punkte zu berechnen, stammt von Oriani und Bessei (*Astron*. *Nachrichten* 1826, S. 241 f.). Diese ältere Methode benutzt die *reduzierten* Breiten und eignet sich besonders für sehr lange Linien, deren Endpunktskoordinaten sie mit großer Schärfe liefert. Für kurze Linien ist sie nicht geeignet, da sie den Umstand, daß jede meßbare Dreiecksseite klein ist im Verhältnis zur großen Halbachse des Sphäroids, zu wenig ausnützt. Für lange Dreiecksseiten sind außer den Schreiber'schen Formeln auch die eleganten Gauß' schen *Mittelbreitenformeln* sehr brauchbar, welche in der zweiten Abhandlung der *Untersuchungen über Gegenstände der höheren Geodäsie* entwickelt sind (Ostwald's *Klassiker der exakten Wissenschaften*, Nr. 177, Leipzig 1910, Seite 36 u. d. f.).

Die besprochene Aufgabe nennt man *Hauptaufgabe* oder *erste Hauptaufgabe der höheren Geodäsie.* Die umgekehrte Aufgabe, aus den geographischen Koordinaten der Endpunkte einer geodätischen Linie ihre Länge und ihre Azimute in diesen Punkten zu bestimmen, ist schwieriger zu lösen und verlangt meist viel indirektes Rechnen. Eine relativ einfache Lösung ergibt sich im Anschluß an die winkeltreue Übertragung des Sphäroids auf die Kugel.

**24. Konforme Abbildung des Sphäroids auf die Kugel.** Zu den wichtigsten Aufgaben der höheren Geodäsie gehört die konforme Abbildung des Sphäroids auf die Kugel, welche C. P. Gauß in der ersten Abhandlung seiner Untersuchungen über Gegenstände der höheren Geodäsie entwickelt hat<sup>1</sup>). Dadurch wird man in den Stand gesetzt, eine große Anzahl von sphäroidischen Rechnungen unter Ümgehung des Ellipsoids auf der Kugel auszuführen und kann hierauf die dort gewonnenen Ergebnisse durch Hinzufügen von kleinen, leicht zu berechnenden Verbesserungen wieder auf das Sphäroid übertragen.

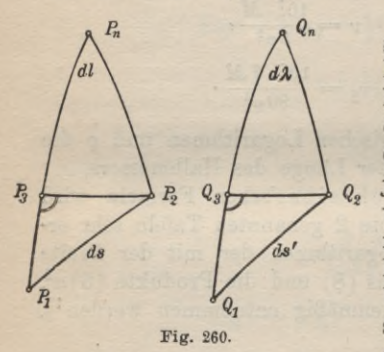

**a) Übertragung der geographischen Koordinaten.** In Fig.  $260$  sei  $P_1P_2P_3$  ein rechtwinkeliges, differentiales Koordinatendreieck auf dem Sphäroid und *Q1Q2Q<sup>3</sup>* ein solches auf der Projektionskugel, welche vielfach kurzweg als *Grauß'sche Kugel* bezeichnet wird. Ihr Halbmesser sei *A.* Bezeichnet man die geographische Breite eines Punktes auf dem Ellipsoid mit *cp,* diejenige des entsprechenden Kugelpunktes mit *u* und

bedeuten *l* und *<sup>X</sup>* zwei entsprechende Längenunterschiede auf diesen beiden Flächen, so erhält man nach Einführung der Bedingung:

$$
(300) \t\t d\lambda = \alpha \cdot dl
$$

für die beiden kleinen Meridianbögen *I\P3*, *Q1Q3* und die Parallelkreisbögen *P2P3, Q2Q3* die folgenden Ausdrücke:

(301)  $P_1P_3 = M \cdot d\varphi$ ,  $Q_1Q_3 = A \cdot du$ ,

 $(302)$   $P_2P_3 = N \cdot \cos \varphi \cdot d\zeta$ ,  $Q_2Q_3 = A \cdot \cos u \cdot \alpha \cdot d\zeta$ .

1) Ostwald's *Klassiker der exakten Wissenschaften,* Nr. 177 Leipzig 1910, Seite 3 f.

## II. Die Erde als Rotationsellipsoid (Sphäroid) 383

Für eine winkeltreue Abbildung müssen die Differentialdreiecke  $P_1P_2P_3$  und  $Q_1Q_2Q_3$  einander ähnlich sein; daraus folgt aber die Gleichung:

$$
Q_1 Q_3 : P_1 P_3 = Q_2 Q_3 : P_2 P_3 = m.
$$

Mit Rücksicht auf (301) und (302) ist daher:

(303) 
$$
\frac{A \cdot du}{M \cdot d\varphi} = \frac{\alpha \cdot A \cdot \cos u}{N \cdot \cos \varphi} = m.
$$

Das *Vergrößerungsverhältnis m* ist eine Funktion des Ortes; es besitzt aber bei jeder konformen Abbildung für die nächste Umgebung einer abgebildeten Stelle nach allen Richtungen hin den gleichen Wert, so daß auch *ds : ds = m* wird. Setzt man in die aus (303) sich ergebende Differentialgleichung:

$$
\frac{du}{d\varphi}=\alpha\cdot\frac{M\cos u}{N\cos\varphi}
$$

für die Hauptkrümmungshalbmesser *M* und *N* die in (261) stehenden Ausdrücke ein und integriert die so erhaltene Gleichung, so gelangt man zu folgendem Ergebnis:

$$
(304)^{•} \quad \text{tg}\left(45^{0} + \frac{u}{2}\right) = k \, \text{tg}^{a}\left(45^{0} + \frac{\varphi}{2}\right) \cdot \left(\frac{1 - e \sin \varphi}{1 + e \sin \varphi}\right)^{\frac{e \cdot \alpha}{2}}.
$$

Hierin hat  $k^1$ ) die Bedeutung einer Integrationskonstanten.

Soll der Ellipsoidlänge  $l = 0$  die Kugellänge  $\lambda = 0$  entsprechen, so liefert die Integration von (300) für die Längenumwandlung die einfache Beziehung:

#### $\lambda = \alpha \cdot l$ . (305)

*m* Die beiden letzten Gleichungen enthalten, abgesehen von der Konstantenbestimmung, die *strenge Lösung* der Aufgabe. Da nach (304) die Kugelbreite *u* lediglich eine Funktion der Ellipsoidbreite *o* ist und nach (305) die Kugellänge  $\lambda$  nur von der Sphäroidlänge *l* abhängt, so entsprechen den Meridianen und Parallelkreisen des Ellipsoids auch auf der Kugel wieder Meridiane und Parallelkreise, die sich nach dem Begriff der Winkeltreue rechtwinkelig schneiden. Das aus (303) hervorgehende Vergrößerungs-Verhältnis ist:

$$
(306) \t m = \frac{\alpha \cdot A \cdot \cos u}{a \cdot \cos \varphi} \cdot W = \frac{\alpha \cdot A \cdot \cos u}{a \cdot \cos \varphi} \left(1 - e^2 \sin^2 \varphi\right)^{\frac{1}{2}}.
$$

1) Bei Gauß mit  $\frac{1}{k}$  bezeichnet.

## 384 C. Höhere Geodäsie

Aus dem vorher Gesagten erhellt auch, daß das Vergrößerungs-Verhältnis für alle Punkte eines Parallelkreises einen festen Wert besitzt. Die beiden einander entsprechenden Parallelkreise auf dem Sphäroid und der Kugel, zu welchen das Vergrößerungsverhältnis  $m_0 = 1$  gehört, nennt man *Normalparallelkreise* und ihre Breiten P und *<sup>Q</sup>* werden als *Normalbreiten* bezeichnet.

Die Konstanten *a* und *A* werden so gewählt, daß das Vergrößerungsverhältnis für alle nicht unter der Normalbreite liegenden Punkte nur um *Größen der dritten Ordnung* von der Einheit abweicht, wenn die Breitenunterschiede

$$
(307) \qquad \qquad p = \varphi - P,
$$

$$
q = u - Q
$$

gegen den Normalparallelkreis als Größen erster Ordnung gelten. Diese Forderung wird erfüllt, wenn log m sich nur um Größen dritter Ordnung von Null unterscheidet, log *m* kann man sich in eine nach Potenzen von *p* oder *q* fortschreitende Reihe entwickelt denken, welche die Ableitungen von log m nach der Breite als Faktoren enthält. Dann müssen, wenn in diesen Ableitungen an Stelle von *cp* und *u* die Normalbreiten P und *<sup>Q</sup>* eingesetzt werden, nach den getroffenen Voraussetzungen folgende Gleichungen gelten:

(308) 
$$
\log m_0 = 0, \quad \frac{d \log m}{du} = 0, \quad \frac{d^2 \log m}{du^2} = 0.
$$

Die weitere Behandlung ergibt schließlich:

$$
\alpha^{2} = 1 + \frac{e^{2} \cos^{4} P}{1 - e^{2}},
$$

$$
A = \frac{a(1 - e^{2})^{\frac{1}{2}}}{1 - e^{2} \sin^{2} P}.
$$

Nach den Gleichungen (309) und (261) ist der *Halbmesser A der Gauß'sehen Projektionskugel nichts anderes als der mittlere Krümmungshalbmesser eines Punktes mit der Normalbreite P.* Nachdem a und *A* bekannt sind, findet man aus (306) für die Kugelnormalbreite *Q* die Beziehung:

(310) 
$$
\qquad \qquad \tg Q = \frac{1}{V} \tg P = \tg P \sqrt{\frac{1 - e^2}{1 - e^2 \sin^2 P}}.
$$

Es besteht auch die einfache Gleichung:

(311) 
$$
\sin Q = \frac{\sin P}{\alpha}.
$$

Betrachtet man die Kugelnormalbreite *Q* als gegeben, so können

(309)

## II. Die Erde als Rotationsellipsoid (Sphäroid) 385

zur Berechnung von *P* die folgenden von C. F. Gauß<sup>1</sup>) angegebenen Gleichungen Verwendung finden:

sin *cp'* = *e,* sin (2 £ — *cp') — e* cos 2 *Q, sin 7]* = tgftg *Q,* % **ł(P** — *Q)* = tg y£ • tg (312)

Die Integrationskonstante *k* ergibt sich aus (304) zu:

(313) 
$$
k = \frac{\operatorname{tg}\left(45^\circ + \frac{Q}{2}\right)}{\operatorname{tg}^a\left(45^\circ + \frac{P}{2}\right)} \cdot \left(\frac{1 + e \sin P}{1 - e \sin P}\right)^{\frac{e-a}{2}}.
$$

Für den praktischen Übergang von *p* auf *ą* und umgekehrt und für die Aufstellung des örtlichen Vergrößerungsverhältnisses *m* dienen bequeme Reihen, welche unter Verwendung der Besselschen Erddimensionen und einer aus  $Q = 52^{\circ}40'00''$  abgeleiteten Ellipsoidnormalbreite  $P = 52^{\circ} 42' 2''$ ,53251 schon von C. F. Gauß aufgestellt worden sind<sup>1</sup>).

b) Azimut- und Längenreduktion. Die Eckpunkte eines geodätischen Dreiecks lassen sich nach den bisherigen Erläuterungen konform auf die Gauß'sche Kugel übertragen. Die punktweise abgebildeten geodätischen Dreiecksseiten werden auf der Kugel Linien doppelter Krümmung, welche nach dem Begriffe der Winkeltreue in ihren Endpunkten die unveränderten sphäroidischen Winkel einschließen. Aus demselben Grunde stimmen auch die Kugelazimute der Seitenbilder mit den ellipsoidischen Azimuten der geodätischen Linien überein. Für eine einfache Rechnung auf der Kugel müssen wir aber die Dreieckspunkte durch Bögen größter Kreise ersetzen, welche sich von den geodätischen Linien auf dem Ellipsoid und ihren Bildern auf der Kugel nach Richtung und Länge um kleine Beträge unterscheiden. Sobald diese Reduktionsgrößen bekannt sind, kann man ohne Mühe von einem

1) *Untersuchungen über Gegenstände der höheren Geodäsie,* Artikel 4, 6, 7, 8 und 9. Gauß hat dieser Abhandlung eine Zahlentafel beigegehen, aus welcher zu allen zwischen 46°0' und 59°0' gelegenen, von Minute zu Minute fortschreitenden Kugelbreiten  $u = Q + q$  die zugehörigen Ellipsoidbreiten  $\varphi = P + p$  und die Logarithmen der Vergrößerungsverhältnisse *m* entnommen werden können. Siehe auch Jordan, *Handbuch der Vermessungskunde,* III. Band, 5. Aufl., Stuttgart 1907, Hilfstafeln im Anhang Seite [65], [66], [67].

**Timerding, Handbuch III** 25

geodätischen Dreieck des Ellipsoids auf das leichter zu berechnende entsprechende Kugeldreieck übergehen und umgekehrt.

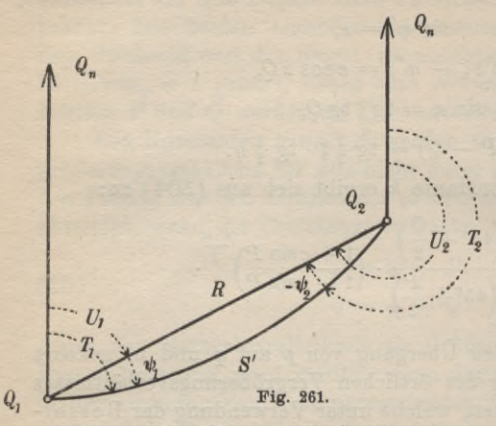

In Fig. 261, wel- $Q_n$  che sich auf die Gau  $B'$ sehe Kugel bezieht, seien  $Q_1$  und  $Q_2$  die konform übertragenen Bilder der Ellipsoid punkte  $P_1$ ,  $P_2$ ;  $Q_n$  sei der Kugelnordpol und  $S'$  das konforme Abbild der von  $P_1$  nach  $P_2$  führenden Kürzesten von der Länge *S.* Sind deren ellipsoidische Azimute in ihren Endpunkten *T1*

und  $T<sub>2</sub>$ , so sind dieses auch die Kugelazimute in den Endpunkten von  $S'$ .  $R$  hingegen bedeute den zwischen  $Q_1$  und  $Q_2$  gezogenen Bogen eines größten Kreises der Kugel. Derselbe wird in diesen Punkten die von  $T_1$  und  $T_2$  um die kleinen Beträge  $\psi_1$  und  $\psi_2$ abweichenden Azimute  $U_1$  und  $U_2$  besitzen, so daß:

$$
\psi_1 = \, T_1 - \, U_1, \label{eq:psi1} \psi_2 = \, T_2 - \, U_2
$$

ist. Die etwas umständliche Ableitung dieser Größen beruht auf Krümmungsbetrachtungen<sup>1</sup>) und führt zu folgenden in Gradmaß ausgedrückten Ergebnissen:

(314) 
$$
\psi_1 = \frac{R}{3 A} \left( 2 k_1 \sin U_1 - k_2 \sin U_2 \right),
$$

$$
\psi_2 = \frac{-R}{3 A} \left( 2 k_2 \sin U_2 - k_1 \sin U_1 \right).
$$

Darin sind  $k_1$  und  $k_2$  die bestimmten Werte, welche der Ausdruck:

1) C. F. Gauß, *Untersuchungen über Gegenstände der höheren Geodäsie,* erste Abhandlung, Art. 12,13. Zur Erleichterung der Azimutreduktion können die in den Gauß'schen Tafeln (siehe vorhergehende Fußnote) enthaltenen Hilfsgrößen *k* dienen.

(315) 
$$
k = -\varrho'' \cdot \frac{dm}{2m\,du}
$$

für die Punkte  $Q_1$  und  $Q_2$  annimmt.

Der Übergang von der geodätischen Linie *S* des Ellipsoids auf die Länge *R* des Kugelbogens  $Q_1 Q_2$  wird durch die Gleichung<sup>1</sup>):

(316) 
$$
\log R - \log S = \frac{1}{2} (\log m_1 + \log m_2)
$$

vermittelt, worin  $m_1$  und  $m_2$  die örtlichen Vergrößerungsverhältnisse in den Bogenendpunkten bedeuten.

Mittels der Gleichungen (314) und (316) kann man nunmehr von den Längen und Richtungen der geodätischen Dreiecksseiten des Sphäroids auf die Richtungen und Längen der zwischen den Kugelbildern der Seitenendpunkte liegenden Großkreisbögen übergehen. Die hiezu notwendigen Näherungswerte der geographischen Koordinaten und Azimute sind in praktischen Fällen meist von vornherein bekannt<sup>2</sup>).

**25. Anwendungen der konformen G-auß'schen Abbildung des Sphäroids auf die Kugel.** Durch die von Gauß angegebene winkeltreue Übertragung des Ellipsoids auf die Kugel wird für viele wichtige Aufgaben der höheren Geodäsie eine vereinfachte Lösung erzielt. Besonders wichtig sind die im folgenden kurz behandelten Anwendungen.

**a) Die konforme Doppelprojektion der trigonometrischen Abteilung der preußischen Landesaufnahme3).** Bei

1) Gleichung (316) stimmt bis auf die Bezeichnung und Schreibweise mit dem entsprechenden Ausdruck in Art. 12 der Gauß'schen *Untersuchungen über Gegenstände der höheren Geodäsie* überein.

2) C. F. Gauß hat auch für die *Iconforme Übertragung des Ellipsoids auf die Ebene* Formeln entwickelt und bei den trigonometrischen Berechnungen der hannoverschen Landesvermessung praktisch verwendet. Die fast vergessenen Formeln wurden neu entwickelt von 0. Schreiber in seiner Schrift *Theorie der Projektionsmethode der hannoverschen Landesvermessung,* Hannover 1866 (mit einem Vorwort von Wittstein).

3) Zum eingehenden Studium dieser wichtigen Doppelprojektion sei auf folgende Literatur verwiesen: a) Jordan-Steppes, *Das deutsche Vermessungswesen, Stuttgart 1882,* I. Band, Seite 151—154; b) *Bericht der trigonometrischen Abteilung der kgl. preußischen Landesaufnahme* (gez. Schreiber) als Anhang Xb zu den *Verhandlungen* der im Oktober 1887 in Nizza abgehaltenen *Konferenz der permanenten Kommission der Lnternationalen Erdmessung*, Berlin 1888; c) v. Schmidt, *Die Projektionsmethode der trigonometrischen Abteilung der kgl. preußischen Landesaufnahme* in der Zeitschrift für Vermessungsdieser Projektion wird zunächst nach den vorher angedeuteten, für diesen besonderen Zweck von Schreiber wiederholten Entwicklungen das Rotationsellipsoid konform auf die Kugel<sup>1</sup>) übertragen. Hierauf werden die geographischen Koordinaten der Kugelpunkte in rechtwinklig sphärische (Soldner'sche) Koordinaten verwandelt, welche sich auf einen *Hauptmeridian* mit der Länge 31° östlich von Ferro als Abszissenachse und deren Schnittpunktmit dem Normalparallelkreis aufderKugel(Kugelnormalbreite *Q —* 5 2° 40') als *Anfangspunkt* beziehen. Handelt es sich hiebei um große Ordinaten, so dienen zu dieser Umwandlung und zur umgekehrten Aufgabe geschlossene Ausdrücke wie die Gleichungen (234) und (235). Bei kleinen Ordinaten können aber auch die Näherungsgleichungen (236) und (237) Verwendung finden. Daran schließt sich die Übertragung der Gauß'schen Hilfskugel in die Ebene mit Hilfe von rechtwinkligen konformen Koordinaten, welche Aufgabe schon früher (Seite 345 u. d. f.) besprochen worden ist.

Zweck dieser Arbeiten ist es, die Koordinatenausgleichung der neubestimmten Punkte in der Ebene ausführen zu können, weil sie sich dort am einfachsten bewerkstelligen läßt. Nach Erledigung dieser Arbeit wird wieder auf die Kugel und das Sphäroid zurückgegangen. DieÜbertragung der Punkte, Längen und Richtungen im einen oder anderen Sinne wird durch die sehr zweckmäßigen unter d) unten genannten *Hilfstafeln* von 0. Schreiber ganz außerordentlich erleichtert. Mit Rücksicht auf die nach diesen Tafeln erstrebte Genauigkeit darf sich das Anwendungsgebiet nicht mehr als 1000 km vom Normalparallelkreis und nicht mehr als 700 km vom Hauptmeridian entfernen. Von diesen Grenzen wird die erste durch den Übergang vom Sphäroid auf die Kugel und die zweite durch die Abbildung der Kugel auf die Ebene mittels rechtwinkliger, konformer Koordinaten bedingt<sup>2</sup>).

wesen, 1894, Seite <sup>385</sup> —401 und 409—418; d) 0. Schreiber, *Die konforme Doppelprojektion der trigonometrischen Abteilung der kgl. preußischen Landesaufnahme,* Formeln und Tafeln, herausgegeben von der trigonometrischen Abteilung der Landesaufnahme, Berlin 1897; e) 0. Schreiber, *Zur konformen Doppelprojektion der kgl. preußischen Landesaufnahme* in der Zeitschrift für Vermessungswesen, 1899, Seite 491—502, 593—613 und 1900, Seite 257—281, 289—310.

1) Mit den Bessel'schen Erddimensionen (Seite 396) wird nach Schreiber (siehe die oben unter d) genannten Hilfstafeln, Seite 13) der Halbmesser der Projektionskugel:  $A = 6383037,564$  m.

2) Diese Doppelprojektion ist praktisch vorteilhafter wie die auf Seite 387, Fußnote 2) erwähnte direkte Übertragung des Ellipsoids

## II. Die Erde als Rotationsellipsoid (Sphäroid) 389

b) Ermittelung der Länge und Richtung einer geodätischen Linie auf dem Sphäroid aus den geographischen Koordinaten der Endpunkte mit Hilfe der Gauß'schen Kugel. Die Aufgabe, aus den geographischen Koordinaten der Endpunkte eines geodätischen Bogens dessen Länge und die Azimute in seinen Endpunkten abzuleiten, bezeichnet man wohl auch als *zweite Hauptaufgabe der höheren Geodäsie.* Zu ihrer Lösung kann man aus den Gleichungen, welche zur Berechnung der geographischen Koordinaten des Endpunktes einer geodätischen Linie dienen (siehe Seite 378 u. d. f.), Umkehrungsformeln entwickeln. Dieser Weg erfordert aber, wie schon früher erwähnt, viel indirektes Rechnen. Einfacher ist es, diese Aufgabe durch konforme Abbildung des sphäroidischen Polardreiecks auf die Gauß'sche Projektionskugel zu lösen. Im einzelnen sind hiebei folgende Arbeiten auszuführen.

Die Ellipsoidpunkte  $P_1(\varphi_1, l_1)$  und  $P_2(\varphi_2, l_2)$ , welche mit dem Nordpol *Pn* ein sphäroidisches Polardreieck bilden, werden nach den früheren Angaben auf die Gauß'sche Hilfskugel konform übertragen. Dort entsprechen ihnen die Kugelpunkte  $Q_1$  und  $Q_2$ mit den geographischen Kugelkoordinaten  $u_1$ ,  $\lambda_1$  und  $u_2$ ,  $\lambda_2$ .  $Q_1$ und bilden mit dem Kugelnordpol *Qn* ein sphärisches Polardreieck, welches entweder durch die strengen Gleichungen (229) bis (232) auf Seite 359 oder durch Näherungsgleichungen aufgelöst werden kann. So erhält man die Länge des einem größten Kreise angehörenden Kugelbogens *R* (Fig. 261) und dessen Azimute  $U_1$  und  $U_2$ , aus welchen durch Rückübertragung auf das Ellipsoid die gesuchte Länge *S* und die Endpunktsazimute *2\* und P2 der geodätischen Linie gewonnen werden.

c) Überfübrung der sphäroidisch geograpbischen Koordinaten in rechtwinklige geodätische Linearkoordinaten. Denkt man sich von einem Ellipsoidpunkte *P<sub>1</sub>* (Fig. 262a) aus zu einer als Abszissenachse dienenden geodätischen Linie *X* eine geodätische Senkrechte *P1P2* gezogen, so ist deren Länge *y* die geodätische Ordinate des Punktes P<sub>1</sub>, während das von einem Koordinatenanfangspunkt  $P_0$  aus bis zum Ordinatenfußpunkte  $P_2$ 

in die Ebene. Die Reduktionen beim Übergang vom Ellipsoid auf die Kugel sind sehr klein und können für die überwiegende Mehrzahl aller Fälle unterdrückt werden. Da nun die übrig bleibenden Reduktionen für den Übergang von der Kugel auf die Ebene viel einfacher sind wie die für den direkten Übergang vom Ellipsoid auf die Ebene, so ist die Doppelprojektion gegen die direkte Übertragung im Vorteil.

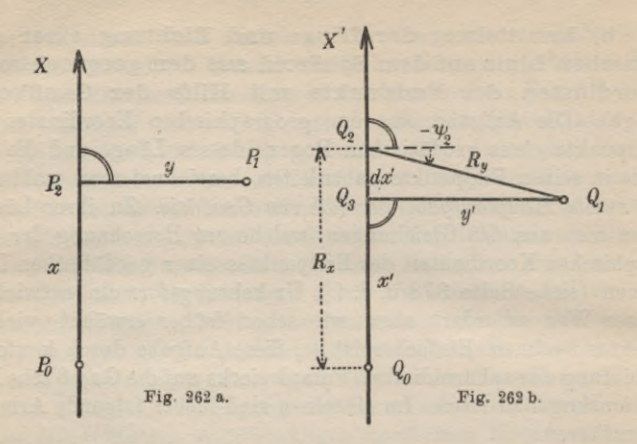

gezählte Stück der Abszissenachse seine *geodätische Abszisse x* ist. Wir behalten nur den einfacheren, besonderen Fall im Auge, daß die Abszissenachse *X* einem Meridian angehört. Die sphäroidisch geographischen Koordinaten eines Punktes lassen sich, wenn Hilfstafeln vorhanden sind, auf dem Weg über die Gauß'sche Hilfskugel in rechtwinklige geodätische Linearkoordinaten überführen.

Wir denken uns zunächst das Gebilde  $P_0P_1P_2$  vom Ellipsoid auf die Gauß'sche Hilfskugel konform übertragen und letztere so gewählt, daß der Normalparallelkreis durch den Abszissenanfangspunkt *P0* bzw. *Q0* geht. Das entsprechende Kugelgebilde wird *Q0Q1Q<sup>2</sup>* (Fig. 26 2 b) sein. Diebekannten sphäroidischgeographischen Koordinaten  $\varphi_1$ ,  $l_1$  von  $P_1$  können unmittelbar in die entsprechenden Kugelwerte  $u_1$ ,  $\lambda_1$  des Punktes  $Q_1$  verwandelt werden. Diesem werden auf der Gauß'schen Kugel die Soldner'schen Koordinaten *x*, *<sup>y</sup>* entsprechen, welche nach früherem aus den geographischen Kugelkoordinaten u<sub>1</sub>,  $\lambda_1$ , abgeleitet werden können. Der Fußpunkt *Q3* der Kugelkoordinate *y* wird mit dem zu *P2* gehörigen Bildpunkte  $Q_2$  nicht zusammenfallen, da der Großkreisbogen  $Q_2Q_1$ nicht mehr wie  $P^{}_2P^{}_1$  das Azimut 90 $^0,$  sondern das Azimut 90 $^0-\psi^{}_2$ besitzt. Mit Hilfe der aus einer Hilfstafel entnommenen Azimutreduktion  $\psi_2$  kann nunmehr der Punktabstand  $Q_2Q_3 = dx'$  gefunden werden. In dem sphärischen Dreieck  $Q_1 Q_2 Q_3$  ist nämlich:

(317) 
$$
\sin \frac{dx'}{A} = -\log \frac{y'}{A} \cdot \lg \psi_2,
$$

wenn *A* wieder den Halbmesser der Projektionskugel bedeutet.

## II. Die Erde als Rotationsellipsoid (Sphäroid) 391

Mit Rücksicht darauf, daß  $\frac{dx'}{4}$  und  $\psi_2$  sehr klein sind<sup>1</sup>), kann man hiefür mit sehr guter Näherung auch setzen:

(318) 
$$
dx' = -\frac{A}{\varrho} \cdot \psi_2 \cdot \text{tg } \frac{y'}{A}.
$$

 $\psi_2$  ist hierin und in den folgenden Gleichungen im Gradmaß enthalten. Mit einer weiteren kleinen Einbuße an Genauigkeit entsteht daraus die Gleichung:

(319) 
$$
dx' = -\frac{y'}{\varrho} \cdot \psi_2.
$$

In ähnlicher Weise findet man auch den Unterschied *dy'* der Längen  $Q_1Q_2 = R_y$  und  $Q_1Q_3 = y'$ . Er ist genähert:

(320) 
$$
dy' = \frac{y'}{2\varrho^2} \cdot \psi_2^2.
$$

Demnach sind die den Werten *x, y* entsprechenden Kugelbögen:

(321) 
$$
Q_0 Q_2 = R_x = x' + dx' = x' - \frac{y}{e} \cdot \psi_2,
$$

$$
Q_2 Q_1 = R_y = y' + dy' = y' + \frac{y'}{2e^2} \cdot \psi_2^2.
$$

Erfolgt jetzt noch mit Hilfe der Tafeln der Übergang von den Logarithmen der Kugelbögen  $R_x$  und  $R_y$  auf die Logarithmen der entsprechenden Sphäroidlängen *x* und *y*, so ist die gestellte Aufgabe als gelöst zu betrachten.

Für diesen letzten Übergang ist ein Näherungswert der Breite u<sub>2</sub> des Punktes  $Q_2$  notwendig, welchen man aus der Gleichung:

$$
(322) \t u_2 = Q + \varrho \cdot \frac{x'}{A}
$$

finden kann. *Q* bedeutet hierin die Normalbreite auf der Kugel.

Die umgekehrte Aufgabe, aus den rechtwinkligen, geodätischen Linearkoordinaten eines Punktes seine sphäroidisch geographischen Koordinaten abzuleiten, wird besser mit Hilfe der Sehreiber'schen Formeln (Seite  $379 f$ .) gelöst<sup>2</sup>).

*y'* 1) Meistens wird auch *—■* ein kleiner Wert sein. *<sup>A</sup>*

2) Über die für geographische Zwecke wichtigsten Abbildungsarten siehe Tissot-Hammer, *Die Netzentwürfe geographischer Karten,* Stuttgart 1887.

**26. Bestimmung des Erdsphäroids.** Das Erdsphäroid ist als Rotationskörper bestimmt, sobald seine *Meridianellipse* bekannt ist. Dazu genügen zwei voneinander unabhängige Elemente, unter welchen sich eine Länge befinden muß. Durch die beiden Halbachsen z. B., ferner durch eine Halbachse und die Abplattung oder eine der beiden Exzentrizitäten ist die Meridianellipse festgelegt. Diese Elemente können auf verschiedene Weise gewonnen werden.

**a) Berechnung der Meridianelemente aus zwei Breitengradmessungen.** Bei dieser vom geometrischen Standpunkte aus nächstliegenden Methode werden unter möglichst verschiedenen Breiten zwei Meridianbögen  $\Delta B$ , und  $\Delta B$ <sub>2</sub> mit den ihnen entsprechenden Zentriwinkeln  $\Delta\varphi_1$  und  $\Delta\varphi_2$  durch Triangulation und astronomische Breitenbestimmungen ermittelt. Sind M<sub>x</sub> und M<sub>2</sub> die zu den Bogenmittelpunkten gehörigen Meridiankrümmungshalbmesser, so bestehen die Gleichungen:

(323) 
$$
\Delta B_1 = M_1 \cdot \frac{\Delta \varphi_1}{\varrho}, \quad \Delta B_2 = M_2 \cdot \frac{\Delta \varphi_2}{\varrho},
$$

aus welchen die Beziehung:

(324) 
$$
\frac{M_1}{M_2} = \frac{\Delta B_1 \cdot \Delta \varphi_2}{\Delta B_2 \cdot \Delta \varphi_1}
$$

hervorgeht. Nun ist nach den Gleichungen (261) der analytische Ausdruck für den Meridiankrümmungshalbmesser:

(325) 
$$
M = \frac{a(1-e^2)}{(1-e^2\sin^2\varphi)^{\frac{3}{2}}}
$$

Wir erhalten demnach, wenn  $\varphi_1$  und  $\varphi_2$  die aus der Beobachtung bekannten Mittelbreiten der Bögen  $\Delta B_1$  und  $\Delta B_2$  bedeuten, aus der Gleichung (324):

$$
\frac{M_1}{M_2} = \frac{(1 - e^2 \sin^2 \varphi_2)^{\frac{3}{2}}}{(1 - e^2 \sin^2 \varphi_1)^{\frac{3}{2}}} = \frac{\Delta B_1 \cdot \Delta \varphi_2}{\Delta B_2 \cdot \Delta \varphi_1}
$$

und hieraus:

(326) 
$$
\frac{1 - e^2 \sin^2 \varphi_2}{1 - e^2 \sin^2 \varphi_1} = \left(\frac{\Delta B_1 \cdot \Delta \varphi_2}{\Delta B_2 \cdot \Delta \varphi_1}\right)^{\frac{2}{3}} = q.
$$

Aus dieser Gleichung ergibt sich für die unbekannte Exzentrizität *e* der Ausdruck:

$$
\begin{array}{ll} e \text{ der Ausdruck: } \\ (327) & \qquad e = \sqrt{\frac{1-q}{\sin^2\varphi_2 - q\sin^2\varphi_1}}. \end{array}
$$

Mit bekanntem <sup>e</sup> findet man nach der Zusammenstellung (258) die Abplattung *a* aus der Gleichung:

(328) 
$$
\alpha = 1 - \sqrt{1 - e^2}
$$

Durch Verbindung der Gleichungen (323) mit (325) ergibt sich die große Halbachse der Meridianellipse mit Kontrolle; es ist nämlich: Durch Verbindung der Gleichungen (323) mit (325) ergibt sic<br>die große Halbachse der Meridianellipse mit Kontrolle; es is<br>nämlich:<br>(329)  $a = \rho \cdot \frac{\Delta B_1}{\Delta \varphi_1} \cdot \frac{(1 - e^2 \sin^2 \varphi_1)^{\frac{3}{2}}}{(1 - e^2)} = \rho \cdot \frac{\Delta B_2}{\Delta \varphi_2} \cdot \frac{(1$ 

$$
(329)\ \ a = \varrho \cdot \frac{\varDelta B_1}{\varDelta \varphi_1} \cdot \frac{(1-e^2 \sin^2 \varphi_1)^{\frac{3}{2}}}{(1-e^2)} = \varrho \cdot \frac{\varDelta B_2}{\varDelta \varphi_2} \cdot \frac{(1-e^2 \sin^2 \varphi_2)^{\frac{3}{2}}}{(1-e^2)}.
$$

Damit ist die Aufgabe eindeutig gelöst. In Wirklichkeit werden die so ermittelten Werte von *a* und *<sup>e</sup>* nur als Näherungen betrachtet, welche mit Hilfe von überschüssigen Beobachtungen erst noch einer Ausgleichung zu unterziehen sind<sup>1</sup>).

In ähnlicher Weise lassen sich die Elemente der Meridianellipse auch aus zwei unter verschiedenen Breiten ausgeführten *Längengradmessungen* ableiten, wobei der Querkrümmungshalb-

1) Die Ausführung von Breitengradmessungen zur Bestimmung des Erdellipsoids reicht bis auf Newtons Zeit zurück. Nach den Ergebnissen der älteren französischen Gradmessungen, welche noch mit relativ unvollkommenen Mitteln ausgeführt worden waren, schien die Erde an den Polen zugespitzt zu sein. Diese Erscheinung ließ sich weder mit Newtons mechanischer Erdtheorie noch mit den von Richer unter verschiedenen Breiten ausgeführten Pendelbeobachtungen in Einklang bringen. Zur Entscheidung der bald heftig umstrittenen Frage, ob die Erde an den Polen abgeplattet oder zugespitzt sei, wurden auf Veranlassung der französischen Akademie zwei Meridianbögen unter möglichst verschiedenen Breiten gemessen. Eine Expedition, darunter P. Bouguer und de la Condamine, ging nach Peru und führte von 1735 bis 1741 in der Nähe des Äquators eine Breitengradmessung aus. Clairaut, Maupertuis und andere hingegen führten von 1736 bis 1737 in Lappland eine Gradmessung durch. Es ergab sich, daß einem Breitengrad in der Nähe der Pole ein größerer Meridianbogen entspricht als unter dem Äquator, daß also die Erde an den Polen abgeplattet ist.

Von den zahlreichen späteren Breitengradmessungen des 18. Jahrhunderts ist besonders die große französische Gradmessung zu nennen, welche von 1792 bis 1798 von Méchain und Delambre zwischen Dünkirchen und Barcelona zur Bestimmung der Meterlänge ausgeführt wurde (Delambre, *Base du système métrique décimal,* Paris 1806, 1807, 1810). Von den im 19. Jahrhundert erfolgten Breitengradmessungen sind besonders die Arbeiten in England, Rußland, Dänemark, Deutschland, Indien und in Nordamerika von hervorragender Bedeutung.

messer *N* eine ähnliche Rolle spielt wie beim eben besprochenen Verfahren der Meridiankrümmungshalbmesser *M.*

**b) Ermittlung der Abplattung aus Schweremessungen bei bekannter großer Halbachse.** Durch das *Theorem von* Clairaut<sup>1</sup>) wurde ein einfacher Zusammenhang zwischen der Abplattung *a* der Meeresfläche des Erdellipsoids (streng eines Niveausphäroids), der auf den Meeresspiegel bezogenen Schwerkraft  $g_0$ unter dem Äquator, dem entsprechenden Wert  $g_{90}$  in den Polen und der Fliehkraft f<sub>0</sub> unter dem Äquator hergestellt. Es gilt nämlich bis

auf Glieder von der Ordnung a2 die Beziehung: *<sup>99</sup><sup>q</sup>* — *9o* <sup>=</sup> i. 4. <sup>2</sup> ' *9o* (330) *<sup>a</sup>* + *9o*

Aus den unter den verschiedensten Breiten durch Pendelmessungen ausgeführten Schwerkraftsbestimmungen ergibt sich nach Reduktion der Beobachtungen auf die Meeresfläche für den Zusammenhang zwischen der Schwerkraft *g* eines Ortes in der Meeresfläche und der geographischen Breite  $\varphi$  des Ortes durch Interpolation die Gleichung<sup>2</sup>):

(331) 
$$
g = 9{,}7800 (1 + 0{,}005310 \sin^2 \varphi);
$$

hierin ist *g* in Metern ausgedrückt. Damit läßt sich sowohl  $g_0$  als auch  $g_{90}$  und die Differenz  $g_{90} - g_0$  berechnen.

Die Fliehkraft in der Meeresfläche am Äquator ist

$$
(332) \t\t f_0 = a \cdot \omega^2,
$$

wenn *a* die große Halbachse der Meridianellipse und *a* die Winkelgeschwindigkeit bedeutet, *g* und *cd* beziehen sich auf die gleiche Zeiteinheit, nämlich auf eine Sekunde mittlere Zeit.

1) Clairaut hat dieses Theorem mit Hilfe der Gravitationsmechanik abgeleitet und nach Helmert zuerst in den *Phil. Transactions* von <sup>1738</sup> veröffentlicht. Siehe auch Clairaut, *Theorie de la Figure de la Terre, tirée des Principes de VHydrostatique,* Paris 1743.

2) Helmert, *Die mathematischen und physikalischen Theorien der höheren Geodäsie,* II. Teil, Leipzig 1884, Seite 85 und 241. Auf Grund neuerer Beobachtungen und Berechnungen erleiden die Koeffizienten dieser Gleichung kleine Änderungen (siehe Helmert, *Die Schwerkraft und die Massenverteilung der Erde,* Enzyklopädie der mathematischen Wissenschaften, Band VI <sup>1</sup> B. Heft 2, Leipzig 1910, Seite 95).

## II. Die Erde als Rotationsellipsoid (Sphäroid) 395

Damit sind alle für die Berechnung von  $\alpha$  notwendigen Unterlagen gegeben. Ist etwa die Abplattung von vornherein bekannt, so ergibt sieb umgekehrt aus den Gleichungen (330) bis  $(332)$  die große Halbachse  $a^1$ ).

**e) Zahlenwerte für die Elemente des Erdellipsoids.** Einige der wichtigsten Erddimensionen enthält die folgende Zusammenstellung :

1) Die Konstanten des Erdellipsoids lassen sich nicht nur aus Gradmessungen und Schwerebestimmungen ermitteln, sondern auch aus einigen *astronomischen Elementen* ableiten, welche mit der Größe der Erde und ihrer Abplattung in einem bekannten Zusammenhänge stehen. Auch die *Gleichgewichtsfigurentheorie* führt zu wertvollen Schlüssen. Eine kurze übersichtliche Zusammenstellung verschiedener Möglichkeiten, die Konstanten des Erdellipsoids aus astronomischen Daten zu gewinnen, enthält Pizzetti, *Höhere Geodäsie,* Enzyklopädie der Mathematischen Wissenschaften, Band YI 1. Heft 2, Leipzig 1907, Seite 287. Ausführlicher sind diese Fragen behandelt in Helmert, *Die mathematischen und physikalischen Theorien der höheren Geodäsie,* II. Teil, Leipzig 1884, Seite 450 bis 500. Siehe auch Buchholz, *Das mechanische Potential und die Theorie der Figur der Erde,* Erster Teil, Leipzig 1908, Seite 271 bis 339.

Es soll an dieser Stelle auch noch auf die Theorie von der *Isostasie* oder dem *Gleichgewichtszustand der Erdkruste* hingewiesen werden. Die Festigkeit der Erdkruste ist viel zu gering, als daß die Erdkruste durch den Gewölbedruck erhalten werden könnte. Sie muß daher auf den darunterliegenden nachgiebigen Teilen gewissermaßen schwimmen. Daraus folgt aber, daß unterhalb der Kruste eine Niveaufläche gleichen Druckes, eine *Ausgleichsfläche* bestehen muß, deren Abstand von der Meeresfläche als *Ausgleichstiefe* bezeichnet wird. Diese kann sowohl aus Schweremessungen wie auch aus Lotabweichungen bestimmt werden und ist zu rund 120 km gefunden worden. An einschlägiger Literatur sei genannt: Helmert, *Unvollkommenheiten im Gleichgewichtszustände der Erdkruste,* 1908, *Die Tiefe der Ausgleichsfläche hei der* Prattschen *Hypothese für das Gleichgewicht der Erdkruste und der Verlauf der Schwerestörung vom Innern der Kontinente und Ozeane nach den Küsten,* 1909, *über die Genauigkeit der Dimensionen des* Hayfordschen *Erdellipsoids,* 1911, *Die Erfahrungsgrundlagen der Lehre vom allgemeinen Gleichgewichtszustände der Massen der Erdkruste,* 1912, *Die isostatische Deduktion der Lotrichtungen,* 1914, sämtlich in den Sitzungsberichten der physikalisch-mathematischen Klasse der K. Preußischen Akademie der Wissenschaften, ferner Hübner, *Beitrag zur Theorie der isostatischen Deduktion der Schwerebeschleunigung,* Leipzig 1913.

## 396 C. Höhere Geodäsie

| Nr.                      | Autor                                                                                                    | große Halb-<br>$achse$ $a$ in $m$        | kleine Halb-<br>achse <i>b</i> in m      | reziproke Ab-<br>plattung $\frac{1}{x}$ |
|--------------------------|----------------------------------------------------------------------------------------------------|------------------------------------------|------------------------------------------|-----------------------------------------|
| $\overline{2}$<br>3<br>4 | Bessel <sup>1</sup> ) $(1841)$<br>Clarke (1880)<br><b>Helmert</b> (1887)<br>Hayford <sup>2</sup> )(1910) | 6377397<br>6378249<br>6378153<br>6378388 | 6356079<br>6356515<br>6356832<br>6356909 | 299,15<br>293.47<br>299,15<br>296,96    |

Tabelle 11.

Die unter Nummer 1 aufgefübrten Bessel'schen Erddimensionen, welche aus einer Ausgleichung von 10 Breitengradmessungen hervorgegangen sind, besitzen besondere Wichtigkeit, weil sie einer sehr großen Zahl von Tabellenwerken zugrunde liegen. Sie werden auch für die amtlichen Berechnungen in Preußen verwendet, wo man die formell schärferen Ausgangswerte:

> $log a = 6.8046434637$  $log e^2 = 7.8244104237 - 10$

benützt<sup>3</sup>). Die Helmert'schen Angaben von 1887 beruhen auf der Bessel'schen Abplattung und auf Schweremessungen. Zurzeit sind Hayford's Werte der Erdkonstanten als die besten zu betrachten<sup>4</sup>); besonders bemerkenswert ist, daß die zu ihrer Ableitung verwendeten Beobachtungen vor der Einführung in die Rechnung auf Grund der Theorie vom Gleichgewichtszustände der Erdkruste verbessert worden sind.

*Für viele Zwecke, besonders für Überschlagsrechnungen genügt es, das Erdellipsoid durch eine Kugel mit dem Halbmesser 6370 km*

1) Siehe *Astronomische Nachrichten,* Band XIX (1842), Seite 116.

2) Siehe auch Helmert, *Über die Genauigkeit der Dimensionen des Hayfordschen Erdellipsoids* (Sitzungsbericht der physikalisch-mathematischen Klasse der K. Preußischen Akademie der Wissenschaften 1911) und Zeitschrift für Vermessungswesen, Band 42, 1913, Seite 751.

3) *NechnungsvorSchriften für die Trigonom. Abteilung der Landesaufnahme, Formeln und Tafeln zur Berechnung der geographischen Koordinaten, erste Ordnung,* Berlin 1878, Seite 4.

4) Trotzdem verwendet man meist noch die etwas weniger genauen Bessel'schen Werte, weil mit diesen eine große Anzahl von wichtigen Hilfstafeln berechnet worden ist. Außerdem sind die Bessel'schen Erddimensionen doch so genau, daß man mit Hilfe von einfachen Differentialformeln auf jedes bessere Erdellipsoid oder auf das Geoid übergehen kann.

(333)

*zu ersetzen.* Diese ist dem Bessei'sehen Ellipsoid möglichst angepaßt und hat mit demselben, von den Zehntelkilometern im Halbmesser abgesehen, das arithmetische Mittel der Halbachsen, den Durchschnittswert aller Radienvektoren und Krümmungshalbmesmesser, die Oberfläche und den Inhalt gemeinsam<sup>1</sup>).

## III. Das Geoid.

**27. Allgemeines.** Denkt man sich einen nicht unterstützten, materiellen Punkt ruckweise für je einen Augenblick dem Einfluß der Schwerkraft ausgesetzt, so beschreibt der Punkt einen Weg, der als *Lotlinie* bezeichnet wird. Diejenige durch einen Punkt P gehende Fläche, welche die Gesamtheit aller Lotlinien senkrecht schneidet, nennt man die *Niveaufläche W* dieses Punktes. Sie ist, wie die Mechanik<sup>2</sup>) lehrt, identisch mit der durch die Kräftefunktion

(334) 
$$
W = k^2 \int \frac{dm}{e} + \frac{1}{2} p \omega^2
$$

der Schwerkraft *g* charakterisierten Fläche. In dieser Gleichung, deren erstes Glied das *Potential V der Anziehung* allein vorstellt, und deren zweites Glied dem Einfluß der Fliehkraft entspricht, ist  $k^2$  die Gravitationskonstante, *dm* das anziehende von P um *<sup>e</sup>* entfernte Massenelement, *p* dessen Abstand von der Umdrehungsachse der Erde und *co* die Winkelgeschwindigkeit der Erdrotation. Es ist eine wesentliche Eigenschaft der Kräftefunktion *W,* daß ihr nach einer Richtung *ds* genommener Differentialquotient *dW* die Größe der in dieser Richtung wirkenden Kraft vorstellt. Ist insbesondere  $\partial s$  ein von Punkt P ausgehendes Lotlinienelement *dh* (Höhenzuwachs), so liefert der Ausdruck:

$$
(335) \t\t\t g = -\frac{\partial W}{\partial h}
$$

die Schwerkraft in P. Das negative Vorzeichen trägt dem Umstande Rechnung, daß die Kraftrichtung der Höhenzunahme entgegengesetzt ist. Gleichung (335) gibt, sobald  $g$  durch Messungen bestimmt ist, auch über den Abstand *dh* von zwei benachbarten Niveauflächen

<sup>1</sup>) Siehe Helmert, *Die mathematischen und physikalischen Theorien der höheren Geodäsie,* I. Band, Leipzig 1880, Seite 68.

2) Siehe auch Helmert, *Die mathematischen und physikalischen Theorien der höheren Geodäsie,* II. Band, Leipzig 1884, 1. Kapitel

Auskunft. Derselbe ist veränderlich, da die Schwerkraft *g* für die verschiedenen Punkte einer Niveaufläche im allgemeinen auch verschiedene Werte besitzt. Die Niveauflächen sind also keine Parallelflächen.

Unter allen Niveauflächen ist diejenige von besonderer Wichtigkeit, welche die vom Einfluß der Gezeiten, Strömungen und anderen Störungen befreite, also die ruhende Meeresoberfläche enthält. Diese, durch einen bestimmten Punkt(Pegelnullpunkt) gehende Fläche *W*<sub>0</sub> wird als die wirkliche mathematische Erdoberfläche betrachtet und trägt die Bezeichnung *Geoid.*

Das Geoid weicht von einem Rotationsellipsoid nur wenig ab; es besitzt Unregelmäßigkeiten, welche von der ungleichen Massenverteilung auf der Erdoberfläche und im Erdinnern herrühren. Gewisse allgemeine Eigenschaften des Geoids (und der übrigen Niveauflächen) lassen sich aus dem Umstande herleiten, daß *W* und seine ersten Ableitungen stetig sind, während die höheren Ableitungen für alle Punkte unstetig werden, in denen sich die Dichte unstetig ändert. Die nähere Untersuchung zeigt Folgendes<sup>1</sup>). Durch einen einzigen analytischen Ausdruck läßt sich das Geoid nicht darstellen; es ist vielmehr aus einer Anzahl von Teilen verschiedener analytischer Flächen so zusammengesetzt, daß an den

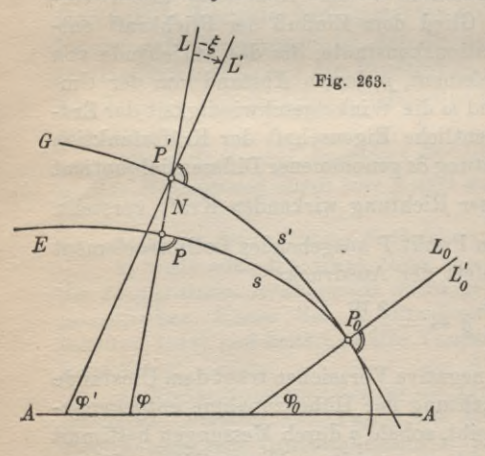

Übergangsstellen niemals Kanten und Ecken auftreten, während die Krümmung der Normalschnitte, das Krümmungsmaß und die Azimute der Krümmungslinien in diesen Stellen sich sprungweise ändern.

**28. Bestimmung des G-eoids aus Lotabweichungen.** Das Geoid *G* (siehe den Meridianschnitt Fig. 263) ist bestimmt, wenn man die normalen Abstände *N*

einer genügenden Anzahl Geoidpunkte *P'* von einer bekannten, an sich beliebigen Vergleichsfläche *E* und die senkrechten Projek-

1) H. Bruns, *Die Eigur der Erde* (Publikation des K. Preußischen Geodätischen Instituts) Berlin 1878, Seite <sup>7</sup> f.

tionen *P* dieser Punkte auf die Bezugsfläche kennt. Als solche verdient ein sich dem Geoid möglichst anschmiegendes Rotationsellipsoid von der Größe des Erdellipsoids den Vorzug. Eine derartige Fläche, welche man ein *Befercnzellipsoid* nennt, wird so orientiert, daß seine Rotationsachse zu derjenigen des Geoids parallel liegt und beide Flächen sich in einem bestimmten Punkte  $P_0$ berühren. Doch ist letzteres keine wesentliche Forderung.

Denkt man sich die Lage der Geoidlote *L'* gegen das Vergleichsellipsoid ermittelt, so ist das Geoid ebenfalls festgelegt, da es dieses Lotsystem senkrecht durchsetzt. Die Lösung der Aufgabe läuft nun darauf hinaus, in einer genügenden Anzahl von Geoidpunkten die Abweichungen der Geoidlote *L'* gegen die Ellipsoidlote *L* nach Größe und Richtung zu bestimmen und hieraus die Geoidabstände *N* zu berechnen. Die hiezu notwendigen Messungen bezeichnet man nach Helmert als ein *astronomisches Nivellement.*

Die *Lotabweichungen* ergehen sich aus einem Vergleich der geographischen Koordinaten *cp, <sup>X</sup>* des Ellipsoidpunktes *P* mit den entsprechenden Werten  $\varphi'$ ,  $\lambda'$  des zugehörigen Geoidpunktes  $P'$ . Er-

stere  $(\varphi, \lambda)$  gewinnt man nach früheren Erörterungen (s. Seite 378 f.) durch Rechnung von  $P_0$  aus auf dem Ellipsoid; letztere  $(\varphi', \lambda')$  hingegen werden aus astronomischen Beobachtungen<sup>1</sup>) gefunden.

Wir denken uns nun um  $P'$ eine Kugel mit dem Halbmesser <sup>1</sup> beschrieben. Diese wird von den Loten *<sup>L</sup>* und *L'* durch *Pr im ellip- / soidischen Zenithpunkt Z* (Fig. 264) und im *geoidischen* oder *astronomischen Zenithpunkt Z'* getroffen, während eine Parallele zur Erdachse durch *P'* auf der Kugel das Bild  $P_n$  des Nordpols bezeichnet. *ZZ'* = *&* ist dann die *Zenithabweichung,* deren Azimut *e* sich von demjenigen der Lotabweichung um

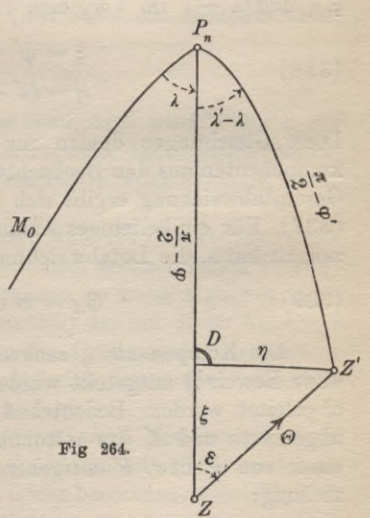

180° unterscheidet, während Lot- und Zenithabweichung der Größe nach übereinstimmen. Die im Meridian und in der dazu

1) Die Ausführung und Berechnung dieser Beobachtungen ist eine Aufgabe der sphärischen Astronomie.

## 400 C. Höhere Geodäsie

senkrechten Lotebene liegenden *Komponenten* £, *rj der Zenithabiveichung* werden nach Norden bzw. Osten positiv gezählt. Die Zählung der entsprechenden, gleich großen Lotabweichungen erfolgt im entgegengesetzten Sinne. Aus dem kleinen sphärischen Dreieck *ZDZ'* entnimmt man mit hinreichender Genauigkeit die Beziehungen:

(336) 
$$
\xi = \Theta \cos \epsilon, \ \eta = \Theta \sin \epsilon,
$$
  
(337)  $\qquad \qquad \text{tg } \epsilon = \frac{\eta}{\xi}, \ \Theta = \frac{\xi}{\cos \epsilon} = \frac{\eta}{\sin \epsilon}$ 

Wenn man bedenkt, daß die Winkel der Lote L, *L'* mit einer gemeinsamen Äquatorebene *AA* (Fig. 263) und diejenigen der zu *L, L'* parallelen Meridianebenen mit der Ebene eines gemeinsamen Nullmeridians  $M_0$  (Fig. 264) nichts anderes sind als die geographischen Koordinaten  $\varphi, \varphi'$  und  $\lambda, \lambda'$ , so wird die Richtigkeit der weiterhin in Fig. 264 enthaltenen Bezeichnungen einleuchten. Nach dieser Figur ist aber unter Berücksichtigung des Umstandes, daß  $\xi, \eta$  und  $\lambda' - \lambda$  im Vergleich zu  $\varphi$  und  $\varphi'$  unendlich klein sind:

(338) 
$$
\xi = \varphi' - \varphi ,
$$

$$
\eta = (\lambda' - \lambda) \cos \varphi .
$$

Diese Gleichungen dienen zur Berechnung der Lotabweichungskomponenten aus den Beobachtungen. Die Größe und Richtung der Gesamtabweichung ergibt sich aus  $\xi$  und  $\eta$  nach den Gleichungen (337). Für ein beliebiges Azimut *A* ist, wie man sich leicht überzeugen kann, die Lotabweichungskomponente:

(339) 
$$
\Theta_A = \Theta \cos (A - \varepsilon).
$$

Die Komponente *t]* senkrecht zum Meridian kann, wie hier ohne Beweis1) mitgeteilt werden soll, auch aus Azimutmessungen abgeleitet werden. Bedeutet *A* das für das Ellipsoid geodätisch abgeleitete und *Ä* das astronomisch bestimmte geoidische Azimut einer von *P* bzw. *P'* ausgehenden Richtung, so besteht die Beziehung:

(340) 
$$
\eta = (A' - A) \operatorname{ctg} \varphi.
$$

1) Wegen des Beweises siehe Helmert, *Die mathematischen und physikalischen Theorien der höheren Geodäsie,* I. Teil, Leipzig 1880, Seite 516, oder auch Jordan, *Handbuch der Vermessungskunde,* III. Band, 5. Aufl. Stuttgart 1907, Seite 613.

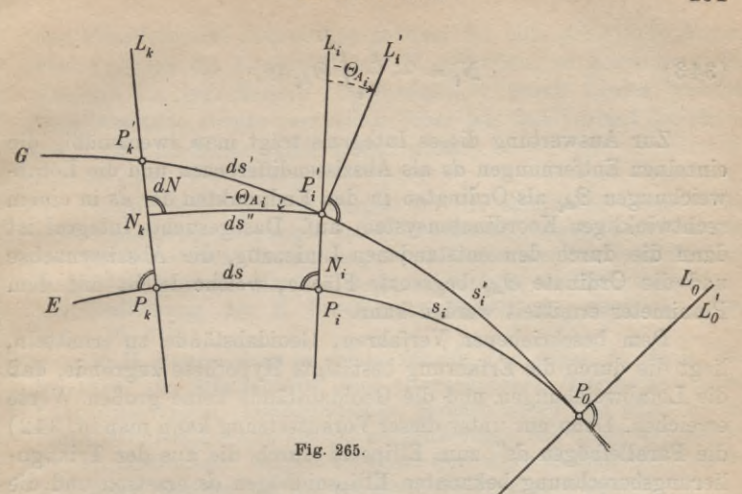

Durch Verbindung von (338) und (340) gewinnt man die wichtige Probegleichung:

(341)  $A' - A = (\lambda' - \lambda) \sin \varphi$ ,

welche als Laplace'sche *Gleichung* bezeichnet wird. Punkte, für welche außer den geodätisch und astronomisch bestimmten geographischen Koordinaten auch eine Azimutbestimmung vorliegt, nennt man Laplace'sche *Punkte.*

Betrachtet man die Forderung, daß ein Punkt von vornherein die Lotabweichung Null (oder einen anderen festen Betrag) besitzt, nur als eine vorläufige Annahme, so kann man mit Hilfe der Ausgleichungsrechnung die Gesamtheit der mit dieser Annahme berechneten Lotabweichungen sowie die Größe und Orientierung des Bezugsellipsoids so verbessern, daß sich dieses dem betrachteten Geoidstück möglichst gut anschmiegt.

Liegen die Stationen im astronomischen Nivellement dicht genug, so lassen sich nunmehr die *Geoidabstände N* der einzelnen zu einem Zug verbundenen Punkte leicht berechnen. Aus Fig. 265 ergibt sich ohne weiteres die Gleichung:

$$
(342) \t\t N_i = -\int \Theta_{A_i} ds''.
$$

Hierin ist die Lotabweichung in Bogenmaß enthalten. Wird sie in Gradmaß eingeführt und *ds"* durch das auf dem Ellipsoid berechnete *ds* ersetzt, so erhält man:

**Timerding, Handbuch III 26**

*\*i*

(343) 
$$
N_i = -\frac{1}{\varrho} \int \Theta_{A_i} ds.
$$

Zur Auswertung dieses Integrals trägt man zweckmäßig die einzelnen Entfernungen *ds* als Abszissendifferenzen und die Lotabweichungen *&Ai* als Ordinaten in den Endpunkten der *ds* in einem rechtwinkligen Koordinatensystem auf. Das gesuchte Integral ist dann die durch den entstandenen Linienzug, die Abszissenachse und die Ordinate  $\Theta_{Ai}$  begrenzte Fläche, welche leicht mit dem Planimeter ermittelt werden kann.

Dem beschriebenen Verfahren, Geoidabstände zu ermitteln, liegt die durch die Erfahrung bestätigte Hypothese zugrunde, daß die Lotabweichungen und die Geoidabstände keine großen Werte erreichen. Denn nur unter dieser Voraussetzung kann man in (342) die Parallelbögen *ds"* zum Ellipsoid durch die aus der Triangulierungsberechnung bekannten Ellipsoidbögen *ds* ersetzen und die aus Beobachtungen auf dem Geoid und in benachbarten Niveauflächen geodätisch berechneten geographischen Koordinaten  $(\varphi, \lambda)$ als genügend genau betrachten. Weiterhin wurde zunächst vorausgesetzt, daß für die Ausführung der Messungen eine genügende Anzahl von Stationen in der Geoidfläche vorhanden sei. Als solche können jedenfalls die in Mittelwasserhöhe liegenden Punkte der verschiedenen Meere gelten, um so mehr, als sich ein etwaiger Niveauflächenunterschied der verschiedenen Meeresspiegel durch geometrisches Nivellement längs der Küste feststellen läßt.

Es läßt sich aber nicht vermeiden, daß die große Mehrzahl aller Stationen außerhalb des Geoids liegt. Die Beobachtungen werden dann in verschiedenen, mit dem Geoid nicht zusammenfallenden Niveauflächen ausgeführt. Da die Lotrichtung im Beobachtungspunkt wegen einer schwachen Lotkrümmung mit der Lotrichtung im entsprechenden, durch die gleiche Lotlinie bezeichneten Geoidpunkt einen kleinen Winkel einschließt, so wird noch die Berücksichtigung einer kleinen Verbesserung notwendig, welche aus Höhe- und Schweremessungen ermittelt werden kann<sup>1</sup>).

Hat man aus einer größeren Anzahl von astronomischen Nivellements, welche hauptsächlich in der Richtung der Meridiane

1) Siehe hierüber: Helmert, *Zur Bestimmung kleiner Flächenstücke des Geoids aus Lotabiveichungen mit Rücksicht auf Lotkrümmung* in den Sitzungsberichten der K. Preußischen Akademie der Wissenschaften zu Berlin, erste Mitteilung 1900, Seite 964, zweite Mitteilung 1901, Seite 958.

und Parallelkreise angeordnet werden, für eine genügende Anzahl von Punkten die Geoidabstände *N* gefunden, so kann man den Verlauf des betreffenden Geoidstückes<sup>1</sup>) durch Linien gleicher Geoidabstände ebenso veranschaulichen wie den Verlauf der physischen Erdoberfläche durch Höhenlinien<sup>2</sup>).

1) Ein naheliegendes Beispiel für die Ermittlung eines Geoidstückes aus Lotabweichungen unter Berücksichtigung der Lotkrümmung und für die bildliche Darstellung durch Linien gleicher Geoidabstände bietet das Geoid des Harzes (Galle, *Das Geoid im Harz,* Berlin 1914, Veröffentlichung des K. Preußischen Geodätischen Instituts, Neue Folge Nr. 61).

2) H. Bruns zeigt in seiner Schrift, *Die Figur der Erde,* Berlin 1878, die Möglichkeit, aus astronomischen Ortsbestimmungen, Längenmessungen, Triangulationen, geometrischen und trigonometrischen Nivellements und aus Schweremessungen das Geoid hypothesenfrei zu bestimmen. Zurzeit scheitert aber diese Methode noch an der unsicheren Ermittelung der irdischen Strahlenbrechung.

Zum Studium kleiner Geoidstücke dient auch die *Drehwage* von Eötvös, mit deren Hilfe man aus Schwingungsbeobachtungen in verschiedenen Azimuten für die Niveaufläche des Beobachtungspunktes die Richtungen der Hauptkrümmungen und den Unterschied der reziproken Hauptkrümmungshalbmesser ermitteln kann. Aus Beobachtungen mit der Drehwage in mehreren aufeinanderfolgenden Punkten ergeben sich auch die Unterschiede der Lotabweichungskomponenten  $\xi$ , *n* der einzelnen Punkte. An Literatur über diese Drehwage siehe besonders die beiden Abhandlungen: Eötvös, *Bestimmung der Gradienten der Schwerkraft und ihrer Niveauflächen mit Hilfe der Drehwage* (Verhandlungen der 15. Konferenz (1906) der Internationalen Erdmessung, 1. Teil Berlin 1908 Seite 337) und Eggert, *Theorie und Anwendung der Drehwage von Eötvös* (Zeitschrift für Vermessungswesen, Band XLII (1913), Seite 474, 505 u. d. f.).

Es ist auch möglich, die geozentrischen Koordinaten von Geoidpunkten und damit das Geoid selbst aus *Parallaxenbeobachtungen des . Mondes* abzuleiten. Zurzeit ist aber diese Methode hauptsächlich wegen des starken Einflusses von Fehlern der Mondtafeln praktisch noch nicht anwendbar. Siehe hiezu besonders Helm ert, *Die mathematischen und physikalischen Theorien der höheren Geodäsie,* H. Teil, Leipzig 1884, Seite 450 u. d. f. und J. Bise hoff, *Über das Geoid*, München 1889.

Nach Stokes besteht auch die Möglichkeit, aus den für eine beträchtliche Anzahl von Punkten einer größeren Fläche ermittelten *Abweichungen der Schwerkraft* von ihrem normalen Betrage die Form von Geoidstücken zu ermitteln (Formel von Stokes). Siehe hiezu Pizzetti, *Höhere Geodäsie,* S. 133, sowie Helmert, *Die Schwerkraft und die Massenverteilung der Erde,* S. 111 (in den Bänden VI 1, 3 und VI 1, 7 der Enzyklopädie der mathematischen Wissenschaften).

**29. Winkelverbesserungen beim Übergang vom Geoid auf das Ellipsoid.** Die wirklich ausgeführten Messungen beziehen sich stets auf das Geoid, weil die Stehachse des Instrumentes in das Geoidlot des Beobachtungspunktes gebracht wird. Für die Berechnung der Beobachtungen eignet sich aber das regelmäßig gebildete, analytisch faßbare Rotationsellipsoid viel besser als das unregelmäßig gebildete Geoid. Es ist daher notwendig, die auf dem Geoid ausgeführten Beobachtungen durch Hinzufügen von kleinen Verbesserungen auf das Ellipsoid zu übertragen.

Soll etwa aus einem geoidischen Azimut *Ä* der entsprechende ellipsoidische Wert *A* abgeleitet werden, so hat man hiefür nach (340) und (341) die Gleichungen:

(344) 
$$
A = A' - \eta \, \text{tg } \varphi = A' - (\lambda' - \lambda) \sin \varphi
$$
.

Zur Reduktion eines Horizontalwinkels, für welchen die Lotabweichung gewissermaßen die Rolle eines Aufstellungsfehlers spielt, kann man den bei der Besprechung des Aufstellungsfehlers angegebenen Ausdruck (Seite 114) sinngemäß anwenden. Schliessen die Schenkel eines geoidischen Winkels *ß'* mit dem Horizont die Winkel  $h_1, h_2$  und mit der Richtung der Zenithablenkung die rechtsinnig positiv gezählten Winkel  $\gamma_1$ ,  $\gamma_2$ ' ein, so sind die Ausdrücke —  $\Theta$  sin  $\gamma_1$ 'tgh<sub>i</sub> und —  $\Theta$  sin  $\gamma_2$ 'tgh<sub>2</sub> die an den beiden Schenkelrichtungen anzubringenden Verbesserungen. Für den ellipsoidischen Horizontalwinkel  $\beta$ , welcher die Differenz der verbesserten Horizontalrichtungen  $\gamma_1$ ,  $\gamma_2$  ist, hat man daher:

(345) 
$$
\beta = \gamma_2 - \gamma_1 = \beta' - \Theta(\sin \gamma_2' \text{tg } h_2 - \sin \gamma_1' \text{tg } h_1).
$$

Der Übergang von einem geoidischen Zenithabstand z' mit dem Azimut *A* auf den entsprechenden ellipsoidischen Wert *z* kann, wie hier ohne Beweis<sup>1</sup>) mitgeteilt werden soll, mittels einer der Gleichungen:

# $(z46)$   $z = z' + \Theta \cos \gamma = z' + \xi \cos A + \eta \sin A$

erfolgen. Hierin ist *y* der Winkel, welchen die Lotebene durch *z* mit der Richtung der Zenithablenkung *0* einschließt.

**30. Veränderungen am Geoid.** Das Geoid kann für alle Bedürfnisse der praktischen Geodäsie als eine unveränderliche Fläche betrachtet werden. Strenge genommen aber erleidet es sowohl hinsichtlich der Lage seiner Rotationsachse im Erdinnern

1) Den Beweis siehe bei Helmert, *Die mathematischen und physikalischen Theorien der höheren Geodäsie,* I. Teil, Leipzig 1880, Seite 518..

III. Das Geoid 405

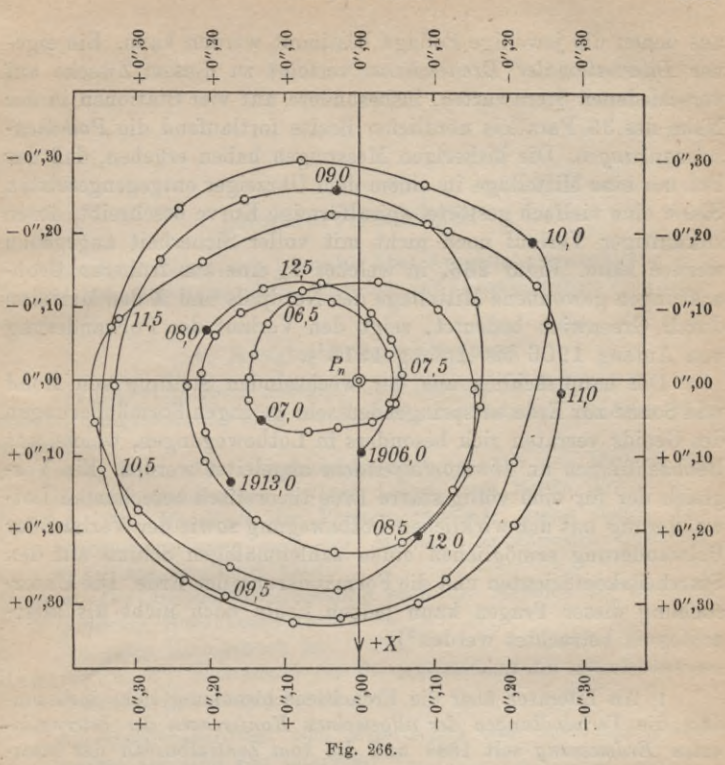

als auch der Form nach kleine, verhältnismäßig schnell verlaufende Veränderungen<sup>1</sup>). Diese teilweise voneinander abhängigen Erscheinungen beruhen hauptsächlich darauf, daß die Rotationsachse der Erde nicht genau mit deren Hauptträgheitsachse zusammenfällt; ferner in dem Umstande, daß Sonne und Mond einen mit der Zeit wechselnden Einfluß auf die Größe und Richtung der Schwerkraft ausüben, in den Gezeiten des Meeres sowie in Massenverschiebungen auf der Erdoberfläche und im Erdinnern.

Durch die, nicht mit der allgemeinen Präzession und Nutation zu verwechselnden, Verlagerungen der Erdachse (eigentlich ist es eine Verschiebung der Erde gegen ihre Achse) erfahren die astronomisch bestimmten geographischen Koordinaten kleine Änderungen,

1) Siehe hiezu Helmert, *Die mathematischen und physikalischen Theorien der höheren Geodäsie,* II. Teil, Leipzig 1884, 5. Kapitel (Seite 383 f.).

aus denen die jeweilige Pollage bestimmt werden kann. Ein eigener *Internationaler Breitendienst* verfolgt zu diesem Zwecke auf verschiedenen Sternwarten, insbesondere auf vier Stationen in der Nähe des 39. Parallels nördlicher Breite fortlaufend die *Polhöhenschwankungen.* Die bisherigen Messungen haben ergeben, daß der Pol um eine Mittellage in einem dem Uhrzeiger entgegengesetzten Sinne eine vielfach gestörte, spiralförmige Kurve beschreibt, deren zukünftiger Verlauf noch nicht mit voller Sicherheit angegeben werden kann. Figur 266, in welcher *Pn* eine aus früheren Beobachtungen gewonnene Mittellage des Nordpols und *X* den Meridian durch Greenwich bedeutet, zeigt den Verlauf der PolWanderung von Anfang 1906 bis Anfang 19131).

Die hauptsächlich aus der wechselnden Stellung von Mond und Sonne zur Erde entspringenden sehr geringen Formänderungen des Geoids verraten sich besonders in Lotbewegungen, welche aus Beobachtungen an *Horizontalpendeln* abgeleitet werden. Ein Vergleich der für eine völlig starre Erde theoretisch berechneten Lotwanderung mit der wirklichen Lotbewegung sowie der Verlauf der Polwanderung ermöglichen einen zahlenmäßigen Schluß auf den Starrheitskoeffizienten und die Formänderung der Erde. Die Untersuchung dieser Fragen kann jedoch heute noch nicht als abgeschlossen betrachtet werden<sup>2</sup>).

1) An Literatur über die Erdachsenschwankung siehe insbesondere die *Verhandlungen der allgemeinen Konferenzen der Internationalen Erdmessung* seit 1888 und die vom Zentralbureau der Internationalen Erdmessung seit 1908 durch Th. Albrecht und B. Wanach in verschiedenen Bänden herausgegebenen *Besultate des Internationalen Breitendienstes.* Eine übersichtliche, gemeinverständliche Darstellung des Problems enthält Przybyllok, *Polhöhenschwankungen,* Braunschweig 1914.

2) Für ein eingehenderes Studium sei hauptsächlich aufHecker, *Beobachtungen an Horizontalpendeln über die Deformation des Erdkörpers unter dem Einfluß von Sonne und Mond,* Berlin 1907 (II. Heft Berlin 1911) sowie Schweydar, *Untersuchungen über die Gezeiten der festen Erde und die hypothetische Magmaschicht*, Potsdam 1912,' und *Harmonische Analyse der Lotstörungen durch Sonne und Mond,* Potsdam 1914 (sämtlich als Veröffentlichungen des K. Preußischen Geodätischen Instituts, Neue Folge, erschienen), ferner auf die Verhandlungen der allgemeinen Konferenzen der Internationalen Erdmessung in den letzten Jahren verwiesen.

KRAKÓ

 $O_{OII}$ 

## Literaturverzeichnis.

Aus der reichhaltigen Literatur über Ausgleichungsrechnung und Geodäsie sei ohne irgendeinen Anspruch aufVollständigkeit Folgendes angeführt.

## **A. Ausgleichungsrechnung.**

Als die wichtigsten neueren, umfassenden Lehrbücher über die Ausgleichungsrechnung nach der Methode der kleinsten Quadrate sind zu nennen:

- Helmert, F. R., *Die Ausgleichungsrechnung nach der Methode der kleinsten Quadrate,* 2. Auflage, Leipzig und Berlin 1907.
- Jordan, W., *Handbuch der Vermessungskunde,* erster Band, *Ausgleichungsrechnung nach der Methode der kleinsten Quadrate,* 6. Auflage, Stuttgart 1910.
- Koppe, *Die Ausgleichungsrechnung nach der Methode der kleinsten Quadrate,* Nordhausen 1885.

Ein gutes Übungsbuch ist:

Hegemann, E., *Übungsbuch für die Anwendung der Ausgleichungsrechnung,* 2. Auflage, Berlin 1902.

Als Quellenschriften, vom historischen oder kritischen Standpunkte aus sind von Interesse:

- Adrian, R., *Research concerning the probabilities of the errors which happen in making observations, The Analyste,* Band I (1808).
- Gauß, C. F., *Theoria motus corporum coelestium,* Hamburg 1809; als *Theorie der Bewegung der Himmelskörper* deutsch herausgegeben von C. Haase, Hannover 1865.
- -— —, *Disquisitio de elementis ellipticis Palladis,* Comment. Goett, Vol. I, 1810.
- —, *Theoria combinationis observationum erroribus minimis obnoxiae,* Comment. Goett. 1821—1826, deutsch herausgegeben von Börsch und Simon unter dem Titel *Abhandlungen zur Methode der kleinsten Quadrate von Carl Friedrich Gauß,* Berlin 1887.

- Legendre, A. M., *Nouvelles méthodes pour la détermination des orbites des comètes,* Paris 1805.
- Encke, J. F., *Über die Methode der kleinsten Quadrate,* Berliner Astronom. Jahrbuch 1834, 1835, 1836.

<sup>—</sup> —, *Anwendung der Wahrscheinlichkeitsrechnung auf eine Aufgabe der praktischen Geometrie*, Astron. Nachrichten, Band I, 1823.

Bessel, F. W., *Untersuchungen über die Wahrscheinlichkeit der Beobachtungsfehler,* Astronom. Nachrichten, Band XV (1838).

— — und Baeyer, J. J., *Gradmessung in Ostpreußen*, Berlin 1838. Hagen, G., *Grundzüge der Wahrscheinlichkeitsrechnung,* 1. Auflage, Berlin 1837.

Crofton, M. W., *On the proof of the law of errors of observations, Phil. Trans.,* Band CLX (1870).

Gerling, Ch. L., *Die Ausgleichungsrechnungen der praktischen Geometrie,* Hamburg und Gotha 1843.

Hansen, P. A., *Über die Methode der kleinsten Quadrate im allgemeinen und ihrer Anwendung auf die Geodäsie,* Leipzig. Abhandl. Band VIII, 1867 (zehn Supplemente Band IX, 1868).

Czuber, E., *Theorie der Beobachtungsfehler,* Leipzig 1891.

— —, *Die Entwicklung der Wahrscheinlichkeitstheorie und ihre Anwendungen* (mit einem ausführlichen Literaturverzeichnis), Jahresbericht der deutschen Mathematikervereinigung, Bd. 7, Leipzig 1899.

## B. Niedere Geodäsie.

Lehrbücher:

Bauernfeind, C. M., *Elemente der Vermessungskunde,* 7. Auflage, Stuttgart 1890.

Jordan, W., *Handbuch der Vermessungskunde,* zweiter Band, Feldund Landmessung, 8. Auflage, Stuttgart 1914.

- Vogler, Chr. A., *Lehrbuch der praktischen Geometrie,* Braunschweig 1886 und 1894.
- Hammer, E., *Lehrbuch der elementaren praktischen Geometrie,* Leipzig und Berlin 1911.

Hartner-Wastler-Dolezal, *Hand- und Lehrbuch der niederen Geodäsie,* 10. Auflage, Wien 1910.

Hohenner, H., *Geodäsie*, Leipzig und Berlin 1910.

Eggert, *Einführung in die Geodäsie*, Leipzig 1907.

Geschichtliches und Kritisches:

Schöne, H., *Hérons von Alexandria Vermessungslehre und Dioptra,* Leipzig 1903.

Cantor, *Die römischen Agrimensoren und ihre Stellung in der Feldmeßkunst,* Leipzig 1875.

Jordan-Steppes, *Das deutsche Vermessungswesen,* II. Band, *Das Vermessungswesen im Dienste der Staatsverwaltung,* Stuttgart 1882.

Hilfswerke und Übungsbücher:

Gauß, F. G., Die trigonometrischen und polygonometrischen Rech*nungen in der Feldmeßkunst*, 3. Auflage Stuttgart 1906.

— —, *Fünfstellige, vollständige logarithmische und trigonometrische Tafeln,* 126. bis 135. Auflage Stuttgart 1913.

Gauß, F. G., *Fünfstellige, logarithmisch-trigonometrische Tafeln für Dezimalteilung des Quadranten,* 3. Auflage Stuttgart 1904.

— —, *Vierstellige logarithmisch-trigonometrische Handtafel.* Plakatformat, Stuttgart.

Vogler, Ch. A., *Abbildungen geodätischer Instrumente* (mit gesondertem ergänzendem Text), Berlin 1892.

— —, *Geodätische Übungen für Landmesser und Ingenieure,* 1. Teil: *Feldübungen*, 3. Auflage, Berlin 1910; 2. Teil: *Winterübungen,* 3. Auflage, Berlin 1913.

Zeitschriften :

*Zeitschrift für Vermessungswesen,* 1. Band, Stuttgart 1872.

*Zeitschrift des Vereins der höheren bayerischen Vermessungsbeamten* (bis einschließlich 1909 *Zeitschrift des bayerischen Geometervereins*), 1. Band 1897.

*Internationales Archiv für Photogrammetrie,* 1. Band, Wien und Leipzig 1908.

*Zeitschrift für Instrumentenkunde,* 1. Band, Berlin 1881.

## **C. Höhere Geodäsie.**

Die heutzutage wichtigsten deutschen Lehrbücher und die bedeutendsten Werke über größere Teile der höheren Geodäsie sind:

Helmert, F. R., *Die mathematischen und physikalischen Theorien der höheren Geodäsie*, Einleitung und erster Teil: *Die mathematischen Theorien,* Leipzig 1880; zweiter Teil: *Diephysikalischen Theorien,* Leipzig 1884.

Jordan, W., *Handbuch der Vermessungskunde,* dritter Band: *Landes*-*Vermessung und Grundaufqaben der Frdmessunq,* 5. Auflage, Stuttgart 1907.

Hegemann, E., *Lehrbuch der Landesvermessung,* erster Teil, Berlin 1906, zweiter Teil, Berlin 1913.

Bucbholz, H., *Das mechanische Potential und die Theorie der Figur der Erde,* Leipzig 1908.

Pizzetti, P., *Höhere Geodäsie,* Encyclopädie der mathem. Wissenschaften, Band VI1, Heft 2, Leipzig 1907 (mit einem reichen Literaturverzeichnis.)

Clairaut, A. C., *Théorie de la figure de la terre tirée des principes de l'hydrostatique,* Paris 1743.

Soldner, J., *Theorie der Landesvermessung,* herausgegeben von J. Frischauf als Nr. 184 in Ostwalds Klassikern der exakten Wissenschaften, Leipzig 1911.

Gauß, C. F., *Untersuchungen über Gegenstände der höheren Geodäsie,* herausgegeben von J. Frischauf als Nr. 177 von Ostwalds Klassikern der exakten Wissenschaften, Leipzig 1910.

— —, *Allgemeine Auflösung der Aufgabe, die Teile einer gegebenen Fläche so abzubilden, daß die Abbildung dem Abgebildeten in* *den kleinsten Teilen ähnlich wird,* Schumachers Astron. Abhandlungen, Altona 1825 (siehe auch Ostwalds Klassiker der exakten Wissenschaften, Nr. 55, Leipzig 1894, 2. Abhandlung.)

- Tissot-Hammer, *Die Netzentwürfe geographischer Karten,* Stuttgart 1887.
- Frischauf, J., *Die mathematischen Grundlagen der Landesaufnahme und Kartographie des Erdsphäroids,* Stuttgart 1913.
- Zachariae, G., *Die geodätischen Hauptpunkte und ihre Koordinaten,* Berlin 1878.

Von besonderer Bedeutung für die Forschung sind die folgenden meist in Berlin erschienenen fortlaufenden Veröffentlichungen : *Publikationen des Zentralbureaus der Mitteleuropäischen (1861*—*1867)*

*und der Europäischen* (*1867*—*1886) Gradmessung.*

*Verhandlungen der allgemeinen Konferenzen der Internationalen Erdmessung* (ab 1886).

*Publikationen des Königl. Preußischen Geodätischen Instituts.*

*Veröffentlichungen des Königl. Preußischen Geodätischen Instituts.*

*Veröffentlichungen des Königl. Preußischen Geodätischen Instituts und Zentralbureaus der Internationalen Erdmessung.*

*Veröffentlichungen des Königl. Preußischen Geodätischen Instituts.* Neue Folge.

*Publikationen des Zentralbureaus der Internationalen Erdmessung.*

*Veröffentlichungen des Zentralbureaus der Internationalen Erdmessung.* Neue Folge.

Eine Zusammenstellung aller dieser Veröffentlichungen ist enthalten in den *Verhandlungen der 17. Ällg. Konferenz der Internationalen Erdmessung* (Hamburg 1912), I. Teil, Berlin 1913, Seite 145 f. *Veröffentlichungen der Trigonometrischen Abteilung der Preußischen Laudesaufnähme.*

*Mitteilungen des k. u. k. Militärgeographischen Instituts,* Wien (von 1871 ab).

Historische und kritisch-historische Betrachtungen sowie wertvolle Entwicklungen sind enthalten in:

Jordan-Steppes, *Das deutsche Vermessungswesen,* I. Band: *Höhere Geodäsie und Topographie des Deutschen Reiches,* Stuttgart 1882.

Orff, C., (und Bauernfeind), *Die bayerische Landesvermessung in ihrer wissenschaftlichen Grundlage,* München 1873.

Amann Joseph, *Die bayerische Landesvermessung in ihrer geschichtlichen Entwicklung,* München 1908.

An Hilfswerken seien genannt:

Bauschinger, J. und Peters, J., *Logarithmisch - trigonometrische Tafeln mit acht Dezimalstellen,* enthaltend die Logarithmen aller Zahlen von 1 bis 200 000 und die Logarithmen der trigonometri-

Vega, *Thesaurus logarithmorum* (10 Dezimalstellen), neuer Abdruck von 1896.

sehen Funktionen für jede Sexagesimalsekunde des Quadranten. Erster Band, Leipzig 1910; zweiter Band, Leipzig 1911.

- Bruhns,C., *Neues ïogarithmisch-trigonometrisches Handbuch auf sieben Dezimalen,* 7. Stereotypausgabe, Leipzig 1906.
- Albrecht, Th., *Formeln und Hilfstafeln für geographische Ortsbestimmungen,* 4. Auflage, Leipzig 1908.
- —, *Bremikers logarithmisch-trigonometrische Tafeln mit sechs Dezimalstellen,* 13. Stereotypausgabe, Berlin 1900.
- Trigonometrische Abteilung der Landesaufnahme, *Die Königlich Preußische Landestriangulation* (fortlaufend in einzelnen Teilen herausgegeben).
- Schreiber,O., *BechnungsvorSchriften für die trigonometrische Abteilung der Landesaufnahme.* Formeln und Tafeln zur Berechnung der geographischen Koordinaten aus den Richtungen und Längen der Dreieckseiten. Erste Ordnung. Berlin 1878. (Desgleichen zweite und dritte Ordnung.)
	- —, *Die konforme Doppelprojektion der Trigonometrischen Abteilung der Königl. Preußischen Landesaufnahme.* Formeln und Tafeln, Berlin 1897.

Wegen weiterer Literatur siehe: Börsch, 0., *Geodätische Literatur,* Berlin 1889; ferner die alljährlich in der Zeitschrift für Vermessungswesen erscheinenden Literaturzusammenstellungen.

## Sachregister.

## (Die Zahlen bezeichnen die Seiten.)

A.

- Abgleichung der Basisapparate 302—305
- der Meßlatten und Meßbänder 126, 127
- Ablesevorrichtungen 101,102, 104—109
- Abplattung der Erde aus Schweremessungen 394
- Abrundungsfehler, mittlerer 241, 242, 247
- Abschiebezeug 229
- Absteckung von Geraden 258—
- von Kreisbögen 268—275
- von Richtungen 262—268
- Absteckungsarbeiten 258— 275
- Achsenfehler der Kippregel <sup>165</sup>  $-167$
- der Magnetnadel 177
- des Theodolits 109—115
- Additamentenmethode 328— 331
- Additionskonstante 129, <sup>253</sup> —257
- Algorithmus, Gauß'scher <sup>32</sup> Alhidade <sup>101</sup>
- Alhidadenachse <sup>109</sup>
- anallatischer Punkt <sup>129</sup>
- Anschlußbedingungen 316
- Anschluß widerspruch <sup>137</sup>
- Archivmeter <sup>79</sup>
- arithmetisches Mittel, allgemeines 26—28

— —, einfaches 17, 28—30 Arkograph <sup>275</sup>

Aufstellung, exzentrische <sup>148</sup> Aufstellungsfehler 109—111 Augenglas 89

- Ausgleichstiefe <sup>395</sup>
- Ausgleichung bedingter Beobachtungen 63—76
- vermittelnder Beobachtungen  $22 - 63$
- Ausgleichungsrechnung, Gegenstand und Zweck der 1, 2
- Azimut 176, 358, 359, 362, 372 — 379, 385, 386, 389, 400, 404.

#### **B.**

- Bandmessung 125, 126 Barometer 196—204 Barometerformel 196, 198 Basisapparate 294—301 Basismessung 296—299 —, Berechnung einer 297 —, Fehler der 301, 302 Basisnetz 305, 306, 311—315 Bedingungsgleichungen <sup>63</sup> Beispiele 5, 13, 18, 25, 27, 29, 49, 58, 69, 71, 81, 92, 93, 106, 108, 116, 118, 141, 147, 149, 156, 160, 179, 185, 190, 194, 203, 293, 297, 310, 318, 322, 326, 330, 336, 344, 376 Beobachtungen, bedingte <sup>63</sup> —, bedingte mit Unbekannten 76
- —, ungleichgewichtige 19
- —, vermittelnde 22
- —, vermittelnde mit Bedingungsgleichungen 76
- Beobachtungsdifferenzen, Fehlerberechnung aus 21, 22
- Beobachtungsfehler u. Verbesserungen, grobe <sup>1</sup>
- rein zufällige, unvermeidliche 1, 6
- Beobachtungefehler u. Verbesserungen, (wahrscheinlichste) 3, 5, 23, 31, 45, 47 —, systematische 1, 8 scheinbare
	-
- —, wahre 5, 6, 21, 45
- Beobachtungspyramide <sup>282</sup>
- Beobachtungsreihe 3, 6, <sup>10</sup>
- Bestimmung der Unbekannten aus bedingtenBeobachtungen 66  $---$  aus vermittelnden Beob-
- achtungen 37, 38 Bestimmungsgleichungen 22, 23, 31, 63
- Bildhorizont, Ermittlung des 218
- Bildmeßkunst 210—225
- Bildweite, Verbesserung der 218
- Blasenstand <sup>92</sup>
- Blatteinteilung 352—357
- Blatthöhenverminderung 354, 355
- Bogenmaß <sup>81</sup>
- Breite, geographische 180, 357— 362, 367, 369—371, 373, 378— 380, 382
- —, geozentrische 367
- —, reduzierte 367, 381
- Breitendienst, internationaler 278, 406
- Breitengradmessung 364, 365,
- 
- Bussolenaufnahme 130, 175—
- 

## C.

Clairaut, Satz von 371, <sup>372</sup> —, Theorem von 394.

## **1).**

Deklination, magnetische <sup>176</sup> Diopter <sup>82</sup> Direktionswinkel <sup>136</sup> Distanzmesser 128 — 130 Doppelmessungen 21, 127, 188 Doppelprojektion, konforme D. der preußischen Landesaufnahme 387, 388 Dosenlibelle 90, <sup>91</sup>

- Dreieck, allgemeines, geodätisches 377, 378
- —, fehlerzeigendes 170, 172
- Dreiecksberechnung, sphärische 325—331
- Dreiecksgleichungen 320, 323 316,
- Dreieckskette <sup>317</sup>
- —, freie 150
- Dreiecksnetze 150—154, 279, 316—324
- Dreiecksnetz im engeren Sinn 317
- Dreieckspunkte, Auswahl und Versicherung der 279, 280
- Dreiecksverbindungen, Fehlerfortpflanzung in 305—315
- Dreieckswiderspruch 69, 70, 320, 323
- Dreifußstativ <sup>104</sup>
- Durchschlagen 102, 103, 112, 113, 116, 260.

## E.

- Einschneiden 155—160, 167— 172, 219
- Einzelaufnahme mit der Bussole 180
- mit dem Meßtisch 174
- $\begin{array}{r} \text{B} \text{reigenvalues using } \text{304, 309} \\ \text{592} \\ \text{Bussole} \end{array}$  and der Zahlenmethode 130-<br>Bussole 175-177
	- Elementarfehler 4
- Eliminationsgleichungen 34,<br>
Bussolenzug 177–179. Entfernungsmesser mit Latte
	- 128—130
	- ohne Latte 130

— von Porro 130

- von Reichenbach 130
- Eötvös, Drehwage von 403
- Erdellipsoid, Zahlenwerte für das 395, 396
- Erdmessung, internationale 278
- Erdtheorie, mechanische <sup>277</sup>
- Exzentrizität des Fadenkreuzes 87, 88

— des Objektivs 88

- exzentrische Lage der Zielvorrichtung 115, 177
- Exzentrizitätsfehler, periodisch veränderlicher 115.
- Fadenkreuz 82, 83, <sup>84</sup>
- Fahrarm <sup>253</sup>
- Federbarometer 198, 200, 201, 203
- Fehler (siehe auch Beobachtungsfehler)
- —, durchschnittlicher 11, 14, 21
- —, konstanter 8, 9
- —, mittlerer, 7, 8, 11, 20, 22
- —, regelmäßiger 301, 302
- —, unregelmäßiger 127, 301, 302
- —, wahrscheinlicher 11, 12, 21
- Fehlerbedingungsgleichungen 65
- Fehlereigenschaften 6—8
- Fehlerfortpflanzung 15, 17— 18
- Fehlergesetz, Gauß'sches, 2, 3, 4, 6
- —, mittleres 17
- Fehlergleichungen 23, 31, <sup>64</sup> —, reduzierte 61
- —, vorläufige 61
- Fehlerhäufigkeit 2, 6, 7, <sup>15</sup>
- F ehlerkurve <sup>8</sup>
- Fehlermaße 10, <sup>11</sup>
- Fehlerquadratsumme 24, 47, 66, 67
- Fehlerreihe 2, 3,6,8,10, 13, <sup>14</sup>
- Fehlertilgung bei der Horizontalwinkelmessung 116
- Fehlertrennung 9, 10, 13, <sup>14</sup>
- Fehlerwahrscheinlichkeit 2, 4, 8
- Feinnivellement <sup>189</sup>
- Feinstellung 102, 103
- Fernrohr, astronomisches 83, <sup>88</sup>
- Fernrohrachsen <sup>87</sup>
- Fernrohrhelligkeit 86, <sup>90</sup>
- Fernrohrnivellierinstrument mit Libelle 183
- Fernrohrvergrößerung 84, 86, 90
- Flächenberechnung <sup>236</sup>
- auf der Kugel 362—364
- aus Naturmaßen 236—243
- nach dem Plan 243—257
- Flächenfehler bei der Berechnung aus Naturmaßen 240—243
- bei der Berechnung aus Planmaßen 245—247
- F. Flächenmaße 79, 80
	- Flächen reduktion auf den Meeresspiegel 239, 240
	- wegen der Papieränderung 244, 245
	- wegen des Maßstabs 245
	- Flächentafeln 247, <sup>248</sup>
	- Flachmessung <sup>122</sup>
	- Formänderung des Geoids 278, 404—406
	- Freihandhöhenmesser **120, 121**
	- Fundamentaldreieck, sphärisches 333

Funktion der ausgeglichenen Unbekannten, mittlerer Fehler einer 48, 49, 67—69.

Fußpunktsbreite 360.

#### G.

- Gauß'sehe konforme Abbildung des Ellipsoids auf die Kugel 382—387
- —, Anwendungen 387—391
- Kugel 382, 384
- Gefäßbarometer 198, 199
- Gefäßheberbarometer <sup>199</sup>
- Gefäßverbesserung 199
- Gegenazimut 178
- Gegennormalschnitt 374
- Gegenrichtungswinkel 135,
- Gegenwinkel,günstigster G. der abgeleiteten Seite 306—308
- Genauigkeit, Maß der 2, 10, <sup>12</sup>
- Geodäsie, höhere, Inhalt der h G. 276—278
- —, niedere, Inhalt der n. G. 77
- Geodätische Linie 371—373, 375—378
- —, Differentialgleichungen der 373
- Ermittlung ihrer Polarkoordinaten aus den geographischen Koordinaten ihrer Endpunkte 382, 389
- Geoid 276, 397—406
- Geoidabstände 398, 401—403
- Gesichtsfeld 85, 86, 90
- Gewicht 2, 19, 20
- bei der Winkelmessung in allen Kombinationen 292, 293

Gewicht der ausgeglichenen Un- [ Höhenpläne 226, 231—233 bekannten 25, 27, 39, 57, 58, 62 Höhenstufe, barometrische 2013 - einer Funktion der Beobachtungen 19, 20 Gewichtseinheit, mittlerer Fehler der 19, 20, 22, 24, 27, 39, 46, 46, 58, 64, 67 Gewichtsgleichungen 43, <sup>44</sup> Gewichtskoeffizienten 39, 41, 43, 67, 68 Gewichtsverteilung, günstigste 76 Gitternetz 314, <sup>315</sup> Gleichgewichtsfigurentheorie 395 Gradabteilung <sup>364</sup> Gradmaß 80, 81 Gradmessung, mitteleuropäische, später europäische 277, 278 Grundkreis <sup>255</sup> Grundlinien (siehe Basis).

#### H.

Handriß 132 I. Hängewage 119 Hansenaufgabe 160, <sup>161</sup> Häufigkeit, relative H. eines Fehlers 2 Häufigkeitszahlen <sup>7</sup> Hauptaufgaben der höheren Geodäsie 382, 389 Hauptmeridian 388 Hauptpunkt 210, <sup>213</sup> Hauptvertikale <sup>211</sup> H eberbarometer <sup>199</sup> Hektometergrad <sup>82</sup> Hektometerminute <sup>82</sup> Heliotrop von Repsold <sup>283</sup> Helligkeit <sup>86</sup> Höhe, reduzierte 209 Höhenbogen 118 Höhenfestpunkte 183, <sup>184</sup> Höhenkreis 102, 117, 206 Höhenlinien 231, <sup>232</sup> Höhenmessung, barometrische 181, 196—206 —, geometrische 181, 182—190 —, trigonometrische 181, 191— 196 Höhennetz, Versicherung des 183

Höhenunterschied photogrammetrischer Standpunkte 218,219 Höhenwinkelmessung 116— 119, 119—121 Horizont, Bildh. 211, 213, <sup>218</sup> Horizontalaufnahme 181 Horizontalkreis 101, <sup>102</sup> Horizontallattenmessung **122** Horizontalpendel <sup>406</sup> Horizontalplan <sup>226</sup> Horizontalwinkel <sup>98</sup> Horizontalwinkelmessung 101, 109 —, Einfluß der Achsenfehler auf die 114, 166, 177 Horizontgleichungen 316,317, 319, 321 Hyperbeltafel von Kloth 248.

Indexfehler <sup>119</sup>

Instrumentenau fstellung,

Einrichtungen für die 104, 280 —282

Instrumentenhorizont 185, 195

Invardrahtapparate 294, <sup>299</sup>  $-301$ 

Isohypsen <sup>231</sup>

Isostasie 278, 395.

### K.

Kapillarverbesserung <sup>199</sup>

- —, Tabelle der 200
- Kartierung 226—236

Kegelkreuzscheibe 98, <sup>99</sup>

- Keilgleichung <sup>124</sup>
- Keilmessung 124, 127, 296, 297, 303, 304
- Kilometerfehler, mittlerer der Längenmessung 297

—, mittlerer des Nivellements 188 Kilometersekunde <sup>82</sup>

Kippachse 102, 103, 109, 112, 113, 165, 166, 207

Kippachsenfehler 112—114, 166, 206

**Kippregel 163, 165—167 Klemmen 102—104 Kollektiv 89** Kollimatoren, optische **<sup>285</sup>** Komparatorbank **303** Kompensationsmessung **116** Konstruktionslineal **<sup>227</sup>** Kontrollfläche **<sup>239</sup>** Koordinaten, ebene, rechtwinklige **131, 132, 134—144, 153 — 161** -—, geodätische Lineark. **389,** 390 —, geographische **357—362, 372, 378—382, 389, 399, 400** —, konforme, ebene, rechtwinklige **345—352** —, Soldner'sche **331—340** —, Soldner'sche und geographische K. auf der Kugel **359**—**362** —, sphäroidisch-geographische u. geodätische Lineark. **389**—**391** —, Zusammenhang zwischen den rechtwinkligen K. und den Polarkoordinaten **134, 135, 333, 334 Koordinatenausgleichung 58—63, 315 Koordinatenformeln, strenge, sphärische 333 —, genäherte, sphärische 334 Koordinatennetz 226, 227 Ko or <sup>d</sup> inatensy st em, allgemeines 131, 134, 331 —, bayerisches 136 Koordinatenverbesserungen 59 —, sphärische 334 Korrelaten 65 Korrelatenausgleichung 64 —76 Korrelatengleichungen <sup>65</sup> Kräftefunktion 397 Kranz system, unvollständiges** 151 —, vollständiges **151, 322** Kreis, getährlicher **160, 172** Kreistachymeter **206** Kreisteilmaschine <sup>102</sup> Kreuzungsfehler der Libelle **<sup>96</sup>** — der Kippregel **167** Kurvennetz **269**

Kurventabellen **275.**

L.

**Lageplan 226 Lagewinkel 98 Länge, geographische 180, 357, 373, 378, 383 Längenabgleichung 126, 302 —304 Längenanschluß 136, 150 Längeneinheit, mittlerer Feh- - 1er der 127, 302 Längengradmessung 366,393 Längenkomparator 126, 302— 304 Längenmaße 79 Längenmessung, direkte 121— 128, 294—300 —, Fehler der direkten 127, 128, 301, 302 —, indirekte 121, 128—130 Längenübertragungsfehler 306—309, 310—315 Längenverzerrung 340, 343— 345, 349, 351, 352 Laplace'sche Gleichung 401 Laplace'scher Punkt 401 Laufrolle 254 Legendre, Satz von 326, 327,** 331 **Leuchtgerüst 282 Leuchtvorrichtungen 282—** 286 Libellen **90—98** —, am Theodolit **103, 113** Libellenachse **<sup>92</sup>** Libellenausschlag **<sup>92</sup>** Libellenfassung **<sup>94</sup>** Libellenquadrant <sup>121</sup> Limbus 102 Linienkette **152—154** Liniennetz **132, <sup>133</sup>** Liniennetzpunkt **<sup>143</sup>** Lotabweichung **278, 398—401** Lotbewegung **406** Lotgabel **163, <sup>164</sup>** Lotlinie **<sup>397</sup>** Lotkrümmung **375, 402.**

#### M.

**Maßeinheiten 79—81 Maßstabgleichung 80, 303 Maßstabverbesserung, absolute 80, 303, 304**

Maximaldifferenz <sup>128</sup> Maximalfehler 10, 13, <sup>128</sup> mechanische Achse 83, 87, <sup>97</sup> Meereshöhe 181 Meridianbögen 369—371 Meridianelemente, mung der 392—395 Meridiankonvergenz 358,360, Bestim-380 Meridiankrümmungshalbmesser 367, 369 Merkatorprojektion <sup>348</sup> Meßbänder 121, 125—127 Meßfernrohr 82, 83—90 Meßlatten 121—124 Meßkeil 124, 296, 303 Meßtisch 163, 164 —, Horizontierung, Orientierung und Zentrierung des 167 Meßtischaufnahme 130, 163— 175 Meßtischtachymetrie <sup>209</sup> Meter, internationales 79, 80 Methode der kleinsten Quadrate <sup>3</sup> Mittelbreitenformeln 359,381 Multiplikationskonstante 129, 251 Multiplikationsnetz, rhombisches 314. N. Nadirdistanz <sup>116</sup> Neigung <sup>135</sup>

- Neigungsfehler der Libelle <sup>95</sup> —97
- der Kippachse 113, 114, 166
- Neigungsmesser 119—121
- Netzabteilung, geographische P. <sup>364</sup>
- Netzausgleichung 315—325
- Netzbedingungen 315, 316, 321
- Netzeinschaltung <sup>149</sup> <sup>154</sup> Netzlegung <sup>279</sup>
- Niveaufläche 397,398, 402,403 Nivellement, astronomisches
- 399
- —, geometrisches 181, 182—190 —, g. N. aus der Mitte 184
- Nivellementsaufschreibung 185 225
- Nivellementsausgleichung 49—57, 189, 190
	- Timerding, Handbuch III 27
- Nivellierfehler 186, <sup>186</sup> Nivellierlatte <sup>182</sup> Nonius 104, 105, 106 Noniusangabe 105, <sup>106</sup> Normalbreite <sup>384</sup> Normalgleichungen 24, 32, 57,
- 62, 66
- —, abgekürzte 32
- —, reduzierte 33, 34
- —, Schema zur Reduktion von N. 36
- Normal höhenpunkt <sup>181</sup>
- Normalnullpunkt <sup>181</sup>
- Normalparallelkreis 384,388
- Normalschnitt 374, 375, <sup>376</sup>
- Nullpunktsfehler 119.

#### O.

- Objektiv <sup>83</sup>
- —, achromatisches 89, 90
- Okular <sup>83</sup>
- von Huygens 89
- von Ramsden 89
- Okularauszug <sup>83</sup>
- Okularkopf <sup>83</sup>
- optische Achse 87, <sup>88</sup>
- Ordinatenkonvergenz 332— 334
- Ordinatenkreis <sup>332</sup>
- Orel, Stereoautograph von 223
- Orientierung, Elemente der äußeren und inneren 210, 211
- Orientierungsfehler der Bussole 176
- Orientierungsverbesserung 59, 176.

- Pantograph 234, <sup>235</sup>
- Papieränderung 229, 244, <sup>257</sup>
- Parallaxe zwischen Fernrohr-
- bild und Fadenkreuz 84
- —, stereoskopische 221
- Parallelstellung von Ziellinie und Libellenachse 97, 98
- Pfeilerdrehung 282, 287, <sup>288</sup>
- Pfeilergerüst <sup>282</sup>
- Photogrammeter 210
- Photogrammetrie 206, 210—
- —, Einschneide- oder Meßtischph. **212—221**

Photogrammetrie, Parallaxen- <sup>i</sup> oder Stereoph. 212, 221—225 Phototheodolit 210, <sup>211</sup> Plan, kotierter <sup>231</sup> Planimeter 249—257 Planimeterkonstanten, Bestimmung der 255—257 Plan Vervielfältigung 234— 236 Plattenausmessung nach Koppe 220 Pol 254 Polardreieck, geographisches P. auf der Kugel 358 —, g. P. auf dem Rotationsellipsoid 378 Polarm 254 Polarplanimeter von Amsler 249, 253—257 —, Fehlerquellen des 257 Polhöhenschwankung (Polwanderung) 404—406 Polyederprojektion <sup>353</sup> Polygonaufnahme, graphische 167, 172—174 Polygonaufnahme mit dem Theodolit 133 Polygongleichungen 316,317, 320—322 Polygonfläche aus rechtwinkligen Koordinaten 238 Polygonkette <sup>151</sup> Polygonnetz <sup>132</sup> Polygonzug 133 —, geschlossener 141 —, offener 136 Polygonzugberechnung <sup>136</sup>  $-140$ Potential der Erde <sup>397</sup> Präzisionsstahlbänder 126 Prinzip der größten Gewichte <sup>3</sup> Projektion, konforme P. der Kugel auf die Ebene 345—352 —-, Gauß'sche konforme P. des Ellipsoids auf die Kugel 382—387 —, konforme P. des Ellipsoids auf die Ebene 387 Projektionszentrum <sup>210</sup> Punktauftragdurch rechtwinklige Koordinaten 226—229 — durch Polarkoordinaten 229,<br>230

- Punktbestimmung, trigonometrische 144—163
- Punktbezeichnung 115, 116, 280—286
- Punkteinschaltung, trigonometrische 150, 155 — 163

Punktversicherung 163, 280.

## Q.

Quadratnetz 226, <sup>227</sup>

- Quecksilberbarometer 198, 199
- Querkrümmungshalbm essor 367.

#### R.

- Randmarken 167, <sup>173</sup>
- Rechenproben 24, 27, 29, 35, 36, 38, 48, 62, 66, 67, 140, 147, 156, 159, 162, 239, 270, 324, 338, 340, 345
- Reduktion auf den Meeresspiegel 124, 125, 297
- auf den Messungshorizont 123, 297
- des Azimuts und der Länge beim Übergang vom Ellipsoid auf die Gauß'sche Kugel 385—
- des Azimuts wegen der Höhe des Zielpunktes 374, 375
- Reduktionen beim Übergang vom Normalschnitt auf den Gegennormalschnitt und die geodätische Linie 374, 375, 376
- der Azimute, Horizontalwinkel und Zenithabstände beim Übergang vom Geoid auf das Referenzellipsoid 404
- Reflektoren, optische 285, 286
- Refraktionskonstante 193, 194
- Reitlibelle 95, 96, <sup>97</sup>
- Repetitionswinkelmessung 144, 287
- Reproduktionsmethoden für Pläne 235
- Richtqngen, ausgeglichene 59, 62, 63
- —, beobachtete Näherungsr. 59,
- 230 —, gerechnete Näherungsr. 59, 62

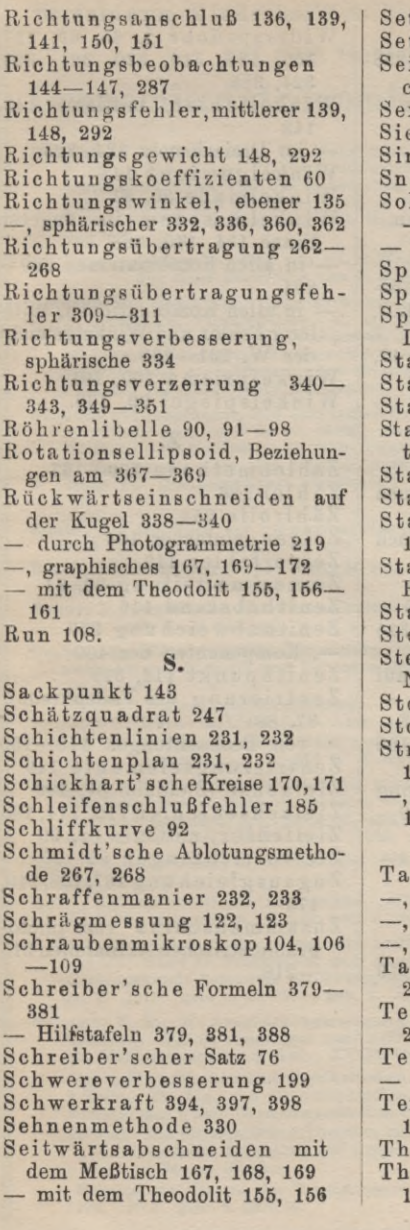

tzinstrument 119 tzlibelle 95 itengleichung (Sinusgleichung) 316, 318, 320, 321, 323 Sexagesimalteilung 80, <sup>81</sup> dethermometer 198, 201 mpson'sche Regel 243 ellius, Problem des 156-161 ldner'sche Koordinaten 331 —340 — Koordinatengleichungen 334 häroid 366-397 Spannungen <sup>132</sup> iegelneigungsmesser mit Libelle 120 affelmessung 122 ammzahl 208 andbarometer 198 andgerüst für den Beobacher 282 andlinienaufnahme 131 andverbesserung 200, 201 ationieren mit dem Meßtisch 167—174 ationsgleichungen siehe Horizontalgleichungen ativbussole 175, 176 ereokomparator 222 ereophotogrammetrie, Normalfall der 222—225 okes, Formel von 403 orchschnabel 234, 235 reichwinkel, magnetischer 176 mittlerer Fehler eines St. 178, 179. T. chymetrie 206-209 Bussolent. 209 Meßtischt. 209 Theodolitt. 209 g- und Nachtbeobachtungen 286 ilungsverbesserung 200, 203 ilwert der Libelle 92  $-$ , Bestimmung des 93 mperaturverbesserung 80,

- 198, 200, 203, 303
	- eodolit  $101 119$
- eodolitberichtigung 109-114

- Tiefenwinkel <sup>116</sup>
- Tilgungsmessung <sup>116</sup>
- Transversalmaßstab 227, 228
- Trapezformel 237
- Triangulieren, graphisches 167
- mit dem Theodolit 144.

### U.

- Übertragungsgleichungen **68**
- Umlegen 102, 103, 260
- Unbekannte, wahre und wahr-scheinlichste Werte der U. 1, 3, 22, 23, 24
- —, mittlerer Fehler der U. 39, 42, 69
- Unsicherheit, mittlere <sup>12</sup>
- Unterlagsplatte 182.

- Verarbeitung der Aufnahmen 226—257
- Verbesserung <sup>5</sup> (siehe auch Fehler)
- Vergrößerungsverhältnis 306, 345, 347, 348, 349, 383
- V ergrößerungsnetze 305—315
- Verlängerung 132, 260
- Vorwärtseinschneiden auf der Kugel 337, 338
- mit dem Meßtisch 167, 168
- mit Koordinatenberechnung 155 —157, 338
- Verzerrungenbeider Abbildung der Kugel auf die Ebene 340— 345, 349—362
- Verzerrungsverhältnis 343-345, 351, 352.

#### W.

table filloncad

Wechselpunkte 184 Weisbach, Setzniveau von 119 Wiederholungszahlen <sup>20</sup>

- Widersprüche 2, 65, 69, 137, 152, 189, 319, 320, 321, 323, 324, 326
- Winkelfehler, mittlerer 145, 148
- im Dreiecksnetz 324, 326
- Winkelgewicht <sup>148</sup>
- Winkelmaße 80, <sup>81</sup>
- Winkelmessung im engeren Sinne 144, 145, 288
- in allen Kombinationen 289— 294
- in allen Kombinationen, mittlerer Fehler und Winkelgewicht der W. 291—293
- Winkelprisma 100, <sup>101</sup>
- Winkelspiegel 99, 100.

### Z.

- y. Zahlenmethode 130—163 Zähler <sup>126</sup> Zählrolle <sup>254</sup>
	- Zeiger, einfacher 104
		- Zeigerfehler <sup>119</sup>
	- Zentesimalteilung 80, <sup>81</sup>
	- Zenithabstand <sup>116</sup>
	- Zenithabweichung <sup>399</sup>
	- —, Komponenten der 400
	- Zenithpunkt 116, <sup>399</sup>
	- Zentrierung des Fadenkreuzes 87, 88
	- von Beobachtungen 148—150
	- Zentrierungselemente <sup>149</sup>
	- Zielachse (Ziellinie) 87, <sup>109</sup>
	- Zielachsenfehler 112, 114,165
	- Zielfehler, mittlerer 82, <sup>90</sup>
	- Zielvorrichtungen 82—90
	- Zugausgleichung 187,138,140, 173
	- Zusammenschluß von photogrammetrischen Aufnahmen 215 —218.

# **Terlag von B. O. Teubner in Leipzig und Berlin auf dem Gebiete der**

# **Greonomie,Astronomie u.Astrophysik.**

- Die Kultur der Gegenwart, ihre Entwicklung und ihre Ziele. Herausg. von P. Hinneberg. In 4 Teilen: die geisteswissenschaftlichen, die natur**wissenschaftlichen und die technischen Kulturgebiete. Lex.-8. geh. u.**
	- geb. In Halbfranz geb. jeder Band M. 2.- mehr.<br>Teil III, Abt. III. Anorganische Naturwissenschaften. Unter Leitung **von E.Le eher.**

**Band 4. Geonomie. Red. von -j-J. B. Mess er schmitt u. H. Benndorf. Mit einer Einleitung von E. R. Helmert. [In Vorbereitung.]**

**Geodäsie und Geophysik. Unter Mitwirkung von R. Bourgeois, G. H. Darwin,f** F. Exner, S. Finsterwalder, F. R. Helmert, S. Hough, H. Meldau,<br>P. Pizetti, C. Reinhertz †, A. Schmidt, E. v. Schweidler, W. Schweydar,<br>W.Trabert, redigiert von Ph.Furt wängler und E.Wiechert. A.u.d.T.:<br>Encyklopädie der ma **händen. (Sonderprospekt erschienen.)**

**Géodésie etTopographie. Réd. sous la direction scientifique de Ch.Lallemand** et publiée sous celle de †J. Molk, avec la collaboration de H. Noirel, E. Fichet, R. Bourgeois, P. Hellbronner, G. Eneström, (2 vol.). A. u. **d. T.: Encyclopédie des sciences mathématiques pures et appliquées. Tome VI. (Sonderprospekt erschienen.)**

- **Baille, A., Lehrbuch der Vermessungskunde. 2. Aufl. Mit 280 Eig. VIII, 471 S. gr. 8. 1901. geh. n.** *M.* **8.80.**
- Block, W., Maße und Messen. Mit 34 Fig. IV, 111 S. 8. 1912. ANG 385. geh. n. M. 1.--, geb. n. M. 1.25.
- **Bruns, H., Grundlinien des wissenschaftlichen Rechnens. VI, 159 S. gr. 8. 1903. geh. n.** *M.* **8.40, geh. n.** *M.* **4.—**
- **Czuber, E., Wahrscheinlichkeitsrechnung und ihre Anwendung auf Eehlerausgleichung, Statistik und Lebensversicherung. In 2 Bänden. Mit Eig. gr. 8. geh.**

**Band I: Wahrscheinlichkeitstheorie, Eehlerausgleichung, Kollektivmaßlehre. XII, 462 S. 3. Aufl. 1914. n.** *M.* **14.—**

- **" II: Mathematische Statistik, mathematische Grundlagen der Lebensversicherung. X, 470 S. 2. Aufl. 1910. n.** *M* **14.—**
- **Doll, M., und P. Nestle, Lehrbuch der praktischen Geometrie, bearbeitet für den Unterricht an Baugewerkschulen und technischen Mittelschulen, sowie für den Gebrauch in der Praxis. 2., erweiterte und umgearbeitete Auflage. Mit 145 Eig. VII, 164 S. gr. 8. 1905. geh. n.** *M.* **3.20, geh. n.** *M.* **3.80**
- **Eggert, O., Einführung in die Geodäsie. Mit 237 Fig. X, 437 S. gr. 8. 1907. geb. n.** *M.* **10.—**
- Galle, **A., mathematische Instrumente. Mit 86 Eig. VI, 187 S. 8. 1912.** *MPL 15.* **steif geh. n.** *JC* **4.40, geb. n.** *M* **4.80.**
- Hammer, E., Lehrbuch der elementaren praktischen Geometrie (Vermessungs-kunde). Band I: Feldmessen und Nivellieren, des Lehrbuchs für Ver**messungskunde besonders für Bauingenieure. Mit 500 Eig. XIX, 766 S. gr. 8. 1911. geh. n.** *M.* **22.—, geb. n.** *M.* **24.—**
- Helmert, F. R., die Ausgleichungsrechnung nach der Methode der kleinsten<br>Quadrate. Mit Anwendungen auf die Geodäsie, die Physik und die Theorie **der Meßinstrumente. 2. Aufl. XVIII, 578 S. gr. 8. 1907. geb. n.** *M.* **16.—**

**----- die mathematischen und physikalischen Theorien der höheren Geodäsie. 2 Teile. Mit Eig. und lithographischen Tafeln gr. 8. geh. n.** *M.* **38.— Einleitungu.I. Teil. Die mathematischen Theorien. XV, 631 S. 1880.** *n.M.* **18.— II. Teil. Die physikalischen Theorien, mit Untersuchungen über die mathematische Erdgestalt auf Grund der Beobachtungen. XVI, 610 8. 1884. n.** *M.* **20.—**

**----- Beiträge zur Theorie des Reversionspendels. Mit <sup>1</sup> Tafel. IV, 92 S. 4' 1898.** *VGJ.* **geh. n.** *M.* **7.60.**

# **Yerlag von B. G. Teutmer in Leipzig und Berlin**

**Hohenncr, H., Geodäsie. Eine Anleitung zu geodätischen Messungen für Anfänger mit Grundzügen der Hydrometrie und direkten (astronomischen) Zeit- und Ortsbestimmung. Mit 216 Fig. XI, 347 S. gr. 8. 1910.** *NT.* **geh. n.** *.M.* **12.—**

**Kröhnke, G. H. A., Taschenbuch zum Abstecken von Kurven auf Eisenbahn**und Wegelinien. 15. Auflage. Bearbeitet von R. Seifert. Mit 15 Ab-<br>bildungen. VIII, 119 S. 16. 1911. geb. n. K. 2.--.

**Markoflf, A. A., Wahrscheinlichkeitsrechnung. Nach der 2. Auflage des russischen Werkes übersetzt von H. Liebmann. Mit <sup>7</sup> ï'ig. VII, 317,8. gr. 8. 1912. geh. n.** *M.* **12.—, geb. n.** *JL* **13.—**

**Schulze, B., das militärische Aufnehmen. Unter besonderer Berücksichtigung der Arbeiten der Königl. Preußischen Landesaufnahme nebst einigenNotizen** über Photogrammetrie und über die topographischen Arbeiten Deutschland<br>benachbarter Staaten. Mit 129 Abb. XIII, 305 S. gr. 8. 1903. geb. n. //. 8.—

**Thiele, T. N., Interpolationsrechnung. XII, 175 S. gr. 1. 1909. geh** *n.JĆ* **10.—**

**Jahresbericht der Deutschen iîathematlker-Voreinigung. VI. Band 1897, Heft 2. IV, <sup>110</sup> S. gr. 8. 1899. geh. n.** *Ji* **4.—**

**S.Finsterwalder:l. Die geometrisohen Grundlagen der Photogrammetrio. Mit 19 Fig. 2. Mechanische Beziehungon bei der Flächen-Deformation Mit 33 Fig.**

**Loria, G., Vorlesungen über darstellende Geometrie. Autorisierte, nach dem** italienischen Manuskript bearbeitete deutsche Ausgabe von Fr. Schütte.<br>In 2 Teilen. Mit vielen Fig. gr. 8. TS 25, 1, 2.

**I. Teil: Die Darstellungsmethoden. XI, 219 S. 1907. geh. n.** *J{.* **6.—, geb. n.** *M* **<sup>7</sup> —**

**II. " Anwendungen auf ebenflächige Gobilde, Kurven und Flächen. geb. n.** *Jt.* **12.— Mit 146 Fig. XII, 294 S. 1913. geh. n.** *Jt* **11.**

**" Geschichte der darstellenden Geometrie. [In Vorbereitung.] III.**

**von Sauden, H., Einführung in die Photogrammetrie, ca. 160 S. 8.** *MBB* **[In Vorbereitung ]**

**Schilling, Fr., über die Anwendungen der darstellenden Geometrie, insbesondere über die Photogrammetrie. Mit 151 Fig. und 5 Doppeltafeln. VI, 198 S. gr. 8. 1904. geh. n.** *M.* **4.60, geb. n.** *Jt.* **5.—**

**Haentzschel, E., das Erdsphäroid und seine Abbildung. Mit 16 Fig. VIII, 139 S. gr. 8. 1904. geb. n.** *Jt.* **8.40**

**Rothe, R., darstellende Geometrie des Geländes. Mit 82 Fig. IV, 67 S. 8. 1914.** *MB 14.* **steif** geh. **n.**  $M - .80$ .

Zondervan, H., allgemeine Kartenkunde. Ein Abriß ihrer Geschichte und ihrer Methoden. Mit 32 Fig. im Text und auf 5 Tafeln. X, 210 S. 1901. **geh. n.** *Jt* **4.60, geb. n.** *Jt.* **5.20.**

**Zßppritz, K., Leitfaden der Kartenentwurfslehre. 2. und 3., neubearbeitete und erweiterte Auflage von A. Blud au. In <sup>2</sup> Teilen. Mit vielen Fig., Tabellen und Tafeln, gr. 8.**

**Teil I: Die Projektionslohre. XII, 261 S. 1912. geh.** *n.M9***.—, gob. n.** *M.* **10.— " II: Kartographie und Kartometrie. VIII, 109 S. 1908. geh. n.** *Jt.* **3.60, geb. n.** *Jt* **4.40.**

**Benndorf, H., Einführung in die physikalische Erdbebenkunde, gr. 8. [In Vorb.]**

**Brandes, Th., Schichtenfolge Mitteldeutschlands in Tabellen zusammengestellt für den Gebrauch auf geologischen Wanderungen, 16 S. schmal 8. 1913.n.** *Jt* **—.50.**

**Brunner, W., dreht sich die Erde? ca. 54 S. 8.** *MB.* **[Erscheint Ostern 1915 ]**

## **Verlag von B. 0. Teubner in Leipzig und Berlin**

**Darwin, G. H., Ebbe uud Flut, sowio verwandte Erscheinungen im Sonnensystem. Autorisierte deutsche Ausgabe nach der S. englischen Auflage von A. P o c k e <sup>1</sup> s. Mit Einführungsv/ort von G. v. Neumayer und 62 Eig. 2. Auli. XXIV, 420 S. 8. 1011.** *WH 5.* **geb. n.** *M.* **8.—**

Davis, W. M., u. G. Braun, Grundzüge der Physiogeographie. Auf Grund<br>von W. M. Davis' Physical Geography neu bearbeitet. Mit 126 Fig. und auf **1 Tafel. XII, 322 8 8. 1911. geb.** *Ai* **6.60.**

 $-$ **u. K.** Oestreich, praktische Übungen in physischer Geographie. [Er**scheint Ostern 1916.1**

**Exner, F., dynamische Meteorologie, ca. 300 S. gr. 8. [In Vorbereitung.]**

**Galitzin, B., Vorlesungen über Seismometrie. Deutsche Bearbeitung unter Mitwirkung von Clara Beiufeldt von O. Hecker. Mit 162 Eig. VIII, 538 S. Lex.-8. 1914. geh. n.** *Ai* **22.—, geb. n.** *Al* **24.—**

**Iiöfler, A., Himmelsglobus aus Modolliernetzeu, die Sterne durchzustechen** und von innen heraus zu betrachten. In 3 Ausgaben. Ausg. I: 1. Das<br>Netz des Globus (in 12 Zweiecken). 2. Das Laubsägemuster für das Ge-<br>stell. 3. Die Kreisteilungen (auf Karton) für den Horizont und den Stundenring. 4. Anleitung zum Gebrauche des Himmelsglobus. n. M.2.—<br>Ausg. II: Das Gestell mit Kreisteilungen zum Zusammenstecken fertig.<br>(1, 3, 4 wie bei I.) n. M.10.—. Ausg. III: Gestell mit Globus fertig zum<br>Gebrauch. (4

**Klein, F., und A. Sommerfeld, über die Theoriedes Kreisels. 4 Hefte, gr. 8. III. Heft. Die störenden Einflüsse. Astronomische und geophysikalische Anwendungen. IV, 247 S. 1903. geh. n.** *Ai* **9. geb. n.** *Ai* **10.—**

Sassenfeld, M., aus dem Luftmeer. Meteorologische Betrachtungen für mittlere und reife Schüler. Mit 40 Fig. IV, 183 S. 8. 1912. NSB 17. geb. n. M. 3.-

**Trabert, W., Lehrbuch der kosmischen Physik. Mit 149 Fig. und <sup>1</sup> Tafel. X, 662 S. gr. 8. 1911. geh. n.** *Ai* **20.—, geb. n.** *Ai* **22.—**

*Aua Natur und Geistetwelt (geh. je n. Ml.—, geb. n. M. 1.25) :* **Hennig, B., gut und sohlecht Wetter. 1911. Weber, L., Wind uud Wetter. 2. Aull. 1910.**

Die Kultur der Gegenwart, ihre Eniwicklung und ihre Ziele. Herausg. von<br>P. Hinneborg. In 4 Teilen: die geisteswissenschaftlichen, die natur-<br>wissenschaftlichen und die technischen Kulturgebiete. Lex.-8. geh.u.geb. **In Halbfranz geb. jeder Band** *Ai* **2.— mehr. Will**

**Teil III, Abt. III: Anorganische Naturwissenschaften. Unter Leitung von E. Lecher. s**

**Band 3. Astronomie. Red. von J. Hartmann. Unter Mitarbeit von K. Boll. F. K. Ginzel, J. Hartmann, L. Ambronn, A. von Flotow, J. von Hepperger, K. Graff, É. Pringsheim, f F. Bisienpart, H. Kobold. [U. d. Pr.]**

- Astronomie, unter Mitwirkung von E. Anding, J. Bauschinger, A. Bemporad, E. W. Brown, C. Ed. Caspari, F. Coln, R. Emden, F. K. Ginzel, J. v. Hepperger, G. Herglotz, H. Koloold, K. Laves, F. R. Moulton, G. v. Niessl, S. Opp **prospekt erschienen.)**
- **Astronomie. Béd. sous la direction scientifique de H. A n d o y e r et publieé** S MU.. **celle de fj. Molk, avec la collaboration de H. Bourget, P. Puiseun, Luc Pinert, G. Fayet, J. Mascart, E. Caspari, G. Eneström, E. Dorlbet, A. Lebeuf, J. Bail**land. A. u. d. T.: Encyclopédie des sciences mathématiques pures et<br>appliquées. Tome VII. (Sonderprospekt erschienen.)

Taschenbuch für Mathematiker und Physiker. III. Jahrgang. Herausg. von F. Auerbach und R. Rothe. Mit einem Bildnis Friedrich Kohlrauschs. **X, 463 S 8. 1913. geb. n.** *Ai.* **6.—**

**Himmel und Erde. Illustrierte naturwissenschaftlicheMonatsschrift. Hrsg. \_ vonder Gesellschaft Urania. Redakteur P. Schwahn. 27.Jahrg. 1915. Lex.-8. Preis für den Jahrgang von 12 Heften n.** *Ai* **14.40.**

# Verlag von B. G. Teubner in Leipzig und Berlin

**Emden, K., Gaskugeln. Anwendungen der mechanischen Wärmetheorie auf kosmologische und meteorologische Probleme. Mit 24 Fig., 12 Diagrammen und 5 Tafeln im Text. VI, 498 S. gr. 8. 1907. geh. n.** *Jt.* **13.—**

**Galilei, G., Dialog üb. d. beid. hauptsächlichsten Weltsysteme, das ptolemäische und das kopernikanische. Aus dem Italienischen übersetzt und erläutert von E. Strauß. LXXX1V, 586 S. gr. 8. 1891. geh. n.** *M.* **16.—, geh. n.** *M* **18.50.**

**Günther, L.,** die Mechanik des Weltalls. Eine volkstümliche Darstellung der Lebensarbeit Johannes Keneplers, besonders seiner Gesetze und Pro-<br>bleme. Mit 13 Fig., 1 Taf. u. viel. Tabellen. XVI, 156 S. 3. 1909. geb.n. 402

**Höfler, A., Didaktik der Himmelskunde und der astronomischen Geographie.** Mit Beiträgen von W. Foerster (Berlin), K. Haas (Wien), M. Koppe<br>(Berlin), S. Oppenheim (Wien), A. Schülke (Tilsit). Verfaßt von A **Höfler. Mit <sup>2</sup> Tafeln und <sup>80</sup> lüg. sowie: Der Sternenhimmel. Anleitung zur Benutzung des Himmelsglobus aus Modelliernetzen, die Sterne durchzustechen und von innen heraus zu betrachten. Von A. Höfler.** 2. verb. Auflage VI, 26 S. 8. 1913. Als Beigabe des Verfassers XII<br>414 S. gr. 8. 1913. DH 2. geh. n. M. 11.—, geb. n. M. 12.—

Keferstein, J., große Physiker. Bilder aus der Geschichte der Astronomie und Physik. Für reifere Schüler. Mit 12 Bildnissen auf Tafeln. IV 233 S. 8. NSB 4. 1911. geb. n.  $M$  3.-

Meth, P., Theorie der Planetenbewegung. Mit 17 Fig. und 1 Tafel. IV, 60 S. 8. 1912. MB 8. kart. n.  $M = -80$ .

**Pringsheim, E., Vorlesungen über die Physik der Sonne. Mit 253 Fig. und <sup>7</sup> Figurentafeln. VIH, 435 S. gr. 8. 1910. geh.** *n.Jt* **16.—, geb. n.** *Jt* **18.—**

Rusch, F., Himmelsbeobachtung mit bloßem Auge. Mit 30 Fig. und 1 Stern-karte als Doppeltafel. IV, 223 S. 8. NSB 5. 1911. geb. n. M. 3.50.

**----- Winke für die Beobachtung des Himmels mit einfachen Instrumenten. Mit 6 Fig. 49 S. gr. 8. 1913. geh. n.** *Jt.* **1.50.**

**Scheiner, J., populäre Astrophysik. 2. Aufl. Mit 30 Tafeln und 210 Fig. VI, <sup>722</sup> S. gr. 8. 1912. geb. n.** *Jt* **14.—**

**Schlee, P., Schülerübungen in der elementaren Astronomie. Mit 2 Fig. 15 S. Lex. 8. 1903.** *NPA I, 2.* **geh. n.** *Jt* **—.50.**

**Schoy, II., Beiträge zur konstruktiven Lösung sphärisch-astronomischer Aufgaben. Mit 3 Fig. u. 8 Tafeln. VIII, 40 S. gr. 8. 1910. geh. n.** *Jl* **1.60.**

Schwahn, P., mathematische Theorie der astronomischen Finsternisse. Mit 20 Fig. V, 128 S. 8. 1910. MPL 8. geh. n. M 3.20, geb. n. M. 3.60.

**Schwarzschild, K., über das System der Fixsterne. Aus populären Vorträgen. Mit 13 Textfig gr. 8. 42 S. 1909. geh. n.** *Jt* **1.—**

**Troels-Lund, Himmelsbild und Weltanschauung imWandel der Zeiten. Autor. Übersetzung von L. Bloch. 4. Aufl. VII, 270 S. gr. 8. 1913. geb. n.** *Jl.* **5.—**

**Wisliceims, IV. F., astronomische Chronologie. Ein Hilfsbuch für Historiker' Archäologen und Astronomen. XI, 164 S. gr. 8. 1895. geb. n.** *Jt.* **5.—**

*Aus Natur und Gcisteswelt (geh. je n. M. 1***.—,** *geh. M. 1.25) :*

**Bock, II., die Uhr. Grundlagen und Technik der Zeitmessung. 1908. Franz, J., der Mond. 1912.**

**Grebe, L., Spektroskopie. 1910.**

**Krause, A., die Sonne. 1911.**

**Marcuse, A., Astronomie in ihrer Bedeutung für das praktische Leben. 1912. Möller, J., Nautik. 1909.**

**Oppenheim, S., das astronomische Weltbild im Wandel derzeit. 2. Aufl. 1912. ----- die Probleme der modernen Astronomie. 1911.**

**Peter, B., die Planeten. 1908.**

**Scheiner, J., der Bau des Weltalls. 4. Aufl. 1913.**

**Weinstein, B., Entstehung der Welt und der Erde nach Sage und Wissen-schaft. 2. Aufl 1913.**

Wislicenus, W. F., der Kalender in gemeinverständl. Darstellung. 2. Aufl. 1914.

S. 61

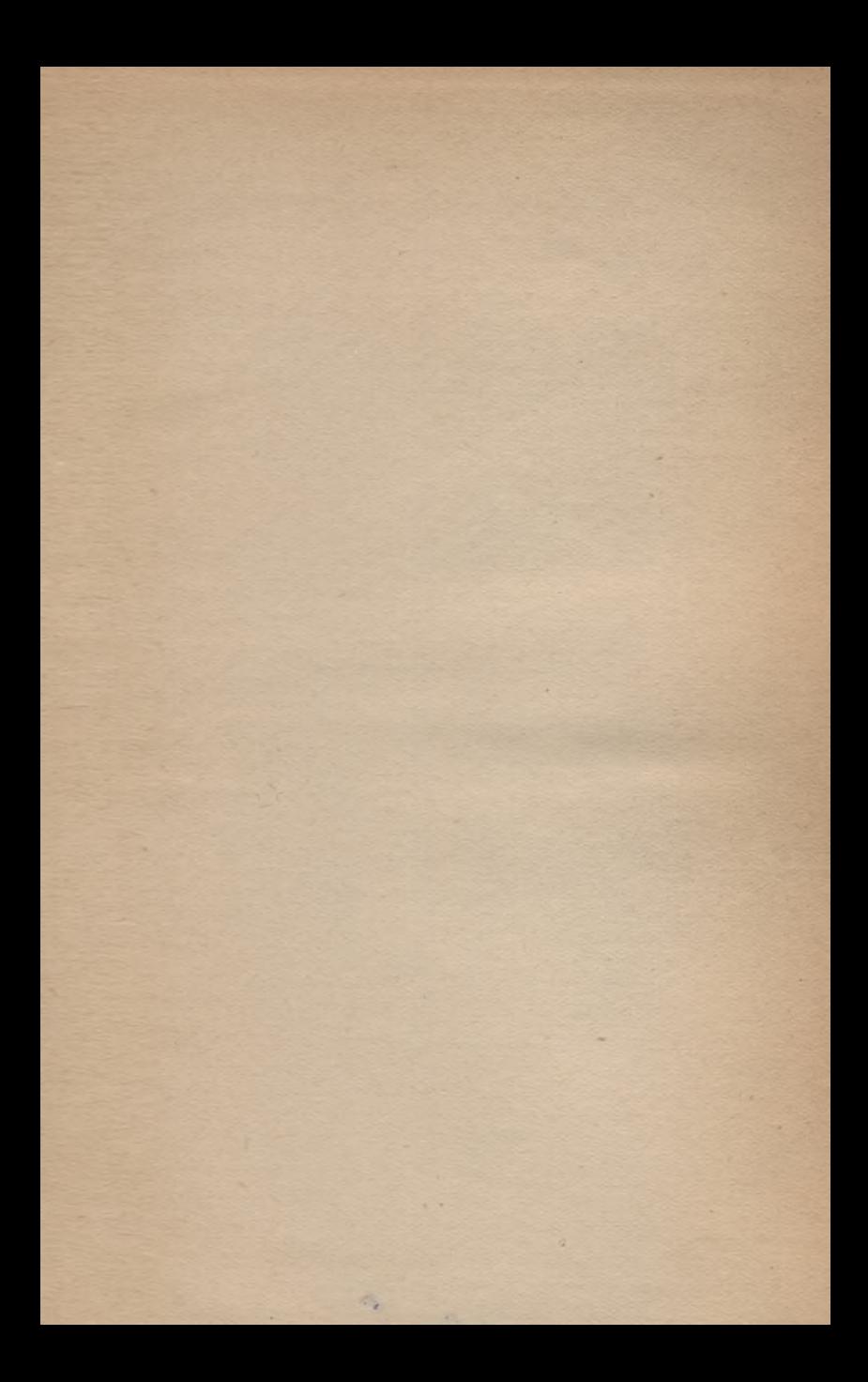

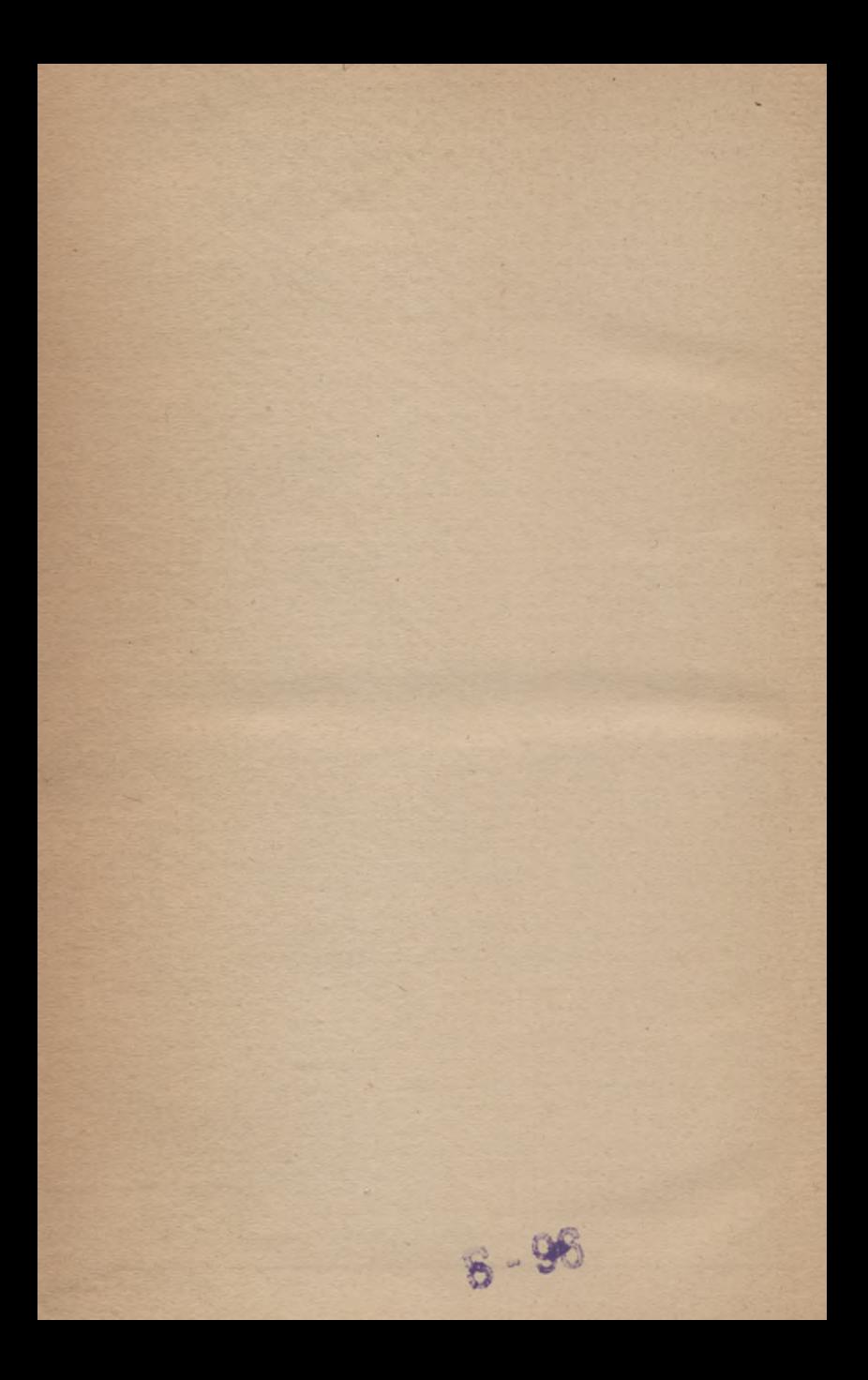

Zugangsfat.: Zettelfat. 1: Zettelfat. 2: ju Sachfatalog: Gestempelt? Berweis-Zettel:

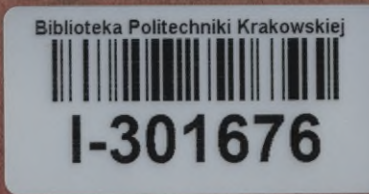

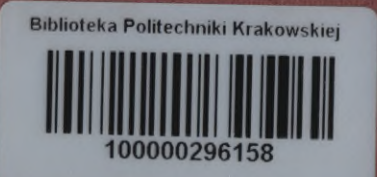